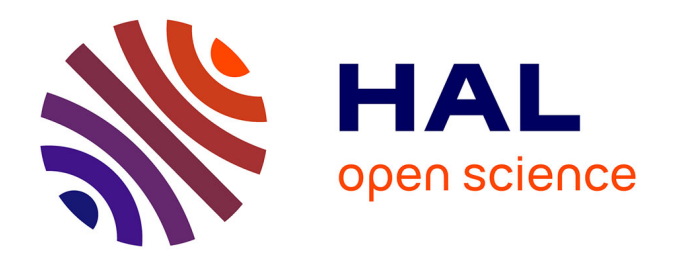

### **Étude de faisabilité et préconception d'une expérience de mesure de la puissance résiduelle d'un combustible nucléaire irradié aux temps très courts sur le réacteur RJH**

Francesco Muratori

#### **To cite this version:**

Francesco Muratori. Étude de faisabilité et préconception d'une expérience de mesure de la puissance résiduelle d'un combustible nucléaire irradié aux temps très courts sur le réacteur RJH. Sciences de l'ingénieur [physics]. Aix-Marseille Universite, 2020. Français. NNT : 2020AIXM0412. tel-03045906

#### **HAL Id: tel-03045906 <https://theses.hal.science/tel-03045906>**

Submitted on 8 Dec 2020

**HAL** is a multi-disciplinary open access archive for the deposit and dissemination of scientific research documents, whether they are published or not. The documents may come from teaching and research institutions in France or abroad, or from public or private research centers.

L'archive ouverte pluridisciplinaire **HAL**, est destinée au dépôt et à la diffusion de documents scientifiques de niveau recherche, publiés ou non, émanant des établissements d'enseignement et de recherche français ou étrangers, des laboratoires publics ou privés.

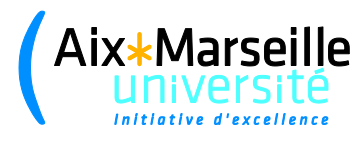

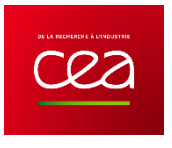

## UNIVERSITE D'AIX-MARSEILLE

## ECOLE DOCTORALE 353 – SCIENCES POUR L'INGÉNIEUR

Laboratoire d'accueil : DES/IRESNE/DER/SPRC/Laboratoire d'Études des Cœurs et du Cycle

Thèse présentée pour obtenir le grade universitaire de docteur

Discipline : Énergétique

#### Francesco MURATORI

#### Étude de faisabilité et préconception d'une expérience de mesure de la puissance résiduelle d'un combustible nucléaire irradié aux temps très courts sur le réacteur RJH

Soutenue le 26/10/2020 devant le jury :

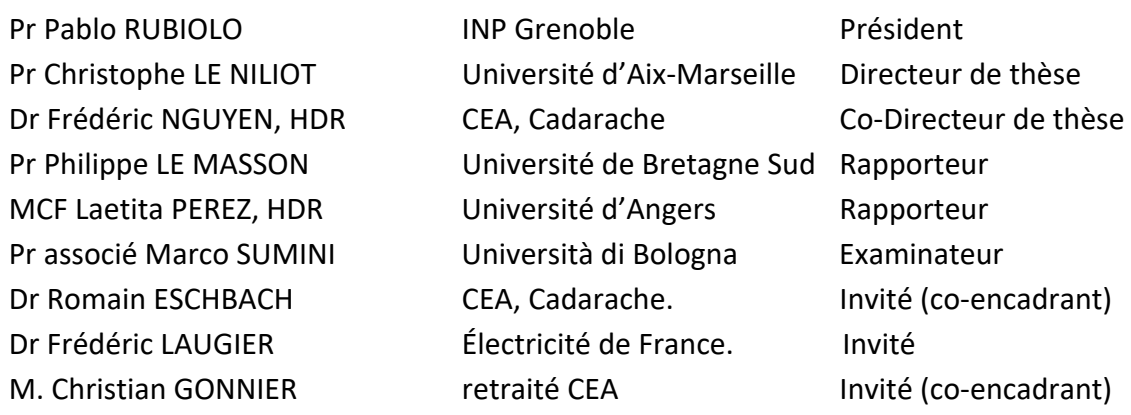

Numéro national de thèse/suffixe local : 2020AIXM0412/024ED353

#### **Résumé**

Mots clés : Énergie, thermique, combustible nucléaire irradié, puissance résiduelle, méthode inverse.

La puissance résiduelle est la puissance thermique dégagée par un réacteur nucléaire après l'arrêt ; elle provient de la décroissance des isotopes instables composant le combustible nucléaire irradié ainsi que des fissions résiduelles. La contribution des fissions résiduelles devient négligeable après quelques minutes de temps de refroidissement, alors que la contribution de la décroissance radioactive est 7 % de la puissance nominale une seconde après l'arrêt du réacteur de type REP, et encore 1,5 % une heure après, *i.e.* 40 MW<sub>th</sub> pour un REP900 MWe. La puissance résiduelle, dégagée par le combustible nucléaire irradié, doit être gérée lors du fonctionnement du réacteur (phases d'arrêt) et dans toutes les phases de l'aval du cycle du combustible (déchargement du combustible, stockage en piscine, transport, retraitement, etc.), soit dans les scénarios de fonctionnement nominal, soit dans les scénarios incidentels ou accidentels. La conception des systèmes de sûreté s'appuie sur l'utilisation d'Outils de Calcul Scientifique (OCS) qui doivent être qualifiés par la comparaison avec des mesures qui soient représentatives des applications industrielles. Cette thèse s'inscrit dans le processus de Vérification, Validation et Quantification des Incertitudes (VVQI) de l'OCS du cycle du CEA, le formulaire DARWIN qui calcule, entre autres, la puissance résiduelle des réacteurs à eau légère. L'objectif de la thèse est d'étudier la faisabilité et de réaliser une pré-conception d'une expérience de mesure de la puissance résiduelle d'un combustible nucléaire irradié aux temps très courts, *i.e.* à partir d'une minute de temps de refroidissement, dans une plage temporelle où il n'existe pas à ce jour de mesure expérimentale. Pour la réalisation de cette expérience de mesure, il est nécessaire d'utiliser un réacteur de recherche pour l'irradiation de l'échantillon de combustible. Le réacteur retenu est le futur Réacteur Jules Horowitz (RJH) du CEA. Le fait de vouloir commencer l'expérience de mesure à partir d'une minute après l'arrêt de l'irradiation oblige à concevoir l'expérience à proximité du réacteur, environnement par nature perturbé. Ainsi, le défi pour démontrer la faisabilité de l'expérience est de mettre au point une méthodologie capable de discriminer la source à mesurer, *i.e.* la puissance résiduelle de l'échantillon de combustible, des perturbations provenant du cœur du réacteur. Le travail réalisé au cours de cette thèse a consisté dans la conception d'un dispositif de mesure qui puisse s'insérer dans un dispositif expérimental du RJH, la définition des différentes phase de l'expérience (irradiation, arrêt de l'irradiation, refroidissement avant mesure, mesure de température dans l'échantillon combustible et dans le dispositif) et l'utilisation d'une méthode inverse pour l'estimation de la puissance résiduelle de l'échantillon de combustible à partir de mesures de température qui sont réalisées dans l'échantillon de combustible et le dispositif de mesure, en particulier dans le tungstène destiné à absorber le rayonnement gamma. Des calculs de neutronique avec les OCS du CEA TRIPOLI et MENDEL ont permis de montrer les contraintes lors de la phase d'irradiation de l'échantillon combustible pour obtenir un flux neutronique suffisant sur l'échantillon, et de caractériser les sources de puissance dans le dispositif de mesure. Une modélisation thermique du dispositif a été

mise au point à l'aide du logiciel *Scilab* pour vérifier les limites en température lors de l'irradiation, le bon refroidissement du dispositif en préalable à la mesure et pour pouvoir appliquer la méthode inverse, *i.e.* la détermination de la puissance résiduelle à partir des différentes mesures de températures qui sont réalisées dans l'échantillon de combustible et l'écran en tungstène. La puissance résiduelle de l'échantillon et la perturbation induite par la puissance résiduelle du cœur du RJH ont été modélisées par des sommes d'exponentielles décroissantes de façon à réduire le nombre de paramètres à déterminer avec la méthode inverse. Nos résultats montrent que l'application de la méthode permet d'estimer efficacement la puissance résiduelle totale qui a été déposée dans le dispositif de mesure, comme la somme de la contribution de l'échantillon de combustible plus celle du cœur du RJH. La perturbation pouvant être mesurée au préalable dans ce même dispositif (sans le combustible), il est possible de remonter à la puissance résiduelle de l'échantillon combustible sur une plage temporelle d'une minute à plusieurs dizaines de minutes, voire plusieurs jours. La démonstration de la faisabilité de cette expérience de mesure de puissance résiduelle d'un combustible nucléaire irradié, dénommée PRESTO (**P**owe**R E**stimation for **S**hort **T**ime **O**ptimization) ouvre donc la possibilité d'une mesure effective sur le réacteur RJH.

#### **Abstract**

Keywords: Energy, thermal physics, irradiated nuclear fuel, decay heat, inverse techniques.

Decay heat is the thermal power released by a nuclear reactor after shutdown; it is produced by radioactive decay of unstable isotopes composing the fuel and delayed fission reactions. The contribution of delayed fission reactions becomes negligible within some minutes of cooling time, whereas the contribution of radioactive decay is about 7% of the nominal power one second after the reactor (PWR) shutdown, and still 1.5% on hour later, *i.e.* 40 MW<sub>th</sub> for a PWR producing 900 MWe. The decay heat released by spent nuclear fuel must be managed during reactor functioning (shutdown phase) and in all the phases composing the backend of the fuel cycle (core unloading, storage in pool, transport, reprocessing, etc.). The design of safety systems is based on the use of calculation codes, which must be qualified through the comparison with measurements being representative of industrial applications. This PhD thesis is in the framework of the Verification, Validation and Uncertainty Quantification (VVUQ) process of the CEA's package DARWIN for fuel cycle applications, which computes, among other things, the decay heat of Light Water Reactors (LWR). The objective of this thesis is to study the feasibility and the basic design of a measurement of the decay heat released by an irradiated nuclear fuel sample in the very short cooling times, *i.e.* starting from 1 minute of cooling time. To perform the measurement, we need a research reactor (Material Testing Reactor, MTR) to irradiate the fuel sample. The reactor selected is the future CEA's MTR, *i.e.* the Jules Horowitz Reactor (JHR). To start the measurement at 1 minute of cooling time, we are bound to design it in the reactor vicinity, an environment perturbed by nature. Thus, the challenge for demonstrating the feasibility of the measurement is to develop a methodology to discriminate the source to be measured, *i.e.* the fuel sample decay heat, from perturbations coming from the reactor core. The PhD work consisted in designing a calorimeter which could be inserted into a JHR experimental device, defining the phases of the experiment (irradiation, the irradiation stop, the cooling before the measurement, the temperature measurement in the fuel sample and in the structures of the calorimeter, particularly in the tungsten which is devoted to gamma absorption) and implementing an inverse technique for the estimation of the decay heat starting from temperature measurements. Neutronic simulations of the experiment in the JHR reflector with the stochastic code TRIPOLI4 and the evolution code MENDEL, have been performed to show the constraints for the irradiation phase and estimate power sources in the experimental device. A thermal modeling of the experimental device has been performed to verify the respect of temperature limits during irradiation, the sufficient amount of cooling prior to the measurement phase, and to perform inversion, *i.e.* the determination of decay heat starting from temperature measurements. The decay heat of the fuel sample and the perturbation induced by the decay heat of the reactor core, have been modelled by using two sum of exponential functions so as to reduce the number of unknown parameters that have to be estimated with the inverse technique. Our findings show that the applications of the inverse technique is efficient to estimate the total amount of decay heat released in the experimental device, being the sum of the fuel sample and reactor core contributions. The estimation of the perturbation can be performed separately with the same device and the same methodology in another experiment; thus, it is possible to estimate the decay heat of the fuel sample starting from 1 minute of cooling time to several tens of minutes, even days. The demonstration of the feasibility of this decay heat measurement, called the PRESTO experiment (PoweR Estimation for Short Time Optimization), paves the way for an effective measurement in the JHR reactor.

### **Remerciements**

Tout d'abord, je souhaite remercier le Pr Sumini de l'« università di Bologna » ; en fait, c'est grâce à lui que j'ai pu démarrer ce doctorat il y a trois ans. Il a eu confiance en moi et m'a proposé aux collègues du CEA et de l'AMU.

Ensuite, je souhaite remercier tous les membres de mon encadrement : Christophe Le Niliot, Frédéric Nguyen, Christian Gonnier et Romain Eschbach, pour la fidelité à leur engagement. En fait, ils se sont toujours mobilisés pour que mon travail pouvait se dérouler dans les meilleures conditions. Romain, je te remercie pour ta disponibilité, même si tu étais très occupé par tes missions, tu t'es toujours mobilisé pour t'informer sur la poursuite de la thèse. Christian, je suis vraiement content de t'avoir connu, le fait que tu connaisses par cœur tous les ordres de grandeurs d'un réacteur nucléaire m'a fait toujours enthusiasmer ! Frédéric, je t'en suis très gré, tu m'as appris à avoir une vision positive du travail ; je te considère vraiment un père professionnel. En plus, les discussions avec toi ont été toujours très intéressantes. Christophe, « tu es le BOSS ! » J'ai été toujours touché par le temps et les énergies que tu m'as dédiés, en particulier, lorsque tu venais dans mon bureau à Cadarache (de Marseille) pour travailler avec moi l'après-midi. Je pense que nous avons été vraiment un « dream team » !

Ensuite, je souhaite remercier mes collaborateurs, Mikaël Le Bohec et David Blanchet, car c'est grâce a vous aussi que j'ai appris la rigueur et le métier du chercheur.

Je remercie G. Martin, G. Krivchtick., G. Ritter, J-F. Lebrat, F. Mellier, B. Gastaldi, M. Ibrahim, K. Tirel, A-L. Mazauric, A. Calame, A. Hajji et les autres du laboratoire LE2C. Faire votre connaissance a été pour moi très enrichissant.

Je remercie également les membre du laboratoire IUSTI de Marseille. En particulier, F. Rigollet, J-L Gardarein, J. Gaspar, S. Kumar, D. Brutin. L'école d'été METTI7, à laquelle vous m'avez permis de participer, a été une aide fondamentale au développement de mes travaux de thèse.

Ringrazio i membri del laboratorio di Montecuccolino dell'università di Bologna, in particolare il prof. Manservisi, per i consigli che mi ha dato lungo il periodo di questa tesi quando ne avevo bisogno. Un caro saluto va anche ai dottorandi del laboratorio, nonché miei ex-compagni di corso, Leonardo, Andrea e Valentina.

Ringrazio della loro compagnia gli italiani di Cadarache ; i pranzi del martedì mi hanno fatto sempre sentire casa un po' più vicina.

Ringrazio i tanti amici incontrati in questi tre anni a Aix-en-Provence. In particolare, la corale Laetare della parrocchia studenti di Saint-Esprit, Pietro, Anna, Giovanni e Silvio, con cui ho condiviso buona parte di questo tempo.

Ringrazio anche tutti gli amici che, a distanza o vedendoci qualche volta, mi hanno accompagnato in questi tre anni.

Ringrazio da ultimo la mia famiglia per il sostegno che mi hanno dato durante questi tre anni.

## **Table des matières**

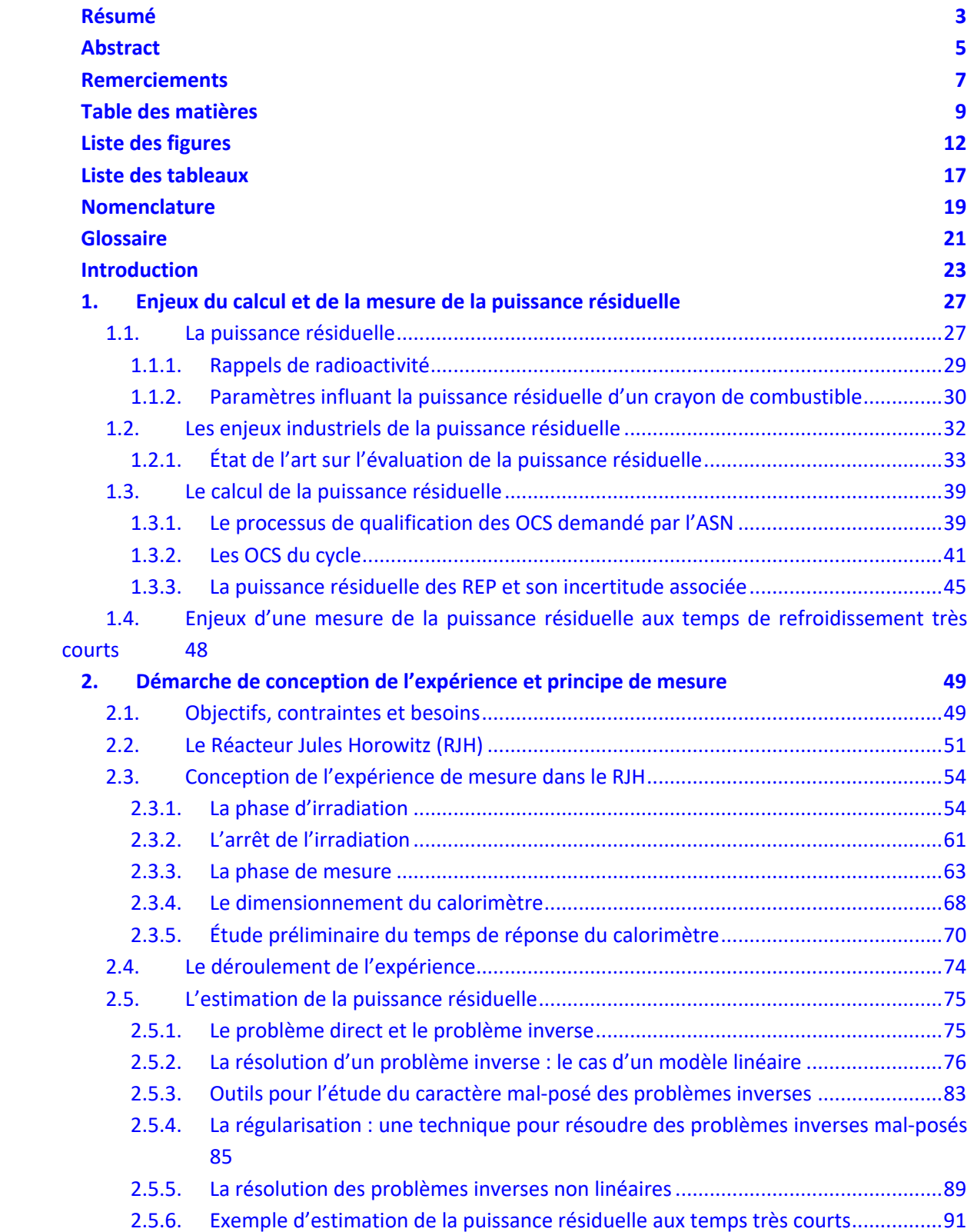

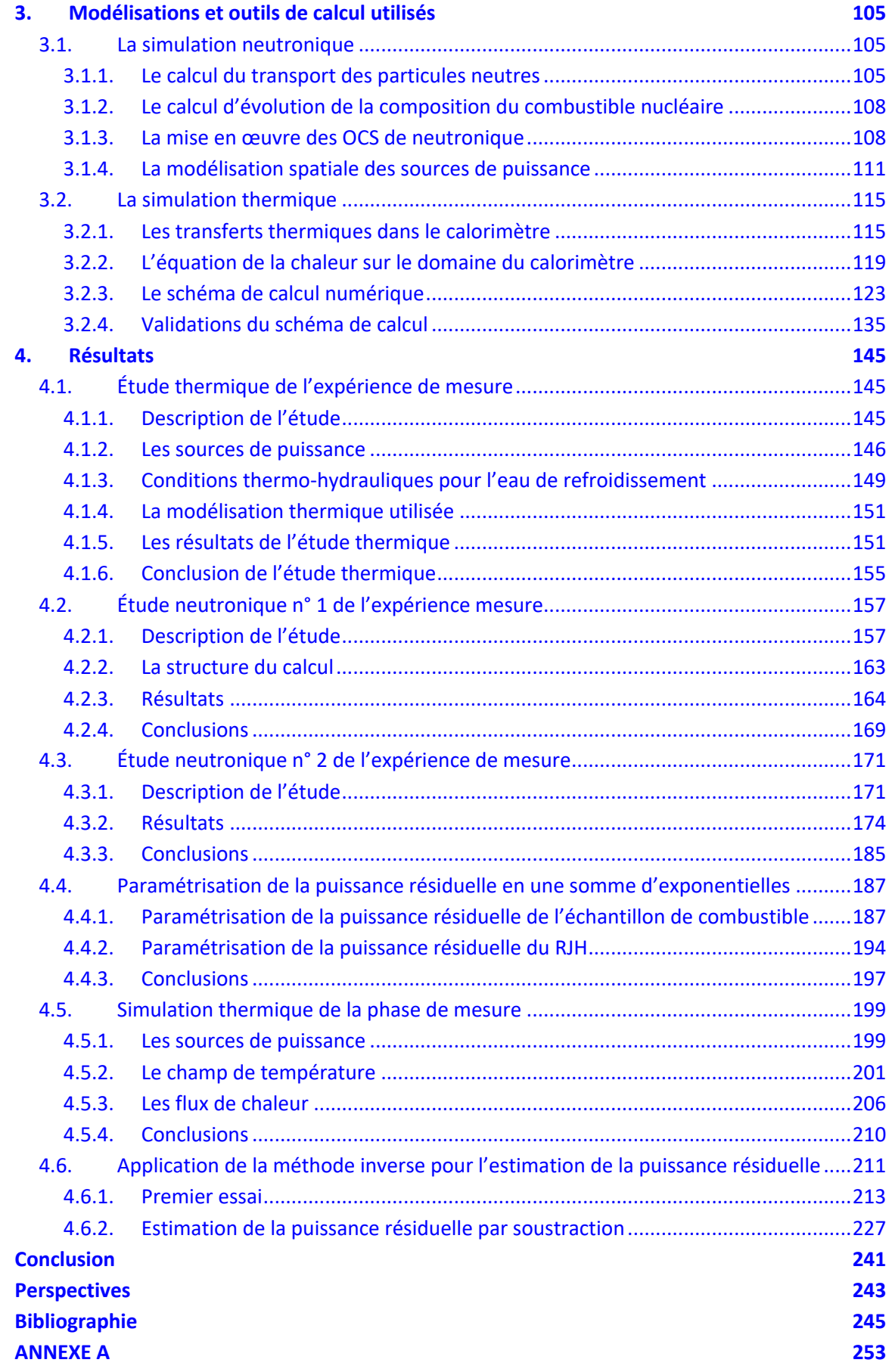

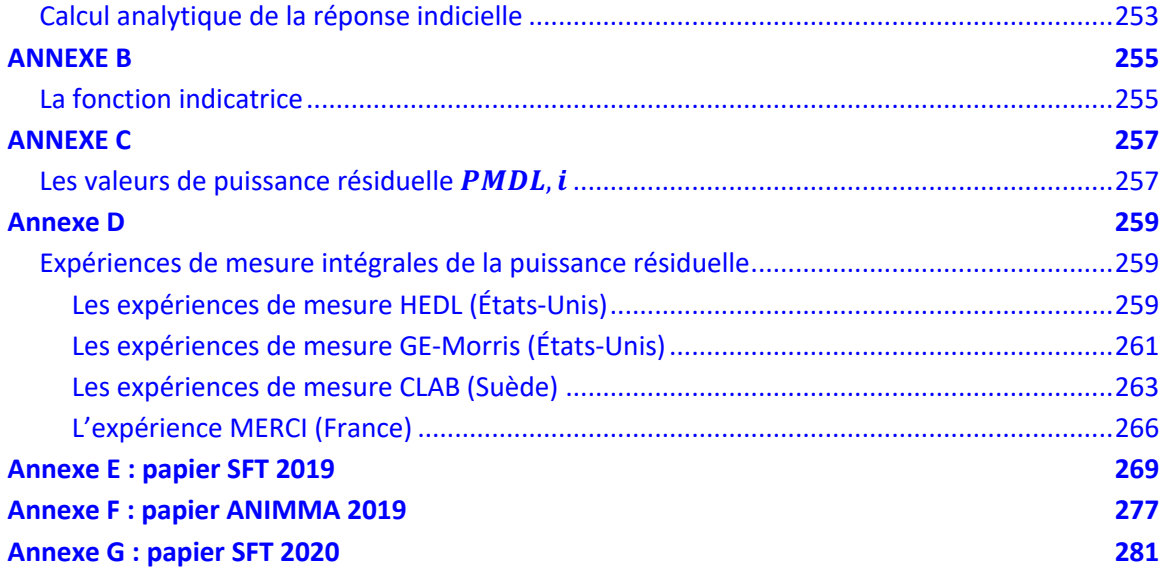

# **Liste des figures**

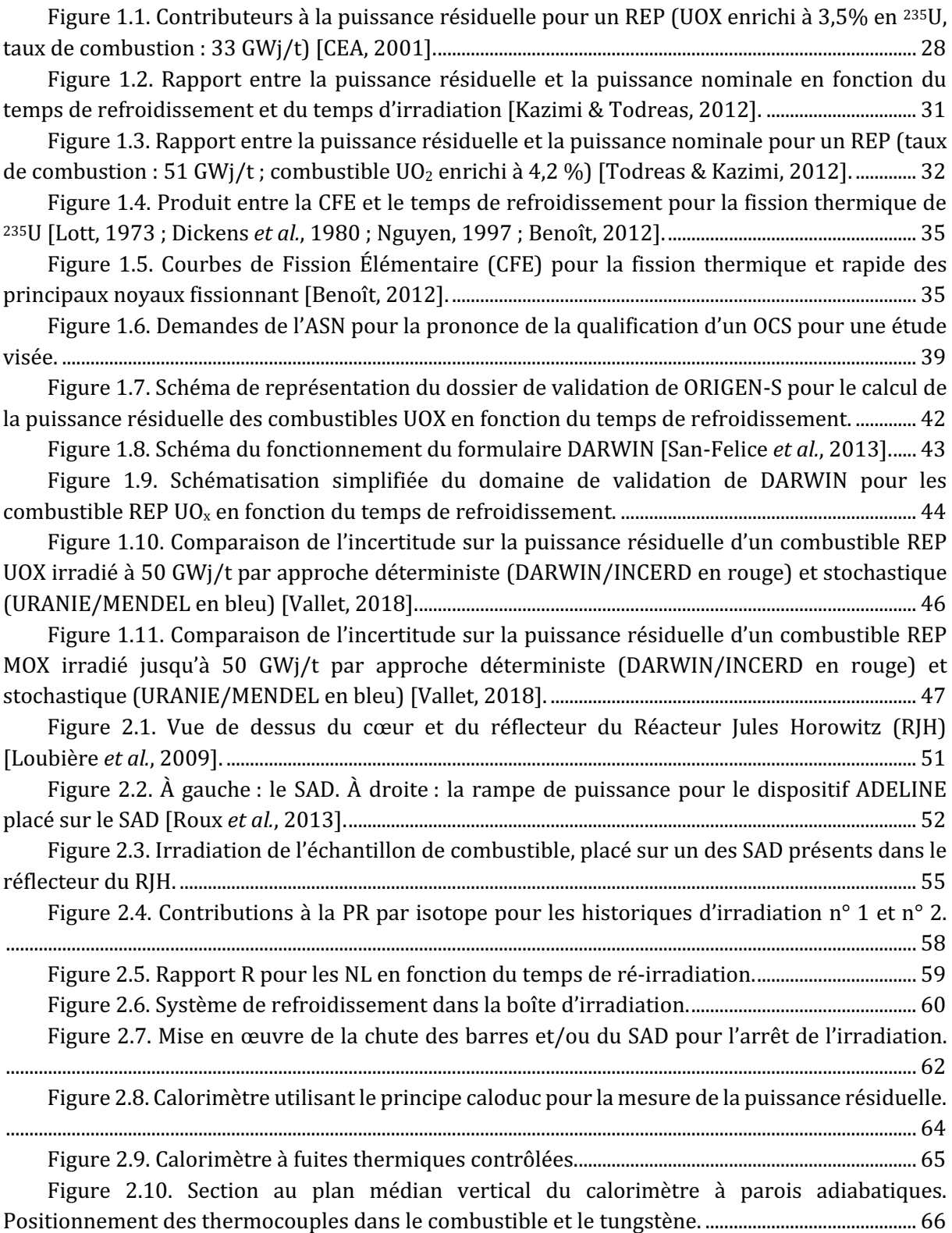

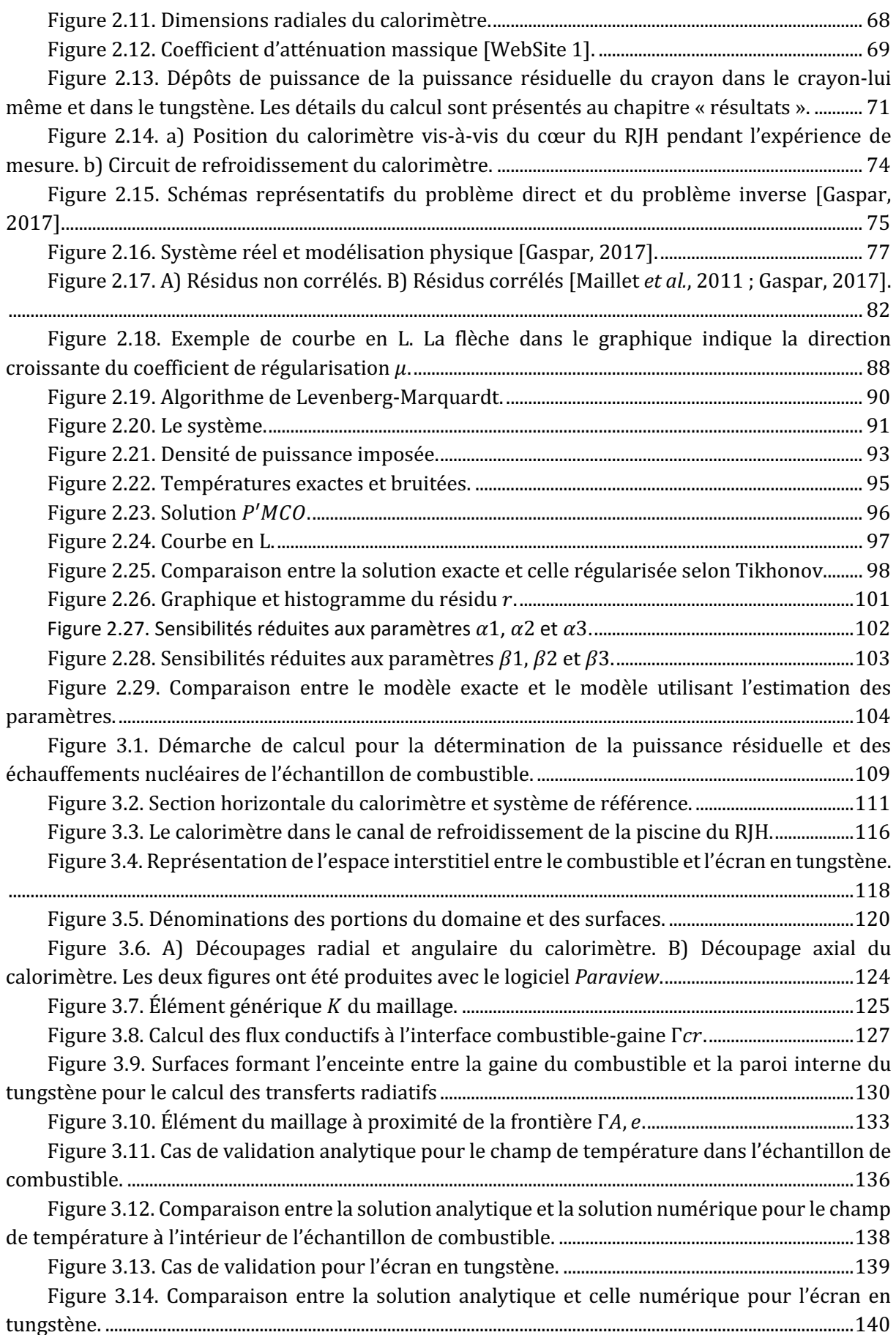

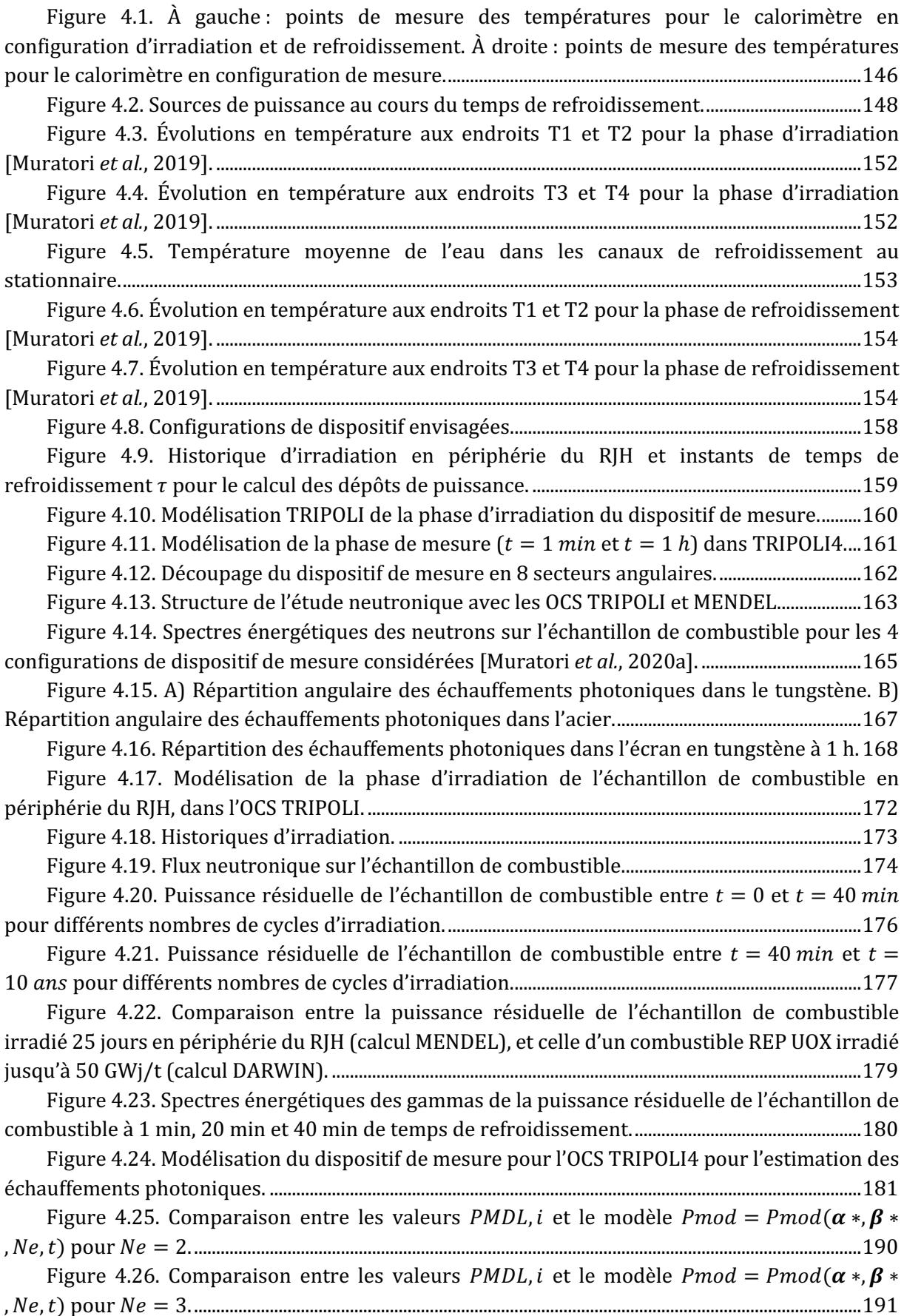

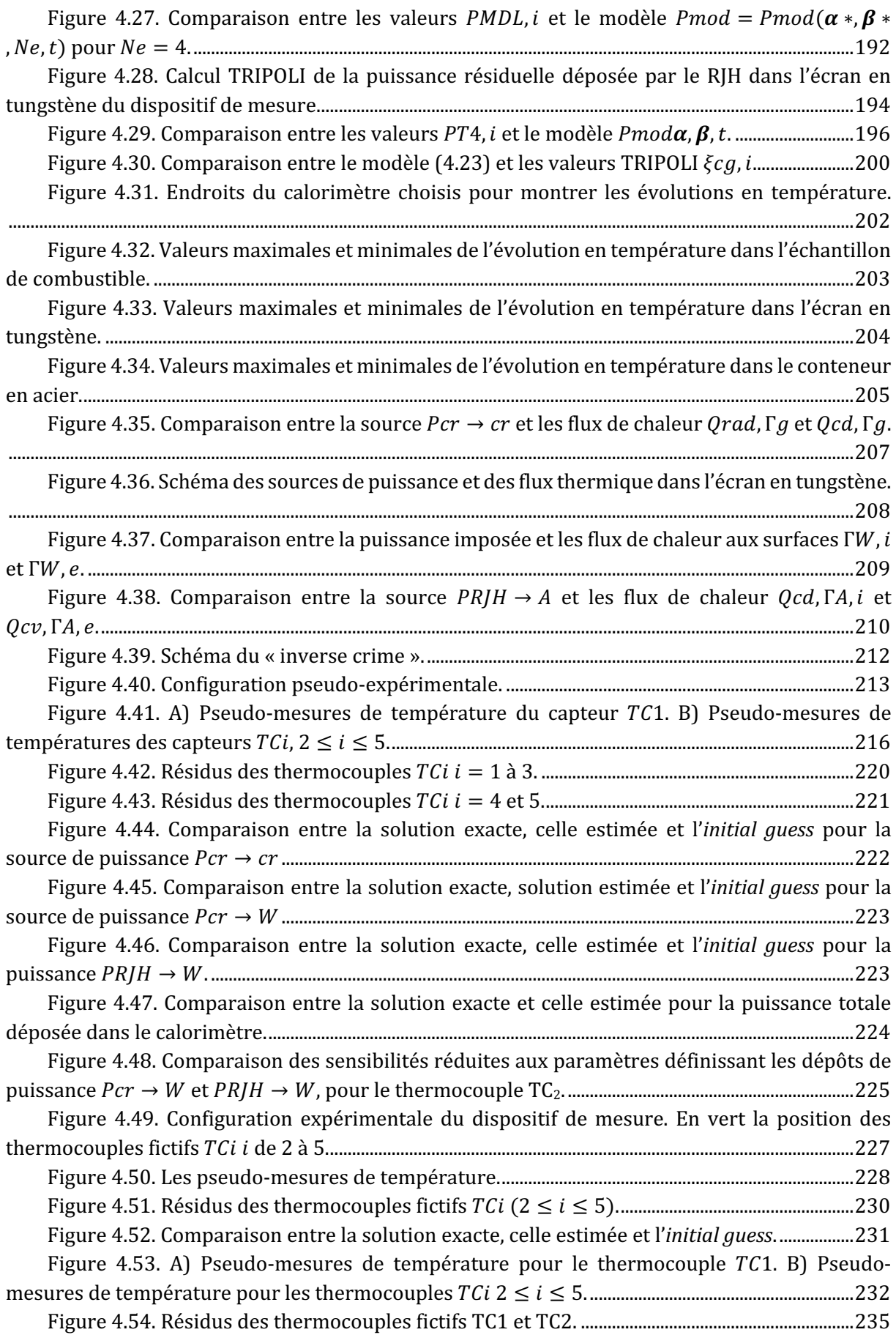

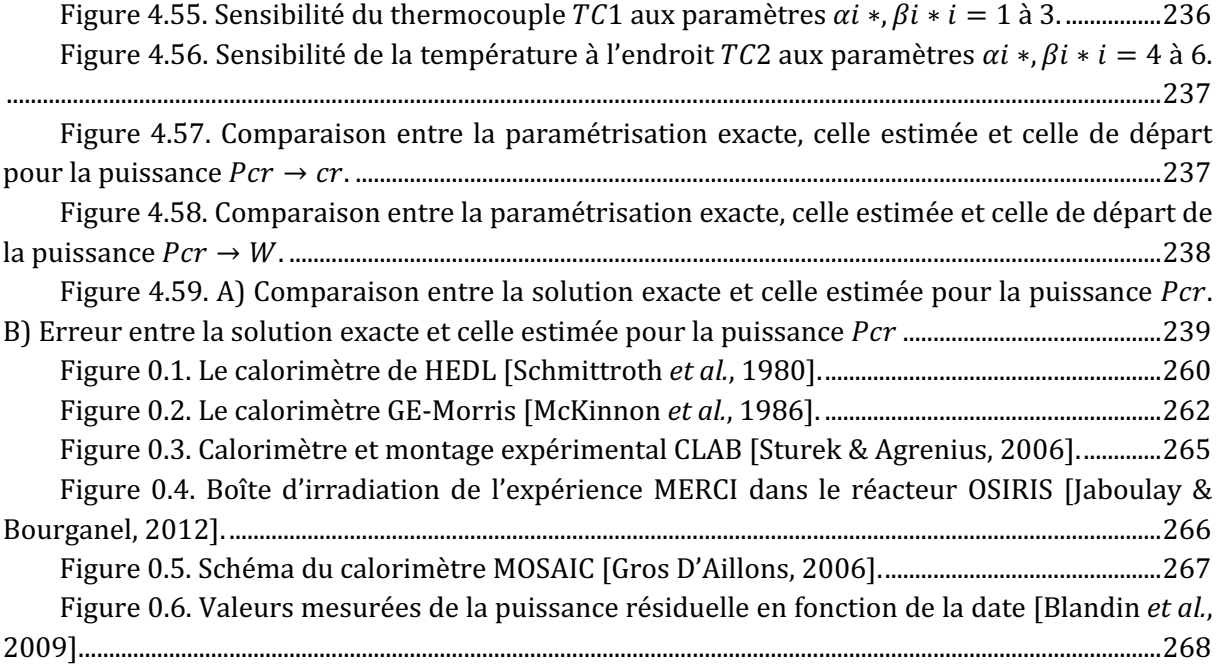

## **Liste des tableaux**

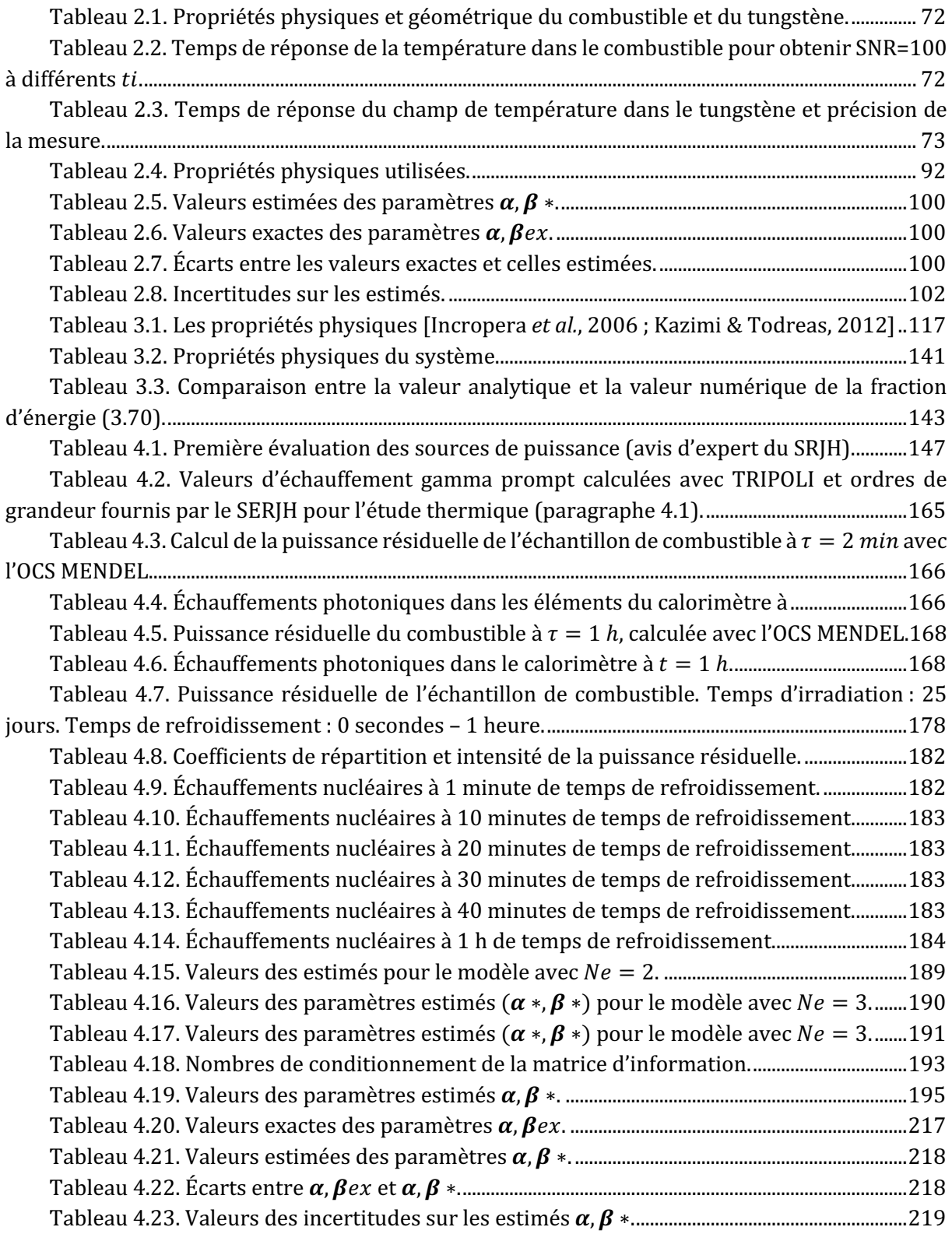

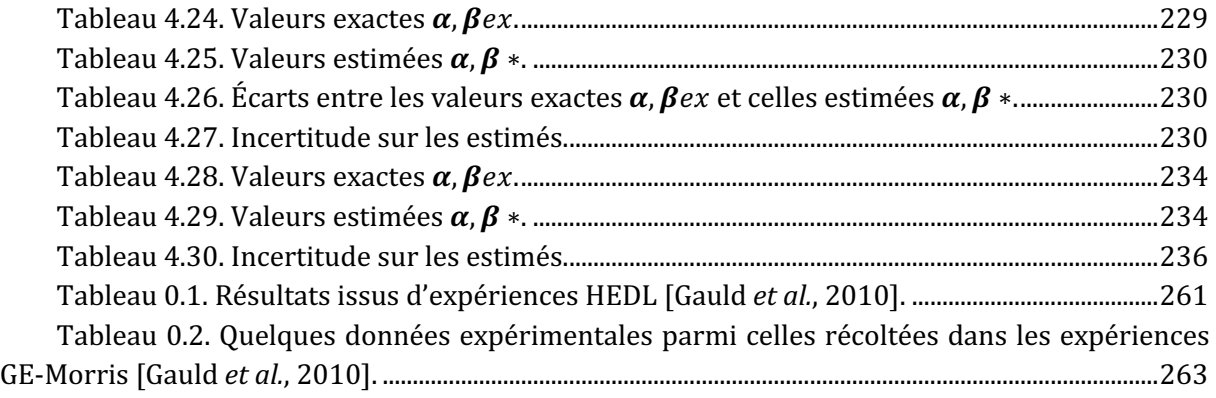

#### **Nomenclature**

Bi nombre de Biot.  $c_p$  (*J.kg*<sup>-1</sup>.°C<sup>-1</sup>) chaleur spécifique.  $cor(\cdot)$  matrice de corrélation.  $cov(\cdot)$  matrice de covariance.  $cond(\cdot)$  nombre de conditionnement.  $D_h$  (*m*) diamètre hydraulique.  $E(W.m^{-2})$  flux émis.  $E_n$  (*J*) énergie émissivité.  $F$  matrice des facteurs de forme. Fo nombre de Fourier.  $q(m, s^{-2})$  accélération de gravité.  $h (W.m^{-2}.\textdegree C^{-1})$  coefficient d'échange thermique.  $H(m)$  hauteur du dispositif de mesure.  $\int$  (°C<sup>2</sup>) fonction coût.  $\int_r$  (W.  $m^{-2}$ ) radiosité.  $m$  (kg. s<sup>-1</sup>) débit massique.  $N$  ( $cm^{-3}$ ) concentration.  $N_c$  nombre de capteurs.  $N_e$  nombre d'exponentielles.  $N_{mes}$  nombre de mesures.  $N_p$  nombre de paramètres.  $N_t$  nombre d'instants de mesure par capteur. Nu Nombre de Nusselt.  $\hat{n}$  normale à une surface.  $p(W, m^{-3})$  densité de puissance.  $P'(W, m^{-1})$  puissance linéïque.  $P(W)$  puissance totale. Pr nombre de Prandtl. q (W.  $m^{-2}$ ) flux thermique.  $q_{\Gamma_i}$  (*W*.  $m^{-2}$ ) vecteur du flux thermique à la surface  $Γ_i$ .  $Q(W)$  flux thermique intégré.  $r(m)$  coordonnée radiale. Ra nombre de Rayleigh. Re nombre de Reynolds.  $r_{\rm s}$  (°C) résidus. S matrice de sensibilité réduite.

 $S<sub>s</sub>$  matrice de sensibilité.  $S_n$  (cm<sup>-3</sup>.  $MeV^{-1}$ . str<sup>-1</sup>. s<sup>-1</sup>) source de particules neutres.  $S_v$  (cm<sup>-3</sup>. s<sup>-1</sup>) source de gammas.  $t(s)$  temps de refroidissement.  $T$  ( ${}^{\circ}C$ ) température.  $T$  (°C) vecteur des températures.  $T_{1/2}$  (s) temps de demi-vie.  $TF$  (cm<sup>-3</sup>. s<sup>-1</sup>) taux de fissions.  $U(m.s^{-1})$  vitesse.  $z(m)$  coordonnée axiale. *Symbols grecs*  $\alpha_{th}$  ( $m^2$ ,  $s^{-1}$ ) diffusivité thermique.  $\beta_e$  (K<sup>-1</sup>) coefficient d'expension.  $(\alpha,\beta)$  vecteur des paramètres. Γ ( $m<sup>2</sup>$ ) surface verticale. Δ différence.  $\varepsilon$  (°C) bruit de mesure.  $\theta$  coordonnée angulaire.  $\theta_T$  température adimensionnée.  $Θ$  ( $m<sup>2</sup>$ ) surface horizontale.  $k(W, m^{-1}.\degree C^{-1})$  conductivité thermique.  $\lambda$  (s<sup>-1</sup>) constante de décroissance.  $\mu$  coefficient de régularisation.  $\mu_d$  (Pa. s) viscosité dynamique.  $\nu$  ( $m^2$ . s<sup>-1</sup>) viscosité cinématique.  $\xi$  coefficient de répartition.  $\rho$  (kg.  $m^{-3}$ ) masse volumique.  $\sigma$  incertitude.  $\sigma_{ex/est}$  écart ponctuel moyen.  $\sigma_{mes}$  (°C) écart type des pseudomesures de température.  $\Sigma$  ( $m^{-1}$ ) section efficace macroscopique.  $\tau_{s}$  (s) temps d'irradiation.  $\phi$  (cm<sup>-2</sup>. MeV<sup>-1</sup>. str<sup>-1</sup>. s<sup>-1</sup>) flux angulaire.  $Φ$  (°C.  $W^{-1}$ . *rad. m*) réponse indicielle.  $\chi$  fonction indicatrice.

 $\omega$  (s) temps caractéristique.  $\vec{\Omega}$  direction de la particule.  $\Omega(m^3)$  volume. *Indices et exposants*  $\alpha$  particule alpha.  $\beta$  particule bêta.  $\gamma$  particule gamma.  $\mu$  solution régularisée avec Tikhonov. A conteneur en acier. as ascendant. cd flux conductif. cr échantillon de combustible.  $cv$  flux convectif. down partie basse. ds descendant. i interne. in initial. externe.  $ex$  valeurs exactes.  $f$  fuites.  $fn$  final.  $g$  gaine.  $k$  indice d'itération.  $max$  maximum. MDL MENDEL. mes pseudo-mesures. mod modèle.  $N_2$  gaz diazote. pis piscine du RIH. rad flux radiatif. RJH Réacteur Jules Horowitz.  $t$  transposition.  $TC_i$  thermocouple numéro *i*. 4 TRIPOLI4. tot totale. up partie haute. *w* eau. W écran en tungstène. ∗ valeurs estimées. 0 valeurs de départ.

## **Glossaire**

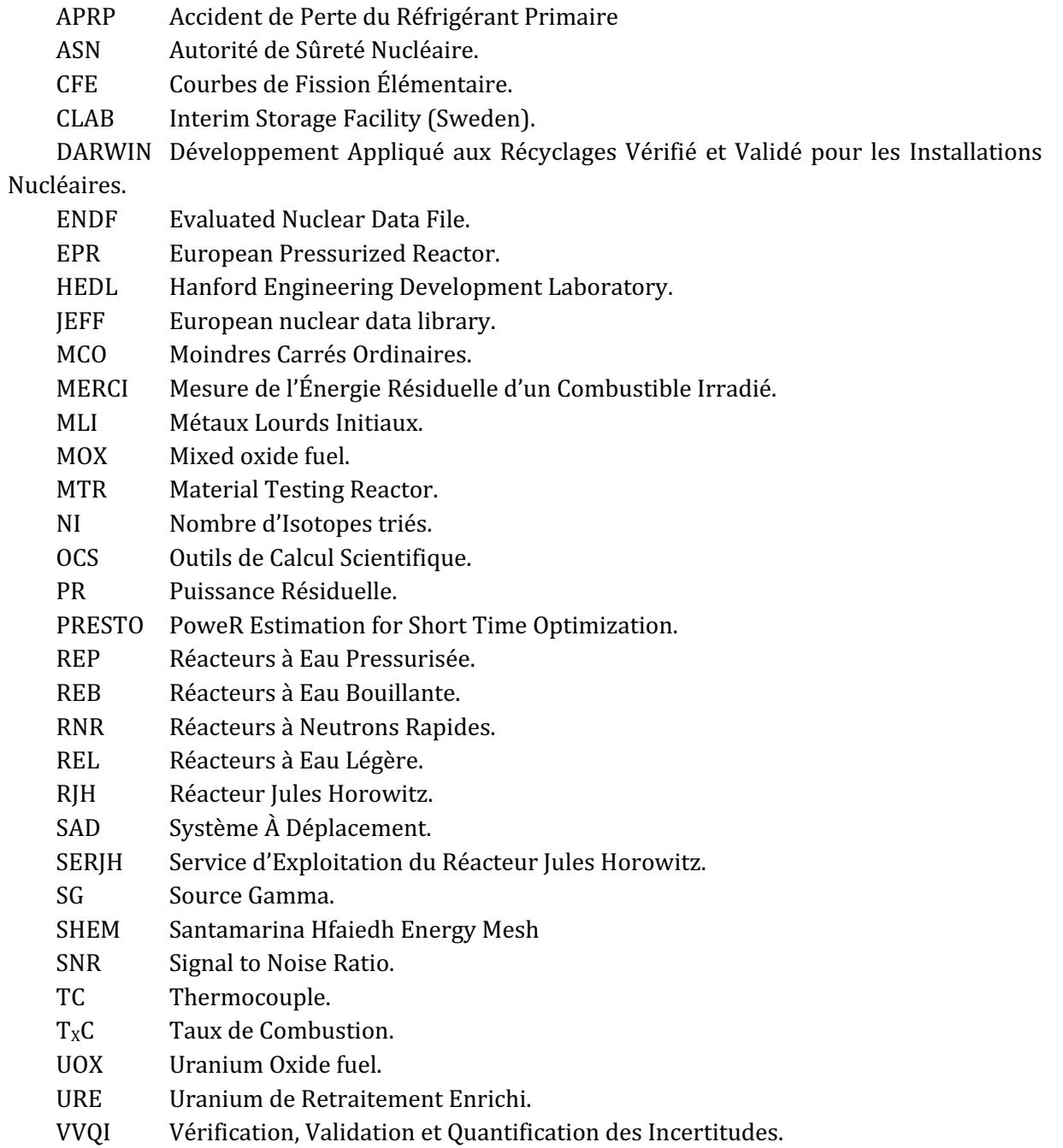

## **Introduction**

La puissance résiduelle est la puissance thermique développée par un réacteur nucléaire après l'arrêt. Cette puissance provient essentiellement de la radioactivité du combustible et des structures ainsi que des fissions résiduelles. La puissance résiduelle est à évacuer afin de garantir l'intégrité du combustible nucléaire irradié dans le réacteur et dans toutes les phases de l'aval du cycle du combustible. La conception des systèmes de sauvegarde d'un réacteur nucléaire repose sur l'utilisation d'Outils de Calcul Scientifique (OCS). Ainsi, l'Autorité de Sûreté Nucléaire (ASN) demande que le calcul de la puissance résiduelle s'appuie sur un dossier étayé montrant la maîtrise du calcul de ce paramètre et de son incertitude associée pour les applications d'intérêt [ASN, 2017]. Ce dossier peut se consolider par la comparaison avec des calculs dits « étalon » ou des expériences de mesure. Le formulaire DARWIN [Tsilanizara *et al.*, 2000] est l'OCS de référence du CEA qui calcul entre autres la puissance résiduelle des combustibles des Réacteurs à Eau Légère (REL). Le formulaire DARWIN a été validé pour le calcul de la puissance résiduelle des combustibles REL par les expériences de mesure suivantes qui couvrent différentes plages de temps de refroidissement :

- Les courbes de fission élémentaire [Dickens *et al.*, 1980 ; Dickens *et al.*, 1981 ; Akyiama & An, 1983; Huynh, 2009] mesurant la puissance résiduelle dégagée après la fission d'un seul noyau lourd, tel que <sup>235</sup>U, <sup>239</sup>Pu etc., aux temps de refroidissement allant de 3 secondes à 8 heures.
- L'expérience MERCI [Bourganel, 2002; Jaboulay & Bourganel, 2012] mesurant la puissance résiduelle d'un combustible  $UO_x$  enrichi à 3,7 % en <sup>235</sup>U et irradié jusqu'à 3,6  $GWj/t$  en périphérie du réacteur OSIRIS entre 40 minutes et 40 jours de temps de refroidissement.
- Les expériences CLAB [Sturek & Agrenius, 2006 ; San-Felice et al., 2013] mesurant la puissance résiduelle dégagée par des assemblages de combustibles REL usés entre 12 ans et 25 ans de temps de refroidissement.

Le dossier de validation de l'OCS DARWIN pour les combustibles REL ne contient aucune expérience de mesure intégrale de la puissance résiduelle aux temps très courts, *i.e.* dans la première demi-heure de temps de refroidissement. Par conséquent, en l'absence d'une validation expérimentale de l'OCS DARWIN à ces temps de refroidissement, les exploitants du nucléaire sont obligés d'ajouter aux valeurs calculées de la puissance résiduelle, une marge de sûreté qui peut être de l'ordre de 15 % pour les premiers 30 minutes de temps de refroidissement. Cela cause un surdimensionnement des systèmes de sûreté et une augmentation notable des coûts de réalisation de la centrale. La conception d'une expérience de mesure de la puissance résiduelle d'un combustible REL aux temps très courts sera sans doute bien perçue par l'industrie nucléaire et l'autorité de sûreté, afin d'améliorer la sûreté et la performance des courantes et futures centrales nucléaires.

Cette thèse s'inscrit dans la démarche de Vérification, Validation et Quantification des incertitudes (VVQI) de l'OCS DARWIN et a pour but d'étudier la faisabilité d'une expérience de

mesure de la puissance résiduelle d'un combustible nucléaire irradié aux temps très courts, *i.e.* à partir de 1 minute de temps de refroidissement. La conception de l'expérience de mesure est réalisée dans le futur réacteur de recherche Jules Horowitz (RJH), en construction au CEA Cadarache dans le Sud-Est de la France. Deux caractéristiques principales de l'expérience de mesure sont à retenir :

- Le signal qu'on veut mesurer est fortement instable : à 1 minute de temps de refroidissement, la puissance résiduelle varie de 1 % en quelques secondes, alors qu'à 1 h de temps de refroidissement, la même variation se produit sur un intervalle d'environ 80 secondes.
- Pour que l'expérience de mesure puisse démarrer à 1 minute de temps de refroidissement, celle-ci doit se dérouler dans la région du réacteur, un environnement par nature perturbé.

Par conséquent, il est nécessaire de concevoir un dispositif de mesure qui ait un temps de réponse compatible avec les variations rapides de la puissance résiduelle aux temps très courts et une méthodologie capable de tenir compte de la présence des perturbations dans l'estimation de la puissance résiduelle.

Dans ce travail de thèse, nous avons conçu un dispositif de mesure de type calorimétrique qui doit être installé dans le réflecteur du RJH et implémenté une méthode inverse pour remonter à la puissance résiduelle de l'échantillon de combustible à partir de mesures de température. L'ensemble des travaux réalisés a donné vie au projet de l'expérience PRESTO (Powe**R** Estimation for **Short Time Optimization**) actuellement en étude au CEA Cadarache.

Le manuscrit est divisé en quatre chapitres.

Dans le premier chapitre, nous présentons un état des connaissances sur le calcul de la puissance résiduelle des combustibles REL. Notamment, on présente les principaux OCS du cycle et leur validation expérimentale. On montre les lacunes de validation et les enjeux d'une mesure de la puissance résiduelle aux temps très courts.

Dans le deuxième chapitre, on présente la démarche de conception de l'expérience de mesure dans le RJH. Notamment, on présente les dispositifs technologiques et le déroulement de l'expérience de mesure à mettre en œuvre pour obtenir les performances expérimentales recherchées. Nous justifions également le choix du principe de mesure et, par un exemple analytique, nous montrons sous quelles conditions la méthode inverse peut fournir une bonne estimation de la puissance résiduelle entre 1 minute et 1 heure de temps de refroidissement.

Dans le troisième chapitre, nous présentons les outils de simulation utilisés. Pour la simulation neutronique, nous présentons les OCS utilisés ainsi que le calcul de la puissance résiduelle pour le réacteur Jules Horowitz. Pour la modélisation thermique, nous présentons la modélisation des transferts thermiques dans le dispositif de mesure avec les validations analytiques du schéma de calcul.

Dans le quatrième chapitre, nous présentons l'application d'une méthode inverse à l'estimation de la puissance résiduelle. Nous présentons plusieurs essais d'inversion afin de montrer sous quelles conditions nous arrivons à estimer la puissance résiduelle de l'échantillon de combustible.

# **1. Enjeux du calcul et de la mesure de la puissance résiduelle**

Dans ce chapitre nous présentons le contexte, les enjeux et les objectifs de la thèse. Nous commençons en expliquant la physique de la puissance résiduelle, ses enjeux pour les exploitants du nucléaire et ses méthodes d'estimation pour la conception des installations. Nous faisons ensuite un état de l'art des expériences de mesure intégrale pour les combustibles des REL et des principaux OCS du cycle, dont notamment le formulaire DARWIN du CEA. Nous concluons le chapitre en montrant les enjeux d'une expérience de mesure de la puissance résiduelle d'un combustible nucléaire irradié aux temps de refroidissement très courts (< 40 minutes) et les besoins technologiques impliqués dans sa réalisation.

#### **1.1. La puissance résiduelle**

« La puissance résiduelle est la puissance thermique développée par un réacteur nucléaire après l'arrêt, provenant essentiellement de la radioactivité du combustible nucléaire et des autres matériaux ainsi que des fissions résiduelles » (Autorité de Sûreté Nucléaire, ASN).

Les radionucléides contributeurs à la puissance résiduelle sont : les produits de fission, les actinides et les produits d'activation des structures du réacteur. Ceux-ci ont des périodes de demivie très différentes, allant de quelques secondes à plusieurs années ; par conséquent, leur contribution à la puissance résiduelle devient plus ou moins importante selon le temps de refroidissement considéré.

La Figure 1.1 montre les contributeurs à la puissance résiduelle au cours du refroidissement pour un REP [CEA, 2001]. Les fissions résiduelles représentent les réactions de fission induites par les neutrons retardés [Reuss, 2008] ; bien que cet effet soit important à l'arrêt du réacteur, il est limité aux premières 100 secondes de temps de refroidissement, étant donnés les temps de demi-vie des précurseurs de neutrons retardés qui sont inférieurs à la centaine de secondes [Benoît, 2012]. Nous voyons qu'ensuite, l'essentiel de la puissance résiduelle est dégagé par les produits de fission et les actinides <sup>239</sup>U et <sup>239</sup>Np aux temps de refroidissement courts, *i.e* dans les premiers jours de temps de refroidissement  $(\tau < 10^6 s)$ , par les produits de fission et les autres actinides aux temps de refroidissement intermédiaires  $(10^6 s < \tau < 10^9 s)$  et principalement par les actinides restants aux temps de refroidissement longs ( $\tau > 10^9$  s). Les résultats présentés en Figure 1.1 ne prennent pas en compte la contribution des produits d'activation des structures à la puissance résiduelle du réacteur. Néanmoins, pour un REP, celle-ci équivaut au maximum à 1% de la puissance résiduelle du combustible et cela, dans la première année de temps de refroidissement [Launay et al., 2014].

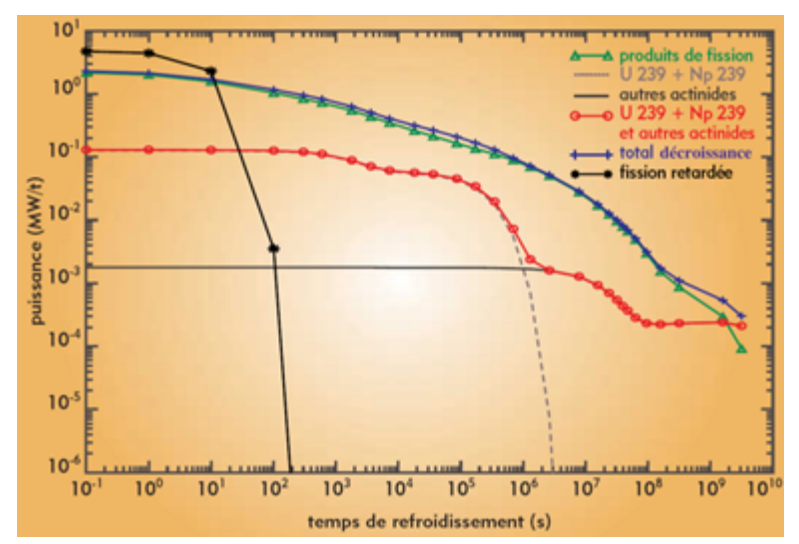

Figure 1.1. Contributeurs à la puissance résiduelle pour un REP (UOX enrichi à 3,5% en <sup>235</sup>U, taux de combustion : 33 GWj/t) [CEA, 2001].

#### **1.1.1. Rappels de radioactivité**

La radioactivité est un phénomène physique par lequel un noyau instable entreprend une série de transformations spontanées qui le conduisent, en une ou plusieurs étapes, vers un état de plus grande stabilité. Plusieurs types de décroissance sont possibles parmi lesquels les plus importants sont :

- I. La décroissance  $\alpha$ : elle concerne les noyaux lourds, dont typiquement le nombre de masse est supérieur à 220 [Reuss, 2008] et résulte en l'émission d'un noyau d'hélium, appelé particule alpha.
- II. La décroissance  $\beta^-$ : elle concerne les noyaux ayant un excès de neutrons et résulte en l'émission d'un électron, appelé particule bêta moins.
- III. La décroissance  $\beta^+$ : elle concerne les noyaux ayant un excès de protons et résulte en l'émission d'un positron, appelé particule bêta plus.
- IV. La décroissance  $\gamma$ : elle concerne les noyaux excités et résulte en l'émission d'un photon, appelé rayon gamma. Cette voie de décroissance est appelée également « transition isomérique ».

La concentration  $N$  (cm<sup>-3</sup>) d'une espèce isotopique instable au cours du temps t est exprimée par la loi exponentielle de la radioactivité [Rutherford & Soddy, 1903 ; Reuss, 2008], à savoir :

$$
N(t) = N_0 e^{-\lambda t} \tag{1.1}
$$

où  $N_0$  est la concentration à  $t = 0$  et  $\lambda$  (s<sup>-1</sup>) la constante de décroissance de l'espèce isotopique considérée. À partir de la formule (1.1), il est possible de déterminer la *période de demi-vie* de l'espèce  $T_{1/2}$ : le temps après lequel la moitié de la population a disparu.

$$
T_{1/2} = \frac{\ln 2}{\lambda} \tag{1.2}
$$

Lorsqu'un réacteur est à l'arrêt, le combustible par sa radioactivité dégage les rayonnements  $\alpha$ ,  $\beta^-$  et  $\gamma$  ainsi que des neutrons retardés. Notamment, les produits de fission décroissent en émettant principalement les rayonnements β<sup>-</sup> et γ et les actinides les rayonnements  $\alpha$ , β<sup>-</sup> et γ; pour les produits de fission à vie très courte  $(T_{1/2}$  < 100 s), la décroissance  $\beta^-$  est accompagnée par l'éjection d'un neutron retardé. Les rayonnements  $\alpha$ ,  $\beta^-$  et  $\gamma$  ont différentes propriétés de transport. Dans un réacteur, les  $\alpha$  et les  $\beta$  déposent leur énergie à l'intérieur du combustible, alors que les y sont absorbés soit dans le combustible, soit à l'extérieur de celui-ci [Kazimi & Todreas, 2012].

#### **1.1.2. Paramètres influant la puissance résiduelle d'un crayon de combustible**

Pour une composition et des conditions d'irradiation (température du modérateur et du combustible) données, la valeur de la puissance résiduelle d'un combustible irradié au cours du refroidissement dépend essentiellement de deux paramètres :

- i. Le taux de fission (fissions/s).
- ii. La durée de l'irradiation ou le temps d'irradiation (s).

Considérons la formule de Way et Wigner pour la puissance résiduelle  $(\beta + \gamma)$  dégagée par une fission thermique de  $235U$  [Way & Wigner, 1948]

$$
p(t) = 2,66t^{-1.2} \left(\frac{MeV}{fission \times s}\right)
$$
\n(1.3)

En considérons un taux de fissions TF et un temps d'irradiation  $\tau_s$ , nous pouvons estimer la puissance résiduelle  $P_r$  d'un combustible REP UO<sub>2</sub> au cours du refroidissement t par l'intégrale suivant [Tobias, 1980] :

$$
P_r(t, \tau_s) = TF \int_t^{t + \tau_s} p(t') dt' \qquad (1.4)
$$

dont le résultat est

$$
P_r(t, \tau_s) = 13.3TF[t^{-0.2} - (t + \tau_s)^{-0.2}] \tag{1.5}
$$

La formule (1.5) montre la dépendance de la puissance résiduelle en fonction du taux de fission F et du temps d'irradiation  $\tau_s$ . Le taux de fission détermine la valeur de la puissance résiduelle à l'arrêt de l'irradiation, *i.e.* lorsque  $t \ll \tau_s$ , alors que la dépendance du temps d'irradiation devient de plus en plus importante lorsque le temps de refroidissement  $t$  augmente.

La Figure 1.2 montre la valeur relative de la puissance résiduelle, calculée à partir de la formule (1.3), pour un REP ayant opéré à trois différents temps d'irradiation  $\tau_s$  : 7 jours, 30 jours et 1 an. Nous voyons qu'à l'arrêt du réacteur  $(t = 0)$ , la valeur de la puissance résiduelle dépend faiblement du temps d'irradiation, alors que ce paramètre devient de plus en plus important lorsque temps de refroidissement augmente.

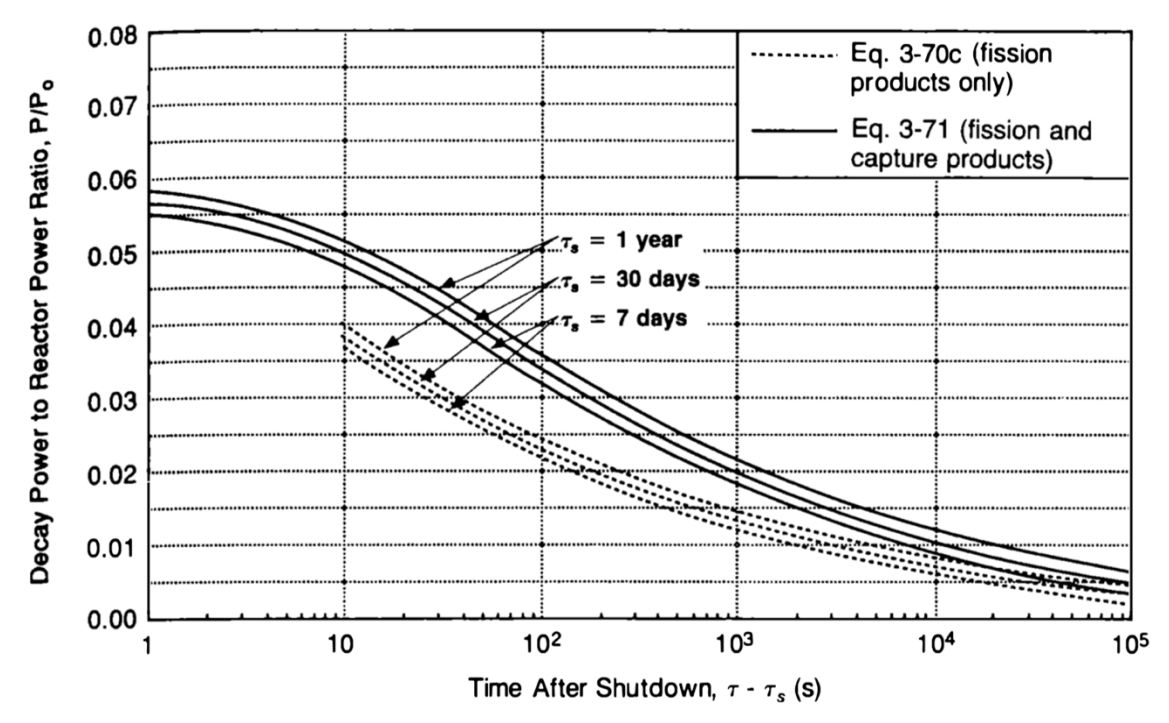

Figure 1.2. Rapport entre la puissance résiduelle et la puissance nominale en fonction du temps de refroidissement et du temps d'irradiation [Kazimi & Todreas, 2012].

Un paramètre utilisé pour définir le taux d'utilisation du combustible dans le réacteur est le taux de combustion. Ce paramètre, dont l'unité de mesure est (MWj/kg) ou (MWj/t) ou encore (GWj/t), est défini comme l'énergie produite par le réacteur normalisée à la masse initiale de métaux lourds présente dans le cœur. Le taux de combustion d'un combustible en fin d'irradiation est typiquement de 50 GWj/t dans un REP.

## **1.2. Les enjeux industriels de la puissance résiduelle**

La Figure 1.3 montre le rapport entre la puissance résiduelle (hors contribution des neutrons retardés) et la puissance nominale pour un REP ayant opéré jusqu'à 50 GWj/t [Kazimi & Todreas, 2012]. La valeur relative de la puissance résiduelle est environ 6-7 % à l'arrêt du réacteur, 0,1 % après quelques mois de temps de refroidissement et  $0.01\%$  après quelques années de temps de refroidissement. Pour un REP900, avant une puissance thermique nominale d'environ 3000 MW, cela se traduit en une production de puissance de l'ordre de 210 MW à l'arrêt du réacteur, de 3 MW après quelques mois de refroidissement et de 300 kW après quelques années de refroidissement. L'intensité de la puissance résiduelle rend nécessaire sa prise en compte pour la conception des mesures de sauvegarde du réacteur lors de son fonctionnement nominal ou accidentel et des toutes les unités destinées à l'entreposage des combustibles usés une fois déchargés du cœur : les piscines de refroidissement, les machines pour le transfert, les emballages de transport, les usines de retraitement et les installations de stockage définitif. Préserver l'intégrité des crayons de combustible en assurant un niveau suffisant de refroidissement est un enjeu majeur de la sûreté nucléaire. Pour cela, le développement de méthodologies et outils de calcul capables de prédire finement la valeur de la puissance résiduelle des réacteurs est, depuis le début du nucléaire, une des activités principales des exploitants et des centres de recherche pour répondre aux besoins de la sûreté.

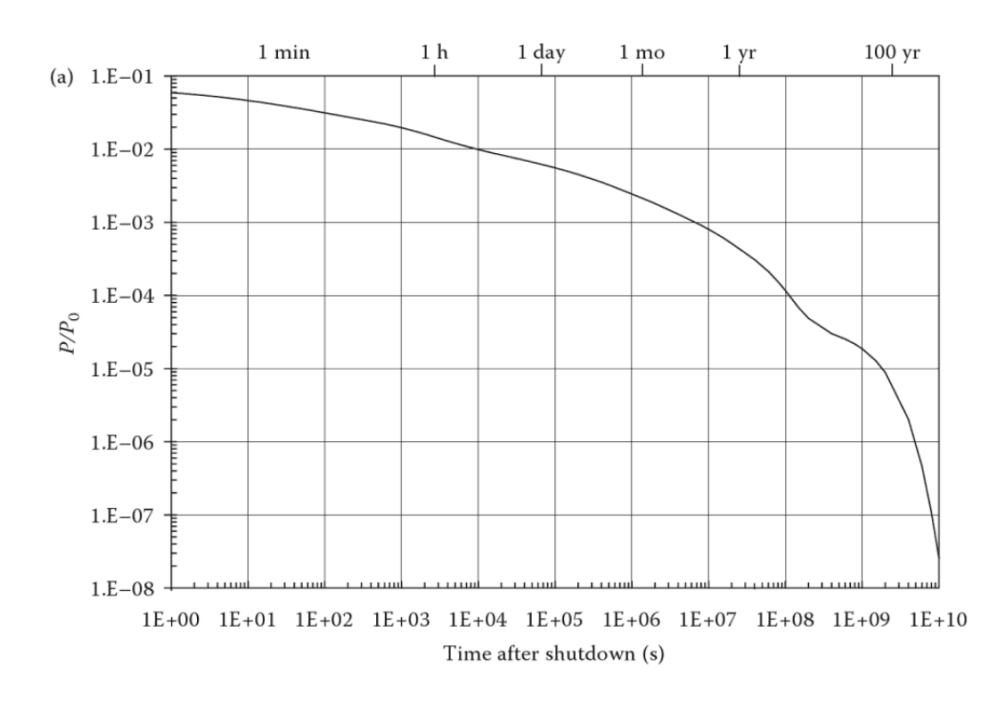

Figure 1.3. Rapport entre la puissance résiduelle et la puissance nominale pour un REP (taux de combustion : 51 GWj/t ; combustible UO<sub>2</sub> enrichi à 4,2 %) [Todreas & Kazimi, 2012].

### **1.2.1. État de l'art sur l'évaluation de la puissance résiduelle**

Pour garantir la sûreté des installations nucléaires, plusieurs méthodes d'évaluation de la puissance résiduelle ont été mises au point depuis le début du nucléaire selon la disponibilité en données physiques et en capacité de calcul. Dans ce paragraphe nous proposons de revoir ces méthodes pour montrer leurs conséquences sur les actuels enjeux de calcul et de mesure de la puissance résiduelle.

Trois différentes méthodes d'estimation de la puissance résiduelle ont été utilisées :

- i. Les lois statistiques [Way & Wigner, 1948].
- ii. Les Courbes de Fission Élémentaire (CFE) [Tobias, 1980].
- iii. La méthode de la concentration des noyaux [Tsilanizara *et al.*, 2012].

La méthode (i) se base sur une formulation théorique de lois statistiques pour décrire la composition en produits de fission du combustible irradié ; la méthode (ii) sur des expériences de mesure de types spectrométrique et calorimétrique de la puissance résiduelle ; la méthode (iii), actuellement utilisée dans les Outils de Calcul Scientifique (OCS) de référence, basée sur l'exploitation de bibliothèques de données nucléaires et la résolution des équations de Bateman [Bateman, 1910].

#### **1.2.1.1. Lois statistiques**

Dans les années 50, la disponibilité en données nucléaires était assez limitée. Par conséquent, la méthode (iii), qui nécessite la connaissance d'un nombre considérable de données nucléaires (sections efficaces, rendements de fission, constantes de décroissance etc.) était difficile à implémenter, notamment dans les premières heures de temps de refroidissement, où le nombre des radionucléides contribuant à 99 % de la puissance résiduelle peut être supérieur à 100. Une solution à ce problème a été proposée par Way et Wigner à travers la méthode (i). Celle-ci consistait à traiter l'ensemble de produits de fission composant le combustible irradié de manière statistique. De ces travaux, les lois suivantes ont été déduites pour la fission thermique de  $^{235}$ U [Algora & Tain,  $2012$ ]:

$$
B(t) = 1,26t^{-1.2} \left(\frac{MeV}{fission \times s}\right)
$$
 (1.6)

$$
\Gamma(t) = 1.40t^{-1.2} \left( \frac{MeV}{fission \times s} \right)
$$
 (1.7)

Les fonctions  $B(t)$  et  $\Gamma(t)$  représentent respectivement les composantes bêta et gamma de la puissance résiduelle dégagée par les produits de fission. Ces lois sont considérées valides pour des temps de refroidissement allant de 10 s jusqu'à 100 jours ; aux temps de refroidissement plus grands, le nombre d'isotopes contribuant à la puissance résiduelle diminue et l'approche statistique devient de moins en moins adaptée pour la représentation de l'ensemble des produits de fission. En intégrant les lois  $(1.6)$  et  $(1.7)$  selon la formule  $(1.4)$ , il est possible de déterminer une première approximation de la puissance résiduelle d'un réacteur, ayant opéré à une puissance nominale  $P_0$  pour un temps  $\tau_s$ . Cette formule, appelée formule de Borst et Wheeler [Benoît, 2012], est valable pour les réacteurs à neutrons thermique chargés avec du combustible UOX.

$$
P_r(\tau_s, t) = 3,2843 \times 10^{-3} P_0[t^{-0.2} - (t + \tau_s)^{-0.2}] \tag{1.8}
$$

Bien que la méthode (i) soit plus facile à implémenter que la méthode (iii), elle est incomplète et moins précise : elle ne prend en compte que la puissance résiduelle dégagée par les produits de fission et les valeurs calculées dans son domaine de validité (entre 10 secondes et 100 jours de temps de refroidissement) approximent à 60 % près les valeurs acceptées aujourd'hui [Algora & Tain, 2012]. Par ailleurs, cette méthode ne permet pas de traiter les combustible MOX, ni les réacteurs autres qu'à spectre thermique. Ainsi, elle a été graduellement remplacée par la méthode (iii), avec la disponibilité croissante des données nucléaires.

#### **1.2.1.2. Les Courbes de Fission Élémentaire (CFE)**

Les Courbes de Fission Élémentaire (CFE) représentent la puissance résiduelle dégagée après la fission d'un seul noyau lourd. Leur unité de mesure est  $[MeV.s<sup>-1</sup>.fission<sup>-1</sup>]$ , mais, en raison d'une meilleure lisibilité, c'est le produit entre la CFE et le temps de refroidissement qui est reporté dans les graphiques. Les CFE sont dérivées d'expériences de mesure et ont été largement étudiées entre les années 60 et les années 2000 pour pallier le manque de données nucléaires qui empêchait, surtout aux temps de refroidissement courts  $(t < 10<sup>6</sup> s)$ , les Outils de Calcul Scientifique (OCS) d'être suffisamment prédictifs pour le calcul de la puissance résiduelle via méthode (iii) [Tobias, 1980]. En parallèle, les CFE ont également servi à renforcer la confiance dans les calculs via la méthode (iii) permettant la validation des schémas de calcul et des données nucléaires vis-à-vis de la décroissance des produits de fission [Gauld, 2006 ; Huynh, 2009 ; Fleming & Sublet, 2015].

Sur la Figure 1.4, nous avons la CFE pour la fission thermique de l'<sup>235</sup>U. Jusqu'au début des années 60, l'estimation de la puissance résiduelle pour les applications industrielles était basée sur l'hypothèse que tous les noyaux fissionnant avaient la même CFE que l'<sup>235</sup>U. Ensuite, des études réalisées sur d'autres combustibles ont montré que cette hypothèse n'était pas adéquate pour une estimation précise [Schrock, 1979] : les CFE varient fortement d'un noyau fissionnant à l'autre et légèrement avec l'énergie du neutron incident (voir Figure 1.5). Ainsi, des nombreux efforts ont été faits dans la suite pour la détermination des CFE des principaux noyaux fissionnant dans les spectres énergétiques thermique et rapide.

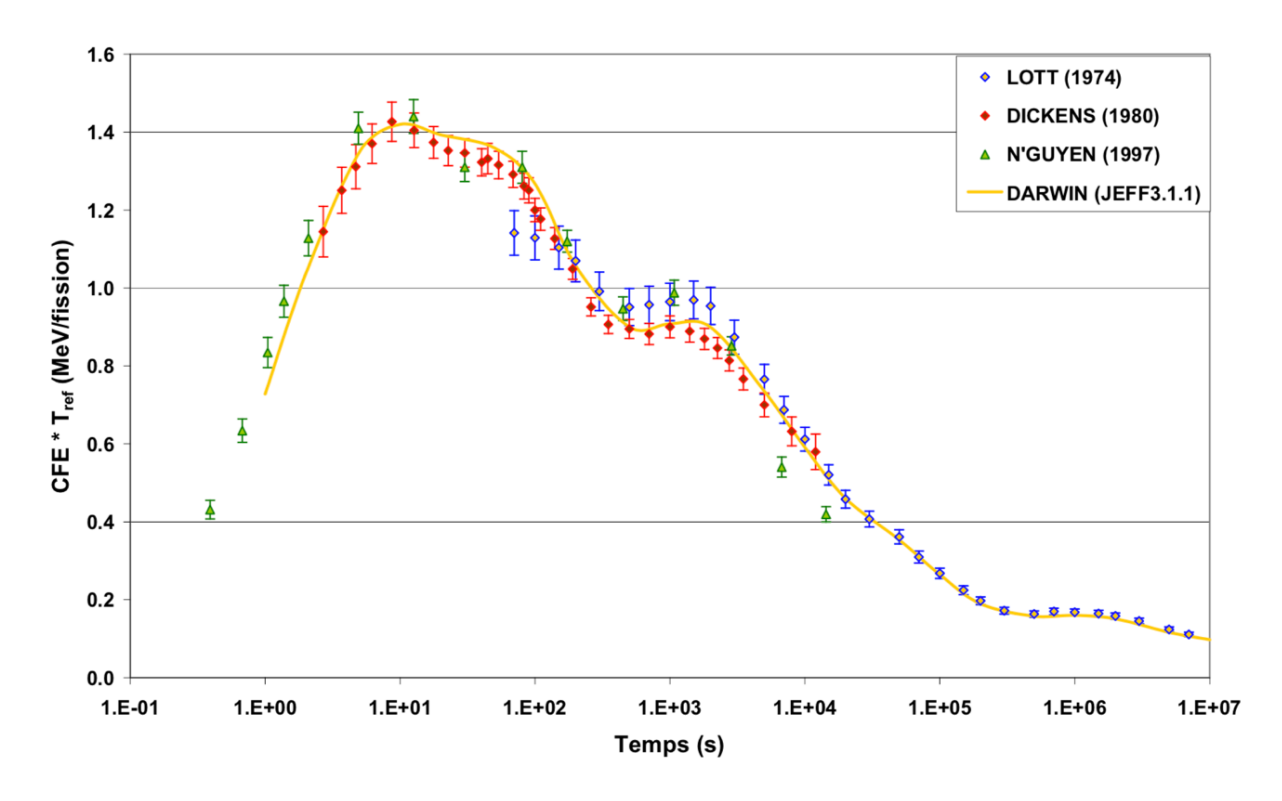

Figure 1.4. Produit entre la CFE et le temps de refroidissement pour la fission thermique de <sup>235</sup>U [Lott, 1973 ; Dickens *et al.*, 1980 ; Nguyen, 1997 ; Benoît, 2012].

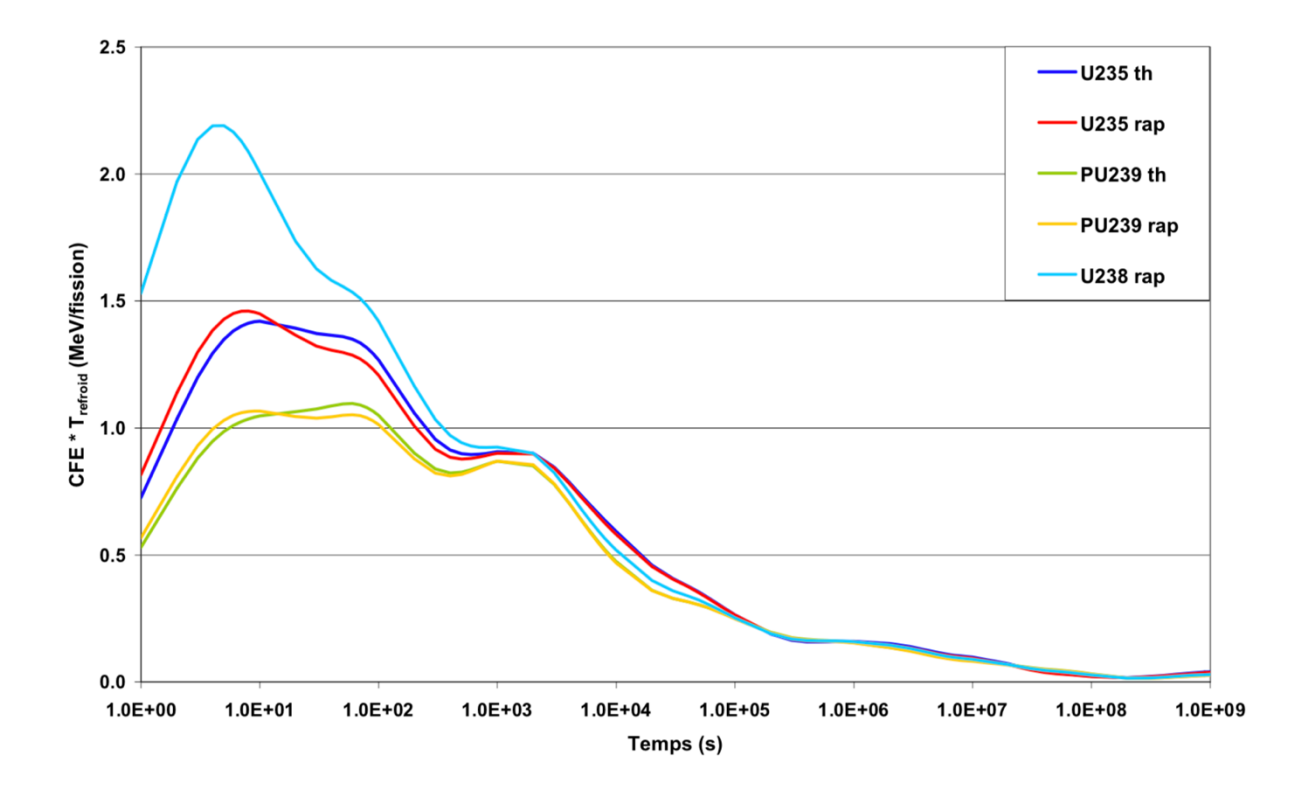

Figure 1.5. Courbes de Fission Élémentaire (CFE) pour la fission thermique et rapide des principaux noyaux fissionnant [Benoît, 2012].
Pour l'obtention des CFE, des échantillons quasiment purs (> 90 % en élément étudié), ayant des dimensions d'environ  $20 \times 50 \times 2$  mm<sup>3</sup>, sont irradiés dans un réacteur de recherche pour un temps relativement court (de 1 s à 10<sup>5</sup> s), permettant d'éviter la capture neutronique dans les produits de fission. Ensuite, l'échantillon est envoyé au dispositif de mesure à l'aide d'un système pneumatique [Lott, 1973 ; Fiche *et al.*, 1976] ; cet arrangement permet de commencer l'expérience de mesure aux temps de refroidissement très courts  $\leq 1$  minute). Une fois obtenue la mesure de la puissance résiduelle et du taux de fission dans l'échantillon, la détermination de la CFE repose sur la déconvolution de l'intégrale suivante [Benoît, 2012] :

$$
P_r(t, \tau_s) = TF \int_t^{\tau_s + t} f(t) dt
$$
\n(1.9)

où  $\tau_s$  est le temps d'irradiation ; t le temps de refroidissement ;  $P_r$  la valeur mesurée de la puissance résiduelle, fonction du temps de refroidissement t et du temps d'irradiation  $\tau_s$ ; TF le taux de fission (mesuré) ;  $f(t)$  la CFE.

Les expériences de mesure menées dans le cadre de la détermination des CFE sont de deux types : spectrométriques et calorimétriques [Schrock, 1979 ; Tobias, 1980 ; Algora & Tain, 2012].

L'instrumentation utilisée pour les mesures spectrométriques est principalement composée de scintillateurs liquides et plastiques. Celles-ci ont l'avantage de fournir des informations très détaillées sur les rayonnements  $\beta$  et  $\gamma$  émis par l'échantillon de combustible irradié, spectre et l'énergie et d'avoir un temps de réponse pratiquement instantané ; ainsi, elles sont utiles pour la validation détaillée des calculs via la méthode (iii). Par contre, les mesures spectrométriques ont l'inconvénient de ne pas pouvoir fournir en une seule mesure le total de la puissance résiduelle car il est nécessaire que l'instrumentation utilisée, afin de limiter les erreurs de mesure, ait une sensibilité élevée à un type de rayonnement, tel que les bêtas, et une sensibilité réduite aux autres [Algora & Tain, 2012]. Les mesures spectrométriques les plus importantes à retenir sont celles de Dickens [Dickens *et al.*, 1981], Akyiama [Akyiama & An, 1983] et Nguyen [Nguyen, 1997].

Les calorimètres reposent sur une technologie qui a été largement développée dans les études énergétiques des réactions chimiques [Skinner et al., 1962]. Leur application à la mesure de la puissance résiduelle a l'avantage de quantifier la chaleur totale en une seule mesure ; ainsi ces mesures permettent une validation globale des calculs via la méthode (iii) [Algora & Tain, 2012]. Les inconvénients de la calorimétrie sont l'inertie thermique, qui nécessite l'usage de techniques de déconvolution (voir [Lott, 1973 ; Fiche *et al.*, 1976]) ou qui implique des régulations adaptées en finesse et temps caractéristique (voir [Yarnell & Bendt, 1977 ; Schrock, 1979]), et les pertes thermiques, qui impliquent l'utilisation et la maîtrise de facteurs correctifs.

Les CFE ont permis la caractérisation de l'énergie résiduelle dégagée après la fission d'un seul noyau lourd. Celles-ci avec les calculs via la méthode (iii) ont servi à la définition de courbes de référence, appelées en anglais « decay heat standards », permettant l'estimation de la puissance résiduelle pour des applications industrielles [Tobias, 1980]. Si on considère un réacteur ayant  $L$ espèces fissionnant et ayant opéré pour un temps  $\tau_s$ , la valeur de sa puissance résiduelle  $P_r$  au cours du refroidissement  $t$  est calculée de la façon suivante :

$$
P_r(\tau_s, t) = \sum_{l=1}^{L} T F_l \int_{t}^{t+\tau_s} f_l(t) dt
$$
 (1.10)

où  $TF_l$  (s<sup>-1</sup>) est le taux de fission de l'espèce fissionnant *l* ;  $f_l$  (MeV.s<sup>-1</sup>.fission) la courbe de référence fournit par les « decay heat standard » pour l'espèce fissionnant *l*. L'application des standards ne nécessite pas de grands moyens de calcul. Cependant, leur application est restreinte aux conditions de fonctionnement normal du réacteur, puissance constante, et aux combustibles en uranium non-recyclés. L'évaluation de la puissance résiduelle lors d'un transitoire accidentel ou avec des combustibles ayant des taux de combustion élevés nécessite des calculs plus complexes. Ainsi, la nécessité de prévoir finement la valeur de la puissance résiduelle, quelles que soient les conditions de fonctionnement du réacteur et la composition initiale du combustible, a conduit dans les années 2000 à la proposition de nouveaux standards basés sur les calculs via la méthode (iii) [Laugier *et al.*, 2008].

#### **1.2.1.3. La méthode de la concentration des noyaux**

La méthode de la concentration des noyaux consiste à résoudre le système d'équations différentielles de Bateman [Bateman, 1910], décrivant la décroissance des radionucléides. Pour que le calcul réalisé soit suffisamment prédictif, la connaissance d'un nombre considérable de données nucléaires est nécessaire. Dans les équations  $(1.11)$  et  $(1.12)$ , nous avons les systèmes d'équations différentielles décrivant l'évolution de la concentration des produits de fission respectivement sous irradiation et en refroidissement [Tsilanizara et al., 2012].

$$
\begin{cases}\n\frac{dN_i(t)}{dt} = \sum_F N_F \phi \sigma_F^f Y_{F \to i} + \sum_{j \neq i} (\sigma_j^c b r_{j \to i} \phi + \lambda_j b r_{j \to i}) N_j - (\sigma_i^c \phi + \lambda_i) N_i \\
N_i(t = 0) = N_i^0\n\end{cases}
$$
\n(1.11)

$$
\begin{cases}\n\frac{dN_i(t)}{dt} = \sum_{j \neq i} \lambda_j b r_{j \to i} N_j - \lambda_i N_i \\
N_i(t = 0) = N_i^0\n\end{cases}
$$
\n(1.12)

avec

- $N_i$ : concentration du noyau *i*.
- $N_F$ : concentration de l'espèce  $F$  de noyaux fissionnant.
- $N_i^0$  : concentration initiale du noyau *i*.
- $\lambda_i$ : constante de décroissance du noyau *i*.
- $\sigma_i^c$  : section efficace de capture neutronique du noyau *i*.
- $br_{i\rightarrow i}$ : rapport de branchement du noyau *j* vers *i*.
- $\phi$ : flux neutronique.
- $Y_{F\rightarrow i}$ : le rendement de fission indépendant du noyau fissile *F* vers le produit de fission *i*.

Les phénomènes physiques modélisés dans les équations (1.11) et (1.12) sont : la fission des actinides  $(N_F\phi\sigma_F^fY_{F\to i})$ , la décroissance radioactive  $(\lambda_iN_i$  et  $\lambda_{j\to i}N_i)$  et la capture neutronique

 $(\sigma_i^c \phi N_i$  et  $\sigma_{j\to i}^c \phi N_j)$ . Par la résolution de ces systèmes (pour les méthodes de résolution, voir [Tsilanizara *et al.*, 2012]), nous obtenons les évolutions des concentrations  $N_i$  des produits de fission. Or, sachant que l'activité de chaque noyau est égale à  $\lambda_i N_i$  et en appelant  $\bar{E}_i$  son énergie moyenne de décroissance, nous pouvons calculer la valeur de la puissance résiduelle  $P_r$  comme la somme de la puissance libérée par la décroissance de chaque noyau [Benoît, 2012] :

$$
P_r(t) = \sum_{l} \lambda_i N_l \bar{E}_i
$$
\n(1.13)

Actuellement, la puissance résiduelle est estimée dans la plupart des cas en résolvant les équations de Bateman pour tous les contributeurs : produits de fission, actinides et produits d'activation. Cette méthode, qui s'appuie sur l'utilisation d'OCS et de bibliothèques de données nucléaires, permet de remonter par un calcul théorique à la valeur de la puissance résiduelle quelles que soient la composition initiale du combustible en noyaux fissionnant, les conditions d'irradiation (compositions et températures du modérateur et du combustible), l'historique d'irradiation et le temps de refroidissement.

## **1.3. Le calcul de la puissance résiduelle**

La conception des installations nucléaires vis-à-vis de la puissance résiduelle s'appuie sur l'utilisation d'OCS du cycle. Un OCS du cycle est composé par un ensemble de schémas de calcul, de codes et de bibliothèques de données nucléaires.

En France, le guide n° 28 de l'ASN [ASN, 2017] exige que les OCS dédiés aux paramètres neutroniques (notamment la puissance résiduelle), thermo-hydrauliques, thermomécaniques et physicochimique du combustible impactant la démonstration de sûreté pour la tenue de la première barrière s'appuient sur un dossier étayé démontrant la maîtrise de calcul de ces paramètres. Le guide n°28 de l'ASN précise en particulier le processus de qualification à suivre pour une étude visée et pour une version identifiée de l'OCS utilisé.

## **1.3.1. Le processus de qualification des OCS demandé par l'ASN**

Le processus menant à la prononciation de la qualification d'un OCS pour une étude visée, tel qu'il est écrit dans le guide n° 28 de l'ASN, s'appuie sur une démarche de Vérification, Validation et Quantification des Incertitudes (VVQI) [Oberkampf *et al.*, 2004 ; Santamarina, 2008 ; Avramova *et al.*, 2010 ; Blaise *et al.*, 2010] et de transposition, tel qu'il est reporté en Figure 1.6.

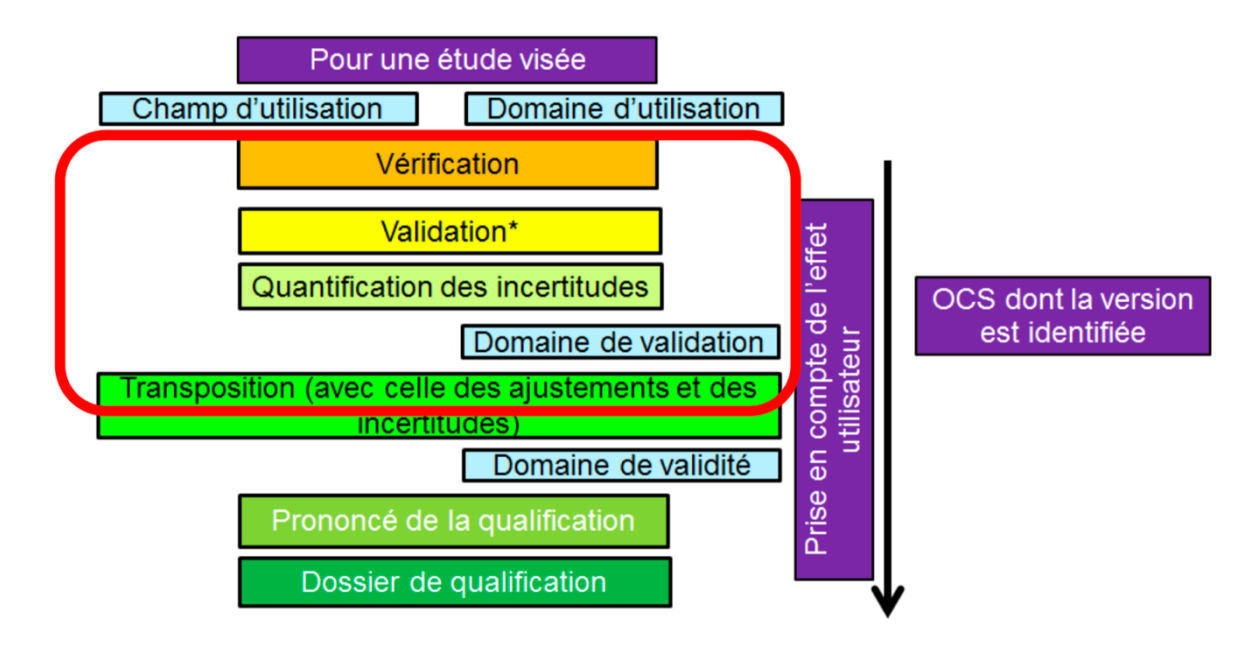

Figure 1.6. Demandes de l'ASN pour la prononce de la qualification d'un OCS pour une étude visée.

La démarche VVQI, cadrée en rouge dans la Figure 1.6, se décline en 4 étapes :

- I. La Vérification : cette étape doit assurer que les équations sont correctement résolues du point de vue numérique et informatique.
- II. La Validation numérique : dans cette étape, on compare le calcul de l'OCS à qualifier avec un calcul dit « de référence » [ASN, 2017]. Dans le cadre des OCS de neutronique, la comparaison est réalisée à mêmes données nucléaires. Cette comparaison a pour but de quantifier le biais qui est dû aux schémas de calcul. C'est dans cette étape qu'on a la validation des modèles et des schémas de calcul employés.
- III. La **V**alidation expérimentale : dans cette étape, on compare les résultats calculés par l'OCS à qualifier (C) avec les données issues d'une expérience de mesure (E). Cette étape a pour but de déterminer le dégrée de précision avec lequel l'OCS représente la réalité dans un domaine de validation maîtrisé, correspondant à la base de données expérimentales.
- IV. La Quantification des biais et des Incertitudes : cette étape consiste à associer à chaque paramètre physique calculé une incertitude maîtrisée sur le domaine d'utilisation de l'OCS.

Comme on le voit en Figure 1.6, la démarche de VVQI permet de définir le domaine de validation de l'OCS : « le domaine de variation des grandeurs caractéristiques géométriques ou physiques pour lequel les résultats de l'OCS sont jugés satisfaisants » [ASN, 2017]. Ensuite, il est nécessaire de vérifier, le cas échéant, si les résultats satisfaisants des cas de validation peuvent être transposés aux domaines d'utilisation de l'OCS (voir Figure 1.6), *i.e*. on peut également utiliser les calculs réalisés dans ce domaine étendu. Cette étape, appelé la transposition, permet de définir le domaine de validité de l'OCS. La qualification de l'OCS pour l'étude visée peut être enfin prononcée si les conditions suivantes sont satisfaites [ASN, 2017] :

- « L'OCS est capable de calculer les grandeurs d'intérêt pour le champ d'utilisation visé avec des valeurs d'incertitude adaptées aux besoins des études de sûreté dans lesquelles il sera employé. »
- « Le domaine d'utilisation pour lequel la qualification est prononcée se situe à l'intérieur du domaine de validité de l'OCS.

### **1.3.2. Les OCS du cycle**

#### **1.3.2.1. Le formulaire SCALE 5**

Le formulaire SCALE 5 est un système de codes et de bibliothèques de données nucléaires développé au ORNL (Oak Ridge National Lab) et dédié aux études de criticité nucléaire, protection, physique des réacteurs et caractérisation du combustible nucléaire usé. Ce formulaire est utilisé au niveau international pour la conception des installations nucléaires, du transport et du stockage des combustibles usés, et pour mener des études de sûreté.

ORIGEN-S est le module d'évolution de SCALE 5 utilisé pour le calcul de la composition isotopique du combustible usé, l'intensité et le spectre énergétique des sources de gammas et neutrons, et la puissance résiduelle dégagée par la décroissance des actinides, des produits de fission et des produits d'activation.

Le dossier de validation d'ORIGEN-S pour le calcul de la puissance résiduelle des combustibles REL est composé des expériences suivantes :

- Aux temps de refroidissement très courts : entre 1 s et 10 h, les CFE sont exploitées [Gauld, 2006]. Les expériences de mesure [Dickens *et al.*, 1980 ; Baumung, 1981 ; Akiyama & An. 1983; Johansson, 1988; Schier & Couchell, 1997] ont permis la validation d'ORIGEN-S pour le calcul de la puissance résiduelle dégagée par la décroissance des produits de fission dérivant de la fission thermique de  $235U$ ,  $239Pu$ ,  $241Pu$  et de la fission rapide de  $233U$  et  $238U$ pour la plage de temps de refroidissement intéressant les études de sûreté sur les APRP (Accident de Perte du Réfrigérant Primaire) [Jacquemain *et al.*, 2013]. Les données nucléaires utilisées (rendements de fission, modes de décroissance, rapports de branchement, temps de demi-vie, énergie de décroissance etc.) proviennent principalement de la bibliothèque ENDF/B-VI et concernent 1119 produits de fission.
- Entre 2 et 8 ans de temps de refroidissement, les expériences de mesure américaines réalisées chez GE-Morris et HEDL (Annexe D) [Gauld *et al.*, 2010] sont exploitées. Il s'agit de mesures calorimétriques réalisées sur des assemblages de combustible usé provenant de REP et de REB aux temps de refroidissement intéressants pour le stockage et le transport.
- Entre 12 et 25 ans de temps de refroidissement, les expériences de CLAB (paragraphe 0) sont exploitées [Sturek & Agrenius, 2006 ; Gauld *et al.*, 2010]. Il s'agit, comme pour les expériences de mesure HEDL et GE, de mesures calorimétriques réalisées sur des assemblages de combustible usé REP et REB aux plages de temps de refroidissement intéressant le stockage et le transport. D'autres données ont récemment été publiées par le CLAB entre 4,5 et 21,4 ans de temps de refroidissement [Jansson *et al.*, 2020].

En Figure 1.7, nous avons représenté en un dessin le dossier de validation de ORIGEN-S en fonction du temps de refroidissement pour les combustibles REP et REB  $UQ_x$ . Les lacunes de validation de l'OCS ORIGEN-S, utilisant la bibliothèque ENDF/B-VI, sont les suivantes :

• Aucune expérience de mesure n'est présente pour les plages de temps de refroidissement intéressant le stockage du combustible usé en piscine d'entreposage, i.e de quelques jours à 2 ans. 

Aucune expérience de mesure intégrale n'est présente pour la plage de temps de refroidissement intéressant l'évacuation de la puissance résiduelle en réacteur, i.e les premiers jours. L'OCS ORIGEN-S exploite les CFE. Néanmoins, celles-ci ne prennent en compte que la puissance résiduelle dégagée par la décroissance des produits de fission.

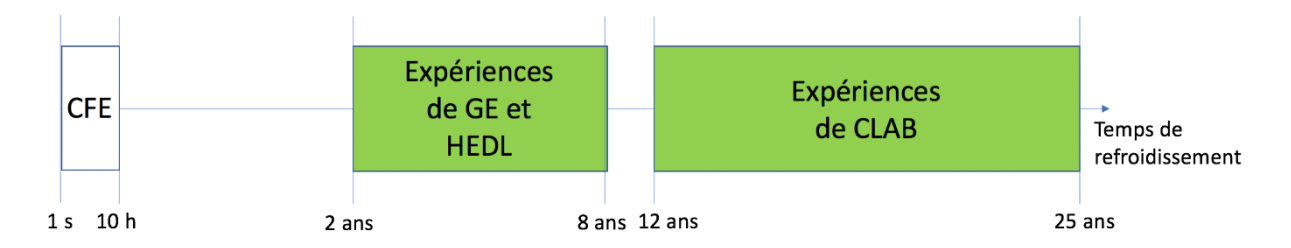

Figure 1.7. Schéma de représentation du dossier de validation de ORIGEN-S pour le calcul de la puissance résiduelle des combustibles UOX en fonction du temps de refroidissement.

#### **1.3.2.2. Le formulaire DARWIN2.3**

Le formulaire DARWIN (Développement Appliqué aux Recyclages Vérifié et Validé pour les Installations Nucléaires) [Tsilanizara et al., 2000] est depuis 1993 l'OCS français de référence pour le cycle du combustible de tous les types de réacteur. Il est développé par le CEA avec ses partenaires français EDF et AREVA pour l'estimation des grandeurs physique caractérisant le combustible nucléaire irradié : le bilan matière ; la puissance résiduelle ; l'activité ; les sources et les spectres de neutrons, alphas, betas et gammas ; et la radio-toxicité. Le formulaire DARWIN est destiné à tous les études du cycle, utilisant des combustibles classiques (UOX et MOX) ou innovants et pour tous les concepts de réacteur (REP, REB, RNR, réacteurs de recherche).

La Figure 1.8 montre le schéma de fonctionnement global du formulaire DARWIN, dont PEPIN2 est le module d'évolution. Ce module reçoit en entrée une Bibliothèque de Données Neutroniques (BDN) d'irradiation et une Bibliothèque de Données Physiques (BDP) et réalise le calcul des grandeurs caractéristiques du cycle (concentrations, activité, puissance résiduelle, radiotoxicité, etc.). La BDN provient des calculs de transport de neutrons, réalisés avec les OCS APOLLO2 [Sanchez et al., 2010] et ECCO [Rimpault et al., 2002] respectivement pour les REL et RNR, et contient le spectre neutronique et les sections efficaces auto-protégées en fonction du taux de combustion. La BDP contient les constantes nucléaires issues de l'évaluation [EFF-3.1.1] [Santamarina, 2009] (données de décroissance, rendements de fission, énergie dégagée par fission...), des bibliothèques de sections efficaces multigroupes complémentaires et des chaînes de filiation décrivant la décroissance radioactive et la filiation par réaction neutronique des isotopes d'intérêt.

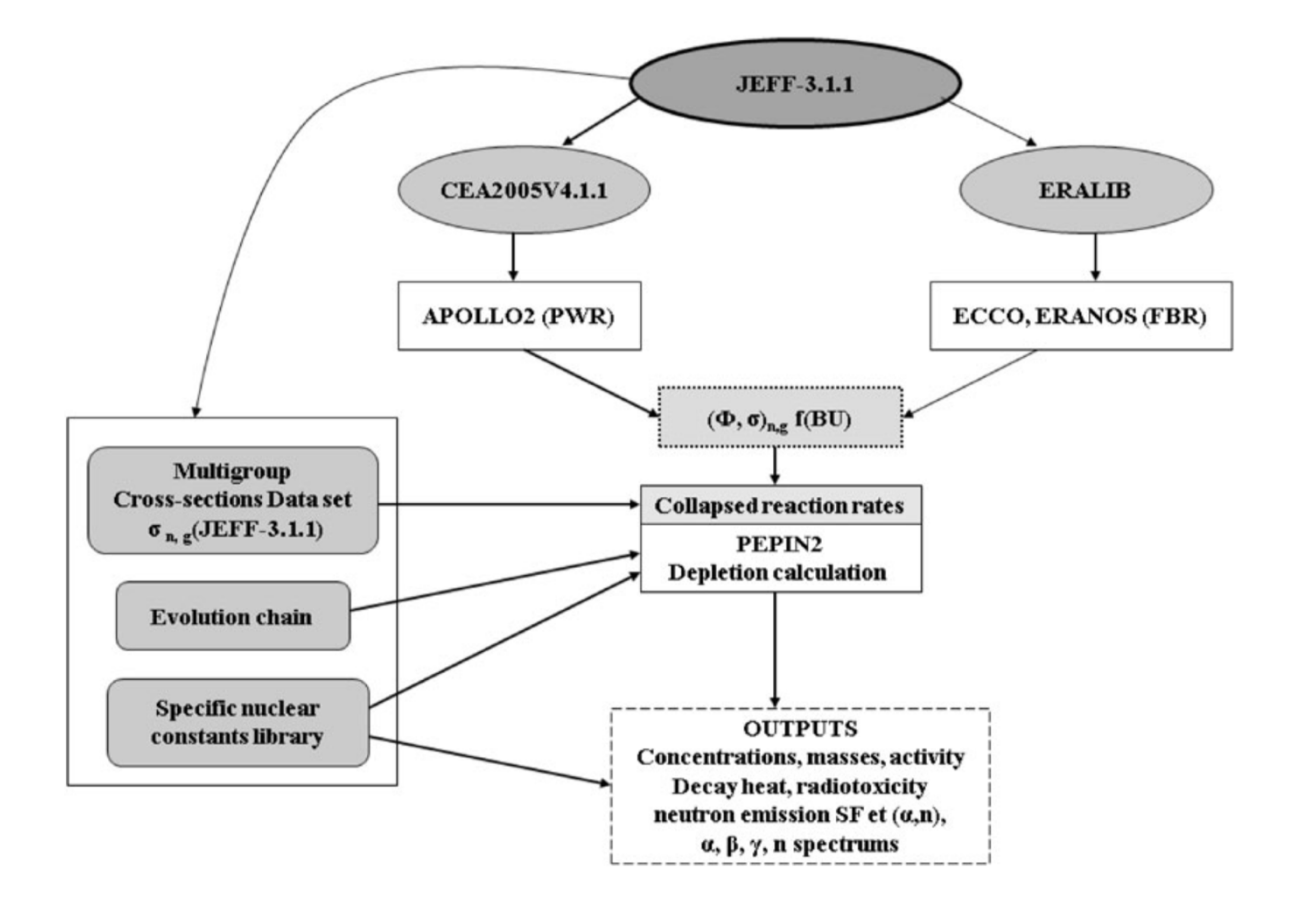

Figure 1.8. Schéma du fonctionnement du formulaire DARWIN [San-Felice *et al.*, 2013].

Le dossier de validation expérimentale du formulaire DARWIN [San-Felice et al., 2013] pour le calcul de la puissance résiduelle des combustibles REP  $UO<sub>x</sub>$  est composé des expériences de mesure suivantes :

- Aux temps de refroidissement très courts : 3 s 8 h, les CFE sont exploitées [Huynh, 2009]. L'interprétation a été réalisée avec la bibliothèque de données nucléaires JEFF-3. Les expériences de mesure sont [Dickens, 1980 ; Dickens *et al.*, 1981 ; Akyiama & An, 1983]. Les incertitudes expérimentales vont de 4 % à 20 % à deux écarts type. Ces expériences de mesure ont permis la validation de DARWIN2.3 (JEFF-3) pour le calcul de la composante de la puissance résiduelle due à la décroissance des produits de fission. Les mesures ont été réalisées dans la plage de temps de refroidissement intéressant les études de sûreté sur les APRP.
- L'expérience MERCI est exploitée (Annexe D) [Jaboulay & Bourganel, 2012]. L'expérience MERCI est une expérience de mesure calorimétrique de la puissance résiduelle d'un combustible REP UOX, enrichi à 3,7 % en <sup>235</sup>U et irradié dans le réflecteur du réacteur OSIRIS [Loubière *et al.*, 2009] jusqu'à 3,6 GWj/t, entre 40 minutes et 42 jours de temps de refroidissement. L'incertitude expérimentale est de 1 % à deux écarts type. La bibliothèque de données nucléaires utilisée est JEFF-3.1.1. Bien que combustible soit faiblement irradié,

la mesure a été réalisée dans la plage de temps de refroidissement intéressant les études de sûreté pour le déchargement du cœur et l'entreposage des combustibles usés en piscine.

• Les expériences de CLAB sont exploitées [San-Felice et al., 2013]. Il s'agit d'expériences de mesure calorimétrique de la puissance résiduelle d'assemblages de combustible usé de REP et REB. Les mesures couvrent le domaine suivant : enrichissement de 2,1 % à 3,4 %, taux de combustion de 20 GWi/t à 47 GWi/t et temps de refroidissement 13 ans à 23 ans. L'incertitude expérimentale est de 4 % à deux écarts type [Sturek & Agrenius, 2006]. Les expériences de mesure ont été réalisées dans la plage de temps de refroidissement intéressant les études de sûreté pour le transport et le stockage des combustibles usés.

La Figure 1.9 montre en un schéma simplifié le domaine de validation du formulaire DARWIN pour le calcul de la puissance résiduelle des combustibles REP  $UO_x$  en fonction du temps de refroidissement. Les lacunes de validation sont les suivantes :

- Aux temps très courts, *i.e.* dans les premiers 40 minutes de temps de refroidissement, aucune expérience intégrale de mesure n'est présente. Alors même que la connaissance de la puissance résiduelle dans cette plage temporelle est importante pour les études de sûreté sur les APRP court terme.
- Aux temps intermédiaires, *i.e.* entre 42 jours et 12 ans de temps de refroidissement, aucune expérience intégrale de mesure n'est présente. Pourtant, à ces temps de refroidissement, la connaissance de la puissance résiduelle est importante pour le transport des combustibles usés.

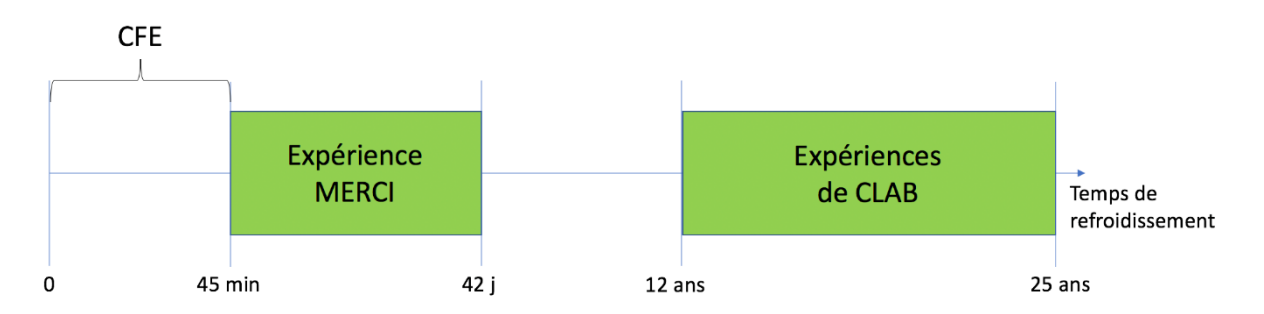

Figure 1.9. Schématisation simplifiée du domaine de validation de DARWIN pour les combustible REP UOx en fonction du temps de refroidissement.

# **1.3.3. La puissance résiduelle des REP et son incertitude associée**

La connaissance de la puissance résiduelle et de son incertitude associée  $\sigma$  sont déterminants pour la réduction des coûts de réalisation et l'optimisation de la performance des centrales nucléaires actuelles. Les études de sûreté vis-à-vis de la puissance résiduelle sont réalisées en prenant une courbe enveloppe, comprenant les valeurs calculées de la puissance résiduelle au cours du refroidissement plus une marge d'incertitude de 1  $\sigma$  ou 2  $\sigma$ . Lorsque  $\sigma$  est important, tel est le cas aux temps courts  $\leq$  30 minutes) où sa valeur est de l'ordre de 15 % [Rapport EPR], cela impacte significativement la conception des systèmes de sauvegarde du réacteur et pénalise le fonctionnement de la centrale. Nous pouvons en citer deux exemples :

- Lorsqu'on mène une étude de sûreté sur un accident de type APRP, il est demandé de considérer dans les premiers 30 minutes de temps de refroidissement une puissance résiduelle égale à sa valeur calculée plus une marge d'incertitude de  $2\sigma$ , où  $\sigma$  est égale à 7,5 % de la puissance résiduelle. Cela signifie que si la puissance résiduelle est égale à 200 MW à l'arrêt du réacteur, les systèmes de refroidissement doivent être conçus pour évacuer une puissance de 230 MW.
- Lorsqu'il faut évaluer le temps d'attente pour ouvrir la cuve du réacteur et décharger les assemblages de combustible usé (4-5 jours dès l'arrêt du réacteur), une incertitude de 4 % sur la valeur de la puissance résiduelle correspond à un jour d'arrêt supplémentaire de la centrale, provoquant une diminution du taux de charge de 0,3 % sur un cycle d'irradiation de 300 jours.

Pour réduire l'incertitude sur l'évaluation de ces marges, il est nécessaire de valider les calculs par la comparaison avec des expériences de mesure.

Le biais et l'incertitude sur la valeur calculée de la puissance résiduelle proviennent de la méconnaissance des données physiques de base (*i.e.* les données nucléaires), des paramètres technologiques du combustible (*i.e*. la géométrie et la composition) et des paramètres de fonctionnement du réacteur (historique d'irradiation, température du modérateur et du combustible) ainsi qu'aux biais provenant des méthodes numériques.

### **1.3.3.1. La propagation des incertitudes des données nucléaires sur un calcul de puissance résiduelle dans l'OCS DARWIN2.3**

Dans l'OCS DARWIN2.3, INCERD [Lahaye *et al.*, 2016], fondé sur les travaux de Benoît [Benoît, 2012], est le module qui effectue la propagation des incertitudes des données nucléaires sur les concentrations isotopiques et la puissance résiduelle, dont les modèles sont décrits en les  $équations (1.11), (1.12) et (1.13).$  Le module INCERD utilise une méthode de propagation des incertitudes déterministe : le cumul quadratique. Ainsi, si on considère un modèle  $Y=Y(X)$ , où X est le vecteur des variables aléatoires d'entrée, *i.e.* les données nucléaires, et Y le vecteur des variables aléatoires de sortie, *i.e.* les concentrations isotopiques ou la puissance résiduelle, le calcul de propagation des incertitudes de  $X$  sur  $Y$  se fait par la formule suivante :

$$
cov(Y) = S_{Y/X}^t cov(X)S_{Y/X}
$$
 (1.14)

où  $cov(X)$  (respectivement  $cov(Y)$ ) est la matrice de variance-covariance de X (respectivement Y) et  $S_{Y/X}$  la matrice de sensibilité de Y aux paramètres X.

Les matrices de covariance des données nucléaires sont issues de l'évaluation européenne JEFF-3.1.1 pour les données de décroissance (périodes de demi-vie, énergies de décroissance, rapports de branchement) et les rendements de fission et de la bibliothèque COMAC [Archier *et al.*, 2014], développée au CEA, pour les sections efficaces.

Les Figure 1.10 et Figure 1.11 montrent le calcul de l'incertitude sur la puissance résiduelle due aux données nucléaires. Les calculs ont été réalisés pour un combustible REP UOX et un combustible REP MOX. Dans les deux cas, l'incertitude a été évaluée soit avec une méthode de propagation déterministe, *i.e.* le cumul quadratique, soit avec une méthode de propagation stochastique, *i.e.* l'échantillonnage Monte Carlo. Les calculs ont été réalisés à mêmes données nucléaires, avec DARWIN/INCERD pour les calculs déterministes et avec la plate-forme du CEA URANIE [Gaudier, 2010] et l'OCS d'évolution MENDEL [Lahaye *et al.*, 2014] pour les calculs stochastiques. Les deux méthodes de propagation des incertitudes montrent des résultats en bon accord.

Pourtant, les incertitudes sur les données nucléaires ne sont pas toutefois toutes bien connues ; les calculs de puissance résiduelle impliquent plus de 40000 données nucléaires (rapports de branchement, constantes de décroissance, énergies de décroissance, rendements de fission, sections efficaces) dont environ 16% n'ont pas d'incertitude associée [Huyghe, 2019]. Ainsi, apporter des expériences de mesure de la puissance résiduelle, inhérentes aux différents problématiques du cycle du combustible, est important pour accroître le domaine de validation des OCS du cycle.

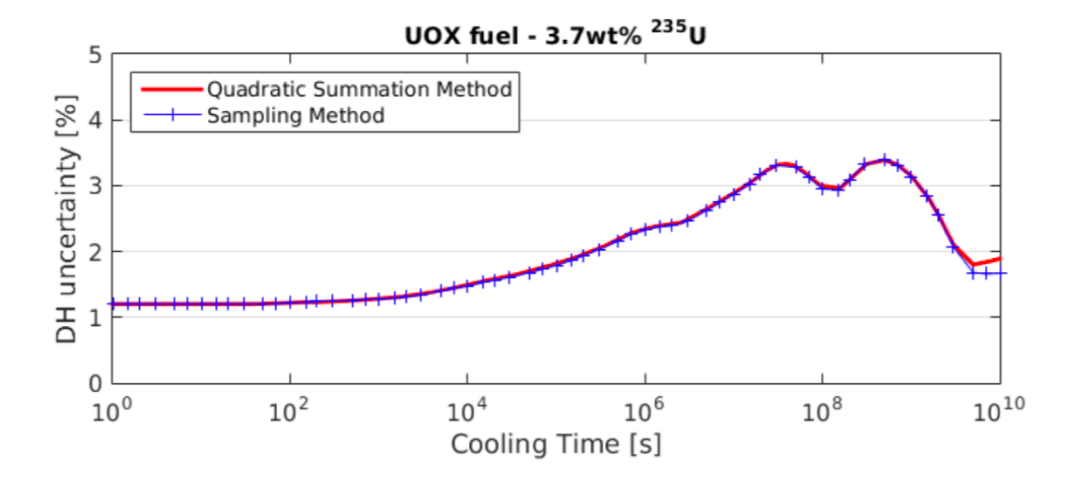

Figure 1.10. Comparaison de l'incertitude sur la puissance résiduelle d'un combustible REP UOX irradié à 50 GWj/t par approche déterministe (DARWIN/INCERD en rouge) et stochastique (URANIE/MENDEL en bleu) [Vallet, 2018].

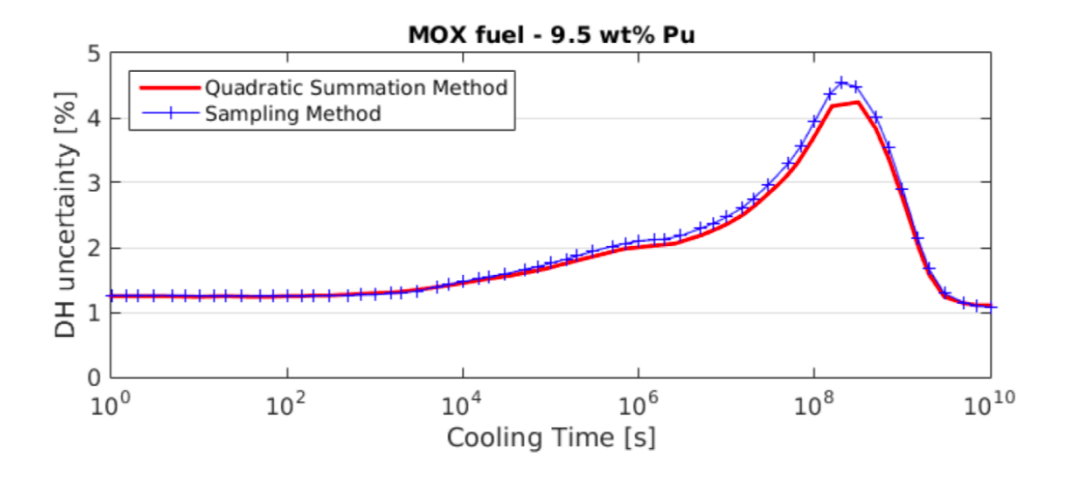

Figure 1.11. Comparaison de l'incertitude sur la puissance résiduelle d'un combustible REP MOX irradié jusqu'à 50 GWj/t par approche déterministe (DARWIN/INCERD en rouge) et stochastique (URANIE/MENDEL en bleu) [Vallet, 2018].

# **1.4. Enjeux d'une mesure de la puissance résiduelle aux temps de refroidissement très courts**

Comme il a été dit au paragraphe 1.2, après l'arrêt d'un réacteur, l'évacuation de la puissance résiduelle doit être garantie pour préserver l'intégrité du cœur.

Les études de sûreté vis-à-vis de la puissance résiduelle doivent être menées avec des OCS qualifiés pour le domaine d'application dans lequel ils sont utilisés [ASN, 2017]. La qualification des OCS nécessite l'interprétation d'expériences de mesure ou, lorsqu'une expérience de mesure n'est pas disponible, la prise en compte d'hypothèses conservatives sur le calcul.

Jusqu'à présent, aucun OCS du cycle n'a été validé expérimentalement avec une mesure intégrale pour le calcul de la puissance résiduelle d'un combustible REP aux temps de refroidissement très courts (< 30 minutes). La connaissance de la puissance résiduelle et de son incertitude associée à ces temps de refroidissement est pourtant importante pour les études de sûreté sur les transitoires accidentels de type APRP (Accident de Perte du Réfrigérant Primaire) court terme *[Jacquemain et al.,* 2013] ; en fait, dans ces conditions, le dénoyage du cœur du réacteur se vérifie à différents moments, aux temps de refroidissement allant de 5 à 25 minutes et une connaissance précise de la puissance résiduelle est déterminante pour assurer l'intégrité de la première barrière (la gaine du combustible), dont la température maximale est de 1200 °C. En l'état actuel, le manque d'une validation expérimentale à ces temps de refroidissement contraint les exploitants à prendre des marges de sûreté importantes, de l'ordre de 15 % dans les REP, sur la valeur calculée de la puissance résiduelle, ce qui n'est pas sans répercussions sur les coûts de réalisation de la centrale. Donc, une validation expérimentale des OCS du cycle pour le calcul de la puissance résiduelle aux temps très courts permettrait à la fois de renforcer la confiance dans le calcul et la réduction des marges de sûreté.

Cette thèse s'inscrit dans la démarche de VVQI de l'OCS DARWIN et a pour objectif l'étude de faisabilité et la préconception d'une expérience de mesure de la puissance résiduelle d'un combustible nucléaire irradié aux temps très courts.

# **2. Démarche de conception de l'expérience et principe de mesure**

## **2.1. Objectifs, contraintes et besoins**

La conception de l'expérience de mesure doit satisfaire les objectifs suivants :

- i. La puissance résiduelle doit être mesurée à partir de 1 minute de temps de refroidissement.
- ii. La précision visée est de 1 %.
- iii. La mesure doit être réalisable sur plusieurs combustibles REP, dont principalement les combustibles des gestions actuelles du parc français : UOX, MOX et URE.

L'objectif (i) oblige à concevoir l'expérience de mesure dans la région proche du réacteur. En fait, en une minute, il n'est pas possible de transférer l'échantillon de combustible dans un calorimètre placé hors du bâtiment du réacteur ; on rappelle que lors de l'expérience MERCI, cette manœuvre a demandé un temps d'environ 25 minutes. Donc, cette contrainte oblige à concevoir l'expérience de mesure dans un environnement qui est par nature perturbé, *i.e.* la région du réacteur, où l'impact des rayonnements nucléaires (neutrons + gammas) émis par le réacteur luimême sur la mesure de la puissance résiduelle pourrait être important et nécessiter la mise en œuvre de mesures de discrimination. 

L'objectif (ii) rend nécessaire la conception d'un calorimètre ayant un très bas temps de réponse, tel que [Yarnell & Bendt, 1977 ; Schrock, 1979], ou dont la fonction de transfert est bien caractérisée, tel que [Lott, 1973 ; Fiche *et al.*, 1976]. Le dimensionnement du calorimètre doit être fait sur les temps très courts, *i.e.* à 1 minute, car les variations relatives de la puissance résiduelle sont les plus importantes à ce moment. À 1 minute de temps de refroidissement, la puissance résiduelle varie de 1 % en quelques secondes. Ainsi, il est nécessaire que le calorimètre ait un temps de réponse compatible avec ces variations.

L'objectif (iii) permet de pouvoir prendre en compte dans les mesures réalisées, les divers contributeurs à la puissance résiduelle (produits de fission, noyaux lourds, etc.) pour les combustibles actuellement exploités dans le parc électronucléaire français (UOX, MOX, URE). Les combustibles dont on veut mesurer la puissance résiduelle à partir de 1 minute de temps de refroidissement, doivent atteindre des taux de combustion différents en fonction des objectifs fixés. Par exemple, pour mesurer la contribution à la puissance résiduelle des produits de fission uniquement, il est nécessaire d'utiliser un combustible faiblement irradié, tel que celui de l'expérience MERCI, *i.e.* 3,6 GWj/t; on parle en ce cas d'une « mesure à effets séparés ». Une mesure sur un combustible UOX à faible  $T_xC$  sera plus sensible aux produits de fission de l'235U, alors qu'une mesure sur un combustible MOX à faible  $T_xC$  sera plus sensible aux produits de fission

du <sup>239</sup>Pu et du <sup>241</sup>Pu. Par contre, lorsqu'on est intéressé par une mesure qui intègre les différentes contributions de la puissance résiduelle (produits de fission, produits de capture, noyaux lourds, etc.), il est nécessaire d'utiliser un combustible ayant un taux de combustion bien plus élevé, tel que  $30 - 50$  GWj/t; on parle en ce cas d'une « mesure intégrale ».

Pour la réalisation de l'expérience de mesure, nous avons besoin d'un réacteur d'irradiation. Par ailleurs, comme l'expérience de mesure doit être conçue dans la région du réacteur, l'installation nucléaire choisie doit disposer de systèmes capables d'effectuer des déplacements de l'échantillon de combustible lorsque le réacteur est en fonctionnement. C'est pour cette raison que la conception de l'expérience de mesure sur un REP de puissance est impossible. Ainsi, nous avons besoin d'un réacteur de recherche [e-den, 2012]. En se limitant aux réacteurs de recherche disponibles au CEA et le réacteur OSIRIS étant arrêté depuis 2015, nous avons choisi le Réacteur Jules Horowitz (RJH), en construction sur le site de Cadarache [Estrade et al., 2015]. Ce réacteur, conçu pour réaliser une large gamme d'études expérimentales (vieillissement des matériaux, scenarios accidentels, production de radionucléides pour applications médicales...), dispose de dispositifs technologiques et de boîtes cavités qui le rend potentiellement attractif pour la conception d'une telle expérience de mesure.

# **2.2. Le Réacteur Jules Horowitz (RJH)**

Le Réacteur Jules Horowitz (RJH) est un réacteur de recherche (« Material Testing Reactor, MTR) en construction depuis 2009 sur le site de Cadarache, dans le sud-est de la France. Ce réacteur est dédié à l'étude du comportement des combustibles et des matériaux sous irradiation, en support aux besoins de R&D des actuelles et futures centrales nucléaires ; ainsi qu'à la production d'isotopes à des fins médicales [Estrade et al., 2015].

La Figure 2.1 montre une vue de dessus du cœur et du réflecteur du RJH. Ce réacteur a une puissance maximale de 100 MWth et peut accueillir jusqu'à 20 expériences simultanément. Le cœur et le réflecteur du réacteur ont été conçus pour pouvoir reproduire les conditions d'irradiation des actuelles et futures installations nucléaires (REP, REB, EPR, RNR, etc.). Le cœur, ayant un diamètre et une hauteur d'environ 60 cm, est chargé avec du combustible en uranium enrichi à environ 20 % en <sup>235</sup>U. L'eau est utilisée en tant que modérateur et réfrigérant.

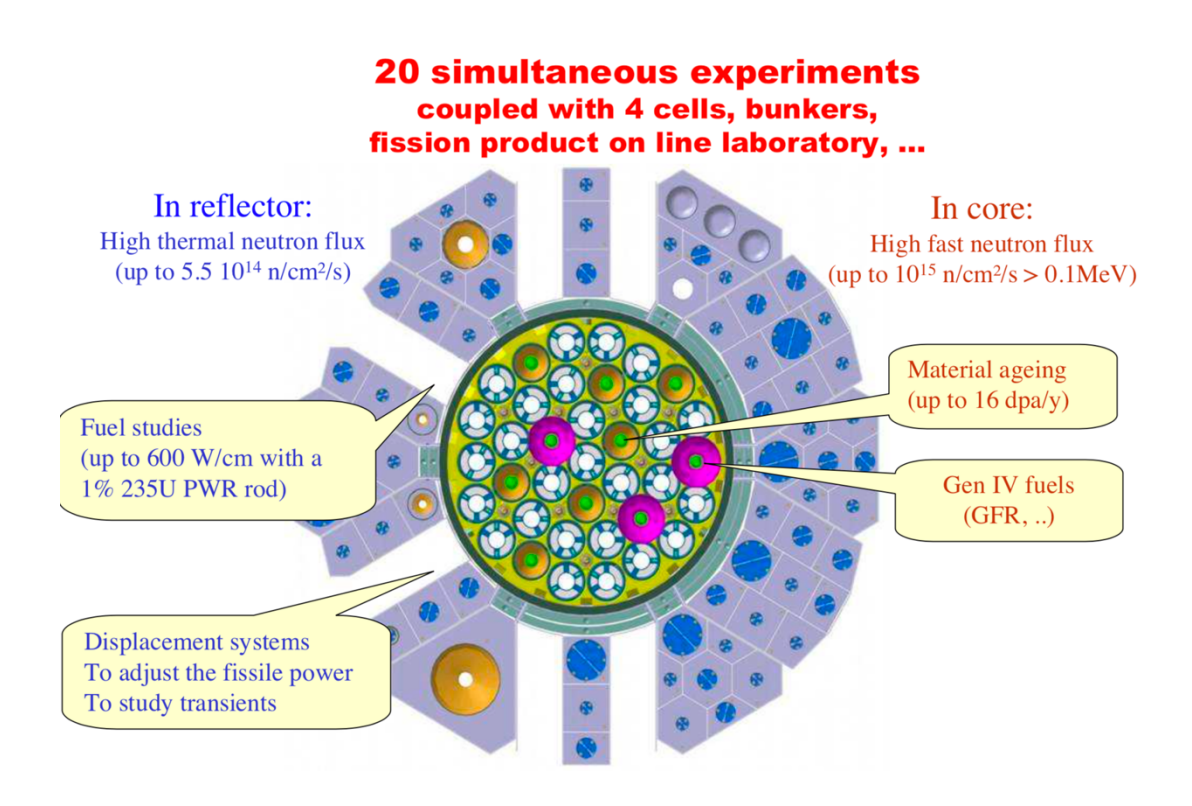

Figure 2.1. Vue de dessus du cœur et du réflecteur du Réacteur Jules Horowitz (RJH) [Loubière *et al.*, 2009].

L'objectif de ce réacteur, et des réacteurs de recherche en général, est de pouvoir étudier sur des temps relativement courts, typiquement quelques mois, le comportement des combustibles nucléaires et des matériaux employés dans les réacteurs de puissance (actuels et futurs), sur plusieurs années. Pour cela, le cœur du réacteur a été conçu pour atteindre des hauts flux de neutrons rapides : jusqu'à  $10^{15}$  n.  $cm^{-2}$ .  $s^{-1}$ ,  $E > 0.1$  MeV, afin de permettre la création de boucles expérimentales pour les études de vieillissement sur les matériaux, et l'irradiation des

combustibles des réacteurs Gen IV. Le réflecteur du réacteur, qui est en Béryllium, a été conçu pour atteindre des hauts flux de neutrons thermiques (jusqu'à  $5.5 \times 10^{14}$  n.  $cm^{-2}$ .  $s^{-1}$ ), afin de permettre la création de boucles expérimentales pour l'irradiation des combustibles REP. Une présentation des programmes expérimentaux actuellement envisagés dans le RJH se trouve dans [Colin *et al.*, 2012 ; Roux *et al.*, 2013].

Les dispositifs expérimentaux contenant les combustibles REP sont positionnés sur des Systèmes À Déplacement (SAD) placés dans le réflecteur du réacteur (voir Figure 2.1). Le SAD, reporté en Figure 2.2, peut bouger en avant ou en arrière par rapport au cœur du RJH et régler ainsi la puissance linéique sur les échantillons de combustible. En Figure 2.2, nous avons le calcul de la rampe de puissance pour le dispositif ADELINE, placé sur un des SAD présents dans réflecteur du RJH [Roux *et al.*, 2013] ; nous voyons que la puissance linéique peut varier de 100 W/cm à 600 W/cm et, cela, pour un combustible UOX enrichi à 1 % en <sup>235</sup>U (Figure 2.1) [Loubière *et al.*, 2009]. Si on considère que dans les REP cette puissance est de 200 – 300 W/cm [e-den, 2009], nous pouvons atteindre les niveaux de puissance d'irradiations représentatifs, voire accélérer le taux de combustion par rapport à une irradiation en REP de l'échantillon de combustible. La longueur totale de déplacement du SAD est de 350 mm. La vitesse de rapprochement vers le cœur est de 5 mm.s<sup>-1</sup> et la vitesse de recul de 50 mm.s<sup>-1</sup>. Ces informations sur le SAD ont été reprises de [Roux *et al.*, 2013].

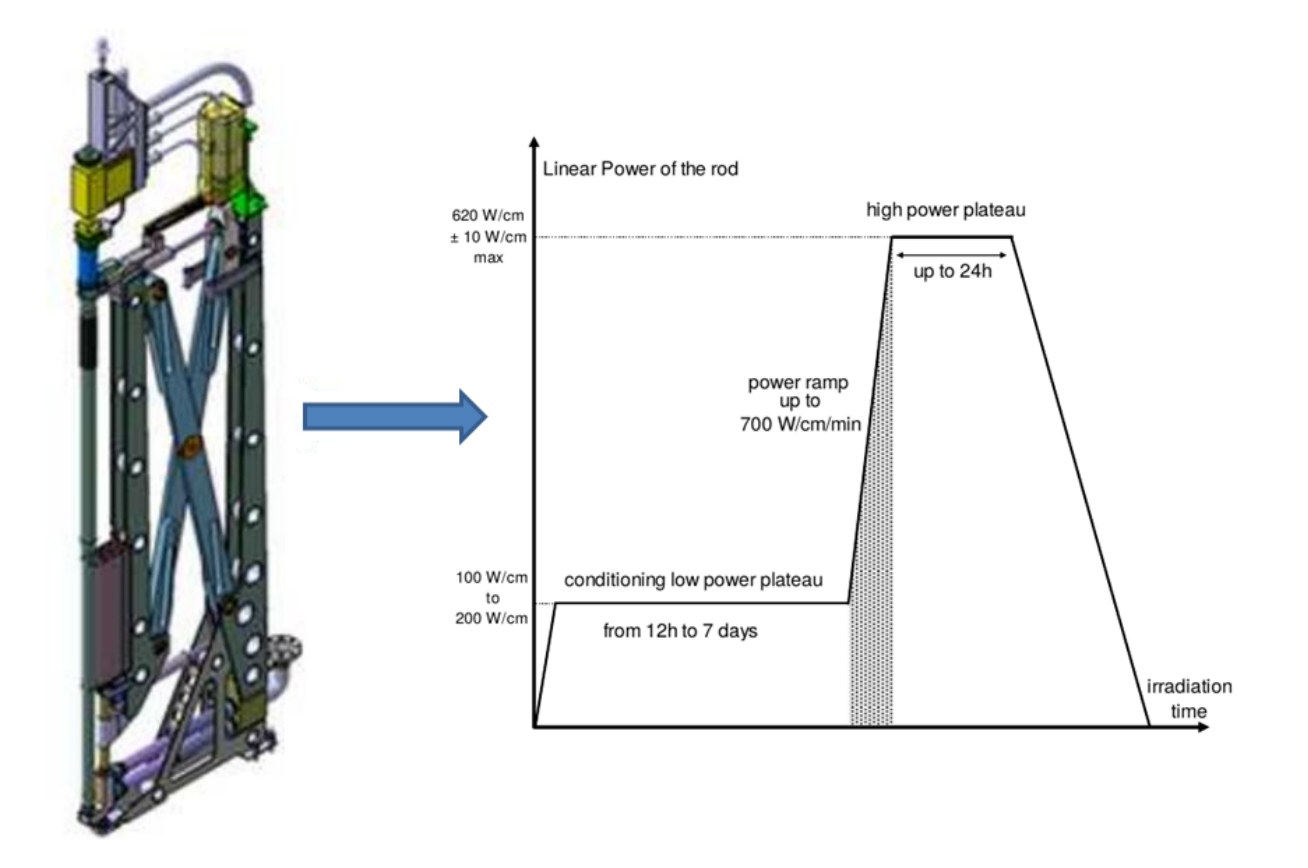

Figure 2.2. À gauche : le SAD. À droite : la rampe de puissance pour le dispositif ADELINE placé sur le SAD [Roux *et al.*, 2013].

Comme il est nécessaire que le spectre énergétique des neutrons au niveau de l'échantillon de combustible soit similaire à celui d'un REP, nous avons décidé de placer le dispositif expérimental sur un des SAD présents dans le réflecteur du RJH [Roux et al., 2013]. L'idée est d'approcher le dispositif de mesure au cœur du réacteur pour la phase d'irradiation et de le reculer pour la phase de mesure. De cette façon, nous pouvons atteindre le bon niveau de puissance en phase d'irradiation et limiter les perturbations provenant du cœur en phase de mesure. Les détails sur le déroulement de l'expérience sont présentés au paragraphe 2.4.

# **2.3. Conception de l'expérience de mesure dans le RJH**

Selon les objectifs, les contraintes et les besoins exposés au paragraphe 2.1, l'expérience de mesure doit se composer d'une séquence de trois phases :

- i. L'irradiation de l'échantillon de combustible.
- ii. L'arrêt de l'irradiation
- iii. La mesure de la puissance résiduelle.

### **2.3.1. La phase d'irradiation**

La conception de la phase d'irradiation (choix du combustible, du modérateur, de l'historique d'irradiation, etc.) est déterminée par les objectifs de l'expérience. En fait, selon le type de mesure qu'on veut réaliser, à « effets séparés » ou « intégrale », des choix spécifiques pour la conception de la phase d'irradiation sont à prévoir. Ces détails seront illustrés dans ce paragraphe.

Pour la conception de la phase d'irradiation dans le RJH, les paramètres à ajuster sont les suivants :

- i. La distance crayon-cœur : elle doit permettre d'obtenir une puissance d'irradiation égale ou supérieure à  $200 - 300$  W/cm, plage des valeurs pour la puissance d'irradiation dans les réacteurs de puissance.
- ii. La durée de l'irradiation : elle doit être suffisante pour atteindre l'équilibre dans la production des produits de fission.
- iii. Les conditions thermo-hydrauliques : elles doivent garantir l'intégrité du combustible.

#### **2.3.1.1. La puissance d'irradiation**

La Figure 2.3 montre un schéma représentant l'irradiation de l'échantillon de combustible (en rouge) dans le réflecteur en béryllium du RJH (en bleu clair). Le gradient de puissance est indiqué par les flèches : la puissance d'irradiation décroît avec l'augmentation de la distance crayon-cœur. Cette distance est réglée grâce au dispositif à déplacement et sa valeur optimale dépend de l'intensité du flux neutronique dont on a besoin. Si, par exemple, on considère un combustible UO<sub>2</sub> enrichi à 1 % en <sup>235</sup>U et irradié dans le spectre thermique ( $E \approx 0.0125 \text{ eV}$ ), l'intensité du flux neutronique  $\phi$  (cm<sup>-2</sup>.s<sup>-1</sup>) pour atteindre une puissance d'irradiation  $P_{irr}$  de 300  $W/cm$  est calculée en première approximation de la façon suivante :

$$
P_{irr} \approx N_{U5} \sigma_{U5,th}^f \phi E_f S \tag{2.1}
$$

où  $\sigma_{U5,th}^{f}$  (cm<sup>2</sup>) est la section efficace de fission thermique de <sup>235</sup>U,  $N_{U5}$  (cm<sup>-3</sup>) la concentration volumique de noyaux de <sup>235</sup>U,  $E_f$  (MeV) l'énergie dégagée par une fission, environ 200 MeV, et S (cm<sup>2</sup>) l'aire de la section horizontale de l'échantillon de combustible. Sachant que le combustible  $U_2$  a une masse volumique d'à peu près 10,95 kg/m<sup>3</sup>, nous pouvons utiliser la formule (2.1) pour obtenir  $\phi$ . Nous trouvons que l'intensité du flux de neutrons thermiques doit être de l'ordre de  $1,3 \times 10^{14}$  cm<sup>-2</sup>.s<sup>-1</sup>. La distance crayon-cœur doit être ajustée pour obtenir ce niveau de flux neutronique. 

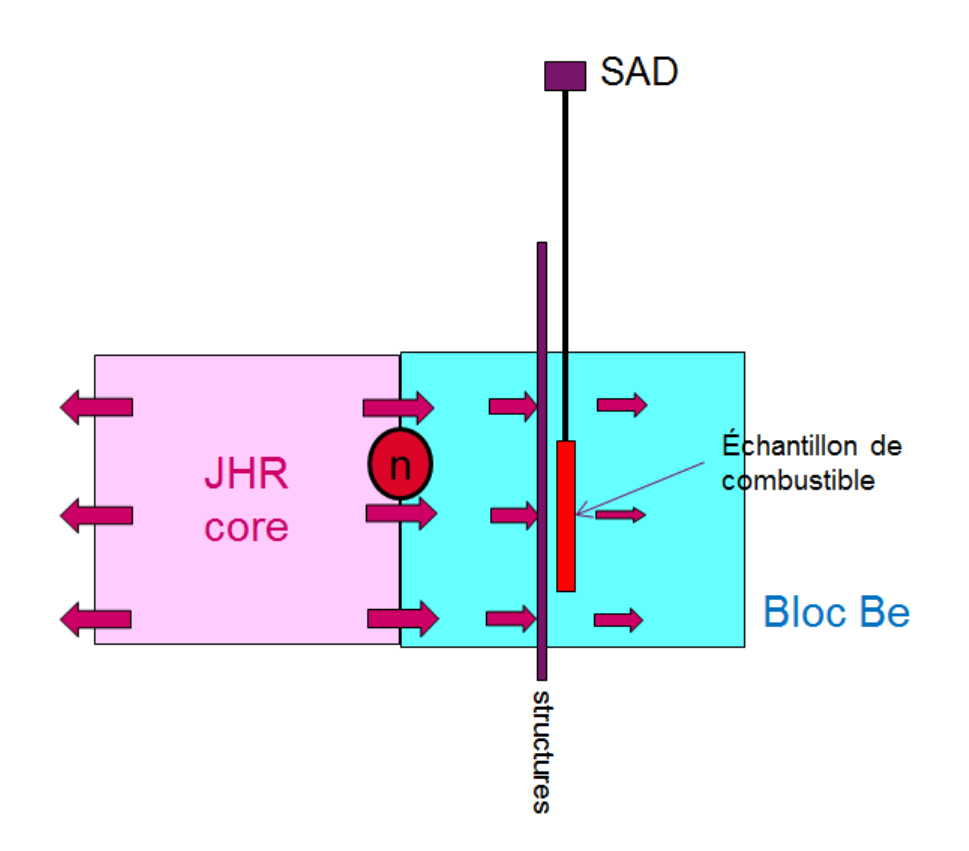

Figure 2.3. Irradiation de l'échantillon de combustible, placé sur un des SAD présents dans le réflecteur du RJH.

#### **2.3.1.2. La durée de l'irradiation**

Comme nous l'avons vu au paragraphe 1.1.2, la durée de l'irradiation est un paramètre impactant la puissance résiduelle. Si on considère un réacteur de puissance, les crayons de combustible sont exploités pour une durée de 3 à 5 ans, ce qui correspond à des taux de combustion élevés  $(30 - 50 \text{ GWj/t})$ . Or, une telle durée d'irradiation n'est pas atteignable pour un échantillon de combustible irradié dans un réacteur de recherche, tel que le RJH, car les coûts d'occupation d'une boucle expérimentale ne seraient pas acceptables. Les irradiations dans les réacteurs de recherche ont une durée de l'ordre de quelques mois (55 JEPP pour le crayon MERCI en périphérie du réacteur OSIRIS). Ainsi, en irradiant l'échantillon de combustible dans le RJH, il faut qu'on se restreigne sur des durées d'irradiation plus courtes.

Cela peut être pénalisant lorsque nous voulons obtenir par l'irradiation dans le réflecteur du RJH d'un combustible REP neuf, une puissance résiduelle qui soit représentative de celle d'un combustible REP en fin d'exploitation. Une solution pourrait être celle de ré-irradier dans le RJH un combustible usé. À ce sujet, nous avons comparé la contribution à la puissance résiduelle de chaque noyau instable (produits de fission et noyaux lourds) à 1 minute de temps de refroidissement, pour un combustible  $UO_x$  enrichi à 3,1 % en <sup>235</sup>U qui a été irradié selon les deux historiques suivants :

- Historique  $n^{\circ}$  1 : irradiation en REP jusqu'à 50 GWj/t.
- Historique  $n^{\circ}$  2 : irradiation en REP jusqu'à 50 GWi/t ; refroidissement de 2 ans ; et réirradiation de 25 jours en périphérie du RJH.

Par cette comparaison, nous voulons voir s'il y a une similarité entre la contribution de chaque isotope à la puissance résiduelle aux temps de refroidissement très courts (à 1 minute en cette comparaison), pour un même combustible ayant suivi les historiques d'irradiation  $n^{\circ}$  1 et n°2. Pour l'historique n° 2, le temps de refroidissement de 2 ans a été choisi arbitrairement. Néanmoins, celui-ci correspond à un combustible usé qui est refroidi en piscine d'entreposage. Une ré-irradiation de 25 jours correspond à la durée d'un cycle d'irradiation du RJH. La durée de ré-irradiation a été choisie arbitrairement.

Les calculs du flux neutronique et de l'évolution de composition du combustible pour l'irradiation en REP, ont été réalisés avec l'OCS DARWIN [Tsilanizara et al., 2000], la bibliothèque de données nucléaires [EFF3.1.1 [Santamarina, 2009] pour les constantes nucléaires et les chaînes de filiation, et la bibliothèque de données nucléaires du CEA CEA2005.V41 pour les sections efficaces. 

Les calculs du flux neutronique et de l'évolution de composition du combustible pour la réirradiation en périphérie du RJH, ont été réalisés avec l'OCS Monte Carlo TRIPOLI [Brun et al., 2014] et l'OCS du cycle MENDEL [Lahaye *et al.*, 2014 ; Tsilanizara *et al.*, 2016]. Les bibliothèques de données nucléaires utilisées sont : la bibliothèque CEAV512 provenant de l'évaluation JEFF3.1.1 pour les sections efficaces et les chaînes de filiation, et la bibliothèque propre à MENDEL « MendelLibrary\_VO.2.BBL » pour les constantes nucléaires.

Dans la suite du paragraphe on utilise les abréviations suivantes :

- PR : Puissance Résiduelle.
- NI : Nombre d'Isotopes.

En Figure 2.4 en haut, nous avons la contribution de chaque isotope (produits de fission et noyaux lourds) à la PR totale à 1 minute de temps de refroidissement ( $\tau = 1$  *min*) suite aux historiques d'irradiation n° 1 et n° 2. Les isotopes ont été triés en ordre de décroissante selon la contribution à la PR. Notamment, nous avons trié les premiers 200 isotopes, ce qui correspond à 99,4167 % de la PR totale. Parmi ceux-ci les noyaux lourds sont :

- $239$ U en 1-ère position.
- $239$ Np en 2-ème position.
- <sup>242</sup>Cm en 92-ème position.
- <sup>238</sup>Np en 95-ème position.
- <sup>237</sup>U en 116-ème position.
- 244MAm en 134-ème position.
- <sup>243</sup>Pu en 140-ème position.
- $-$  <sup>244</sup>Cm en 169-ème position.
- <sup>242</sup>Am en 204-ème position.

La Figure 2.4 au milieu montre la somme cumulée des contributions des isotopes à la PR. Nous voyons qu'en triant les premiers 100 isotopes, nous avons environ 90 % de la PR. Enfin, la Figure 2.4 en bas montre le rapport entre la contribution à la PR à  $\tau = 1$  *min* de l'isotope *i* suite à l'historique n° 2, et la contribution du même isotope i suite à l'historique n° 1. On appelle ce rapport R. Pour les noyaux lourds, <sup>239</sup>U et <sup>239</sup>Np, le rapport R est autour de 0,7. Par conséquent, la contribution des noyaux lourds <sup>239</sup>U et <sup>239</sup>Np à la PR à  $\tau = 1$  *min*, est moins importante dans le cas de l'historique n° 2 que dans le cas de l'historique n° 1. Le nombre de produits de fission que nous avons trié est 191 ; pour 155 de ceux-ci le rapport  $R$  est autour de 1,1 (voir courbe verte en Figure 2.4). Par conséquent, la contribution des produits de fission à la PR à  $\tau = 1$  *min*, est plus importante dans le cas de l'historique n° 2 que dans le cas de l'historique n° 1.

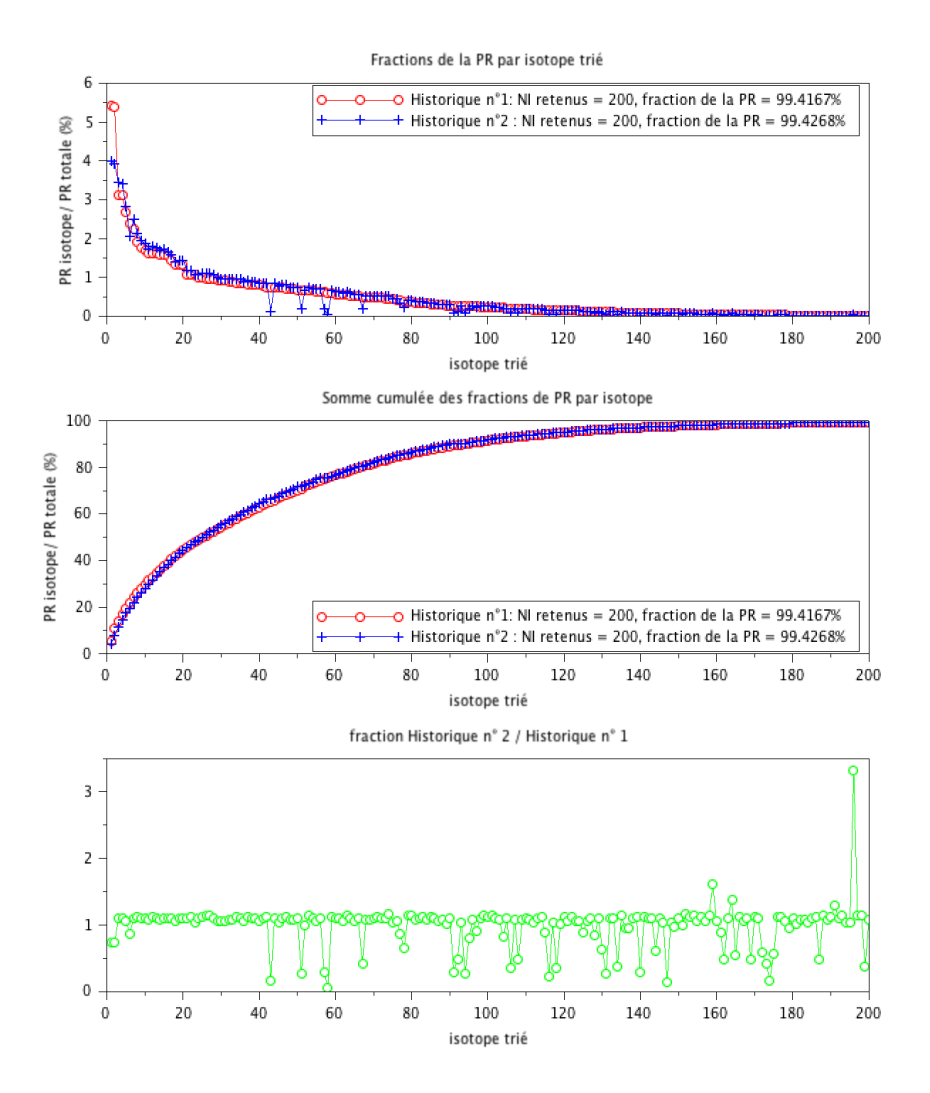

Figure 2.4. Contributions à la PR par isotope pour les historiques d'irradiation n° 1 et n° 2.

Pour voir si on peut atteindre un état d'équilibre, nous avons calculé le rapport R pour les NL, en considérant plusieurs temps de ré-irradiation en périphérie du RJH. La Figure 2.5 montre les valeurs du rapport  $R$  pour les temps de ré-irradiation suivants :

- $25$  jours  $(1$  cycle).
- 50 jours (2 cycles).
- 75 jours (3 cycles).

La barre orange indique la contribution du noyau lourd à la PR totale. Nous voyons que pour les NL à vie courte qui contribuent le plus à la PR, *i.e.* <sup>239</sup>U, <sup>239</sup>Np et <sup>238</sup>Np, le rapport *R* s'approche de 1 avec l'augmentation du temps de ré-irradiation. Ainsi, on pourrait penser qu'en ré-irradiant un combustible usé dans un réacteur de recherche, on pourrait obtenir un inventaire isotopique pour la puissance résiduelle très similaire à celui que le même combustible avait lorsqu'il était arrivé en fin d'exploitation dans le réacteur de puissance. Des analyses plus approfondies sont tout de même nécessaires pour étayer cette affirmation.

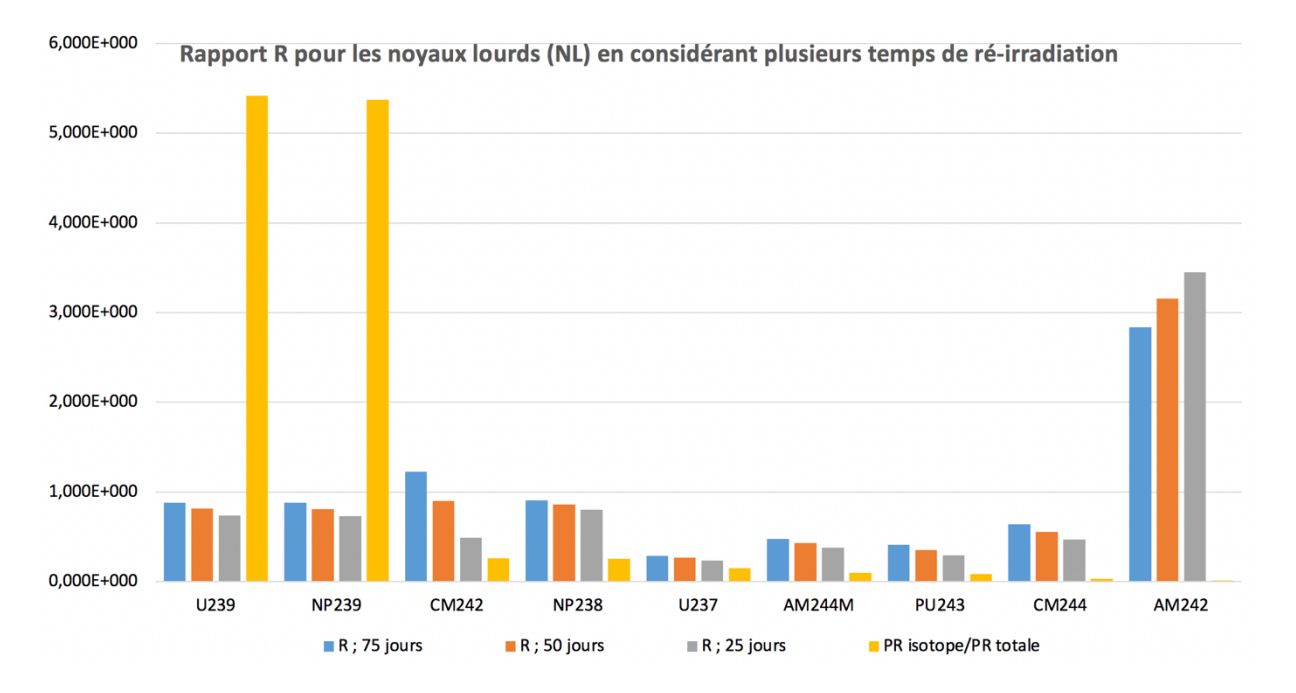

Figure 2.5. Rapport R pour les NL en fonction du temps de ré-irradiation.

#### **2.3.1.3. Les conditions thermo-hydrauliques**

La Figure 2.6 montre le circuit de refroidissement du crayon dans la boucle d'irradiation. Le système de refroidissement doit garantir l'évacuation de la puissance et, conséquemment, l'intégrité de l'échantillon de combustible. L'irradiation doit se dérouler en conditions de fonctionnement nominal. Ainsi, les conditions thermo-hydrauliques choisies, débit massique, pression et température de l'eau de refroidissement, doivent garantir l'absence de phénomène d'ébullition dans le circuit de refroidissement.

Il est important qu'on puisse mesurer la puissance d'irradiation à travers le bilan enthalpique sur le circuit de refroidissement. Pour cela, il faut éviter le déclenchement de la convection naturelle dans le canal de refroidissement. Ainsi, il est nécessaire que l'eau dans le canal soit turbulente et que la chaleur du combustible soit évacuée en convection forcée. Les détails sur les conditions thermo-hydrauliques pour l'eau dans le canal sont présentés au chapitre 4.

La boucle d'irradiation est positionnée dans un environnement fortement perturbé, *i.e.* le réflecteur du RJH. Comme on le voit en Figure 2.6, les rayonnements nucléaires provenant du cœur du RJH (neutrons plus gamma) permettent l'irradiation de l'échantillon de combustible, mais ils sont également une source d'échauffement dans les structures du dispositif expérimental. Ainsi, pour pouvoir estimer correctement la puissance d'irradiation de l'échantillon, il est nécessaire de connaître l'intensité de ces échauffements pour les dispositifs expérimentaux positionnés dans le réflecteur du RJH. Lorsque le RJH est en fonctionnement, les échauffements nucléaires sur les dispositifs expérimentaux placés dans le réflecteur peuvent être de l'ordre de 2 W/g [Boyard *et*] *al.*, 2005]. 

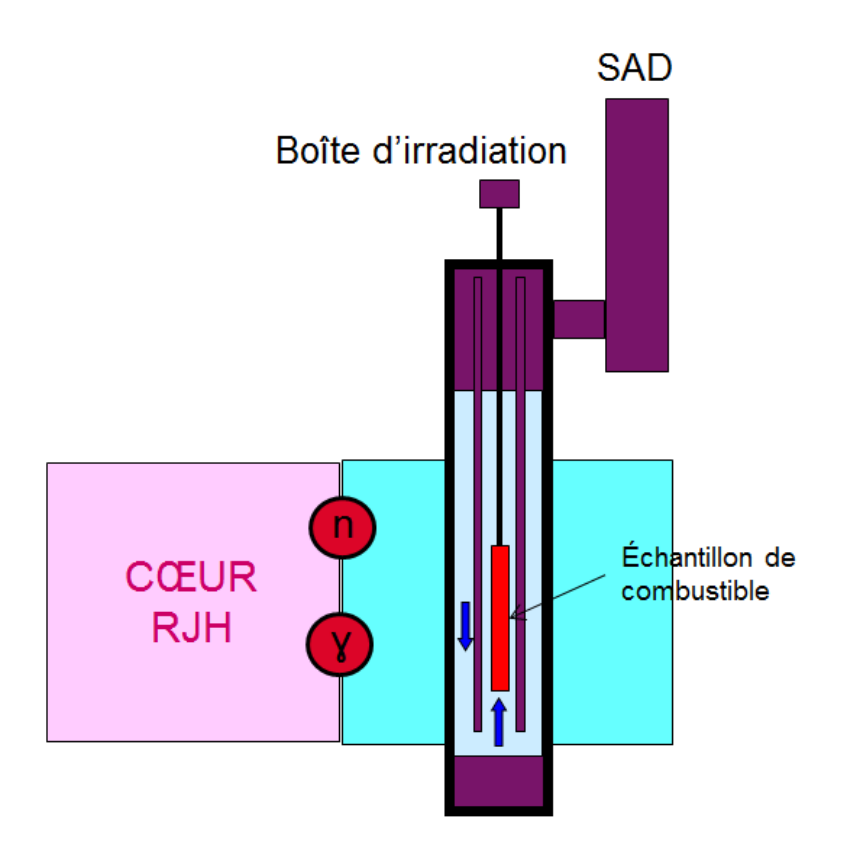

Figure 2.6. Système de refroidissement dans la boîte d'irradiation.

La température du modérateur impacte la puissance résiduelle de l'échantillon via les sections efficaces et donc la puissance d'irradiation [Reuss, 2008]. Ainsi, une fois choisies les conditions thermo-hydrauliques pour l'irradiation de l'échantillon dans le réflecteur du RJH, il sera important de vérifier leur transposition par rapport à une irradiation de l'échantillon en un REP de puissance (pression de 150 bars et température de 300 °C).

### **2.3.2. L'arrêt de l'irradiation**

Comme il a été dit au paragraphe 1.4, pour arriver à mesurer la puissance résiduelle de l'échantillon de combustible à partir de 1 minute de temps de refroidissement, l'expérience de mesure doit être réalisée dans la région du réacteur. Cette contrainte, liée à l'impossibilité d'injecter l'échantillon de combustible irradié dans un calorimètre hors du bâtiment du réacteur en moins de 1 minute, oblige à concevoir l'expérience de mesure dans un environnement fortement perturbé, à cause de la présence du réacteur.

L'arrêt de l'irradiation doit annuler la puissance fissile de l'échantillon et préserver au mieux la mesure des perturbations provenant du réacteur. Les manœuvres qui peuvent être mises en place sont les suivantes (voir Figure 2.7) :

- La mise en œuvre de l'arrêt du réacteur, *i.e.* la chute des barres.
- Le déplacement axial du crayon de la zone d'irradiation.
- Le déplacement radial du crayon de la zone d'irradiation (vitesse de recul : 50 mm/s).

La manœuvre (i) permet l'arrêt de la réaction en chaîne dans le RJH. Cette manœuvre est très efficace car elle permet l'absorption de tous les neutrons présents dans le réacteur. Néanmoins, elle ne peut être mise en œuvre que lorsque l'arrêt du réacteur est prévu. Par contre, les manœuvres (ii) et (iii) réduisent la puissance fissile de l'échantillon en l'éloignant de la zone d'irradiation. Les déplacements axiaux et radiaux peuvent être mis en œuvre à tout moment. Néanmoins, leur efficacité vis-à-vis de l'arrêt du réacteur est plus faible.

Le recul radial peut être de l'ordre de 40 cm.

Étant donnée la nécessité de minimiser les perturbations sur la mesure, nous avons retenu de mettre en œuvre l'arrêt du réacteur et le système à déplacement de façon conjointe.

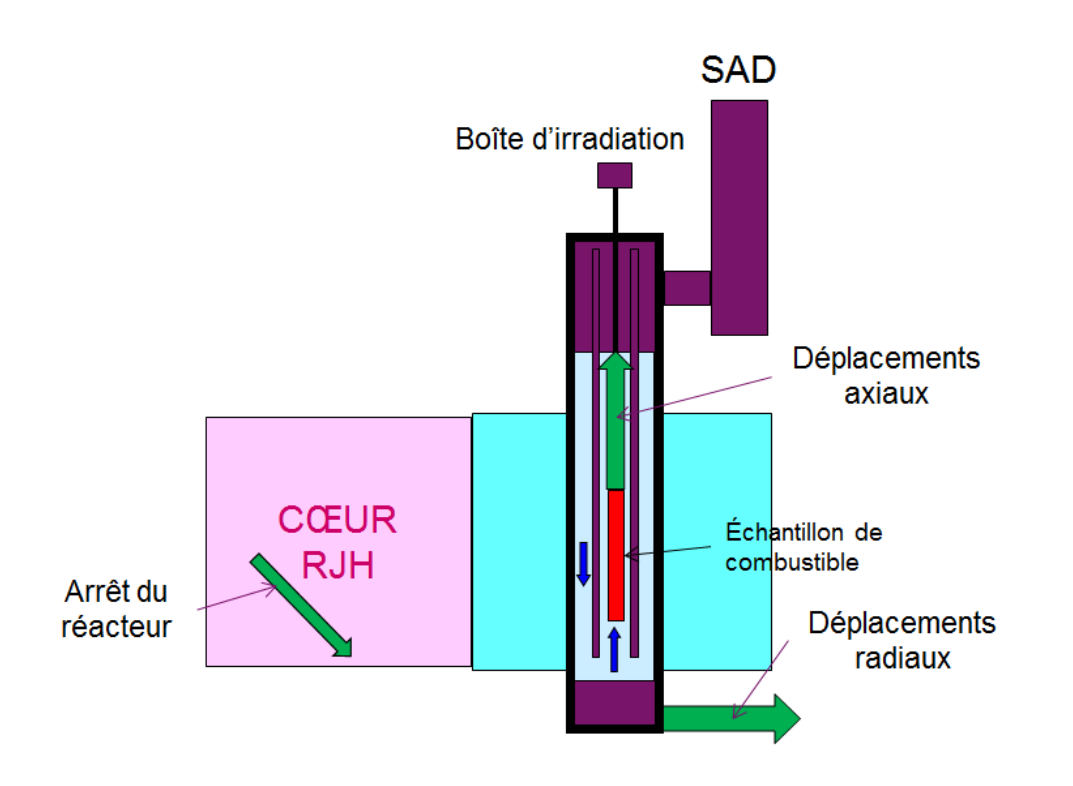

Figure 2.7. Mise en œuvre de la chute des barres et/ou du SAD pour l'arrêt de l'irradiation.

### **2.3.3. La phase de mesure**

La mesure de la puissance résiduelle de l'échantillon de combustible irradié doit être réalisée, a minima, entre 1 et 40 minutes de temps de refroidissement. En fait, cette plage de temps permettrait de « faire la jonction » avec l'expérience MERCI. L'intensité de la puissance résiduelle dans cet intervalle de temps, peut aller de 500 W à 150 W pour un combustible REP UOX enrichi à 3,7 % en <sup>235</sup>U. La précision que l'on veut atteindre sur les valeurs mesurées est de 1%. Pour cela, le dispositif de mesure doit avoir un temps de réponse compatible avec des variations de 1 % de la puissance résiduelle sur la période de refroidissement d'intérêt (1 – 40 minutes). À 1 minute de temps de refroidissement, la puissance résiduelle varie de 1 % sur une période de quelques secondes, alors qu'à 40 minutes, elle varie de 1 % sur un temps de l'ordre de 70 secondes. Ainsi, le point dimensionnant le calorimètre est celui en début de mesure, où les variations relatives de la puissance résiduelle sont les plus importantes.

Le dispositif expérimental doit également avoir des dimensions compatibles avec les contraintes géométriques de la boucle expérimentale utilisée. De l'avis d'expert [Gonnier, 2018], il nous a été recommandé de concevoir un dispositif ayant une géométrie cylindrique, avec un diamètre maximal de 10 cm, car la boîte d'irradiation choisie a un diamètre d'environ 12 cm. Par ailleurs, on nous a conseillé une longueur d'échantillon de combustible inférieure à celle du cœur du réacteur, *i.e.* 60 cm, afin d'homogénéiser le profil axial de la puissance d'irradiation.

Le dispositif expérimental est placé dans le réflecteur du RJH, en contact avec l'eau de la piscine. Ainsi, les pertes thermiques doivent être prises en compte dans la mesure.

Comme il a été dit au paragraphe 2.1, l'expérience de mesure a lieu dans un environnement perturbé, à cause de la présence du réacteur. D'après les choix des systèmes à mettre en œuvre pour l'arrêt de l'irradiation, la chute de barres et le recul du dispositif en position arrière (paragraphe 2.3.2), la perturbation est représentée par les échauffements gamma de la puissance résiduelle du cœur du RJH dans le dispositif de mesure. On estime que cette perturbation peut être de l'ordre de 20 % de la puissance à mesurer.

Trois principes de mesure différents ont été envisagés.

#### **2.3.3.1. Le caloduc**

Le caloduc est le dispositif utilisé par le calorimètre MOSAIC [Gros D'Aillons, 2007] de l'expérience MERCI (Annexe D). La Figure 2.8 montre le schéma du caloduc. L'échantillon de combustible (en rouge) est entouré par un écran en tungstène (en violet), servant à capturer les rayonnements gammas de la puissance résiduelle sortant du combustible. Le dispositif est rempli avec de l'eau (en azur) à l'état d'équilibre liquide-vapeur. L'extraction de la puissance résiduelle des éléments chauffants, le combustible et le tungstène, est réalisée par l'évaporation de l'eau dans le dispositif. La vapeur produite monte ensuite au condenseur et, par condensation, cède la chaleur au secondaire. Le bilan enthalpique sur le secondaire du condenseur donne la mesure de la puissance résiduelle dégagée par l'échantillon.

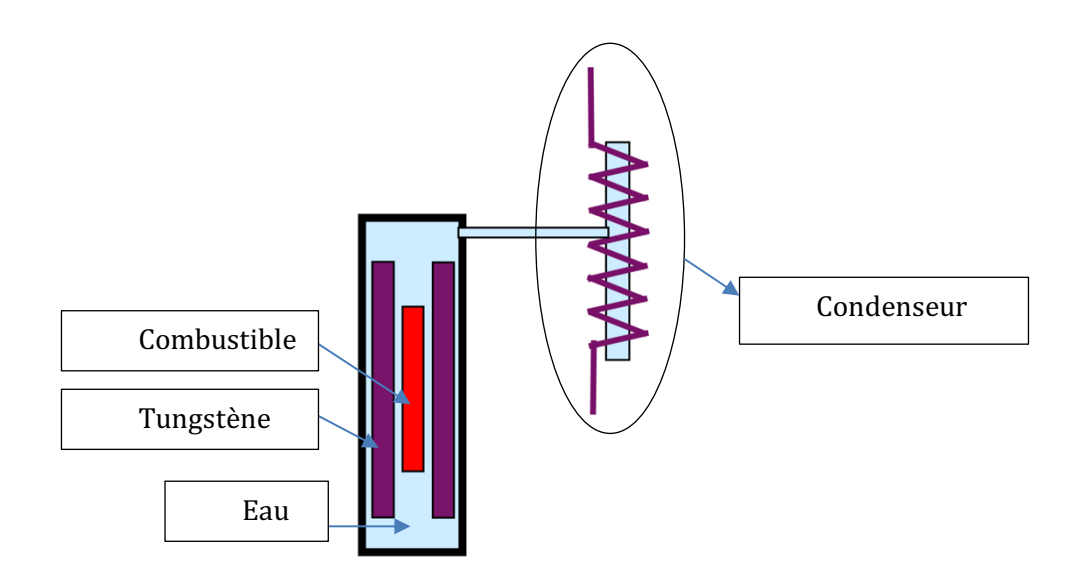

Figure 2.8. Calorimètre utilisant le principe caloduc pour la mesure de la puissance résiduelle.

Ce dispositif nécessite un certain dégré de stabilité de la puissance à mesurer car la température de l'évaporateur doit être maintenue constante pendant le fonctionnement. Dans l'expérience MERCI, les variations de 1 % de la puissance résiduelle au moment le plus critique, *i.e.* le début de la mesure (25 minutes de temps de refroidissement), ont lieu sur une plage temporelle d'environ 30 – 35 secondes. À 1 minute de temps de refroidissement, ces variations sont beaucoup plus importantes : de 1% en quelques secondes. Ainsi, l'utilisation d'un caloduc pour la mesure de la puissance résiduelle aux temps très courts, pourrait ne pas être efficace, car les systèmes de régulation du caloduc pourraient conduire à des instabilités de la température de l'évaporateur pour suivre les variations rapides de la puissance résiduelle. Par ailleurs, pour le bon déroulement de la mesure avec un dispositif caloduc, il faut limiter au maximum les pertes thermiques avec l'extérieur. Pour cela, le calorimètre MOSAIC avait été entouré par une deuxième enceinte sous vide. En raison des contraintes spatiales dans le RJH, cela n'est pas applicable à notre expérience de mesure. La mesure de la puissance résiduelle aux temps très courts doit avoir lieu dans la région du réacteur, où les perturbations, représentées par les dépôts de chaleur dus à la puissance résiduelle du RJH, et la convection avec l'eau de la piscine, ne sont pas négligeables. Pour ces aspects, un dispositif de type caloduc ne peut pas être retenu pour la conception d'une telle expérience de mesure.

#### **2.3.3.2. Température de stabilisation, fuites thermiques contrôlées**

Un calorimètre à fuites thermiques contrôlées est reporté en Figure 2.9. En rouge nous avons l'échantillon de combustible ; en violet, l'écran en tungstène ; et en bleu clair l'eau. Si nous avons une bonne maîtrise des fuites thermiques, nous pouvons atteindre une température de stabilisation  $\theta_s$  pour laquelle l'accumulation de la chaleur dans le calorimètre est nulle : toute la chaleur produite à l'intérieur est évacuée à l'extérieur. Ainsi, en faisant l'étalonnage du calorimètre, nous pouvons remonter à l'intensité de la source, *i.e.* la puissance résiduelle, en mesurant la température de stabilisation  $\theta_s$ .

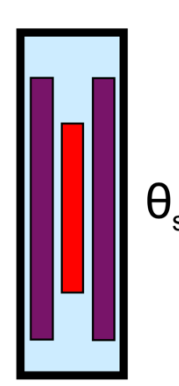

Figure 2.9. Calorimètre à fuites thermiques contrôlées.

Le principe utilisé est celui du calorimètre CALMOS [Carcreff, 2012], conçu pour mesurer les échauffements nucléaires dans les boîtes d'irradiation des réacteurs de recherche et, notamment, du réacteur OSIRIS. Néanmoins, ce type de calorimètre ne peut être retenu pour la conception de cette expérience de mesure, car le temps de réponse est trop élevé, *i.e.* de l'ordre de 200 secondes [Carcreff, 2012].

#### **2.3.3.3. Le calorimètre à parois adiabatiques « heat-up rate »**

Le troisième type de calorimètre est un dispositif à parois adiabatiques, quantifiant la puissance résiduelle de l'échantillon de combustible en mesurant le taux d'élévation de la température dans l'échantillon de combustible lui-même et les structures. Le taux d'élévation de la température est en fait proportionnel à la puissance résiduelle dégagée par l'échantillon via la capacité thermique.

La Figure 2.10 montre le schéma de principe du calorimètre. L'échantillon de combustible (en rouge) est entouré par un écran en tungstène (en violet), servant à capturer les rayons gammas de la puissance résiduelle sortant du combustible. L'intérieur du calorimètre est rempli avec un gaz à basse conductivité thermique et transparent au rayonnement, tel que le diazote  $N_2$ , afin de réduire les pertes thermiques avec l'extérieur (la piscine du RJH) et de limiter les échanges thermiques entre le combustible et le tungstène ; les échanges thermiques entre le combustible et le tungstène ne sont pour autant pas négligeables et leur modélisation sera présentée dans le chapitre suivant. Le taux d'élévation de la température est mesuré à l'aide de thermocouples placés à différents endroits dans l'échantillon de combustible et l'écran en tungstène (voir Figure 2.10). 

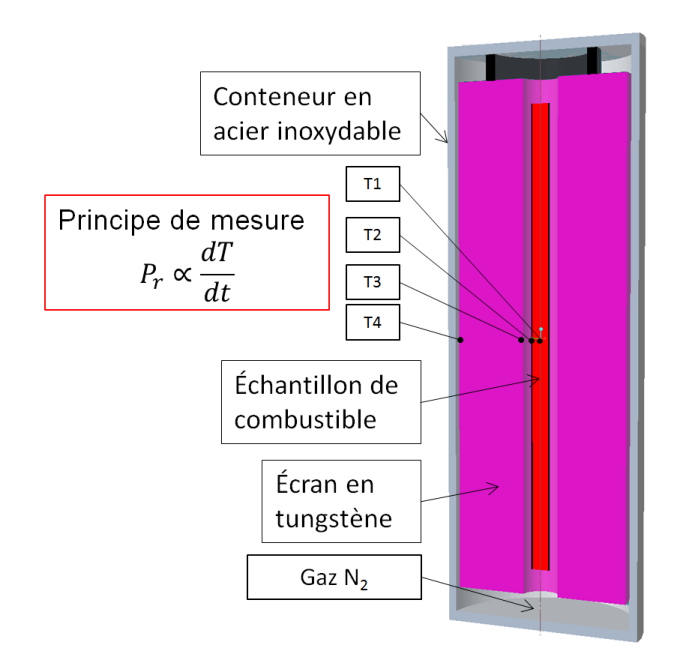

Figure 2.10. Section au plan médian vertical du calorimètre à parois adiabatiques. Positionnement des thermocouples dans le combustible et le tungstène.

En théorie, en se basant sur le principe de mesure, le temps de réponse du calorimètre est très faible compte tenu des dimensions, des coefficients d'échange et de la conductivité. En pratique, les mesures de température sont toujours entachées d'erreurs et il est nécessaire de comprendre combien de temps il faut attendre pour avoir une estimation précise de la dérivée  $dT/dt$  (Figure 2.10) dans le combustible et le tungstène. Nous pouvons donc estimer la dérivée  $dT/dt$ , par l'approximation suivante aux différences finies :

$$
\frac{dT}{dt} \simeq \frac{\Delta T(t_i, t_f)}{t_f - t_i} \tag{2.2}
$$

où  $t_i$  est l'instant initial pour la mesure de la pente,  $t_f$  l'instant final et  $\Delta T(t_i, t_f)$  la différence de température mesurée entre les instants  $t_i$  et  $t_f$ . Le temps  $\Delta t = t_f - t_i$  est le temps nécessaire à la mesure de la pente  $(2.2)$  à l'instant  $t_i$ ; on peut également l'appeler « temps de réponse » du calorimètre. Ce temps de réponse qualifie la performance du calorimètre vis-à-vis du signal à mesurer, *i.e.* la puissance résiduelle entre 1 et 40 minutes de temps de refroidissement. Une étude du temps de réponse du combustible et du tungstène dans les conditions de fonctionnement idéales (système adiabatique et absence de perturbations sur la mesure) est présentée dans le paragraphe suivant.

Parmi les trois dispositifs envisagés pour l'expérience de mesure, ce troisième type de calorimètre a été retenu. En fait, par rapport à un calorimètre du type caloduc (paragraphe 2.3.3.1), il est plus adapté à opérer dans un environnement perturbé, *i.e.* la région du réacteur. Par rapport à un calorimètre à fuites contrôlées (paragraphe 2.3.3.2), il a un temps de réponse plus compatible aux variations de 1 % de la puissance résiduelle entre 1 et 40 minutes de temps de refroidissement (voir paragraphe 2.3.5).

### **2.3.4. Le dimensionnement du calorimètre**

Le dimensionnement du calorimètre à parois adiabatiques est reporté en Figure 2.11 et doit respecter les contraintes géométriques de la boucle expérimentale utilisée dans le RJH. De l'avis d'experts, le calorimètre doit avoir un diamètre maximal de 10 cm et une hauteur non supérieure à celle du cœur du réacteur, *i.e.* 60 cm. De cette façon, l'irradiation de l'échantillon de combustible sera plus homogène selon la coordonnée axiale.

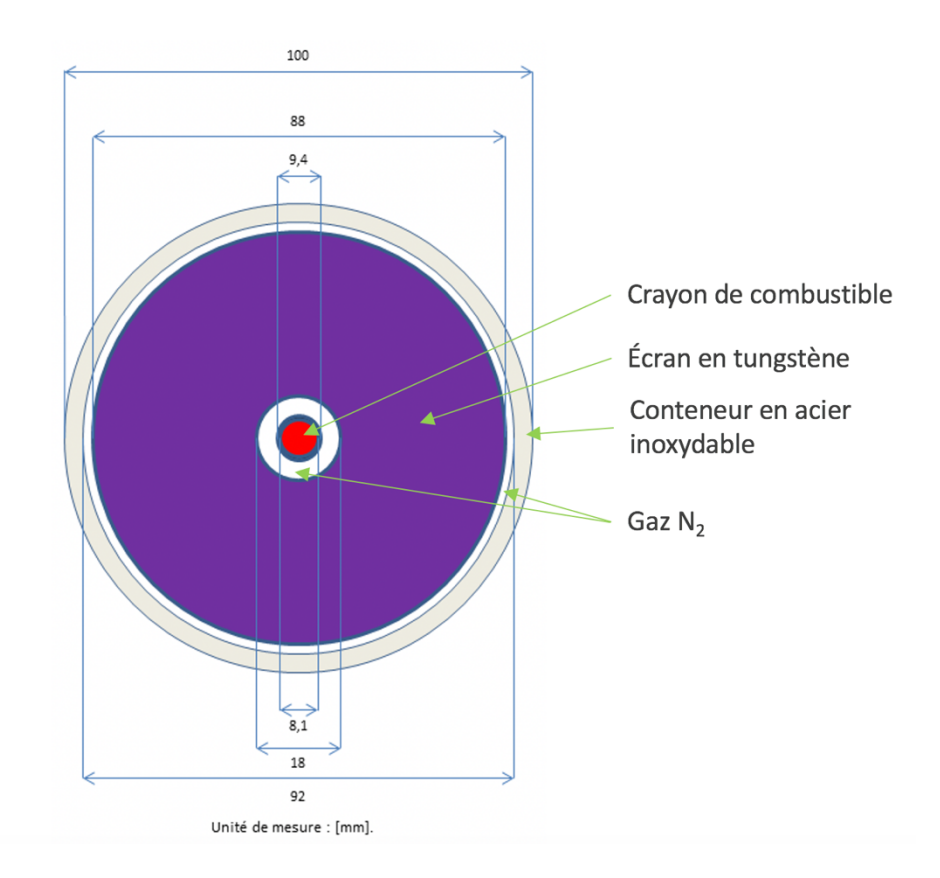

Figure 2.11. Dimensions radiales du calorimètre.

L'épaisseur de l'écran en tungstène a été choisi afin de limiter au minimum les fuites de rayonnement gamma du calorimètre. De cette façon, tout l'espace disponible a été occupé et l'écran a une épaisseur de 3,5 cm. La Figure 2.12 montre le coefficient d'atténuation massique  $\mu/\rho$ et le coefficient de transfert d'énergie massique  $\mu_{en}/\rho$  [website 1]. Les gammas les plus énergétiques de la puissance résiduelle ont une énergie d'environ 1 MeV. Le coefficient d'atténuation massique  $\mu/\rho$  à 1 MeV est d'environ 0,05 cm<sup>2</sup>.g<sup>-1</sup> (voir Figure 2.12). Par conséquent, si on utilise la formule de l'attenuation en ligne droite  $e^{-(\mu/\rho)_1 \mu eV \Delta r}$ , on trouve qu'un écran de tungstène, ayant une épaisseur Δr de 3,5 cm, permet d'arrêter environ 97 % de la radiation incidente.

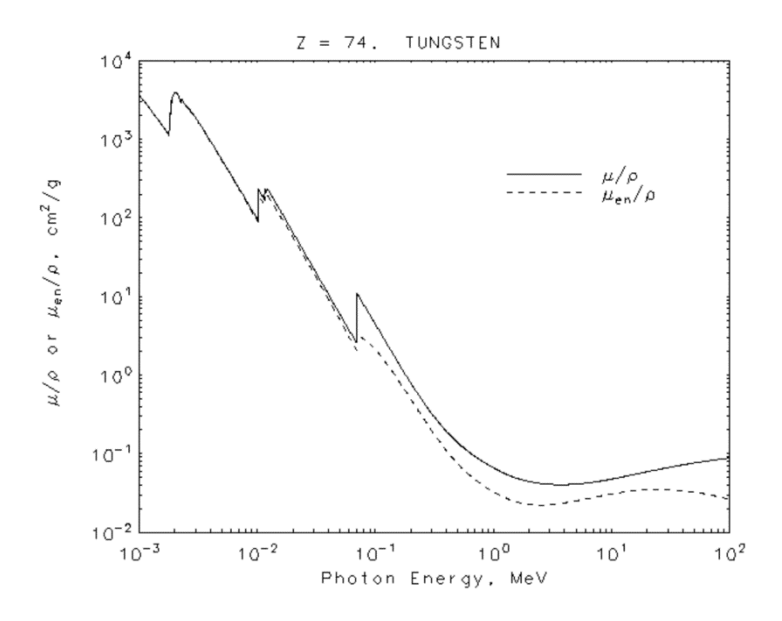

Figure 2.12. Coefficient d'atténuation massique [website 1].

# **2.3.5. Étude préliminaire du temps de réponse du calorimètre**

Dans ce paragraphe, nous voulons étudier le temps de réponse du calorimètre à parois adiabatiques, en supposant qu'on se trouve dans les conditions de fonctionnement idéales. Ainsi, les transferts thermiques à l'intérieur du calorimètre, les pertes de chaleur avec l'extérieur et les perturbations sur la mesure dues à la présence du cœur du RJH ont été considérés comme négligeables. Pour cette étude préliminaire, nous avons considéré :

- Les dimensions de Figure 2.11 pour le calorimètre.
- La puissance résiduelle d'un combustible  $UO_2$  enrichi à 1 % en <sup>235</sup>U et irradié jusqu'à environ 1,9 GWj/t en périphérie du réacteur RJH.
- Un modèle 0-D pour le champ de température dans le combustible et le tungstène.
- Une incertitude de mesure pour les thermocouples de 0,05 °C à 2 $\sigma$  qui nous a été donnée de l'avis d'experts.

#### **2.3.5.1. La puissance à mesurer**

Nous devons quantifier les dépôts de puissance dus à la puissance résiduelle du combustible dans le combustible lui-même et le tungstène. Nous indiquons ces dépôts avec  $P_{cr\to cr}$  et  $P_{cr\to W}$ . Le dépôt  $P_{cr\to cr}$  correspond à la partie de puissance déposée dans le combustible et le dépôt  $P_{cr\to W}$  à la partie de puissance déposée dans le tungstène.

Les dépôts  $P_{cr\to cr}$  et  $P_{cr\to W}$  ont été déterminés pour un combustible UO<sub>2</sub> enrichi à 1 % en U5, et irradié à 1,9 GWj/t en périphérie du RJH. Les calculs de puissance résiduelle ont été réalisés avec l'OCS MENDEL [Tsilanizara *et al.*, 2016]. Les calculs de propagation des neutrons et des gammas dans le calorimètre ont été réalisés avec l'OCS TRIPOLI4 [Brun *et al.*, 2014]. Les détails du calcul de la puissance résiduelle et de sa répartition dans le calorimètre sont présentés au paragraphe 4.3. Les résultats obtenus ont été interpolés par une somme de trois exponentielles avec l'algorithme de Levember-Marquardt [Ozisik & Orlande, 2000]; les détails de cette paramétrisation sont approfondis au paragraphe 4.4. Les expressions obtenues sont reportées dans les équations (2.3) et (2.4).

$$
P_{cr \to cr}(t) = 102.3e^{-1.25 \cdot 10^{-2}t} + 72.9e^{-1.90 \cdot 10^{-3}t} + 171.1e^{-1.46 \cdot 10^{-4}t}
$$
 (2.3)

$$
P_{cr \to W}(t) = 61.4e^{-1.32 \cdot 10^{-2}t} + 39.5e^{-2.00 \cdot 10^{-3}t} + 91.5e^{-1.49 \cdot 10^{-4}t}
$$
 (2.4)

La Figure 2.13 montre le graphique des dépôts  $(2.3)$  et  $(2.4)$ . À 1 minute de temps de refroidissement, les puissances  $P_{cr\to cr}$  et  $P_{cr\to W}$  varient de 1 % en quelques secondes, alors qu'à 40 minutes, elles varient de 1 % sur un intervalle d'environ 70 s. Ainsi, le point le plus critique pour la mesure de la puissance résiduelle est à 1 minute de temps de refroidissement, car là les variations de 1 % du signal à mesurer sont les plus rapides.

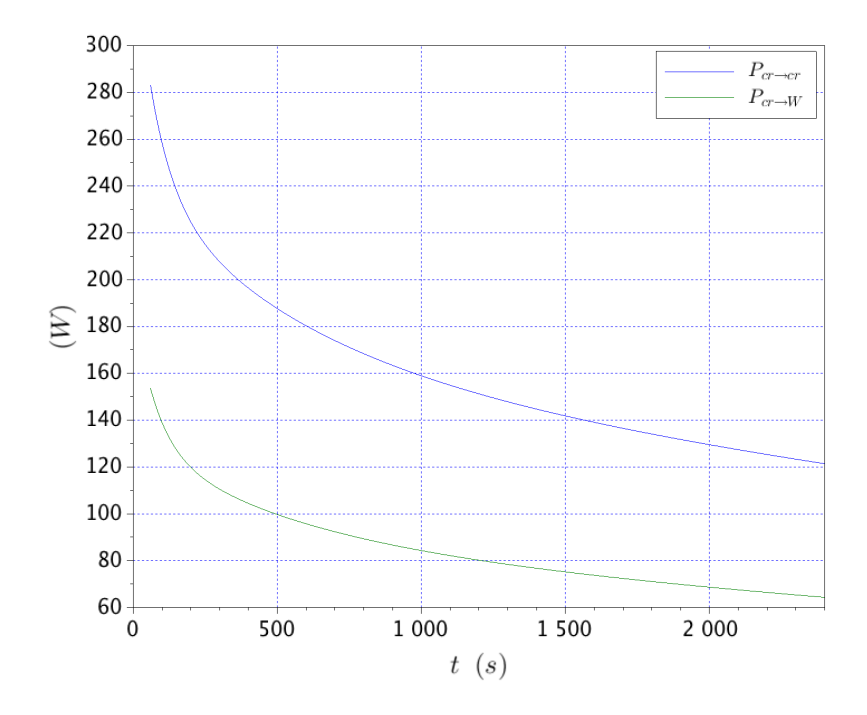

Figure 2.13. Dépôts de puissance de la puissance résiduelle du crayon dans le crayon-lui même et dans le tungstène. Les détails du calcul sont présentés au chapitre « résultats ».

#### **2.3.5.2. Les modèles simplifiés**

Le modèle utilisé pour la description du champ de température dans le combustible et le tungstène est un modèle 0-D. Nous avons considéré les conditions de fonctionnement idéales du calorimètre. Ainsi, les transferts thermiques entre le combustible et le tungstène, les pertes thermiques avec l'extérieur et les perturbations sur la mesure dues à la présence du cœur du RJH, ont été considérés comme négligeables. Avec ces hypothèses, les modèles obtenus ne sont pas rigoureusement exacts car trop simplifiés, mais utiles pour comprendre facilement les performances du calorimètre vis-à-vis du signal à mesurer. Les modèles décrivant l'évolution en température entre deux instants de temps  $t_{in}$  et  $t_{fn}$ , dans le combustible  $\Delta T_{cr}$  et le tungstène  $\Delta T_W$ , sont alors les suivants :

$$
\Delta T_{cr}(t_{fn}, t_{in}) = \frac{\int_{t_{in}}^{t_{fn}} P_{cr \to cr}(t')dt'}{\rho_{cr} c_{p,cr} V_{cr}} \tag{2.5}
$$

$$
\Delta T_W(t_{fn}, t_{in}) = \frac{\int_{t_{in}}^{t_{fn}} P_{cr \to W}(t')dt'}{\rho_W c_{p,W} V_W}
$$
\n(2.6)
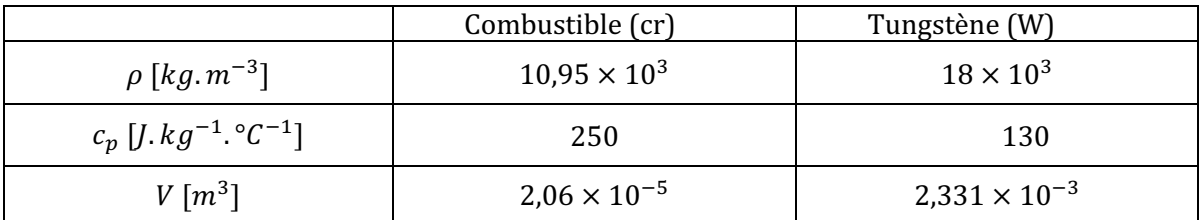

où avec  $\rho$  la masse volumique, avec  $c_p$  la chaleur spécifique et avec V le volume. Les valeurs de  $\rho$ ,  $c_p$  et *V* pour le combustible (cr) et le tungstène (W) sont reportées au Tableau 2.1.

Tableau 2.1. Propriétés physiques et géométrique du combustible et du tungstène.

#### **2.3.5.3. Analyse du temps de réponse**

Comme nous l'avons dit au début du paragraphe 2.3.5, nous avons considéré pour cette étude une incertitude de mesure pour les thermocouples de 0,05 °C à 2 $\sigma$ . On définit le rapport « Signal to Noise Ratio » (SNR), comme le rapport entre la différence de température  $\Delta T(t_{in}, t_{fn})$  et l'incertitude de mesure à  $2\sigma$ , à savoir :

$$
SNR = \frac{\Delta T(t_{in}, t_{fn})}{2\sigma} \tag{2.7}
$$

où ΔT est calculée avec les modèles (2.5) et (2.6), selon qu'il s'agit du combustible ou du tungstène. On considère que pour avoir une estimation précise du taux d'élévation de la température (2.2), le rapport SNR (2.7) doit être de l'ordre de 100. Ainsi, pour déterminer l'intervalle de temps  $\Delta t =$  $t_{fn}$  −  $t_{in}$  nécessaire à estimer la pente (2.2), nous pouvons résoudre, pour différentes valeurs de  $t_i \in [1 \text{ min}; 40 \text{ min}]$ , l'équation (2.8) pour  $t_{fn}$ .

$$
SNR = \frac{\Delta T(t_{in}, t_{fn})}{2\sigma} = 100\tag{2.8}
$$

Pour le combustible, le Tableau 2.2 montre, à différents  $t_i$ , le temps de réponse  $\Delta t = t_{fn} - t_{in}$ , la valeur du rapport SNR et la variation relative de la puissance à mesurer  $P_{cr\rightarrow cr}$ , entre les instants  $t_{in}$  et  $t_{fn}$ .

| $t_{in}$ (s) | $t_{fn}(s)$ | $SNR = \frac{\Delta T_{cr}(t_{in}, t_{fn})}{2\sigma} \Delta t = t_{fn} - t_{in} (s)$ | $\frac{P_{cr\rightarrow cr}(t_{in})-P_{cr\rightarrow cr}(t_{fn})}{\sim}$<br>$P_{cr\rightarrow cr}(t_{in})$ |
|--------------|-------------|--------------------------------------------------------------------------------------|----------------------------------------------------------------------------------------------------|
| 60           | 61          | 108                                                                                  | 0,2                                                                                                    |
| 70           | 72          | 106,2                                                                                | 0,4                                                                                                    |
| 80           | 82          | 104                                                                                  | 0,4                                                                                                    |
| 90           | 92          | 102,2                                                                                | 0,35                                                                                                    |
| 100          | 102         | 102                                                                                  | 0,35                                                                                                    |

Tableau 2.2. Temps de réponse de la température dans le combustible pour obtenir SNR=100 à différents  $t_i$ .

Nous voyons que, pour arriver à la mesure du taux d'élévation de la température (2.2), le temps de réponse  $\Delta t$  dans le combustible est suffisamment rapide pour mesurer une variation inférieure à 1 % de la puissance  $P_{cr\rightarrow cr}$  au début de la phase de mesure.

Pour l'écran en tungstène, le Tableau 2.3 montre, pour différentes valeurs de  $t_{in}$ , le temps de réponse  $\Delta t = t_{fn} - t_{in}$ , la valeur du rapport SNR et la variation de la puissance à mesurer  $P_{cr\rightarrow W}$ entre les instants  $t_{in}$  et  $t_{fn}$ .

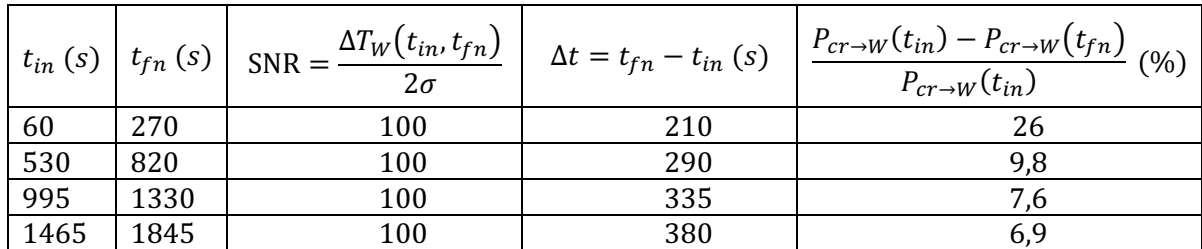

Tableau 2.3. Temps de réponse du champ de température dans le tungstène et précision de la mesure.

Nous voyons que la mesure de la puissance déposée dans le tungstène, *i.e.* P<sub>cr→W</sub>, est d'autant plus précise que le temps de refroidissement  $t_{in}$  augmente. Néanmoins, dans le tungstène, la mesure de la puissance déposée est beaucoup moins précise que dans le combustible. En fait, pour arriver à la mesure du taux d'élévation de la température, la puissance  $P_{cr\rightarrow W}$  doit varier de 26 % à 60 s et encore de 9,8 % à 530 s de temps de refroidissement. Cela est dû au fait que la masse du tungstène est 200 fois plus grande que celle du combustible. Par conséquent, la sensibilité du champ de température à la puissance déposée est, dans le tungstène, deux ordres de grandeur plus faible que dans le combustible (voir les modèles  $(2.5)$  et  $(2.6)$ ).

Ce paragraphe a voulu montrer que la mesure de la puissance résiduelle déposée dans le calorimètre est plus favorable dans le combustible que dans le tungstène et que la mesure de la puissance résiduelle est d'autant plus favorable que le temps de refroidissement augmente. Nous retrouverons ces résultats dans la suite de la thèse.

Comme on a dit au paragraphe 2.3.5.2, l'estimation du temps de réponse a été réalisée avec des modèles simplifiés, ne prenant pas en compte les transferts thermiques à l'intérieur et à l'extérieur du calorimètre. Par contre, si on considère les conditions effectives dans lesquelles le calorimètre doit opérer, la mesure de la pente (2.2) ne permet pas d'obtenir une estimation correcte de la puissance résiduelle. Les pertes thermiques dues au contact des parois du calorimètre avec l'eau de la piscine et les transferts thermiques se produisant à l'intérieur du calorimètre lui-même ne sont pas négligeables (cf. chapitre 3). Par ailleurs, la présence du réacteur apporte dans le calorimètre un terme source supplémentaire (20% de la puissance à mesurer), qui rend ultérieurement erronée l'estimation de la puissance résiduelle du combustible par la mesure de la dérivée de la température (2.2). Ainsi, le défi pour l'estimation de la puissance résiduelle est de mettre au point une méthodologie capable de prendre en compte les pertes et les transferts thermiques et de discriminer la source à mesurer, *i.e.* la puissance résiduelle de l'échantillon, des perturbations, *i.e.* les échauffements gamma dus à la puissance résiduelle du RJH.

# **2.4. Le déroulement de l'expérience**

D'après le choix du principe de mesure, l'expérience se compose en une séquence de trois phases  $(t:$  temps de refroidissement) :

- i. La phase d'irradiation  $(t < 0)$ .
- ii. La phase de refroidissement  $(0 \le t < 1 \text{ minute})$ .
- iii. La phase de mesure  $(t \ge 1 \text{ minute})$ .

Pendant la phase d'irradiation, le calorimètre contenant l'échantillon de combustible est placé à une distance *d* du cœur du RJH (voir Figure 2.14a), permettant d'obtenir une puissance fissile de 300 – 350 W/cm, et il est refroidi par un écoulement d'eau, tel qu'il est montré en Figure 2.14b. Successivement, l'arrêt de l'irradiation est réalisé par la mise en œuvre de la chute de barres du réacteur et du SAD (recul radial de 30 cm en 10 s, voir Figure 2.14a) ; le dispositif continue à être alimenté en eau afin d'évacuer la chaleur cumulée lors de l'irradiation et la phase de refroidissement commence  $(t = 0)$ . À 1 minute de temps de refroidissement  $(t = 1 min)$ , le calorimètre passe dans la configuration de mesure (Figure 2.10) : l'eau est enlevée du circuit et remplacée avec du gaz N<sub>2</sub>. Le système n'échange plus de matière avec l'extérieur. À  $t = 1$  *min*, la phase de mesure commence.

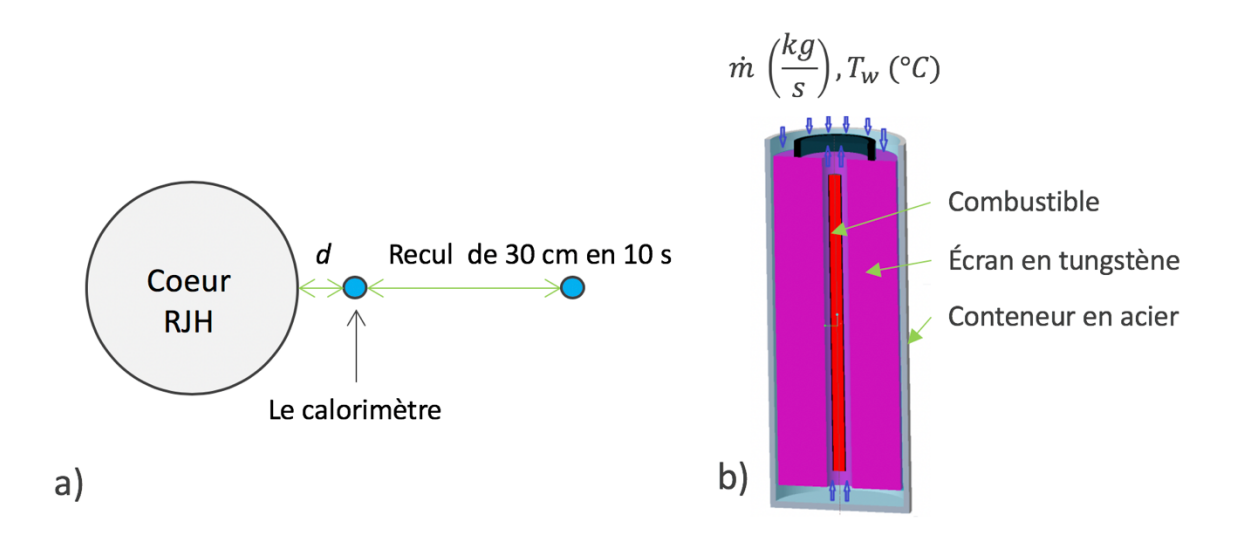

Figure 2.14. a) Position du calorimètre vis-à-vis du cœur du RJH pendant l'expérience de mesure. b) Circuit de refroidissement du calorimètre.

Les études thermiques de l'expérience concernant le choix du débit massique et de la température d'entrée de l'eau dans le circuit du refroidissement, la démonstration de l'absence de risque de fusion pour le combustible, la durée nécessaire à la phase de refroidissement (1 minute), sont illustrées au chapitre 4.1.

# **2.5. L'estimation de la puissance résiduelle**

Comme il a été dit au paragraphe 2.3.5, l'estimation de la puissance résiduelle ne peut être réalisée par les méthodes de mesure conventionnelles, se basant sur un étalonnage du dispositif expérimental, car les phénomènes physiques à prendre en compte sont trop instationnaires. L'intensité de la perturbation sur la mesure peut varier de 50  $%$  au cours de l'expérience et les transferts thermiques à l'intérieur du calorimètre dépendent fortement de la température (voir chapitre 3). Ces conditions nécessitent la mise au point d'une modélisation physique pour pouvoir prendre en compte précisément les transferts thermiques et les perturbations dans l'estimation de la puissance résiduelle. Ainsi, lorsque nous disposerons d'une modélisation physique de l'expérience de mesure, l'idée développée au cours de cette thèse est d'estimer la puissance résiduelle de l'échantillon de combustible à partir de mesures de température réalisées par des thermocouples placés à différents endroits dans le calorimètre. Cette approche, partant des effets pour l'estimation des causes, est ce qu'on appelle une méthode inverse [Beck & Arnold, 1977 ; Ozisik & Orlande, 2000 ; Gaspar, 2017].

### **2.5.1. Le problème direct et le problème inverse**

Dans le cadre de la simulation physique, nous pouvons distinguer deux classes des problèmes : les problèmes directs et les problèmes inverses. Le but des premiers est d'estimer les effets à partir de la connaissance des causes, alors que le but des deuxièmes est d'estimer tout ou une partie des causes, à partir de la connaissance de tout ou partie des effets. La Figure 2.15 schématise les deux types de problèmes, où  $X$  est le vecteur des paramètres d'entrée du modèle, *i.e.* les « causes », et  $Y(t)$  le vecteur des variables en sortie, *i.e.* les « effets ».  $Y_{mn}(t,X)$  est le vecteur des variables en sortie résultant de la résolution du problème direct.

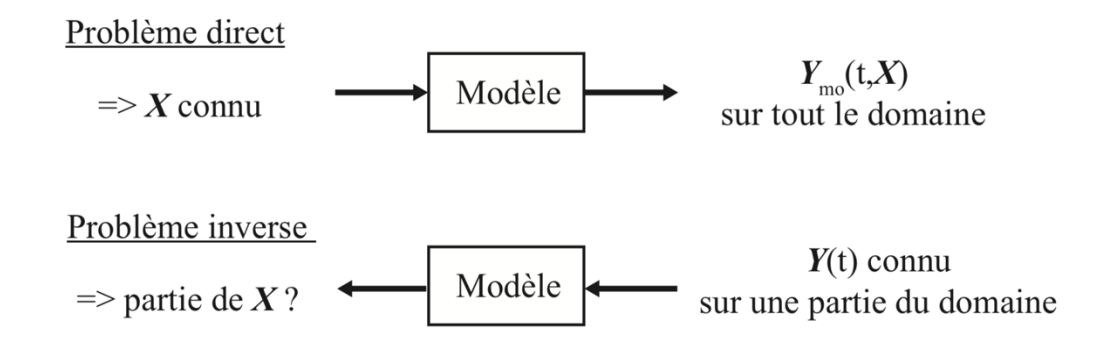

Figure 2.15. Schémas représentatifs du problème direct et du problème inverse [Gaspar, 2017].

En thermique, les problèmes directs appartiennent à la classe des problèmes *bien-posés* et les problèmes inverses à celle des problèmes *mal-posés*. La notion de problème bien-posé a été formulée par Hadamard en 1923. Un problème est dit *bien-posé* si les conditions suivantes sont respectées [Hadamard, 1923] :

- i. La solution existe.
- ii. La solution est unique.
- iii. La solution est stable.

Dans le cas contraire, le problème est dit *mal-posé*.

Pour les problèmes inverses en thermique (« Inverse Heat Conduction Problem, IHCP), la condition (i) est toujours respectée, car l'augmentation en température d'un système n'est pas physiquement possible sans la présence d'une source ou d'un flux de chaleur. La condition (ii) est satisfaite seulement pour quelques cas spéciaux [Ozisik & Orlande, 2000]. La condition (iii) n'est normalement pas satisfaite, car l'évaluation des paramètres  $X$  dans la résolution des problèmes inverses est sensible aux « petites variations »  $\delta Y$  de la variable en sortie Y. Ainsi, l'étude du caractère mal-posé du problème inverse est fondamentale pour comprendre sous quelles conditions le problème est soluble ou non.

Pour commencer à entrer dans le formalisme des problèmes inverses et comprendre leur caractère mal-posé, nous pouvons considérer les deux exemples suivants, concernant deux modèles linéaires.

## **2.5.2. La résolution d'un problème inverse : le cas d'un modèle linéaire**

Dans ce paragraphe, nous voulons présenter brièvement le formalisme des problèmes inverses, pour la résolution d'un problème linéaire d'estimation de paramètres [Beck & Arnold, 1977 ; Rigollet & Maillet, 2019].

Considérons un modèle  $Y_{mo} = Y_{mo}(t, \beta, u(t))$ ,  $\beta$  et  $u(t)$  étant respectivement les propriétés physiques (conductivité, masse volumique, etc.) et une sollicitation (flux de chaleur, source de puissance, etc.), décrivant le comportement physique Y d'un système réel. La Figure 2.16 montre la réponse Y du système réel, issue d'une expérience de mesure, et la réponse  $Y_{mo}$  du modèle, issue d'un calcul à une sollicitation  $u(t)$  pouvant être variable avec le temps t. On appelle  $X =$  $(\beta_{ps}, u(t), Y_0)$  le vecteur contenant les paramètres d'entrée du modèle : les propriétés physiques, la sollicitation et l'état initial du système  $Y_0$ .

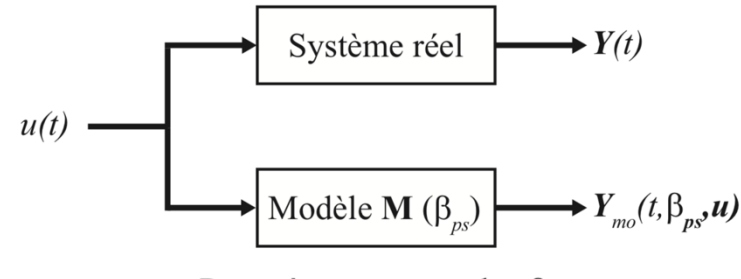

Paramètres structurels :  $\beta_{ns}$ 

Figure 2.16. Système réel et modélisation physique [Gaspar, 2017].

#### **2.5.2.1. Les propriétés des mesures**

On considère un nombre *M* de mesures  $Y_{mes,i}$ ,  $i = 1, ..., M$ , également distribuées sur l'intervalle de temps [ $t_i, t_f$ ],  $t_i$  et  $t_f$  étant respectivement les instants de temps initial et final de l'expérience de mesure. On suppose que les erreurs de mesure  $\varepsilon_i$ ,  $i = 1, ..., M$ , sur les données expérimentales  $Y_i$  sont :

- i. Additifs, *i.e.*  $Y_{mes} = Y^{ex} + \varepsilon$ ; où  $Y^{ex}$  est le vecteur contenant les mesures du « capteur parfait ».
- ii. De moyenne nulle :  $E(\varepsilon) = 0$ ,  $E(\cdot)$  étant l'opérateur moyenne, *i.e.* les mesures sont nonbiaisées.
- iii. De variance constante :  $Var(\varepsilon) = \sigma_{\varepsilon}^2$ ,  $Var(\cdot)$  étant l'opérateur variance.
- iv. Non-corrélées, *i.e.* les coefficients hors de la diagonale de la matrice de covariance de l'erreur  $\boldsymbol{\varepsilon}$  sont nuls :  $cov(\boldsymbol{\varepsilon})_{ii} = 0$  pour  $i \neq j$ .

Avec ces hypothèses, la matrice de covariance des erreurs de mesure s'écrit de la façon suivante :

$$
cov(\boldsymbol{\varepsilon}) = \sigma_{\varepsilon}^2 \boldsymbol{I}_d \tag{2.9}
$$

où  $I_d$  est la matrice identité.

#### **2.5.2.2. Les propriétés du modèle**

En ce qui concerne le modèle  $Y_{mo} = Y_{mo}(t, X)$ , on suppose que celui-ci est linéaire. Ainsi, si on considère deux vecteurs de paramètres  $X_1$  et  $X_2$  ainsi que deux scalaires a et b, le modèle  $Y_{mo}$  =  $Y_{mo}(t, X)$  satisfait l'expression suivante :

$$
Y_{mod}(t, aX_1 + bX_2) = aY_{mod}(t, X_1) + bY_{mod}(t, X_2)
$$
\n(2.10)

Sous la condition (2.10), si on considère que le vecteur  $\bm{X}$  est composé de N paramètres  $X_1, ..., X_N$ , nous pouvons réécrire le modèle  $Y_{mod} = Y_{mod}(t, X)$  de la façon suivante [Rigollet & Maillet, 2019]:

$$
Y_{mod}(t, X) = \sum_{i=1}^{N} S_{s,i}(t) X_i
$$
\n(2.11)

où les coefficients  $S_{s,i}$  sont appelés *coefficients de sensibilité* et sont définis par la dérivée suivante :

$$
S_{s,i}(t) = \frac{\partial Y_{mod}(t)}{\partial X_i}
$$
 (2.12)

Les coefficients de sensibilités sont une mesure de l'influence d'un paramètre  $X_i$  sur la réponse du modèle  $Y_{mod} = Y_{mod}(t, X)$ . Si les coefficients de sensibilité sont suffisamment « élevés » et « indépendants », l'estimation simultanée des paramètres  $X_1, \ldots, X_N$ , à partir des mesure  $Y_{mes,1}, ..., Y_{mes,M}$ , est possible. La définition de sensibilité (2.12) est valable également pour les modèles non-linéaires. Il faut noter que si un modèle est linéaire, les coefficients de sensibilité ne dépendent pas des paramètres  $X_i$ .

Si on écrit l'équation (2.11) pour les M instants de temps considérés  $t_1, ..., t_M$ , on obtient le système linéaire suivant :

$$
Y_{mod} = S_s X \tag{2.13}
$$

où le vecteur  $Y_{mod}$ , ayant pour dimensions  $M \times 1$ , est la réponse du modèle aux instants  $t_1, ..., t_M$ et  $S_s$  la matrice de sensibilité, ayant M lignes et N colonnes.

#### **2.5.2.3. Le résidu et la fonction coût**

Par ailleurs, si nous supposons que le modèle (2.11) est non-biaisé, lorsque l'on connaît la valeur exacte des paramètres  $X^{ex}$ , la réponse du modèle  $Y_{mod}$  est égale à la mesure fournie par le « capteur parfait »  $Y^{ex}$ .

$$
Y^{ex} = Y_{mod}(t, X^{ex}) = \sum_{i=1}^{N} S_{s,i}(t) X_i^{ex}
$$
 (2.14)

Ainsi, comme l'erreur  $\varepsilon$  est additive (condition (i)), la relation entre les mesures et le modèle devient la suivante :

$$
Y_{mes,i} = Y_{mod}(t_i, X^{ex}) + \varepsilon_i, \qquad i = 1, \dots, M
$$
\n(2.15)

Néanmoins, les N paramètres  $X_i^{ex}$  ne peuvent pas être déterminés en résolvant le système linéaire (2.15), car celui-ci est sous-déterminé : il possède M équations en  $(M + N)$  inconnues (M composantes du vecteur  $\varepsilon$ , plus les N composantes du vecteur  $X^{ex}$ ). Ainsi, le problème consiste à

déterminer les N paramètres  $X_i$  à partir des M mesures  $Y_{mes,i}$ , avec  $M \geq N$ ; et celui-ci est un problème de minimisation.

Pour pouvoir comparer les mesures au modèle, on utilise le vecteur des résidus  $r_s$  (2.16), étant défini comme l'écart entre les mesures et le modèle.

$$
r_s = Y_{mes} - Y_{mod}(X) \tag{2.16}
$$

La fonction coût à minimiser pour obtenir une estimation  $X^*$  de  $X^{ex}$  peut être définie comme la norme  $L_2$  du résidu (2.16) au carré. En procédant ainsi, la fonction coût résultant est celle de la méthode de minimisation des Moindres Carrés Ordinaires (MCO) [Tarantola, 2005]. On appelle cette fonction coût  $J_{MCO}$  (2.17).

$$
J_{MCO}(X) = ||r_s||_2^2 = ||Y_{mes} - Y_{mod}(X)||_2^2
$$
 (2.17)

Il faut noter que la notion de résidu  $(2.16)$ , ainsi que celle de fonction coût au sens des MCO (2.17), peuvent être également appliquées aux modèles non-linéaires.

#### **2.5.2.4. L'estimateur MCO**

De la définition de  $J_{MCO}(X)$ , nous cherchons à déterminer :

$$
\mathbf{X}_{MCO}^* = \arg\{\min J_{MCO}(\mathbf{X})\}\tag{2.18}
$$

où  $X_{MCO}^*$  est une estimation de  $X^{ex}$  au sens des MCO. Comme le modèle  $Y_{mod} = Y_{mod}(t, X)$  est linéaire, l'estimateur MCO ne requiert pas l'utilisation d'algorithmes itératifs et la solution  $\pmb{X}^*_{MCO}$ peut être écrite de manière explicite.

La solution  $\textit{\textbf{X}}^*_{\textit{MCO}}\;$  doit satisfaire l'équation suivante :

$$
\nabla J_{MCO}(X) = 0 \tag{2.19}
$$

Ainsi, si on remplace dans l'équation  $(2.19)$  la définition  $(2.17)$  de la fonction coût et la formulation (2.13) pour le modèle linéaire  $Y_{mod} = Y_{mod}(t, X)$ , l'estimation  $X_{MCO}^*$  assume la forme suivante [Rigollet & Maillet, 2019] :

$$
\boldsymbol{X}_{MCO}^* = (\boldsymbol{S}_s^t \boldsymbol{S}_s)^{-1} \boldsymbol{S}_s^t \boldsymbol{Y}_{mes} \tag{2.20}
$$

où

i. La matrice  $({\bm S}_s^t {\bm S}_s)^{-1} {\bm S}_s^t$  est appelée matrice de Moore-Penrose [Rigollet & Maillet, 2019], ou pseudo-inverse de  $S_s$ . En fait, lorsque la matrice  $S_s$  est carrée et inversible, son inverse  $S_s^{-1} = (S_s^t S_s)^{-1} S_s^t.$ 

ii. La matrice  $\pmb{S}_s^t \pmb{S}_s$  est appelée *matrice d'information* [Ozisik & Orlande, 2000 ; Gaspar, 2017]. Cette matrice est toujours carrée.

L'estimateur MCO  $(2.20)$  n'est applicable que si la matrice d'information n'est pas singulière, *i.e.* si son inverse existe. En fait, la singularité de  $S_s^tS_s$  peut se produire lorsque deux ou plusieurs colonnes de la matrice  $S_s$ , représentant les sensibilités aux paramètres  $X_i$ , sont linéairement dépendantes. En ces cas, l'estimation simultanée de l'ensemble des paramètres du problème inverse (2.20) n'est pas possible.

Comme il a été dit au début du paragraphe 2.5.2, les problèmes inverses appartiennent à la catégorie des problèmes mal-posés. Ainsi, comme il arrive souvent dans les cas d'intérêt pratique, la matrice  $\pmb S_{\pmb s}^t \pmb S_{\pmb s}$  est quasi-singulière et l'existence de son inverse ne garantit pas la stabilité du problème (2.20). Par conséquent, la présence d'erreurs de mesure sur les données expérimentales  $\bm{Y}_{mes}$  pourraient entraîner des « grandes erreurs » sur l'estimation des paramètres  $\bm{X}^*_{MCO}$ . Pour comprendre le problème de la stabilité dans un problème inverse, regardons l'exemple suivant.

Exemple : système linéaire 2 par 2

Cet exemple a été pris de [Le Masson et al., 2019]. Considérons le problème direct suivant :

$$
\mathbf{y}_{mod} = \mathbf{S}_s \mathbf{x} ; \mathbf{S}_s = \begin{bmatrix} 10 & -21 \\ 39 & -81 \end{bmatrix} ; \mathbf{x}^{ex} = \begin{bmatrix} 3 \\ 1 \end{bmatrix} ; \mathbf{y}_{mod}^{ex} = \begin{bmatrix} 9 \\ 36 \end{bmatrix} \tag{2.21}
$$

où  $y_{mod} = S_s x$  est le modèle ;  $S_s$  la *matrice de sensibilité* du modèle ;  $x^{ex}$  le vecteur contenant les valeurs exactes des paramètres d'entrée et  $y^{ex}_{mod}$  la solution du problème direct, *i.e.*  $y^{ex}_{mod} = S_s\,x^{ex}.$ 

Comme il a été dit dans le paragraphe précédent, dans un problème inverse nous avons la connaissance de la sortie  $y_{mes}$  et nous cherchons à déterminer les paramètres d'entrée x. Pour le modèle (2.21), le déterminant de la matrice de sensibilité  $S_s$  est non nul ; ainsi, étant donnée la connaissance de  $y^{ex}_{mod}$ , la solution du problème inverse existe et est unique. Elle est égale à la solution exacte  $x^{ex}$ .

$$
\mathbf{x}^{\mathrm{ex}} = \mathbf{S}_s^{-1} \mathbf{y}_{mod}^{\mathrm{ex}} \tag{2.22}
$$

Dans les cas d'intérêt pratique, la connaissance de la variable en sortie  $y_{mes}$  est entachée d'erreur ; ainsi, pour étudier la stabilité du problème inverse, il est important de vérifier qu'une « petite perturbation »  $\delta y$  de  $y_{mod}^{\rm ex}$  n'entraîne pas des « grande perturbation » sur l'estimation  $x^*$ de  $x^{ex}$ . Ainsi, nous allons perturber les composantes du vecteur  $y_{mod}^{\rm ex}$  par l'erreur additif  $\delta y =$  $[0,1 \quad -0,3]$ <sup>t</sup> et nous allons calculer à travers la formule (2.22) une estimation  $x^*$  de  $x^{ex}$ .

$$
\mathbf{y}_{mes} = \mathbf{y}_{mod}^{\text{ex}} + \delta \mathbf{y} = \begin{bmatrix} 9.1\\35.7 \end{bmatrix}
$$
 (2.23)

$$
\begin{bmatrix} 10 & -21 \\ 39 & -81 \end{bmatrix} \times \mathbf{x}^* = \begin{bmatrix} 9.1 \\ 35.7 \end{bmatrix}
$$
 (2.24)

En inversant la matrice de sensibilité dans l'équation  $(2.24)$ , nous trouvons que l'estimation ∗ résulte :

$$
x^* = x^{ex} + e_x = \begin{bmatrix} 1,40 \\ 0,233 \end{bmatrix}
$$
 (2.25)

où  $e_x$  est l'erreur sur l'estimation des paramètres  $x^{ex}$ . Si on calcule les erreurs relatives sur les composantes des vecteurs  $y^{ex}_{mod}$  et  $x^{ex}$ , nous voyons qu'à partir d'une erreur de 1 % sur les valeurs exactes  $\bm{y}_{mod}^{ex}$ , l'erreur sur les estimés  $\bm{x}^*$  est donc de 53 % pour  $x_1$  et de 77 % pour  $x_2$ . Le problème inverse est donc mal-posé. Une manière de quantifier le caractère mal-posé du problème inverse est le coefficient d'amplification des erreurs relatives  $k_r$  (2.26). Ce coefficient est défini comme le rapport entre les erreurs relatives de la sortie et de l'entrée du problème inverse (2.22). On calcule le coefficient  $k_r$  de la façon suivante :

$$
k_r(\delta \mathbf{y}) = \frac{\left\| \mathbf{S}_s^{-1} \delta \mathbf{y} \right\|_2}{\left\| \mathbf{S}_s^{-1} \mathbf{y}_{mod}^{\text{ex}} \right\|_2} = \frac{\left\| e_x \right\|_2}{\left\| \mathbf{x}^{\text{ex}} \right\|_2} = 65,8
$$
\n
$$
k_r(\delta \mathbf{y}) = \frac{\left\| \mathbf{S}_y \right\|_2}{\left\| \mathbf{S}_y \right\|_2} = \frac{\left\| e_x \right\|_2}{\left\| \mathbf{x}^{\text{ex}} \right\|_2} = 65,8
$$
\n
$$
(2.26)
$$

où  $\lVert \cdot \rVert_2$  est la norme euclidienne L<sub>2</sub>. Il faut noter que la valeur de  $k_r$  dépend de l'erreur  $\delta y$ .

Lorsqu'on inverse des vraies données expérimentales, il n'est pas possible d'étudier le caractère mal-posé du problème inverse par la formule (2.26), car on ne connaît pas les valeurs exactes, ni des grandeurs à mesurer, ni des paramètres à estimer. Ainsi, on utilise le nombre de *conditionnement* de la matrice de sensibilité  $S_{s}$ . Ce coefficient est défini comme le rapport entre la plus grande et la plus petite des valeurs propres de la matrice d'information  $\pmb S_{\pmb s}^t\pmb S_{\pmb s}$  et donne la valeur maximale du coefficient d'amplification des erreurs relatives  $k_r$ , se vérifiant pour des valeurs spécifiques de l'erreur  $\delta y$  [Le Masson *et al.*, 2019 ; Rigollet & Maillet, 2019]. La formule (2.27) donne la définition du nombre de conditionnement ainsi que sa valeur pour la matrice de sensibilité  $S_s$ .

$$
k_r(\delta \mathbf{y}) \leq cond(\mathbf{S}_s) = \frac{\lambda_{max}(\mathbf{S}_s^t \mathbf{S}_s)}{\lambda_{min}(\mathbf{S}_s^t \mathbf{S}_s)} = 958
$$
 (2.27)

En ce sens, le problème inverse est d'autant plus mal-posé que le nombre de conditionnement de la matrice de sensibilité  $S_s$  augmente. D'après la définition (2.27), nous voyons que la valeur minimale du nombre de conditionnement est 1.

Cet exemple voulait montrer ce qu'est un problème mal-posé. Dans le prochain paragraphe nous voulons donner quelques outils utiles pour étudier le caractère mal-posé des problèmes inverses et déceler éventuelles corrélations entre les paramètres.

#### **2.5.2.5. Analyse des résidus**

Une fois obtenue l'estimation  $\pmb{X}^*_{MCO}$  de  $\pmb{X}^{ex}$ , on peut calculer, en utilisant la formule (2.16), le vecteur des résidus correspondant (2.28).

$$
r_s(X_{MCO}^*) = Y_{mes} - Y_{mod}(X_{MCO}^*)
$$
 (2.28)

L'analyse des résidus permet de détecter d'éventuelles inconsistances du résultat. En fait, le bruit de mesure  $\boldsymbol{\varepsilon}$  étant additif, de moyenne nulle, de variance constante et non corrélé (propriété du bruit de mesure au paragraphe 2.5.2.1), si le modèle  $Y_{mod} = Y_{mod}(t, X)$  n'est pas biaisé et l'estimation  $\pmb{X}^*_{MCO}$  est « proche » de la solution exacte  $\pmb{X}^{ex}$ , les résidus (2.28) doivent avoir les mêmes propriétés statistiques du bruit de mesure  $\varepsilon$ . Cela est équivalent à dire : « le bon modèle avec les bons paramètres doit expliquer les mesures à l'exception de leur partie aléatoire » [Rigollet & Maillet, 2019].

Une manière de détecter d'éventuelles inconsistances dans les résidus est de tracer la fonction  $r_s$  (2.28). Cela permet de s'apercevoir d'éventuelles corrélations entre les valeurs successives. Un exemple de résidus non corrélés est reporté en Figure 2.17A où aucune tendance ne se dégage. Un exemple de résidus corrélés (ou signés) est reporté en Figure 2.17B où les valeurs successives ne sont pas indépendantes.

Une autre manière d'analyser les résidus est d'en tracer l'histogramme. Cela permet de vérifier si les propriétés statistiques (moyenne, variance, etc.) des résidus ressemblent à celles du bruit de mesure  $\varepsilon$ .

Si les résidus sont signés (Figure 2.17B), il peut y avoir une erreur dans les hypothèses statistiques sur le bruit de mesure, dans la modélisation utilisée ou dans les valeurs assignées aux paramètres supposés connus du modèle.

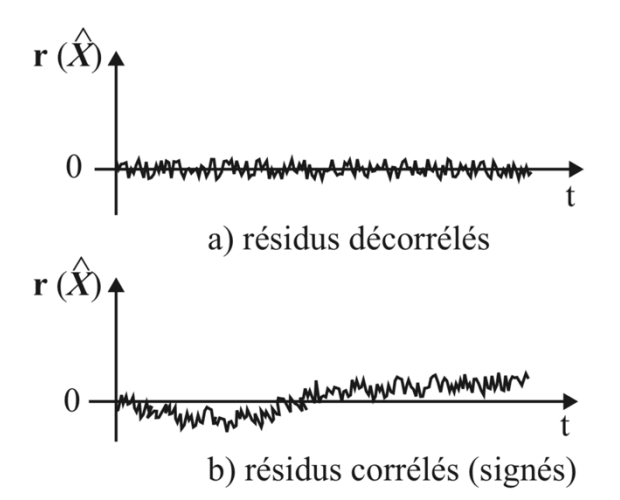

Figure 2.17. A) Résidus non corrélés. B) Résidus corrélés [Maillet *et al.*, 2011 ; Gaspar, 2017].

## **2.5.3. Outils pour l'étude du caractère mal-posé des problèmes inverses**

Dans ce paragraphe, nous voulons présenter les instruments utiles à l'étude du caractère malposé des problèmes inverses.

#### **2.5.3.1. Les sensibilités réduites**

Le vecteur  $X$  peut contenir des paramètres n'ayant pas les mêmes unités de mesure. Ainsi, pour pouvoir comparer leur influence sur le modèle  $Y_{mod}$ , on se sert de l'outil des *sensibilités réduites*. On définit la sensibilité réduite  $S_i$  du modèle  $Y_{mod}$  à un paramètre  $X_i$ ,  $i = 1, ..., N$ , par la relation suivante [Rigollet & Maillet, 2019] :

$$
S_i \t(t, X_1, \ldots, X_N) = X_i \frac{\partial Y_{mod}}{\partial X_i} \bigg|_{t, X_j, j \neq i} \t(2.29)
$$

De la même façon qu'avec les sensibilités, il est possible de déterminer la matrice d'information avec les sensibilités réduites.

L'outil des sensibilités réduites est utile pour déceler d'éventuelles corrélations entre les paramètres  $X_i$ , qui rendraient la matrice d'information  $S^tS$  singulière ou quasi-singulière. Cette situation se vérifie lorsqu'il existe une combinaison linéaire entre les sensibilités réduites d'un nombre  $P < N$  de paramètres  $X_u$ , telle que :

$$
\sum_{u=1}^{P
$$

#### **2.5.3.2. Le nombre de conditionnement**

Comme il a été dit dans l'exemple précédent, le nombre de conditionnement de la matrice d'information  $\pmb S_s^t \pmb S_s$  (ou  $\pmb S^t \pmb S$  avec la matrice de sensibilités réduites) est défini comme le rapport entre la plus grande et la plus petite de ses valeurs propres.

$$
cond(\mathbf{S}^t \mathbf{S}) = \frac{\lambda_{max}(\mathbf{S}^t \mathbf{S})}{\lambda_{min}(\mathbf{S}^t \mathbf{S})}
$$
(2.31)

De la définition (2.31), nous voyons que la valeur minimale du nombre de conditionnement est 1.

Si nous avons une combinaison linéaire entre les sensibilités de certains paramètres telle que la formule (2.30), une des valeurs singulières de la matrice d'information tend vers zéro et le

nombre de conditionnement (2.31) tend vers l'infini. Dans ces cas, on dit que la matrice d'information est *mal-conditionnée* ou que le problème est mal-conditionné.

#### **2.5.3.3. La matrice de covariance des estimés**

Une manière d'étudier le caractère mal-posé des problèmes inverses est d'effectuer le calcul de propagation des incertitudes sur les données expérimentales sur les estimés.

Les méthodes de propagation des incertitudes dans les modèles mathématiques et numériques, sont de deux types : déterministes et stochastiques. En ce qui concerne le travail de cette thèse, nous utilisons une méthode déterministe basée sur l'approche du cumul quadratique.

Lorsque nous avons un modèle  $Z = f(t, P)$ , où P est un vecteur de variables aléatoires, t la variable temps et  $Z$  une grandeur scalaire, la variance  $\sigma_Z^2$  de  $Z$  se calcule de la façon suivante :

$$
\sigma_Z^2 = \sum_{i,j} \frac{\partial f}{\partial P_i} \frac{\partial f}{\partial P_j} \rho_{ij} \sigma_i \sigma_j
$$
\n(2.32)

où  $\sigma_i$  est l'écart type de la variable  $Z_i$ ,  $\sigma_j$  l'écart type de la variable  $Z_j$  et  $\rho_{ij}$  ∈ [−1; 1] le coefficient de corrélation entre les variables  $Z_i$  et  $Z_i$ . La méthode du cumul quadratique n'est applicable que si le modèle  $Z = f(t, P)$  est linéaire. Pourtant, lorsque les variations des paramètres  $P_i$  autour de leur moyenne ne sont pas « trop grandes », la méthode (2.32) est applicable également aux modèles non-linéaires. 

Si on discrétise le temps t, la variable  $Z$  devient un vecteur et l'équation (2.32) peut se reformuler dans le produit matriciel suivant :

$$
cov(\mathbf{Z}) = S_{Z/P} cov(\mathbf{P}) S_{Z/P}^t \tag{2.33}
$$

où  $S_{Z/P}$  est la matrice de sensibilité ;  $cov(P)$  la matrice de covariance des paramètres  $P_i$  et  $cov(Z)$ la matrice de covariance des estimés  $Z_i$ . Les diagonales des matrices  $cov(Z)$  et  $cov(P)$  contiennent respectivement les variances des paramètres  $Z_i$  et  $P_i$ .

Si on considère le modèle de l'estimateur MCO (2.20), la formule (2.33) prend la forme suivante :

$$
cov(X_{MCO}^*) = (S_s^t S_s)^{-1} S_s^t cov(Y_{mes}) S_s (S_s^t S_s)^{-1}
$$
\n(2.34)

Or, si on rappelle les hypothèses faites sur les erreurs de mesure  $\varepsilon_i$  au paragraphe 2.5.2.1, on a la matrice de covariance des données expérimentales qui prend la forme (2.9). Ainsi, si on remplace la formule (2.9) dans la formule (2.34) et nous trouvons :

$$
cov(X_{MCO}^*) = \sigma_{\varepsilon}^2 (S_s^t S_s)^{-1}
$$
\n(2.35)

où la matrice d'information  $(\bm{\mathit{S}}^t_{s} \bm{\mathit{S}}_{s})^{-1}$  est également appelée matrice d'amplification des erreurs de mesure. Un outil pour étudier le caractère mal-posé d'un problème inverse est le calcul de la matrice de covariance sur les estimés. Les incertitudes sur les estimés  $\pmb{X}_{MCO}^*$  sont d'autant plus grandes que le nombre de conditionnement de la matrice  $\pmb S_{\pmb s}^t\pmb S_{\pmb s}$  est élevé.

# **2.5.4. La régularisation : une technique pour résoudre des problèmes inverses mal-posés**

Comme nous l'avons vu dans l'exemple au paragraphe 2.5.2.4, lorsque la matrice d'information est mal-conditionnée, les erreurs sur l'estimation  $X^*_{MCO}$  (2.20) sont très importants. Ainsi, une façon d'améliorer le conditionnement de la matrice d'information, et donc la stabilité du problème inverse, est d'utiliser une technique de régularisation [Batsale & Fudym, 2016 ; Gaspar, 2017]. Ces techniques consistent à obtenir une solution biaisée, mais stable.

Il existe plusieurs techniques de régularisation, parmi lesquelles nous avons :

- i. L'introduction d'informations a priori sur la solution (réduction du nombre de paramètre à estimer).
- ii. La régularisation par pénalisation de Tikhonov [Tikhonov & Arsenin, 1977].

#### **2.5.4.1. Introduction d'informations a priori**

Considérons le système linéaire suivant avec M équations et N inconnues, avec  $M \ge N$ ,

$$
Y_{mes} = S_s X \tag{2.36}
$$

où  $Y_{mes}$  est le vecteur des données expérimentales (contenant les erreurs de mesure),  $S$  la matrice de sensibilité, et  $X$  le vecteur des paramètres (ou des valeurs de la fonction) à estimer. Comme nous l'avons vu au paragraphe 2.5.2.4, si la matrice d'information  $S^t_sS_s$  est mal-conditionnée, la solution trouvée par l'estimateur MCO est très instable. Ainsi, une manière d'améliorer le conditionnement de la matrice d'information est d'introduire des informations supplémentaires, autrement dites « a priori », sur  $X$ .

Par exemple, nous pouvons supposer que l'inconnue  $X$  évolue dans le temps comme un polynôme de degré  $P < N$  tel que :

$$
X(t) = \sum_{i=1}^{P} a_i t^i
$$
 (2.37)

Si on discrétise la formule  $(2.37)$  pour les *M* instants de temps considérés dans la formule (2.36), nous pouvons exprimer les inconnues  $\boldsymbol{X}$  du problème (2.36) par le produit matriciel suivant :

$$
\mathbf{X} = \mathbf{W} \mathbf{a} \Rightarrow \begin{bmatrix} X_1 \\ X_2 \\ \vdots \\ X_N \end{bmatrix} = \begin{bmatrix} 1 & t_1 & t_1^2 & \cdots & t_1^P \\ 1 & t_2 & t_2^2 & \cdots & t_2^P \\ \vdots & \vdots & \vdots & \cdots & \vdots \\ \vdots & \vdots & \vdots & \cdots & \vdots \\ 1 & t_N & t_N^2 & \cdots & t_N^P \end{bmatrix} \begin{bmatrix} a_1 \\ a_2 \\ \vdots \\ a_P \end{bmatrix}
$$
(2.38)

où  $W$  est la matrice de sensibilité du modèle (2.37) et  $a$  le vecteur des coefficients. Si on remplace la formule (2.38) dans la formule (2.36), nous obtenons la formulation régularisée du problème (2.36) où cette fois-ci le nombre de paramètres à estimer est passé de  $N$  à  $P$ .

$$
Y_{mes} = SWa = Ua \tag{2.39}
$$

Dans la formule  $(2.39)$ , la matrice U, ayant M lignes et P colonnes, est la matrice de sensibilité du problème régularisé, *i.e.* après l'introduction de l'a priori (2.37). La baisse du nombre de paramètres de  $N$  à  $P$  permet d'améliorer le conditionnement de la matrice d'information, étant cette fois-ci  $U^tU$  et la stabilité de la solution  $X^*$ . Par contre, nous allons restreindre l'espace des solutions du problème inverse. Ainsi, pour que la régularisation par introduction d'a priori puisse apporter un bénéfice, il faut disposer au préalable d'informations sur la forme de la fonction à estimer. Ces informations peuvent venir de la physique de l'avis d'expert, etc. Autrement dit : « il faut que l'on sache ce que l'on cherche ».

La construction de la matrice  $U$ , telle qu'il a été faite dans l'équation (2.39) n'est possible qu'en utilisant des a priori linéaires, tels que le modèle (2.38). En fait, si le modèle de l'a priori est non-linéaire, le calcul de la matrice de sensibilité  $U$  doit être fait numériquement.

#### **2.5.4.2. La régularisation par pénalisation de Tikhonov**

La régularisation de Tikhonov modifie la fonction coût MCO (2.17) avec l'introduction d'un terme de pénalisation. Ainsi, la fonctionnelle à minimiser est la suivante :

$$
J_{\mu}(X) = ||Y_{mes} - Y_{mod}(X)||_{2}^{2} + \mu ||LX||_{2}^{2}
$$
 (2.40)

où  $J_{\mu}$  est le nom de la nouvelle fonctionnelle, écrite selon la technique de régularisation de Tikhonov, L l'opérateur de régularisation et  $\mu > 0$  le coefficient de régularisation. Dans la plupart des cas, on régularise à l'ordre zéro [Gaspar, 2017]. En faisant ainsi, l'opérateur L est égal à la matrice identité  $I_d$ .

En supposant que le modèle  $Y_{mod}(X)$  est linéaire, si nous résolvons l'équation (2.19) pour la fonctionnelle (2.40) (compte tenu que  $\bm{L} = \bm{I}_d$ ), nous déterminons l'estimation  $\bm{X}_{\mu}^*$  de la solution exacte  $X^{ex}$  de la façon suivante :

$$
X_{\mu}^{*} = (S_{s}^{t}S_{s} + \mu I_{d})^{-1}S_{s}^{t}Y_{mes}
$$
 (2.41)

Nous voyons que le coefficient  $\mu$  paramétrise la solution  $X^*_{\mu}$  de l'équation (2.41). En augmentant le coefficient de régularisation  $\mu$ , la solution  $\pmb{X}^*_{\mu}$  devient de plus en plus stable, mais la norme du résidu (2.17) augmente. Ainsi, le choix de  $\mu$  doit être fait pour atteindre un bon compris entre la stabilité de la solution, et la minimisation du résidu.

Une façon de choisir la valeur de  $\mu$  est d'utiliser le principe de discordance, introduit en 1975 par Alifanov et Arthyukhin [Alifanov & Arthyukhin, 1975]. En supposant que les erreurs de mesure et le modèle aient les propriétés décrites aux paragraphes 2.5.2.1 et 2.5.2.2, le principe de discordance consiste à choisir la valeur de  $\mu$  pour laquelle le carré de la norme L<sub>2</sub> du résidu, *i.e.* la fonction coût MCO (2.17) satisfait la rélation suivante :

$$
\left\| \boldsymbol{r}_s(\boldsymbol{X}_{\mu}^*) \right\|_2^2 = \left\| \boldsymbol{Y}_{mes} - \boldsymbol{Y}_{mod}(\boldsymbol{X}_{\mu}^*) \right\|_2^2 = N_{mes} \sigma_{\varepsilon}^2 \tag{2.42}
$$

où  $N_{mes}$  est le nombre des mesures et  $\sigma_{\mathcal{E}}^2$  la variance de chaque mesure. Cela équivaut à dire que la distance entre les mesures et le modèle est de l'ordre du bruit de mesure. Ainsi, chercher de minimiser la norme du résidu (2.42) en dessous de  $N_{mes}\sigma^2_{\cal E}$ , n'est pas raisonnable, car cela reviendrait à « expliquer le bruit de mesure avec le modèle ».

Une autre façon de choisir la valeur du coefficient  $\mu$  est de tracer la « courbe en L » [Hansen & O'Leary, 1993] du problème inverse (2.41). Pour cela, nous allons calculer la formule (2.41) pour  $\mu$  qui varie dans un intervalle couvrant plusieurs ordre de grandeur, tel que  $[10^{-15}; 10^{-7}]$ . Ensuite, nous allons mettre le logarithme de la norme de la solution, *i.e*. log $\left\|X^*_\mu\right\|_2$ , en fonction du logarithme de la norme du résidu, *i.e.* log $\big\|Y_{mes} - Y_{mod}(X_\mu^*)\big\|_2.$  La Figure 2.18 montre un exemple de « courbe en L », correspondant à un problème d'estimation de source reporté au paragraphe 2.5.6. Dans la partie supérieure de la courbe en L, nous avons des solutions instables avec des petits résidus, alors que dans la partie inférieure, nous avons des solutions stables avec des résidus importants.

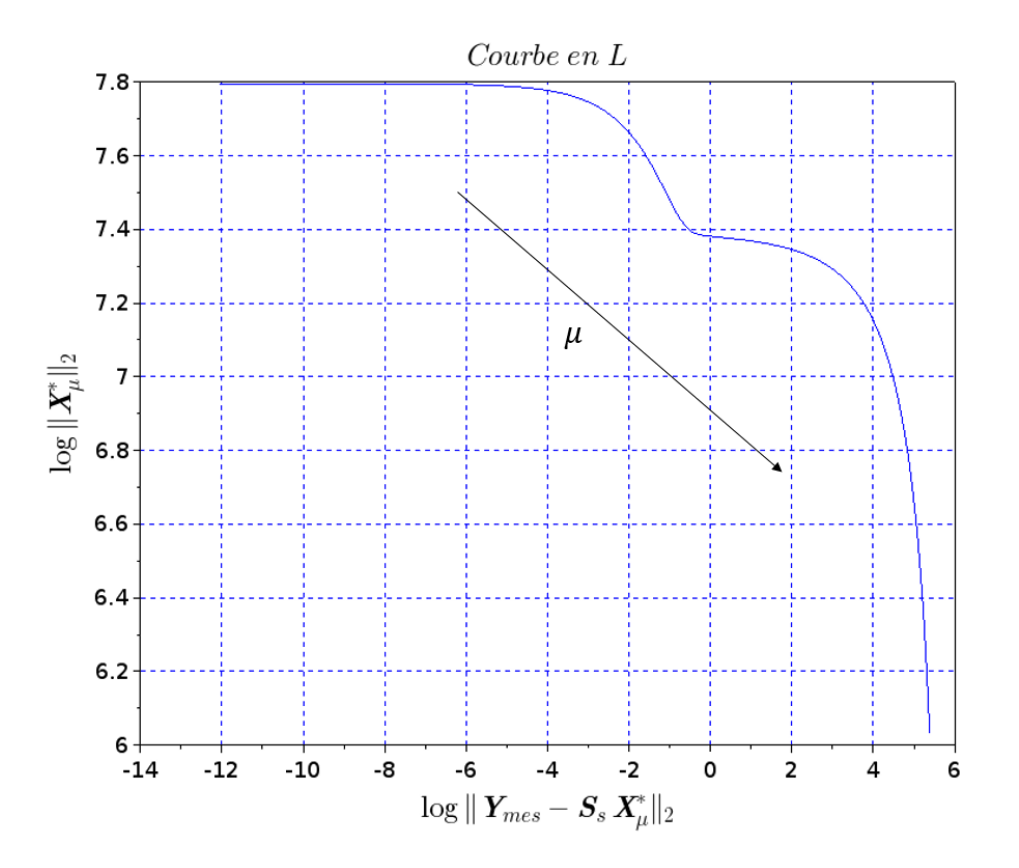

Figure 2.18. Exemple de courbe en L. La flèche dans le graphique indique la direction croissante du coefficient de régularisation  $\mu$ .

Ainsi, le choix pour  $\mu$  est celui permettant le meilleur compromis entre la stabilité de la solution et la minimisation du résidu. Ce point est en correspondance du point anguleux de la courbe en L. Il faut noter que le logarithme de la norme L<sub>2</sub> du bruit de mesure est également en correspondance du point anguleux de la courbe en L.

### **2.5.5. La résolution des problèmes inverses non linéaires**

Jusqu'à présent nous avons vu la résolution de problèmes inverses pour des modèles linéaires. Dans ce cas, les sensibilités ne dépendent pas des inconnues du problème (paragraphe 2.5.2.2) et il est donc possible de les estimer de manière explicite, tel que cela a été fait pour l'estimateur MCO (2.20). Cela n'est plus vrai lorsqu'on utilise des modèles non linéaires, car cette fois-ci les sensibilités sont dépendantes des paramètres à estimer et l'équation (2.11) n'est plus valable. Ainsi, une façon de procéder à l'estimation de la solution est d'utiliser une méthode itérative pour la minimisation d'une fonction coût préalablement choisie. La fonction coût utilisée dans cette thèse est la formule (2.17), *i.e.* la norme au carré du résidu. Une classification des diverses méthodes itératives, appelés « algorithmes d'optimisation » est présentée dans [Ozisik & Orlande, 2000 ; Gaspar, 2017 ; Favennec & Le Masson, 2019]. Ces méthodes utilisent en général une hypothèse de linéarité sur le modèle à chaque itération.

Les critères d'arrêt des algorithmes d'optimisation sont multiples, le lecteur intéressé peut en retrouver une liste dans [Ozisik & Orlande, 2000 ; Favennec & Le Masson, 2019]. Dans cette thèse, le critère d'arrêt considéré est une valeur de seuil pour la fonction coût (2.17) en dessous de laquelle il est inutile de descendre. En fait, cette valeur est choisie sur la base du principe de discordance (2.42).

La convergence des méthodes itératives vers la bonne solution peut être dépendante du point de départ choisi pour l'algorithme d'optimisation. En fait, lorsque la fonction coût n'est pas quadratique (le cas d'un modèle linéaire), il peut y avoir plusieurs points de minima locaux qui empêchent l'algorithme de converger vers le minimum global de la fonction. Ainsi, il est important de tester la convergence de l'algorithme vers la bonne solution avec plusieurs points de départ. De toute façon, il est raisonnable de choisir un point de départ cohérent avec la physique.

Dans ce paragraphe nous voulons présenter l'algorithme d'optimisation utilisé dans le cadre de cette thèse, l'algorithme de Levenberg-Marquardt ou Gauss-Newton régularisé [Ozisik & Orlande, 2000 ; Gaspar, 2017 ; Favennec & Le Masson, 2019].

#### **2.5.5.1. L'algorithme de Levenberg-Marquardt**

Come il a été dit dans le paragraphe précédent, l'objectif des méthodes itératives est d'obtenir une succession  $X_k$  de la solution (ou des paramètres) à estimer telle que  $J(X_{k+1}) < J(X_k)$ , étant k l'indice de l'itération et  $J = J(X)$  la fonction coût MCO (2.17).

Nous pouvons illustrer l'algorithme de Levenberg-Marquardt à partir de celui de Gauss-Newton. 

L'algorithme de Gauss-Newton s'appuie sur la linéarisation du modèle  $Y_{mod} = Y_{mod}(X)$  à chaque itération. De cette façon, le processus itératif de la méthode s'écrit de la façon suivante :

$$
X_{k+1} = X_k + (S_{s,k}^t S_{s,k})^{-1} S_{s,k}^t (Y_{mes} - Y_{mod}(X_k))
$$
\n(2.43)

où  $S_{s,k} = S_s(X_k)$  est la matrice de sensibilité à l'itération k. Il faut noter que le processus itératif (2.43) correspond à l'utilisation de l'estimateur MCO (2.20) à chaque itération  $k$ .

La méthode (2.43) peut pourtant ne pas converger lorsque la matrice d'information  $\bm{S}_{\mathcal{S},k}^t \bm{S}_{\mathcal{S},k}$ est mal-conditionnée. Ainsi, la méthode de Levenberg-Marquardt consiste à améliorer le conditionnement de  $\bm{S}^t_{S,k} \bm{S}_{S,k}$  en ajoutant un terme de régularisation  $\mu_k \bm{\Omega_k}$ , tel que :

$$
X_{k+1} = X_k + (S_{s,k}^t S_{s,k} + \mu_k \Omega_k)^{-1} S_{s,k}^t (Y_{mes} - Y_{mod}(X_k))
$$
(2.44)

où  $\mu_k$  est un coefficient de régularisation et  $\Omega_k$  une matrice définie positive. Dans la pratique, on prend souvent la matrice  $\Omega_k$  égale à la matrice identité  $I_d$ . Par contre, la valeur de  $\mu_k$  est ajustée à chaque itération *k*. Notamment, lorsque l'algorithme n'arrive pas à descendre, *i.e.*  $J(X_{k+1})$  >  $J(X_k)$ , la valeur du coefficient  $\mu_k$  augmente et lorsqu'on se rapproche du minimum, *i.e.*  $J(X_{k+1})$  <  $J(X_k)$ , la valeur du coefficient  $\mu_k$  diminue. Il faut noter que pour  $\mu_k = 0$ , on revient à l'algorithme de Gauss-Newton (2.43).

La Figure 2.19 montre un schéma d'implémentation de l'algorithme de Levenberg-Marquardt. Les variables  $\mu_0$  et  $X_0$  sont respectivement le coefficient de régularisation et la solution de départ. Il est conseillé de partir avec des petites valeurs de  $\mu_0$ , telles que 10<sup>-3</sup>. Si l'algorithme se rapproche du minimum, la valeur de  $\mu$  est divisée par 10. Dans le cas contraire, elle est multipliée par 10. L'algorithme s'arrête lorsqu'on arrive en dessous à la valeur de seuil de la fonctionnelle MCO, étant :

$$
J_{seuil} = N_{mes}\sigma_{\varepsilon}^2 \tag{2.45}
$$

où  $N_{mes}$  est le nombre de mesures  $Y_i$  et  $\sigma_\varepsilon^2$  la variance de chaque mesure.

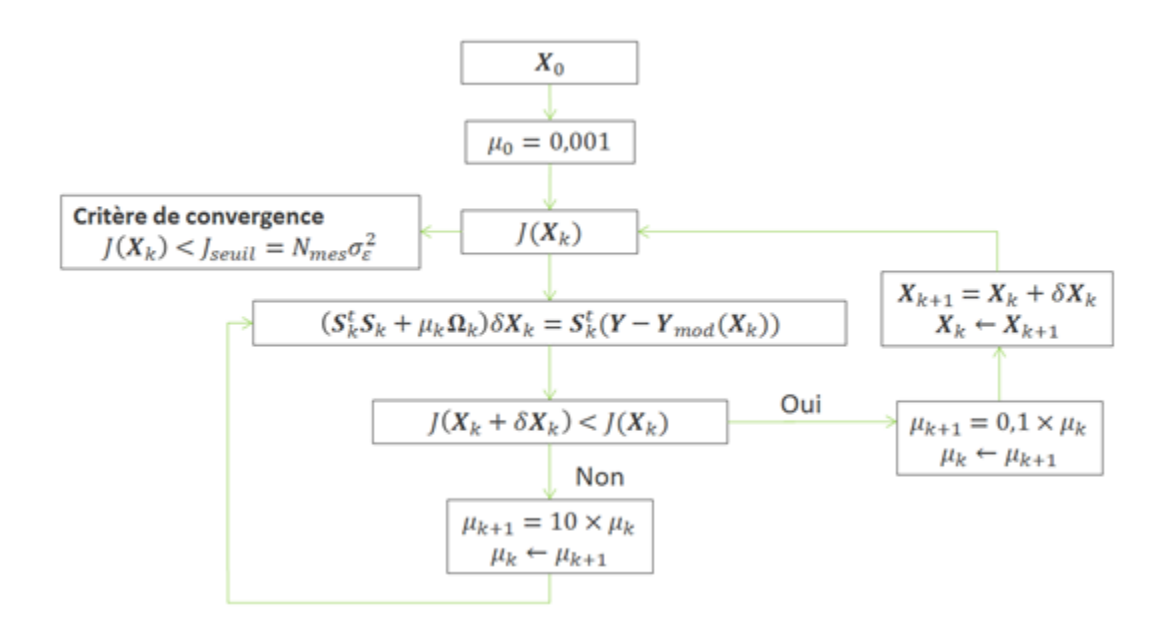

Figure 2.19. Algorithme de Levenberg-Marquardt.

# **2.5.6. Exemple d'estimation de la puissance résiduelle aux temps très courts**

Dans ce paragraphe, nous voulons montrer en utilisant une modélisation physique simplifiée du calorimètre de la Figure 2.11, les criticités de l'estimation par méthode inverse de la puissance résiduelle aux temps très courts.

Pour cela, nous allons résoudre un problème inverse du type « inverse crime » [Wirgin, 2018]. Il s'agit d'un problème inverse où le même modèle physique est utilisé pour générer et inverser les données.

#### **2.5.6.1. Présentation du problème**

La Figure 2.20 montre le système considéré. Nous avons un cylindre infini de rayon  $r_0$  en tungstène, auquel on a imposé une condition de flux convectif à la surface avec un coefficient d'échange thermique h et une température  $T_{\infty}$ . Sur le cylindre, nous avons imposé une puissance linéïque  $P'(t)$  (W.  $rad^{-1}$ ,  $m^{-1}$ ) variable au cours du temps. Nous avons placé un thermocouple fictif à  $r = 0$  (indiqué avec TC dans la Figure 2.20) et, à partir des pseudo-mesures de température, nous voulons estimer la puissance imposée  $P'(t)$  à l'aide d'une méthode inverse.

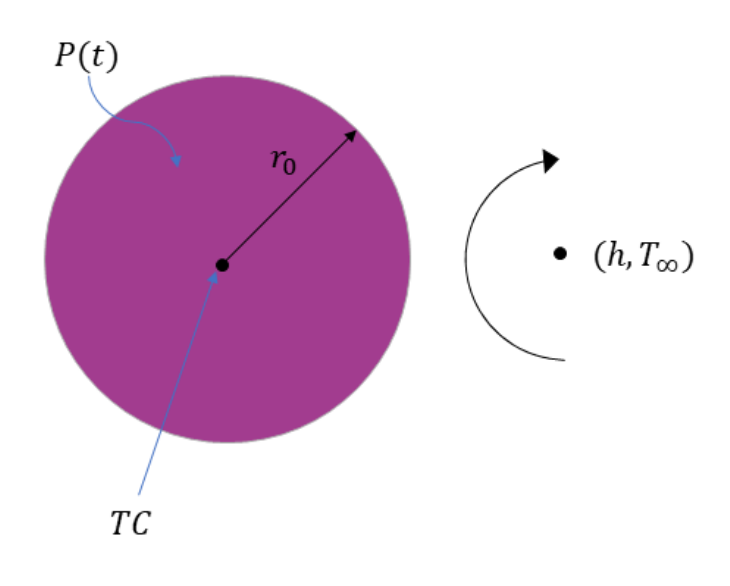

Figure 2.20. Le système.

Le système de la Figure 2.20 est représentatif de l'écran en tungstène du calorimètre. Le rayon  $r_0$  a été choisi de façon à ce que le volume de l'écran en tungstène du calorimètre soit conservé. De cette façon, le volume  $V_W$  et la hauteur H de l'écran en tungstène étant respectivement  $2,331 \times 10^{-3}$   $m^3$  et 0,4 m, le rayon  $r_0$  résultant est  $43 \times 10^{-3}$  m. Le coefficient

d'échange thermique h a été pris égal à 6,44 ( $W.m^{-2}$ .  $°C^{-1}$ ) (voir le paragraphe 3.2.1.1 pour la justification de ce choix). La densité de puissance  $p(r, t)$   $(W.read^{-1}.m^{-3})$  est la suivante :

$$
p(r,t) = \frac{P'(t)}{Z} \left(\frac{r}{r_0}\right)^{\alpha_e} ; \ Z = \frac{2\pi r_0^2}{\alpha_e + 2}
$$
 (2.46)

où  $\alpha_e$ , étant égal à 4, est un exposant qui définit la distribution radiale de la puissance linéïque  $P'(t)$  et Z une constante de normalisation. La distribution radiale de la puissance dans l'équation (2.46) veut représenter l'atténuation exponentielle de la radiation gamma dans le tungstène. Cela correspond à une situation où le cylindre en tungstène est irradié de l'extérieur, tel que pour le calorimètre lorsqu'il se trouve en périphérie du RJH.

Le système différentiel régissant le champ de température dans le système de la Figure 2.20 est donc le suivant :

$$
\begin{cases}\n\frac{1}{\alpha} \frac{\partial T}{\partial t} = \frac{1}{r} \frac{\partial}{\partial r} r \frac{\partial T}{\partial r} + \frac{p(r, t)}{k} & 0 \le r < r_0, \ t_{in} < t \le t_f, \\
-\frac{\partial T}{\partial r} \Big|_{r = r_0} = I(T - T_{\infty}) & r = r_0, \ t_{in} < t \le t_f \\
T(r, t_{in}) = T_{\infty} & 0 \le r \le r_0, \ t = t_{in}\n\end{cases} \tag{2.47}
$$

où  $\alpha$  est la diffusivité thermique, k la conductivité thermique, *I* le rapport entre le coefficient d'échange thermique h et la conductivité  $k$  ( $I = h/k$ ),  $t_{in}$  l'instant de temps initial et  $t_{fn}$  l'instant de temps final. Les instants  $t_{in}$  et  $t_{fn}$  sont respectivement égaux à 60 secondes et 3000 secondes, ce qui correspond à la plage temporelle de temps de refroidissement de l'expérience de mesure. Les propriétés physiques utilisées sont reportées au Tableau 2.4.

| $\rho$ (kg/m <sup>3</sup> ) | $\gamma$ /kgK)<br>$c_n$ ( <i>J</i> /                    | (W/mK) |
|-----------------------------|---------------------------------------------------------|--------|
| $19,3 \cdot 10^{3}$         | 130                                                     | 160    |
| _                           | $\sim$ $\sim$ $\sim$ $\sim$ $\sim$ $\sim$ $\sim$ $\sim$ |        |

Tableau 2.4. Propriétés physiques utilisées.

### **2.5.6.2. Génération des pseudo-mesures de température**

Pour générer les pseudo-mesures de température  $T_{mes,i}$ , *i.e.* les données à inverser, nous résolvons le problème différentiel (2.47) en imposant dans la densité de puissance (2.46), l'expression suivante pour la puissance résiduelle :

$$
P'(t) = \frac{1}{2\pi H} \left( 166e^{-1.37 \cdot 10^{-2}t} + 114.73e^{-2.00 \cdot 10^{-3}t} + 265.35e^{-1.51 \cdot 10^{-4}t} \right) \ (W. rad^{-1}. m^{-1})
$$
\n(2.48)

où  $H = 0.4$  *m* est la hauteur de l'écran en tungstène dans le calorimètre.

L'expression  $(2.48)$  provient d'un calcul de puissance résiduelle entre 1 et 40 minutes de temps de refroidissement, pour un combustible  $UO_2$  enrichi à 1 % en <sup>235</sup>U et irradié jusqu'à 1,9 GWj/t en périphérie du RJH. Le calcul a été réalisé avec l'OCS MENDEL, la bibliothèque CEAV512 pour les sections efficaces et les chaînes de décroissance, et la bibliothèque « MendelLibrary\_V0.2.BBL » pour les constantes nucléaires. La Figure 2.21 montre le graphique de la source (2.48).

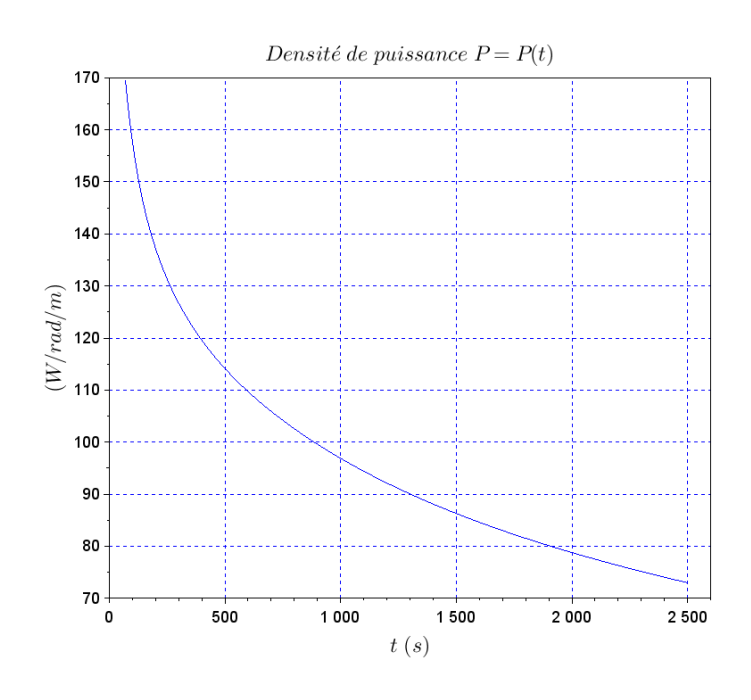

Figure 2.21. Densité de puissance imposée.

#### La résolution du problème différentiel (2.47)

La résolution du problème différentiel (2.47) n'est pas possible avec les techniques classiques de l'analyse mathématique, telle que la méthode de séparation des variables, car le terme source dépend du temps. Ainsi, une façon de résoudre ce problème est d'appliquer le théorème de Duhamel qui établit que la solution du problème (2.47) s'écrit de la façon suivante [Ozisik, 1993] :

$$
T(r,t) = T(r,0) + \int_0^t P'(\tau) \frac{\partial}{\partial t} \Phi(r,t-\tau) d\tau
$$
 (2.49)

où  $P(\tau)$  est la puissance résiduelle (2.48) et la fonction  $\Phi$  est la « réponse indicielle » du système qui est la solution du problème auxiliaire suivant :

$$
\begin{cases}\n\frac{1}{\alpha} \frac{\partial \Phi}{\partial t} = \frac{1}{r} \frac{\partial}{\partial r} r \frac{\partial \Phi}{\partial r} + \frac{P'_{0}}{Zk} \left(\frac{r}{r_{0}}\right)^{\alpha_{e}} & 0 \leq r < r_{0}, \ t_{in} < t \leq t_{fn} \\
\frac{\partial \Phi}{\partial r}\Big|_{r=r_{0}} = I(\Phi - T_{\infty}) & r = r_{0}, \ t_{in} < t \leq t_{fn} \\
\Phi(r, t_{in}) = T_{\infty} & 0 \leq r \leq r_{0}, \ t = t_{in}\n\end{cases} \tag{2.50}
$$

où  $P'$ <sub>0</sub> est égale 1 W.  $rad^{-1}$ .  $m^{-1}$ . Le calcul de la réponse indicielle  $\Phi = \Phi(r, t)$  est présenté en ANNEXE A.

Génération des pseudo-mesures de température

D'après le calcul de la réponse indicielle Φ, nous pouvons calculer l'intégral de Duhamel (2.49). Pour cela, nous discrétisons le domaine temporel  $t \in [t_{in}, t_{fn}]$  s avec un pas de temps  $\Delta t$ de 10 s. Par conséquent, nous avons  $N_t = 294$  instant de temps. La formulation discrétisée de l'intégral de Duhamel (2.49) est la suivante [Beck et al., 1985] :

$$
T(0, t_F) = T_{\infty} + \sum_{u=1}^{F} P'(t_u) \Delta \Phi_{F-u}
$$
 (2.51)

où 1 ≤  $F$  ≤  $N_t$ ,  $T(0,t_F)$  est la valeur calculée de la température au milieu du cylindre et à l'instant  $t_F$ ,  $T_\infty$  la température initiale,  $P'(t_u)$  la valeur de la source (2.48) à l'instant  $t_u$  et  $\Delta\Phi_{F-u}$  $\Phi(t_F - t_u + \Delta t) - \Phi(t_F - t_u).$ 

De l'équation (2.51), il est possible de déduire le système linéaire suivant :

$$
\begin{bmatrix}\n\Delta T_1 \\
\Delta T_2 \\
\vdots \\
\Delta T_{N_t}\n\end{bmatrix} = \begin{bmatrix}\n\Delta \Phi_1 & 0 & 0 & 0 \\
\Delta \Phi_2 & \Delta \Phi_1 & 0 & 0 \\
\vdots & \vdots & \ddots & 0 \\
\Delta \Phi_{N_t} & \Delta \Phi_{N_t - 1} & \cdots & \Delta \Phi_1\n\end{bmatrix} \begin{bmatrix}\nP'(t_1) \\
P'(t_2) \\
\vdots \\
P'(t_{N_t})\n\end{bmatrix}
$$
\n(2.52)

où  $\Delta T$  est le vecteur des températures  $(T_i - T_\infty)$ ,  $S_s = \Delta \Phi$  la matrice de sensibilité et  $P'$  le vecteur des paramètres contenant la valeur de la source P' aux instants de temps  $t_1, ..., t_{N_t}$ . Dans la suite de cet exemple, on considère que  $T_{\infty} = 0$ .

En utilisant la formule (2.48) pour le calcul du vecteur des sources, nous pouvons estimer grâce au modèle (2.52) le vecteur des températures exactes  $T^{ex}$ . Si on considère un bruit  $\varepsilon$  additif, indépendant et gaussien, ayant une moyenne nulle et un écart type  $\sigma_{mes}$  de 0,05 °C, nous pouvons enfin bruiter les températures  $T^{ex}$  et obtenir le vecteur des données à inverser, autrement appelé vecteur des pseudo-mesures de température, comme suit :

$$
T_{mes} = T^{ex} + \varepsilon \tag{2.53}
$$

La Figure 2.22 montre la comparaison entre les températures exactes  $T^{ex}$  et celles bruitées  $T_{mes.}$ 

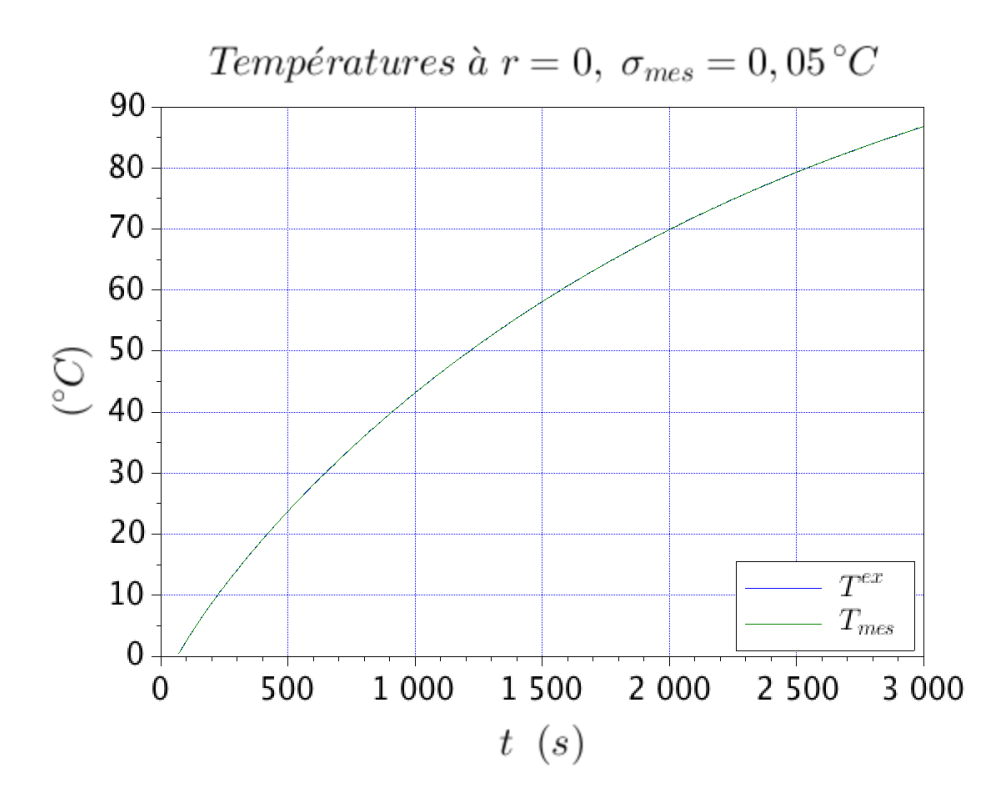

Figure 2.22. Températures exactes et bruitées.

### **2.5.6.3.** Estimation de la source  $P'$  à chaque pas de temps

Dans ce paragraphe, nous voulons estimer la puissance résiduelle (2.48) à chaque pas de temps. Nous avons donc  $N_t = 294$  paramètres à estimer et le modèle décrivant la température au milieu du cylindre de tungstène est le suivant :

$$
\begin{bmatrix} T_{mod,1} \\ T_{mod,2} \\ \vdots \\ T_{mod,N_t} \end{bmatrix} = \begin{bmatrix} \Delta \Phi_1 & 0 & 0 & 0 \\ \Delta \Phi_2 & \Delta \Phi_1 & 0 & 0 \\ \vdots & \vdots & \ddots & 0 \\ \Delta \Phi_{N_t} & \Delta \Phi_{N_t-1} & \cdots & \Delta \Phi_1 \end{bmatrix} \begin{bmatrix} P'_1 \\ P'_2 \\ \vdots \\ P'_{N_t} \end{bmatrix}
$$
(2.54)

où les paramètres  $(P'_1, ..., P'_{N_t})$  sont indépendants. Nous recherchons une estimation  $\bar{P}'^*$  =  $(P'^*_1, ..., P'^*_{N_t})$  des paramètres telle que l'écart mesure-modèle soit minimum, à savoir :

$$
P^{*'} = \arg\min \sum_{i=1}^{N_t} (T_{mes,i} - T_{mod,i})^2
$$
 (2.55)

où  $N_t = 294$  est le nombre des mesures  $T_{mes,i}$  (2.53).

Nous pouvons estimer les paramètres  $(P'_{1}, ..., P'_{N_{t}})$  directement à partir des pseudo-mesures de température  $T_{mes}$  en utilisant l'estimateur MCO (paragraphe 2.5.2.4). Ainsi, on obtient :

$$
P_{MCO}^{*'} = (S_s^t S_s)^{-1} S_s^t T_{mes}
$$
 (2.56)

où  $P_{MCO}^{* \prime}$  est l'estimation de  $P'$  au sens des MCO. Comme on peut voir en Figure 2.23, la solution  $P_{MCO}^{*}$  n'est pas stable. Cela est dû au fait que le problème est mal-conditionné, le nombre de conditionnement de la matrice d'information  $S_s^tS_s$  est environ 5,62  $\times$  10<sup>5</sup>. Ainsi, il est nécessaire de régulariser afin d'améliorer la stabilité du problème inverse.

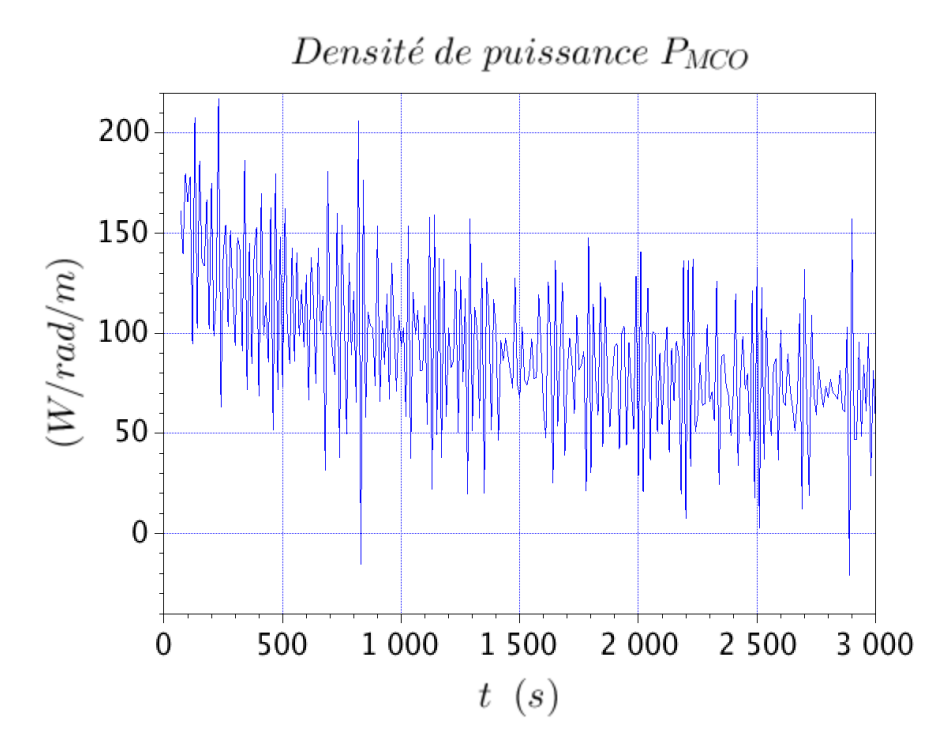

Figure 2.23. Solution  $P'_{MCO}$ .

Pour cela, nous avons mis en œuvre la régularisation selon Tikhonov (paragraphe 2.5.4.2). La solution régularisée  $P^*_{\mu}$ ' est :

$$
\boldsymbol{P}_{\mu}^{*'} = (\boldsymbol{S}_{s}^{t}\boldsymbol{S}_{s} + \mu \boldsymbol{I})\boldsymbol{S}_{s}^{t}\boldsymbol{T}_{mes} \qquad (2.57)
$$

où  $\mu$  est le coefficient de régularisation et *I* la matrice identité. Comme il a été dit au paragraphe 2.5.4.2, la valeur optimale du coefficient de régularisation  $\mu$  est celle pour laquelle la norme L<sub>2</sub> du résidu  $r_s$  est proportionnelle à l'écart type  $\sigma_{mes}$ , à savoir :

$$
\|\boldsymbol{r}_s\|_2 = \left\|\boldsymbol{T}_{mes} - \boldsymbol{S}_s \boldsymbol{P}_{\mu}^{*t}\right\|_2 = \sqrt{\sum_{i=1}^{N_t} \left(T_{mes,i} - \sum_{j=1}^{N_t} S_{s,ij} P_{\mu,j}^{*t}\right)^2} = \sigma_{mes} \sqrt{N_t} = 0.85 \,^{\circ}C \tag{2.58}
$$

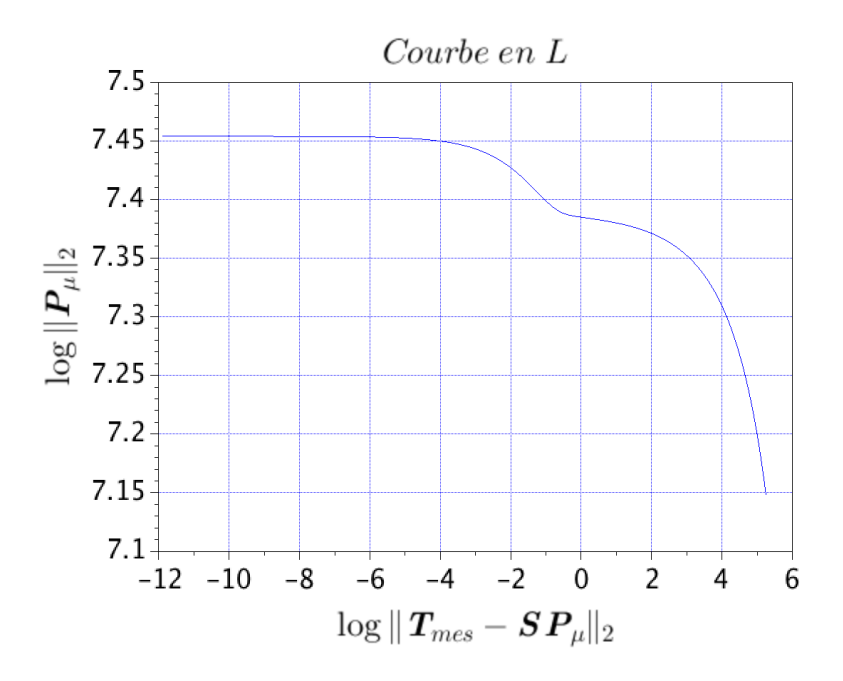

Figure 2.24. Courbe en L.

Cette valeur du résidu est celle à proximité du point anguleux de la courbe en L qui est reportée en Figure 2.24. Le logarithme naturel du résidu (2.58) est en fait -0,16. La valeur optimale du coefficient de régulation  $\mu_{opt}$  est donc égale à 5 × 10<sup>-5</sup>.

La Figure 2.25 montre la comparaison entre la solution exacte et la solution régularisée  $P^{*'}_{\mu}$  . Nous voyons que la solution régularisée  $\bm{P}^{*}_{\mu}{}'$  est plus stable que la solution  $\bm{P}^{*}_{MCO}{}'$  . Le nombre de conditionnement de la matrice d'information régularisée, *i.e.*  $S_s^tS_s + \mu_{opt}I$ , est environ 2300. Néanmoins, l'estimation  $P^{*'}_{\mu}$  présente encore des oscillations importantes qui ne sont pas en accord avec la physique de la puissance résiduelle. Ainsi, l'estimation de la puissance résiduelle à chaque pas de temps est de mauvaise qualité et il faut ajouter un a priori pour essayer d'obtenir une solution plus physique. Dans le paragraphe qui suit, nous avons paramétrisé la puissance résiduelle en une somme de trois exponentielles. De cette façon, le nombre de paramètres à estimer se réduit drastiquement. On passe de 294 paramètres à 6 paramètres.

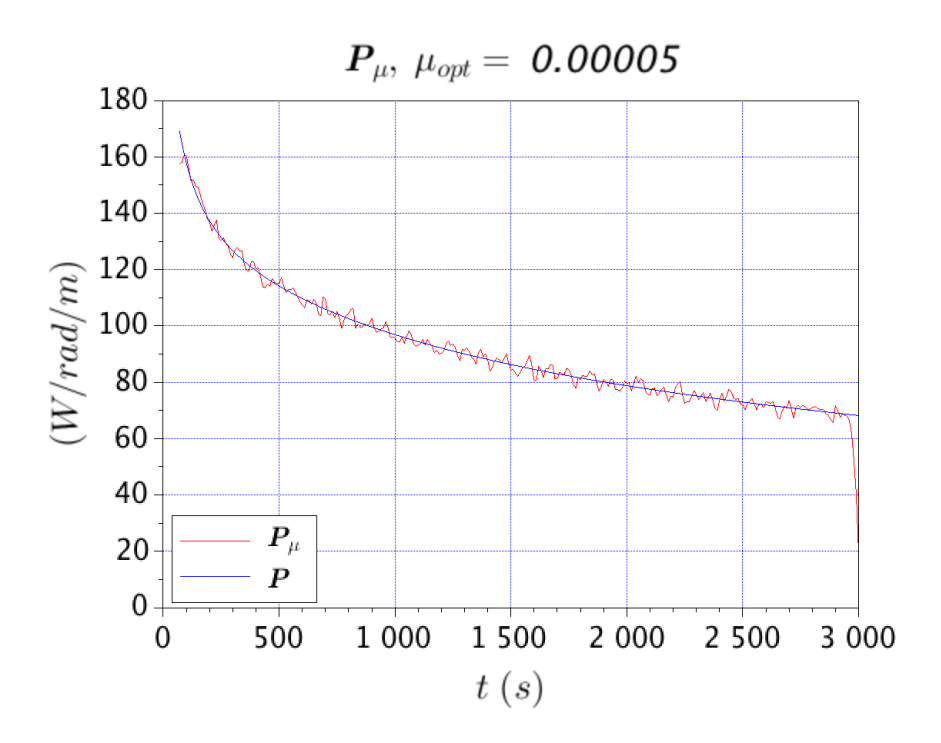

Figure 2.25. Comparaison entre la solution exacte et celle régularisée selon Tikhonov.

### **2.5.6.4. Estimation de la source** ′ **avec introduction d'un a priori**

Considérant la physique de la puissance résiduelle, on sait qu'elle a une évolution temporelle de type décroissante. Ainsi, il nous paraît raisonnable de restreindre l'espace des solutions possibles du problème inverse aux sommes d'exponentielles. Pour cela, nous paramétrisons la puissance résiduelle entre 1 et 40 minutes de temps de refroidissement avec une somme de trois exponentielles, à savoir :

$$
P'_{mod}(\boldsymbol{\alpha}, \boldsymbol{\beta}, t) = \sum_{i=1}^{3} \alpha_i e^{-\beta_i t}
$$
 (2.59)

où  $(\alpha, \beta)$  est le vecteur des amplitudes et des exposantes. Au paragraphe 4.4, on montre que pour les combustibles irradiés considérés dans le cadre de cette thèse, le modèle (2.59) peut représenter la puissance résiduelle entre 1 et 40 minutes de temps de refroidissement avec une précision de 0,1 %. En ajoutant l'a priori (2.59) sur la puissance résiduelle, le modèle (2.54) devient une fonction composée des paramètres  $(\alpha_i, \beta_i)$  de la façon suivante :

$$
\begin{bmatrix}\nT_{mod,1} \\
T_{mod,2} \\
\vdots \\
T_{mod,N_t}\n\end{bmatrix} = \begin{bmatrix}\n\Delta\Phi_1 & 0 & 0 & 0 \\
\Delta\Phi_2 & \Delta\Phi_1 & 0 & 0 \\
\vdots & \vdots & \ddots & 0 \\
\Delta\Phi_{N_t} & \Delta\Phi_{N_t-1} & \cdots & \Delta\Phi_1\n\end{bmatrix} \begin{bmatrix}\nP'_{mod}(\boldsymbol{\alpha}, \boldsymbol{\beta}, t_1) \\
P'_{mod}(\boldsymbol{\alpha}, \boldsymbol{\beta}, t_2) \\
\vdots \\
P'_{mod}(\boldsymbol{\alpha}, \boldsymbol{\beta}, t_{N_t})\n\end{bmatrix}
$$
\n(2.60)

où  $(t_1, ..., t_{N_t})$  sont les instants de temps considérés,  $T_{mod}$  les températures calculées par le modèle et  $S_s = \Delta \Phi$  la matrice de sensibilité.

La fonction coût à minimiser est norme  $L_2$  du résidu qui résulte en ce cas une fonction des paramètres  $(\alpha, \beta)$ , à savoir :

$$
J(\boldsymbol{\alpha},\boldsymbol{\beta})=\sum_{i=1}^{N_t}\left(T_{mes,i}-T_{mod,i}(\boldsymbol{\alpha},\boldsymbol{\beta})\right)^2
$$
(2.61)

où  $N_t = 294$  est le nombre des mesures  $T_{mes,i}$  (2.53). Nous recherchons une estimation des paramètres  $(\alpha,\beta)$ <sup>∗</sup> telle que l'écart mesure-modèle (étant la fonction coût (2.61)) soit minimum.

Comme le modèle (2.59) n'est pas linéaire, on ne peut pas déterminer l'estimation  $(\alpha, \beta)^*$ explicitement à partir des pseudo-mesures de température  $T_{mes}$ , tel qu'on le fait pour l'estimateur MCO, mais il faut procéder par une méthode itérative. Pour cela, nous avons implémenté l'algorithme de Gauss-Newton s'écrivant de la façon suivante :

$$
(\boldsymbol{\alpha},\boldsymbol{\beta})^{k+1} = (\boldsymbol{\alpha},\boldsymbol{\beta})^k + \left(\boldsymbol{S}_k^t \boldsymbol{S}_k\right)^{-1} \boldsymbol{S}_k^t (T_{mes} - T_{mod}(\boldsymbol{\alpha}^k,\boldsymbol{\beta}^k))
$$
(2.62)

où

- $k$  est l'indice de l'itération.
- $(\alpha, \beta)^k$  est l'évaluation du vecteur des paramètres à l'itération k.
- $T_{mod}(\boldsymbol{\alpha}^k,\boldsymbol{\beta}^k)$  est l'évaluation du modèle (2.60) aux paramètres  $(\boldsymbol{\alpha},\boldsymbol{\beta})^k$ .
- $S<sup>k</sup>$  est la matrice de sensibilité réduite du thermocouple aux paramètres  $(\alpha,\beta)^k$ .

L'algorithme (2.62) s'arrête lorsque l'écart mesure-modèle (2.61) est de l'ordre du bruit de mesure, à savoir :

$$
J(\boldsymbol{\alpha}^k, \boldsymbol{\beta}^k) < \sigma_{mes}^2 N_t = 0.74 \, \text{°C}^2 \tag{2.63}
$$

La solution de départ  $(a, \beta)^0$  a été prise à une distance de 20 % de la solution exacte  $(a, \beta)^{ex}$ . Les valeurs exactes  $(\alpha, \beta)^{ex}$  des paramètres sont celles définissant la puissance  $P' = P'(t)$ (équation (2.48)) utilisée pour déterminer les pseudo-mesures de température  $T_{mes}$ .

Résultats : estimation des paramètres

Les Tableau 2.5 et Tableau 2.6 montrent respectivement les valeurs estimées  $(\alpha, \beta)^*$  et les valeurs exactes  $(\alpha,\beta)^{ex}$  des paramètres et le Tableau 2.7 les écarts entre  $(\alpha,\beta)^{*}$  et  $(\alpha,\beta)^{ex}$ . Nous voyons que dans l'estimation des paramètres  $(\alpha,\beta)$ <sup>\*</sup>, les écarts les plus importantes des valeurs exactes  $(\alpha,\beta)^{ex}$  se vérifient pour les exponentielles ayant une constante de temps  $\beta_i$  plus grande, c'est-à-dire celles qui caractérisent la puissance résiduelle aux temps très courts.

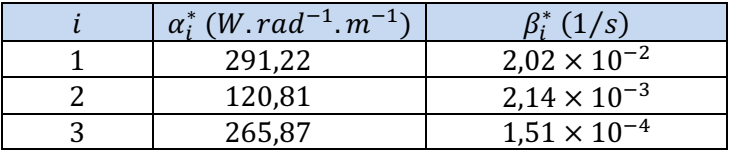

Tableau 2.5. Valeurs estimées des paramètres  $(\alpha,\beta)^*$ .

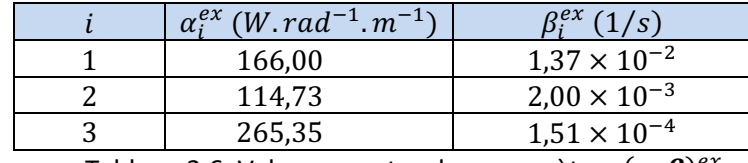

Tableau 2.6. Valeurs exactes des paramètres  $(\alpha,\beta)^{ex}$ .

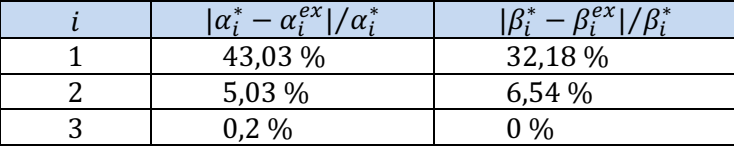

Tableau 2.7. Écarts entre les valeurs exactes et celles estimées.

Résultats : analyse du résidu

La Figure 2.26 montre le graphique et l'histogramme du résidu  $r_s = T_{mes} - T_{mod}$  qui font suite à l'estimation des paramètres  $(\alpha,\beta)^*$ . Du graphique du résidu, nous voyons qu'aucune tendance ne se dégage ; la valeur du résidu reste globalement comprise entre -0,1 °C et +0,1 °C, l'incertitude des pseudo-mesures à  $2\sigma_{mes}$  étant 0,1 °C. L'histogramme du résidu présente une forme gaussienne, de même nature que la distribution du bruit de mesure  $\varepsilon$  (équation (2.53)). L'analyse des résidus est donc satisfaisante.

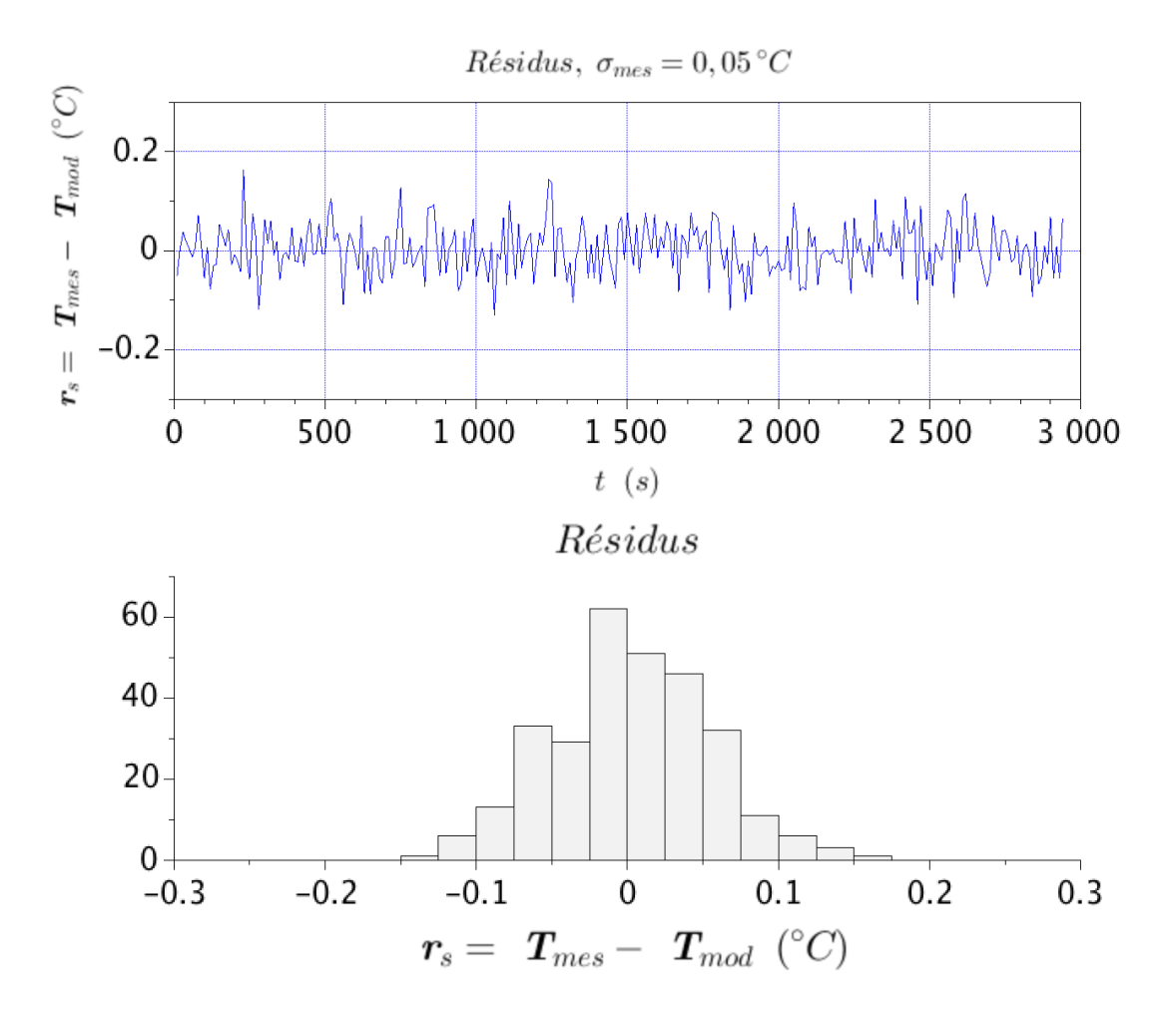

Figure 2.26. Graphique et histogramme du résidu  $\bar{r}$ .

Résultats : incertitudes sur les estimés et analyse de sensibilité

Nous avons calculé l'incertitude sur les paramètres estimés  $(\alpha, \beta)^*$  qui résulte de :

$$
cov(\boldsymbol{\alpha}^*, \boldsymbol{\beta}^*) = \sigma_{mes}^2 (\boldsymbol{S}^t \boldsymbol{S})^{-1}
$$
 (2.64)

où  $cov(\boldsymbol{\alpha}^*,\boldsymbol{\beta}^*)$  est la matrice de covariance réduite,  $\sigma^2_{mes}$  la variance des pseudo-mesures de température et  $S$  la matrice de sensibilité réduite. Le Tableau 2.8 montre le rapport entre les incertitudes à 1  $\sigma$  et les paramètres. Nous voyons que l'estimation des paramètres  $\alpha_1$  et  $\beta_1$ , caractérisant la puissance résiduelle entre 1 et 5 minutes de temps de refroidissement, est la plus imprécise : les incertitudes à 1  $\sigma$  sont respectivement 123,3 % et 74,8 %, alors que pour  $(\alpha_2, \beta_2)$ et  $(\alpha_3, \beta_3)$ , l'incertitude à 1  $\sigma$  est inférieure à 10 %.

|                                  | $\sigma_{\alpha_i}/\alpha_i$ | $\sigma_{\beta_i}/\beta_i$ |  |  |
|----------------------------------|------------------------------|----------------------------|--|--|
|                                  | 25,53 %                      | 15,36 %                    |  |  |
| 2                                | 1,74 %                       | 3,73 %                     |  |  |
| २                                | 0,62%                        | 1,53 %                     |  |  |
| Tahlaau 2.8 Incortitudes sur les |                              |                            |  |  |

2.8. Incertitudes sur les estimés.

Pour expliquer cela, nous avons tracé les courbes des sensibilités réduites des paramètres  $(\alpha,\beta)^*$ . Les Figure 2.27 et Figure 2.28 montrent les courbes de sensibilité réduites pour les paramètres  $\alpha_1$ ,  $\alpha_2$  et  $\alpha_3$  et les paramètres  $\beta_1$ ,  $\beta_2$  et  $\beta_3$ . Nous voyons que les paramètres  $\alpha_1$  et  $\beta_1$ sont les moins sensibles et donc les plus difficiles à estimer. Cela montre la difficulté qu'on a à concevoir une mesure de la puissance résiduelle aux temps très courts, par rapport à une mesure aux temps longs.

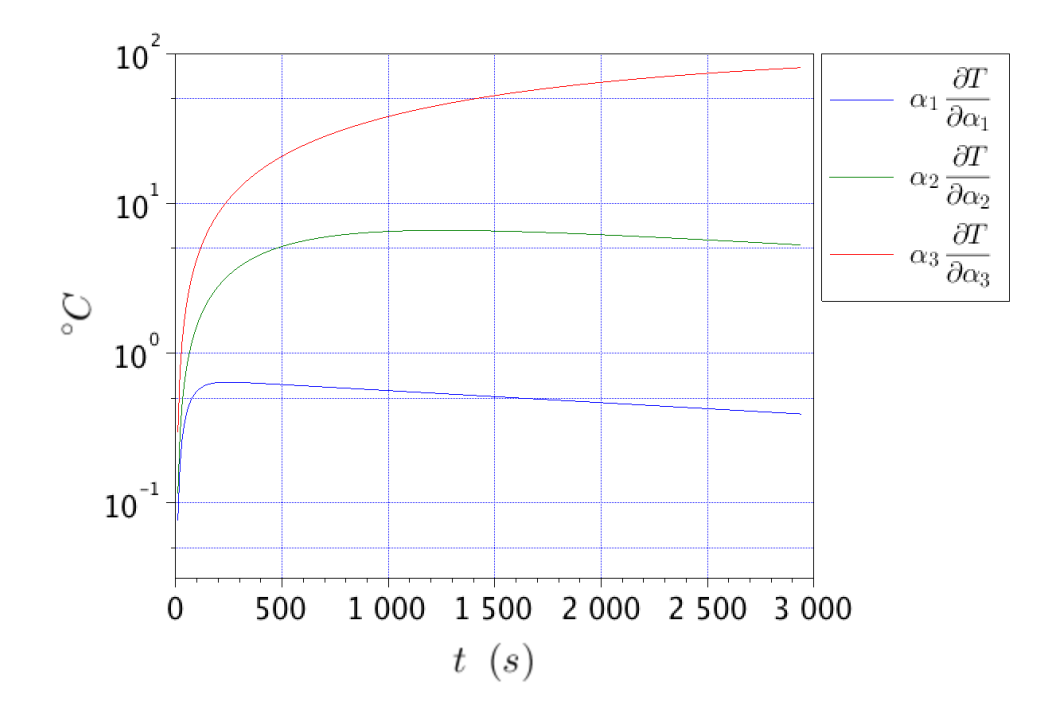

Figure 2.27. Sensibilités réduites aux paramètres  $\alpha_1$ ,  $\alpha_2$  et  $\alpha_3$ .

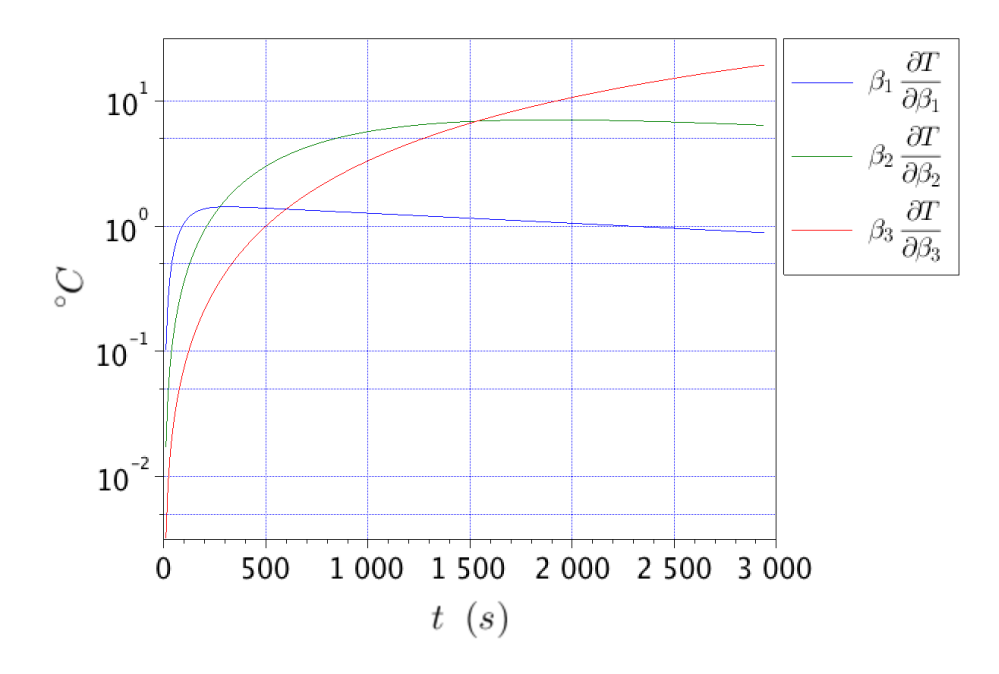

Figure 2.28. Sensibilités réduites aux paramètres  $\beta_1$ ,  $\beta_2$  et  $\beta_3$ .

Comparaison entre la solution exacte et la solution estimée

La Figure 2.29 montre la comparaison entre le modèle exact  $P' = P'(t)$  (équation (2.48)), le modèle  $P'_{mod} = P'_{mod}(\alpha^0, \beta^0, t)$  utilisant les valeurs de départ  $(\alpha, \beta)^0$ , et le modèle  $P'_{mod} =$  $P'_{mod}(\boldsymbol{\alpha}^*, \boldsymbol{\beta}^*, t)$  (équation (2.61)) utilisant les valeurs estimées  $(\boldsymbol{\alpha}, \boldsymbol{\beta})^*$ . Nous avons évalué un écart ponctuel moyen  $\sigma_{ex/est}$  entre les solutions  $P' = P'(t)$  et  $P'_{mod} = P'_{mod}(\alpha^*, \beta^*, t)$  de la façon suivante :

$$
\sigma_{ex/est} = \sqrt{\frac{\sum_{i=1}^{N} (P'(t_i) - P'_{mod}(\boldsymbol{\alpha}^*, \boldsymbol{\beta}^*, t_i))^2}{N}}
$$
(2.65)

où *N* est le nombre d'instants de temps  $t_i$  pour lesquels les modèles  $P' = P'(t)$  et  $P'_{mod} =$  $P'_{mod}(\boldsymbol{\alpha}^*, \boldsymbol{\beta}^*, t)$  ont été évalués. Nous voyons que l'écart  $\sigma_{ex/est}$  est de 0,42 W/rad/m, ce qui correspond à une erreur plus petite que 1 % sur la puissance résiduelle. L'introduction d'un a priori sur la puissance résiduelle qui est basé sur la physique nous a permis de réduire le nombre des inconnues et, par conséquent, d'améliorer le conditionnement du problème. Ainsi, on peut obtenir une estimation précise de la puissance résiduelle.

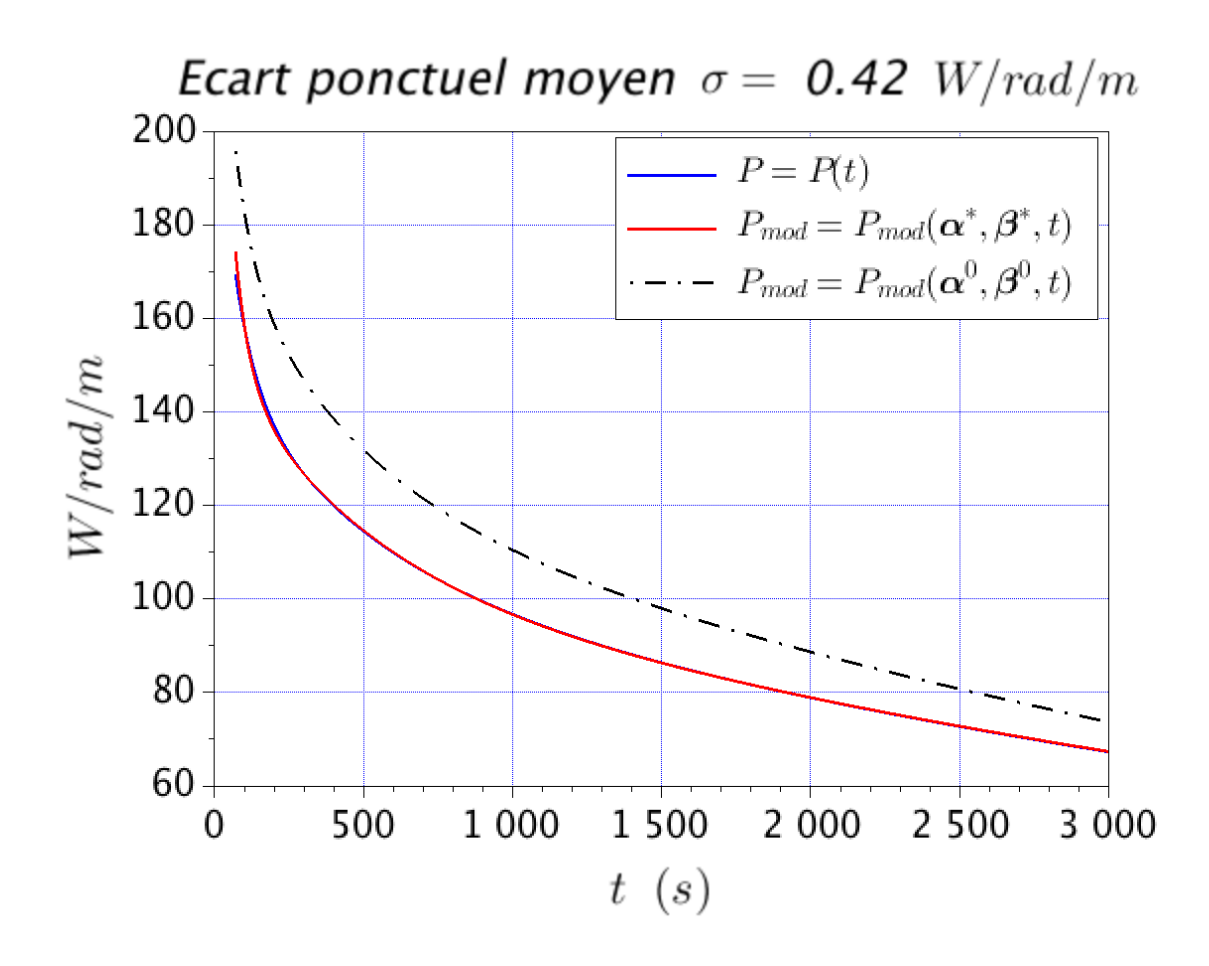

Figure 2.29. Comparaison entre le modèle exacte et le modèle utilisant l'estimation des paramètres.

# **3. Modélisations et outils de calcul utilisés**

## **3.1. La simulation neutronique**

En cette thèse, nous avons mis en œuvre les OCS de neutronique du CEA TRIPOLI [Brun *et* al., 2014] et MENDEL [Tsilanizara et al., 2016] pour concevoir la phase d'irradiation de l'échantillon de combustible et estimer les sources de puissance dans le calorimètre. En ce paragraphe, nous voulons présenter les équations résolues et les grandeurs physiques estimée à l'aide de ces OCS.

### **3.1.1. Le calcul du transport des particules neutres**

#### **3.1.1.1. L'équation du transport**

L'équation régissant la propagation d'une source de particules neutres (neutrons ou photons) dans la matière est l'équation de Boltzmann [Boltzmann, 1902 ; Blanchet, 2006 ; Reuss, 2008], s'écrivant de la façon suivante :

$$
\frac{1}{U}\frac{\partial\phi(\vec{r},U,\vec{\Omega},t)}{\partial t} = -\nabla\cdot(\vec{\Omega}\phi(\vec{r},U,\vec{\Omega},t)) - \Sigma(\vec{r},U,\partial\phi(\vec{r},U,\vec{\Omega},t) + S_n(\vec{r},U,\vec{\Omega},t) \tag{3.1}
$$

où

- Les variables  $\vec{r}$ ,  $U$ ,  $\vec{\Omega}$  sont respectivement la position, la vitesse et la direction de la particule neutre, et  $t$  le temps.
- La fonction  $\phi$  est le flux angulaire et son unité de mesure est (cm<sup>-2</sup>.MeV<sup>-1</sup>.str<sup>-1</sup>.s<sup>-1</sup>). Le flux angulaire est le nombre de particules neutres ayant vitesse  $U$ , qui traversent perpendiculairement une surface unitaire se trouvant en  $\vec{r}$  et perpendiculaire à  $\vec{\Omega}$ , par unité d'énergie  $(\frac{1}{2} m U^2)$  ou de vitesse  $U$ , par unité d'angle solide dans la direction  $\vec{\Omega}$  et par unité de temps [e-den, 2015]. Le terme  $\frac{1}{U}$  $\frac{\partial \phi(\vec{r}, U, \vec{\Omega}, t)}{\partial t}$  exprime la variation temporelle du nombre de particules à la position  $\vec{r}$  (à  $dr^3$  près), ayant une direction  $\vec{\Omega}$  (à  $d^2\Omega$  près) et une vitesse U (à dU près). Le terme  $-\nabla \cdot (\vec{\Omega} \phi(\vec{r}, U, \vec{\Omega}, t))$  est appelé le terme de fuites et représente le bilan net des particules ayant une direction  $\vec{\Omega}$  (à  $d^2\Omega$  près) et une vitesse  $U$  (à  $dU$  près), traversant une surface dS de l'élément  $dr^3$  pendant l'intervalle de temps dt.
- $\sum(\vec{r},U)$  est la section efficace macroscopique ; son unité de mesure est (cm<sup>-1</sup>). La section efficace macroscopique  $\Sigma(\vec{r},U)$  est la probabilité d'interaction par unité de longueur des particules neutre ayant une vitesse  $\nu$  et se trouvant à l'endroit  $\vec{r}$  (à  $dr^3$  près) avec la

matière. Le terme  $-\Sigma(\vec{r}, U, )\phi(\vec{r}, U, \vec{\Omega}, t)$  exprime le taux de disparitions des particules de l'élément  $dr^3 dU d^2 Ω$  suite aux interactions nucléaires avec la matière.

 $S_n(\vec{r}, U, \vec{\Omega}, t)$  est le terme source des particules neutres ; son unité de mesure est (cm<sup>-3</sup>.MeV- $1.$ str $-1.$ s $-1$ ). Ce terme représente la quantité de particules émises par unité de volume à la position  $\vec{r}$ , par unité de vitesse à la vitesse  $U$  et par unité d'angle solide dans la direction  $\vec{\Omega}$ [e-den, 2015]. Si on pense au transport des neutrons, le terme source  $S_n(\vec{r}, U, \vec{\Omega}, t)$  inclut les neutrons produits par les réactions de fission nucléaire ainsi que ceux provenant d'autres réactions nucléaires telles que la diffusion.

La solution de l'équation  $(3.1)$  sur un domaine D existe et est unique lorsque nous connaissons la condition initiale et les conditions aux limites. Normalement, l'hypothèse d'un régime stationnaire est adoptée. Pour un réacteur nucléaire, cela revient à une situation d'état critique du réacteur où le nombre de neutrons qui disparaissent est égal au nombre de neutrons qui naissent. Par conséquent, le terme  $\frac{1}{U}$  $\partial \phi(\vec{r},U,\vec{\Omega},t)$  $\frac{\partial f(x,t)}{\partial t}$  est nul.

### **3.1.1.2. Méthodes de résolution**

La complexité de l'équation de transport empêche une résolution analytique pour les cas d'intérêt pratique. Ainsi, plusieurs méthodes numériques ont été développés dans le cadre de la physique des réacteurs. Ceux-ci se divisent essentiellement en deux catégories : déterministes et stochastiques. Les méthodes déterministes sont moins précises que les méthodes stochastiques, mais ils exigent un temps de calcul moindre. Ainsi, le calcul stochastique ou Monte Carlo est souvent utilisé pour réaliser des « calculs étalon ». Une présentation des méthodes déterministes pour la solution de l'équation du transport se trouve dans [Hébert, 2009] ; une présentation des méthodes de Monte Carlo dans [Lapeyre et al., 1998].

#### **3.1.1.3. Le calcul des échauffements nucléaires**

Une fois résolue l'équation du transport  $(3.1)$  et déterminé le flux angulaire  $\phi$ , il est possible d'estimer l'énergie cinétique déposée par les particules dans la matière, appelée KERMA (Kinetic Energy Released in MAterials) [Blanchet, 2006]. Dans le cadre des réacteurs expérimentaux, le calcul du KERMA neutronique et photonique est d'une importance primordiale pour évaluer les sources de puissance dans les dispositifs expérimentaux. Pour le calcul du KERMA neutronique et photonique, on renvoie le lecteur à la référence suivante [Blanchet, 2006].

Dans le cadre de cette thèse, le calcul des échauffements photoniques dus aux gammas de la puissance résiduelle a permis d'estimer la quantité d'énergie déposée au cours du temps dans les composantes du calorimètre : l'échantillon de combustible, l'écran en tungstène et le conteneur en acier. 

#### **3.1.1.4. Les OCS français de transport**

Les OCS français pour la solution de l'équation de transport (3.1) sont les codes APOLLO2 et APOLLO3 [Sanchez et al., 2010], utilisant les méthodes déterministes, et le code TRIPOLI [Brun et al., 2014], utilisant la méthode de Monte Carlo. L'OCS utilisé au cours de cette thèse est l'OCS TRIPOLI. 

#### **3.1.1.5. Description de l'OCS TRIPOLI**

L'OCS TRIPOLI peut simuler les particules neutres ou les particules chargées. Notamment, il simule les neutrons dans l'intervalle d'énergie 10-5 eV – 20 MeV et les photons dans l'intervalle d'énergie 1 keV – 20 MeV. L'OCS TRIPOLI permet la simulation simultanée des neutrons et des photons. Cette option de calcul a été utilisée pour les simulations mises en œuvre dans le cadre de cette thèse.

L'OCS TRIPOLI utilise toute évaluation des données nucléaires qui est écrite dans le format ENDF-6 [McLane, 2004]. Cela inclue les bibliothèques JEFF-3.1.1, ENDF/B-VII.1, JENDL-4.0 et FENDL-2.1., mais pas seulement. Pour les calculs réalisés dans cette thèse, nous avons utilisé la bibliothèque CEAV512 provenant de l'évaluation JEFF-3.1.1.

Les particules sont organisées en « batches ». Celles-ci sont simulées consécutivement selon deux modes de simulation différents : un mode avec source fixe et un mode critique. Pour la première option, *i.e.* le mode à source fixe, le code résout l'équation de Boltzmann en régime stationnaire avec une source donnée par l'utilisateur. Chaque « batch » commence avec la même source imposée. Cette option est normalement utilisée dans les calculs de radioprotection et analyse de l'écrantage. Pour la deuxième option, *i.e.* le mode critique, le code résout l'équation de Boltzmann en calculant la valeur du  $k_{eff}$ . Dans les calculs réalisés en cette thèse, nous avons utilisé cette deuxième option.
# **3.1.2. Le calcul d'évolution de la composition du combustible nucléaire**

Comme il a été dit au paragraphe 1.2.1.3, l'évolution de la composition du combustible nucléaire au cours de l'irradiation est régie par les équations de Bateman (1.11)-(1.12).

Pour la résolution des équations de Bateman, nous avons utilisé l'OCS du cycle MENDEL [Tsilanizara *et al.,* 2016]. 

Nous avons utilisé l'OCS MENDEL pour le calcul de la puissance résiduelle et des sources des gammas. Ces calculs ont été réalisés pour l'échantillon de combustible et pour le combustible dans le cœur du RJH.

Les calculs ont été réalisés en utilisant la bibliothèque CEAV512 pour les chaîne de décroissance et les sections efficaces et la bibliothèque propre à MENDEL « MendelLibrary\_VO.2.BBL » pour les constantes nucléaires.

# **3.1.3. La mise en œuvre des OCS de neutronique**

Dans ce paragraphe, nous voulons présenter la mise en œuvre des OCS TRIPOLI et MENDEL pour le calcul de la puissance résiduelle.

Le SERJH qui est le service du CEA en charge de la conception du RJH nous a fourni la modélisation pour l'OCS TRIPOLI du cœur et du réflecteur du réacteur RJH. À partir de ce jeu de données nous avons simulé l'irradiation du dispositif de mesure dans le réflecteur du réacteur et estimé les échauffements nucléaires dus à la puissance résiduelle dans le calorimètre. Les résultats calculés sont normalisés à la puissance du RJH, *i.e.* 100 MW, à l'aide du taux de fission intégré sur l'ensemble des plaques combustibles et en considérant une énergie moyenne de 200 MeV par fission.

# **3.1.3.1. Démarche de calcul de la puissance résiduelle de l'échantillon de combustible et des échauffements nucléaires dans le calorimètre**

La Figure 3.1 montre la démarche suivie pour le calcul de la puissance résiduelle de l'échantillon de combustible, et des échauffements nucléaires.

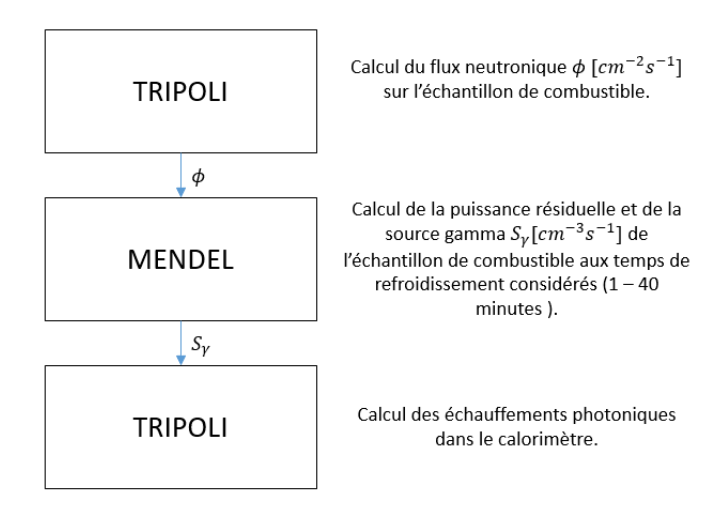

Figure 3.1. Démarche de calcul pour la détermination de la puissance résiduelle et des échauffements nucléaires de l'échantillon de combustible.

#### Le calcul du flux neutronique sur l'échantillon de combustible

Afin de calculer la puissance résiduelle de l'échantillon de combustible, nous devons d'abord calculer le flux neutronique avec lequel il a été irradié en périphérie du RJH. Comme il est montré en Figure 3.1, le calcul du flux neutronique  $\phi$  est réalisé à l'aide de l'OCS TRIPOLI et la bibliothèque CEAV512. Le flux neutronique est calculé sur le découpage énergétique SHEM281 [Hfaiedh & Santamarina, 2005].

Le calcul avec l'OCS TRIPOLI est stationnaire. Pour le calcul de flux neutronique sur l'échantillon de combustible la composition du cœur du RJH se trouve à moitié de cycle et à l'équilibre. 

#### Le calcul de la puissance résiduelle et de la source des gammas

Ensuite, comme on le voit en Figure 3.1, le flux neutronique  $\phi$  est injectée dans le jeu de données de l'OCS MENDEL pour le calcul d'évolution de la composition de l'échantillon de combustible.  $\hat{A}$  l'aide de l'OCS MENDEL, on estime donc à des instants de temps de refroidissement donnés, la puissance résiduelle et le spectre énergétique des gammas  $S_{\nu}$ .

La puissance résiduelle est calculée dans ses composantes alpha, bêta et gamma, et la source des gammas  $S_\gamma$  ( $cm^{-3} s^{-1}$ ) est calculée sur un maillage énergétique de 20 groupes.

Le calcul d'évolution de la composition du combustible lors de l'irradiation, est réalisé en considérant que le flux neutronique  $\phi$  sur l'échantillon de combustible est constant. En fait, la composition du cœur étant à moitié de cycle, le flux neutronique  $\phi$  est un flux moyenné sur la durée du cycle d'irradition (25 jours).

#### Le calcul des échauffements photoniques dans le calorimètre

Après avoir estimé la puissance résiduelle alpha, bêta et gamma et la source  $S_{\gamma}$  aux instants de temps de refroidissement choisis (compris entre 1 min et 1 h), nous pouvons évaluer les échauffements nucléaires dans le dispositif de mesure. En particulier, nous avons considéré que les composantes alpha et bêta de la puissance résiduelle sont déposées dans l'échantillon de combustible. Par conséquent, ils ne nécessitent pas de calcul de transport. Par contre, la composante gamma de la puissance résiduelle est déposée dans l'échantillon de combustible et en dehors de celui-ci. Par conséquent, un calcul de transport de ces gammas (la source  $S_v$ ) est nécessaire pour estimer les échauffements photoniques dans le calorimètre. Le calcul des échauffements photoniques est réalisé à l'aide de l'OCS TRIPOLI et la bibliothèque CEAV512.

## **3.1.3.2. Démarche de calcul des échauffements photoniques du RJH dans le dispositif de mesure**

Le calcul des échauffements photoniques dus à la PR du RJH dans le calorimètre, est réalisé à l'aide de l'OCS TRIPOLI et la bibliothèque CEAV512. L'étude est réalisée sur le cœur RJH à 34 éléments de combustible à base d'U<sub>3</sub>Si<sub>2</sub>Al de densité  $4.8 \text{ g}_U \text{cm}^{-3}$ , enrichis à 27 % d'<sup>235</sup>U, dans de conditions de milieu de cycle à l'équilibre. La position des barres de contrôle est au voisinage de la criticité. L'usure des éléments combustibles est simulée dans TRIPOLI au moyen de compositions isotopiques évoluées provenant d'un calcul d'assemblage en milieu infini avec le code APOLLO2 [Sanchez et al., 2010]. Pour chaque élément combustible, une composition moyenne est utilisée dans TRIPOLI. Cette composition a été obtenue à l'aide du formulaire HORUS3D/N [Jeury *et al.*, 2017]. Le calcul des sources gamma  $S_v$  tient compte de la distribution de puissance neutronique dans le cœur du réacteur (0,4  $MW.kg_{MLI}^{-1}$  pour les éléments combustibles dans les zones périphériques, et 1,5  $MW.kg_{MLI}^{-1}$  pour les éléments combustibles dans la zone centrale).

### **3.1.4. La modélisation spatiale des sources de puissance**

Les principales sources de puissance sont la puissance résiduelle de l'échantillon de combustible et celle du cœur du RJH. Ces deux sources déposent l'énergie dans le calorimètre de façon différente. La Figure 3.2 montre en un schéma représentatif une section horizontale du calorimètre dans le réflecteur du RJH. Nous pouvons imaginer que la puissance résiduelle de l'échantillon de combustible est déposée de manière uniforme selon la coordonnée angulaire, alors que celle dégagée par le cœur du RJH met en évidence un « côté soleil » et un « côté ombre » du dispositif de mesure.

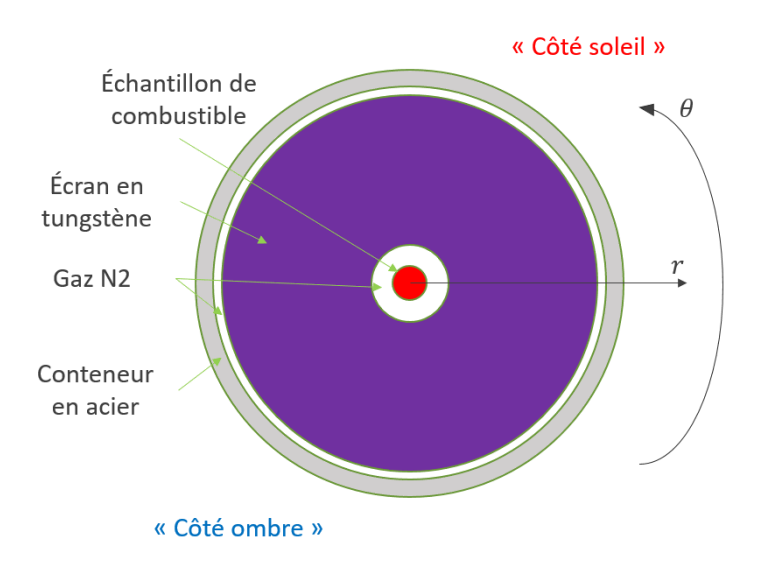

Figure 3.2. Section horizontale du calorimètre et système de référence.

Dans ce paragraphe, nous présentons la modélisation spatiale des densités de puissance dans le calorimètre. La modélisation a été réalisée en coordonnées cylindriques et le système de référence est placé au centre de l'échantillon de combustible. Ainsi, la formulation mathématique d'une densité générique de puissance  $p_i$  [W/rad/m<sup>3</sup>] résulte :

$$
p_i(r, \theta, z, t) = P_i(t)f(r)g(\theta)h(z)
$$
\n(3.2)

où 

- $(r, \theta, z, t)$  sont respectivement les variables radiale, angulaire, axiale et temporelle.
- $P_i = P_i(t)$  (*W*) est la puissance totale.
- $f = f(r) (m^{-2})$  est la distribution radiale de la puissance  $P_i$ .
- $g = g(\theta)$  (rad<sup>-1</sup>) est la distribution angulaire de la puissance  $P_i$ .
- $h = h(z)$   $(m^{-1})$  est la distribution axiale de la puissance  $P_i$ .

Les fonctions  $f = f(r)$ ,  $g = g(\theta)$  et  $h = h(z)$  sont telles que :

$$
\int_{V_i} f(r)g(\theta)h(z) r dr d\theta dz = 1
$$
\n(3.3)

où  $V_i$  est le domaine de définition de la densité de puissance  $p_i$ .

### **3.1.4.1. La puissance résiduelle de l'échantillon de combustible**

La puissance résiduelle de l'échantillon de combustible est déposée dans le combustible luimême, dans les structures du calorimètre et à l'extérieur de celui-ci. Une étude détaillée estimant la répartition de cette puissance dans les structures du calorimètre, ainsi que la fraction des fuites est présentée au paragraphe 4.3. Suite à cette étude, nous avons négligé la puissance déposée dans le gaz  $N_2$  et le conteneur en acier. Ainsi, nous avons modélisé la densité de puissance dans le combustible et l'écran en tungstène. La notation utilisée est la suivante :

- $p_{cr\rightarrow cr}$  (W.  $rad^{-1}$ .  $m^{-3}$ ) : c'est la densité de puissance dans l'échantillon de combustible.
- $p_{cr\rightarrow W}$  (W.  $rad^{-1}$ .  $m^{-3}$ ) : c'est la densité de puissance dans l'écran en tungstène.

Modélisation de  $p_{cr\rightarrow cr}$ 

La densité de puissance  $p_{cr\rightarrow cr}$  a été modélisée de la façon suivante :

$$
p_{cr \to cr}(z,t) = P_{cr \to cr}(t) \frac{g(z)}{\pi r_c^2}
$$
\n(3.4)

où 

- $P_{cr\rightarrow cr}(t)$  (W) est la partie de la puissance résiduelle de l'échantillon de combustible qui est déposée dans l'échantillon lui-même.
- $r_c$  (*m*) est le rayon de l'échantillon de combustible.
- $g = g(z)$  ( $m^{-2}$ ) est la distribution axiale de la puissance  $P_{cr \to cr}(t)$ .

La distribution  $g = g(z)$  est une fonction à cosinus tronqué, à savoir :

$$
g(z) = A \cos\left(\frac{\pi z}{L}\right) \tag{3.5}
$$

où la variable z varie entre -0,2 m et 0,2 m (0,40 m étant la hauteur de l'échantillon),  $L$  est une constante qui a été prise égale à  $0.612$  m et  $A$  est une constante de normalisation. La distribution (3.5) est une approximation du profil axial de puissance de l'échantillon de combustible.

Modélisation de  $p_{cr\rightarrow W}$ 

La densité de puissance  $p_{cr\to W}$  a été modélisée de la façon suivante :

$$
p_{cr \to W}(r, z, t) = P_{cr \to W}(t) \frac{f(r)g(z)}{2\pi}
$$
\n(3.6)

où

- $P_{cr\rightarrow W}(t)$  (W) est la partie de la puissance résiduelle de l'échantillon de combustible qui est déposée dans l'écran en tungstène.
- $f(r)$  ( $m^{-2}$ ) est la distribution radiale de la puissance  $P_{cr\to W}(t)$ .
- $g(z)$  ( $m^{-2}$ ) est la distribution axiale de la puissance  $P_{cr\to W}(t)$ .

La distribution radiale  $f(r)$  a été modélisée de la façon suivante :

$$
f(r) = A_1 e^{-\nu_1 (r - r_{t,i})} + A_2 e^{-\nu_2 (r - r_{t,i})} + A_3 e^{-\nu_3 (r - r_{t,i})}
$$
(3.7)

où  $r_{t,i}$  est le rayon interne de l'écran en tungstène, *i.e.* 9 mm. La distribution radiale (3.7) représente l'atténuation de la radiation gamma dans l'écran en tungstène.

La distribution axiale  $g(z)$  est identique à la distribution (3.5).

#### **3.1.4.2. La puissance résiduelle du cœur du RJH**

La fraction de la puissance résiduelle du cœur du RJH qui est déposée dans le dispositif de mesure, est constituée de rayons gamma. Comme il est marqué dans la Figure 3.2, les rayonnements provenant du réacteur impactent le dispositif de mesure de manière non uniforme selon la coordonnée angulaire, en mettant en évidence un côté soleil et un côté ombre. Suite à l'étude neutronique qui est présentée au paragraphe 4.3, nous avons négligé la puissance que le RJH dépose dans l'échantillon de combustible. De cette façon, nous allons modéliser les dépôts de puissance dans l'écran en tungstène et le conteneur en acier. La notation utilisée est la suivante :

- $p_{R1H\rightarrow W}$  (W.  $rad^{-1}$ .  $m^{-3}$ ) est la densité de puissance dans l'écran en tungstène.
- $p_{R|H\rightarrow A}$  (W.  $rad^{-1}$ .  $m^{-3}$ ) est la densité de puissance dans le conteneur en acier.

Modélisation de  $p_{RIH\rightarrow W}$ 

La densité de puissance  $p_{RIH\rightarrow W}$  a été modélisée de la façon suivante :

$$
p_{RJH \to W}(\theta, t) = P_{RJH \to W}(t)h(\theta) \frac{2}{r_{W,e}^2 - r_{W,i}^2} \frac{1}{H}
$$
(3.8)

- $P_{RJH\rightarrow W}(t)$  (W) est la puissance déposée par le cœur du RJH dans l'écran en tungstène.
- $h(\theta)$  est la distribution angulaire de la puissance  $P_{RIH\rightarrow W}(t)$ .
- $r_{W,e}(m)$  et  $r_{W,i}(m)$  sont respectivement le rayon externe et le rayon interne de l'écran en tungstène  $(r_{W,e} = 44 \cdot 10^{-3} m \text{ et } r_{W,i} = 9 \cdot 10^{-3} m).$
- H est la hauteur du tungstène, *i.e.* 0,4 m.

La densité de puissance (3.8) est uniforme selon les coordonnées radiale et axiale. Par contre, angulairement, nous avons imposé une distribution  $h(\theta)$ . Cette distribution a été déduite d'un calcul TRIPOLI des échauffements photoniques dans l'écran en tungstène (paragraphe 4.2.3.2).

Modélisation de  $p_{R1H\rightarrow A}$ 

La densité de puissance  $p_{R|H\rightarrow A}$  a été modélisée de la façon suivante :

$$
p_{RJH \to A}(\theta, t) = P_{RJH \to A}(t)k(\theta) \frac{2}{r_{A,e}^2 - r_{A,i}^2} \frac{1}{H}
$$
(3.9)

où 

- $P_{R|H\rightarrow A}(t)$  (W) est la puissance déposée par le cœur du RJH dans le conteneur en acier.
- $k(\theta)$  est la distribution angulaire de la puissance  $P_{R/H\rightarrow A}(t)$ .
- $r_{A,e}$  et  $r_{A,i}$  sont respectivement le rayon externe et le rayon interne du conteneur en acier  $(r_{A,e} = 46 \cdot 10^{-3} \text{ m} \text{ et } r_{A,i} = 44 \cdot 10^{-3} \text{ m}.$
- *H* est la hauteur du conteneur en acier, *i.e.* 0.4 m.

La densité de puissance (3.9) est uniforme selon les coordonnées radiale et axiale. Par contre, angulairement, nous avons imposé une distribution  $k(\theta)$ . Cette distribution a été déduite d'un calcul TRIPOLI des échauffements photoniques dans le conteneur en acier (paragraphe 4.2.3.2).

où 

# **3.2. La simulation thermique**

Comme il a été dit dans le chapitre précédent, les transferts thermiques entre les composants du calorimètre (combustible, tungstène et acier) ne sont pas négligeables. Par conséquent, la mesure du taux d'élévation de la température ne permet pas d'estimer directement la puissance résiduelle. Ainsi, afin de tenir compte des transferts thermiques et de la perturbation due à la présence du cœur du RJH, nous avons décidé de recourir à une estimation par méthode inverse.

Dans ce paragraphe, nous présenterons la modélisation thermique du calorimètre, utilisée au cours de la thèse pour estimer la puissance résiduelle à l'aide d'une méthode d'inversion de mesure. Cette procédure inverse compare un modèle et une expérience, c'est ce modèle de transferts thermiques que nous présenterons dans les paragraphes suivants.

# **3.2.1. Les transferts thermiques dans le calorimètre**

### **3.2.1.1. Les pertes thermiques avec la piscine du RJH**

Comme il a été dit dans le chapitre précédent, le calorimètre est placé dans le réflecteur du RJH, en contact avec l'eau de la piscine. Ainsi, il est important que, dans la simulation thermique, les pertes de chaleur par convection soient prises en compte.

La Figure 3.3 montre le calorimètre dans le canal de refroidissement de la piscine du RJH. Le canal a un diamètre  $D_{ext}$  de 60 mm. L'eau a une température de 30 °C et s'écoule dans le canal à un débit de 6,8 kg.s<sup>-1</sup>.

Il est possible de calculer le coefficient d'échange thermique entre le conteneur en acier et l'eau de la piscine par la corrélation de Dittus-Boelter [Incropera et al., 2006].

$$
Nu_{D_h} = 0.023Re_{D_h}^{0.8}Pr^{0.4}
$$
\n(3.10)

où  $D_h$  est le diamètre hydraulique du canal de refroidissement,  $Nu_{D_h}$  le nombre de Nusselt,  $Re_{D_h}$ le nombre de Reynolds et  $Pr$  le nombre de Prandtl. Pour le canal de refroidissement en Figure 3.3, le diamètre hydraulique  $D_h$  est égal à 10 mm ( $D_h = D_{ext} - D$ ), le nombre de Reynolds  $Re_{D_h}$  à 56220 (pour l'eau à 30 °C :  $\rho_w = 995 kg.m^{-3}$ ,  $v_w = 7.73 \cdot 10^{-7} m^2/s$  [Incropera *et al.*, 2006]), et la nombre de Prandtl Pr à 4,65. De cette façon, en considérant pour l'eau une conductivité  $k_w$  de 0,62 W.m<sup>-1</sup>.K<sup>-1</sup> [Incropera *et al.*, 2006], on peut estimer le coefficient d'échange thermique avec l'eau de la piscine par la formule suivante :

$$
h_{pis} = \frac{k_w}{D_h} Nu_{D_h} = 8318.2 \frac{W}{m^2 K}
$$
 (3.11)

Cette valeur du coefficient d'échange thermique est celle utilisée dans les simulations thermiques de l'expérience de mesure, réalisées dans le cadre de nos travaux.

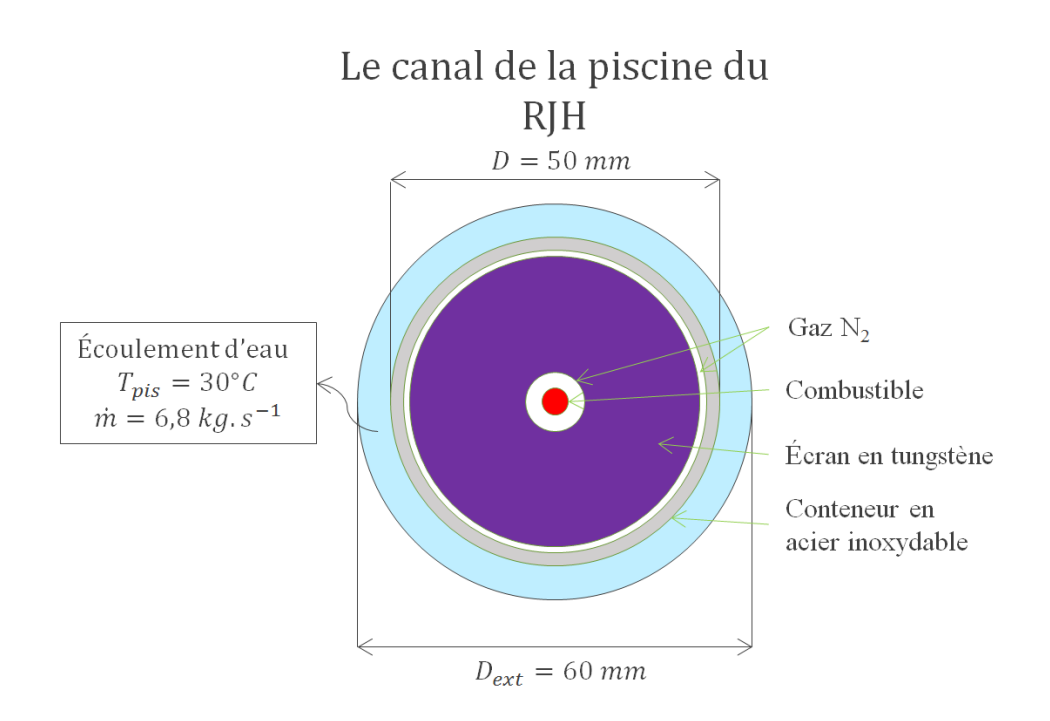

Figure 3.3. Le calorimètre dans le canal de refroidissement de la piscine du RJH.

Maintenant, nous pouvons estimer l'impact des pertes thermiques par convection, sur le champ de température dans le tungstène. Pour cela, il est intéressant de calculer la valeur du nombre de Biot, défini par la formule suivante [Incropera et al., 2006] :

$$
Bi = \frac{h_W \Delta r_W}{k_W} \tag{3.12}
$$

où  $h_W$  est le coefficient de convection d'échange global, prenant en compte la présence de l'acier et de la couche de gaz entre le tungstène et l'eau de la piscine,  $\Delta r_W$  l'épaisseur de l'écran en tungstène et  $k_W$  la conductivité thermique du tungstène. Le coefficient d'échange  $h_W$  est une fonction du coefficient  $h_{pis}$  et peut être calculé en utilisant la méthode des résistances thermiques [Incropera *et al.*, 2006] de la façon suivante :

$$
\frac{1}{h_W A_W} = \frac{1}{h_{pis} A_A} + \frac{\ln(r_{e,A}/r_{i,A})}{2\pi k_A H} + \frac{\ln(r_{e,N_2}/r_{i,N_2})}{2\pi k_{N_2} H}
$$
(3.13)

où 

- $A_W$  et  $A_A$  sont respectivement les aires verticales de l'écran en tungstène et du conteneur en acier.
- $\cdot$   $r_{e,A}$  et  $r_{i,A}$  sont respectivement les rayons externe et interne du conteneur en acier.
- $r_{e,N_2}$  et  $r_{i,N_2}$  sont respectivement les rayons externe et interne de la couche de gaz (N<sub>2</sub>) entre le tungstène et l'acier.
- $-H$  est la hauteur du dispositif.
- $k_A$  et  $k_{N_2}$  sont respectivement les conductivités thermiques de l'acier et du gaz.

Nous avons pris pour les composantes du calorimètre les propriétés physiques reportées au Tableau 3.1. Les propriétés thermiques du tungstène, de l'acier et du gaz  $N_2$  ont été prises de [Incropera *et al.*, 2006], alors que les propriétés thermiques du combustible ont été prises de [Kazimi & Todreas, 2012]. Les propriétés thermiques du gaz  $N_2$  sont évaluées à 1 atm et 300 K.

|                                                              | Combustible (cr)      | Tungstène<br>(W)     | Acier<br>(A)        | Gaz<br>$(N_2)$ |
|--------------------------------------------------------------|-----------------------|----------------------|---------------------|----------------|
| $\rho$ (kg. $m^{-3}$ )                                       | $10,97 \times 10^{3}$ | $19.3 \times 10^{3}$ | $7.9 \times 10^{3}$ | 1,12           |
| $c_p$ ( <i>J.kg</i> <sup>-1</sup> .°C <sup>-1</sup> )        | 247                   | 132                  | 477                 | 1041           |
| $k(W, m^{-1} \,^{\circ}C^{-1})$                              | 3,6                   | 174                  | 14,9                | 0,0259         |
| $\alpha_{th} \times 10^6$ (m <sup>2</sup> .s <sup>-1</sup> ) | 1,33                  | 68,3                 | 3,95                | 2,6            |
| $v \times 10^6$ (m <sup>2</sup> .s <sup>-1</sup> )           |                       |                      |                     | 15,86          |

Tableau 3.1. Les propriétés physiques [Incropera *et al.*, 2006 ; Kazimi & Todreas, 2012]

En résolvant l'équation (3.13) pour  $h_W$ , nous obtenons :

$$
h_W = 6.44 W.m^{-2}. °C^{-1}
$$
 (3.14)

Si on remplace la formule  $(3.14)$  dans la formule  $(3.12)$ , nous pouvons estimer le nombre de Biot pour l'éc ran en tungstène :

$$
Bi = 1.3 \times 10^{-3} \tag{3.15}
$$

Lorsque  $Bi \ll 1$ , les gradients de température dans le solide sont faibles et  $T(x, t) \simeq T(t)$ ,  $T =$  $T(x,t)$  étant le champ de température dans le solide [Incropera *et al.*, 2006]. Ainsi, nous pouvons considérer que le champ de température dans le tungstène est presque uniforme.

#### **3.2.1.2. Les transferts thermiques à l'intérieur du calorimètre**

Pour comprendre les transferts thermiques se produisant dans le calorimètre, considérons l'espace interstitiel entre l'échantillon de combustible et l'écran en tungstène où les gradients de température sont les plus importants. La Figure 3.4 montre une représentation de cet espace interstitiel. La surface externe de la gaine du combustible est à une température de 800 °C et la surface interne du tungstène à une température de 100 °C. Ces valeurs de température sont en accord avec les résultats issus de la simulation thermique au paragraphe 4.5. Nous voulons calculer une estimation des transferts thermiques par conduction et rayonnement et la comparer à l'intensité de la puissance résiduelle du combustible. À partir des valeurs de température considérées en Figure 3.4, nous pouvons estimer les flux conductifs  $Q_{cd}$  (W) et radiatifs  $Q_{rad}$  (W), entre le combustible et le tungstène par les formules suivantes [Incropera et al., 2006] :

$$
Q_{cd} = \frac{T_g - T_{W,i}}{\frac{\ln(r_{e,N_2}/r_{i,N_2})}{2\pi k_{N_2}H}} = 65 \, W \tag{3.16}
$$

$$
Q_{rad} = \frac{\sigma_{sb} A_g (T_g^4 - T_{W,i}^4)}{\frac{1}{e_g} + \frac{1 - e_W}{e_W} \frac{r_{i,N_2}}{r_{e,N_2}}} = 40.7 W
$$
\n(3.17)

où  $\sigma_{sb} = 5.67 \times 10^{-8} W \cdot m^{-2} \cdot K^{-1}$  est la constante de Stefan-Boltzmann,  $A_g$  l'aire verticale de la surface externe de la gaine du combustible et  $e_g$  et  $e_W$  respectivement les émissivités de la gaine du combustible et du tungstène.

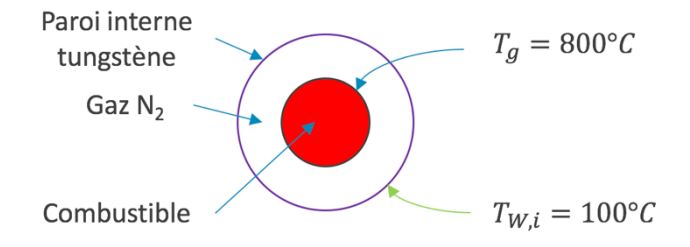

Figure 3.4. Représentation de l'espace interstitiel entre le combustible et l'écran en tungstène.

Les émissivités  $e_q$  et  $e_W$  ont été prises égales à 0,157 [Murphy & Havelock, 1976] et 0,032 [WebSite 2] respectivement.

Comme nous l'avons vu au paragraphe 2.5.6.2, la puissance résiduelle d'un combustible  $UO<sub>2</sub>$ enrichi à 1 % en <sup>235</sup>U et irradié à environ 1,9 GWj/t en périphérie du RJH varie de 430 W à 170 W sur l'intervalle 1 - 40 minutes de temps de refroidissement. Les transferts thermiques (3.16) et (3.17) représentent au moins 10 % de cette puissance. Ainsi, les couplages thermiques par conduction et rayonnement ne sont pas négligeables et une modélisation de ces phénomènes doit être mise en place.

La présence du gaz dans les espaces interstitiels peut donner lieu à deux types de couplages thermiques entre le combustible et le tungstène : la conduction et la convection naturelle. L'échange thermique par conduction étant non négligeable, il est important d'évaluer lequel des deux est le dominant. Pour cela, il faut calculer le nombre de Rayleigh, défini comme le rapport entre les forces de flottabilité et les forces visqueuses [Incropera et al., 2006], à savoir :

$$
Ra = \frac{g\beta_e\Delta T\Delta r^3}{\alpha_{th}\nu} \tag{3.18}
$$

où

- $q (m/s^2)$  est l'accélération de gravité.
- $\beta_e$  (1/*K*) le coefficient d'expansion du gaz. Pour les gaz parfaits :  $\beta = 1/T$  [Incropera *et al.*, 2006].
- $\Delta T$  (K) la différence de température entre la paroi chaude et la paroi froide.
- $\Delta r$  (*m*) la distance entre les deux parois.
- $\alpha_{th}$  ( $m^2$ /s) et  $\nu$  ( $m^2$ /s) sont respectivement la diffusivité thermique et la viscosité cinématique du gaz.

Étant donnée la différence de température entre le combustible et le tungstène en Figure 3.4, nous avons considéré les propriétés physiques  $\alpha_{th}$ ,  $\nu$  et  $\beta_e$  à une température de 300 °C [Incropera *et al.*, 2006]. De cette façon, le nombre de Rayleigh (3.18) est :

$$
Ra = 236 \tag{3.19}
$$

Avec une telle valeur du nombre de Rayleigh, *i.e.*  $Ra \lesssim 10^3$ , les forces d'Archimède appliquées au gaz sont faibles et le principal mode de transfert de la chaleur à travers le gaz immobile est la conduction [Incropera *et al.*, 2006].

# **3.2.2. L'équation de la chaleur sur le domaine du calorimètre**

La formulation de l'équation de la chaleur avec ses conditions aux limites sur un domaine hétérogène tel que celui du calorimètre (Figure 3.3), est caractérisée par plusieurs problèmes différentiels (équation de la chaleur plus les conditions aux limites et la condition initiale), un pour chaque composant du calorimètre. Ainsi, afin de formuler l'équation de la chaleur avec ses conditions aux limites de façon synthétique et compact, nous utilisons le formalisme de la fonction indicatrice [Delhaye, 2008; Manservisi & Scardovelli, 2012]. La définition de la fonction indicatrice se trouve en ANNEXE B.

# **3.2.2.1. La dénomination des sous-domaines et de surfaces du calorimètre**

La Figure 3.5 montre la dénomination des parties du domaine et des surfaces du calorimètre, à savoir :

- $\Omega_{cr}$  indique la partie du domaine occupée par le combustible.
- $\Omega_q$  indique la partie du domaine occupée par la gaine.
- $\Omega_{N_2,1}$  indique la partie du domaine occupée par le gaz N<sub>2</sub> dans la couche interne.
- $\Omega_W$  indique la partie du domaine occupée par l'écran en tungstène.
- $\Omega_{N_2,2}$  indique la partie du domaine occupée par le gaz N<sub>2</sub> dans la couche externe.
- $\Omega_A$  indique la partie du domaine occupée par l'acier.
- $\Gamma_{cr}$  indique la surface verticale entre le combustible et la gaine.
- $\Gamma_g$  indique la surface verticale externe de la gaine.
- $\Gamma_{W,i}$  indique la surface verticale interne du tungstène.
- $\Gamma_{W,e}$  indique la surface verticale externe du tungstène.
- $\Gamma_{A,i}$  indique la surface verticale interne du conteneur en acier.
- $\Gamma_{A,e}$  indique la surface verticale externe du conteneur en acier.
- $\Theta_{up}$  indique la surface horizontale du haut du calorimètre.
- $\Theta_{down}$  indique la surface horizontale du bas du calorimètre.
- $\Omega$ , Γ, et  $\Theta$  sont respectivement l'union de tous les sous-domaines  $\Omega_i$ , de toutes les surfaces Γ<sub>i</sub> et de toutes les surfaces  $Θ_i$ .

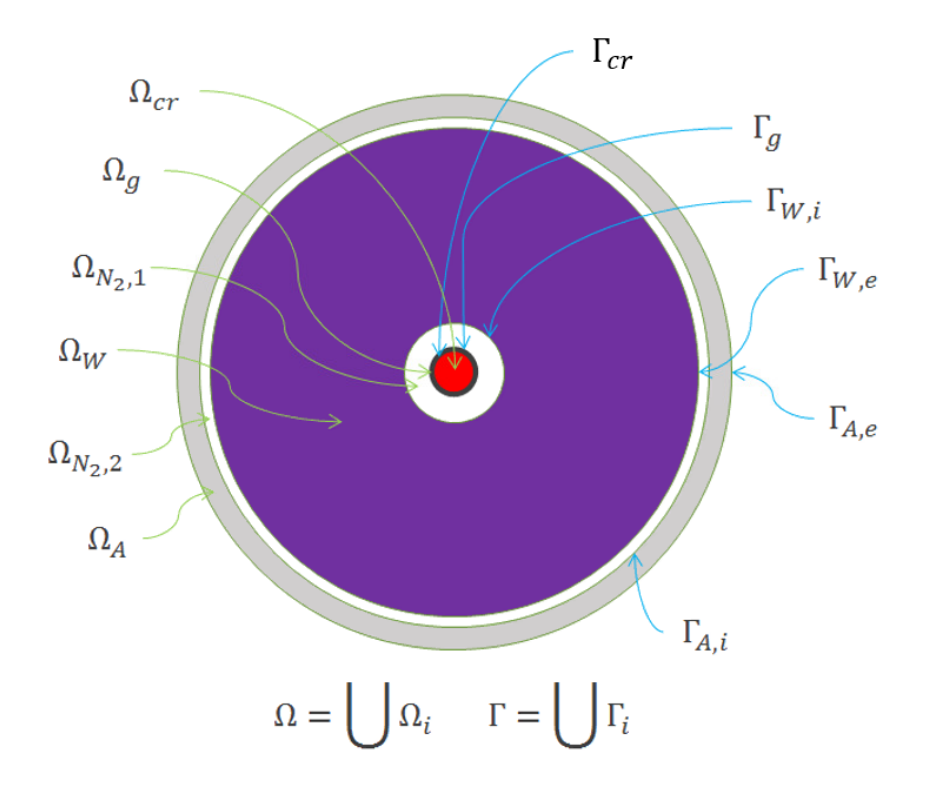

Figure 3.5. Dénominations des portions du domaine et des surfaces.

# **3.2.2.2. La définition des propriétés physiques, du champ de température et de la source de puissance sur le domaine du calorimètre**

En utilisant le formalisme de fonction indicatrice et la dénomination des sous-domaines  $\Omega_i$ de Figure 3.5, nous pouvons écrire de manière compacte la fonction de la masse volumique  $\rho$  (kg.  $m^{-3}$ ), de la chaleur spécifique  $c_p$  (J.  $kg^{-1}$ .  $K^{-1}$ ) et de la conductivité thermique  $k(W, m^{-1}, K^{-1})$  sur le domaine  $\Omega$  du calorimètre, à savoir :

$$
\rho(x) = \rho_{\Omega_{cr}} \chi_{\Omega_{cr}}(x) + \rho_{\Omega_g} \chi_{\Omega_g}(x) + \rho_{\Omega_{N_2,1}} \chi_{\Omega_{N_2,1}}(x) + \rho_{\Omega_W} \chi_{\Omega_W}(x) + \rho_{\Omega_{N_2,2}} \chi_{\Omega_{N_2,2}}(x) + \rho_{\Omega_A \chi_{\Omega_A}(x)}
$$
\n(3.20)

$$
c_p(x) = c_{p,\Omega_{cr}} \chi_{\Omega_{cr}}(x) + c_{p,\Omega_{g}} \chi_{\Omega_{g}}(x) + c_{p,\Omega_{N_2,1}} \chi_{\Omega_{N_2,1}}(x) + c_{p,\Omega_{W}} \chi_{\Omega_{W}}(x)
$$
  
+ 
$$
c_{p,\Omega_{N_2,2}} \chi_{\Omega_{N_2,2}}(x) + c_{p,\Omega_{A}} \chi_{\Omega_{A}}(x)
$$
(3.21)

$$
k(x) = k_{\Omega_{cr}} \chi_{\Omega_{cr}}(x) + k_{\Omega_g} \chi_{\Omega_g}(x) + k_{\Omega_{N_2,1}} \chi_{\Omega_{N_2,1}}(x) + k_{\Omega_W} \chi_{\Omega_W}(x) + k_{\Omega_{N_2,2}} \chi_{\Omega_{N_2,2}}(x) + k_{\Omega_A \chi_{\Omega_A}(x)}
$$
(3.22)

où  $\rho_{\Omega_i}, c_{p,\Omega_i}$  et  $k_{\Omega_i}$  sont respectivement la masse volumique la chaleur spécifique et la conductivité thermique dans le sous-domaine  $Ω<sub>i</sub>$  et  $χ<sub>Ω<sub>i</sub></sub>$  la fonction indicatrice du sous-domaine  $Ω<sub>i</sub>$ .

De la même façon que les propriétés physiques (3.20)-(3.22), la température  $T$  (°C) et le terme source *p* (*W*.  $m^{-3}$ ) sur le domaine Ω du calorimètre, peuvent être déterminées :

$$
T(x,t) = T_{\Omega_{cr}} \chi_{\Omega_{cr}}(x) + T_{\Omega_g} \chi_{\Omega_g}(x) + T_{\Omega_{N_2,1}} \chi_{\Omega_{N_2,1}}(x) + T_{\Omega_W} \chi_{\Omega_W}(x)
$$
  
+ 
$$
T_{\Omega_{N_2,2}} \chi_{\Omega_{N_2,2}}(x) + T_{\Omega_A} \chi_{\Omega_A}(x)
$$
(3.23)

$$
p(x,t) = p_{\Omega_{cr}} \chi_{\Omega_{cr}}(x) + p_{\Omega_g} \chi_{\Omega_g}(x) + p_{\Omega_{N_2,1}} \chi_{\Omega_{N_2,1}}(x) + p_{\Omega_W} \chi_{\Omega_W}(x) + p_{\Omega_{N_2,2}} \chi_{\Omega_{N_2,2}}(x) + p_{\Omega_A} \chi_{\Omega_A}(x)
$$
\n(3.24)

où  $T_{\Omega_i}$  et  $p_{\Omega_i}$  sont respectivement le champ de température et le terme source dans le sousdomaine  $\Omega_i$ . Il faut remarquer que les fonctions  $T_{\Omega_i}$  et  $p_{\Omega_i}$  peuvent varier spatialement, à l'intérieur du sous-domaine  $\Omega_i$ , et temporellement.

En utilisant les équations (3.20)-(3.24), nous pouvons écrire l'équation de la chaleur sur le domaine hétérogène Ω, *i.e.* le calorimètre, dans la forme compacte (3.25).

$$
\rho(x)c_p(x)\frac{\partial T(x,t)}{\partial t} = \nabla \big(k(x)\nabla T(x,t)\big) + p(x,t) \quad x \in \Omega \tag{3.25}
$$

#### **3.2.2.3. La définition des conditions aux limites et de la condition initiale**

Comme nous l'avons vu dans le paragraphe précédent, des conditions de flux conductif et radiatif sont imposés aux surfaces internes du calorimètre, *i.e.* Γ<sub>c</sub>, Γ<sub>a</sub>, Γ<sub>W,i</sub>, Γ<sub>w,e</sub>, Γ<sub>A,i</sub>, alors qu'une condition de flux convectif est imposée à la surface externe  $\Gamma_{A,e}$ . Sur les surfaces horizontales  $\Theta_{un}$ et  $\Theta_{down}$ , nous avons imposé une condition de parois adiabatiques. Ce choix est motivé par la méconnaissance de la configuration finale du calorimètre. Ainsi, nous avons décidé de nous placer dans une situation plus favorable où la partie haute et la partie basse du calorimètre sont parfaitement isolées.

À l'aide du formalisme de la fonction indicatrice, nous pouvons écrire le flux conductif  $q_{cd}$ , radiatif  $q_{rad}$  et convectif  $q_{cv}$  imposés à la surface  $\Gamma$  de la façon suivante :

$$
\mathbf{q}_{cv}(x,t) = \mathbf{q}_{cd,\Gamma_{cr}} \chi_{\Gamma_{cr}}(x) + \mathbf{q}_{cd,\Gamma_g} \chi_{\Gamma_g}(x) + \mathbf{q}_{cd,\Gamma_{W,i}} \chi_{\Gamma_{W,i}}(x) + \mathbf{q}_{cd,\Gamma_{W,e}} \chi_{\Gamma_{W,e}}(x) + \mathbf{q}_{cd,\Gamma_{A,i}} \chi_{\Gamma_{A,i}}(x)
$$
\n(3.26)

$$
\mathbf{q}_{rad}(x,t) = \mathbf{q}_{rad,\Gamma_g} \chi_{\Gamma_g}(x) + \mathbf{q}_{rad,\Gamma_{W,i}} \chi_{\Gamma_{W,i}}(x) + \mathbf{q}_{rad,\Gamma_{W,e}} \chi_{\Gamma_{W,e}}(x) + \mathbf{q}_{rad,\Gamma_{A,i}} \chi_{\Gamma_{A,i}}(x)
$$
\n(3.27)

$$
\boldsymbol{q}_{cv}(x,t) = \boldsymbol{q}_{cv,\Gamma_{A,e}} \chi_{\Gamma_{A,e}}(x) \tag{3.28}
$$

où les flux  $\bm q_{cd,\Gamma_{i'}}$   $\bm q_{rad,\Gamma_{i}}$  et  $\bm q_{cv,\Gamma_{i}}$  sont respectivement les flux conductif, radiatif et convectif imposé à la surface  $\Gamma_i$  et  $\chi_{\Gamma_i}$  la fonction indicatrice de la surface  $\Gamma_i$ . Il faut remarquer que les flux  $q_i$  peuvent varier spatialement et temporellement, sur la surface  $\Gamma_i$ .

En utilisant les équations  $(3.26)-(3.28)$  et  $(3.22)-(3.23)$ , nous pouvons écrire les conditions aux limites de l'équation de la chaleur (3.25), imposées aux surfaces Γ et Θ, de la façon suivante :

$$
-k(x)\frac{\partial T(x,t)}{\partial \hat{n}}\bigg|_{\Gamma} = \boldsymbol{q}_{cd}(x,t) + \boldsymbol{q}_{rad}(x,t) + \boldsymbol{q}_{cv}(x,t) \quad x \in \Gamma
$$
 (3.29)

$$
k(x)\frac{\partial T(x,t)}{\partial \hat{n}}\bigg|_{\Theta} = 0
$$
\n(3.30)

où  $\partial/\partial \hat{n}$  est la dérivée selon la direction normale aux surfaces Γ et Θ. Le calcul des flux  $q_{cd}$ ,  $q_{rad}$ et  $q_{cv}$  est montré dans le paragraphe 3.2.3.

Aux conditions aux limites (3.29) et (3.30), il ne reste qu'à ajouter la condition initiale pour le champ de température pour déterminer une solution de l'équation de la chaleur (3.25). Dans les simulations menées au cours de cette thèse, nous avons imposé qu'au début de l'expérience de mesure, *i.e.* à 1 minute de temps de refroidissement, la température dans le calorimètre est uniforme et égale à celle de l'eau dans la piscine du réacteur, *i.e*. 30 °C.

$$
T(x, t_{in}) = T_{pis} = 30 \, ^\circ C \quad x \in \Omega \tag{3.31}
$$

Dans l'équation (3.31),  $t_{in}$  est égal à une minute et  $T_{pis}$  est la température de l'eau dans la piscine du RJH (Figure 3.3). La condition initiale (3.31) a été choisie sur la base de l'étude thermique au paragraphe 4.1, montrant que la chaleur cumulée lors de l'irradiation peut être évacuée dans la première minute de temps de refroidissement.

L'équation de la chaleur  $(3.25)$  avec les conditions aux limites  $(3.29)$ - $(3.30)$  et la condition initiale (3.31) constitue le modèle analytique décrivant les transferts thermiques dans le calorimètre.

Dans la modélisation du calorimètre, on utilise le système de coordonnées cylindriques. Ainsi, en imposant  $x = (r, \theta, z)$ , l'équation de la chaleur (3.25) s'écrit de la façon suivante :

$$
\rho c_p \frac{\partial T}{\partial t} = k \left( \frac{1}{r} \frac{\partial}{\partial r} r \frac{\partial T}{\partial r} + \frac{1}{r^2} \frac{\partial^2 T}{\partial \theta^2} + \frac{\partial^2 T}{\partial z^2} \right) + p(r, \theta, z, t)
$$
\n(3.32)

# **3.2.3. Le schéma de calcul numérique**

Pour résoudre numériquement l'équation de la chaleur (3.32) avec les conditions aux limites (3.29) et (3.30), nous avons décidé d'utiliser une approche aux volumes finis. Dans ce cadre, il est important de choisir une méthode pour la solution du problème instationnaire. Plusieurs méthodes existent et le lecteur intéressé peut en trouver une présentation dans [Ferziger & Peric, 2002], mais essentiellement elles se divisent en deux catégories : explicites et implicites. Les premières sont plus adaptées lorsqu'une résolution temporelle élevée est requise, alors que la seconde est adaptée pour étudier des phénomènes évoluant sur des échelles temporelles plus importantes. La stabilité de la méthode explicite est conditionnée au respect de la contrainte suivante pour le pas de temps utilisé [Ferziger & Peric, 2002] :

$$
\Delta t < \frac{(\Delta x)^2}{2 \times \alpha_{th}} \tag{3.33}
$$

où Δx est une longueur caractéristique et  $\alpha_{th}$  la diffusivité thermique du matériau. En considérant le calorimètre de Figure 3.5, la contrainte (3.33) s'avère plus pénalisante dans la gaine du combustible. Si on considère que la gaine du combustible a une épaisseur d'environ 0,6 mm, une diffusivité thermique d'environ  $7.63$  mm<sup>2</sup>/s et qu'elle a été discrétisée en deux mailles radiales, nous pouvons estimer la contrainte (3.33) pour l'implémentation de la méthode explicite :

$$
\Delta t < 6.9 \cdot 10^{-3} s \tag{3.34}
$$

Étant donné que les variations les plus rapides de 1 % de la puissance résiduelle entre 1 et 40 minutes de temps de refroidissement sont de l'ordre de quelques secondes (à 1 minute de temps de refroidissement), une résolution temporelle de  $10^{-3}$  s n'est pas nécessaire. Au contraire, elle s'avèrerait pénalisante en temps de calcul, pour la simulation de l'expérience de mesure. C'est pour cela que nous avons décidé d'implémenter une méthode implicite, inconditionnellement stable [Ferziger & Peric, 2002], pour la résolution du problème instationnaire (3.25).

### **3.2.3.1. Le maillage**

Le calorimètre a une forme cylindrique, avec un diamètre de 10 cm et une hauteur de 40 cm. Les dimensions des éléments à l'intérieur du calorimètre (combustible, couche de gaz, tungstène, etc.) sont reportées en Figure 2.11.

Le maillage a été réalisé avec trois types de découpage : radial, angulaire et axial. Dans chaque matériau, *i.e.* sous-domaine  $\Omega_i$ , le maillage a été réalisé de façon à ce que les mailles aient le même volume.

Le découpage a été réalisé avec 15 mailles axiales uniformément distribuées, 8 secteurs angulaires uniformément distribués et 32 mailles radiales. Le maillage radial est distribué dans les éléments du calorimètre de la façon suivante :

- 8 mailles dans le crayon de combustible  $(\Omega_{cr})$ .
- 2 mailles dans la gaine  $(\Omega_a)$ .
- 2 mailles dans la première couche de gaz  $N_2$  ( $\Omega_{N_2,1}$ ).
- 12 mailles dans l'écran en tungstène  $(\Omega_W)$ .
- 2 mailles dans la seconde couche de gaz  $(\Omega_{N_2,2})$ .
- 6 mailles dans le conteneur en acier  $(\Omega_A)$ .

Le nombre de volumes dans le calorimètre est égal à 3840.

La Figure 3.6 montre enfin le maillage du calorimètre. Dans la Figure 3.6A, nous pouvons voir le découpage angulaire en 8 secteurs ainsi que le découpage radial et dans la Figure 3.6B, le découpage axial en 15 mailles. Dans la Figure 3.6A, le fait que la géométrie du calorimètre ne soit pas cylindrique est un problème de graphique. La géométrie cylindrique a été bien prise en compte dans les équations discrétisées au paragraphe 3.2.3.2.

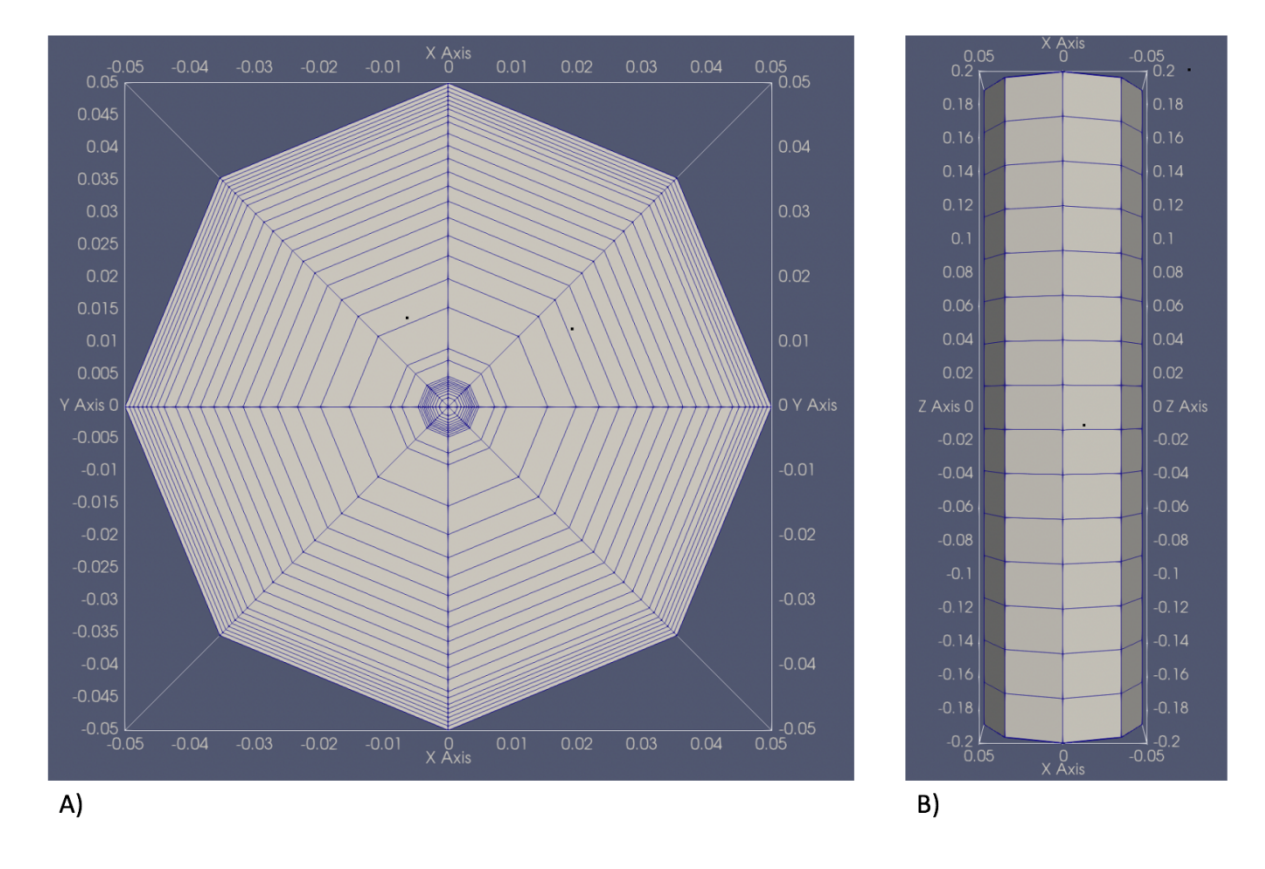

Figure 3.6. A) Découpages radial et angulaire du calorimètre. B) Découpage axial du calorimètre. Les deux figures ont été produites avec le logiciel *Paraview*.

### **3.2.3.2. Les équations discrétisées**

La Figure 3.7 montre un élément générique  $\Omega_K$  du maillage de la Figure 3.6. La position radiale du nœud P dans l'élément  $\Omega_K$  a été choisie afin que le volume de l'élément soit divisé en parties égales. L'élément Ω<sub>K</sub> a six surfaces qui sont indiquées par les lettres : Γ<sub>n</sub>, Γ<sub>s</sub>, Γ<sub>o</sub>, Γ<sub>e</sub>, Θ<sub>u</sub>, Θ<sub>d</sub>.

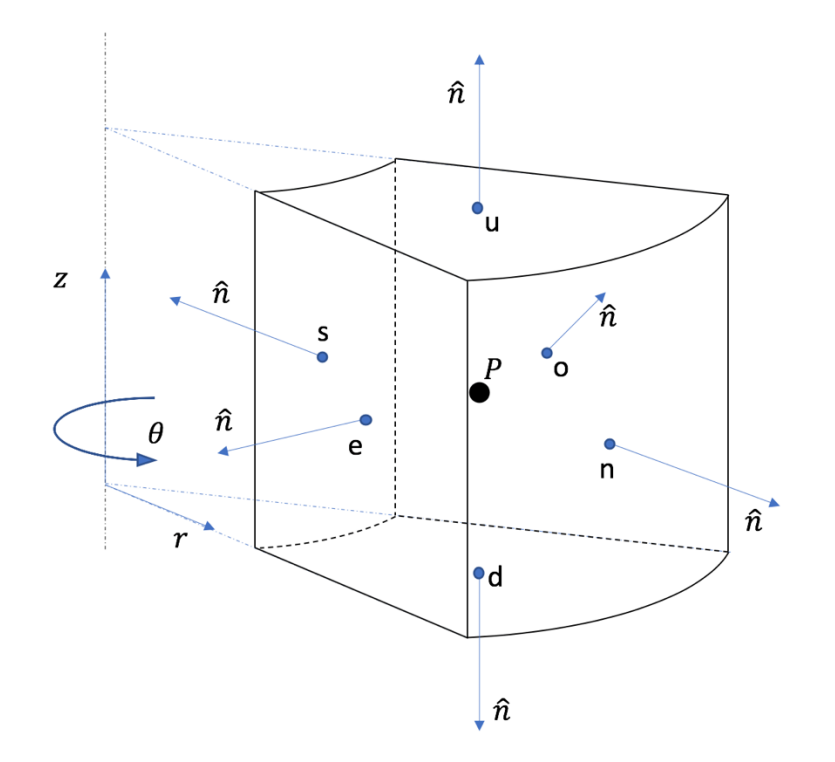

Figure 3.7. Élément générique  $K$  du maillage.

Si on intègre l'équation (3.25) sur l'élément  $\Omega_K$ , compte tenu du théorème de la divergence [Pagani & Salsa, 1998], nous obtenons la formulation intégrale suivante pour le problème analytique :

$$
\int_{\Omega_K} \rho c_p \frac{\partial T}{\partial t} d\Omega = \int_{\Gamma_n \cup \Gamma_s} k \overrightarrow{V} \cdot \hat{n} d\Gamma + \int_{\Gamma_0 \cup \Gamma_e} k \overrightarrow{V} \cdot \hat{n} d\Gamma + \int_{\Theta_u \cup \Theta_d} k \overrightarrow{V} \cdot \hat{n} d\Gamma + \int_{\Omega_K} p d\Omega
$$
\n(3.35)

Lorsque l'élément  $\Omega_K$  est à proximité d'une des surfaces où les conditions aux limites (3.29)-(3.30) sont appliquées, les termes  $k\overrightarrow{VT}$  sont remplacés par les flux  $\bm{q}_{cd}$ ,  $\bm{q}_{rad}$  et  $\bm{q}_{cv}$ . Dans ce paragraphe nous montrons les équations discrétisées pour les éléments n'appartenant pas à la frontière. Le calcul des flux  $q_{cd}$ ,  $q_{rad}$  et  $q_{cv}$  pour les éléments de frontière est présenté dans les paragraphes suivants.

Pour le calcul des intégrales de volume et de surface dans l'équation (3.35), on utilise une approximation au deuxième ordre ressemblant au théorème de la moyenne [Ferziger & Peric, 2002], à savoir :

$$
\int_{\Omega_{\rm K}} f d\Omega \approx f_P |\Omega_K| \tag{3.36}
$$

$$
\int_{\Gamma_e} f d\Gamma \approx f_e |\Gamma_e| \tag{3.37}
$$

où  $f_P$  et  $f_e$  sont respectivement les valeurs de la fonction à intégrer aux points P et e (Figure 3.7), et le symbole  $|\cdot|$  indique la mesure du volume  $\Omega_K$  et de la surface  $\Gamma_e$ . En utilisant les équations (3.36)-(3.37), l'équation (3.35) devient :

$$
\rho c_p |\Omega_K| \frac{dT_p}{dt} = \left[ k \frac{\partial T}{\partial r} \right]_n |\Gamma_n| - \left[ k \frac{\partial T}{\partial r} \right]_s |\Gamma_s| + \left[ k \frac{\partial T}{\partial z} \right]_u |\Theta_u| - \left[ k \frac{\partial T}{\partial z} \right]_d |\Theta_d| + \left[ \frac{k}{r_i} \frac{\partial T}{\partial \theta} \right]_o |\Gamma_0| - \left[ \frac{k}{r_i} \frac{\partial T}{\partial \theta} \right]_e |\Gamma_e| + p_p |\Omega_K|
$$
\n(3.38)

Dans notre modélisation, nous avons estimé les dérivées dans l'équation (3.38) avec une approximation aux différences finies [Ferziger & Peric, 2002] ; et la résolution du problème instationnaire a été faite en utilisant une méthode implicite [Ferziger & Peric, 2002]. Ainsi, si on appelle N le nœud étant au-delà de la surface n, O le nœud au-delà de la surface o, S le nœud audelà de la surface s et ainsi de suite pour les autres surfaces, nous pouvons écrire l'équation discrétisée pour l'élément  $\Omega_K$ , implémentée dans la modélisation thermique du calorimètre, à savoir :

$$
\rho c_p |\Omega_K| \frac{T_p^{t+1} - T_p^t}{\Delta t} \n= k \left( \frac{T_N^{t+1} - T_p^{t+1}}{\Delta r_{NP}} |\Gamma_n| - \frac{T_p^{t+1} - T_s^{t+1}}{\Delta r_{PS}} |\Gamma_s| + \frac{T_U^{t+1} - T_p^{t+1}}{\Delta z_{UP}} |\Theta_u| \n- \frac{T_p^{t+1} - T_p^{t+1}}{\Delta z_{PD}} |\Theta_d| + \frac{1}{r_p} \frac{T_0^{t+1} - T_p^{t+1}}{\Delta \theta_{OP}} |\Gamma_o| - \frac{1}{r_p} \frac{T_p^{t+1} - T_E^{t+1}}{\Delta \theta_{PE}} |\Gamma_e| \right) \n+ p_p |\Omega_K|
$$
\n(3.39)

avec :

- $\Delta t$  : pas de temps utilisé.
- $\cdot$   $\cdot$   $\cdot$  : indice de la variable temps.
- $\Delta r_{NP}$  et  $\Delta r_{PS}$ : distance radiale entre les nœuds N et P et entre les nœuds P et S.
- $\Delta z_{ID}$  et  $\Delta z_{PD}$ : distance axiale entre les nœuds U et P et entre les nœuds P et D.
- $\Delta\theta_{OP}$  et  $\Delta\theta_{PE}$ : distance angulaire entre les nœuds O et P et entre les nœuds P et E.

 $\hat{A}$  partir de l'équation (3.39), il est possible de construire la matrice des coefficients  $C$  du problème de la façon suivante :

$$
a_p T_p^{t+1} - a_N T_N^{t+1} - a_S T_S^{t+1} - a_U T_U^{t+1} - a_D T_D^{t+1} - a_O T_O^{t+1} - a_E T_E^{t+1}
$$
  
=  $p_P |\Omega_K| + \frac{\rho c_p |\Omega_K|}{\Delta t} T_P^t$  (3.40)

où les coefficients de la matrice  $\boldsymbol{C}$  sont :

$$
a_P = \frac{\rho c_p |\Omega_K|}{\Delta t} + a_N + a_S + a_U + a_D + a_O + a_E ; \quad a_N = \frac{k |\Gamma_n|}{\Delta r_{NP}} ; \quad a_S = \frac{k |\Gamma_S|}{\Delta r_{PS}} ;
$$
\n
$$
a_O = \frac{k}{r_P} \frac{|\Gamma_o|}{\Delta \theta_{OP}} ; \quad a_E = \frac{k}{r_P} \frac{|\Gamma_e|}{\Delta \theta_{PE}} ; \quad a_U = \frac{k |\Theta_u|}{\Delta z_{UP}} ; \quad a_D = \frac{k |\Theta_d|}{\Delta z_{PD}}
$$
\n
$$
(3.41)
$$

### **3.2.3.3. Le calcul des flux conductifs**

Les flux conductifs  $q_{cd}$  sont appliqués aux surfaces de frontière entre deux matériaux. Ainsi, en regardant la Figure 3.5, les surfaces concernées sont :  $\Gamma_{cr}$ ,  $\Gamma_g$ ,  $\Gamma_{W,i}$ ,  $\Gamma_{W,e}$  et  $\Gamma_{A,i}$ . Pour expliquer la façon dont ces flux ont été calculés, nous allons considérer la surface  $\Gamma_{cr}$ . Le calcul sera du même type pour les autres surfaces.

La Figure 3.8 montre une représentation schématique de deux éléments adjacents à la frontière Γ<sub>cr</sub>; Δr<sub>c</sub> indique la distance radiale du nœud Cr de l'interface Γ<sub>cr</sub> et Δr<sub>g</sub> la distance du nœud G de l'interface  $\Gamma_{cr}$ . Nous cherchons une estimation du flux conductif  $Q_{cd,\Gamma_{cr}}$  intégrés sur la surface  $\Gamma_{cr}$  entre les deux éléments, qui ait la forme suivante :

$$
Q_{cd,\Gamma_{cr}} = f(k_{cr}, k_g, \Delta r_{cr}, \Delta r_g)|\Gamma_{cr}|(T_{cr} - T_g)
$$
\n(3.42)

où f une fonction des conductivités  $k_{cr}$  et  $k_g$  des éléments  $\Omega_{cr}$  et  $\Omega_g$  et des distances  $\Delta r_{cr}$  et  $\Delta r_g$ entre les nœuds Cr et G, et  $T_{cr}$  et  $T_q$  sont respectivement les températures aux nœuds Cr et G.

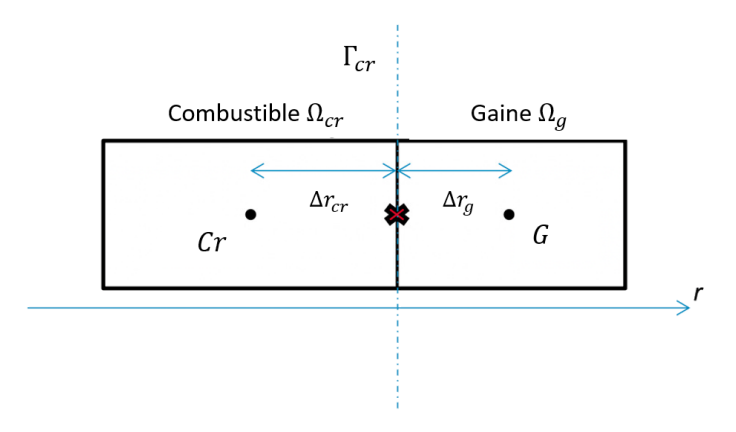

Figure 3.8. Calcul des flux conductifs à l'interface combustible-gaine  $\Gamma_{cr}$ .

Pour évaluer la fonction, nous considérons l'équation (3.43) exprimant la conservation du flux à l'interface  $\Gamma_{cr}$ .

$$
k_{cr}\frac{dT_{cr}}{dr} = k_g \frac{dT_g}{dr} \tag{3.43}
$$

Si on discrétise l'équation sur le maillage de la Figure 3.8, nous obtenons l'équation suivante :

$$
k_{cr} \frac{T_{\Gamma_{cr}} - T_{cr}}{\Delta r_c} = k_g \frac{T_g - T_{\Gamma_{cr}}}{\Delta r_g} \tag{3.44}
$$

où  $T_{\Gamma_{cr}}$  est la température à l'interface Γ<sub>cr</sub>.

De l'équation (3.44), nous pouvons déterminer une estimation de la température  $T_{\Gamma_{cr}}$  comme il suit :

$$
T_{\Gamma_{cr}} = \frac{T_{cr} + T_g W}{1 + W} \tag{3.45}
$$

où 

$$
W = \frac{k_g \Delta r_{cr}}{k_{cr} \Delta r_g} \tag{3.46}
$$

En remplaçant l'équation (3.45) dans la formule (3.44), nous estimons le flux intégrés  $Q_{cd,\Gamma_{cr}}$ (3.42) de la façon suivante :

$$
Q_{cd,\Gamma_{cr}} = \frac{k_{cr}W}{\Delta r_{cr}(1+W)} |\Gamma_{cr}| (T_{cr} - T_g)
$$
\n(3.47)

### **3.2.3.4. Le calcul des flux radiatifs**

Le rayonnement est l'autre couplage thermique se produisant entre le combustible et le tungstène, et entre le tungstène et l'acier. Ainsi les transferts radiatifs  $q_{rad}$  se produisent entre les surfaces  $\Gamma_q$  et  $\Gamma_{W,i}$ , et entre  $\Gamma_{W,e}$  et  $\Gamma_{A,i}$ . Dans ce paragraphe, nous illustrons la façon dont nous avons calculé ces transferts dans l'enceinte entre le crayon de combustible et le tungstène. Les mêmes formules sont applicables dans l'enceinte entre le tungstène et l'acier.

Pour estimer les transferts radiatifs entre les surfaces, nous avons utilisé la méthode des facteurs de forme [Incropera et al., 2006 ; Le Bohec, 2017]. Cette méthode permet d'estimer les transferts radiatifs entre deux ou plusieurs surfaces formant une enceinte fermée.

L'enceinte entre la gaine du combustible et la paroi interne du tungstène

La Figure 3.9 montre un aperçu des surfaces formant l'enceinte entre la gaine du combustible et la paroi interne du tungstène. Les surfaces concernées sont  $\Gamma_a$ ,  $\Gamma_{W,i}$ ,  $\Theta_{up}$  et  $\Theta_{down}$ . Comme nous avons un découpage angulaire en 8 secteurs, et un découpage axial en 15 tranches (paragraphe 3.2.3.1), les surfaces  $\Gamma_a$  et  $\Gamma_{W,i}$  sont découpées en 120 surfaces  $S_i$ . De cette façon, le nombre de surfaces formant l'enceinte est 242 : 120 surfaces pour  $\Gamma_a$ , 120 surfaces pour  $\Gamma_{W,i}$ , et 2 surfaces pour  $\Theta_{up}$  et  $\Theta_{down}$ .

Dans la modélisation mise au point dans cette thèse, les surfaces de l'enceinte de la Figure 3.9 sont [Incropera *et al.*, 2006] :

- Opaques : elles ne transmettent pas la radiation incidente.
- Diffuses : la radiation est émise par les surfaces de manière isotrope.
- Grises : l'émissivité totale  $\varepsilon$  de chaque surface est égale à l'absorptivité totale  $\alpha$ .

Par ailleurs, le gaz  $N_2$  occupant l'espace à l'intérieur de l'enceinte de la Figure 3.9, a été considéré transparent au rayonnement thermique.

L'émissivité de la gaine du combustible  $e_{\Gamma_q}$  a été imposée égale à 0,158 [Murphy & Havelock, 1976]. L'émissivité du tungstène  $e_{\Gamma_{W,i}}$  a été imposée égale à 0,032 [WebSite 2]. Les surfaces du haut et du bas de l'enceinte, *i.e.* Θ<sub>up</sub> et Θ<sub>down</sub>, ont été considérées comme parfaitement réfléchissantes, ainsi leur émissivité est nulle :  $e_{\Theta_{\text{up}}} = e_{\Theta_{down}} = 0$ . Ce choix a été conditionné par le fait que nous ne connaissons pas la configuration finale du dispositif de mesure dans la partie haute et la partie basse. De cette façon, nous avons décidé de faire une hypothèse permettant la conservation de l'énergie.

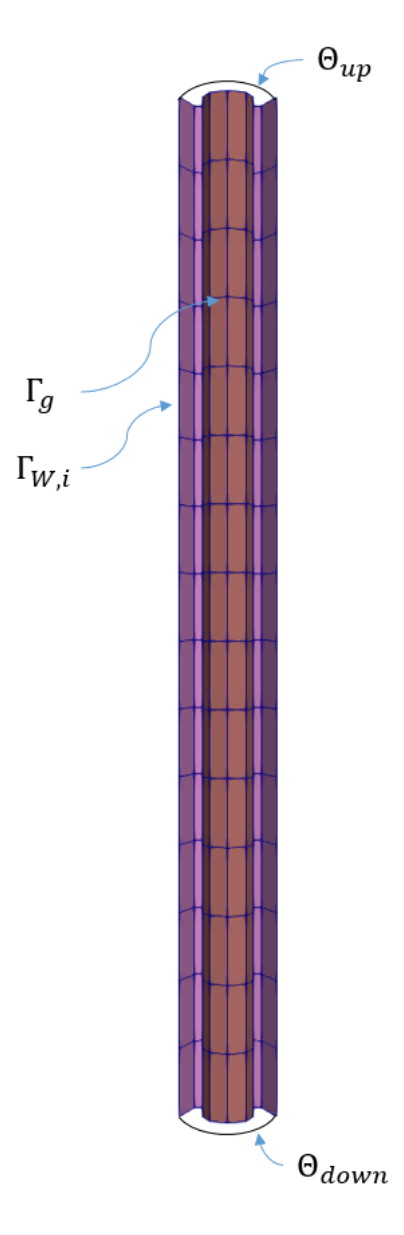

Figure 3.9. Surfaces formant l'enceinte entre la gaine du combustible et la paroi interne du tungstène pour le calcul des transferts radiatifs

#### Le calcul des facteurs de forme

Si on considère deux surfaces  $\Gamma_1$  et  $\Gamma_2$ , le facteur de forme  $F_{12}$  est la fraction de radiation partant de la surface Γ<sub>1</sub> qui est interceptée par la surface Γ<sub>2</sub> [Incropera *et al.*, 2006]. Par conséquent, si on considère  $N$  surfaces  $\Gamma_i$  formant une enceinte fermée, les facteurs de forme  $F_{ij}$ doivent satisfaire la relation suivante :

$$
\sum_{j=1}^{N} F_{ij} = 1 \quad \forall i = 1, ..., N.
$$
 (3.48)

Plusieurs propriétés définissent les facteurs de forme, le lecteur intéressé peut en trouver un approfondissement dans [Incropera et al., 2006]. Pour calculer les transferts radiatifs à l'intérieur d'une enceinte fermée, composée de N surfaces  $\Gamma_i$ , il est important de définir une matrice de facteurs de forme comme il suit :

$$
F = \begin{bmatrix} F_{11} & \cdots & F_{1N} \\ \vdots & \ddots & \vdots \\ F_{N1} & \cdots & F_{NN} \end{bmatrix}
$$
 (3.49)

Il faut noter que lorsque nous avons une enceinte fermée de N surfaces, nous avons besoin de  $N^2$  facteurs de forme pour estimer les transferts radiatifs. Afin de s'assurer que l'estimation de la matrice de facteurs de forme est correcte, il est nécessaire de contrôler que la somme des éléments de chaque ligne de la matrice (3.49) soit égale à un.

Plusieurs méthodes existent pour le calcul des facteurs de forme (3.49). Le lecteur intéressé peut en trouver une description détaillée dans [Modest, 2013]. Le calcul de facteurs de forme pour une enceinte 3D n'est possible que numériquement, via des méthodes Monte Carlo [Le Bohec, 2017]. Le calcul de ces facteurs de forme pour les deux enceintes du dispositif de mesure (gainetungstène et tungstène-acier), a été réalisé par le laboratoire IUSTI de l'université d'Aix-Marseille.

#### Le calcul des transferts radiatifs

Le flux net radiatif  $q_{rad,i}$  (W.m<sup>-2</sup>) qu'une surface  $\Gamma_i$  échange avec les autres 241 surfaces de l'enceinte de la Figure 3.9 est défini comme la différence entre la radiation partant de la surface  $\Gamma_i$ et la radiation incidente sur cette même surface, à savoir [Sacadura, 2015] :

$$
q_{rad,i} = \sum_{j=1}^{N} F_{ij} (J_{r,i} - J_{r,j})
$$
\n(3.50)

où  $F_{ij}$  les facteurs de forme,  $J_{r,i}$  la radiosité de la surface  $\Gamma_i$ ,  $J_{r,j}$  la radiosité de la surface  $\Gamma_i$  et N est le nombre des surfaces (étant égal à 242). Nous pouvons réécrire l'équation (3.50) sous forme matricielle de la façon suivante :

$$
q_{rad} = (I - F)J_r \tag{3.51}
$$

où I (242 × 242) la matrice identité, F (242 × 242) la matrice des facteurs de forme,  $J_r$  (242 × 1) le vecteur contenant la radiosité de chaque surface  $\Gamma_i$ , et  $q_{rad}$  (242 × 1) le vecteur contenant les flux nets radiatifs des surfaces  $\Gamma_i$ .

Le calcul du flux net (3.51) nécessite la connaissance du vecteur des radiosités  $J_{r,i}$ . Le calcul des radiosités est fait au préalable avec la formule suivante [Incropera et al., 2006] :

$$
E_i = \sum_{j=1}^{N} F_{ij} (J_{r,i} - (1 - e_i) J_{r,j})
$$
\n(3.52)

où  $E_i$  est l'intensité de la radiation émise par la surface  $\Gamma_i$  et  $(1 - e_i)$  la réflexivité de la surface  $\Gamma_i$ . L'équation (3.52) peut s'écrire sous forme matricielle de la façon suivante :

$$
(\boldsymbol{I} - \boldsymbol{R} \times \boldsymbol{F})\boldsymbol{J}_r = \boldsymbol{E}
$$
\n(3.53)

où **R** (242 × 242) est une matrice diagonale contenant les réflexivités de chaque surface Γ<sub>i</sub> et **E** (242 × 1) le vecteur contenant l'intensité de la radiation émise par chaque surface  $\Gamma_i$ , étant  $E_i$  =  $e_i \sigma_{SB} T_i^4$  où  $\sigma_{SB} = 5.67 \times 10^{-8} \frac{W}{m^2 K^4}$ .

Afin de s'assurer que le calcul des flux net radiatifs  $q_{rad,i}$  soit correct, il est important que la somme de tous les flux nets  $q_{rad,i}$  satisfasse la relation suivante :

$$
\sum_{i=1}^{N} q_{rad,i} = 0
$$
 (3.54)

### **3.2.3.5. Le calcul des flux convectifs**

Les transferts thermiques par convection se produisent uniquement à la surface  $\Gamma_{A,e}$ , *i.e.* la surface de contact avec l'eau de la piscine du RJH. En utilisant les conditions aux limites (3.29), pour la surface  $\Gamma_{A,e}$  on a :

$$
k_{\Omega_A} \frac{dT}{dr}\bigg|_{\Gamma_{A,e}} = q_{cv,\Gamma_{A,e}} = h_{pis}(T_{\Gamma_{A,e}} - T_{pis})
$$
\n(3.55)

où  $h_{pis}$  et  $T_{pis}$  sont repsectivement le coefficient d'échange thermique et la température de l'eau dans la piscine du RJH (paragraphe 3.2.1.1).

La Figure 3.10 représente un élément du maillage à proximité de la surface  $\Gamma_{A,e}$ . De la même façon que pour le calcul des flux conductifs aux surfaces de frontière (paragraphe 3.2.3.3), si nous discrétisons la dérivée dans l'équation (3.55) aux différences finies, nous pouvons calculer une estimation de la température à la surface  $\Gamma_{A,e}$  ( $T_{\Gamma_{A,e}}$ ). Ensuite, en remplaçant l'expression de  $T_{\Gamma_{A,e}}$ dans la formule du flux convectif (3.55), nous déterminons le flux convectif à la surface  $\Gamma_{A,e}$  de la façon suivante :

$$
q_{cv,\Gamma_{A,e}} = \frac{h_{pis}(T_{\Omega_A} - T_{pis})}{1 + Bi}
$$
 (3.56)

où  $Bi = \frac{h_{pis} \Delta r}{k_A}$ .

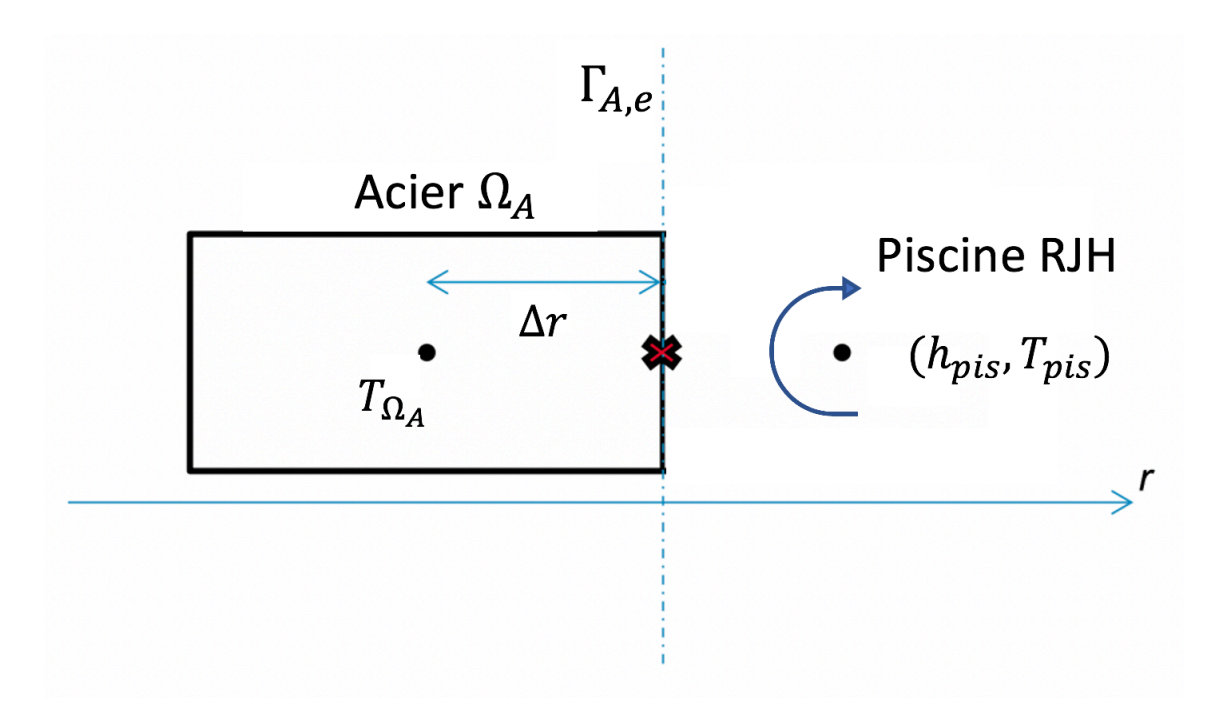

Figure 3.10. Élément du maillage à proximité de la frontière  $\Gamma_{A,e}$ .

## **3.2.3.6. Algorithme implémenté pour la modélisation du transfert thermique couplé conduction et rayonnement**

Après avoir discrétisé l'équation de la chaleur (paragraphe 3.2.3.2) et calculé les flux thermiques  $q_{cd}$ ,  $q_{rad}$  et  $q_{cv}$  (paragraphes 3.2.3.3, 3.2.3.4 et 3.2.3.5), nous obtenons le système d'équations suivant :

$$
CT^{t+1} = P^t + VT^t + Q_{rad}(T^{t+1})
$$
\n(3.57)

où l'indice t indique l'instant de temps auquel une grandeur est calculée,  $\boldsymbol{c}$  est la matrice de coefficient,  $T$  le vecteur des températures,  $P$  le vecteur des sources de puissance,  $V$  une matrice diagonale dont les coefficients sont  $\frac{\rho_i c_{p,i}|\Omega_i|}{\Delta t}$ , et  $\bm{Q}_{rad}$  le vecteur des flux nets radiatifs intégrés.

Le système est non linéaire et couplé. Ainsi, nous le résolvons de façon itérative. L'algorithme implémenté pour la détermination de  $T^{t+1}$  est le suivant :

Tant que  $\left\|T^{t+1,k+1}-T^{t+1,k}\right\|_2>\epsilon$  on calcule

$$
(I - R \times F) f_r^{t+1,k} = E(T^{t+1,k})
$$
\n(3.58)

$$
Q_{rad}^{t+1,k} = A(I - F)J_r^{t+1,k}
$$
 (2)

$$
CT^{t+1,k+1} = P^t + VT^t + Q_{rad}^{t+1,k}
$$
 (3)

où la valeur du coefficient  $\epsilon$  a été fixée arbitrairement à  $10^{-6}$ .

## **3.2.4. Validations du schéma de calcul**

Nous avons validé notre schéma de calcul par la comparaison avec des solutions analytiques. Par conséquent, les phénomènes physiques modélisés dans ces cas de validation sont la conduction et la convection.

### **3.2.4.1. Validations en stationnaire**

Dans ce paragraphe, nous avons validé le schéma de calcul dans le combustible, le tungstène et l'acier par la comparaison avec des solutions analytiques stationnaires.

Validation schéma de calcul du combustible

Imaginons la situation décrite en Figure 3.11. Nous avons représenté avec un cylindre infini un crayon de combustible. Le combustible a un rayon  $r_{cr}$  de 4,05  $\times$  10<sup>-3</sup> m et la gaine un rayon  $r_a$ de  $4.7 \times 10^{-3}$  m. Une densité de puissance p, spatialement constante et d'intensité  $5.82 \times$  $10^8 W.m^{-3}$ , est imposée dans le combustible. Le crayon de combustible est refroidi par un écoulement d'eau où le coefficient d'échange thermique  $h$  et la température  $T_{\infty}$  sont respectivement de 19714  $W.m^{-2}$ .  $K^{-1}$  et 30 °C. Nous appelons  $T_{cr}$  le champ de température dans le combustible et  $T_g$  le champ de température dans la gaine.

Pour le combustible, le problème analytique à résoudre est le suivant :

$$
\begin{cases}\n\frac{k_{cr}}{r} \frac{d}{dr} r \frac{dT_{cr}}{dr} + p = 0 \\
\lim_{r \to 0} T_{cr}(r) < \infty \\
T_{cr}(r_{cr}) = T_g(r_{cr})\n\end{cases} \tag{3.59}
$$

où  $k_{cr}$  est la conductivité du combustible.

La température au centre du combustible doit être limitée et les températures  $T_{cr}$  et  $T_q$ doivent être égales à la frontière entre le combustible et la gaine  $(r = r_{cr})$ .

Sachant que nous sommes en stationnaire, l'équation suivante est valable :

$$
p = h \frac{2r_g}{r_{cr}^2} (T_g(r_g) - T_\infty)
$$
\n(3.60)

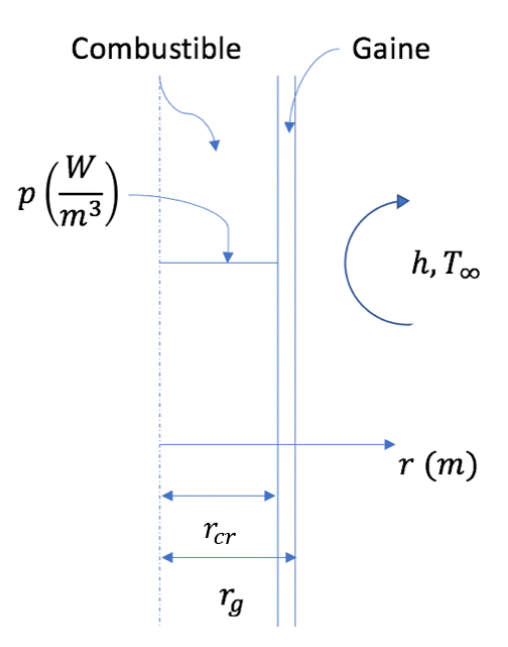

Figure 3.11. Cas de validation analytique pour le champ de température dans l'échantillon de combustible.

où le facteur  $2r_g/r_{cr}^2$  dérive du rapport entre la surface verticale de la gaine et le volume du combustible. De l'équation (3.60) nous pouvons estimer la température de la gaine à  $r = r<sub>g</sub>$ . Sachant qu'aucune source de puissance n'est imposée dans la gaine, le problème différentiel s'écrit alors de la façon suivante :

$$
\begin{cases}\n\frac{1}{r}\frac{d}{dr}r\frac{dT_g}{dr} = 0\\ \n-k_g\frac{dT_g}{dr}\bigg|_{r_c} = p\frac{r_{cr}}{2}\\ \nT_g(b) = T_\infty + \frac{pr_{cr}^2}{h2r_g}\n\end{cases}
$$
\n(3.61)

où  $k_g$  est la conductivité de la gaine.

Les solutions analytiques aux problèmes différentiels (3.59) et (3.61) sont respectivement [Kazimi & Todreas, 2012] :

$$
T_{cr}(r) = T_g(r_{cr}) + p\left(\frac{r_{cr}^2 - r^2}{4k_{cr}}\right), \ \ 0 \le r < r_{cr} \tag{3.62}
$$

$$
T_g(r) = T_g(r_g) + \frac{pr_{cr}^2}{2k_g} \ln\left(\frac{r_g}{r}\right), \ \ r_{cr} \le r \le r_g \tag{3.63}
$$

La solution numérique a été calculée en considérant une discrétisation de 30 mailles radiales pour le combustible et de 15 mailles radiales pour la gaine. Nous avons un pas de temps de 2 secondes. Le calcul est instationnaire. Le critère d'arrêt pour déterminer l'arrivée au stationnaire est le suivant :

$$
\|T^{t+1} - T^t\|_2 < \epsilon \tag{3.64}
$$

où  $\lVert \cdot \rVert_2$  est la norme L<sub>2</sub> et  $\epsilon$  a été fixé égal à 10<sup>-6</sup> °C.

La Figure 3.12 montre la comparaison entre les solutions analytiques (3.62) et (3.63), et la solution numérique. Un écart ponctuel moyen entre la solution analytique  $f_a$  et celle numérique  $f_n$  a été évalué de la façon suivante :

$$
\sigma = \sqrt{\frac{\sum_{i=1}^{N} (f_{a,i} - f_{n,i})^2}{N}}
$$
(3.65)

où *N* est le nombre de points utilisés pour la discrétisation radiale du domaine de Figure 3.12, *i.e.* 45. L'écart  $\sigma$  entre la solution analytique et celle numérique est plus petit que 1 %. Par conséquent, on considère le résultat de la validation satisfaisant.

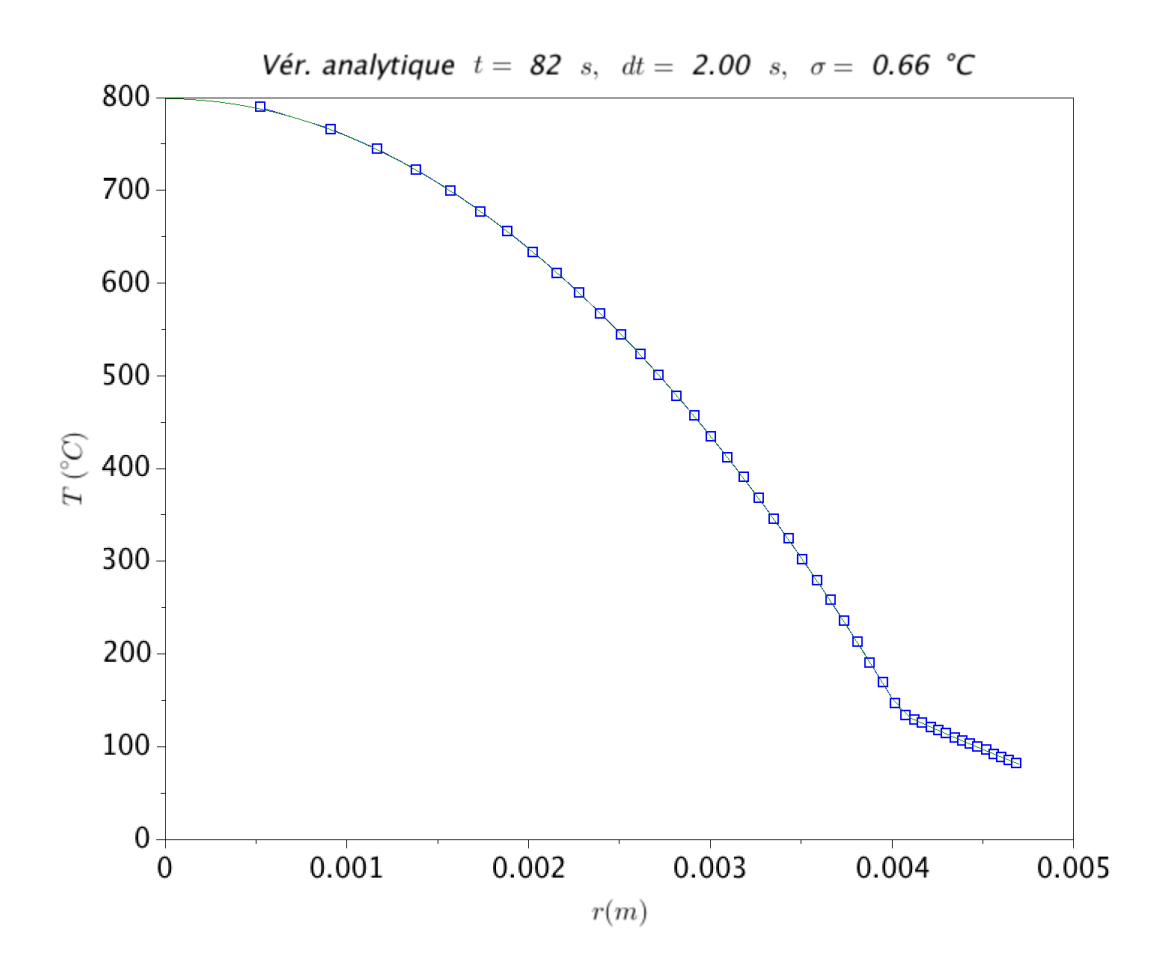

Figure 3.12. Comparaison entre la solution analytique et la solution numérique pour le champ de température à l'intérieur de l'échantillon de combustible.

#### Validation schéma de calcul tungstène

La Figure 3.13 montre le cas de validation pour l'écran en tungstène. Il s'agit d'un cylindre creux de longueur infinie ayant un rayon interne  $r_1 = 9 \times 10^{-3}$  m et un rayon externe  $r_2 =$  $4.4 \times 10^{-2}$  m. Nous avons imposé une densité de puissance spatialement uniforme  $p =$ 9,652  $GW. m^{-3}$ . La paroi à  $r_1$  est refroidie par un écoulement d'eau. Le coefficient d'échange thermique *h* et la température  $T_{\infty}$  sont respectivement 19702  $W.m^{-2}$ .  $°C^{-1}$  et 30 °C.

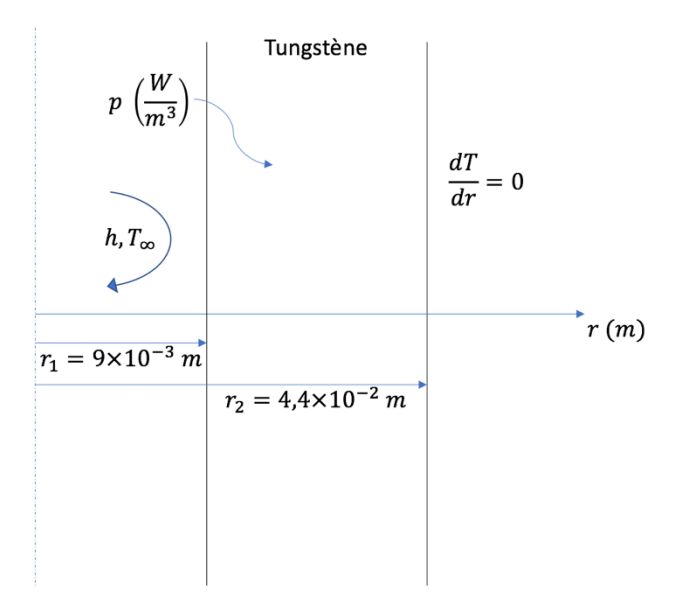

Figure 3.13. Cas de validation pour l'écran en tungstène.

Le problème analytique est le suivant :

$$
\begin{cases}\n\frac{k_W}{r} \frac{d}{dr} r \frac{dT}{dr} + p = 0 \\
\frac{dT}{dr}\Big|_{r_2} = 0 \\
k_W \frac{dT}{dr}\Big|_{r_1} = h(T(r_1) - T_\infty)\n\end{cases}
$$
\n(3.66)

où  $k_W$  est la conductivité du tungstène. Comme nous sommes en stationnaire, nous pouvons estimer la température à  $r_1$  à partir de l'équation suivante :

$$
p = h \frac{2}{r_2 - r_1} (T(r_1) - T_{\infty})
$$
\n(3.67)

Où le facteur  $2/(r_2 - r_1)$  dérive du rapport entre la surface verticale et le volume de l'écran en tungstène. 

La solution du problème (3.66) est donc la suivante :

$$
T(r) = \frac{p}{4k_W}(r_1^2 - r^2) + \frac{pr_2^2}{2k_W}\ln\left(\frac{r}{r_1}\right) + T(r_1)
$$
\n(3.68)

La solution numérique a été calculée en considérant 40 mailles radiales. Le pas de temps est 2 secondes. Le critère d'arrêt indiquant l'atteinte du régime stationnaire est le critère (3.64). Comme pour le cas précédent, nous avons évalué l'écart ponctuel moyen (3.65) entre la solution analytique et celle numérique. La Figure 3.14 montre la comparaison entre la solution analytique (3.68) et celle numérique. Nous voyons que l'écart  $\sigma$  est plus petit que 1 % de la température. Par conséquent, on considère que le résultat de la validation est satisfaisant.

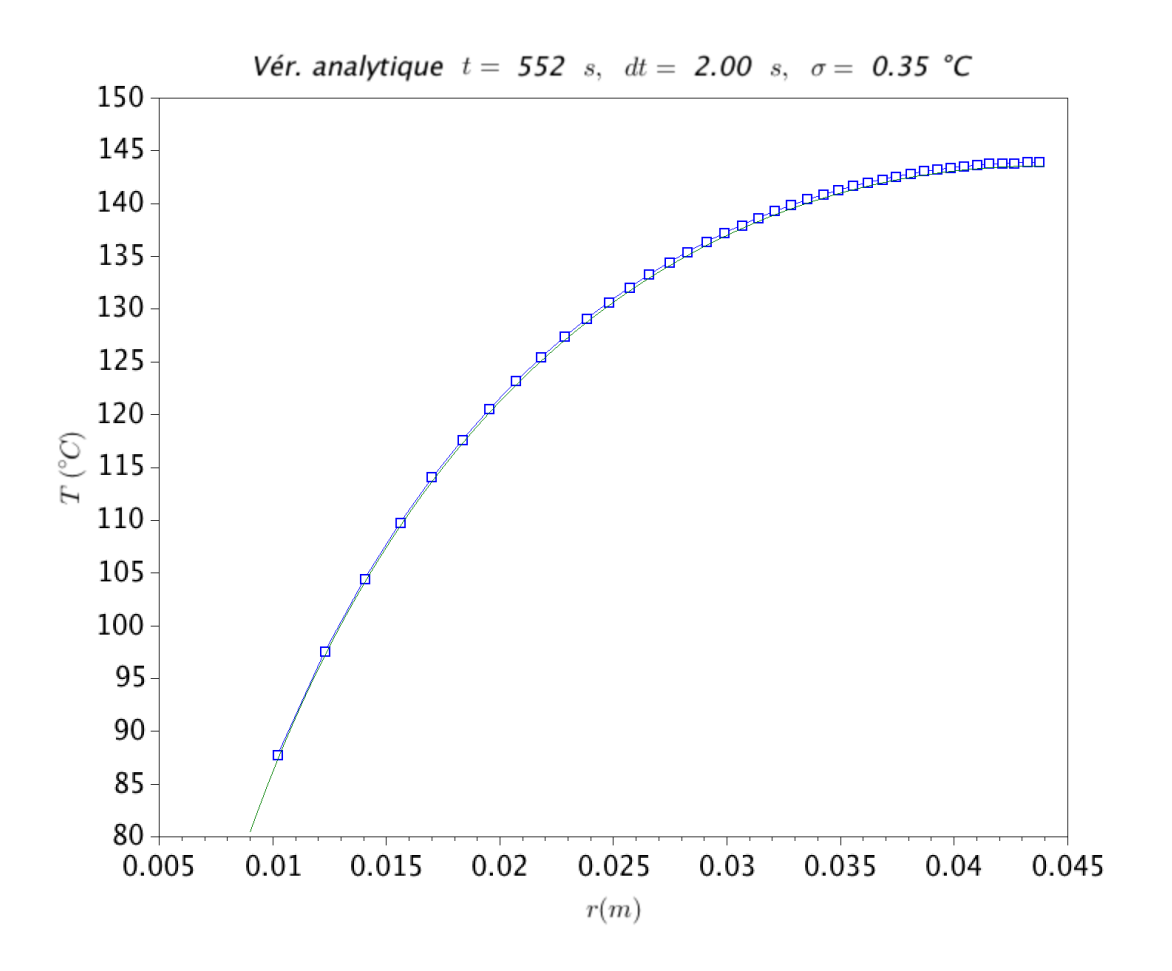

Figure 3.14. Comparaison entre la solution analytique et celle numérique pour l'écran en tungstène.

### **3.2.4.2. Validation instationnaire**

Nous avons validé le schéma de calcul numérique avec un cas de validation analytique instationnaire. Le cas de validation est donné dans [Incropera et al., 2006]. Le système est un cylindre infini ayant un rayon  $r_{cr}$  de 4,05  $\times$  10<sup>-3</sup> m et les propriétés physiques d'un combustible nucléaire UOX. À la surface externe du cylindre  $(r = r_{cr})$ , nous avons une condition à la limite de flux convectif. Le fluide est à une température  $T_{\infty} = 30$  °C et le coefficient d'échange thermique h est égal à 17804  $\frac{W}{m^2K}$ . Le système se trouve à une température initiale  $T_i$  de 500 °C et il est refroidi par le fluide jusqu'à atteindre la température  $T_{\infty}$ .

| $\overline{\phantom{a}}$<br>(kg. m<br>ັບ | $0^{\circ}-1$<br>$\overline{\phantom{a}}$<br><i>v</i> or<br><b>.</b><br>しゃ | $00-1$<br>W<br>$\overline{\phantom{a}}$<br>$\sqrt{m}$<br>к<br>$\overline{\phantom{a}}$<br><b>.</b> | -<br>$m^2$ . s<br>$\sim$<br>$\alpha_{th}$<br><b>.</b> |
|------------------------------------------|----------------------------------------------------------------------------|----------------------------------------------------------------------------------------------------|-------------------------------------------------------|
| Ω÷<br>10,95                              | חספ<br>ZJU                                                                 | J,U                                                                                                | 1 $n$ –6                                              |

Tableau 3.2. Propriétés physiques du système.

Le problème différentiel est le suivant :

$$
\begin{cases}\n\rho c_p \frac{\partial T}{\partial t} = k \frac{1}{r} \frac{\partial}{\partial r} r \frac{\partial T}{\partial r} \\
T(r, 0) = T_{in} \\
-k \frac{\partial T}{\partial r} = h(T - T_{\infty})\n\end{cases}
$$
\n(3.69)

où  $T_{in}$  est la température initiale du système,  $T_{\infty}$  la température du fluide,  $\rho$ ,  $c_p$  et k respectivement la masse volumique, la chaleur spécifique et la conductivité du système, et  $h$  le coefficient d'échange thermique.

Pour comparer la solution analytique à la solution numérique, nous avons calculé la fraction de l'énergie totale qui a été transmise au fluide, à savoir :

$$
\frac{E_n(t)}{E_{n,0}} = \frac{\int_{\Omega} \rho c_p (T_{in} - T(r,t)) d\Omega}{\rho c_p (T_{in} - T_{\infty})}
$$
(3.70)

où Ω est le volume du système,  $E_n$  l'énergie transmise au fluide à l'instant t et  $E_{n,0}$  la quantité maximale d'énergie que le système peut transmettre au fluide.

La solution analytique du problème (3.69)

Nous pouvons adimensionner le problème (3.69) en introduisant les grandeurs suivantes :

$$
\theta_T = \frac{T - T_{\infty}}{T_{in} - T_{\infty}}; \ r^* = \frac{r}{r_{cr}}; \ F o = \frac{\alpha_{th} t}{r_{cr}^2}; \ B i = \frac{hr_{cr}}{k} \tag{3.71}
$$

où  $\theta_T$  est la température adimensionnée,  $r^*$  la variable radiale adimensionnée, Fo le nombre de Fourier et  $Bi$  le nombre de Biot. En remplaçant les relations  $(3.71)$  dans le problème  $(3.69)$ , nous obtenons la formulation du problème adimensionné, à savoir :

$$
\begin{cases}\n\frac{\partial \theta_T}{\partial F_o} = \frac{1}{r^*} \frac{\partial}{\partial r^*} r^* \frac{\partial \theta_T}{\partial r^*} \\
\theta_T (r^*, 0) = 1 \\
\frac{\partial \theta_T}{\partial r^*}\Big|_{r^*=1} = -Bi \theta_T\n\end{cases}
$$
\n(3.72)

La solution exacte du problème (3.72) est la suivante [Incropera *et al.*, 2006] :

$$
\theta_T(r^*, F_o) = \sum_{n=1}^{\infty} C_n \exp(-\xi_n^2 F_o) J_0(\xi_n r^*)
$$
\n(3.73)

où  $J_0$  est la fonction de Bessel d'ordre 0. Les coefficients  $C_n$  sont définis par la relation (3.74) et les valeurs propres  $\xi_n$  sont les racines positives de l'équation (3.75).

$$
C_n = \frac{2}{\xi_n} \frac{J_1(\xi_n)}{J_0^2(\xi_n) + J_1^2(\xi_n)}
$$
(3.74)

$$
\xi_n J_1(\xi_n) - B i J_0(\xi_n) = 0 \tag{3.75}
$$

Comme les valeurs propres  $\xi_n$  sont telles que  $\xi_1 < \xi_2 < \cdots < \xi_n < \cdots$ , nous pouvons approximer la somme (3.73) par la première exponentielle comme suit :

$$
\theta_T(r^*, F_o) \simeq C_1 \exp(-\xi_1^2 F_o) J_0(\xi_1 r^*)
$$
\n(3.76)

Cette approximation peut être considérée valide pour  $Fo > 0.2$  [Incropera *et al.*, 2006]. À partir de la relation (3.76), il est possible d'estimer la fraction (3.70) de la façon suivante [Incropera *et al.*, 2006] :

$$
\frac{E_n}{E_{n,0}} = 1 - \frac{2C_1 \exp(-\xi_1^2 Fo)}{\xi_1} J_1(\xi_1)
$$
\n(3.77)

Comparaison entre l'estimation analytique et celle numérique de la fraction d'énergie (3.70)

Pour la simulation numérique, nous avons utilisé une discrétisation de 30 mailles radiales. Le pas de temps est 0,25 seconde.

Le Tableau 3.3 montre les estimations de la fraction d'énergie (3.70) pour des valeurs différentes du nombre de Fourier. Avec  $\left(\frac{E_n}{E_{n,0}}\right)$  $\alpha$ , nous avons indiqué la valeur estimée avec la solution analytique (équation (3.77)), et avec $\left(\frac{E_n}{E_{n,0}}\right)$  $\boldsymbol{n}$ , la valeur estimée avec la solution numérique. 

| t(s) | Fo   | $\left(\frac{E_n}{E_{n,0}}\right)_a$ | $\frac{E_n}{E_{n,0}}$ |
|------|------|--------------------------------------|-----------------------|
|      | 0,24 | 0,78                                 | 0,79                  |
|      | 0,40 | 0,90                                 | 0,91                  |
|      | 0,56 | 0,96                                 | 0,96                  |
|      | 0,72 | 0,98                                 | 0,98                  |
|      | 0,88 | 0,99                                 | 0,99                  |
| 15   | 1,20 | 1,00                                 | 1,00                  |

Tableau 3.3. Comparaison entre la valeur analytique et la valeur numérique de la fraction d'énergie (3.70).

Nous voyons que pour  $Fo > 0.2$ , le domaine de validité de la formule (3.76), l'écart entre  $\left(\frac{E_n}{E_{n,0}}\right)$  $\alpha$ et  $\left(\frac{E_n}{E_{n,0}}\right)$  $\boldsymbol{n}$ est au maximum de 1 %. La valeur de l'écart diminue avec l'augmentation du nombre de Fourier. Cela est raisonnable car la solution approximée (3.76) est d'autant plus précise que le nombre de Fourier augmente.
## **4. Résultats**

# **4.1. Étude thermique de l'expérience de mesure**

## **4.1.1. Description de l'étude**

D'après la description du déroulement de l'expérience et du principe de mesure présentés au chapitre 2, nous avons réalisé une première simulation thermique de l'expérience pour comprendre ses éventuelles contraintes opérationnelles.

En premier lieu, nous nous sommes intéressés à la démonstration de l'absence de risques de fusion pour le combustible au cours de l'irradiation. Cette démonstration nécessite le choix des conditions thermo-hydrauliques pour l'eau circulant dans le système de refroidissement du dispositif (Figure 4.1A). Les conditions thermo-hydrauliques sont présentées au paragraphe 4.1.3.

En deuxième lieu, nous avons cherché à voir si une durée d'une minute pour la phase de refroidissement est suffisante pour évacuer la chaleur cumulée dans le calorimètre lors de l'irradiation. En fait, étant donné que le dispositif de mesure est du type « heat-up rate », il est important de s'assurer que la mesure puisse commencer avec un combustible le plus refroidi possible. 

Par la simulation thermique de l'expérience de mesure, on calcule les évolutions en température aux différents endroits dans le calorimètre. Les endroits choisis pour le calcul des évolutions en température se situent au plan médian horizontale du calorimètre, celui-ci étant le lieu où les températures sont les plus élevées selon la coordonnée axiale, et sont : le centre du combustible (T1), le bord de la gaine (T2) et les surfaces interne (T3) et externe (T4) de l'écran en tungstène. Les Figure 4.1A et Figure 4.1B montrent ces endroits dans le calorimètre. En Figure 4.1A, le calorimètre est dans la configuration pour les phases d'irradiation et de refroidissement. En Figure 4.1B, le calorimètre est dans la configuration pour la phase de mesure. La présentation du déroulement de l'expérience de mesure est détaillée au paragraphe 2.4. La Figure 4.1A montre également le débit, la température et la pression pour l'eau de refroidissement, qui ont été fixés à 0,85 kg.s<sup>-1</sup>, 35 °C et 2 bars. La justification de ces valeurs est reportée au paragraphe 4.1.3.

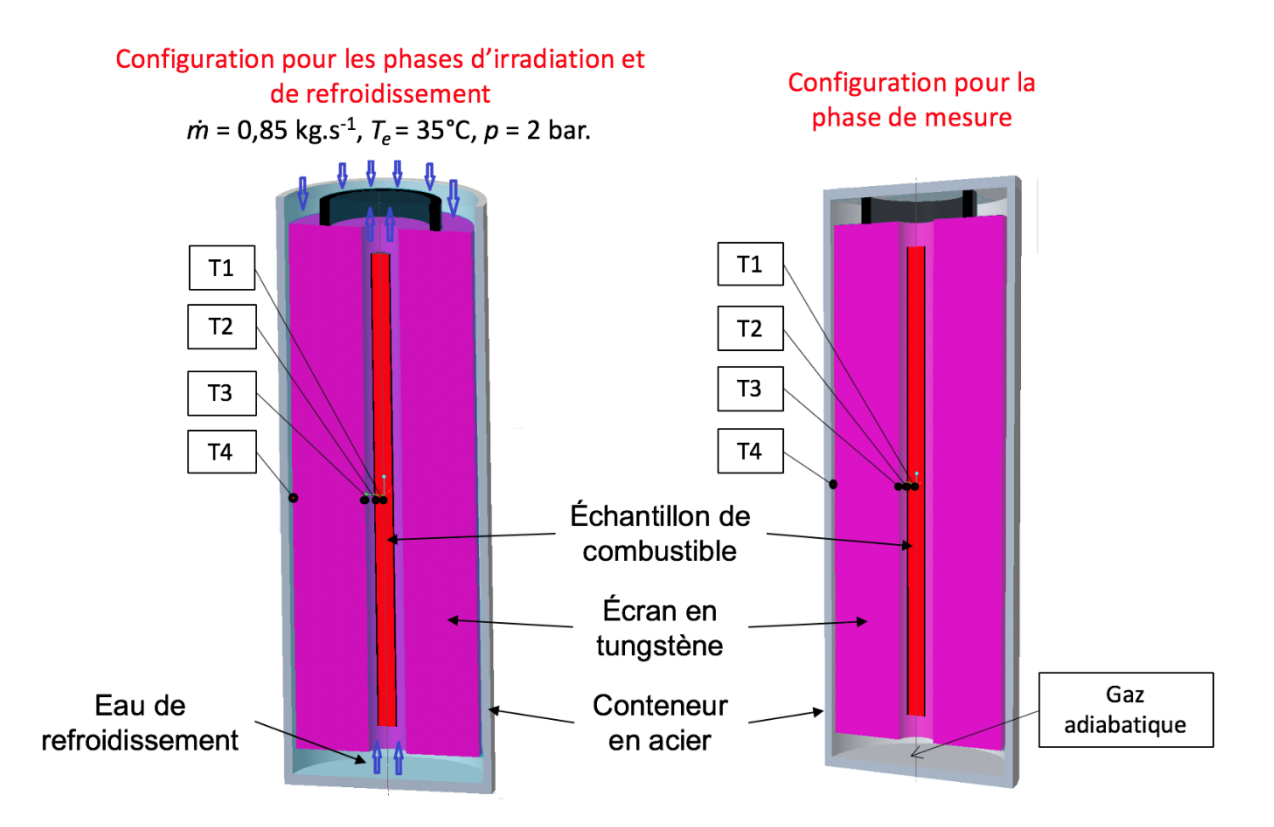

Figure 4.1. À gauche : points de mesure des températures pour le calorimètre en configuration d'irradiation et de refroidissement. À droite : points de mesure des températures pour le calorimètre en configuration de mesure.

## **4.1.2. Les sources de puissance**

La puissance déposée dans le calorimètre au cours de l'expérience provient soit de l'échantillon de combustible, soit du cœur du réacteur. Comme il a été dit au chapitre précédent, l'arrêt de l'irradiation est mis en œuvre par la chute de barres du réacteur et le recul du calorimètre en position arrière avec le SAD. Le SERJH, le service du CEA en charge de la conception du Réacteur Jules Horowitz (RJH), nous a fourni une première estimation des sources de puissance dans le calorimètre prenant en compte la mise en œuvre de ces appareils. Les résultats sont reportés en Tableau 4.1. Cinq instants de temps de refroidissement  $(t)$  ont été considérés :

- L'arrêt de l'irradiation  $(t = 0)$ .
- La fin du recul du calorimètre sur le SAD ( $t = 10 s$ ).
- La fin de la phase de refroidissement  $(t = 1 min)$ .
- $t = 2 min$ .
- $-t = 1 h$ .

La puissance nominale linéique de l'échantillon de combustible a été prise égale à 350 W.cm<sup>-1</sup>. Ainsi, à l'arrêt de l'irradiation ( $t = 0$ ), la puissance résiduelle linéique  $P'_{res,cr}$ correspond à 23 W.cm<sup>-1</sup>, soit 7 % de la puissance nominale et la puissance d'irradiation linéique,

*i.e.* P'<sub>irr</sub>, à 327 W.cm<sup>-1</sup>. La dynamique de la chute de barres du RJH est reportée en Tableau 4.1. Sachant que le recul du SAD réduit la puissance d'irradiation sur le calorimètre d'un facteur 100 (avis d'expert du SERJH), on peut calculer une estimation de  $P'_{irr}$  dans les instants successifs à l'arrêt de l'irradiation. Il faut noter que, sans la mise en œuvre de la chute de barres du réacteur, la puissance d'irradiation  $P'_{irr}$  après l'arrêt serait du même ordre de grandeur que la puissance résiduelle  $P'_{res,cr}$ , respectivement 3 W.cm<sup>-1</sup> et 14 W.cm<sup>-1</sup> pour  $t = 10$  s. Ainsi, la mise en œuvre de façon conjointe de la chute des barres et du SAD est nécessaire pour réduire la puissance d'irradiation.

Le Tableau 4.1 montre la dynamique de sa décroissance de la PR du RJH. L'échauffement nucléaire massique  $P_{R/H,m}$  (W.  $g^{-1}$ ) sur les structures du calorimètre (hors combustible) est de 3 W.g<sup>-1</sup> à l'arrêt de l'irradiation, *i.e.*  $t = 0$ . Sachant que la mise en œuvre du SAD réduit d'un facteur 100 l'intensité de ces échauffements sur le calorimètre, il est possible d'estimer les échauffements nucléaires sur les structures du dispositif dans les instants successifs à l'arrêt, *i.e.*  $t = 10$  s,  $t =$  $1 min, t = 2 min$  et  $t = 1 h$ .

Le Tableau 4.1 rappelle enfin le pourcentage de débit d'eau traversant le calorimètre aux instants de temps de refroidissement  $t$  considérés. Le débit d'eau circule dans le circuit de refroidissement du calorimètre dans les phases d'irradiation et de refroidissement, alors que dans la phase de mesure, l'eau est remplacée avec du gaz  $N_2$  et le système n'échange plus de matière avec l'extérieur. 

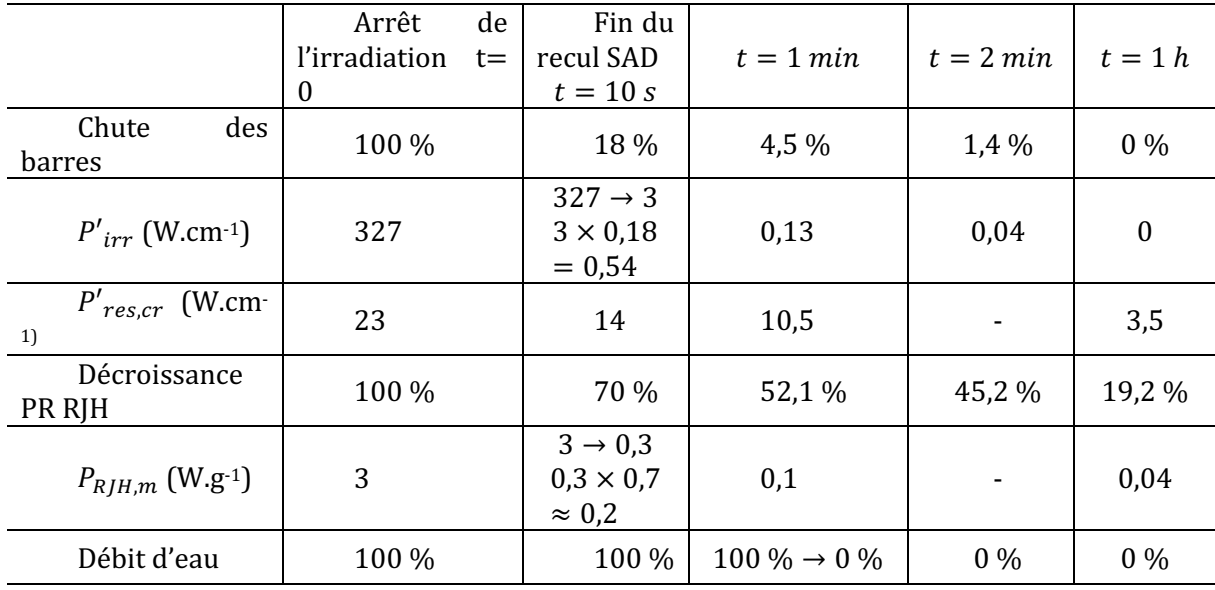

Tableau 4.1. Première évaluation des sources de puissance (avis d'expert du SRJH).

La Figure 4.2 montre l'intensité de la puissance du combustible et du réacteur au cours de l'expérience. Il faut noter que, après l'arrêt de l'irradiation ( $t = 0$ ), la puissance résiduelle dans la phase de refroidissement, étant par nature une loi exponentielle décroissante, a été considérée constante et égale à la valeur qu'elle a à 1 minute. L'effet de cette sous-estimation sur les contraintes opérationnelles de l'expérience doit être évalué.

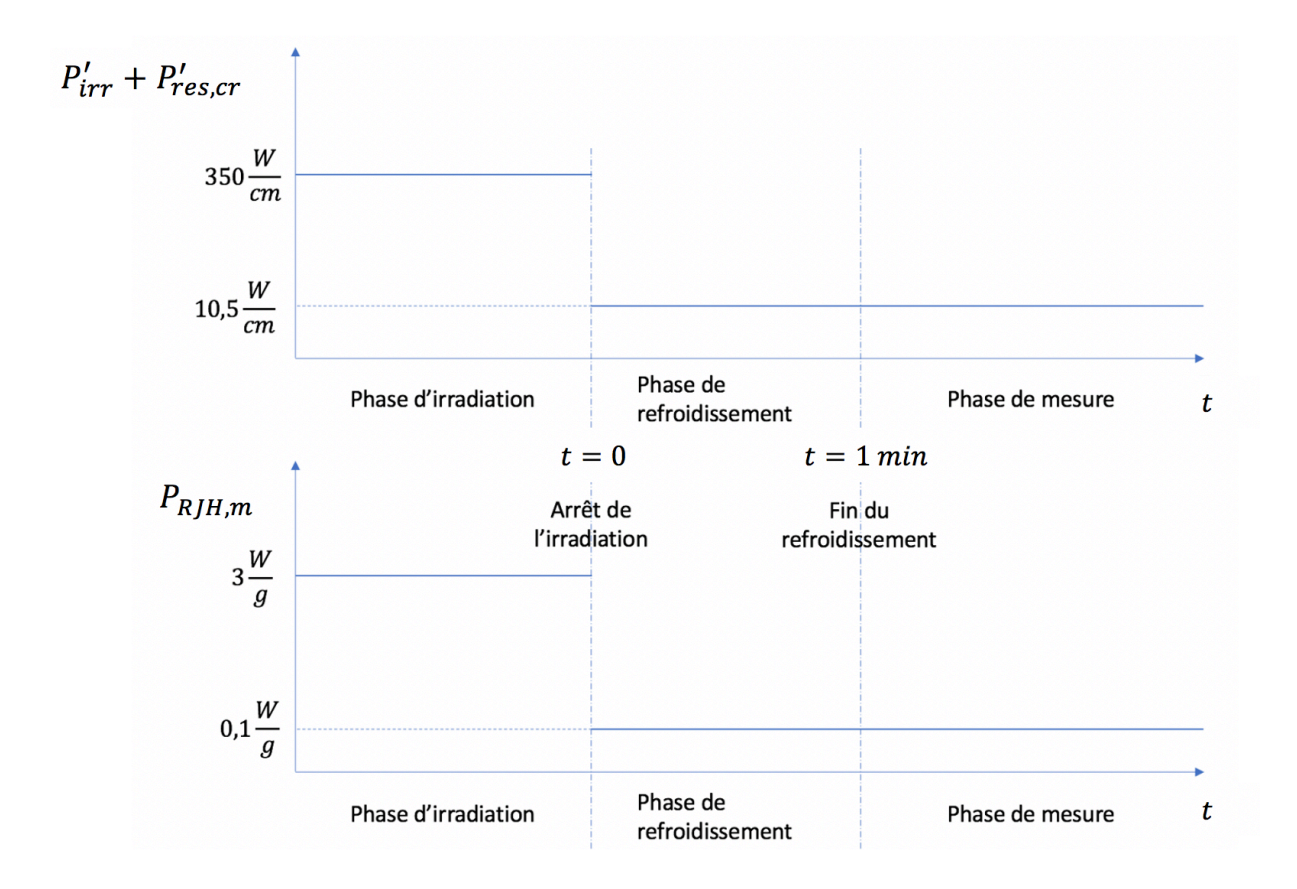

Figure 4.2. Sources de puissance au cours du temps de refroidissement.

Pour le calcul de la répartition spatiale des sources de puissance dans le calorimètre, on a considéré les hypothèses suivantes :

- La puissance résiduelle du crayon  $P'_{res,cr}$  se répartit entre 75 % dans le crayon lui-même et 25 % dans l'écran en tungstène. Ainsi, pour cette étude, aucune fuite des gammas de la puissance résiduelle du dispositif n'a été considérée.
- D'après le chapitre précédent, on sait que l'irradiation du calorimètre n'est pas homogène selon la coordonnée angulaire. Pourtant, dans cette étude, les transferts thermiques dans le calorimètre ont été tout de même modélisés sur une géométrie 2D cylindrique avec symétrie axiale (paragraphe 4.1.4). Ainsi, les calculs des échauffements nucléaires dus à la présence du cœur du RJH ont été corrigés par un facteur 0,5 prenant en compte l'asymétrie angulaire de l'irradiation. Les valeurs obtenues pour les échauffements nucléaires ont été ensuite comparées à celles issue d'un calcul avec l'OCS TRIPOLI4. Les résultats montrent une surestimation de ces échauffements d'un facteur 2 en phase d'irradiation. Plus de détails sont donnés au paragraphe 4.2.3.1.

## **4.1.3. Conditions thermo-hydrauliques pour l'eau de refroidissement**

Les conditions thermo-hydrauliques choisies dans le cadre de cette thèse n'ont pas fait l'objet d'une étude approfondie, étant donné l'enjeu de la thèse qui vise à la démonstration de la faisabilité de l'expérience de mesure. Ainsi, nous avons dimensionné le refroidissement du dispositif de mesure en utilisant des conditions thermo-hydrauliques d'implémentation facile, correspondant à une pression de quelques bars et une température ambiante. Plus précisément, nous avons considéré une pression de 2 bars et une température de 35 °C.

Les canaux de refroidissement du calorimètre sont montrés en Figure 4.1A et leurs dimensions en Figure 2.11. Dans ce paragraphe, on indice les grandeurs physiques qui font référence au canal descendant avec l'indice *ds* et celles qui font référence au canal ascendant avec l'indice *as*.

Comme il a été dit au paragraphe 2.3.1.3, l'écoulement doit être turbulent afin que sa température soit homogène sur la section du canal et garantir un coefficient d'échange suffisant. La section du canal descendant est environ 3 fois plus grande que celle du canal ascendant. Ainsi, la vitesse minimale pour établir le régime turbulent dans tout le circuit de refroidissement doit être calculée à l'aide de la dimension caractéristique de ce canal. Sachant que, pour les écoulements internes, le nombre de Reynolds critique pour le début de la turbulence est environ 2300 [Incropera et al., 2006], nous avons calculé la vitesse minimale d'entrée de l'eau dans le canal descendant par la formule suivante :

$$
Re_{D_h,ds} = \frac{\rho_w (35^{\circ}C)U_{ds,min}D_{h,ds}}{\mu_{d,w} (35^{\circ}C)} > 2300
$$
 (4.1)

où  $\rho_w$  et  $\mu_{d,w}$  sont respectivement la masse volumique et la viscosité dynamique de l'eau à 35 °C,  $U_{ds,min}$  la vitesse minimale de l'eau pour établir le régime turbulent dans le canal descendant, et  $D_{h,ds}$  le diamètre hydraulique du canal descendant. Si on résout l'inéquation (4.1) pour  $U_{ds,min}$ , on obtient environ 0,9 m.s<sup>-1</sup>. En prenant une marge pour la valeur de  $U_{ds,min}$ , nous choisissons une vitesse  $U_{ds}$  de 1,5 m.s<sup>-1</sup> dans le canal descendant. Ainsi, nous pouvons calculer le débit d'eau dans le circuit de refroidissement :

$$
\dot{m} = \rho_w A_{ds} U_{ds} = 0.85 \frac{kg}{s} \tag{4.2}
$$

où  $A_{ds}$  (m<sup>2</sup>) est la section du canal descendant. En supposant que la masse volumique reste constante sur la longueur du circuit de refroidissement, par la loi de la conservation de la masse, nous pouvons calculer la vitesse de l'eau  $U_{as}$  dans le canal ascendant, à savoir :

$$
U_{as} = \frac{U_{ds} A_{ds}}{A_{as}} \simeq 4.5 \frac{m}{s}
$$
 (4.3)

où  $A_{as}$  est la section du canal ascendant. En considérant les dimensions géométriques de la Figure 2.11 pour les canaux de refroidissement, les diamètres hydrauliques sont  $D_{h,as} = 13,3$  mm pour le canal ascendant et  $D_{h,ds} = 4$  mm pour le canal descendant. Les nombres de Reynolds pour le canal descendant  $Re_{D_h,ds}$  et ascendant  $Re_{D_h,as}$  sont finalement :

$$
Re_{D_h,ds} \simeq 4200\tag{4.4}
$$

$$
Re_{D_h,as} \simeq 30000 \tag{4.5}
$$

En utilisant les données sur les sources de puissance au Tableau 4.1, nous pouvons vérifier que les conditions thermo-hydrauliques choisies permettent d'évacuer la chaleur du dispositif de mesure, sans atteindre la limite d'ébullition. En combinant les données sur les puissances en jeu en Figure 4.2, les propriétés physiques des composants du calorimètre au Tableau 3.1 et les dimensions géométriques affichées en Figure 2.11, nous pouvons estimer la puissance totale  $P$  qui est déposée dans le calorimètre de la façon suivante :

$$
P = (P'_{irr} + P'_{res,cr}) \times H + \frac{1}{2} \times P_{RJH,m} \times \rho_W \times |\Omega_W|
$$
  
+ 
$$
\frac{1}{2} \times P_{RJH,m} \times \rho_A \times |\Omega_A| \approx 8.2 \times 10^4 W
$$
 (4.6)

où *H* est la hauteur du combustible, *i.e.* 40 cm ;  $1/2$  est le facteur prenant en compte l'asymétrie angulaire de l'irradiation du calorimètre de la part du réacteur,  $\rho_W$  et  $\rho_A$  sont respectivement la masse volumique de l'écran en tungstène et du conteneur en acier (Tableau 3.1) ;  $|\Omega_W|$  et  $|\Omega_W|$ sont respectivement le volume de l'écran en tungstène et celui du conteneur en acier, étant égaux à 2,331  $\times$  10<sup>-3</sup> m<sup>3</sup> et 4,825  $\times$  10<sup>-4</sup> m<sup>3</sup>. Or, en considérant le débit d'eau *m* de 0,85 kg.s<sup>-1</sup>, il est possible de calculer une approximation de la différence de température en entrée et en sortie du dispositif par le bilan enthalpique comme suit :

$$
\Delta T = \frac{P}{\dot{m}c_{p,w}} \approx 24 \,^{\circ}C \tag{4.7}
$$

où  $c_{p,w}$  est la chaleur spécifique de l'eau qui a été prise égale à 4186 J.kg-1.°C-1.

La valeur du coefficient d'échange thermique a été évaluée avec la formule de Dittus-Boelter [Incropera et al., 2006], où la viscosité dynamique de l'eau est calculée en fonction de la température par la relation suivante [Çengel & Cimbala, 2006] :

$$
\mu_{d,w} = a10^{b/(T-c)} \tag{4.8}
$$

où *a*, *b* et *c* sont trois constantes, dont les valeurs sont respectivement  $2.414 \times 10^{-5}$  N. s.  $m^{-2}$ , 247,8 K et 140 K. La masse volumique  $\rho_w$  est de 995  $kg$ .  $m^{-3}$  (paragraphe 3.2.1.1).

## **4.1.4. La modélisation thermique utilisée**

La modélisation implémentée dans cette étude a été la première à être mise en place au cours de cette thèse. Ainsi, elle apparaît donc plus simplifiée comparée à celle présentée au chapitre précédent. Comme cette modélisation n'a été utilisée que dans le cadre de cette étude, on n'en fera pas une présentation détaillée. Une présentation du schéma de calcul ainsi que de sa validation analytique sont tout de même reportés en [Muratori et al., 2019] (Annexe E : papier SFT 2019). Dans ce paragraphe, on se limite à récapituler les choix de modélisation.

L'équation de la chaleur dans le calorimètre est résolue en géométrie cylindrique 2D sur les variables radiale et axiale  $(r, z)$ . Pour une première simulation de l'expérience, nous avons décidé de considérer un système axial-symétrique. En fait, étant donné le nombre de Biot pour l'écran en tungstène de l'ordre de  $10^{-3}$  (paragraphe 3.2.1), il a été supposé que le champ de température est constant selon la coordonnée angulaire.

Pour les phases d'irradiation et refroidissement, les transferts thermiques qui ont été modélisés sont la conduction dans les milieux du calorimètre (combustible, tungstène et acier) et la convection avec l'eau circulant dans le circuit de refroidissement (Figure 4.1A). Pour la phase de mesure, aucun couplage thermique entre les éléments du calorimètre (combustible, tungstène, acier) n'a été considéré. Comme on l'a vu dans le chapitre précédent, ce choix de modélisation n'est pas correct. Ainsi, les résultats de la simulation thermique de la phase de mesure sont reportés au paragraphe 4.5.

Les pertes de chaleur avec l'eau de la piscine du réacteur n'ont pas été prises en compte.

Les propriétés physiques utilisées pour le combustible, le tungstène et l'acier, sont celles reportées au Tableau 3.1.

## **4.1.5. Les résultats de l'étude thermique**

### **4.1.5.1. La phase d'irradiation**

Les Figure 4.3 et Figure 4.4 montrent les évolutions en température aux endroits T1, T2, T3 et T4 pour la phase d'irradiation. Nous voyons qu'aucune température de fusion n'est atteinte.

La Figure 4.5 montre la température moyenne de l'eau sur la section des canaux de refroidissement en stationnaire. Notamment, la courbe bleue indique la température de l'eau dans le canal descendant et la courbe verte la température de l'eau dans le canal ascendant. Nous voyons que l'eau entre dans le dispositif à une température de 35 °C, et sort à 56 °C. Compte tenu que l'eau entre dans le dispositif à une température de 35 °C, on reste loin de la limite d'ébullition, correspondant à 100 °C pour l'eau à 1 bar, d'environ 44 °C.

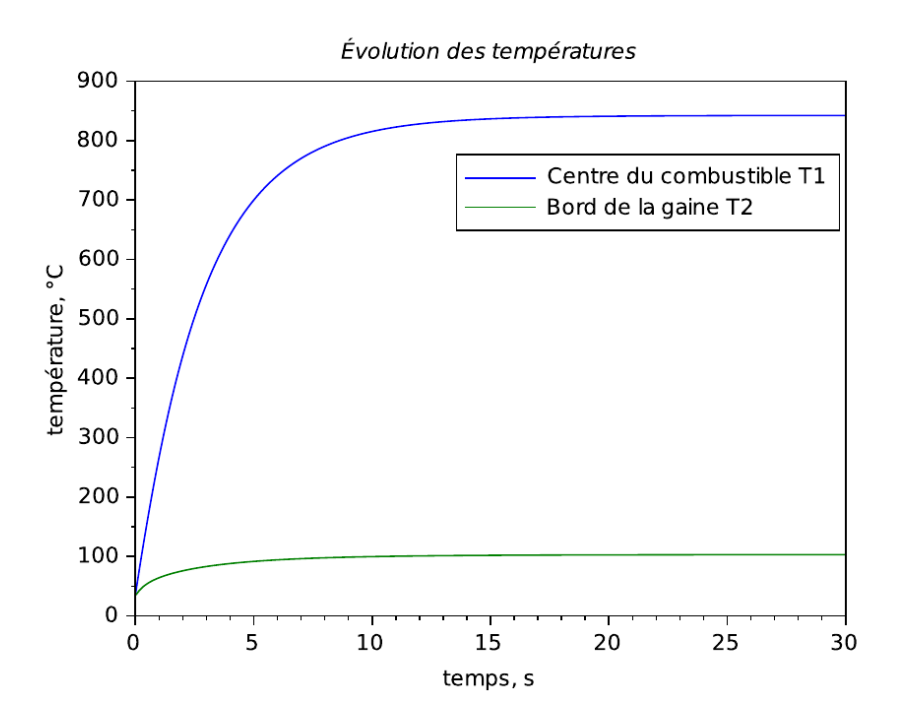

Figure 4.3. Évolutions en température aux endroits T1 et T2 pour la phase d'irradiation [Muratori *et al.*, 2019].

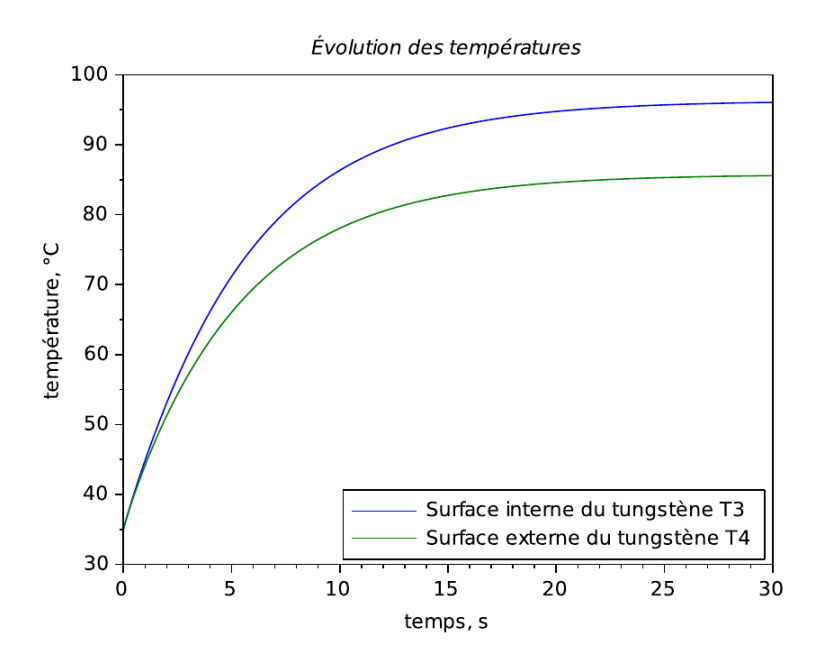

Figure 4.4. Évolution en température aux endroits T3 et T4 pour la phase d'irradiation [Muratori *et al.*, 2019].

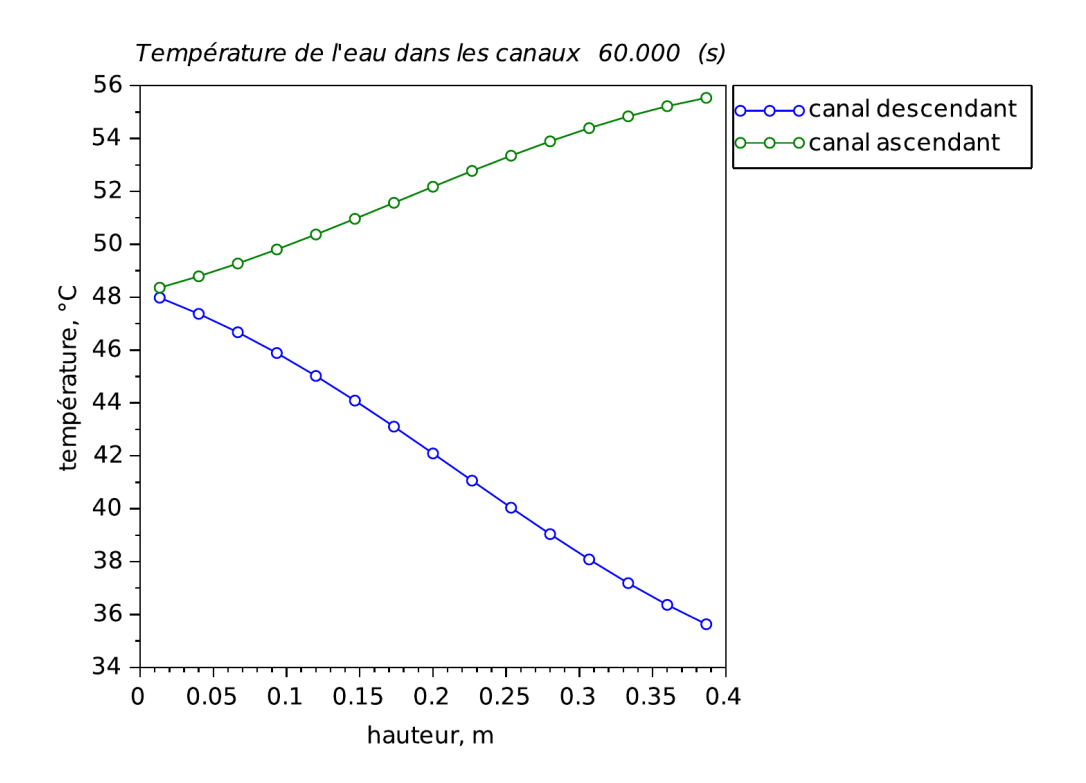

Figure 4.5. Température moyenne de l'eau dans les canaux de refroidissement au stationnaire.

### **4.1.5.2. La phase de refroidissement**

Les Figure 4.6 et Figure 4.7 montrent les évolutions de la température aux localisations T1, T2, T3 et T4 pour la phase de refroidissement. Nous voyons que les conditions thermohydrauliques choisies (paragraphe 4.1.3) permettent d'évacuer la chaleur cumulée dans le dispositif lors de l'irradiation, en atteignant un nouvel état stationnaire pour la température dans les premiers 30 secondes après l'arrêt de l'irradiation. De cette façon, la phase de mesure peut commencer à 1 minute de temps de refroidissement.

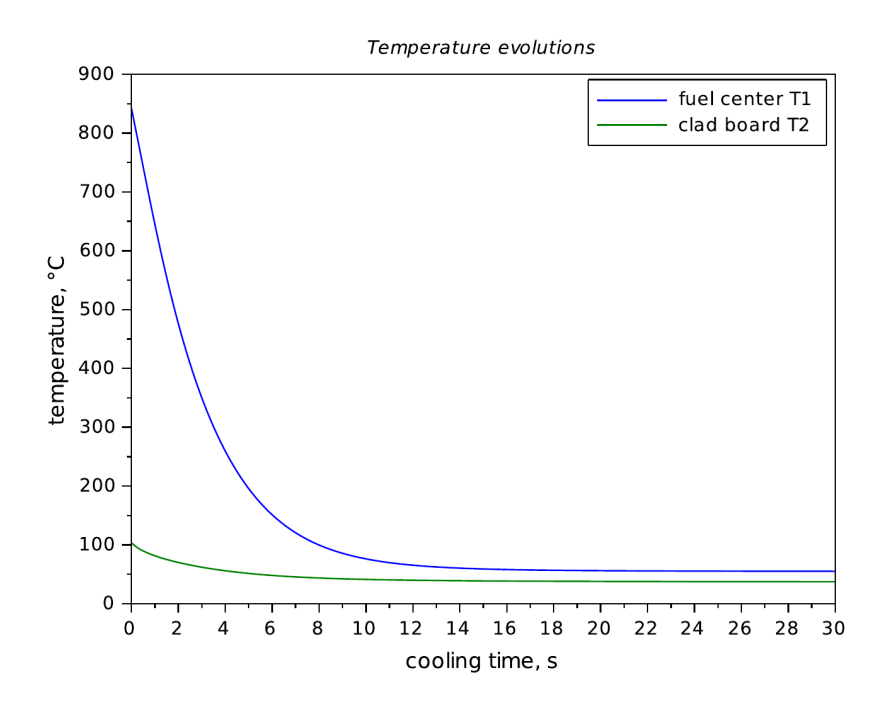

Figure 4.6. Évolution en température aux endroits T1 et T2 pour la phase de refroidissement [Muratori *et al.*, 2019].

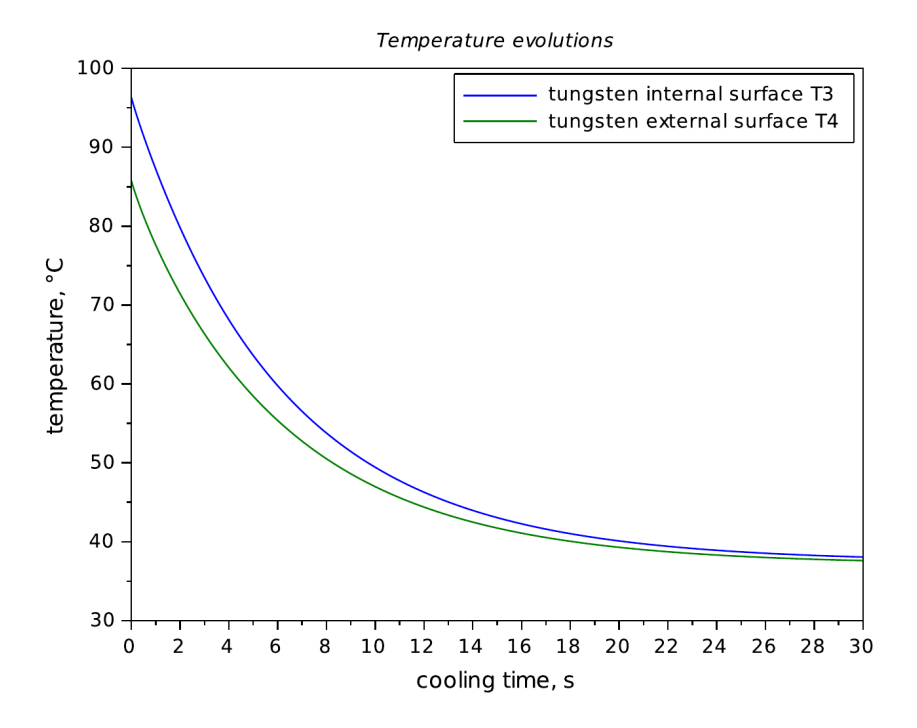

Figure 4.7. Évolution en température aux endroits T3 et T4 pour la phase de refroidissement [Muratori *et al.*, 2019].

#### **4.1.5.3. La phase de mesure**

Comme il a été dit au paragraphe 4.1.4, la phase de mesure n'a pas été correctement modélisée. Ainsi, les évolutions en température seront montrées au paragraphe 4.5. Dans ce paragraphe, nous voulons calculer le rapport entre la puissance résiduelle du combustible et l'échauffement nucléaire dû à la puissance résiduelle du réacteur dans l'écran en tungstène. On appelle ce rapport le « Signal to Noise Ratio » et on le définit comme le rapport entre la puissance résiduelle du crayon, *i.e.* la source à mesurer, et l'échauffement nucléaire du RJH dans l'écran en tungstène, à savoir :

$$
SNR = \frac{P'_{res,cr} \times H}{\frac{1}{2} \times P_{RJH,m} \times \rho_W \times |\Omega_W|} = 0.19
$$
\n(4.9)

où cette fois-ci les valeurs des sources  $P'_{res,cr}$  et  $P_{RIH,m}$  sont pris dans la phase de refroidissement (voir Figure 4.2). La valeur du SNR est 0,19. Cela signifie que dans l'écran en tungstène, l'intensité de la perturbation serait au moins 5 fois supérieure à la puissance du combustible. Or, la validation de ce résultat nécessite la comparaison avec un calcul plus précis. Pour cela, nous avons réalisé une estimation des sources de puissance à l'aide de l'OCS Monte Carlo TRIPOLI4. L'étude est présentée au paragraphe 4.2.

## **4.1.6. Conclusion de l'étude thermique**

Par cette étude, nous avons vu que l'irradiation de l'échantillon de combustible peut être réalisée en l'absence de risques de fusion et sans ébullition de l'eau dans les canaux de refroidissement. Par ailleurs, nos résultats montrent qu'il est possible d'évacuer la chaleur cumulée dans le dispositif lors de l'irradiation dans les premiers 30 secondes de l'arrêt de l'irradiation. On peut donc commencer la mesure à 1 minute de temps de refroidissement.

Il est maintenant important de mieux évaluer les sources de puissance pour comprendre quel est le rapport entre l'intensité de la puissance à mesurer, *i.e.* la puissance résiduelle du crayon, et la perturbation dans le dispositif.

# **4.2. Étude neutronique n° 1 de l'expérience mesure**

## **4.2.1. Description de l'étude**

À partir du déroulement de l'expérience de mesure présenté au paragraphe 2.4, nous avons réalisé une étude neutronique pour estimer les sources de puissance dans le calorimètre. Comme il a été dit au chapitre 2, les dépôts de puissance dans le calorimètre sont dus à la puissance résiduelle de l'échantillon de combustible et à la puissance résiduelle dégagée par le combustible dans le cœur du RJH. Dans cette étude, ces dépôts sont estimés à l'arrêt de l'irradiation ( $t = 0$ ), à 1 minute de temps de refroidissement ( $t = 1$  min) et à 1 heure de temps de refroidissement ( $t =$ 1 h). Compte tenu du déroulement de l'expérience (paragraphe 2.4), cette étude permet également d'évaluer l'impact de la présence du tungstène en zone d'irradiation sur le flux neutronique du combustible.

Dans cette étude, 4 configurations différentes pour le calorimètre ont été considérées. Les 4 configurations sont reportées en Figure 4.8. Elles ont un diamètre de 10 cm et une hauteur de 40 cm. En rouge, nous avons indiqué le combustible, en noir, la gaine, en violet, les écrans en tungstène et, en gris, l'acier. La configuration 1 est la configuration effective du dispositif de mesure qui a été déjà présentée dans les chapitres précédents. Les configurations 2, 3 et 4 avaient été envisagées pour voir s'il était possible, en utilisant un écrantage externe, d'isoler le calorimètre des perturbations provenant du cœur. Néanmoins, ces alternatives obligent à réduire l'épaisseur de l'écran en tungstène interne qui est dédié à la capture des gammas de la puissance résiduelle de l'échantillon de combustible, en rendant inacceptables les fuites gamma hors du dispositif. Nous pouvons vérifier cela en considérant les gammas de haute énergie de la puissance résiduelle, environ à 1 MeV. Pour ces gammas, le coefficient d'atténuation à l'intérieur du tungstène vaut environ  $0.05 \text{ cm}^2/\text{g}$  (Figure 2.12B). On peut vérifier que, pour une épaisseur de tungstène de 3,5 cm (configuration 1), la fraction de gamma de 1 MeV échappant de l'écrantage est environ 3 %, alors que pour une épaisseur de 1 cm (configuration 2 et 3), elle est environ 38 %. Ainsi, les configurations 2, 3 et 4 n'ont pas fait l'objet d'études ultérieures. Par contre, la comparaison entre la configuration 1 et la configuration 3 est importante pour voir l'impact de la présence du tungstène en zone d'irradiation sur le flux neutronique dans l'échantillon de combustible.

L'étude a été menée avec l'OCS TRIPOLI4 pour les calculs de transport, et avec l'OCS MENDEL pour les calculs d'évolution.

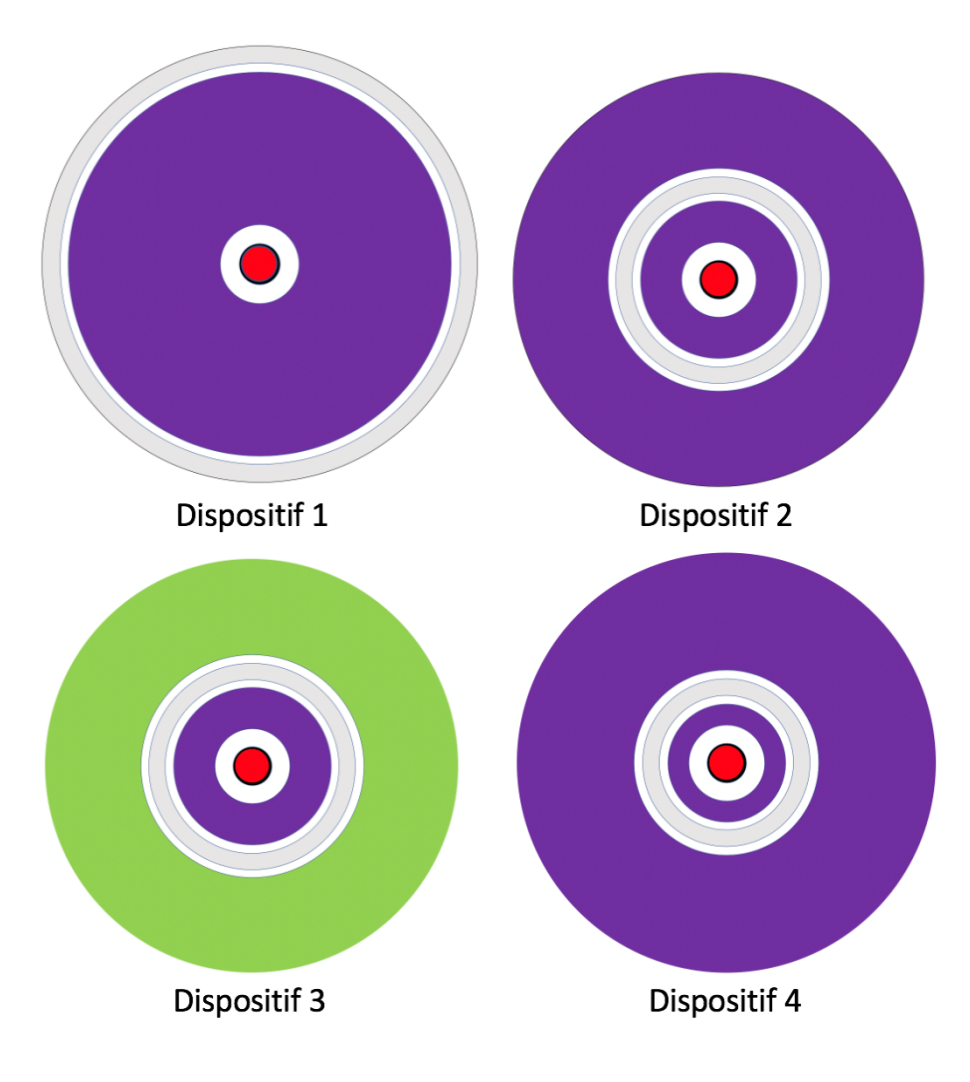

Figure 4.8. Configurations de dispositif envisagées.

#### **4.2.1.1. Caractéristiques de l'étude**

Le calorimètre est inséré dans la boucle expérimentale de la Figure 3.3, positionnée dans le réflecteur du RJH sur le SAD.

Nous avons considéré un combustible  $UO_2$  neuf avec un enrichissement initial de 1 % en <sup>235</sup>U. Ce choix est dû au fait que les performances expérimentales, notamment en termes de puissance, sont plus difficiles à atteindre pour des combustibles à fort taux de combustion. De l'avis d'expert, on sait que la teneur équivalente en <sup>235</sup>U pour un combustible REP à fort taux de combustion est de l'ordre de 1,5 %. Ainsi, du point de vue de la faisabilité de l'expérience, l'utilisation pour une première étude d'un combustible  $UO_2$  neuf ayant une basse teneur en <sup>235</sup>U, telle que 1 %, représente un cas enveloppe.

La Figure 4.9 montre l'historique d'irradiation en périphérie du RJH que nous avons choisi pour l'échantillon de combustible, ainsi que les instants de temps de refroidissement  $\tau$  pour l'estimation des dépôts de puissance. La durée de l'irradiation correspond à 4 cycles du RJH. Chaque cycle a une durée de 25 jours et est séparé du cycle successif par un temps de refroidissement de 15 jours, correspondant au temps de recharge du cœur du RJH. Dans cette première étude, la durée de l'irradiation a été choisie de manière arbitraire. Au paragraphe 4.3.2.2, une étude de sensibilité prenant en compte les hypothèses du calcul, est présentée pour voir l'impact du nombre de cycles d'irradiation sur la puissance résiduelle de l'échantillon. Les calculs de puissance résiduelle sont réalisés avec l'OCS MENDEL et la bibliothèque de données nucléaires CEAV512 provenant de JEFF3.1.1 [Santamarina, 2009].

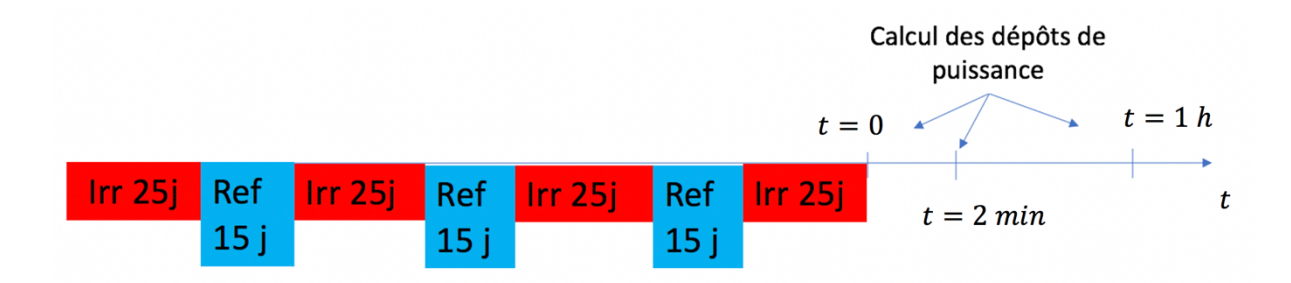

Figure 4.9. Historique d'irradiation en périphérie du RJH et instants de temps de refroidissement  $\tau$  pour le calcul des dépôts de puissance.

Le cœur du RJH est à l'équilibre de la composition et de la puissance résiduelle. Donc, la composition et la puissance résiduelle de son combustible sont les mêmes à la fin de chaque cycle. Les résultats calculés sont normalisés à la puissance du RJH, *i.e.* 100 MW. Le taux de combustion des éléments de combustible varie de 5 GWj/t à 120 GWj/t.

Comme il a été dit au paragraphe 2.4, en phase d'irradiation le dispositif est « proche » du réacteur, alors qu'après la chute des barres, il recule de 40 cm en position arrière grâce au SAD. La Figure 4.10 montre la modélisation de la phase d'irradiation du dispositif de mesure ( $t \le 0$ ) dans TRIPOLI4. Le SAD est collé au caisson du cœur. Dans cette phase, nous estimons le flux neutronique sur l'échantillon de combustible ainsi que les échauffements neutronique et photonique (gamma prompt) dans le dispositif de mesure. Pour le calcul du flux neutronique sur l'échantillon de combustible, nous avons utilisé un maillage énergétique SHEM 281 [Hfaiedh & Santamarina, 2005]. La bibliothèque de données nucléaires utilisée est CEAV512, provenant de l'évaluation JEFF3.1.1.

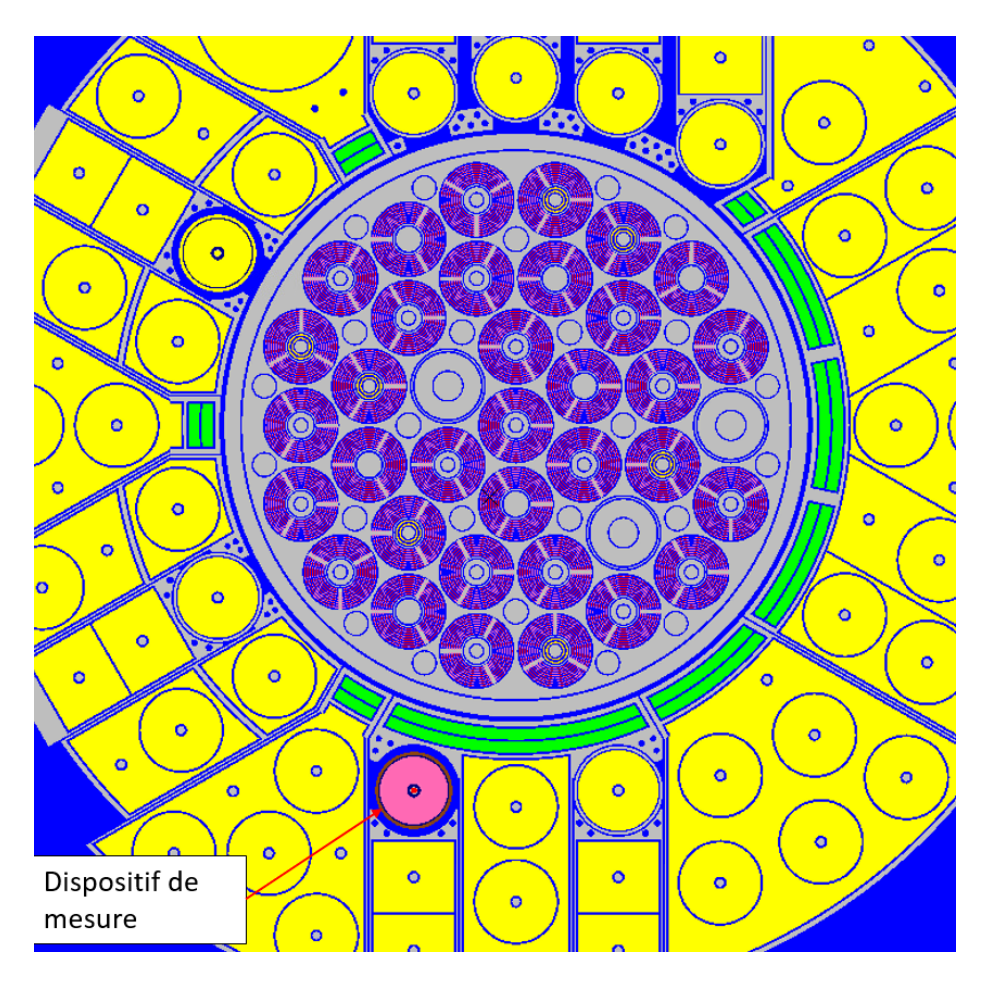

Figure 4.10. Modélisation TRIPOLI de la phase d'irradiation du dispositif de mesure.

La Figure 4.11 montre la modélisation de la phase de mesure  $(t = 2 min$  et  $t = 1 h)$  dans TRIPOLI4. Le calorimètre a été reculé de 40 cm grâce au SAD. Dans cette phase, l'OCS TRIPOLI4 permet de calculer les échauffements photoniques (gamma retardés), dus à la puissance résiduelle de l'échantillon et à la puissance résiduelle du réacteur, dans le dispositif de mesure aux instants de temps de refroidissement  $t = 0$ ,  $t = 1$  min et  $t = 1$  h.

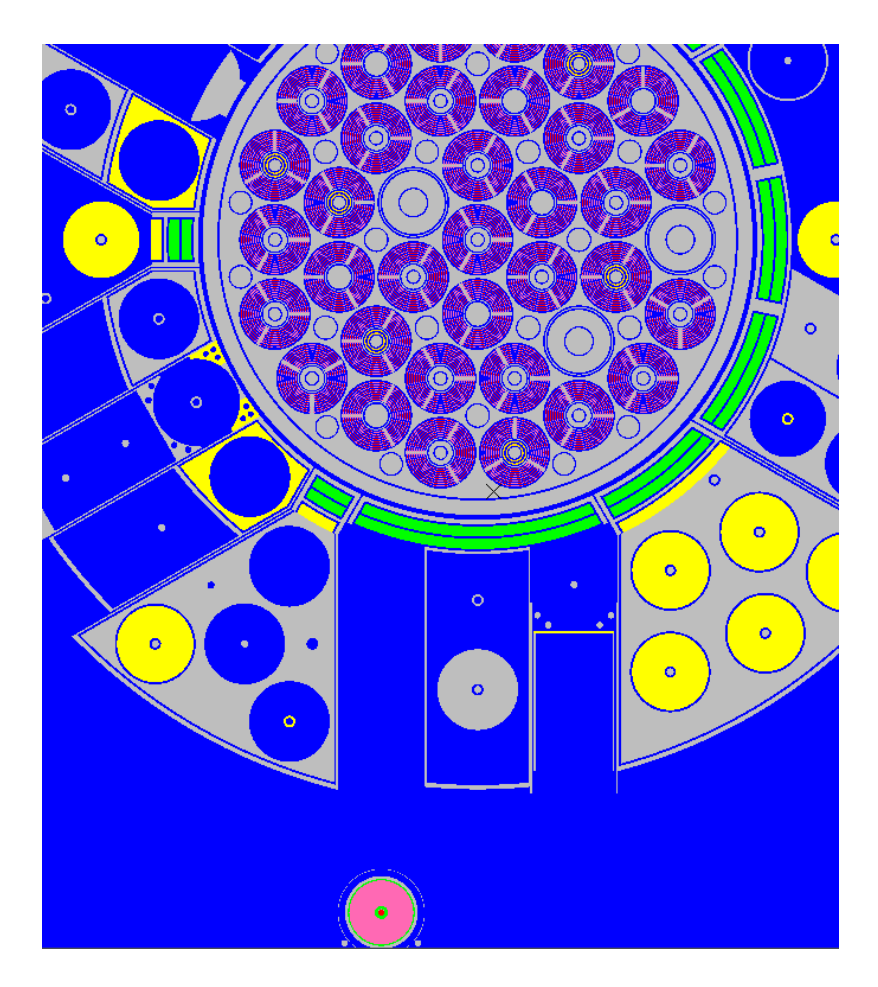

Figure 4.11. Modélisation de la phase de mesure ( $t = 1 min$  et  $t = 1 h$ ) dans TRIPOLI4.

#### **4.2.1.2. Le découpage spatial du dispositif dans TRIPOLI4**

Le découpage spatial du dispositif de mesure pour le calcul des résultats TRIPOLI est reporté en Figure 4.12. Le dispositif a été découpé angulairement en 8 secteurs. De cette façon, pour chaque élément du calorimètre (le combustible, la gaine, le canal d'eau 1, le tungstène, le canal d'eau 2 et l'acier), les résultats ont été calculés sur les 8 secteurs angulaires. Ce choix du découpage a été fait pour voir l'impact de l'asymétrie de l'irradiation sur les valeurs calculées, notamment les échauffements photoniques à  $t = 2$  min et  $t = 1h$ .

La Figure 4.12 montre également la numérotation des secteurs. Celle-ci sera utilisée pour illustrer les résultats.

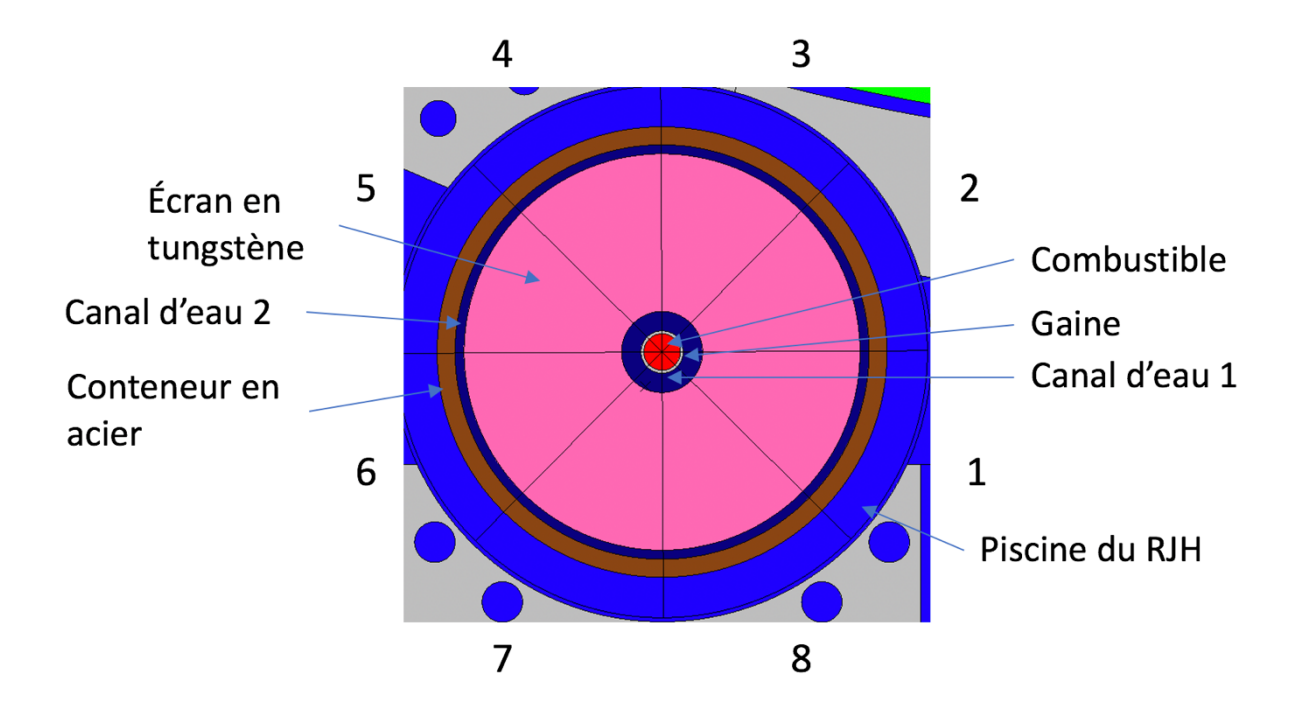

Figure 4.12. Découpage du dispositif de mesure en 8 secteurs angulaires.

## **4.2.2. La structure du calcul**

La Figure 4.13 présente la structure de l'étude neutronique.

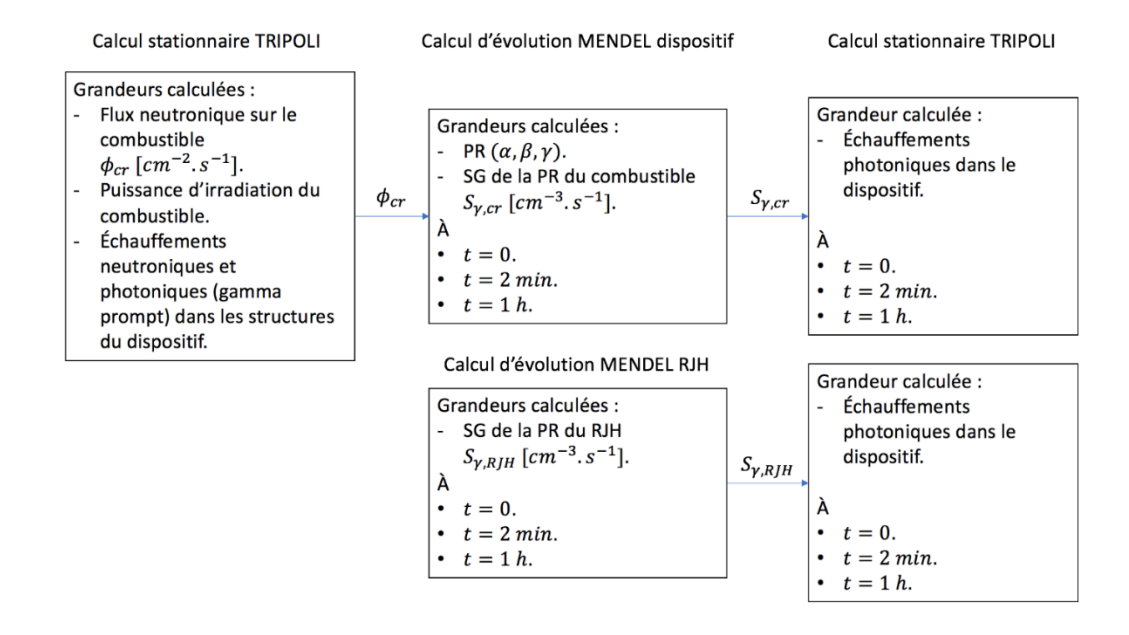

Figure 4.13. Structure de l'étude neutronique avec les OCS TRIPOLI et MENDEL.

#### **4.2.2.1. Le calcul de transport TRIPOLI pour la phase d'irradiation**

Le premier calcul est celui du flux neutronique sur l'échantillon de combustible en périphérie du RJH (Figure 4.13). La composition de l'échantillon de combustible est celle du combustible neuf : UO<sub>2</sub> enrichi à 1 % en <sup>235</sup>U. La composition du combustible dans le cœur du RJH est celle à la fin du cycle. Les résultats calculés ont été normalisés à la puissance du réacteur, *i.e.* 100 MW.

Les particules simulées dans TRIPOLI4 sont les neutrons et les photons ; nous avons simulé 100000 tirages. Le calcul est critique. Par conséquent, les neutrons prompts et retardés de la fission sont pris en compte dans le calcul du flux neutronique. Comme on est intéressé par le calcul des échauffements photoniques dus aux rayons gamma de la puissance résiduelle, l'énergie des gammas retardés a été soustraite au bilan énergétique de la fission dans TRIPOLI4. De cette façon, le calcul des échauffements photoniques dus aux gammas de la puissance résiduelle dans le calorimètre est fait séparément (paragraphe 4.2.2.3).

#### **4.2.2.2. Le calcul MENDEL d'évolution**

Le flux neutronique sur l'échantillon de combustible calculé avec l'OCS TRIPOLI4 (paragraphe 4.2.2.1) est ensuite injecté parmi les données d'entrée de l'OCS MENDEL pour le calcul de la puissance résiduelle et de la source gamma du combustible aux instants  $t = 0$ ,  $t = 2$  min et  $t =$ 

1 h. Le calcul de la puissance résiduelle et de la source gamma a été réalisé en imposant un flux neutronique constant au cours de l'historique d'irradiation (Figure 4.9). Cette hypothèse est due au fait que les variations du flux neutronique suite à la consommation de  $^{235}U$ , sont, dans le RJH, moins importantes que dans un REP.

Comme on le voit de la Figure 4.13, un calcul d'évolution du combustible dans le cœur du RJH a été également réalisé. Dans ce cas, le SERJH nous a fourni les sources gamma de la puissance résiduelle du cœur du RJH, *i.e.*  $S_{v, RH}$  ( $m^{-3}$ .  $s^{-1}$ ) aux instants  $t = 0$ ,  $t = 2$  *min* et  $t = 1$  *h*.

## **4.2.2.3. Le calcul TRIPOLI des échauffements photoniques dans le calorimètre**

Après avoir calculé les sources gamma  $S_{\gamma,cr}$  et  $S_{\gamma,RJH}$ , nous réalisons un calcul de propagation de ces sources avec l'OCS TRIPOLI4 pour estimer les échauffements photoniques dans le calorimètre aux instants  $t = 0$ ,  $t = 2$  min et  $t = 1$  h.

## **4.2.3. Résultats**

#### **4.2.3.1.** La phase d'irradiation  $(t = 0 s)$

D'après le premier calcul TRIPOLI (paragraphe 4.2.2.1), la puissance neutronique de l'échantillon de combustible est d'environ 396 W, équivalent à 9,9 W/cm. Cette valeur de la puissance neutronique est significativement inférieure aux niveaux de puissance atteints dans les  $REP (150 - 250 W/cm)$ . Pour expliquer cela, nous avons comparé entre eux les flux neutroniques pour les 4 configurations de dispositif de mesure considérées (Figure 4.8). Cette comparaison est reportée en Figure 4.14. Nous voyons que, pour la configuration 3 qui a un écrantage en zirconium et tungstène, l'intensité de la composante thermique du flux neutronique est environ 10 fois plus importante que dans toutes les autres configurations. Le zirconium étant transparent aux neutrons, il en résulte que le tungstène absorbe une partie considérable des neutrons thermiques en limitant la puissance d'irradiation de l'échantillon de combustible. Ainsi, pour atteindre les niveaux de puissance recherchés, il est nécessaire d'enlever l'écran en tungstène de la zone d'irradiation.

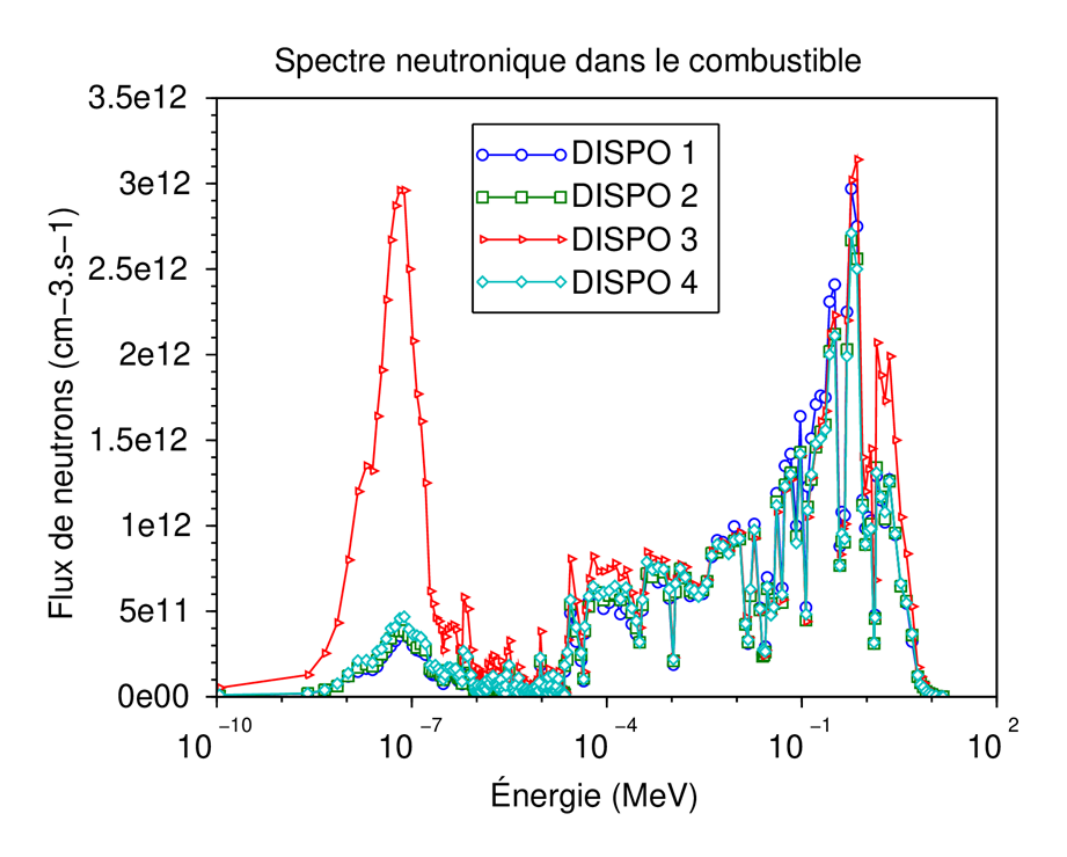

Figure 4.14. Spectres énergétiques des neutrons sur l'échantillon de combustible pour les 4 configurations de dispositif de mesure considérées [Muratori *et al.*, 2020a].

Nous avons également estimé les échauffements nucléaires dans les structures du dispositif de mesure : l'écran en tungstène et le conteneur en acier. L'échauffement nucléaire correspond à la somme des échauffements neutroniques et photoniques. Les résultats calculés avec TRIPOLI4 sont reportés au Tableau 4.2, avec les valeurs d'échauffement nucléaire utilisées pour l'étude thermique au paragraphe 4.1.

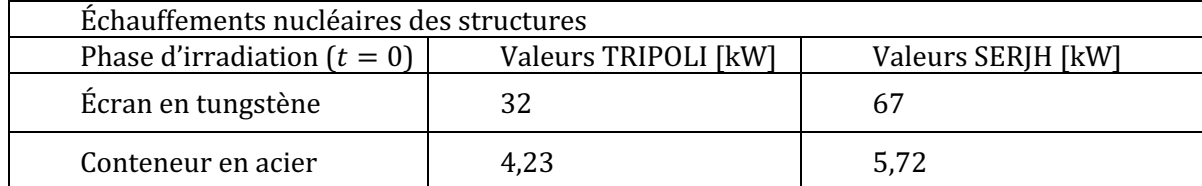

Tableau 4.2. Valeurs d'échauffement gamma prompt calculées avec TRIPOLI et ordres de grandeur fournis par le SERJH pour l'étude thermique (paragraphe 4.1).

Nous voyons que les valeurs des sources de puissance utilisées dans le cadre de l'étude thermique au paragraphe 4.1 surestiment de presque un facteur 2 les valeurs calculées avec l'OCS TRIPOLI. Par conséquent, les valeurs des sources de puissance utilisées pour l'étude thermique peuvent être considérées comme des valeurs enveloppes.

#### **4.2.3.2. La phase de mesure (t=120 s)**

Pendant la phase de mesure, nous avons considéré deux sources principales de puissance : la puissance résiduelle de l'échantillon de combustible et celle dégagée par le combustible du cœur du RJH. 

Le Tableau 4.3 montre les composantes alpha  $(P_\alpha)$ , bêta  $(P_\beta)$  et gamma  $(P_\gamma)$  de la puissance résiduelle de l'échantillon de combustible à  $t = 2 min$ , calculées avec l'OCS MENDEL. Nous voyons que la puissance associée aux alphas, *i.e.*  $P_\alpha$ , est négligeable par rapport à celles associées aux bêtas et aux gammas, respectivement  $P_\beta$  et  $P_\gamma$ . Cela est raisonnable, car nous sommes aux temps de refroidissement très courts. Ainsi, c'est les produits de fission qui contribue le plus à la puissance résiduelle. 

La répartition de la puissance résiduelle dans le calorimètre est différente selon qu'il s'agit des bêtas ou des gammas. Le libre parcours moyen des bêtas est de l'ordre d'un millimètre, alors que celui des gammas est de l'ordre d'une dizaine de centimètres. Ainsi, en ce qui concerne la puissance résiduelle de l'échantillon du combustible, nous avons considéré que la puissance  $P_\beta$ est entièrement déposée dans l'échantillon de combustible. Par contre, en ce qui concerne la puissance  $P_y$ , un calcul de propagation de la source des gammas est nécessaire (paragraphe 4.2.2.3) pour l'évaluation des échauffements photoniques dans le calorimètre.

| Puissance résiduelle à $t = 2 min$ |                     |                     |                                                |  |  |  |
|------------------------------------|---------------------|---------------------|------------------------------------------------|--|--|--|
| $P_{\alpha}$ (W)                   | $P_{R}$ (W)         | $P_{\nu}$ (W)       | Total : $P_{\alpha} + P_{\beta} + P_{\nu}$ (W) |  |  |  |
| $6.45 \cdot 10^{-4}$               | $1,57 \cdot 10^{1}$ | $9.94 \cdot 10^{1}$ | $2,56 \cdot 10^{1}$                            |  |  |  |
|                                    |                     |                     |                                                |  |  |  |

Tableau 4.3. Calcul de la puissance résiduelle de l'échantillon de combustible à  $\tau = 2 min$ avec l'OCS MENDEL.

Le Tableau 4.4 montre les échauffements photoniques dus aux puissances résiduelles de l'échantillon de combustible et du RJH, dans le combustible  $\lceil cr \rceil$ , le tungstène  $\lceil W \rceil$  et l'acier  $\lceil A \rceil$  à  $t = 2$  min. L'échauffement photonique du combustible dans le milieu i du calorimètre a été indiqué avec  $P_{cr\to i}$ , alors que l'échauffement photonique du RJH dans le milieu i du calorimètre a été indiqué avec  $P_{RIH\rightarrow i}$ .

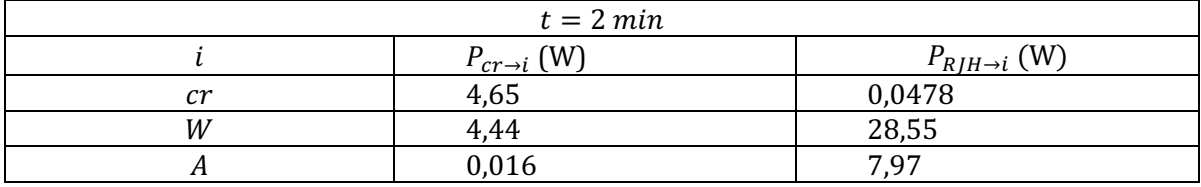

Tableau 4.4. Échauffements photoniques dans les éléments du calorimètre à  $t = 2 min$ .

Nous voyons que, dans l'échantillon de combustible, l'échauffement photonique  $P_{RJH\rightarrow cr}$  est environ 100 fois plus petit que  $P_{cr\rightarrow cr}$ . À l'inverse, dans le conteneur en acier, l'échauffement photonique  $P_{R/H\rightarrow A}$  est environ 100 plus important que  $P_{cr\rightarrow A}$ . Cela est dû au grand potentiel d'absorption des rayons gamma de l'écran en tungstène, absorbant environ 97 % de la radiation incidente (chapitre 2). Nous pouvons estimer le rapport SNR de la façon suivante :

$$
SNR = \frac{P_{\beta} + P_{\gamma}}{P_{RJH \to cr} + P_{RJH \to W} + P_{RJH \to A}} = 0.67
$$
 (4.10)

où numérateur nous avons la puissance résiduelle de l'échantillon de combustible (nous avons négligé la puissance  $P_{\alpha}$ ), et au dénominateur la puissance que le RJH dépose dans le calorimètre. En utilisant les résultats des Tableau 4.3 et Tableau 4.4, le SNR est de 0,67. La perturbation est plus importante que la puissance à mesurer. Néanmoins, la puissance d'irradiation n'est pas suffisamment élevée (paragraphe 4.2.3.1). Par conséquent, le coefficient SNR nécessite d'être réévalué en considérant une irradiation à 300 – 350 W/cm. Ces calculs sont présentés au paragraphe 4.3.

La Figure 4.15A montre la répartition angulaire des échauffements photoniques dans l'écran en tungstène, *i.e.*  $P_{cr\to W}$  et  $P_{RIH\to W}$ , et la Figure 4.15B la répartition angulaire des échauffements photoniques dans le conteneur en acier, *i.e.*  $P_{cr\to A}$  et  $P_{RIH\to A}$ .

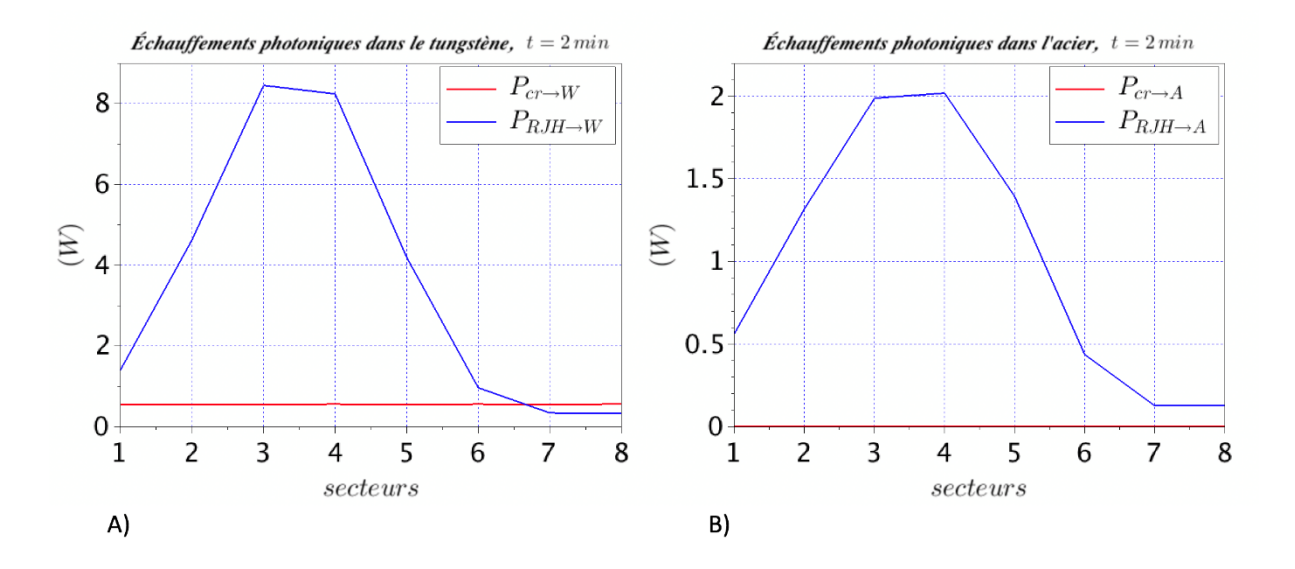

Figure 4.15. A) Répartition angulaire des échauffements photoniques dans le tungstène. B) Répartition angulaire des échauffements photoniques dans l'acier.

Nous voyons que les échauffements gamma dus au combustible, *i.e.*  $P_{cr\rightarrow W}$  et  $P_{cr\rightarrow A}$ , se répartissent dans les structures de façon uniforme selon la direction angulaire. Par contre, les échauffements gamma dus au RJH, *i.e.*  $P_{RJH\rightarrow W}$  et  $P_{RJH\rightarrow A}$ , mettent en évidence un côté soleil et un côté ombre du dispositif de mesure. Notamment, les secteurs 3 et 4 sont ceux qui sont face au réacteur. Pour le tungstène, la puissance déposée dans les secteurs 3 et 4 (côté soleil) est 28 fois plus importante que celle déposée dans les secteurs 7 et 8 (côté ombre).

La répartition angulaire des échauffements de la Figure 4.15 a été utilisée pour la modélisation des sources de puissance dans la simulation thermique (paragraphe 3.1.4).

#### **4.2.3.3. La phase de mesure (t = 1 h)**

Pour  $t = 1$  h, la valeur calculée de la puissance résiduelle du combustible est reportée dans le Tableau 4.5.

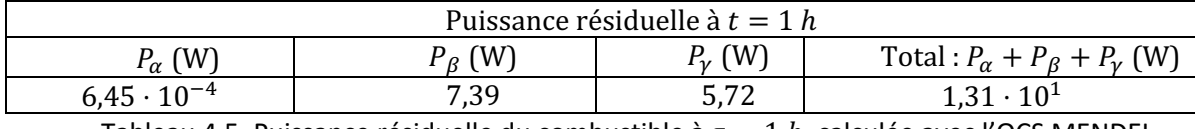

Tableau 4.5. Puissance résiduelle du combustible à  $\tau=1$   $h$ , calculée avec l'OCS MENDEL.

Le Tableau 4.6 montre les échauffements photoniques dus aux puissances résiduelles de l'échantillon de combustible et du RJH, dans le combustible  $(cr)$ , le tungstène  $(W)$  et l'acier  $(A)$  à  $t = 1$  h. Comme pour  $t = 2$  min,  $P_{R/H\to cr}$  est négligeable par rapport à  $P_{cr\to cr}$ , et  $P_{cr\to A}$  par rapport à  $P_{R/H\rightarrow A}$ . Le rapport SNR (4.10) vaut 0,43.

| $t=1 h$ |                           |                                                     |  |  |  |
|---------|---------------------------|-----------------------------------------------------|--|--|--|
|         | $P_{cr\rightarrow i}$ (W) | $\frac{P_{RJH\rightarrow i}(W)}{1,76\cdot 10^{-2}}$ |  |  |  |
| cr      | 3,32                      |                                                     |  |  |  |
| W       |                           | 9,22                                                |  |  |  |
|         | $5 \cdot 10^{-3}$         | 2,76                                                |  |  |  |

Tableau 4.6. Échauffements photoniques dans le calorimètre à  $t = 1$  h.

La Figure 4.16 montre la répartition angulaire des échauffements photoniques dans l'écran en tungstène. Comme on a dit dans le paragraphe précédent, le combustible dépose sa puissance résiduelle de façon uniforme selon la direction angulaire, alors que le RJH met en évidence un côté soleil, correspondant aux secteurs 3 et 4 et un côté ombre, correspondant aux secteurs 7 et 8. L'échauffement du RJH dans les secteurs 3 et 4 (côté soleil) reste environ 28 plus important que dans les secteurs 7 et 8 (côté ombre).

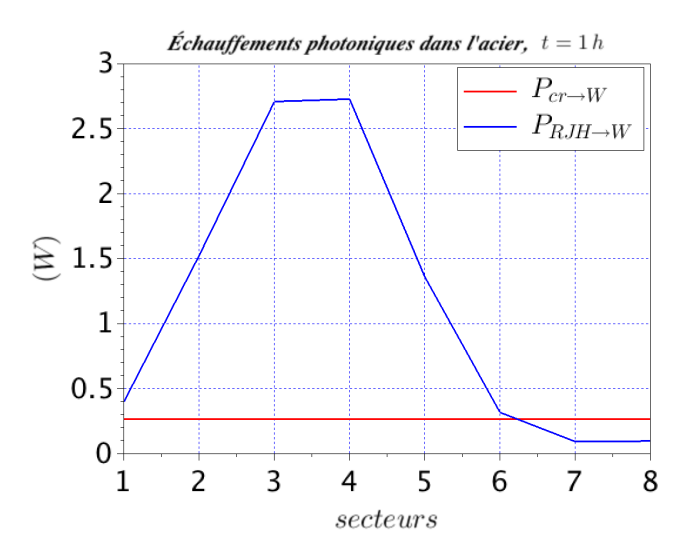

Figure 4.16. Répartition des échauffements photoniques dans l'écran en tungstène à 1 h.

## **4.2.4. Conclusions**

Dans cette étude, nous avons vu l'impact de la présence du tungstène sur le flux neutronique sur l'échantillon de combustible. Le tungstène, n'étant pas transparent aux neutrons, absorbe une partie importante des neutrons thermiques. Par conséquent, la puissance d'irradiation est trop basse par rapport aux niveaux de puissance atteints par les crayons de combustible dans les REP (9,9 W/cm au lieu de 200 W/cm). Ainsi, pour vérifier la faisabilité de l'expérience avec un combustible UO<sub>2</sub> enrichi à 1 %, il est d'abord nécessaire de voir si en enlevant l'écran en tungstène de la zone d'irradiation, on arrive à obtenir une puissance d'irradiation du même ordre de grandeur, voire supérieure, à celle des réacteurs de puissance. Il est donc important de repenser le déroulement de l'expérience en prévoyant un écran en tungstène mobile.

Cette étude a également permis d'observer la répartition des échauffements photoniques dans les structures du calorimètre. Le combustible échauffe les structures de manière uniforme selon la coordonnée angulaire, alors que le RJH met en évidence un « côté soleil » et un « côté ombre ». 

# **4.3. Étude neutronique n° 2 de l'expérience de mesure**

Suite à l'étude précédente, le déroulement de l'expérience doit être modifié afin d'atteindre le bon niveau de la puissance d'irradiation. Le déroulement de l'expérience n'a pas encore été définitivement mis au point. Toutefois, dans la suite de cette thèse, nous avons idéalement considéré que lors de la phase d'irradiation, seulement le crayon de combustible est présent dans la zone d'irradiation et, qu'à une minute de temps de refroidissement, ce même combustible se trouve reculé en arrière de 45 cm (grâce au SAD) et inséré dans le calorimètre.

## **4.3.1. Description de l'étude**

Dans cette étude, nous estimons à nouveau les échauffements nucléaires de la puissance résiduelle dans le calorimètre, en considérant que seul le crayon de combustible  $(UO<sub>2</sub>$  neuf enrichi à 1 % en <sup>235</sup>U) est présent dans la zone d'irradiation.

Les instants de temps de refroidissement auxquels on calcule les échauffements nucléaires sont :

- $-t = 1$  min.
- $-t = 10 \, min.$
- $-t = 20$  min.
- $-t = 30$  min.
- $-t = 40$  min.
- $-t = 1 h.$

#### **4.3.1.1. Le calcul de la puissance d'irradiation et du flux neutronique**

La Figure 4.17 montre la modélisation de la phase d'irradiation de l'échantillon de combustible dans TRIPOLI4. Comme il a été dit dans le paragraphe précédent, seul l'échantillon de combustible est présent dans la zone d'irradiation. L'échantillon de combustible est placé sur le SAD qui est collé au caisson du cœur du réacteur.

Le calcul est stationnaire. La composition du combustible du cœur du RJH est à l'équilibre. L'échantillon de combustible est un  $UO_2$  neuf enrichi à 1 % en <sup>235</sup>U.

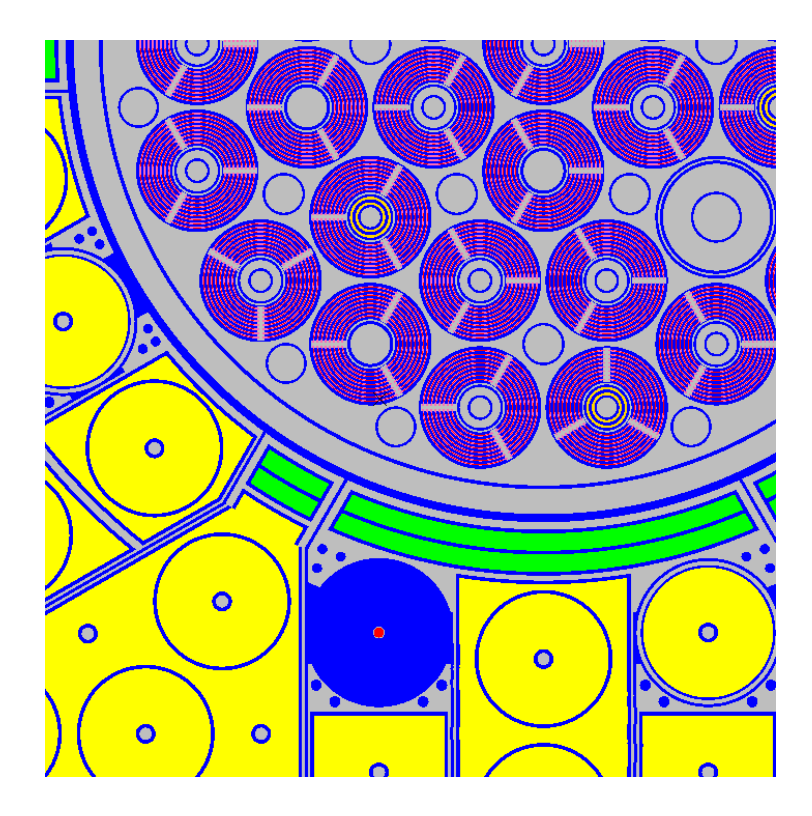

Figure 4.17. Modélisation de la phase d'irradiation de l'échantillon de combustible en périphérie du RJH, dans l'OCS TRIPOLI.

Dans ce calcul, nous allons déterminer la puissance d'irradiation de l'échantillon de combustible ainsi que le flux neutronique sur celui-ci.

## **4.3.1.2. Le calcul de la puissance résiduelle et de la source gamma du combustible**

Une fois réalisé le calcul de transport des neutrons et des photons avec l'OCS TRIPOLI4 (paragraphe 4.3.1.1), nous allons réaliser le calcul d'évolution avec l'OCS MENDEL. Comme dans l'étude précédente, le découpage énergétique est SHEM281 et la bibliothèque de données nucléaires utilisées est CEAV512. Nous avons fait l'hypothèse que l'irradiation de l'échantillon de combustible se déroule à flux neutronique constant. Suite à l'adoption de cette hypothèse, nous avons évalué la sensibilité de la puissance résiduelle de l'échantillon de combustible à la durée de l'irradiation. Pour cela, nous avons considéré trois historiques d'irradiation différents qui sont reportés en Figure 4.18. Dans le premier, *i.e.* « 25 jours », nous allons irradier l'échantillon de combustible pendant un cycle d'irradiation du RJH, *i.e.* 25 jours ; dans le deuxième, *i.e.* « 2x25 jours », nous allons irradier l'échantillon de combustible pendant deux cycles d'irradiation du RJH et dans le troisième, *i.e.* « 3x25 jours », nous allons irradier l'échantillon de combustible pendant trois cycles d'irradiation du RJH. Il est à noter que les cycles d'irradiation sont séparés par des temps de refroidissement intermédiaires d'une durée de 15 jours. Sous l'hypothèse d'une irradiation à flux neutronique constant, cette étude de sensibilité permet de comprendre la dépendance de la puissance résiduelle au temps d'irradiation dans la première heure du temps de refroidissement et de choisir la durée de l'irradiation pour cette étude.

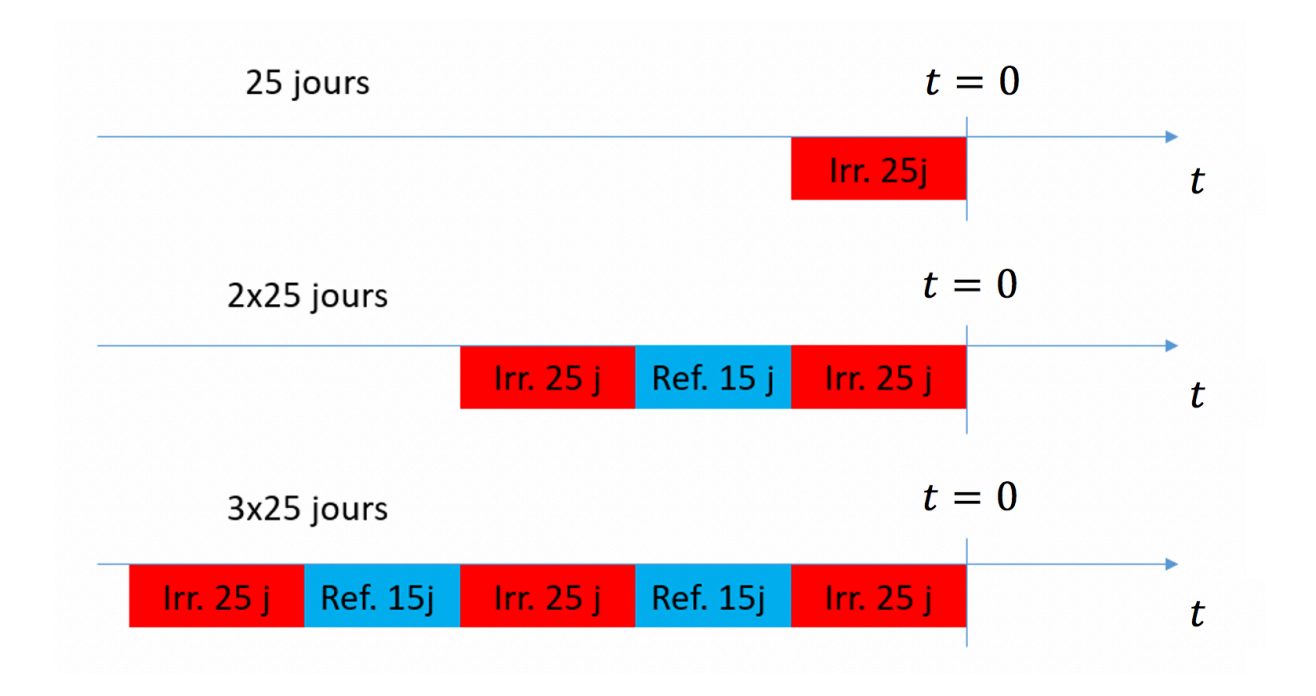

Figure 4.18. Historiques d'irradiation.

Comme pour l'étude précédente, on suppose que la partie de la puissance résiduelle liée aux alphas et bêtas est entièrement déposée dans l'échantillon de combustible. Par contre, pour les gammas, un calcul de transport est nécessaire pour l'estimation des échauffements photoniques dans le calorimètre. Ainsi, avec l'OCS MENDEL, nous avons également estimé la source gamma de l'échantillon de combustible aux instants de temps de refroidissement indiqués au paragraphe 4.3.1. 

Une estimation des sources gamma dans le cœur du RJH aux instants de temps de refroidissement considérés (paragraphe 4.3.1) a également été réalisée. Cette estimation nous a été fournie par le SERJH. Le calcul des sources gamma dans le cœur du RJH a été réalisé pour une composition au milieu de cycle et à l'équilibre. Il prend également en compte l'hétérogénéité de la puissance neutronique dans le cœur. Le calcul de propagation de ces sources est important pour évaluer les échauffements photoniques dus à la puissance résiduelle du RJH, *i.e.* la perturbation, dans le calorimètre.

#### **4.3.1.3. Le calcul des échauffements photoniques**

Une fois estimées les sources gamma de la puissance résiduelle de l'échantillon de combustible et du cœur du réacteur, le calcul des échauffements photoniques dans le calorimètre est réalisé à l'aide de l'OCS TRIPOLI. La Figure 4.11 montre la modélisation de la phase de mesure dans TRIPOLI. L'échantillon de combustible a été reculé de 45 cm et il est inséré dans le dispositif de mesure.

## **4.3.2. Résultats**

### **4.3.2.1. La puissance d'irradiation et le flux neutronique**

D'après la simulation stationnaire TRIPOLI de la phase d'irradiation (paragraphe 4.3.1.1), la puissance d'irradiation de l'échantillon de combustible est d'environ 350 W/cm. Étant donné que le niveau de puissance linéique pour un combustible irradié dans un REP est 150 – 250 W/cm, on arrive à atteindre une puissance d'irradiation largement suffisante.

La Figure 4.19 montre le flux de neutrons sur l'échantillon de combustible. Nous voyons qu'en l'absence de l'écran en tungstène la composante thermique du flux neutronique augmente considérablement par rapport au cas précédent. Dans ce cas, le pic du flux neutronique dans la région thermique est environ 6 fois plus important que dans l'étude précédente.

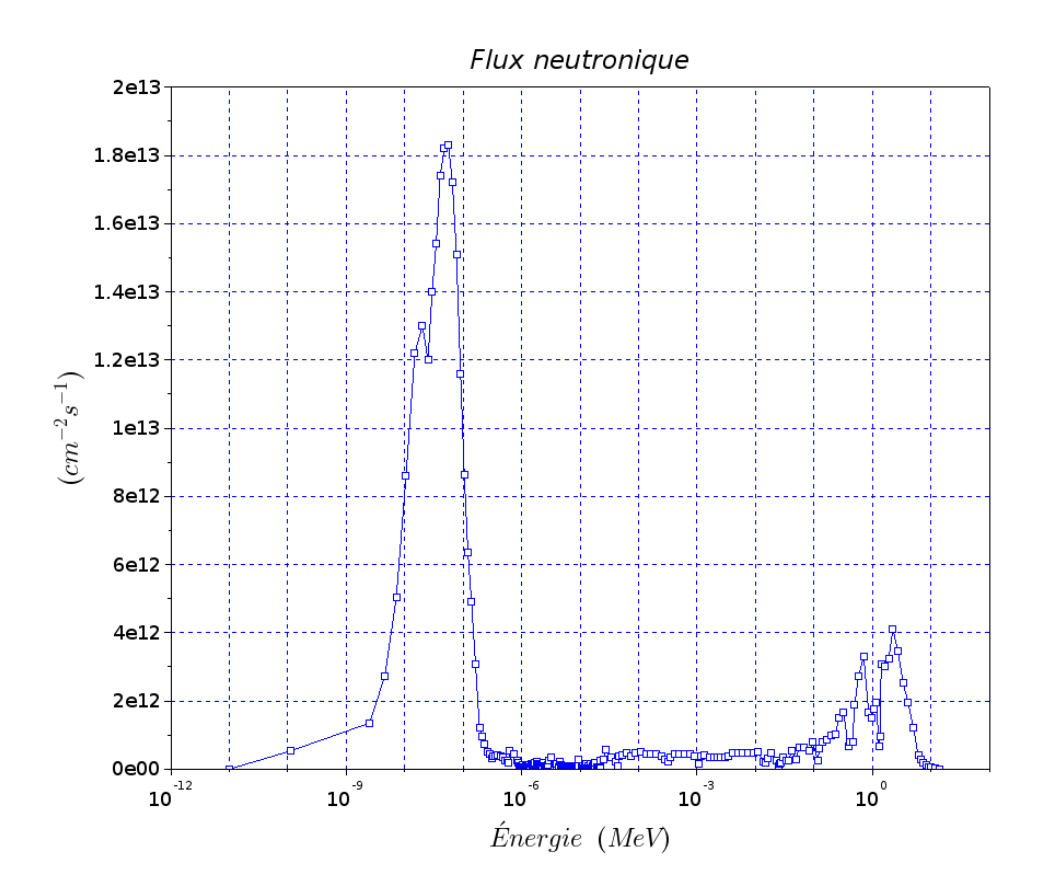

Figure 4.19. Flux neutronique sur l'échantillon de combustible.

#### **4.3.2.2. La puissance résiduelle**

Le flux neutronique calculé avec l'OCS TRIPOLI4 (Figure 4.19) a été ensuite utilisé en tant que donnée d'entrée pour le calcul d'évolution avec l'OCS MENDEL.

Étude de sensibilité de la puissance résiduelle au temps d'irradiation

Comme il a été dit au paragraphe 4.3.1.2, nous avons fait l'hypothèse que le flux neutronique sur l'échantillon est constant lors de l'irradiation. Nous avons alors évalué la puissance résiduelle suite aux trois historiques d'irradiation différents de la Figure 4.18. Les Figure 4.20 et Figure 4.21 montrent les valeurs de la puissance résiduelle calculés entre  $t = 0$  s et  $t = 40$  min et entre  $t =$ 40  $min$  et  $t = 10$  ans respectivement.

En ce qui concerne la puissance résiduelle entre  $t = 0$  s et  $t = 40$  min (Figure 4.20), nous voyons qu'elle diminue avec l'augmentation de la durée de l'irradiation. Pour expliquer cela, il faut se rappeler que la puissance résiduelle aux temps très courts dépend de la valeur de la puissance d'irradiation dans les moments qui précèdent l'arrêt du réacteur (la puissance résiduelle due à la décroissance des isotopes instables est environ 6-7 % de la puissance nominale à l'arrêt d'un REP). Il est évident que si le flux neutronique est maintenu constant au cours de l'irradiation, la puissance nominale de l'échantillon de combustible diminue au cours de l'irradiation elle-même. Ainsi, il est raisonnable que la puissance nominale de l'échantillon de combustible à la fin de l'irradiation soit la plus élevée pour l'historique « 25 jours » et la moins élevée pour l'historique « 3x25 jours ». Par conséquent, sous l'hypothèse d'un flux neutronique maintenu constant, la puissance résiduelle aux temps très courts diminue elle aussi avec l'augmentation de la durée de l'irradiation.

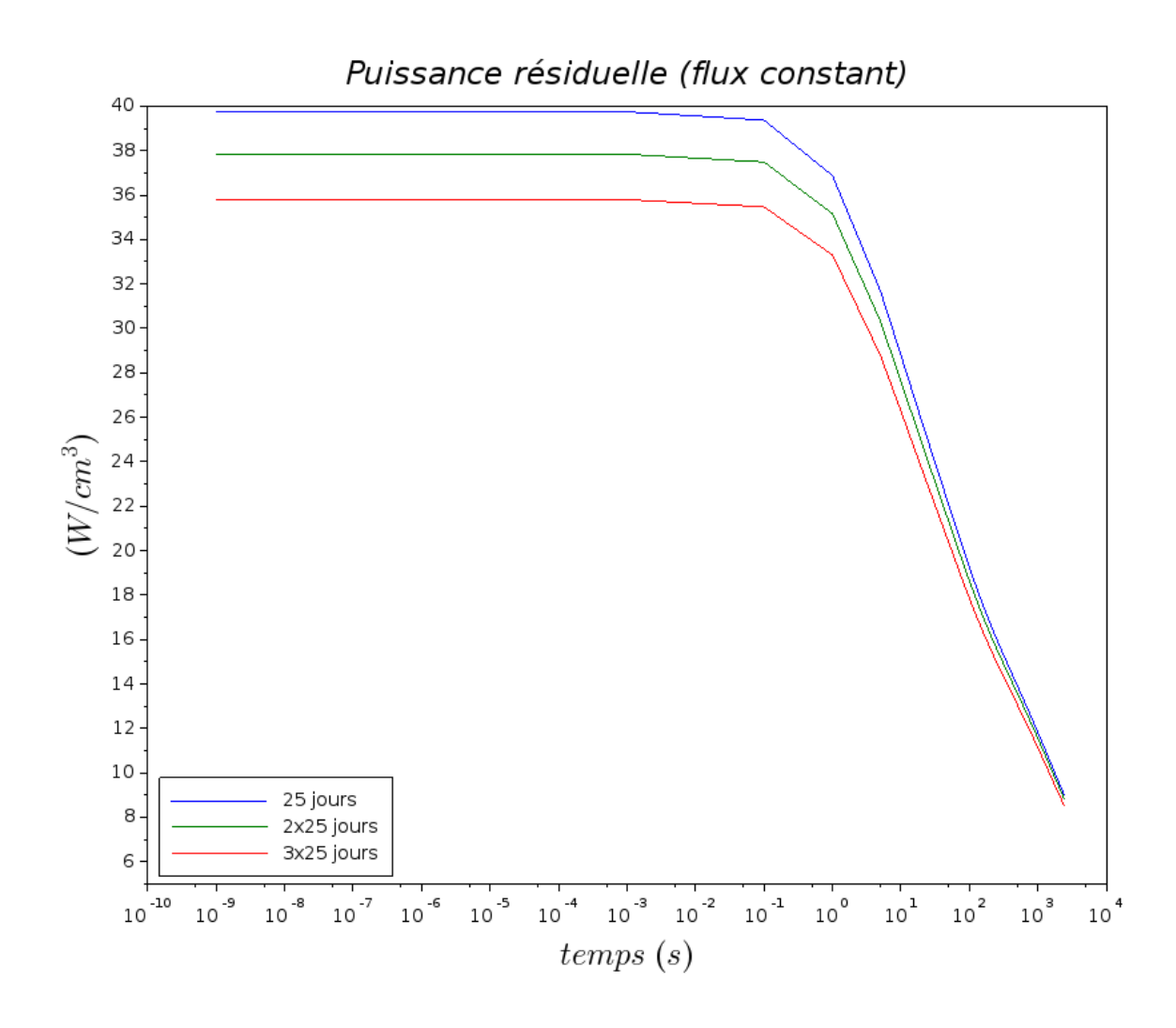

Figure 4.20. Puissance résiduelle de l'échantillon de combustible entre  $t = 0$  et  $t = 40$  min pour différents nombres de cycles d'irradiation.

En ce qui concerne la puissance résiduelle entre  $t = 40$  min et  $t = 10$  ans (Figure 4.21), nous voyons qu'à partir de  $t = 10^5$  s, la valeur la plus élevée de la puissance résiduelle devient celle du combustible qui a atteint le taux de combustion le plus élevé. Cela est dû au fait qu'aux temps de refroidissement longs, la puissance résiduelle dépend de plus en plus des noyaux lourds cumulés lors de l'irradiation. Par conséquent, à  $t = 10$  ans, le combustible irradié selon l'historique « 3x25 jours » est celui qui donne la valeur la plus élevée de la puissance résiduelle. Ensuite, nous avons le combustible irradié selon l'historique « 2x25 jours » et celui irradié selon l'historique « 25 jours » qui est le combustible le moins irradié.

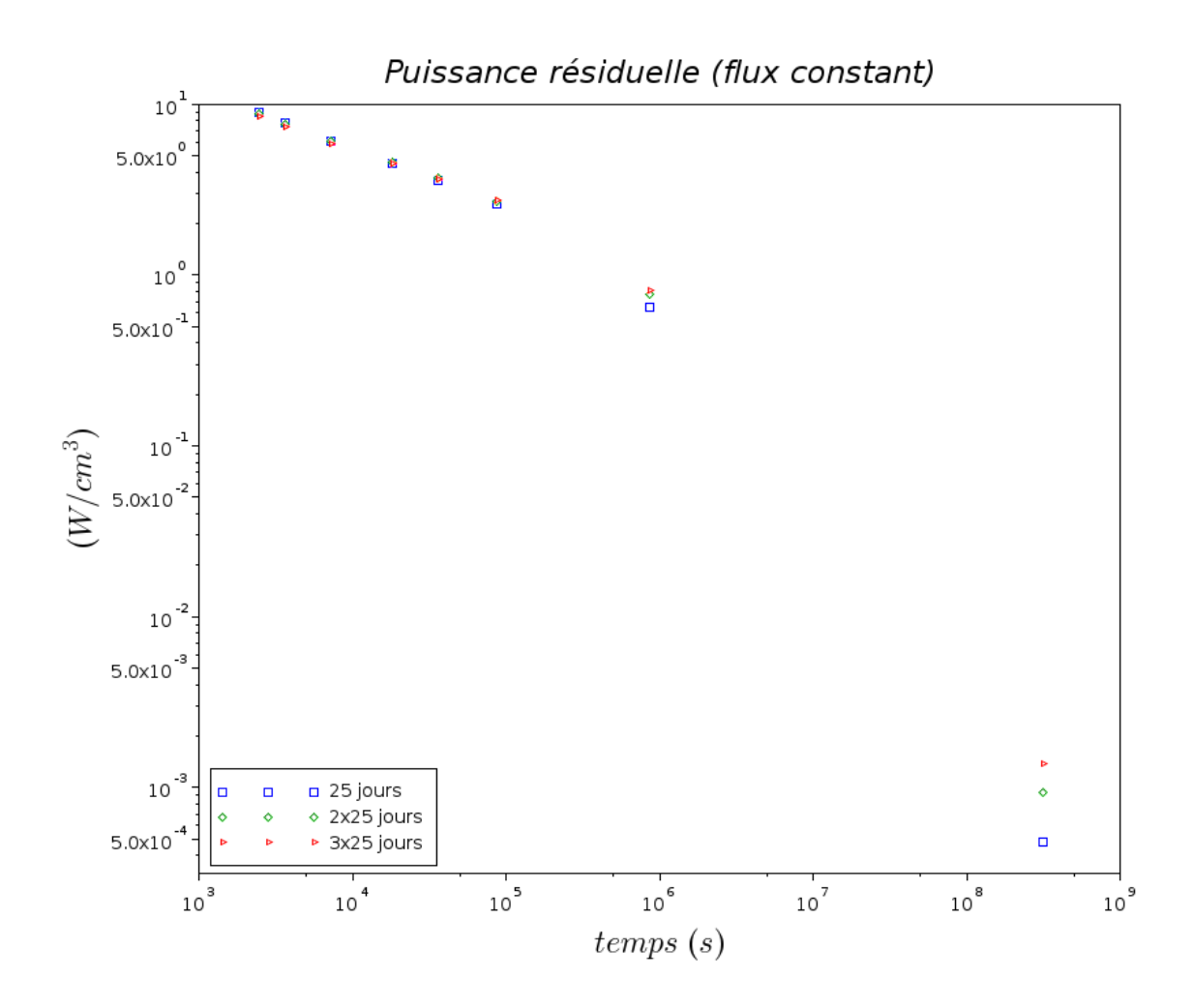

Figure 4.21. Puissance résiduelle de l'échantillon de combustible entre  $t = 40$  min et  $t =$ 10 ans pour différents nombres de cycles d'irradiation.

Comme nous nous sommes intéressé à la plage temporelle des temps de refroidissement très courts, nous avons considéré pour cette étude une durée de l'irradiation de 25 jours, étant celle qui donne la valeur la plus élevée de la puissance résiduelle entre 1 et 40 minutes de temps de refroidissement. 

#### La valeur de la puissance résiduelle

Le Tableau 4.7 montre les valeurs de la puissance résiduelle alpha, bêta et gamma entre 0 et 40 minutes de temps de refroidissement après une irradiation de 25 jours de l'échantillon de combustible en périphérie du RJH (Figure 4.17). Nous voyons que la partie de la puissance résiduelle liée aux alphas, *i.e.*  $P_\alpha$ , est négligeable par rapport aux composantes bêta ( $P_\beta$ ) et gamma  $(P_v)$ . Cela est dû au fait qu'aux temps de refroidissement très courts les principaux contributeurs à la puissance résiduelle sont les produits de fission, émettant les rayonnements bêta et gamma. Par contre, les noyaux lourds, émettant les alphas, deviennent les principaux contributeurs aux temps de refroidissement longs, de l'ordre de la dizaine d'année de temps de refroidissement.

| Temps de<br>refroidissement<br>t | $p_{\alpha}$<br>(W/cm <sup>3</sup> ) | $p_{\beta}$<br>(W/cm <sup>3</sup> ) | $p_{\gamma}$<br>(W/cm <sup>3</sup> ) | Total<br>(W/cm <sup>3</sup> ) |
|----------------------------------|--------------------------------------|-------------------------------------|--------------------------------------|-------------------------------|
| 0 sec                            | $2,23 \cdot 10^{-5}$                 | $2,11 \cdot 10^{1}$                 | $1,86 \cdot 10^1$                    | $3,98 \cdot 10^{1}$           |
| 1 sec                            | $2,20 \cdot 10^{-5}$                 | $1,95 \cdot 10^{1}$                 | $1,74 \cdot 10^{1}$                  | $3,69 \cdot 10^{1}$           |
| 5 sec                            | $2,19 \cdot 10^{-5}$                 | $1,63 \cdot 10^{1}$                 | $1,53 \cdot 10^{1}$                  | $3,17 \cdot 10^{1}$           |
| 10 sec                           | $2,19 \cdot 10^{-5}$                 | $1,46 \cdot 10^{1}$                 | $1,42 \cdot 10^{1}$                  | $2,88 \cdot 10^{1}$           |
| 30 sec                           | $2,19 \cdot 10^{-5}$                 | 1,19.10 <sup>1</sup>                | $1,22 \cdot 10^1$                    | $2,42 \cdot 10^{1}$           |
| 1 min                            | $2,19 \cdot 10^{-5}$                 | $1,04 \cdot 10^{1}$                 | $1,08 \cdot 10^{0}$                  | $2,13 \cdot 10^{1}$           |
| 5 min                            | $2,19 \cdot 10^{-5}$                 | $7,54 \cdot 10^{0}$                 | $7,91 \cdot 10^{0}$                  | $1,54 \cdot 10^{1}$           |
| 10 min                           | $2,19 \cdot 10^{-5}$                 | $6,46 \cdot 10^{0}$                 | $6,91 \cdot 10^{0}$                  | $1,34 \cdot 10^{1}$           |
| 15 min                           | $2,19 \cdot 10^{-5}$                 | $5,82 \cdot 10^{0}$                 | $6,32 \cdot 10^{0}$                  | $1,21 \cdot 10^{1}$           |
| 20 min                           | $2,20 \cdot 10^{-5}$                 | $5,34 \cdot 10^{0}$                 | $5,89.10^{0}$                        | $1,12 \cdot 10^{1}$           |
| 30 min                           | $2,20 \cdot 10^{-5}$                 | $4,67 \cdot 10^{0}$                 | $5,27 \cdot 10^{0}$                  | $9,94.10$ <sup>0</sup>        |
| 40 min                           | $2,20 \cdot 10^{-5}$                 | $4,21 \cdot 10^{0}$                 | $4,82 \cdot 10^{0}$                  | $9,03 \cdot 10^{0}$           |
| 1 <sub>h</sub>                   | $2,20 \cdot 10^{-5}$                 | $3,62 \cdot 10^{0}$                 | $4,21 \cdot 10^{0}$                  | $7,83 \cdot 10^{0}$           |

Tableau 4.7. Puissance résiduelle de l'échantillon de combustible. Temps d'irradiation : 25 jours. Temps de refroidissement : 0 secondes – 1 heure.

En sachant que la puissance nominale est environ  $350 \text{ W/cm}$  (paragraphe  $4.3.2.1$ ), nous pouvons calculer une estimation du taux de combustion (TC) atteint par l'échantillon de combustion après une irradiation de 25 jours en périphérie du RJH de la façon suivante :

$$
TC = \frac{350 \frac{W}{cm} \times 40 \, cm \times 10^{-9} \frac{GW}{W} \times 25 \, j}{8,9 \frac{g_{MLI}}{cm^3} \times 20,612 \, cm^3 \times 10^{-6} \frac{t_{MLI}}{g_{MLI}}} = 1,9 \, \frac{GWj}{t_{MLI}} \tag{4.11}
$$

où 40  $cm$  est la hauteur de l'échantillon de combustible,  $20,612$   $cm^3$  le volume de l'échantillon de combustible et 8,9 $\frac{g_{MLI}}{cm^3}$ la masse des Métaux Lourds Initiaux (MLI) par centimètre cube.

Comparaison avec la puissance résiduelle d'un combustible REP UOX enrichi à 3,1 % en 235U et irradié à 50 GWj/t

Nous avons comparé la puissance résiduelle de l'échantillon de combustible  $(UO<sub>2</sub>$  à 1 % en  $235U$ ) suite à une irradiation de 25 jours en périphérie du RJH, à la puissance résiduelle d'un combustible REP UOX enrichi à 3,1 % en <sup>235</sup>U et irradié jusqu'à 50 GWj/t. La puissance résiduelle de ce deuxième combustible est issue d'un calcul avec l'OCS DARWIN utilisant la bibliothèque JEFF3.1.1 pour les constantes nucléaires et les chaînes de filiation, et la bibliothèque CEA2005.V41 pour les sections efficaces. La comparaison entre les deux puissances résiduelles est reportée en Figure 4.22. Nous voyons que jusqu'à  $10^5$  secondes de temps de refroidissement, la puissance résiduelle du combustible « RJH UO2 » est plus élevée que celle du combustible « REP UOX ». Cela est dû au fait que la puissance d'irradiation atteinte par le combustible « RJH UO2 » est bien plus

élevée de celle atteinte par le combustible « REP UOX » : 680 W/cm<sup>3</sup> contre 369 W/cm<sup>3</sup>. Par contre, aux temps longs, *i.e.* pour des temps de refroidissement supérieurs à 10<sup>5</sup> secondes, la puissance résiduelle du combustible « REP UOX » est la plus élevée. Cela est dû au fait que le combustible « REP UOX » a atteint un taux de combustion bien plus élevé de celui du combustible « RJH UO2 »: 50 GWj/t contre  $1.9$  GWj/t.

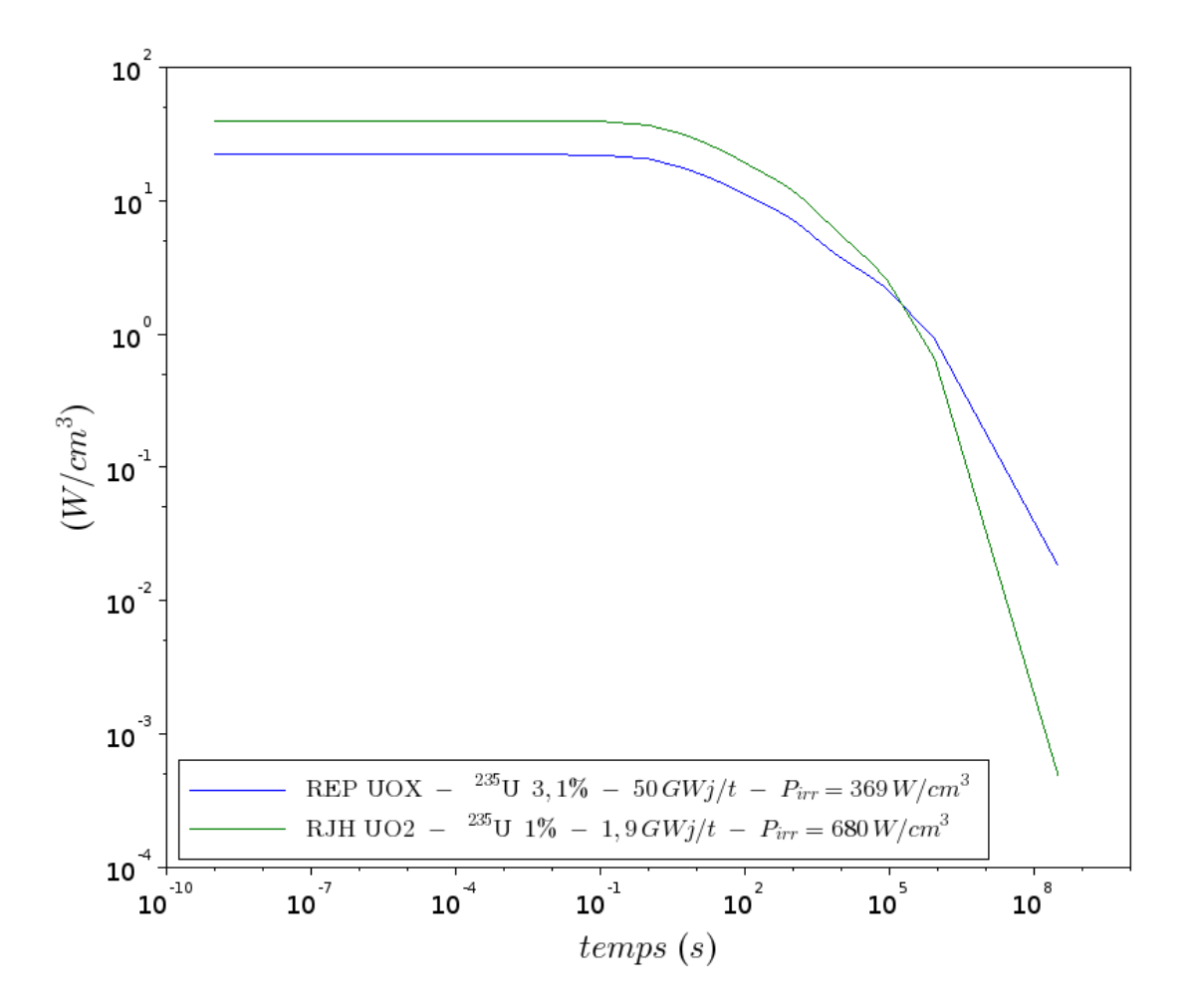

Figure 4.22. Comparaison entre la puissance résiduelle de l'échantillon de combustible irradié 25 jours en périphérie du RJH (calcul MENDEL), et celle d'un combustible REP UOX irradié jusqu'à 50 GWj/t (calcul DARWIN).

Le spectre énergétique des gammas de la puissance résiduelle de l'échantillon de combustible

Comme il a été dit au paragraphe 4.3.1.2, nous avons estimé à l'aide de l'OCS MENDEL le spectre énergétique des gammas de la puissance résiduelle de l'échantillon de combustible aux instants de temps de refroidissement considérés (paragraphe 4.3.1). La Figure 4.23 montre les spectres énergétiques à 1 min, 20 min et 40 min de temps de refroidissement.
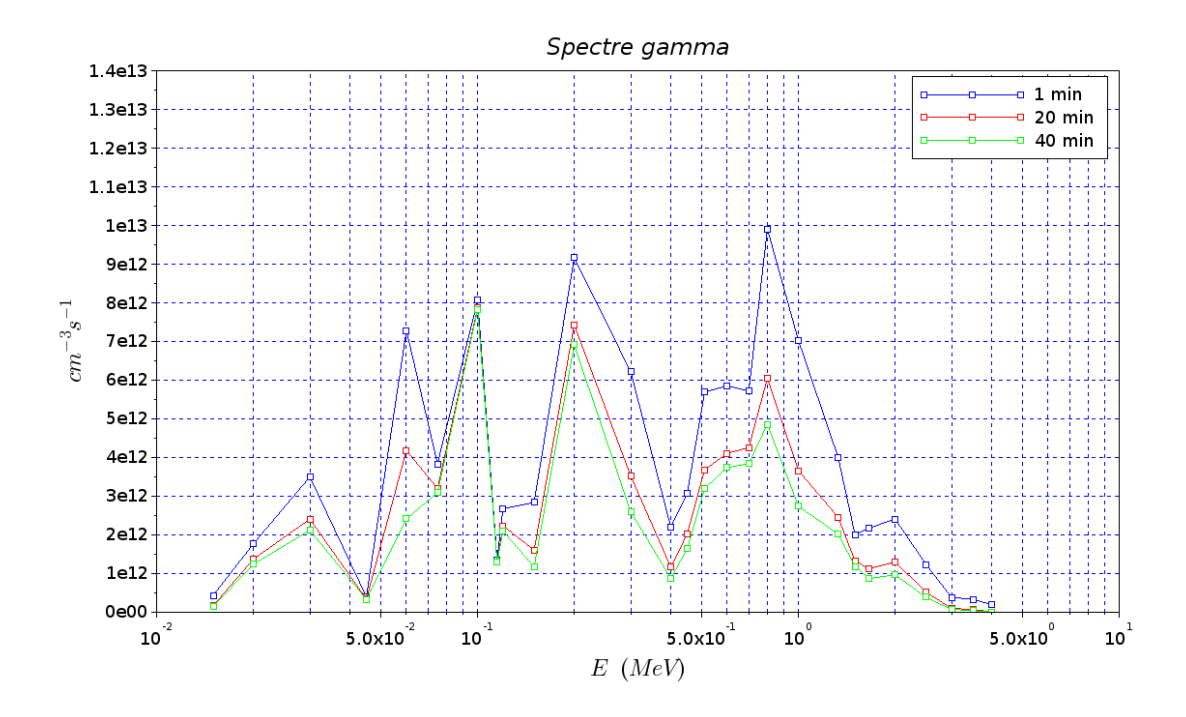

Figure 4.23. Spectres énergétiques des gammas de la puissance résiduelle de l'échantillon de combustible à 1 min, 20 min et 40 min de temps de refroidissement.

#### **4.3.2.3. Les échauffements nucléaires dus à la puissance résiduelle**

La répartition de la puissance résiduelle de l'échantillon de combustible dans le calorimètre

La Figure 4.24 montre la modélisation du dispositif de mesure pour l'OCS TRIPOLI. Les échauffements photoniques ont été évalués dans le crayon de combustible, l'écran en tungstène et le conteneur en acier. Les échauffements photoniques dans le gaz  $N_2$  sont négligeables. Ensuite, en considérant toute la puissance résiduelle dégagée par l'échantillon de combustible  $(P_\alpha + P_\beta +$  $P_v$ , Tableau 4.7), nous avons déterminé la répartition de la puissance résiduelle dans le calorimètre. 

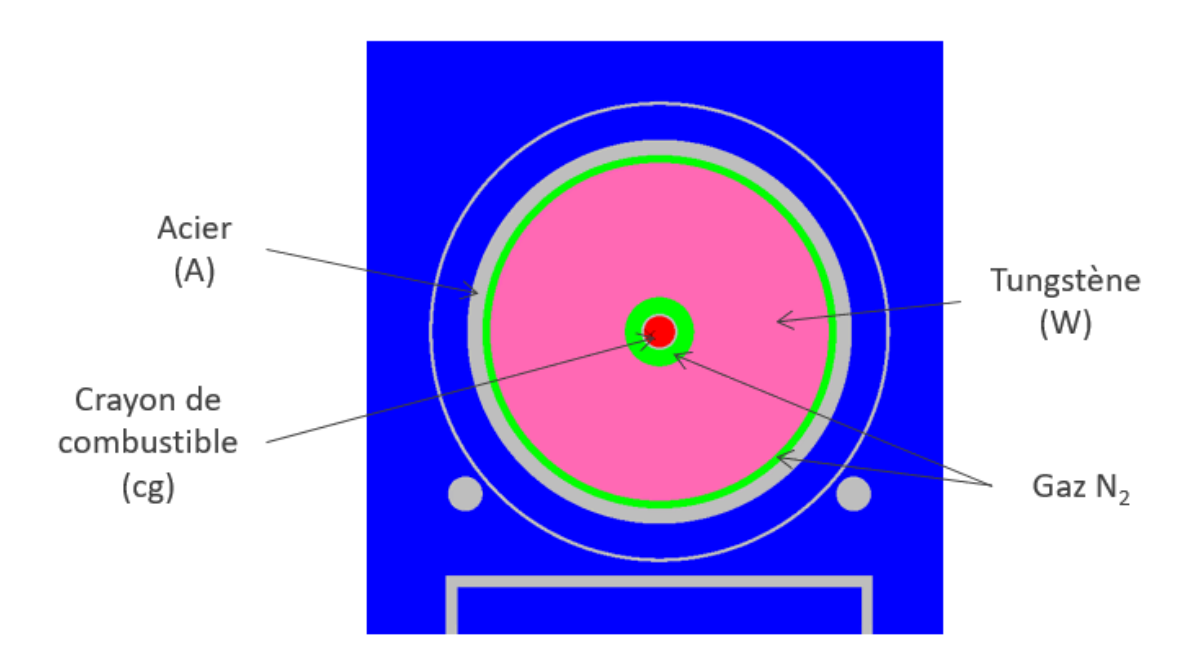

Figure 4.24. Modélisation du dispositif de mesure pour l'OCS TRIPOLI4 pour l'estimation des échauffements photoniques.

Pour déterminer la répartition de la puissance résiduelle, les coefficients suivants ont été définis :  $\xi_{cr}$  est la fraction de puissance déposée dans le combustible et la gaine,  $\xi_W$  la fraction de puissance déposée dans l'écran en tungstène,  $\xi_A$  la fraction de puissance déposée dans la paroi du dispositif en acier et  $\xi_f$  la fraction de puissance qui échappe au calorimètre. Les coefficients  $\xi_i$ doivent satisfaire la relation suivante :

$$
\xi_{cr} + \xi_W + \xi_A + \xi_f = 1 \tag{4.12}
$$

Le Tableau 4.8 montre les valeurs des coefficients  $\xi_i$  ainsi que la puissance résiduelle totale de l'échantillon de combustible aux instants de temps de refroidissement considérés. Il faut noter que dans le Tableau 4.8, les valeurs de la puissance résiduelle totale ont été normalisées au volume de l'échantillon*, i.e*. 20,612 cm3.

|                | T1, 1 min | T2, 10 min | T3, 20 min | T4, 30 min | T5, 40 min | T6, 1 h |
|----------------|-----------|------------|------------|------------|------------|---------|
| $\xi_{cr}$ (%) | 64,8      | 65,5       | 65,4       | 65,3       | 65,2       | 65,4    |
| $\xi_W$ (%)    | 33,2      | 32,8       | 32,9       | 33,1       | 33,1       | 32,9    |
| $\xi_A$ (%)    | 0,13      | 0,12       | 0,12       | 0,12       | 0,11       | 0,11    |
| $\xi_f$ (%)    | 1,87      | 1,60       | 1,60       | 1,56       | 1,58       | 1,58    |
| $P_r(W)$       | 438,8     | 275,7      | 231,6      | 204,9      | 186,1      | 161,3   |

Tableau 4.8. Coefficients de répartition et intensité de la puissance résiduelle.

Les coefficients  $\xi_i$  ne sont pas constants au cours de l'expérience de mesure. Nous voyons que les coefficients  $\xi_{cr}$  et  $\xi_W$  varient d'environ 0,5 % et que la fraction des fuites  $\xi_f$  reste comprise entre 1,5 % et 2 %. Il est important que l'estimation par méthode inverse prenne en compte les variations de la répartition de la puissance résiduelle au cours de l'expérience de mesure.

#### Comparaison entre l'intensité de la source à mesurer et celle de la perturbation

Nous avons comparé les échauffements nucléaires, dans les composants du dispositif de mesure, dus aux puissances résiduelles de l'échantillon de combustible (*i.e.* la source à mesurer) et du cœur du RJH (*i.e.* la perturbation). Les grandeurs  $P_{cr\to i}$  et  $P_{RJH\to i}$  indiquent respectivement l'échauffement nucléaire du combustible et du RJH dans le milieu i (combustible, tungstène, acier). Les échauffements  $P_{R|H\rightarrow i}$  sont uniquement photoniques, alors que dans  $P_{cr\rightarrow i}$  les composantes alpha et bêta de la puissance résiduelle du combustible sont également inclues. Notamment, celles-ci sont prises en compte dans le dépôt de puissance  $P_{cr\rightarrow cr}$ .

Les Tableau 4.9-Tableau 4.14 montrent la comparaison entre les échauffements nucléaires  $P_{cr\rightarrow i}$  et  $P_{R|H\rightarrow i}$  aux instants de temps de refroidissement considérés (paragraphe 4.3.1). Un rapport SNR<sub>i</sub> a été évalué dans chaque composant du dispositif de mesure. Celui est défini comme le rapport entre la puissance  $P_{cr\rightarrow i}$  et la puissance  $P_{RH\rightarrow i}$ .

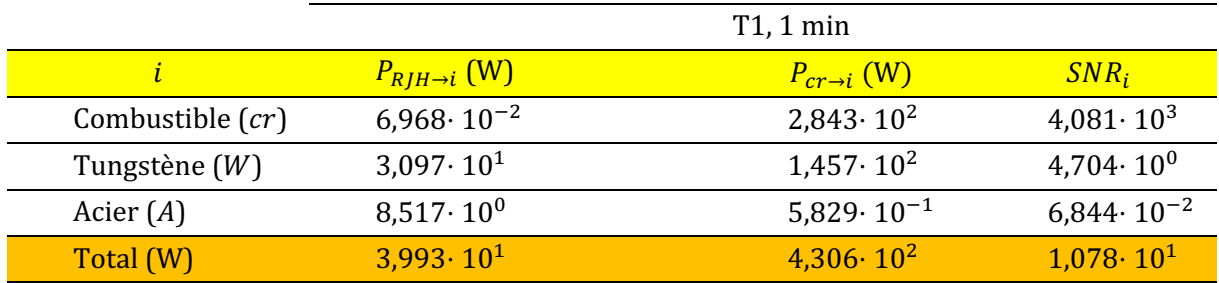

Tableau 4.9. Échauffements nucléaires à 1 minute de temps de refroidissement.

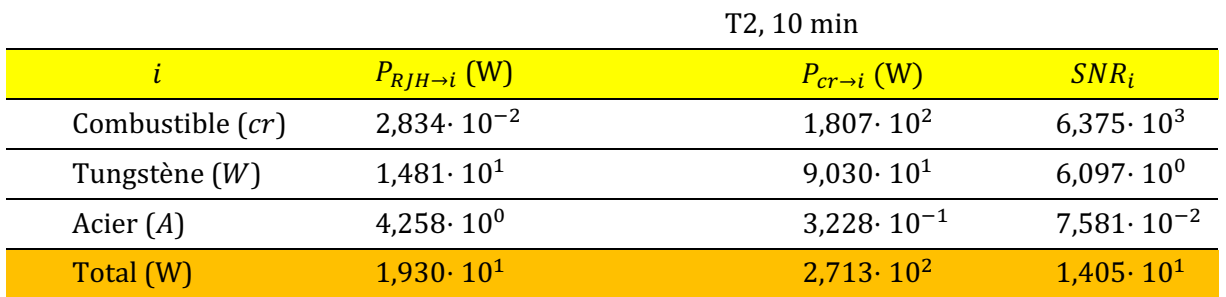

Tableau 4.10. Échauffements nucléaires à 10 minutes de temps de refroidissement.

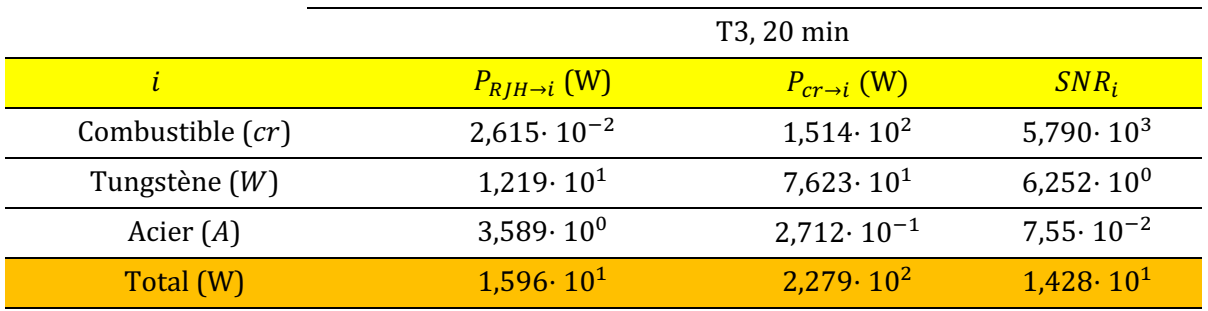

Tableau 4.11. Échauffements nucléaires à 20 minutes de temps de refroidissement.

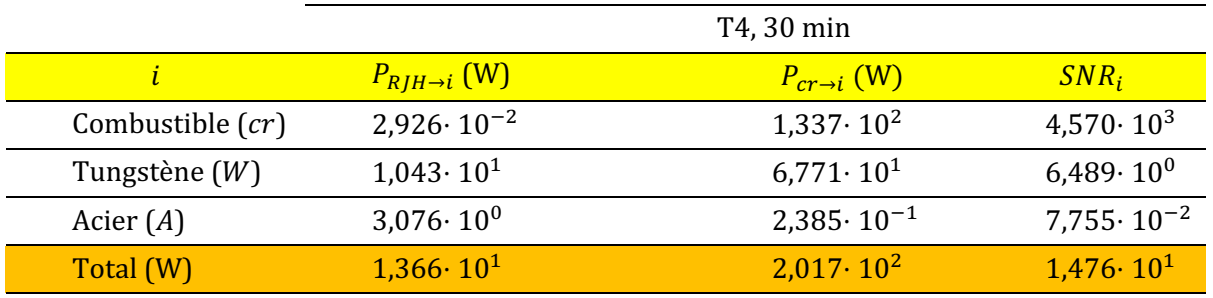

Tableau 4.12. Échauffements nucléaires à 30 minutes de temps de refroidissement.

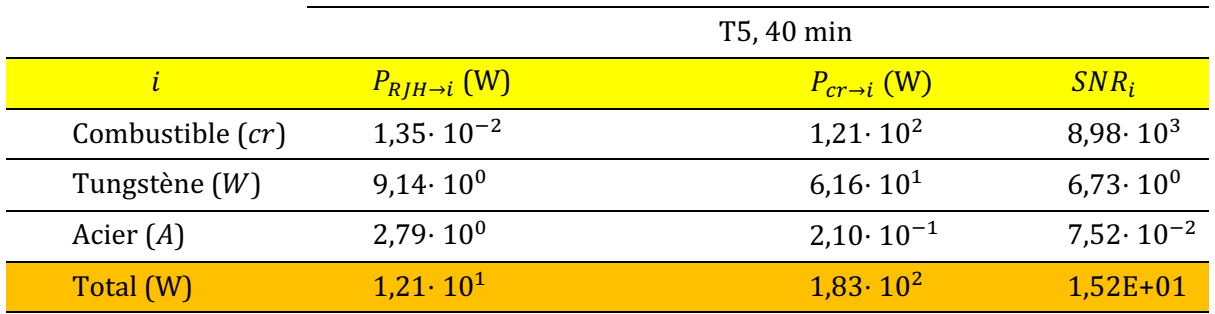

Tableau 4.13. Échauffements nucléaires à 40 minutes de temps de refroidissement.

|                    |                            | T6, 1 h                   |                      |
|--------------------|----------------------------|---------------------------|----------------------|
|                    | $P_{RJH\rightarrow i}$ (W) | $P_{cr\rightarrow i}$ (W) | $SNR_i$              |
| Combustible $(cr)$ | $1,630 \cdot 10^{-2}$      | $1,055 \cdot 10^2$        | $6,473 \cdot 10^{3}$ |
| Tungstène $(W)$    | $7,492 \cdot 10^{0}$       | $5,309 \cdot 10^{1}$      | $7,086 \cdot 10^{0}$ |
| Acier $(A)$        | $2,259 \cdot 10^{0}$       | $1,760 \cdot 10^{-1}$     | 7,790<br>$10^{-2}$   |
| Total (W)          | $9,841 \cdot 10^{0}$       | $1,588 \cdot 10^2$        | $1,614 \cdot 10^{1}$ |

Tableau 4.14. Échauffements nucléaires à 1 h de temps de refroidissement.

Nous voyons que, globalement, au cours de l'expérience, la puissance déposée par l'échantillon de combustible dans le calorimètre est environ 15 fois supérieure à celle déposée par le RJH. Notamment, dans l'échantillon de combustible, les échauffements nucléaires du RJH sont négligeables par rapport à ceux de l'échantillon du combustible lui-même ; le rapport  $SNR_i$  est de l'ordre de  $10^3$ . Cela est dû à la présence de l'écran en tungstène entre le crayon du combustible et le cœur du réacteur (Figure 4.11), qui préserve l'échantillon de combustible des rayonnements provenant du cœur du RJH. Il en va de même pour le conteneur en acier, où les échauffements nucléaires de l'échantillon de combustible sont négligeables par rapport à ceux du RJH ; le rapport  $SNR_i$  est de l'ordre de 10<sup>-2</sup>. C'est pour cela que dans la simulation thermique de l'expérience de mesure, nous avons négligé soit les échauffements nucléaires du combustible dans le conteneur en acier, et les échauffements nucléaires du réacteur dans l'échantillon de combustible.

Dans l'écran en tungstène, les échauffements nucléaires  $P_{cr\to i}$  et  $P_{RH\to i}$  sont du même ordre de grandeur ; nous voyons dans des Tableau 4.9-Tableau 4.14 que le rapport  $SNR_i$  varie de 4,7 à 7 au cours de l'expérience de mesure. Il est donc important qu'avec la méthode inverse on puisse arriver à discriminer dans l'écran en tungstène les deux sources de puissance.

## **4.3.3. Conclusions**

Nous avons réalisé une nouvelle estimation des échauffements nucléaires dans le dispositif de mesure en modifiant le déroulement de l'expérience de mesure par rapport à l'étude neutronique précédente (paragraphe 4.2). Dans cette étude, nous avons considéré que pour la phase d'irradiation, seul l'échantillon de combustible est présent dans la zone d'irradiation (voir Figure 4.17). La puissance d'irradiation calculée avec l'OCS TRIPOLI est cette fois-ci satisfaisante, avec 350 W/cm, Le flux neutronique calculé avec l'OCS TRIPOLI a été utilisé en tant que donnée d'entrée pour le calcul d'évolution de l'échantillon de combustible avec l'OCS MENDEL. L'hypothèse utilisée pour le calcul d'évolution est que le flux neutronique est maintenu constant pendant l'irradiation. Avec cette hypothèse, nous avons évalué la sensibilité de la puissance résiduelle aux temps très courts, *i.e.* entre 0 et 40 minutes de temps de refroidissement, au temps d'irradiation. La comparaison des puissances résiduelles résultant de trois historiques d'irradiation choisis (Figure 4.20) a montré que pour une irradiation de 25 jours, équivalent à 1 cycle d'irradiation du RJH, nous obtenons la valeur la plus élevée de la puissance résiduelle aux temps très courts. Une autre comparaison des puissances résiduelles, résultant des trois historiques d'irradiation de la Figure 4.21, a montré qu'aux temps de refroidissement longs, *i.e.* entre 40 minutes et 10 ans, la puissance résiduelle la plus élevée est celle du combustible ayant atteint le taux de combustion le plus élevé. Nous avons également comparé la puissance résiduelle de l'échantillon de combustible  $(UO_2$  enrichi à 1 % en <sup>235</sup>U) irradié 25 jours en périphérie du RJH (Figure 4.17), avec la puissance résiduelle d'un combustible REP UOX enrichi à 3,1 % en <sup>235</sup>U et irradié jusqu'à 50 GWj/t. Le calcul de la puissance résiduelle de ce deuxième combustible a été réalisé avec l'OCS DARWIN et la bibliothèque [EFF3.1.1 pour les constantes nucléaires et les chaînes de filiation, et la bibliothèque CEA2005.V41 pour les sections efficaces. La comparaison ( Figure 4.22) montre qu'avant  $10^5$  secondes de temps de refroidissement la puissance résiduelle du combustible « RJH UO2 » est plus élevée de celle du combustible « REP UOX ». Cela est dû au fait que la puissance d'irradiation atteinte en périphérie du RJH est largement supérieure à celle atteinte dans un réacteur de puissance REP. Une fois estimée la puissance résiduelle de l'échantillon de combustible, nous avons estimé sa répartition dans le calorimètre. Nos résultats montrent que les fuites du calorimètre sont au maximum de 2 %. Enfin, nous avons évalué les échauffements nucléaires dans le dispositif de mesure. Nos résultats montrent qu'au cours de l'expérience de mesure la puissance déposée par l'échantillon de combustible est environ 15 supérieure à celle déposée par le RJH. Notamment, dans l'écran en tungstène, les deux sources de puissance sont du même ordre de grandeur : le rapport SNR varie de 4,7 à 7. Ainsi, il est important qu'avec l'implémentation de la méthode inverse on puisse discriminer dans l'écran en tungstène la source à mesurer de la perturbation.

# **4.4. Paramétrisation de la puissance résiduelle en une somme d'exponentielles**

Comme nous avons montré dans l'exemple au paragraphe 2.5.6, il est nécessaire d'introduire un a priori pour arriver à l'estimation de la puissance résiduelle déposée dans le calorimètre. La puissance résiduelle varie dans le temps comme une fonction exponentielle veut décroissante. Nous pouvons alors paramétrer la puissance résiduelle comme une somme de fonctions exponentielles. L'objectif de ce paragraphe est de déterminer combien d'exponentielles sont nécessaires pour pouvoir paramétrer finement la puissance résiduelle de l'échantillon de combustible et celle du RJH, entre 1 et 40 minutes de temps de refroidissement.

## **4.4.1. Paramétrisation de la puissance résiduelle de l'échantillon de combustible**

#### **4.4.1.1. Les valeurs calculées de la puissance résiduelle**

Les valeurs de la puissance résiduelle de l'échantillon de combustible à paramétrer sont celles issues du calcul MENDEL à partir d'une irradiation de 25 jours en périphérie du RJH (paragraphe 4.3.2.2). Nous avons considéré 101 valeurs de la puissance résiduelle entre 1 et 40,8 minutes de temps de refroidissement. Dans la suite du paragraphe, ces valeurs sont indiquées avec le symbole  $P_{MDL,i}$ , avec  $i = 1, ..., 101$ . Les valeurs  $P_{MDL,i}$  sont reportées en fonction du temps de refroidissement  $t$  en ANNEXE C.

#### **4.4.1.2. Le modèle**

Le modèle  $P_{mod}$  utilisé pour paramétrer la puissance résiduelle entre 1 et 40 minutes de temps de refroidissement est la somme d'exponentielles suivante :

$$
P_{mod}(\boldsymbol{\alpha},\boldsymbol{\beta},N_e,t) = \sum_{i=1}^{N_e} \alpha_i e^{-\beta_i t}
$$
 (4.13)

où  $N_e$  est le nombre d'exponentielles, les coefficients  $\alpha_i$  (W) sont les bases des exponentielles et les coefficients  $\beta_i$  (s<sup>-1</sup>) sont les exposants. Nous avons considéré trois modèles différents :

- Une somme de deux exponentielles :  $N_e = 2$ .
- Une somme de trois exponentielles :  $N_e = 3$ .
- Une somme de quatre exponentielles :  $N_e = 4$ .

Nous définissons le vecteur de paramètres à estimer  $(\alpha, \beta)$  de la façon suivante :

$$
(\boldsymbol{\alpha}, \boldsymbol{\beta}) = \begin{bmatrix} \alpha_1 \\ \vdots \\ \alpha_{N_e} \\ \beta_1 \\ \vdots \\ \beta_{N_e} \end{bmatrix}
$$
 (4.14)

Ainsi, la dimension du vecteur  $(\alpha, \beta)$  est 4 pour  $N_e = 2$ , 6 pour  $N_e = 3$  et 8 pour  $N_e = 4$ .

#### **4.4.1.3. Le problème d'optimisation**

Nous définissons la fonction coût comme la norme  $L_2$  des écarts entre les valeurs  $P_{MDL,i}$  et les modèles  $P_{mod} = P_{mod}(\boldsymbol{\alpha}, \boldsymbol{\beta}, N_e, t_i)$ , à savoir :

$$
J(\boldsymbol{\alpha},\boldsymbol{\beta},N_e) = \sum_{i=1}^{101} \left( P_{MDL,i} - P_{mod}(\boldsymbol{\alpha},\boldsymbol{\beta},N_e,t_i) \right)^2
$$
(4.15)

où  $t_i$  sont les temps de refroidissement auxquelles les valeurs de puissance résiduelle  $P_{MDLi}$  sont calculés. Pour les trois modèles présentés au paragraphe 4.4.1.2, nous voulons déterminer le vecteur  $(\alpha,\beta)^*$  qui minimise la fonction coût (4.15), à savoir :

$$
(\boldsymbol{\alpha},\boldsymbol{\beta})^* = \arg\min_{\alpha>0,\beta>0} J(\boldsymbol{\alpha},\boldsymbol{\beta},N_e)
$$
 (4.16)

où  $N_e$  est égal à 2, 3 et 4.

Pour résoudre le problème de minimisation (4.16), nous avons implémenté l'algorithme de Levenberg-Marquardt (paragraphe 2.5.5.1). De cette façon, le processus itératif menant au minimum de la fonction coût (4.15) s'écrit de la façon suivante :

$$
(\boldsymbol{\alpha},\boldsymbol{\beta})^{k+1} = (\boldsymbol{\alpha},\boldsymbol{\beta})^k + \left(\boldsymbol{S}_k^t \boldsymbol{S}_k + \mu_k \boldsymbol{I}\right)^{-1} \boldsymbol{S}_k^t (\boldsymbol{P}_{MDL} - \boldsymbol{P}_{mod}^k)
$$
(4.17)

où 

- $\cdot$  k est l'indice de l'itération.
- $(\alpha,\beta)^k$  est le vecteur des paramètres à estimer à l'itération k.
- *I* est la matrice identité.
- $\mu_k$  est le coefficient de régularisation à l'itération k.
- $P_{MDL}$  est le vecteur contenant les 101 valeurs MENDEL de la puissance résiduelle.
- $P_{mod}^{k}$  est le vecteur contenant les valeurs du modèle (4.13) aux instants de temps de refroidissement  $t_i$  et à l'itération  $k$ .

-  $S_k$  est la matrice de sensibilité du modèle (4.13) aux paramètre  $(\alpha, \beta)$  à l'itération k. La matrice  $S_k$  a 101 lignes, correspondant au nombre d'instants temporels  $t_i$ , et  $2 \times N_e$ colonnes, correspondant à la dimension du vecteur des paramètres  $(\alpha, \beta)$ .

L'algorithme (4.17) nécessite l'entrée d'une solution de départ  $(\alpha,\beta)^0$ , autrement appelée « initial guess ». Il est important de répéter l'estimation des paramètres  $(\alpha, \beta)^*$  pour plusieurs points de départ afin de vérifier la stabilité en fonction de l'estimation initiale. Nous arrêtons l'algorithme (4.17) lorsque la variation de la fonction coût (4.15) entre deux itérations successives est plus petite qu'une erreur  $\varepsilon$  qui a été fixée arbitrairement à  $10^{-5}$  (équation (4.18)).

$$
\left|J(\boldsymbol{\alpha}^{k+1},\boldsymbol{\beta}^{k+1},N_e)-J(\boldsymbol{\alpha}^k,\boldsymbol{\beta}^k,N_e)\right|\leq \varepsilon
$$
\n(4.18)

Après avoir estimé le vecteur des paramètres  $(\alpha, \beta)^*$  pour  $N_e = 2,3,4$ , nous avons évalué un écart ponctuel moyen  $\sigma_{ex/est}$  entre les valeurs  $P_{MDL,i}$  et le modèle  $P_{mod} = P_{mod}(\alpha^*, \beta^*, N_e, t)$  de la façon suivante :

$$
\sigma_{ex/est} = \sqrt{\frac{\sum_{i=1}^{N} (P_{MDL,i} - P_{mod}(\boldsymbol{\alpha}^*, \boldsymbol{\beta}^*, N_e, t_i))^{2}}{N}}
$$
(4.19)

Le coefficient (4.19) indique la précision avec laquelle le modèle  $P_{mod} = P_{mod}(\boldsymbol{\alpha}^*, \boldsymbol{\beta}^*, N_e, t)$ interpole les valeurs  $P_{MDL,i}$ .

#### **4.4.1.4. Résultats**

Le cas de deux exponentielles ( $N_e = 2$ )

Le Tableau 4.15 montre l'estimation des paramètres  $(\alpha^*, \beta^*)$  pour le modèle utilisant une somme de deux exponentielles ( $N_e = 2$ ).

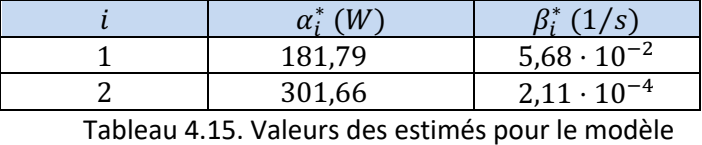

avec  $N_e = 2$ .

La Figure 4.25 montre la comparaison entre les valeurs  $P_{MDL,i}$  et le modèle  $P_{mod}$  =  $P_{mod}(\boldsymbol{\alpha}^*, \boldsymbol{\beta}^*, N_e = 2, t)$ . Nous voyons que l'écart ponctuel moyen  $\sigma_{ex/est}$  est de 3,06 W, ce qui correspond à environ 1 % de la puissance résiduelle.

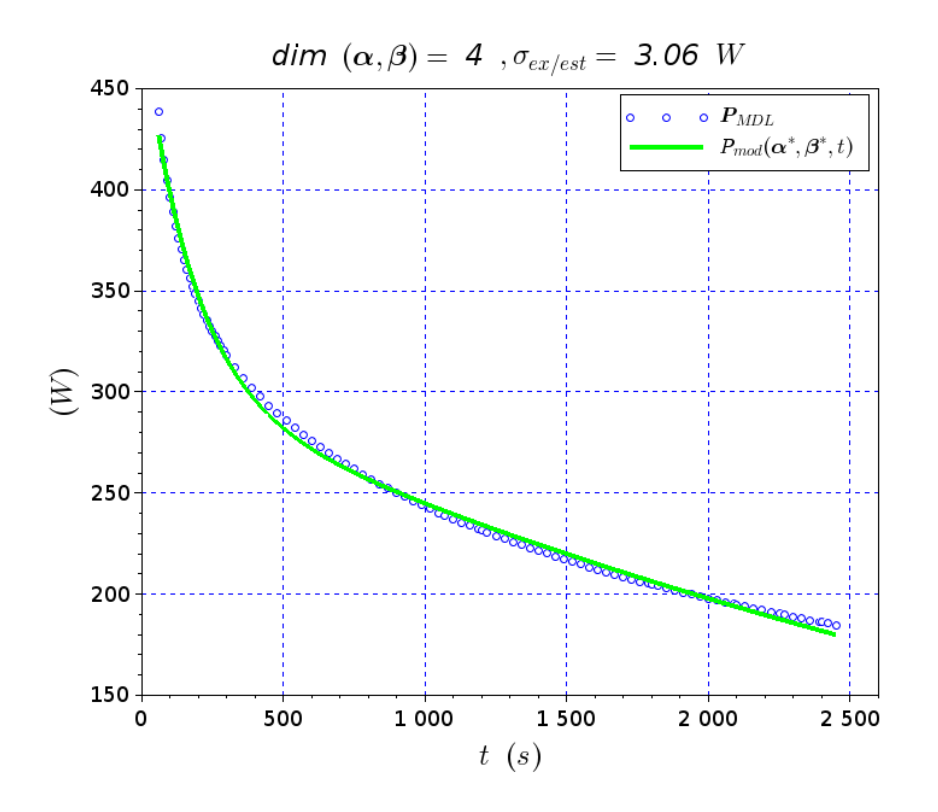

Figure 4.25. Comparaison entre les valeurs  $P_{MDL,i}$  et le modèle  $P_{mod} = P_{mod}(\boldsymbol{a}^*, \boldsymbol{\beta}^*, N_e, t)$  pour  $N_e = 2$ .

Le cas de trois exponentielles ( $N_e = 3$ )

Le Tableau 4.16 montre les valeurs des paramètres estimés  $(\alpha^*, \beta^*)$  pour le modèle utilisant une somme de trois exponentielles ( $N_e = 3$ ).

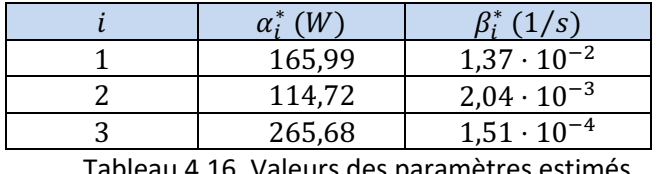

L6. Valeurs des paramètres estimés  $(\boldsymbol{\alpha}^*, \boldsymbol{\beta}^*)$  pour le modèle avec  $N_e = 3$ .

La Figure 4.26 montre la comparaison entre les valeurs  $P_{MDL,i}$  et le modèle  $P_{mod}$  =  $P_{mod}(\boldsymbol{\alpha}^*, \boldsymbol{\beta}^*, N_e = 3, t)$ . Nous voyons que l'écart ponctuel moyen  $\sigma_{ex/est}$  est égal à 0,36 W, ce qui correspond à environ 0,1 % de la puissance résiduelle.

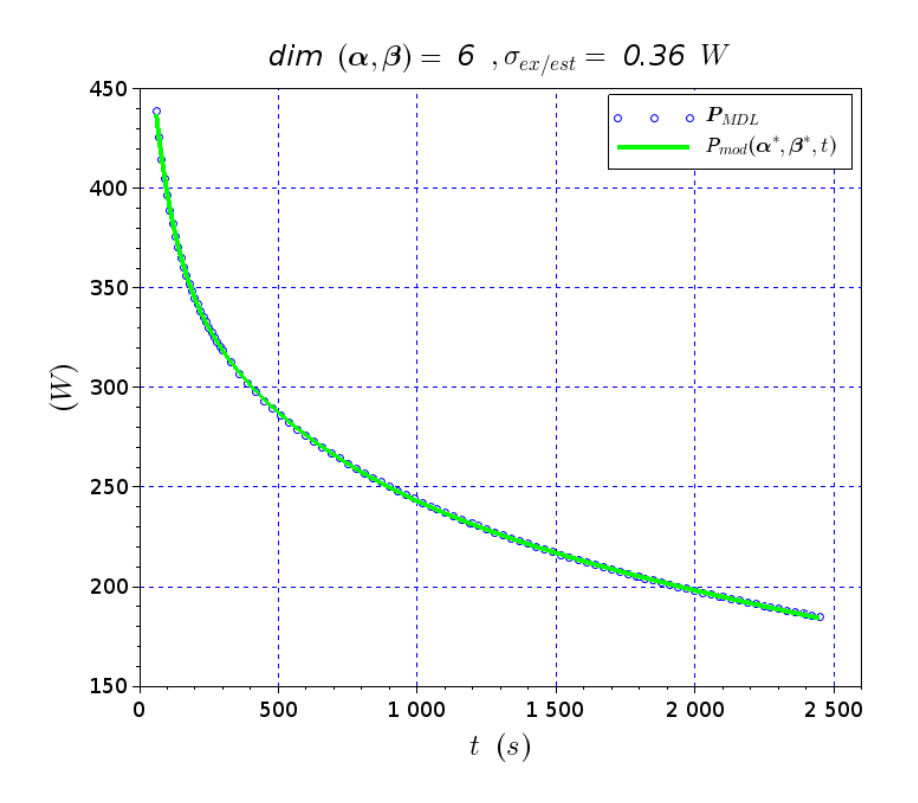

Figure 4.26. Comparaison entre les valeurs  $P_{MDL,i}$  et le modèle  $P_{mod} = P_{mod}(\boldsymbol{\alpha}^*, \boldsymbol{\beta}^*, N_e, t)$ pour  $N_e = 3$ .

Le cas de quatre exponentielles ( $N_e = 4$ )

Le Tableau 4.17 montre les valeurs des paramètres estimés  $(\alpha^*, \beta^*)$  pour le modèle utilisant une somme de trois exponentielles ( $N_e = 4$ ).

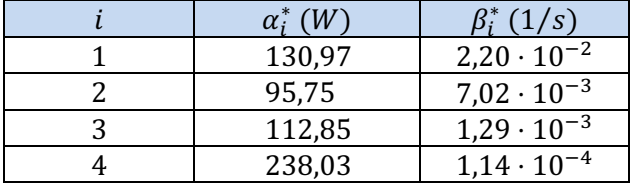

Tableau 4.17. Valeurs des paramètres estimés  $(\boldsymbol{a}^*, \boldsymbol{\beta}^*)$  pour le modèle avec  $N_e = 4$ .

La Figure 4.27 montre la comparaison entre les valeurs  $P_{MDL,i}$  et le modèle  $P_{mod}$  =  $P_{mod}(\boldsymbol{\alpha}^*, \boldsymbol{\beta}^*, N_e = 4, t)$ . Nous voyons que l'écart ponctuel moyen  $\sigma_{ex/est}$  est égal à 0,05 W, ce qui correspond à environ 0,1 pour mille de la puissance résiduelle.

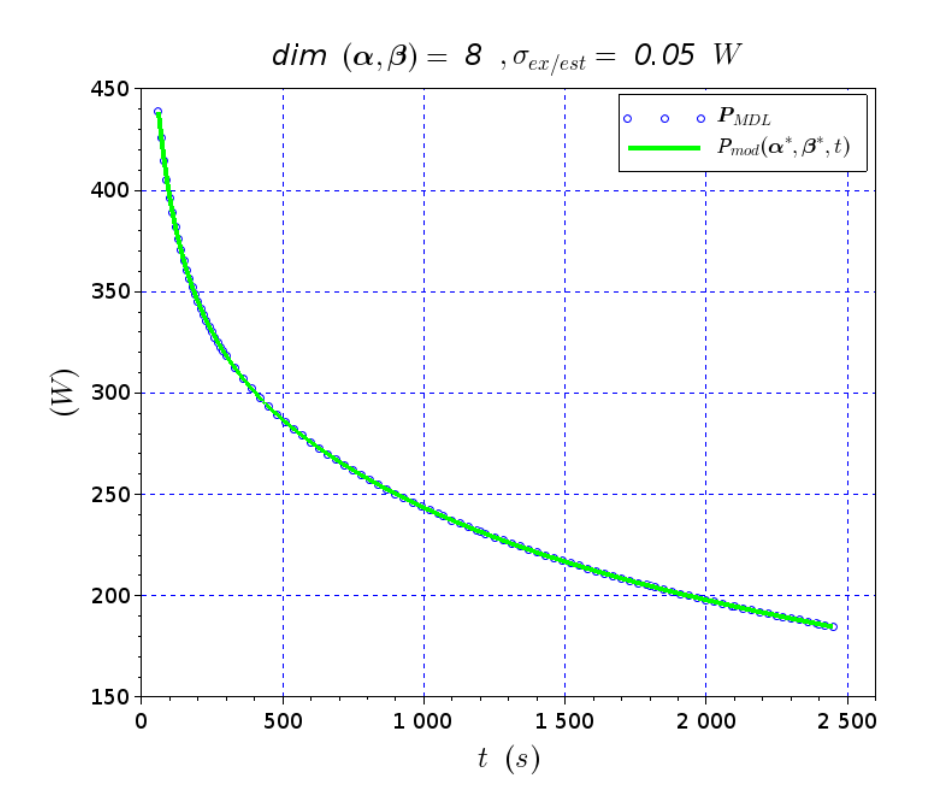

Figure 4.27. Comparaison entre les valeurs  $P_{MDL,i}$  et le modèle  $P_{mod} = P_{mod}(\boldsymbol{a}^*, \boldsymbol{\beta}^*, N_e, t)$  pour  $N_e = 4.$ 

#### **4.4.1.5. Discussion des résultats**

Nous voyons qu'avec l'augmentation du nombre d'exponentielles  $N_e$  dans le modèle (4.13), l'écart ponctuel moyen  $\sigma_{ex/est}$  (4.19) devient de plus en plus petit. Notamment, on obtient :

- $\sigma_{ex/est} = 3,06 \, W$  pour  $N_e = 2$ .
- $\sigma_{ex/est} = 0.36 W$  pour  $N_e = 3$ .
- $\sigma_{ex/est} = 0.05 W$  pour  $N_e = 4$ .

Pour expliquer cela, il faut se rappeler qu'un problème de minimisation tel que le (4.16) se pose pour résoudre un système d'équations surdéterminé où le nombre des contraintes (ou nombre d'équations) est plus grand que le nombre des dégrés de liberté (ou nombre d'inconnues). Ainsi, lorsque nous augmentons le nombre d'exponentielles dans le modèle (4.13), nous allons augmenter le nombre de dégrés de liberté de ce modèle. Par conséquent, le modèle  $P_{mod}(\boldsymbol{\alpha}^*, \boldsymbol{\beta}^*, N_e, t)$  saura mieux interpoler les valeurs (contraintes)  $(t_i, P_{MDL,i})$  en baissant ainsi la valeur de la fonction coût (4.15).

Il faut tout de même noter qu'une modélisation très précise de la puissance résiduelle, tel que celle avec  $N_e = 4$ , peut contenir des paramètres « peu sensibles » et donc difficiles à estimer. Pour cela, nous allons voir le nombre de conditionnement de la matrice d'information, *i.e.* S<sup>T</sup>S, de

chaque modèle considéré. Le Tableau 4.18 montre la comparaison entre les nombres de conditionnement. Nous voyons qu'avec l'augmentation du nombre d'exponentielles dans le modèle (4.13), la matrice d'information devient de plus en plus mal-conditionnée. Par conséquent, en vue d'une application de la méthode inverse pour l'estimation de la puissance résiduelle, le problème inverse à résoudre devient de plus en plus instable. C'est pour cela qu'un bon compromis entre la précision du modèle et la stabilité du problème inverse doit être trouvé. Ainsi, dans les travaux menés en cette thèse, nous avons décidé de paramétriser la puissance résiduelle avec le modèle utilisant une somme de 3 exponentielles.

| $N_e$ | cond(S <sup>T</sup> S) |
|-------|------------------------|
| 2     | $1,2 \times 10^{3}$    |
| 3     | $4.2 \times 10^{4}$    |
|       | $2,4 \times 10^{6}$    |

Tableau 4.18. Nombres de conditionnement de la matrice d'information.

## **4.4.2. Paramétrisation de la puissance résiduelle du RJH**

Dans ce paragraphe, nous allons paramétrer avec une somme d'exponentielles la puissance résiduelle déposée par le RJH dans l'écran en tungstène.

### **4.4.2.1. Les valeurs calculées de la puissance résiduelle**

La puissance résiduelle déposée par le RJH dans l'écran en tungstène a été calculée avec l'OCS TRIPOLI à 1 min, 10 min, 20 min, 30 min, 40 min et 1 h de temps de refroidissement (voir paragraphe 4.3.2.3). La Figure 4.28 montre les valeurs calculées  $P_{T4,i}$ .

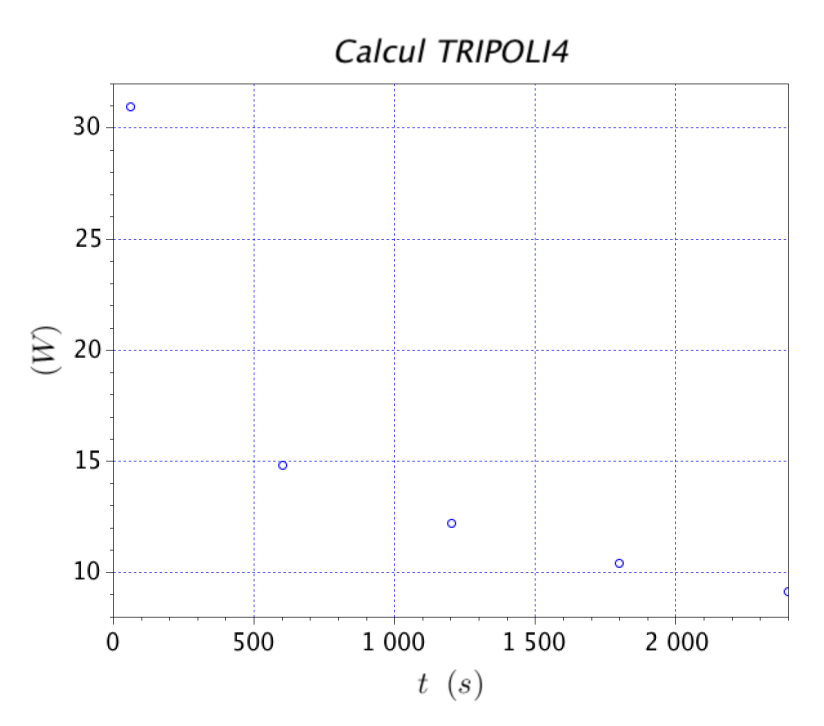

Figure 4.28. Calcul TRIPOLI de la puissance résiduelle déposée par le RJH dans l'écran en tungstène du dispositif de mesure.

#### **4.4.2.2. Le modèle**

Le modèle utilisé pour paramétrer la puissance du RJH est une somme de deux exponentielles.

$$
P_{mod}(\boldsymbol{\alpha}, \boldsymbol{\beta}, t) = \sum_{i=1}^{2} \alpha_i e^{-\beta_i t}
$$
 (4.20)

De la même façon que pour la puissance résiduelle de l'échantillon de combustible, on recherche une estimation du vecteur des paramètres  $(\alpha, \beta)^*$  tel que le carré de la norme L<sub>2</sub> des écarts entre les valeurs  $P_{T4,i}$  et le modèle (4.20) soit minimum, à savoir :

$$
(\boldsymbol{\alpha},\boldsymbol{\beta})^* = \arg\min\left(\sum_{i=1}^{N_{T4}} \left(P_{T4,i} - P_{mod}(\boldsymbol{\alpha},\boldsymbol{\beta},t)\right)^2\right)
$$
(4.21)

où  $N_{T4}$  est le nombre de valeurs TRIPOLI, étant égal à 5 (Figure 4.28).

Pour résoudre le problème de minimisation (4.21), nous utilisons l'algorithme de Levenberg Marquardt (4.17). Le critère d'arrêt de l'algorithme est la relation (4.18).

Une fois obtenue l'estimation des paramètres  $(\alpha,\beta)$ \*, nous avons enfin évalué l'écart ponctuel moyen  $\sigma_{ex/est}$  (4.19) entre les valeurs  $P_{T4,i}$  et le modèle  $P_{mod}(\alpha,\beta,t)$ .

#### **4.4.2.3. Résultats**

Le tableau montre les valeurs des paramètres  $(\alpha, \beta)^*$ .

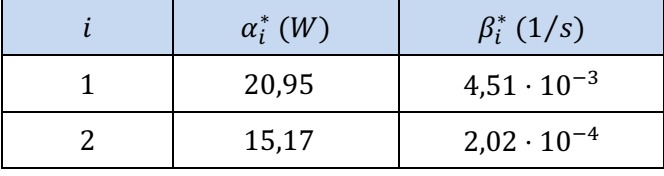

Tableau 4.19. Valeurs des paramètres estimés  $(\alpha,\beta)^*$ .

La Figure 4.29 montre la comparaison entre les valeurs  $P_{T4,i}$  et le modèle  $P_{mod}(\alpha,\beta,t)$ . L'écart ponctuel moyen  $\sigma_{ex/est}$  est de 0,14 W, ce qui correspond à environ 1 % de la puissance résiduelle.

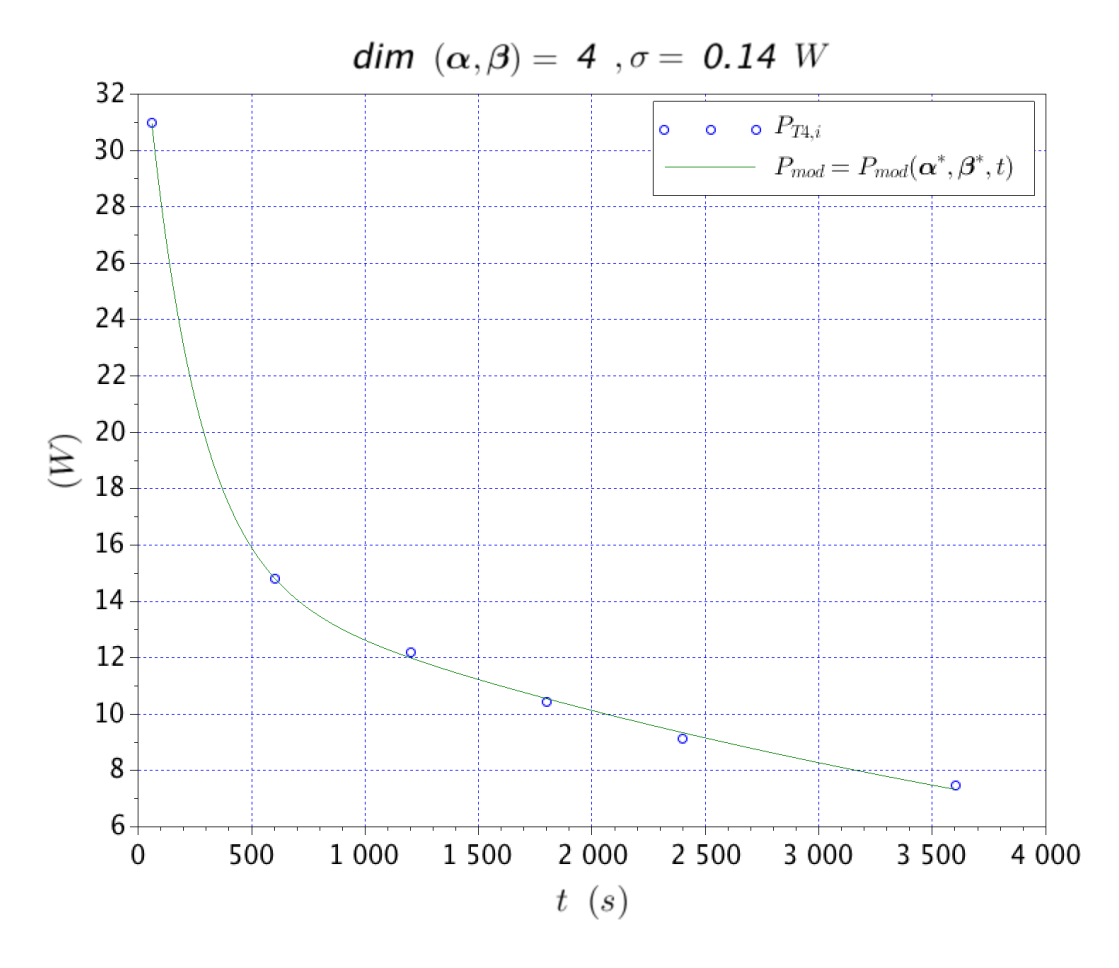

Figure 4.29. Comparaison entre les valeurs  $P_{T4,i}$  et le modèle  $P_{mod}(\boldsymbol{\alpha},\boldsymbol{\beta},t)$ .

## **4.4.3. Conclusions**

Dans ce paragraphe, nous avons vérifié qu'une somme de deux exponentielles est nécessaire pour bien paramétriser la décroissance de l'échauffement photonique dans l'écran en tungstène. Néanmoins, des points  $P_{T4,i}$  supplémentaires seraient nécessaires entre 60 s et 500 s pour consolider la validité du modèle  $P_{mod}(\boldsymbol{a}^*, \boldsymbol{\beta}^*, t)$ . Il faut savoir que le calcul d'une valeur  $P_{T4,i}$  peut demander 24 h de temps de calcul. Par conséquent, avoir une connaissance précise de l'échauffement photonique au cours du refroidissement n'est pas immédiat. Le nombre de conditionnement de la matrice d'information du modèle  $P_{mod}(\boldsymbol{\alpha}^*, \boldsymbol{\beta}^*, t)$  est environ 220. Il faut donc noter que la matrice d'information du modèle (4.20) est mieux conditionnée que celles des modèles paramétrisant la puissance du combustible (Tableau 4.18).

# **4.5. Simulation thermique de la phase de mesure**

La simulation thermique de l'expérience de mesure permet de comprendre l'existence d'éventuelles contraintes expérimentales, telles que la fusion de l'échantillon de combustible, de comparer entre eux les transferts thermiques ayant lieu dans le calorimètre et, par ailleurs, de générer les pseudo-mesures de température pour l'application de la méthode inverse à l'estimation de la puissance résiduelle.

## **4.5.1. Les sources de puissance**

#### **4.5.1.1. La source de puissance de l'échantillon de combustible**

Pour cette étude thermique, nous avons considéré pour l'échantillon de combustible la puissance résiduelle en Figure 4.26 utilisant le modèle à 3 exponentielles, à savoir :

$$
P_{cr}(t) = \sum_{i=1}^{3} \alpha_i e^{-\beta_i t}
$$
 (4.22)

Comme on a montré dans l'étude neutronique au paragraphe 4.3, les coefficients de répartition de la puissance résiduelle  $P_{cr}$  (W) dans le calorimètre, à savoir  $\xi_{cr}$ ,  $\xi_W$ ,  $\xi_A$  et  $\xi_f$ (Tableau 4.8), ne sont pas constants pendant l'expérience de mesure. Ainsi, dans cette simulation, nous avons imposé au coefficient  $\xi_{cr}$  l'évolution temporelle suivante :

$$
\xi_{cr}(t) = 10^{-2} \times \left( a - \frac{b}{t} \right) \tag{4.23}
$$

où les constantes  $a$  et  $b$  sont respectivement égales à 65,38 et 34,14. Les valeurs de ces constantes ont été déterminées avec l'estimateur MCO minimisant l'écart entre les valeurs TRIPOLI du coefficient  $\xi_{cr}$  (Tableau 4.8) et le modèle (4.23). La Figure 4.30 montre la comparaison entre le modèle (4.23) et les valeurs TRIPOLI  $\xi_{cri}$  au Tableau 4.8.

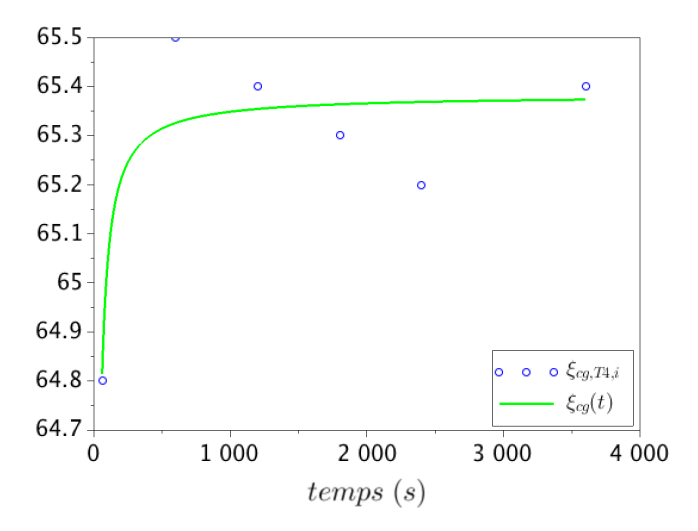

Figure 4.30. Comparaison entre le modèle (4.23) et les valeurs TRIPOLI  $\xi_{ca,i}$ .

Comme il a été dit au paragraphe 4.3.2.3, nous avons négligé l'échauffement nucléaire du combustible dans le conteneur en acier. De cette façon,  $\xi_A = 0$ . Ainsi, en reprenant l'équation de bilan (4.12), la répartition de la puissance résiduelle dans l'écran en tungstène, *i.e.*  $\xi_W$ , est :

$$
\xi_W(t) = 1 - \xi_{cr}(t) - \xi_f \tag{4.24}
$$

où  $\xi_f$  est la fraction de fuites. Dans cette simulation, nous n'avons pas considéré de fuites, *i.e.*  $\xi_f = 0.$ 

Avec ces hypothèses, la puissance résiduelle déposée dans le combustible, qu'on appelle avec  $P_{cr\rightarrow cr}$ , est :

$$
P_{cr \to cr}(t) = \xi_{cr}(t)P_{cr}(t) \tag{4.25}
$$

et la puissance résiduelle déposée dans l'écran en tungstène, qu'on appelle avec  $P_{cr\to W}$ , est :

$$
P_{cr \to W}(t) = \xi_W(t) P_{cr}(t)
$$
\n(4.26)

#### **4.5.1.2. La source de puissance du RJH**

Comme il a été dit au paragraphe 4.3.2.3, nous avons négligé les échauffements nucléaires du RJH dans l'échantillon de combustible. Ainsi, dans cette étude, nous avons considéré les échauffements dans l'écran en tungstène, qu'on a appelé  $P_{R|H\rightarrow W}$ , et les échauffements nucléaires dans le conteneur en acier, qu'on a appelé  $P_{R1H\rightarrow A}$ .

Le modèle utilisé pour décrire  $P_{R/H\to W}$  est celui qu'on a déterminé au paragraphe 4.4.2.

Le modèle utilisé pour décrire  $P_{R/H\rightarrow A}$  est le suivant :

$$
P_{RJH \to A}(t) = ae^{-bt} \tag{4.27}
$$

où *a* et *b* valent respectivement 8,28 et 3,05 · 10<sup>-4</sup>. La valeur de ces coefficients a été déterminée en interpolant avec le modèle (4.27), les valeurs TRIPOLI de l'échauffement nucléaire du RJH dans l'acier qu'ont été présentées au paragraphe 4.2.3.3. Si on compare le modèle (4.27) aux valeurs de l'échauffement photonique du RJH dans le conteneur en acier qui ont été estimées avec TRIPOLI (paragraphe 4.3.2.3), on s'aperçoit que le modèle surestime les valeurs de l'échauffement photonique. Néanmoins, l'impact de cette surestimation sur les résultats de la simulation thermique est négligeable, car, comme on verra dans la suite du paragraphe, l'intensité de cette source de puissance est négligeable par rapport aux flux de chaleur par convection à la surface externe de l'acier. Le modèle (4.27) a été ainsi utilisé afin de simplifier la paramétrisation de l'échauffement photonique dans le conteneur en acier.

## **4.5.2. Le champ de température**

La Figure 4.31 montre les endroits que nous avons choisi pour montrer les évolutions en température dans le calorimètre. Ces endroits ont été choisis de façon à montrer les températures maximales et minimales qui sont atteintes dans chaque composant du calorimètre (combustible, tungstène et acier) lors de l'expérience de mesure. La section du calorimètre en Figure 4.31 est faite sur un plan vertical où à droite nous sommes dans la direction du cœur du RJH. Ainsi, en Figure 4.31, nous avons appelé « côté soleil » la partie du calorimètre qui voit le réacteur et « côté ombre » la partie qui est à l'opposé.

La numérotation des endroits dérive de celle utilisée par le code de thermique dont le schéma numérique a été présenté au paragraphe 3.2. Les éléments du maillage ciblés pour montrer les évolutions en température sont les suivants :

- L'élément 61, positionné au centre du combustible, est le point où la température dans le combustible atteint sa valeur maximale.
- L'élément 846, positionné à l'extrémité inférieure du combustible, est le point où la température dans le combustible atteint sa valeur minimale.
- L'élément 1499, à proximité de la surface interne de l'écran en tungstène  $(\Gamma_{W,i})$ , est le point où la température du tungstène atteint la valeur maximale.
- L'élément 2767, à proximité de la surface externe de l'écran en tungstène  $(\Gamma_{W,e})$ , est le point où la température du tungstène atteint la valeur minimale.
- L'élément 3171, à proximité de la surface interne de l'acier ( $\Gamma_{A,i}$ ), est l'endroit où le champ de température dans l'acier atteint la valeur maximale.
- L'élément 3728, à proximité de la surface externe de l'acier  $(\Gamma_{A,e})$ , est l'endroit où le champ de température dans l'acier atteint la valeur minimale.

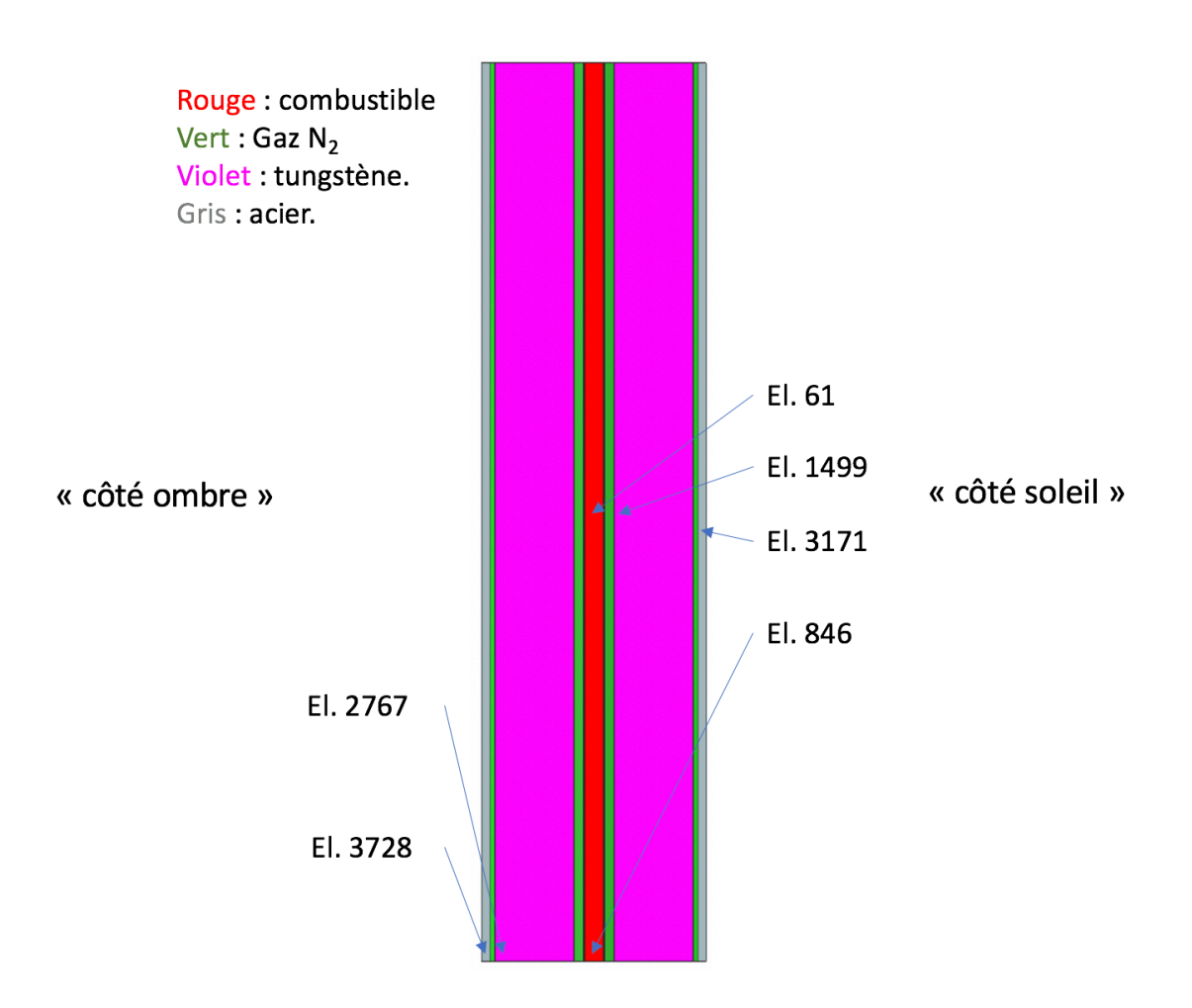

Figure 4.31. Endroits du calorimètre choisis pour montrer les évolutions en température.

### **4.5.2.1. Le champ de température dans l'échantillon de combustible**

La Figure 4.32 montre la valeur maximale et la valeur minimale de l'évolution en température dans l'échantillon de combustible. Nous voyons que le combustible n'atteint pas les températures de fusion (> 1900 °C), mais toute la puissance résiduelle peut être évacuée de l'échantillon de combustible par conduction et rayonnement (paragraphe 4.5.3.1). La température maximale est atteinte au centre du combustible (élément n° 61) au temps de refroidissement  $t_{max,cr} = 760$  s.

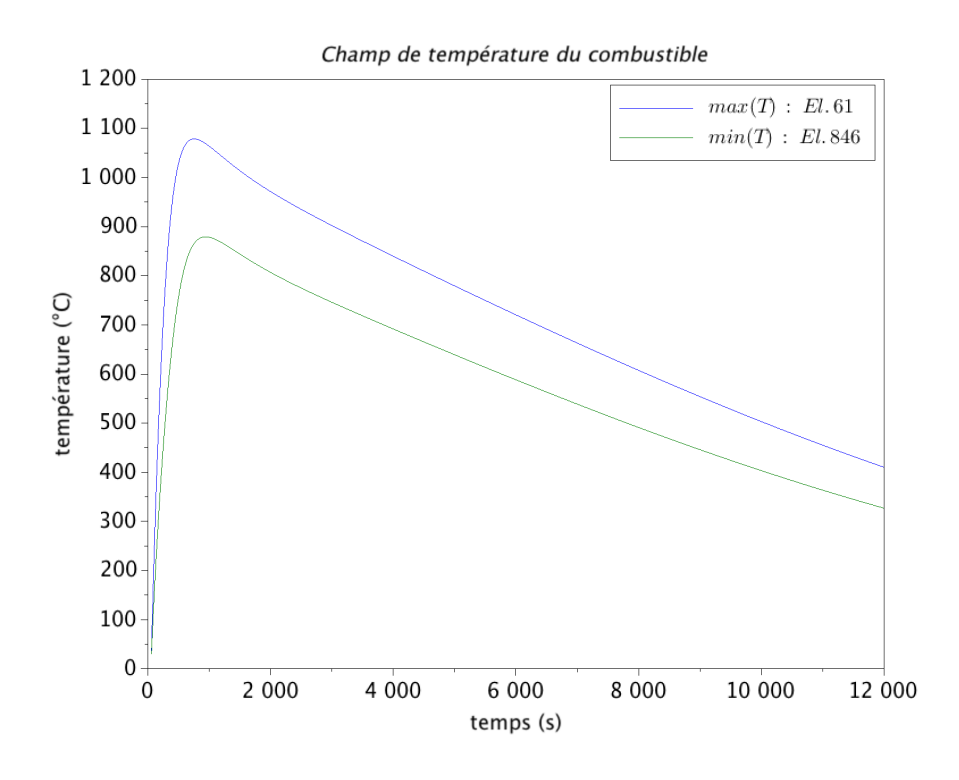

Figure 4.32. Valeurs maximales et minimales de l'évolution en température dans l'échantillon de combustible.

#### **4.5.2.2. Le champ de température dans l'écran en tungstène**

La Figure 4.33 montre les valeurs maximale et minimale de l'évolution en température dans l'écran en tungstène. L'écart entre la température maximale et la température minimale est d'au maximum  $1,8$  °C et se trouve à 585 s de temps de refroidissement. Ces petites variations spatiales de la température dans le tungstène sont en accord avec le fait que le nombre de Biot (paragraphe 3.2.1.1) est de  $1.3 \times 10^{-3}$  (formule (3.15)). Par conséquent, on pourrait dire que le champ de température dans le tungstène réagit en bloc. Si on utilise cette hypothèse, on peut estimer le temps caractéristique de la température dans l'écran en tungstène de la façon suivante [Incropera *et al.*, 2006]:

$$
\omega_W = \frac{\rho_W c_{p,W} V_W}{h_W A_W} = 6817 \, s \tag{4.28}
$$

où  $\rho_W$ ,  $c_{p,W}$  et  $V_W$  sont respectivement la masse volumique, la chaleur spécifique et le volume de l'écran en tungstène (Tableau 3.1) et  $h_W$  et  $A_W$  respectivement le coefficient d'échange thermique (3.14) et l'aire verticale de l'écran en tungstène. Le temps caractéristique  $\omega_W$  donne une idée de la rapidité avec laquelle le système répond à une sollicitation. On peut considérer qu'à  $3\omega_W$  le champ de température est arrivé à l'état stationnaire ; dans le tungstène, cela correspond à un temps d'environ 20000 s (environ 6 h).

La température dans le tungstène atteint son maximum à  $t_{max,W} = 5145 s$ , bien après l'échantillon de combustible. Nous pouvons comparer la rapidité avec laquelle les deux systèmes répondent à une sollicitation, en calculant le nombre de Fourier pour un instant de temps donné tel que  $t_{max,cr}$ . Les nombres de Fourier pour l'échantillon de combustible  $Fo_{cr}$  et pour le tungstène  $Fo_W$  sont :

$$
Fo_{cr} = \frac{\alpha_{th,cr} t_{max,cr}}{r_{cr}^2} = 61\tag{4.29}
$$

$$
F_{0W} = \frac{\alpha_{th,W} t_{max,cr}}{(r_{W,e} - r_{W,i})^2} = 40
$$
\n(4.30)

où  $\alpha_{th,cr}$  et  $\alpha_{th,W}$  sont respectivement la diffusivité thermique de l'échantillon et celle du tungstène ;  $r_{cr}$  est le rayon de l'échantillon de combustible ;  $r_{W,e}$  et  $r_{W,i}$  sont respectivement le rayon externe et le rayon interne de l'écran en tungstène. Pour un même instant de temps  $(t_{max,cr})$ , on a  $Fo_{cr} > Fo_W$ . Par conséquent, l'échantillon de combustible répond plus rapidement aux sollicitations thermiques que l'écran en tungstène.

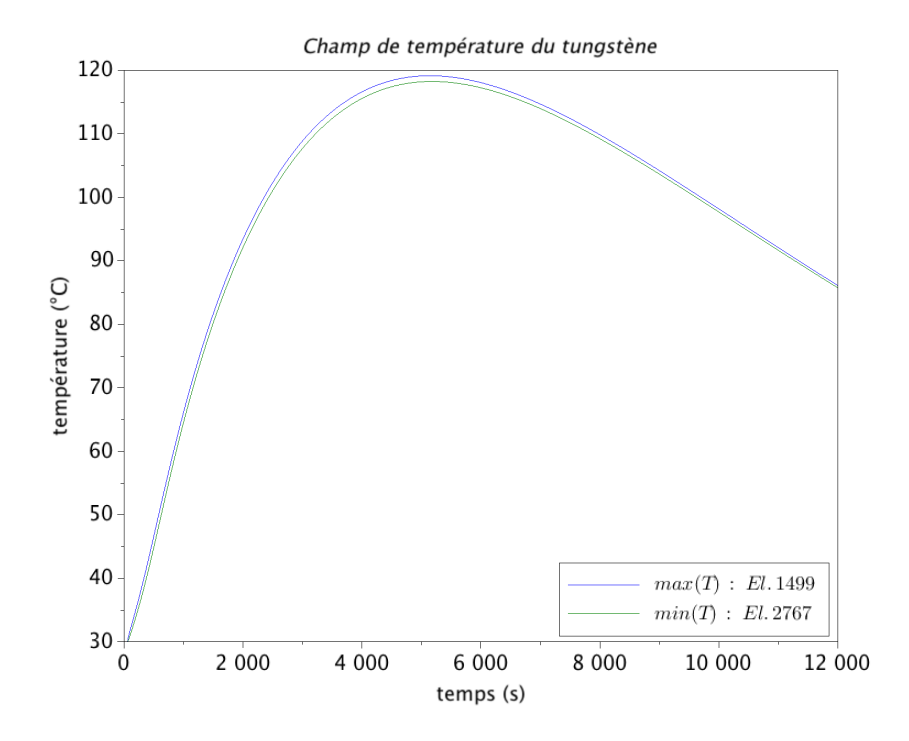

Figure 4.33. Valeurs maximales et minimales de l'évolution en température dans l'écran en tungstène.

#### **4.5.2.3. Le champ de température dans le conteneur en acier**

La Figure 4.34 montre les valeurs maximale et minimale de l'évolution en température dans le conteneur en acier, se vérifiant aux éléments 3171 et 3728. L'acier se trouve en contact avec l'eau de la piscine du RJH qui est à la température  $T_{pis}$  de 30 °C (Figure 3.3). La température  $T_{pis}$ est aussi la température initiale qu'on a imposée dans cette simulation thermique dans le calorimètre. Nous voyons que, par rapport à l'échantillon de combustible et à l'écran en tungstène, les variations en température au cours de l'expérience dans le conteneur en acier sont bien plus limitées. La convection avec l'eau de la piscine évacue toute la chaleur déposée dans le conteneur en acier (paragraphe 4.5.3.3).

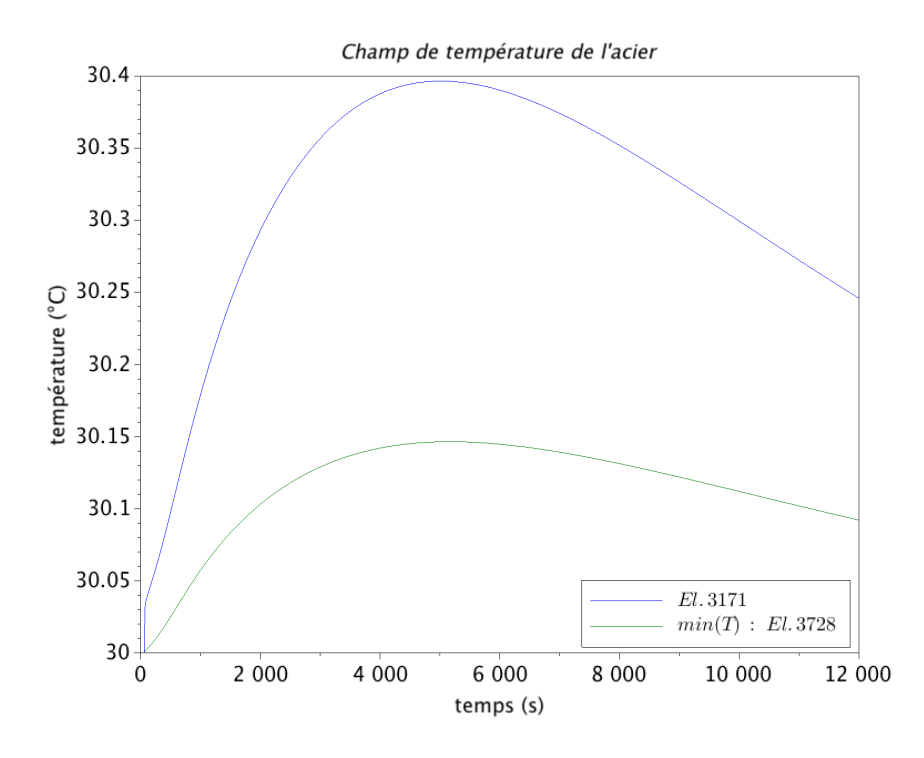

Figure 4.34. Valeurs maximales et minimales de l'évolution en température dans le conteneur en acier.

## **4.5.3. Les flux de chaleur**

Dans ce paragraphe, nous avons comparé les sources de puissance  $P_{cr\to cr}$ ,  $P_{cr\to W}$ ,  $P_{R}$ <sub>H→W</sub> et  $P_{RIH\rightarrow A}$  aux flux de chaleur dans les éléments du calorimètre : l'échantillon de combustible, l'écran en tungstène et le conteneur en acier. L'appellation pour les flux de chaleur et les surfaces est celle qui a été utilisée au paragraphe 3.2.2.

#### **4.5.3.1. L'échantillon de combustible**

Dans l'échantillon de combustible, on a la source de puissance  $P_{cr\rightarrow cr}$  (W), le flux radiatif  $q_{rad,\Gamma_q}(W/m^2)$  à la surface  $\Gamma_g$  et le flux conductif  $q_{cd,\Gamma_g}(W/m^2)$  à la surface  $\Gamma_g$ . Nous avons comparé la source  $P_{cr\to cr}$  aux flux de chaleur  $\bm{q}_{rad,\Gamma_g}$  et  $\bm{q}_{cd,\Gamma_g}$  intégrés sur la surface  $\Gamma_g.$  De cette façon, les flux intégrés  $Q_{rad,\Gamma_a}(W)$  et  $Q_{rad,\Gamma_a}(W)$  résultent :

$$
Q_{rad,\Gamma_g} = \int_{\Gamma_g} \boldsymbol{q}_{rad,\Gamma_g} \cdot \hat{n} dS \qquad (4.31)
$$

$$
Q_{cd,\Gamma_g} = \int_{\Gamma_g} \boldsymbol{q}_{cd,\Gamma_g} \cdot \hat{n} dS \qquad (4.32)
$$

où  $\hat{n}$  est la normale à la surface Γ<sub>g</sub>.

La Figure 4.35 montre la source de puissance  $P_{cr\rightarrow cr}$  (équation (4.25)), les flux de chaleur  $Q_{rad,\Gamma_g}$  et  $Q_{cd,\Gamma_g}$  et la différence entre la source et les flux, *i.e.*  $P_{cr\to cr} - Q_{rad,\Gamma_g} - Q_{cd,\Gamma_g}$ . Nous voyons qu'à partir du temps  $t_{max,cr} = 760$  s toute la puissance résiduelle est évacuée de l'échantillon de combustible par conduction et rayonnement.

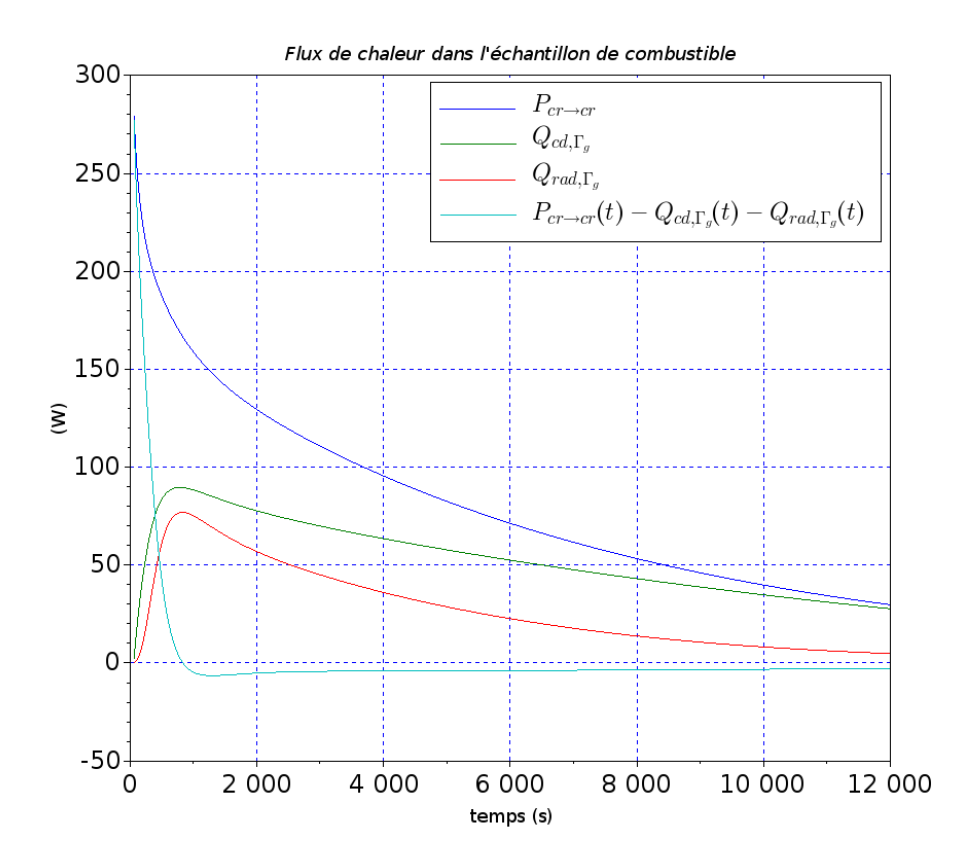

Figure 4.35. Comparaison entre la source  $P_{cr\to cr}$  et les flux de chaleur  $Q_{rad,\Gamma_g}$  et  $Q_{cd,\Gamma_g}.$ 

#### **4.5.3.2. L'écran en tungstène**

Dans l'écran en tungstène, on a les sources de puissance  $P_{cr\to W}$  et  $P_{RJH\to W}$ , le flux radiatif  $q_{rad,\Gamma_{W,i}}$  à la surface  $\Gamma_{W,i}$ , le flux conductif  $q_{cd,\Gamma_{W,i}}$  à la surface  $\Gamma_{W,i}$ , le flux radiatif  $q_{rad,\Gamma_{W,e}}$  à la surface  $\Gamma_{W,e}$  et le flux conductif  $q_{cd,\Gamma_{W,e}}$  à la surface  $\Gamma_{W,e}$ . Les flux  $q_{cd,\Gamma_{W,i}}$  et  $q_{rad,\Gamma_{W,i}}$  sont entrants par la surface  $\Gamma_{W,i}$ , alors que les flux  $q_{cd,\Gamma_{We}}$  et  $q_{rad,\Gamma_{We}}$  sont sortants par la surface  $\Gamma_{W,e}$ .

Pour comparer les sources de puissance aux flux de chaleur, nous avons calculé les flux intégrés sur les surfaces  $\Gamma_{W,i}$  et  $\Gamma_{W,e}$  comme il suit :

$$
Q_{rad,\Gamma_{W,i}} = \int_{\Gamma_{W,i}} \boldsymbol{q}_{\text{rad},\Gamma_{W,i}} \cdot \hat{n} dS \tag{4.33}
$$

$$
Q_{cd,\Gamma_{W,i}} = \int_{\Gamma_{W,i}} \boldsymbol{q}_{cd,\Gamma_{W,i}} \cdot \hat{n} dS \qquad (4.34)
$$

$$
Q_{rad,\Gamma_{W,e}} = \int_{\Gamma_{W,e}} \boldsymbol{q}_{\text{rad},\Gamma_{W,e}} \cdot \hat{n} dS \qquad (4.35)
$$

$$
Q_{cd,\Gamma_{W,e}} = \int_{\Gamma_{W,e}} \boldsymbol{q}_{cd,\Gamma_{W,e}} \cdot \hat{n} dS \qquad (4.36)
$$

où  $Q_{rad,\Gamma_{W,i}}$  et  $Q_{cd,\Gamma_{W,i}}$  sont respectivement le flux radiatif et conductif intégrés à la surface Γ<sub>W,i</sub> et  $Q_{rad,\Gamma_{W,e}}$  et  $Q_{cd,\Gamma_{W,e}}$  les flux radiatif et conductif intégrés à la surface  $\Gamma_{W,e}$ . La Figure 4.36 montre l'ensemble des sources de puissance et des flux de chaleur dans l'écran en tungstène.

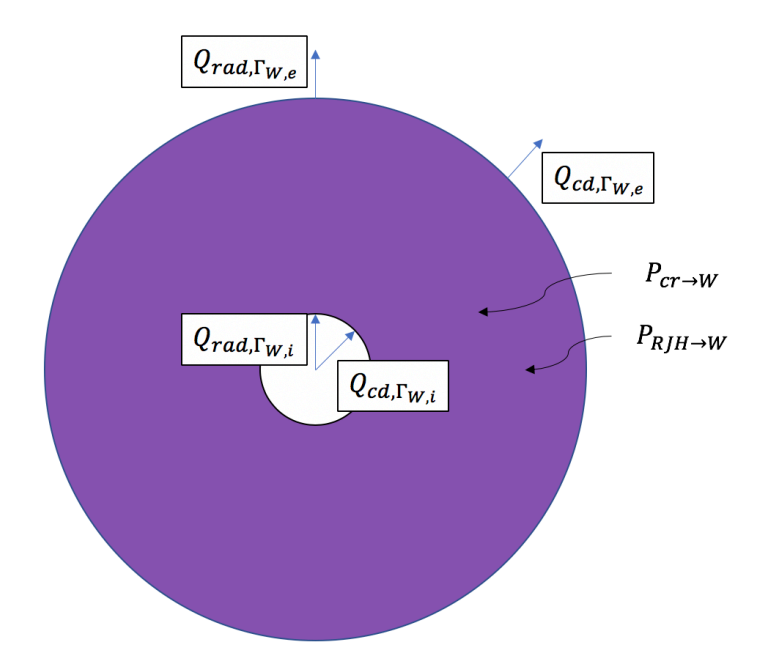

Figure 4.36. Schéma des sources de puissance et des flux thermique dans l'écran en tungstène.

Pour faire le bilan de la puissance dans l'écran en tungstène, on appelle avec  $P_W$  la somme des sources, avec  $Q_{\Gamma_{W1}}$  la somme des flux entrants par la surface  $\Gamma_{W,i}$ , et avec  $Q_{\Gamma_{We}}$  la somme des flux sortants par la surface  $\Gamma_{W,e}$ , à savoir :

$$
P_W = P_{cr \to W} + P_{RJH \to W} \tag{4.37}
$$

$$
Q_{\Gamma_{W,i}} = Q_{cd,\Gamma_{W,i}} + Q_{rad,\Gamma_{W,i}} \tag{4.38}
$$

$$
Q_{\Gamma_{W,e}} = Q_{cd,\Gamma_{W,e}} + Q_{rad,\Gamma_{W,e}} \tag{4.39}
$$

La Figure 4.37 montre la comparaison entre les sources de puissance et les flux de chaleur (4.33)-(4.36) ainsi que le bilan de puissance  $P_W + Q_{\Gamma_{W,i}} - Q_{\Gamma_{W,e}}$ . Nous voyons que le flux radiatif à la surface  $\Gamma_{W,e}$ , *i.e.*  $Q_{rad,\Gamma_{W,e}}$ , est négligeable par rapport au flux conductif  $Q_{cd,\Gamma_{W,e}}$ . La courbe en jaune représente le bilan de puissance  $P_W + Q_{\Gamma_{W_i}} - Q_{\Gamma_{W_{e}}}$ . Nous voyons qu'à partir d'environ 5500 secondes, la puissance injectée dans le tungstène est évacuée par conduction à la surface  $\Gamma_{W,e}$ .

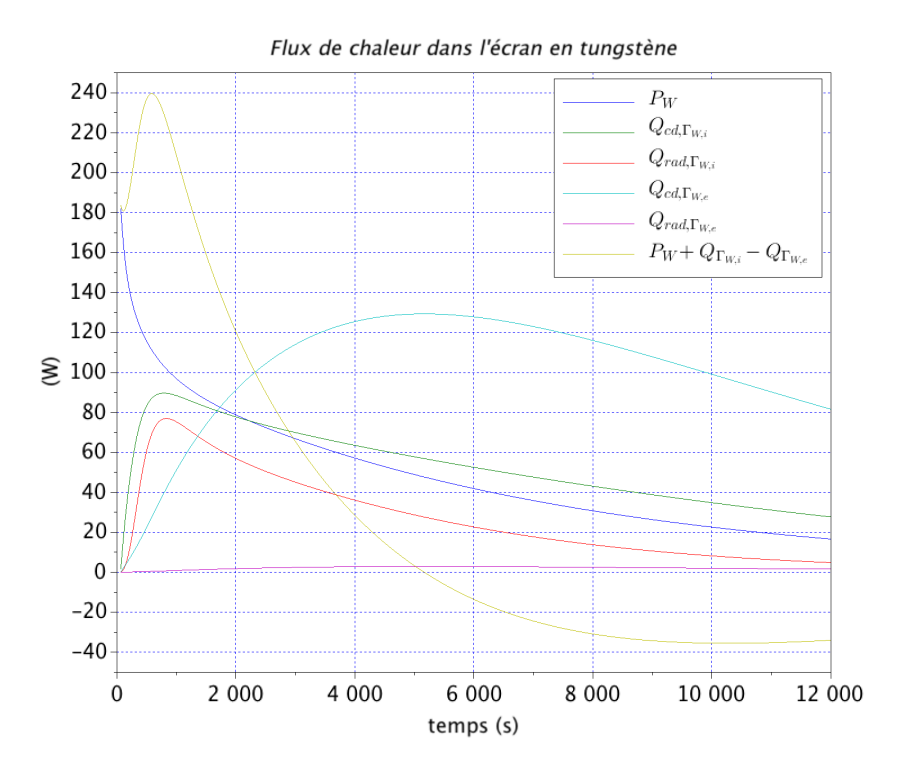

Figure 4.37. Comparaison entre la puissance imposée et les flux de chaleur aux surfaces  $\Gamma_{W,i}$  et  $\Gamma_{W,e}$ .

#### **4.5.3.3. Le conteneur en acier**

Dans le conteneur en acier, on a la source de puissance  $P_{R/H\rightarrow A}$ , le flux conductif  $q_{cd,\Gamma_{A,i}}$  à la surface  $\Gamma_{A,i}$ , le flux radiatif  $q_{rad,\Gamma_{A,i}}$  à la surface  $\Gamma_{A,i}$  et le flux convectif  $q_{cv,\Gamma_{A,e}}$  à la surface  $\Gamma_{A,e}$ . Comme nous l'avons montré au paragraphe précédent, les transferts radiatifs dans l'enceinte tungstène-acier sont négligeables par rapport aux transferts conductifs. Ainsi, nous n'avons pas pris en compte le flux  $q_{rad,\Gamma_{Ai}}$  dans le bilan de puissance pour le conteneur en acier. Le flux  $q_{cd,\Gamma_{Ai}}$ est entrant par la surface  $\Gamma_{A,i}$ , alors que le flux  $q_{cv,\Gamma_{A,e}}$  est sortant par la surface  $\Gamma_{A,e}$ .

Nous avons calculé les intégrales des flux  $\vec{q}_{cd,\Gamma_{A,i}}$  et  $\vec{q}_{cv,\Gamma_{A,e}}$ , à savoir :

$$
Q_{cd,\Gamma_{A,i}} = \int_{\Gamma_{A,i}} \boldsymbol{q}_{cd,\Gamma_{A,i}} \cdot \hat{n} dS \qquad (4.40)
$$

$$
Q_{cv,\Gamma_{A,e}} = \int_{\Gamma_{A,e}} \boldsymbol{q}_{cv,\Gamma_{A,e}} \cdot \hat{n} dS \qquad (4.41)
$$

où  $Q_{cd,\Gamma_{A,i}}$  est l'intégrale du flux conductif à la surface Γ<sub>Α,i</sub> et  $Q_{cv,\Gamma_{A,e}}$  l'intégrale du flux convectif à la surface  $\Gamma_{A,e}$ .

La Figure 4.38 montre la comparaison entre la source de puissance  $P_{R/H\rightarrow A}$  et les intégrales  $Q_{cd,\Gamma_{A,i}}$  et  $Q_{cv,\Gamma_{A,e}}$  ainsi que le bilan de puissance  $P_{RJH\to A} + Q_{cd,\Gamma_{A,i}} - Q_{cv,\Gamma_{A,e}}$ . La courbe en azur indique le bilan de puissance. Nous voyons que le bilan de puissance est pratiquement nul. Par conséquent, toute la chaleur reçue par le conteneur en acier, *i.e.*  $P_{R J H\rightarrow A} + Q_{c d, \Gamma_{A, i'}}$  est évacuée par la convection avec l'eau de la piscine du réacteur  $(Q_{cv,\Gamma_{A,e}})$ .

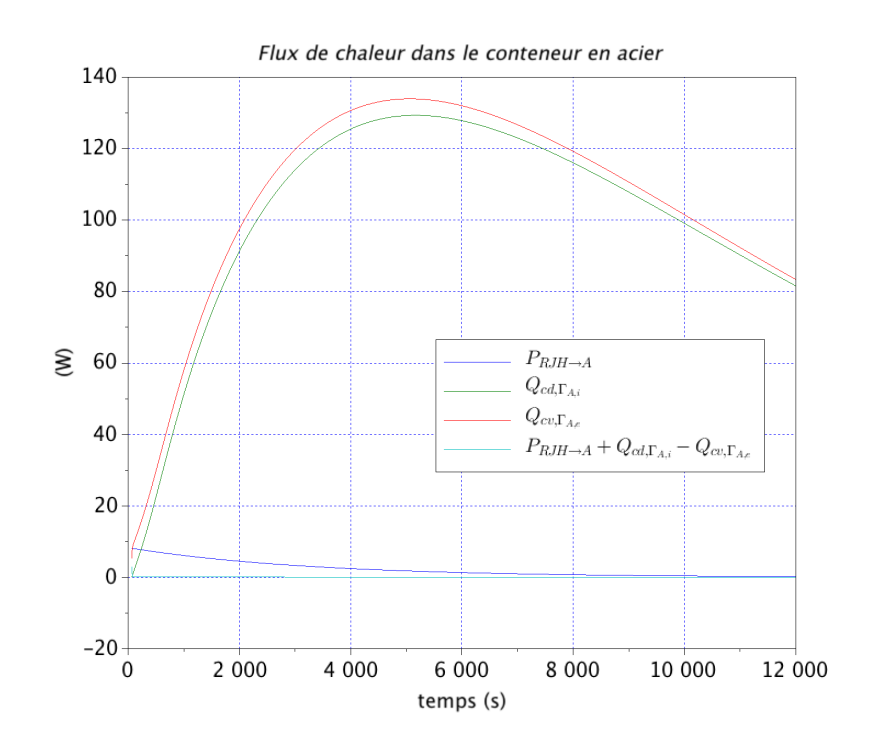

Figure 4.38. Comparaison entre la source  $P_{R/H\to A}$  et les flux de chaleur  $Q_{cd,\Gamma_{A,i}}$  et  $Q_{cv,\Gamma_{A,e}}$ .

## **4.5.4. Conclusions**

Dans ce paragraphe, nous avons montré que, dans le calorimètre, aucune température de fusion n'est atteinte. Cela est dû au fait que les flux thermiques se produisant dans le calorimètre sont suffisamment importants pour évacuer toute la puissance déposée dans le calorimètre.

## **4.6. Application de la méthode inverse pour l'estimation de la puissance résiduelle**

L'application de la méthode inverse à l'estimation de la puissance résiduelle consiste à résoudre un problème inverse du type « inverse crime » : le même modèle physique est utilisé pour générer et inverser les données [Wirgin, 2018].

La Figure 4.39 montre le schéma du problème inverse à résoudre. Nous disposons d'un modèle  $T_{mod} = T_{mod}(\alpha, \beta, t)$  calculant la température dans le calorimètre en fonction du vecteur des paramètres  $(\alpha, \beta)$  définissant la paramétrisation de la puissance résiduelle. D'abord, nous devons générer les pseudo-mesures de température. Cela se fait en deux passages. Le premier passage consiste à calculer les températures exactes  $T_{ex,i}$  ( $1 \le i \le N_t$ ) qui est égal à  $T_{mod}(\alpha^{ex},\beta^{ex},t_i), (\alpha,\beta)^{ex}$  étant la valeur exacte du vecteur des paramètres à estimer ; les valeurs exactes  $(\alpha,\beta)^{ex}$  sont issus des résultats sur la paramétrisation de la puissance résiduelle (paragraphe 4.4). Le deuxième passage consiste à bruiter les températures  $T_{ex,i}$  pour obtenir les données pseudo-expérimentales  $T_{mes,i}$  ( $1 \le i \le N_t$ ). Le bruit de mesure  $\varepsilon$  utilisé dans les essais d'inversion présentés ici, est additif, non corrélé, de distribution gaussienne avec moyenne nulle et d'écart type  $\sigma_{mes}$  constant.

Après avoir déterminé les pseudo-mesures de température  $T_{mes,i}$ , nous cherchons une estimation  $(\alpha,\beta)^*$  de  $(\alpha,\beta)^{ex}$  telle que l'écart entre les pseudo-mesures  $T_{mes,i}$  et le modèle  $T_{mod}(\boldsymbol{\alpha}^*, \boldsymbol{\beta}^*, t_i)$  soit minimum. Pour la recherche du minimum, nous allons implémenter l'algorithme de Levenberg-Marquardt (paragraphe 2.5.5.1). Une solution de départ (« initial guess »)  $(a, \beta)^0$  pour l'algorithme est demandée ; celle-ci doit être choisie en exploitant les informations disponibles au préalable sur la puissance résiduelle. Le critère d'arrêt de l'algorithme est le principe de discordance (2.42) qui l'arrête lorsque l'écart mesures-modèle devient inférieur au bruit de mesure.

Après avoir obtenu l'estimation  $(\alpha,\beta)^*$  des paramètres, une analyse des résultats est présentée pour évaluer la qualité de l'estimation.

Nous avons réalisé un premier essai d'estimation de la puissance résiduelle par méthode inverse dans la contribution au Congrès Français de Thermique 2020 [Muratori *et al.*, 2020b]. Nous avions fait l'hypothèse que le coefficient de répartition de la puissance résiduelle était fixe au cours de l'expérience de mesure et connu au préalable. Les résultats obtenus étaient satisfaisants : nous avons réussi à estimer à la fois la puissance résiduelle de l'échantillon de combustible, *i.e.* la source à mesurer, et l'échauffement provenant provenant du RJH, *i.e.* la perturbation. Néanmoins, comme montré au paragraphe 4.3, le coefficient de répartition de la puissance résiduelle n'est pas constant au cours de l'expérience de mesure. Ainsi, il ne peut pas être connu au préalable sans introduire un biais de modélisation.

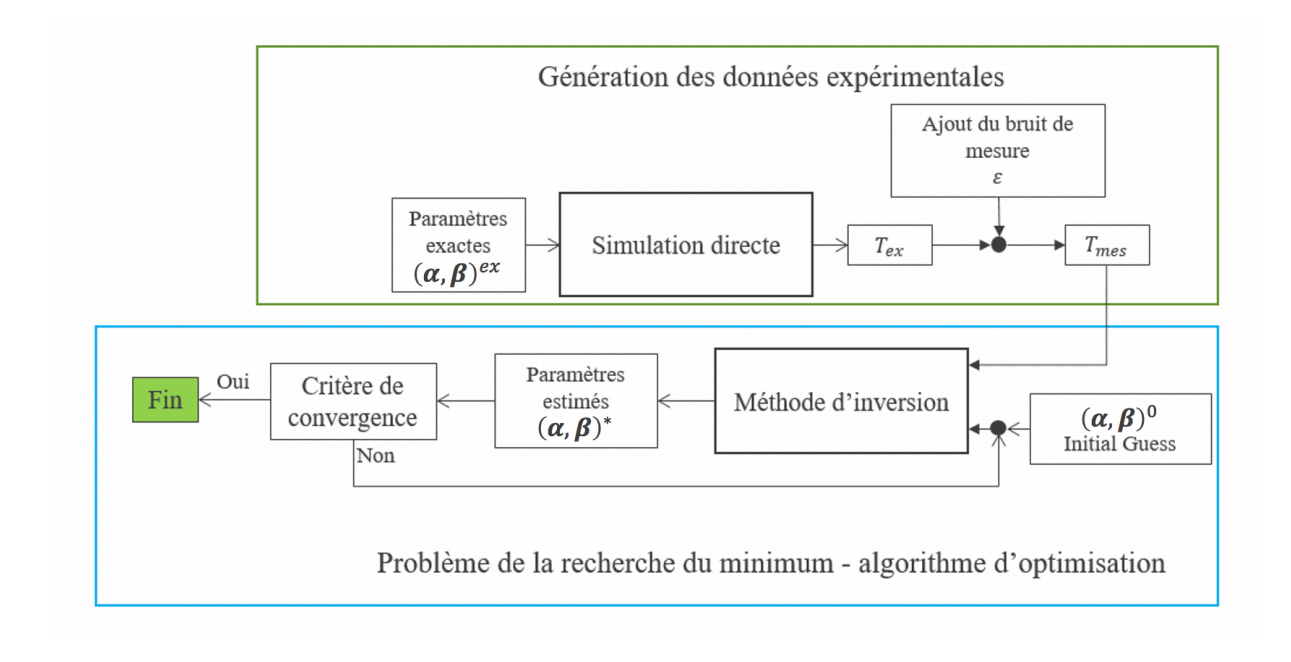

Figure 4.39. Schéma du « inverse crime ».

## **4.6.1. Premier essai**

Dans ce paragraphe, nous montrons le premier essai de la détermination de la puissance résiduelle par méthode inverse. La configuration pseudo-expérimentale de l'expérience de mesure est reportée en Figure 4.40. Le calorimètre est placé dans le réflecteur du RJH, en contact avec l'eau de la piscine, où le coefficient d'échange thermique  $h_{vis}$  et la température  $T_{vis}$  de l'eau sont respectivement 8318 W.m<sup>-2</sup>.K<sup>-1</sup> et 30 °C. Dans la Figure 4.40, nous avons également indiqué les côtés soleil et ombre du calorimètre ainsi que la position des thermocouples fictifs. Nous avons placé un nombre  $N_c = 5$  de thermocouples fictifs. Ceux-ci sont indiqués avec le symbole  $TC_i$  en Figure 4.40, et sont placés sur le plan horizontal médian du calorimètre. Notamment, le thermocouple  $TC_1$  est au milieu de l'échantillon du combustible ; les thermocouples  $TC_2$  et  $TC_3$ sont respectivement du côté soleil et du côté ombre de la surface interne du tungstène. Les thermocouples  $TC_4$  et  $TC_5$  sont respectivement du côté soleil et du côté ombre de la surface externe du tungstène.

Le modèle thermique utilisé pour générer et inverser les données a été présenté au paragraphe 3.2 et la modélisation spatiale des sources de puissance a été présentée au paragraphe 3.1.4. 

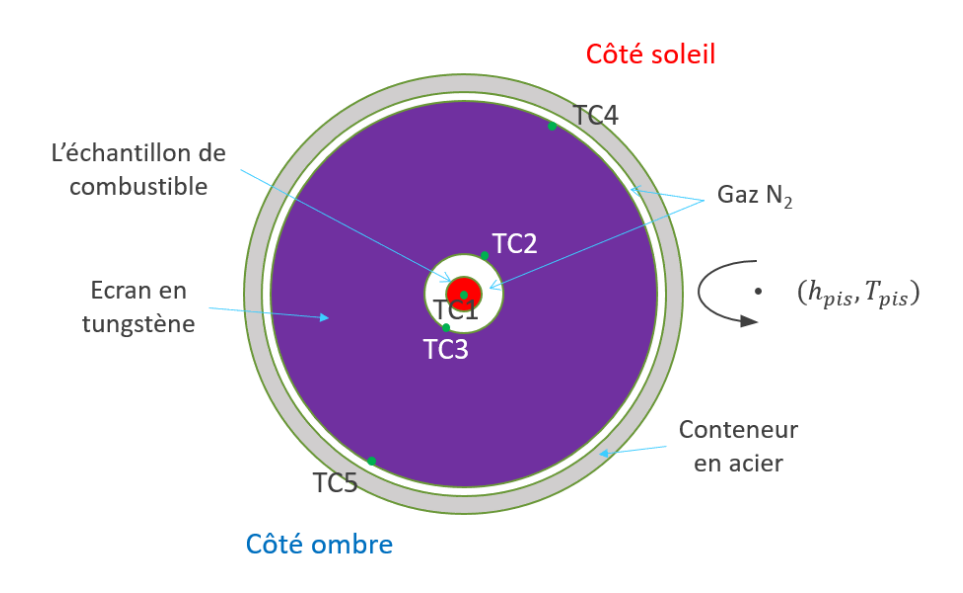

Figure 4.40. Configuration pseudo-expérimentale.

## **4.6.1.1. La génération des pseudo-mesures de température**

Le modèle exact décrivant la source à mesurer

Le calcul du vecteur des températures exactes  $T_{ex}$  a été réalisé en utilisant la paramétrisation suivante de la puissance résiduelle de l'échantillon de combustible entre 1 et 40 minutes de temps de refroidissement :

$$
P_{cr}(t) = \sum_{i=1}^{3} \alpha_i^{ex} e^{-\beta_i^{ex} t}
$$
 (4.42)

où les valeurs des paramètres  $\alpha_i^{ex}$  et  $\beta_i^{ex}$  ont été calculées à partir de la puissance résiduelle d'un combustible ré-irradié entre 1 min et 1 h de temps de refroidissement. Le combustible est un UO<sub>x</sub> enrichi à 3,1 % en <sup>235</sup>U, qu'on a irradié jusqu'à 50 GWj/t dans un REP et, après avoir refroidi 2 ans, a été ré-irradié 25 jours en périphérie du RJH.

Comme on a vu au paragraphe 4.3, la puissance  $P_{cr}$  est déposée à l'intérieur et à l'extérieur du calorimètre. Dans le calcul des températures exactes  $T_{ex,i}$ , nous avons considéré que la puissance résiduelle  $P_{cr}$  est entièrement déposée dans l'échantillon de combustible et l'écran en tungstène. Ainsi, les coefficients  $\xi_A$  et  $\xi_{fuites}$  sont nuls et l'équation (4.12) devient :

$$
\xi_{cr}(t) + \xi_W(t) = 1 \tag{4.43}
$$

Un autre résultat de la simulation neutronique présentée au paragraphe 4.3 est que la répartition de la puissance  $P_{cr}$  dans le calorimètre n'est pas constante au cours de l'expérience, mais il y a des variations sur les coefficients  $\xi_i$  qui sont de l'ordre de 1 %. Pour cela, nous avons imposé au coefficient  $\xi_{cr}$ , indiquant la fraction de la puissance  $P_{cr}$  qui est déposée dans l'échantillon de combustible, l'allure temporelle (4.44). De cette façon, la partie de la puissance  $P_{cr}$ qui est déposée dans l'échantillon de combustible, *i.e.*  $P_{cr\rightarrow cr}$ , et celle qui est déposée dans l'écran en tungstène, *i.e.* P<sub>cr→W</sub>, reviennent respectivement égales aux expressions (4.25) et (4.26).

$$
\xi_{cr}(t) = a - \frac{1}{t} \tag{4.44}
$$

où  $a$  est égal à 0,695.

Le modèle exact décrivant la perturbation

Le calcul des températures exactes  $T_{ex}$  a été réalisé en utilisant la paramétrisation suivante des échauffements photoniques du RJH dans l'écran en tungstène :

$$
P_{RJH \to W}(t) = \alpha_4^{ex} e^{-\beta_4^{ex} t} \tag{4.45}
$$

où les valeurs des paramètres  $\alpha_4^{ex}$  et  $\beta_4^{ex}$  sont respectivement 29,6 W et 3,24 ·  $10^{-4}$  s<sup>-1</sup> et ont été déterminées à partir des échauffements photoniques calculés au paragraphe 4.2. Comme on a vu au paragraphe 4.4.2, pour paramétriser la puissance  $P_{RIH\rightarrow W}$  une somme de deux exponentielles est nécessaire. Donc, le modèle (4.46) n'est pas rigoureusement exacte. Néanmoins, ce choix est motivé par le fait de vouloir réduire le nombre de paramètres à estimer et ainsi étudier plus facilement la capacité à discriminer dans l'écran en tungstène la contribution de l'échantillon de celle du cœur du réacteur.

L'échauffement photonique du RJH dans le conteneur en acier, *i.e.*  $P_{R/H\rightarrow A}$ , a été paramétrisé avec l'expression (4.27). Comme on a vu dans la simulation thermique, la puissance  $P_{RIH\rightarrow A}$ influence de façon minimale la température dans le conteneur en acier (la température varie à cause de la puissance  $P_{R/H\rightarrow A}$  de l'ordre quelque centièmes de dégré au cours de l'expérience). Par conséquent, la source  $P_{R/H\rightarrow A}$  a été considérée comme un paramètre supposé connu.

#### Les pseudo-mesures de température

Après avoir calculé le vecteur des températures exactes  $T_{ex}$ , nous ajoutons le bruit de mesure  $\varepsilon$  pour générer les pseudo-données expérimentales  $T_{mes}$  et étudier ainsi la stabilité du problème inverse. 

Les températures  $T_{ex}$  sont bruitées de la façon suivante :

$$
T_{mes} = T_{ex} + \varepsilon \tag{4.47}
$$

et les caractéristiques du bruit de mesure  $\varepsilon$  sont reportées au début du paragraphe 4.6. L'écart type  $\sigma_{mes}$  des pseudo-mesures de température est de 0,05 °C.

Les Figure 4.41A et Figure 4.41B montrent respectivement les pseudo-mesures de température pour le capteur  $TC_1$ , placé au centre du combustible, et les capteurs,  $TC_i$ ,  $2 \le i \le 5$ , placé dans l'écran en tungstène (Figure 4.40). Les pseudo-mesures de température sont calculées entre 1 et 40 minutes de temps de refroidissement. Elles sont distribuées de manière uniforme sur cet intervalle avec un pas de temps  $\Delta t$  de 10 s. Par conséquent, nous avons  $N_t$  égal à 234 instants de mesure par capteur et, comme le nombre de capteurs  $N_c$  est 5, le nombre total de pseudo-mesures est :  $N_{mes} = N_c \times N_t = 1170$ .
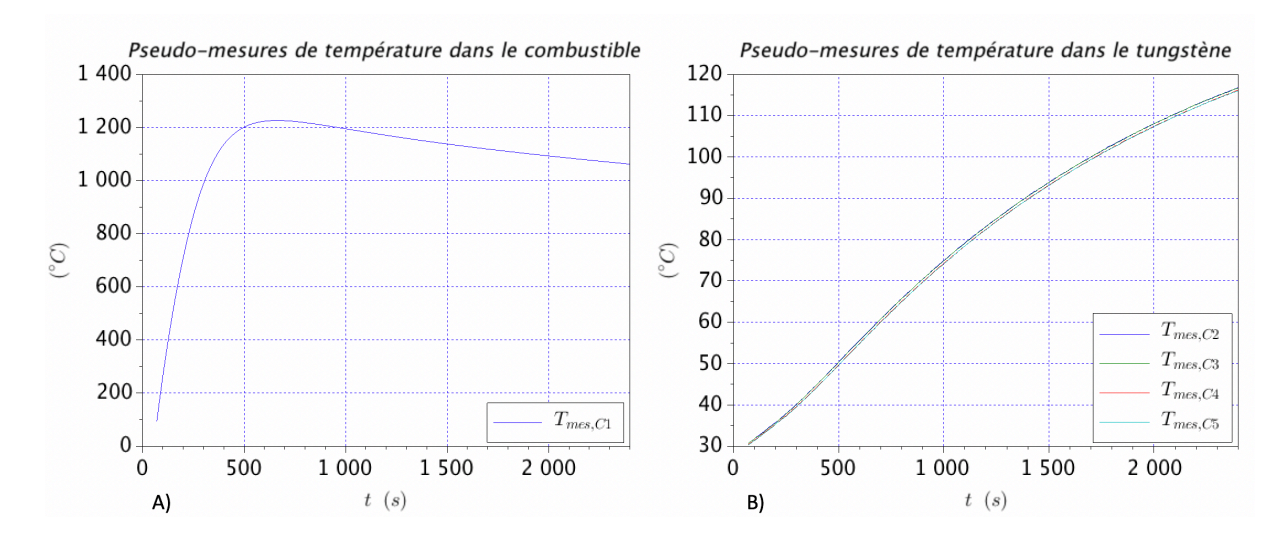

Figure 4.41. A) Pseudo-mesures de température du capteur  $TC_1$ . B) Pseudo-mesures de températures des capteurs  $TC_i$ ,  $2 \le i \le 5$ .

## **4.6.1.2. La paramétrisation des sources de puissance**

Les sources de puissance à estimer sont :  $P_{cr\to cr}$  (W),  $P_{cr\to W}$  (W) et  $P_{R/H\to W}$  (W). Celles-ci ont été paramétrisées de la façon suivante :

$$
P_{cr \to cr}(\alpha, \beta, t) = \sum_{i=1}^{3} |\alpha_i| e^{-\beta_i^2 t}
$$
 (4.48)

$$
P_{cr \to W}(\alpha, \beta, t) = \sum_{i=4}^{6} |\alpha_i| e^{-\beta_i^2 t}
$$
 (4.49)

$$
P_{RJH \to W}(\alpha, \beta, t) = |\alpha_7| e^{-\beta_7^2 t}
$$
\n(4.50)

où  $(\alpha, \beta) = (\alpha_1, \beta_1, \alpha_2, \beta_2, \alpha_3, \beta_3, \alpha_4, \beta_4, \alpha_5, \beta_5, \alpha_6, \beta_6, \alpha_7, \beta_7)$  est le vecteur des paramètres à estimer et t la variable temps. Le nombre de paramètres à estimer  $N_p$  est égal à 14. Les paramètres  $\beta_i$  ont été mis au carré pour éviter la divergence de la puissance lorsqu'au cours des itérations la valeur estimée de  $\beta_i$  devient négative. De la même façon, on a mis les paramètres  $\alpha_i$  en valeur absolue afin que les modèles  $(4.48)$ - $(4.50)$  soient des fonctions positives.

Avec la paramétrisation des sources de puissance (4.48)-(4.50), le modèle thermique calculant la température dans le calorimètre devient une fonction des paramètres  $(\alpha, \beta)$  de la façon suivante :

$$
T_{mod} = T_{mod}(\alpha, \beta, t) \tag{4.51}
$$

### **4.6.1.3. Le problème de minimisation**

Nous cherchons une estimation  $(\alpha, \beta)^*$  des paramètres  $(\alpha, \beta)^{ex}$  telle que :

$$
(\boldsymbol{\alpha},\boldsymbol{\beta})^* = \arg\min ||\boldsymbol{T}_{mes} - \boldsymbol{T}_{mod}(\boldsymbol{\alpha},\boldsymbol{\beta})||_2^2
$$
 (4.52)

où  $\lVert \cdot \rVert_2$  est la norme L<sub>2</sub>,  $T_{mes}$  le vecteur contenant les pseudo-mesures de température (Figure 4.41A et Figure 4.41B), et  $T_{mod}(\alpha, \beta)$  le vecteur contenant les températures calculées avec le modèle (4.51). Pour la recherche du minimum, nous avons implémenté l'algorithme de Levenberg-Marquardt (paragraphe 2.5.5.1).

La solution de départ (« initial guess »)  $(\alpha, \beta)^0$  a été prise à une distance aléatoire de l'ordre de 30 % des valeurs exactes  $(\alpha, \beta)^{ex}$ .

Le calcul de la matrice de sensibilité réduite S aux paramètres  $(\alpha, \beta)$  a été réalisé avec l'approximation aux différences finies [Favennec & Le Masson, 2019]. La matrice de sensibilité a  $N_t \times N_c = 1170$  lignes, ce qui correspond au nombre des données à inverser, et  $N_p = 14$  colonnes, ce qui correspond au nombre de paramètres à estimer.

L'algorithme est arrêté lorsque le carré de la norme L<sub>2</sub> de l'écart mesures-modèle est de l'ordre du bruit de mesure, à savoir :

$$
\|\boldsymbol{T}_{mes} - \boldsymbol{T}_{mod}(\boldsymbol{\alpha}, \boldsymbol{\beta})\|_2^2 \approx \sigma_{mes}^2 N_{mes} = 2.93 \,^{\circ} \mathcal{C}^2 \tag{4.53}
$$

### **4.6.1.4. Résultats**

Comparaison entre valeurs exactes, valeurs estimées

Les Tableau 4.20, Tableau 4.21 et Tableau 4.22 montrent respectivement les valeurs exactes, *i.e.*  $(\alpha,\beta)^{ex}$ , les valeurs estimées, *i.e.*  $(\alpha,\beta)^{*}$ , et l'écart entre  $(\alpha,\beta)^{ex}$  et  $(\alpha,\beta)^{*}$ . L'écart mesuresmodèle auquel nous avons arrêté l'algorithme est :  $\|\pmb{T}_{mes}-\pmb{T}_{mod}(\pmb{\alpha},\pmb{\beta})\|_2^2=3{,}21~{\circ}C^2.$ 

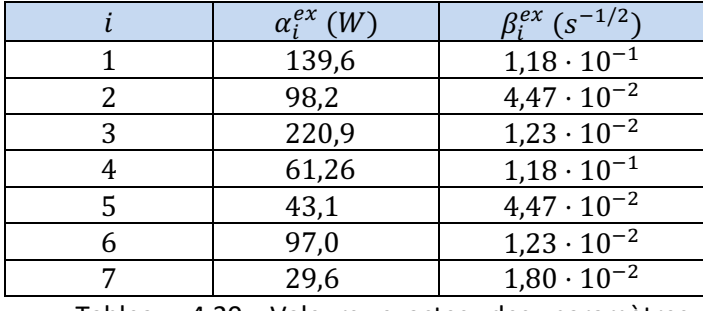

Tableau 4.20. Valeurs exactes des paramètres  $(\boldsymbol{\alpha},\boldsymbol{\beta})^{ex}$ .

|   | $\alpha_i^*$ (W) | $\beta_i^*$ (s <sup>-1/2</sup> ) |
|---|------------------|----------------------------------|
|   | 123,74           | $1,16 \cdot 10^{-1}$             |
|   | 96,4             | $4,44 \cdot 10^{-2}$             |
| 3 | 220,1            | $1,22 \cdot 10^{-2}$             |
|   | 83,6             | $1,29 \cdot 10^{-1}$             |
|   | 44,5             | $4,88 \cdot 10^{-2}$             |
|   | 99,8             | $1,23 \cdot 10^{-2}$             |
|   | 31,1             | $2,01 \cdot 10^{-2}$             |

Tableau 4.21. Valeurs estimées des paramètres  $(\alpha,\beta)^*$ .

|   | $ \alpha_i^* - \alpha_i^{ex} $<br>$\alpha_i^*$ | $ \beta_i^* - \beta_i^{ex} /\beta_i^*$ |
|---|------------------------------------------------|----------------------------------------|
|   | 12,3 %                                         | 1,72 %                                 |
| 2 | 1,87 %                                         | 0,70 %                                 |
| 3 | 0,36 %                                         | 0,80 %                                 |
| 4 | 26,7%                                          | 8,5 %                                  |
|   | 3,15 %                                         | 8,4 %                                  |
|   | 2,83 %                                         | $0\%$                                  |
|   | 5,79 %                                         | 10,4 %                                 |
|   | $1.22 \div 1.$ $(0.22 \div 1.0)$               |                                        |

Tableau 4.22. Écarts entre  $(\alpha,\beta)^{ex}$  et  $(\alpha,\beta)^{*}$ .

Nous voyons que l'estimation des couples de paramètres  $(\alpha_i, \beta_i)$  est plus précise lorsque la constante de temps  $\beta_i$  est plus basse. Notamment, on voit que l'écart de la solution exacte  $(\alpha, \beta)^{ex}$ est plus élevé pour les couples de paramètres  $(\alpha_i^{ex}, \beta_i^{ex})$  de  $i = 4$  à 7, paramétrant les puissances  $P_{cr\to W}$  et  $P_{RJH\to W}$ , que pour les paramètres  $(\alpha_i^{ex},\beta_i^{ex})$  de  $i=1$  à 3, paramétrant la puissance  $P_{cr\to cr}.$ Une analyse des sensibilités est présentée dans les paragraphes suivants pour justifier ce résultat.

Calcul de l'incertitude sur les estimés

Nous avons calculé la matrice de covariance des paramètres  $(\alpha^*, \beta^*)$  par la formule suivante :

$$
cov((\boldsymbol{\alpha},\boldsymbol{\beta})^*) = \sigma_{mes}^2(\boldsymbol{S}^t\boldsymbol{S})^{-1}
$$
\n(4.54)

où  $\bm{S}$  est la matrice de sensibilité réduite. Les valeurs des incertitudes sur les paramètres  $(\alpha^*_i,\beta^*_i)$ sont reportées dans le Tableau 4.23.

| i | $\sigma_{\alpha_1}/\alpha_1$ | $\sigma_{\beta_1}/\beta_1$ |
|---|------------------------------|----------------------------|
| 1 | 0,17%                        | 0,11 %                     |
| 2 | 0,04%                        | 0,08%                      |
| 3 | 0,04%                        | $0,05\%$                   |
| 4 | 21,05 %                      | 9,30 %                     |
| 5 | 4,83 %                       | 4,38 %                     |
| 6 | 1,60 %                       | 2,88 %                     |
| 7 | 6,12 %                       | 6,79 %                     |

Tableau 4.23. Valeurs des incertitudes sur les estimés  $(\alpha,\beta)^*$ .

Nous voyons que l'incertitude est plus élevée sur les paramètres paramétrant les puissances  $P_{cr\to W}$  et  $P_{R/H\to W}$ , *i.e.* les couples  $(\alpha_i, \beta_i)$  *i* = 4 à 7, que sur les paramètres paramétrant la puissance  $P_{cr\rightarrow cr}$ , *i.e.* les couples  $(\alpha_i, \beta_i)$  *i* = 1 à 3.

Analyse des résidus

Pour un thermocouple générique  $TC_i$ , le vecteur résidus  $r_{s,TC_i}$  est égal à :

$$
r_{s,TC_i} = T_{mes,TC_i} - T_{mod,TC_i}(\boldsymbol{\alpha}^*, \boldsymbol{\beta}^*)
$$
\n(4.55)

où  $T_{mes,TC_i}$  est le vecteur contenant les pseudo-mesures du capteur  $TC_i$ , et  $T_{mod,TC_i}$  le vecteur contenant les températures calculées du capteur  $TC_i$ .

Les Figure 4.42 et Figure 4.43 montrent les résidus  $r_{s,TC_i}$  (1  $\leq i \leq 5$ ) et leurs histogrammes. Nous voyons qu'aucune tendance ne se dégage pour les résidus  $\pmb{r}_{s,TC_{i'}}$  et leurs histogrammes ont une forme gaussienne avec une moyenne nulle et un écart type de 0,05 °C.

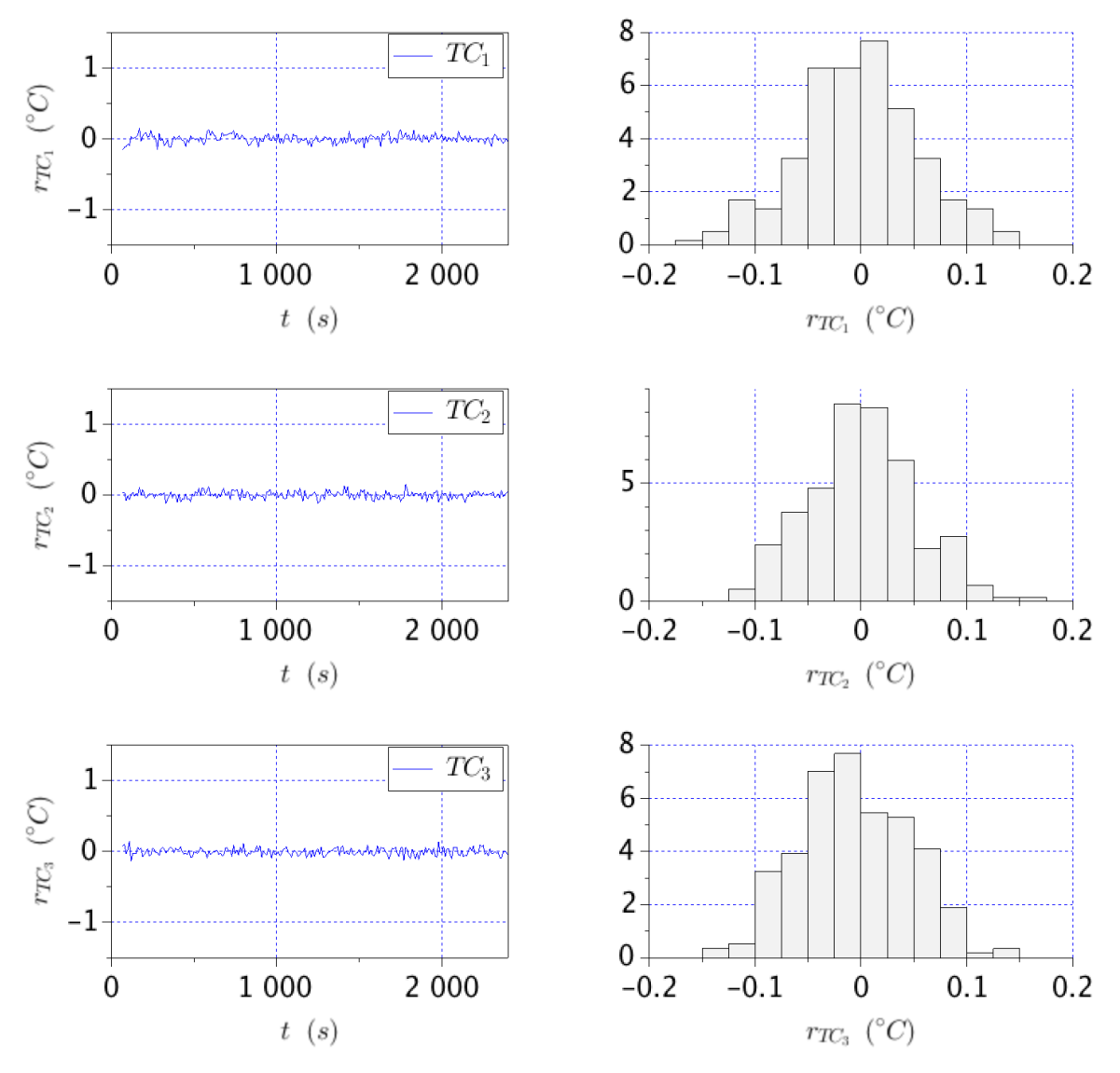

Figure 4.42. Résidus des thermocouples  $TC_i$   $i = 1$  à 3.

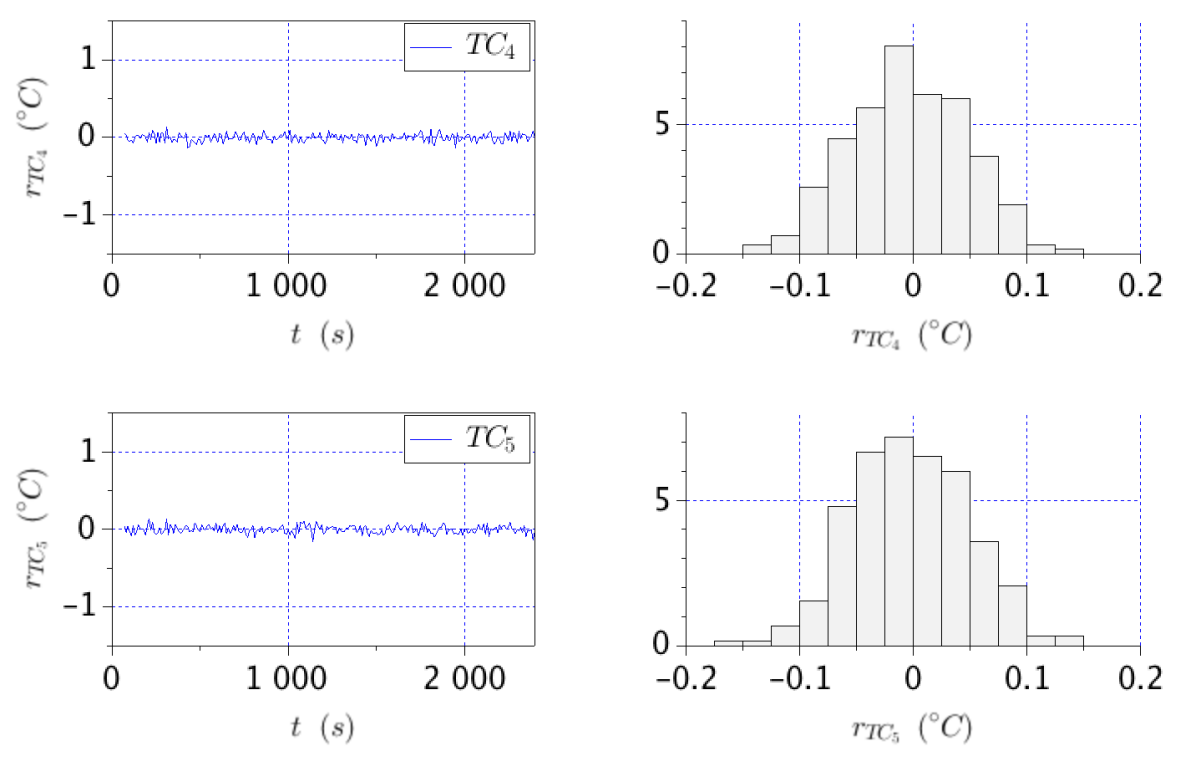

Figure 4.43. Résidus des thermocouples  $TC_i$   $i = 4$  et 5.

Comparaison entre le modèle exact et celui issu de l'estimation des paramètres

Les Figure 4.44, Figure 4.45 et Figure 4.46 montrent la comparaison entre la solution exacte, celle estimée et celle de départ (« initial guess »), pour les sources de puissance  $P_{cr\to cr}$ ,  $P_{cr\to W}$  et  $P_{R/H\rightarrow W}$ . Nous avons évalué un écart ponctuel moyen  $\sigma_{ex/est}$  entre la solution exacte  $P_i(\boldsymbol{\alpha}^{ex},\boldsymbol{\beta}^{ex},t_i)$  et celle estimée  $P_i(\boldsymbol{\alpha}^*,\boldsymbol{\beta}^*,t_i)$  de la façon suivante :

$$
\sigma_{ex/est} = \sqrt{\frac{1}{N_t} \sum_{i=1}^{N_t} (P_i(\boldsymbol{\alpha}^{ex}, \boldsymbol{\beta}^{ex}, t_i) - P_i(\boldsymbol{\alpha}^*, \boldsymbol{\beta}^*, t_i))^2}
$$
(4.56)

où  $N_t$  le nombre d'instants de temps  $t_i$  choisis entre 1 et 40 minutes de temps de refroidissement.

La Figure 4.44 montre la comparaison entre solution exacte, estimée et l'initial guess pour la puissance  $P_{cr\rightarrow cr}$ . Nous voyons que l'écart ponctuel moyen  $\sigma_{ex/est}$  entre la solution exacte et celle estimée est de 0,03 W pour la puissance  $P_{cr\rightarrow cr}$ . Par conséquent, on estime correctement la partie de la puissance résiduelle de l'échantillon de combustible qui est déposée dans l'échantillon de combustible lui-même, *i.e.* P<sub>cr→cr</sub>.

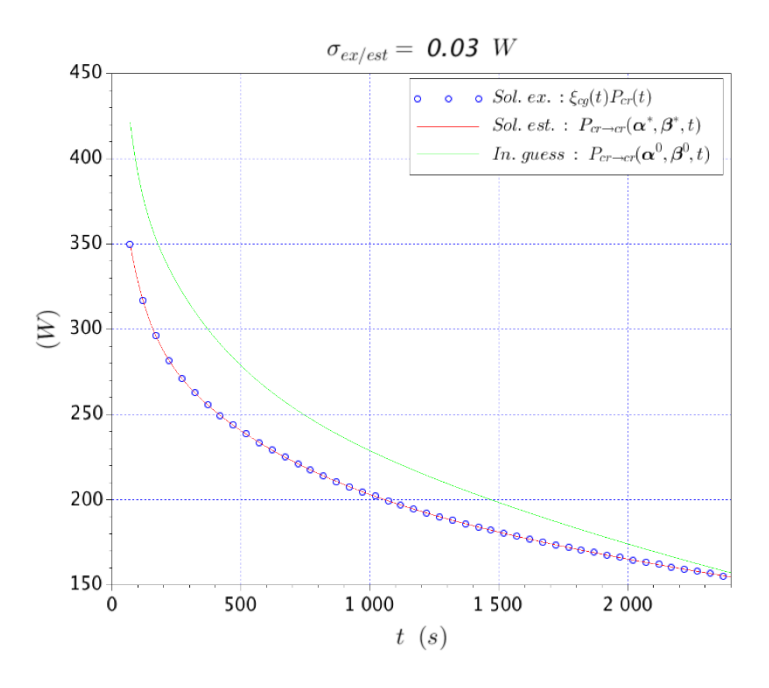

Figure 4.44. Comparaison entre la solution exacte, celle estimée et l'*initial guess* pour la source de puissance  $P_{cr\rightarrow cr}$ 

La Figure 4.45 montre la comparaison entre la solution estimée, la solution exacte et l'*initial guess* pour la puissance  $P_{cr\rightarrow W}$ , et la Figure 4.46 montre la même comparaison pour la puissance  $P_{R|H\rightarrow W}$ . Nous voyons que pour  $P_{cr\rightarrow W}$  et  $P_{R|H\rightarrow W}$ , l'estimation obtenue de la puissance résiduelle est moins précise que dans le cas du combustible (Figure 4.44). En fait, l'écart ponctuel moyen  $\sigma_{ex/est}$  est respectivement de 1,15 W et de 1,11 W. Pour expliquer cela, nous allons montrer une analyse des sensibilités dans le paragraphe suivant.

Dans les Figure 4.45 et Figure 4.46 nous voyons que les solutions estimées (en rouge dans les graphiques) surestiment et sous-estiment les valeurs exactes. Ainsi, nous avons tracé la puissance totale déposée dans le calorimètre pour voir si une compensation entre les erreurs existe.

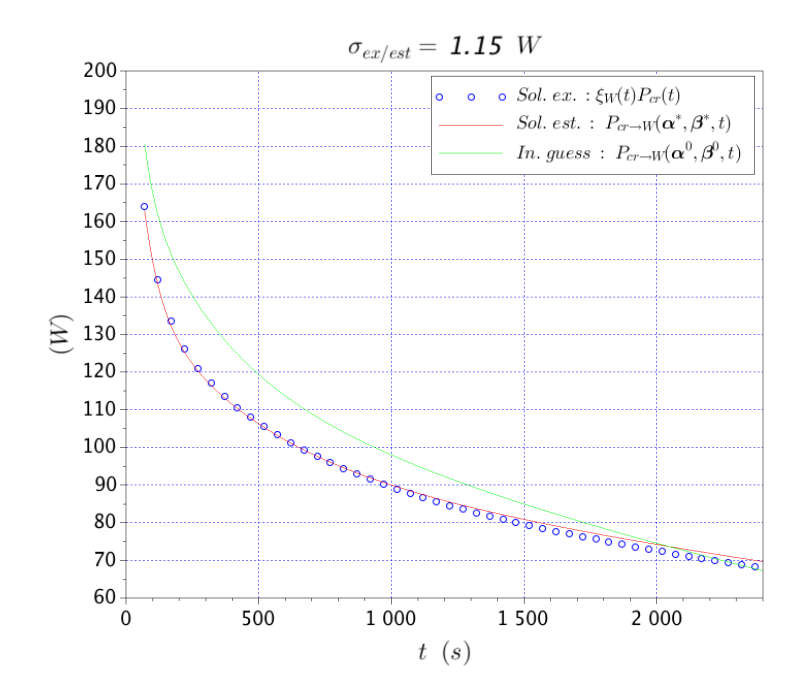

Figure 4.45. Comparaison entre la solution exacte, solution estimée et l'*initial guess* pour la source de puissance  $P_{cr\rightarrow W}$ 

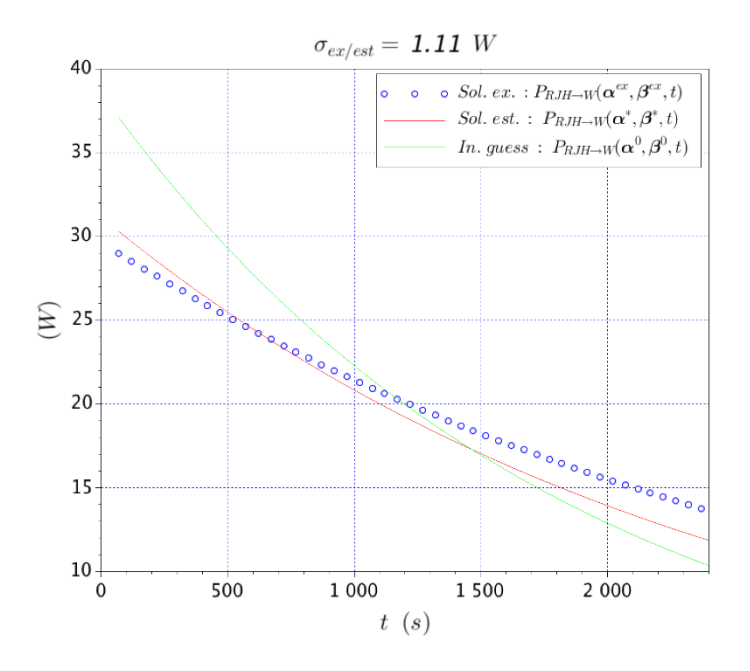

Figure 4.46. Comparaison entre la solution exacte, celle estimée et l'*initial guess* pour la puissance  $P_{RJH\rightarrow W}$ .

La puissance totale  $P_{tot}$  est définie de la façon suivante :

$$
P_{tot} = P_{cr \to cr} + P_{cr \to W} + P_{RJH \to W} \tag{4.57}
$$

La Figure 4.47 montre la comparaison entre la puissance totale exacte  $P_{tot}^{ex}$  et celle estimée  $P_{tot}^*$ . Nous voyons que l'écart ponctuel moyen  $\sigma_{ex/est}$  par rapport à la valeur de la puissance résiduelle. Ainsi, on peut affirmer qu'on estime correctement la puissance totale déposée dans le calorimètre, mais, dans l'écran en tungstène, on n'arrive pas à discriminer correctement la contribution de l'échantillon de combustible de celle du cœur du RJH.

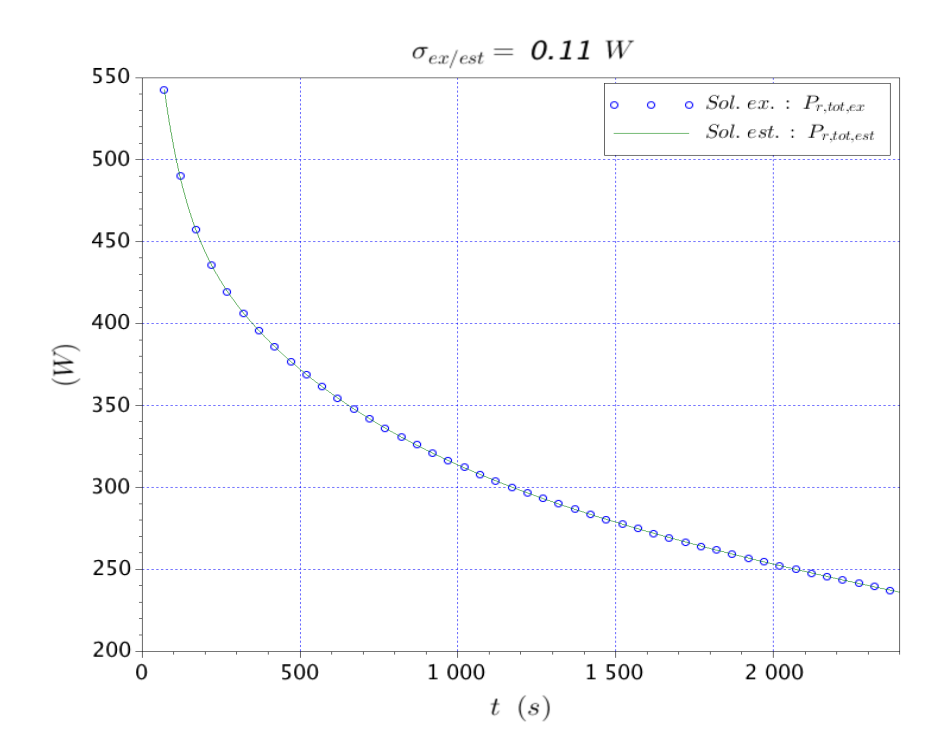

Figure 4.47. Comparaison entre la solution exacte et celle estimée pour la puissance totale déposée dans le calorimètre.

#### Analyse des sensibilités et de la corrélation entre les paramètres

Dans le Tableau 4.23, nous voyons que les paramètres les plus incertains sont  $\alpha_4$  et  $\beta_4$ . On peut expliquer cela en comparant les sensibilités réduites aux paramètres paramétrisant les dépôts  $P_{cr\to W}$  et  $P_{RIH\to W}$ . Nous prenons les valeurs des sensibilités réduites au thermocouple TC<sub>2</sub>. La Figure 4.48 montre les sensibilités réduites. Nous voyons que les paramètres  $\alpha_4$  et  $\beta_4$ , caractérisant la puissance résiduelle aux temps très courts, sont les moins sensibles. Par conséquent, ils résultent les plus difficiles à estimer. Il faut également noter que la sensibilité réduite au paramètre  $\alpha_4$  est de l'ordre de  $2\sigma_{mes}$ .

Par ailleurs, nos calculs montrent que dans l'écran en tungstène, les erreurs sur les puissances  $P_{cr\rightarrow W}$  et  $P_{RIH\rightarrow W}$  se compensent pour donner la bonne valeur de la puissance totale qui a été

déposée. Nous pensons que cela soit dû à la corrélation entre ces deux sources de puissance. En particulier, la corrélation entre les paramètres  $\beta_6$  et  $\alpha_7$ , *i.e.*  $cor(\beta_6, \alpha_7)$ , et les paramètres  $\beta_6$  et  $\beta_7$ , *i.e.*  $cor(\beta_6, \beta_7)$ , est environ 0,70.

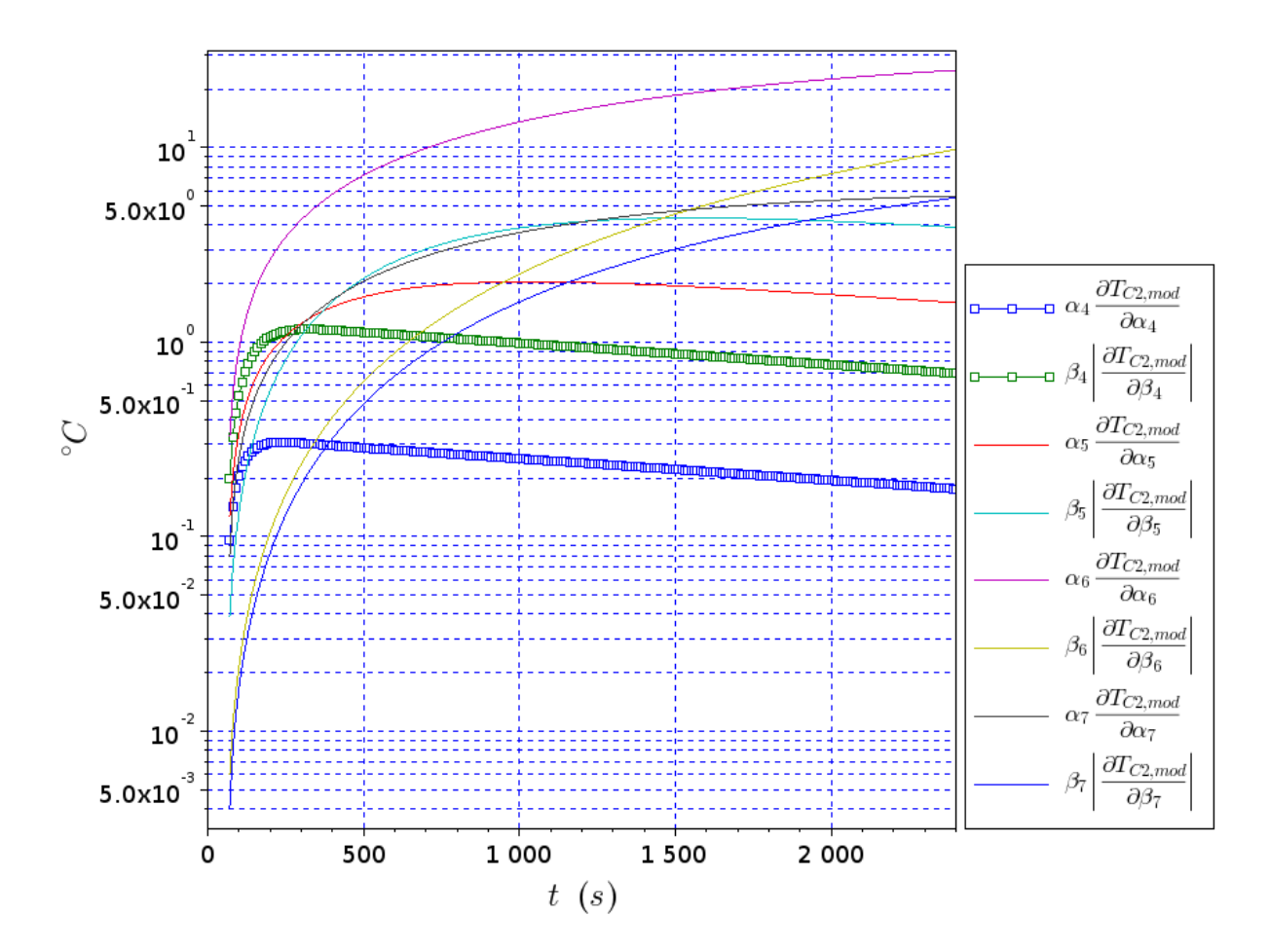

Figure 4.48. Comparaison des sensibilités réduites aux paramètres définissant les dépôts de puissance  $P_{cr\rightarrow W}$  et  $P_{RJH\rightarrow W}$ , pour le thermocouple TC<sub>2</sub>.

### **4.6.1.5. Conclusions**

Dans cet essai d'inversion des données  $T_{mes}$ , nous avons vu que les erreurs de mesure  $\varepsilon_i$  ne perturbent pas l'estimation de la puissance résiduelle déposée dans l'échantillon de combustible, *i.e.*  $P_{cr\to cr}$ . Par contre, dans le tungstène l'estimation correcte des puissances  $P_{cr\to W}$  et  $P_{R/H\to W}$  est plus difficile ; les capteurs  $TC_i$  *i* de 2 à 5 qui sont placés dans l'écran en tungstène sont en fait moins sensibles aux puissances  $P_{cr\to W}$  et  $P_{R/H\to W}$  que le capteur  $TC_1$  qui placé au centre du combustible ne l'est à la puissance  $P_{cr\rightarrow cr}$ . Ainsi, la capacité à discriminer la source à mesurer de la perturbation dépend principalement du niveau du bruit de mesure sur les données à inverser, *i.e.* les pseudo-mesures de température  $T_{mes.}$  En ce sens, des mesures de précision sont nécessaires. Malgré cela, le niveau du bruit de mesure utilisé en cet essai d'inversion est  $\sigma_{mes}$  = 0,05  $\degree$ C, ce qui correspond déjà à des mesures de haute précision. Par conséquent, la possibilité de discriminer la contribution de l'échantillon de celle du cœur du RJH peut être difficile. Néanmoins, nos résultats montrent que les erreurs sur les estimations des puissances  $P_{cr\to W}$  et  $P_{R/H\rightarrow W}$  se compensent afin de donner la bonne valeur de la puissance totale qui a été déposée dans le calorimètre (Figure 4.47).

Nous avons pensé que si nous arrivons à estimer correctement la perturbation dans une autre expérience de mesure sans échantillon de combustible irradié, nous pourrions remonter à la puissance résiduelle de l'échantillon de combustible par soustraction. Le prochain paragraphe étudie la faisabilité de cette idée.

## **4.6.2. Estimation de la puissance résiduelle par soustraction**

Au paragraphe 4.6.1, nous avons montré qu'il est possible de remonter à la puissance totale qui a été déposée dans le calorimètre. Ainsi, en cet essai d'inversion, nous voulons procéder à l'estimation de la puissance résiduelle de l'échantillon de combustible en imaginant deux expériences de mesure différentes. Une expérience de mesure sans échantillon de combustible (dénommée « mesure à blanc ») pour estimer la perturbation, et une autre expérience de mesure avec l'échantillon de combustible (dénommée « mesure crayon ») pour estimer la puissance totale. Ensuite, la puissance résiduelle de l'échantillon de combustible est déterminée par soustraction à la puissance totale de la perturbation.

### **4.6.2.1. Estimation de la perturbation (« mesure à blanc »)**

La Figure 4.49 montre la configuration pseudo-expérimentale de l'expérience de mesure. On considère qu'à la place d'un échantillon de combustible irradié, cette fois-ci un combustible vierge (sans matière fissile) soit présent. De cette façon, la puissance résiduelle dégagée par le combustible est nulle. Les thermocouples fictifs ont été placés dans l'écran en tungstène, étant l'élément du calorimètre où le champ de température est le plus sensible aux échauffements photoniques déposés par le RJH.

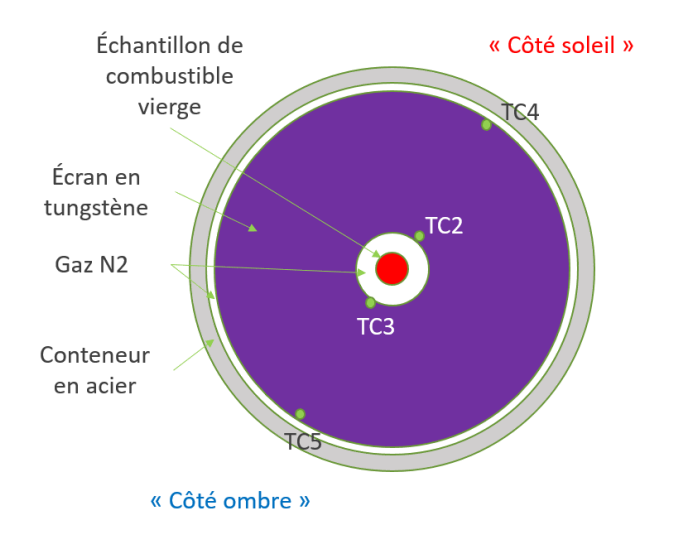

Figure 4.49. Configuration expérimentale du dispositif de mesure. En vert la position des thermocouples fictifs  $TC_i$  *i* de 2 à 5.

Génération des pseudo-mesures de température

Les température exactes  $T_{ex,i}$   $(1 \le i \le N_t)$  ont été calculées en considérant la paramétrisation suivante de la puissance  $P_{R1H\rightarrow W}$ :

$$
P_{RJH \to W} = \sum_{i=1}^{2} \alpha_i^{ex} e^{-\beta_i^{ex} t} \tag{4.58}
$$

où les valeurs exactes des paramètres, *i.e.*  $(\alpha_i^{ex}, \beta_i^{ex})$  *i* = 1,2, sont celles affichées au Tableau 4.19. Les températures exactes  $T_{ex,i}$  ont été calculées entre 1 minute et 1 heure de temps de refroidissement avec un pas de temps  $\Delta t$  de 5 s. De cette façon, nous avons  $N_t = 708$  instants de mesure par thermocouple. Le nombre de thermocouple  $N_c$  égal étant à 4, le nombre  $N_{mes}$  de températures calculées est 2832. Les  $N_{mes}$  températures exactes  $T_{ex,i}$  ont été ensuite bruitées avec un bruit de mesure  $\varepsilon$  additif, non corrélé et gaussien de moyenne nulle et d'écart type  $\sigma_{mes}$ constant et égal à 0,05 °C, à savoir :

$$
T_{mes} = T_{ex} + \varepsilon \tag{4.59}
$$

où  $T_{mes}$  est le vecteur des pseudo-mesures de température. La Figure 4.50 montre les pseudomesures de température  $T_{mes.}$ 

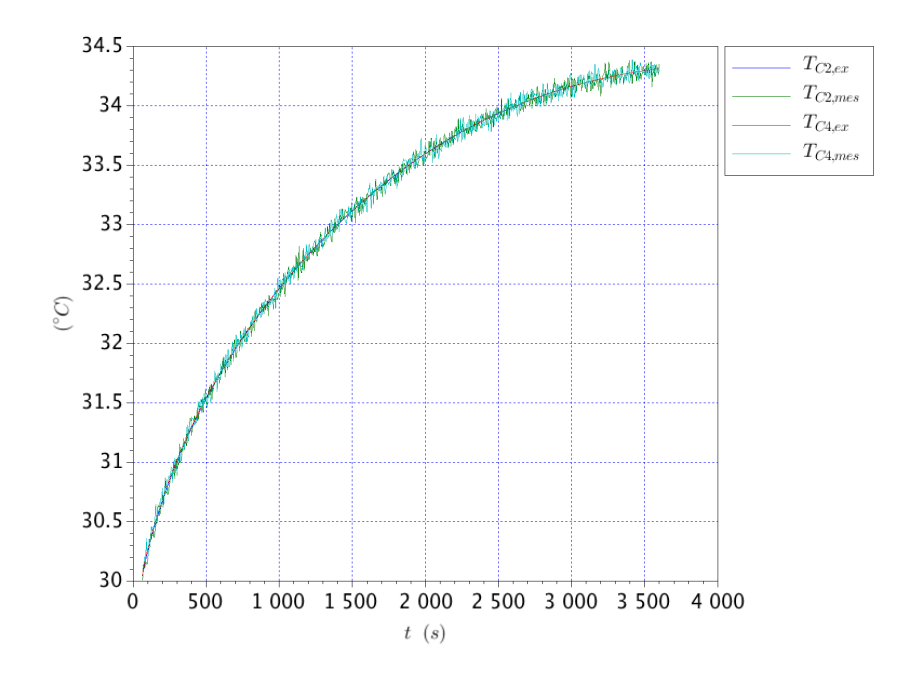

Figure 4.50. Les pseudo-mesures de température.

Le modèle thermique et les paramètres à estimer

La source de puissance que nous voulons estimer est l'échauffement photonique du réacteur dans l'écran en tungstène, *i.e.* P<sub>RIH→W</sub>. Le modèle paramétrant cette source de puissance est le suivant :

$$
P_{RJH \to W} = \sum_{i=1}^{2} |\alpha_i| e^{-|\beta_i| t} \tag{4.60}
$$

où le nombre de paramètres  $N_p$  à estimer est 4, à savoir :  $(\alpha_i, \beta_i)$   $i = 1, 2$ .

En utilisant le modèle (4.60), le modèle thermique calculant la température dans le calorimètre est une fonction composée du vecteur des paramètres  $(\alpha, \beta)$ , à savoir :

$$
T_{mod} = T_{mod}(\boldsymbol{\alpha}, \boldsymbol{\beta}, t) \tag{4.61}
$$

Le problème de minimisation

Nous cherchons une estimation  $(\alpha, \beta)^*$  du vecteur des paramètres  $(\alpha, \beta)^{ex}$  tel que l'écart mesure-modèle soit minimum, à savoir :

$$
(\boldsymbol{\alpha},\boldsymbol{\beta})^* = \arg\min ||\boldsymbol{T}_{mes} - \boldsymbol{T}_{mod}(\boldsymbol{\alpha},\boldsymbol{\beta})||_2^2
$$
 (4.62)

où  $\|\cdot\|_2$  est la norme L<sub>2</sub>,  $T_{mes}$  le vecteur des pseudo-mesures et  $T_{mod}(\alpha,\beta)$  le vecteur des températures calculées. Pour la recherche du minimum, nous avons implémenté l'algorithme de Levenberg-Marquardt (paragraphe 2.5.5.1).

Le calcul de la matrice de sensibilité est réalisé en utilisant la méthode des différences finies. La matrice de sensibilité réduite  $S$  a  $N_{mes}$  lignes, correspondant au nombre de température calculées, et  $N_n$  colonnes, correspondant au nombre de paramètres à estimer.

La solution de départ pour l'algorithme a été choisie à une distance aléatoire de l'ordre de 50 % des valeurs exactes  $(\alpha, \beta)^{ex}$ .

Le critère d'arrêt pour l'algorithme est le suivant :

$$
\|\boldsymbol{T}_{mes} - \boldsymbol{T}_{mod}(\boldsymbol{\alpha}, \boldsymbol{\beta})\|_2^2 \approx \sigma_{mes}^2 N_{mes} = 7{,}08\,^{\circ}\mathrm{C}^2 \tag{4.63}
$$

Nous arrêtons l'algorithme lorsque l'écart mesures-modèle est de l'ordre de grandeur de la variance des pseudo-mesure de température.

Résultats

La valeur de l'écart mesure-modèle  $(4.63)$  à laquelle nous avons arrêté l'algorithme est  $7,21$ °C<sup>2</sup>. Les Tableau 4.24, Tableau 4.25 et Tableau 4.26 montrent les valeurs exactes  $(\alpha, \beta)^{ex}$ , celles estimées  $(\alpha,\beta)^*$  et l'écart entre  $(\alpha,\beta)^{ex}$  et  $(\alpha,\beta)^*$ .

|   | $\alpha_i^{ex}$ ( $\mu$ <sup>r)</sup> | $\beta_i^{ex}(1/s)$                |
|---|---------------------------------------|------------------------------------|
|   | 20,95                                 | $4,51 \cdot 10^{-3}$               |
|   | 15,17                                 | $2,02 \cdot 10^{-4}$               |
| _ | .                                     | $\sim$ $\sim$ $\sim$ $\sim$ $\sim$ |

Tableau 4.24. Valeurs exactes  $(\alpha,\beta)^{ex}$ .

|       | $\beta_i^*$ (1/s)    |
|-------|----------------------|
| 20,51 | $4.47 \cdot 10^{-3}$ |
| 15,20 | $2,03 \cdot 10^{-4}$ |
|       | .                    |

Tableau 4.25. Valeurs estimées  $(\alpha,\beta)^*$ .

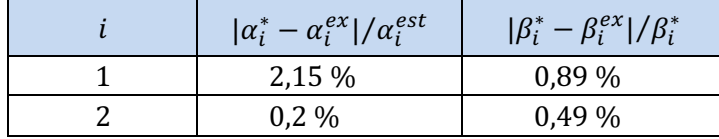

Tableau 4.26. Écarts entre les valeurs exactes  $(\boldsymbol{\alpha},\boldsymbol{\beta})^{ex}$  et celles estimées  $(\boldsymbol{\alpha},\boldsymbol{\beta})^*$ .

Nous voyons que l'erreur entre les valeurs exactes et celles estimées est au maximum de 2,15 %. L'estimation des paramètres est très précise. Cela est également confirmé par le calcul de l'incertitude sur les estimés, dont les résultats sont reportés dans le Tableau 4.27. Le nombre de conditionnement de la matrice d'information, *i.e.*  $S^T S$ , est environ 14000.

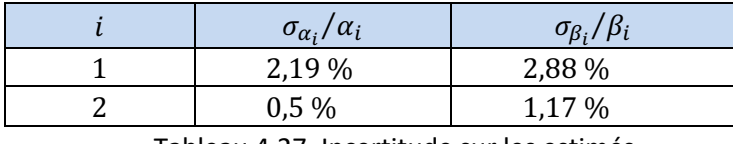

Tableau 4.27. Incertitude sur les estimés.

La Figure 4.51 montre les résidus et leurs histogrammes. Nous voyons que les résidus sont non-signés et leurs histogrammes résultent avoir la même distribution du bruit de mesure  $\varepsilon$ , qui est gaussienne avec moyenne nulle et écart type 0,05 °C.

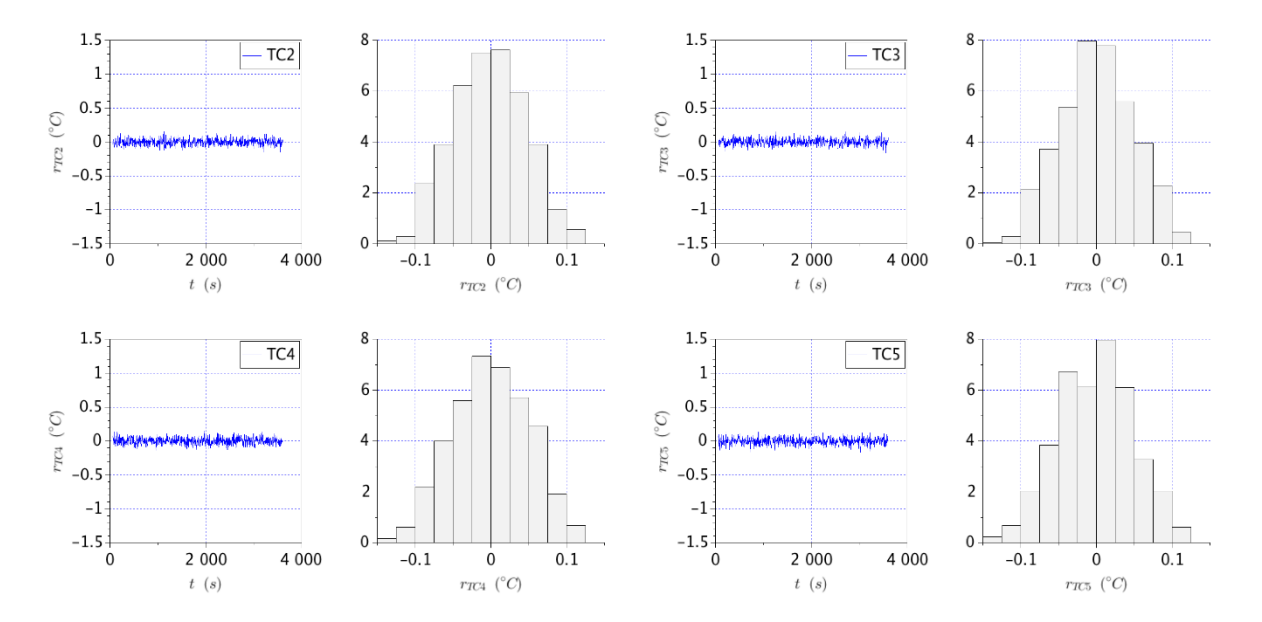

Figure 4.51. Résidus des thermocouples fictifs  $TC_i$  (2  $\leq i \leq 5$ ).

La Figure 4.52 montre la comparaison entre le modèle exact  $P_{RIH\rightarrow W}(\boldsymbol{\alpha}^{ex},\boldsymbol{\beta}^{ex},t)$ , celui estimé  $P_{R|H\to W}(\alpha^*, \beta^*, t)$  et l'*initial guess*  $P_{R|H\to W}(\alpha^0, \beta^0, t)$ . Un écart ponctuel moyen  $\sigma_{ex/est}$  entre  $P_{R/H\to W}(\boldsymbol{\alpha}^{ex},\boldsymbol{\beta}^{ex},t)$  et  $P_{R/H\to W}(\boldsymbol{\alpha}^*,\boldsymbol{\beta}^*,t)$  a été également estimé avec la formule (4.56). Nous voyons que l'écart  $\sigma_{ex/est}$  entre la solution exacte et celle estimée est de 0,04 W, ce qui est équivalent à moins de 1 % de la solution exacte  $P_{RIH\rightarrow W}(\boldsymbol{\alpha}^{ex},\boldsymbol{\beta}^{ex},t)$ .

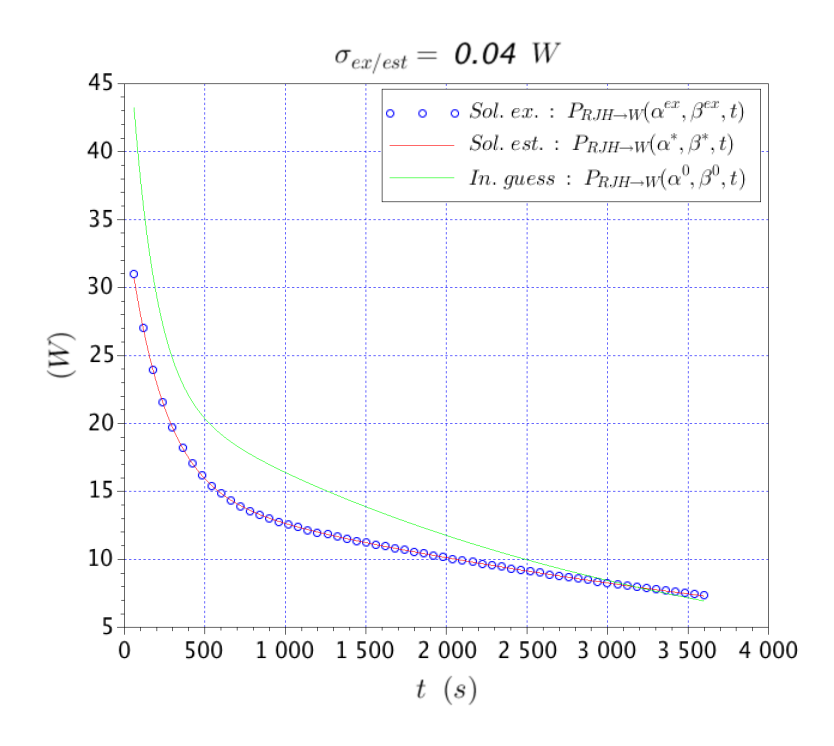

Figure 4.52. Comparaison entre la solution exacte, celle estimée et l'*initial guess*.

#### Conclusion

Nous voyons qu'il est possible de remonter à l'échauffement photonique du RJH dans l'écran en tungstène. Par ailleurs, cette technique pourrait être utilisée pour la quantification des échauffements nucléaires dans le RJH.

## **4.6.2.2. Estimation de la puissance résiduelle de l'échantillon de combustible**

Une fois que la perturbation a été estimée, nous voulons chercher à remonter à la source à mesurer, *i.e.* la puissance résiduelle de l'échantillon de combustible, en considérant la perturbation  $P_{R/H\to W}$  comme un paramètre supposé connu. La configuration pseudoexpérimentale de l'expérience de mesure est celle de la Figure 4.40.

#### Les données à inverser

Nous avons calculé les températures exactes  $T_{ex}$  en considérant les paramétrisations suivantes des sources de puissance :

$$
P_{cr \to cr}(\alpha, \beta, t) = \sum_{i=1}^{3} \alpha_i^{ex} e^{-\beta_i^{ex} t}
$$
 (4.64)

$$
P_{cr \to W}(\alpha, \beta, t) = \sum_{i=4}^{6} \alpha_i^{ex} e^{-\beta_i^{ex} t}
$$
 (4.65)

$$
P_{RJH \to W}(\alpha, \beta, t) = \sum_{i=7}^{8} \alpha_i^{ex} e^{-\beta_i^{ex} t}
$$
 (4.66)

où les paramètres  $\alpha_i^{ex}, \beta_i^{ex}$  sont issus des Tableau 4.16 et Tableau 4.19. Notamment, les paramètres  $(\alpha_i, \beta_i)$  *i* de 1 à 6 ont été déduits en considérant que le coefficient de répartition  $\xi_{cr}$  a la forme (4.23). Comme pour le cas précédent, les températures exactes  $T_{ex,i}$  ont été calculées entre 1 minute et 1 heure de temps de refroidissement avec un pas de temps Δt de 5 secondes. Le nombre des instants de mesure par capteur  $N_t$  est alors égal à 708 et, comme le nombre de capteurs  $N_c$  est égal à 5, le nombre de températures calculées  $N_{mes}$  résulte  $N_t \times N_c = 3540$ . Ensuite, les températures  $T_{ex,i}$  ont été bruitées avec un bruit de mesure  $\varepsilon$  additif, non corrélé, de distribution gaussienne avec moyenne nulle et d'écart type  $\sigma_{mes}$  constant et égal à 0,05 °C.

La relation entre les températures exactes et les pseudo-mesures  $T_{mes}$  est donc la suivante.

$$
T_{mes} = T_{ex} + \varepsilon \tag{4.67}
$$

Les pseudo-mesures  $T_{mes}$  sont enfin reportées en Figure 4.53A et Figure 4.53B.

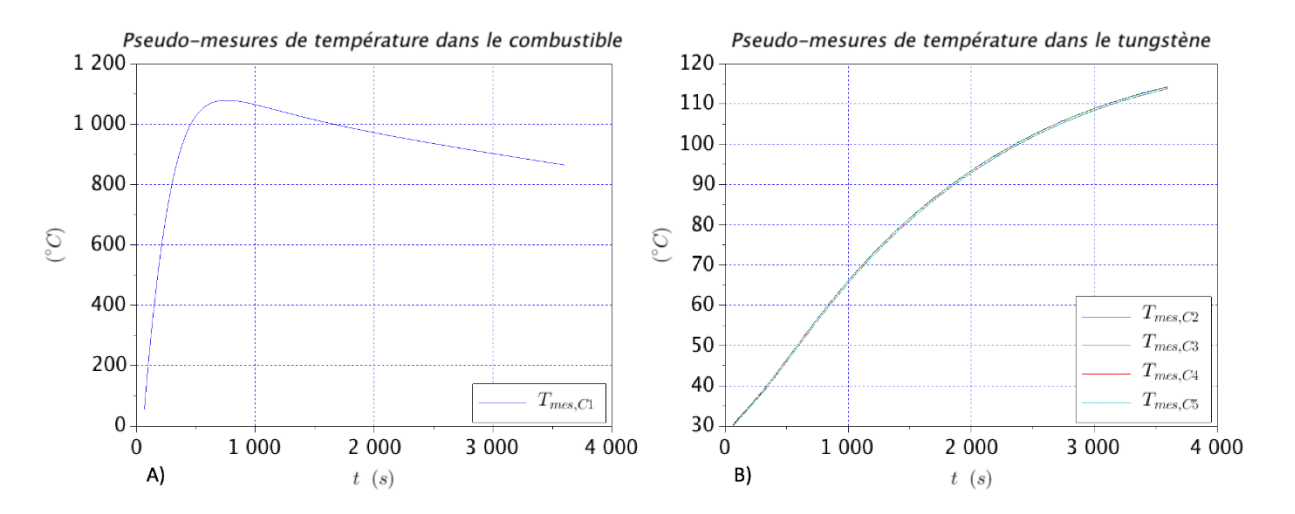

Figure 4.53. A) Pseudo-mesures de température pour le thermocouple  $TC_1$ . B) Pseudo-mesures de température pour les thermocouples  $TC_i$  ( $2 \le i \le 5$ ).

Le modèle thermique

Pour cet essai d'inversion, la puissance  $P_{R/H\to W}$  est connue. Ainsi, nous voulons estimer les douze paramètres  $\alpha_i$ ,  $\beta_i$  qui paramétrisent les puissances  $P_{cr\to cr}$  et  $P_{cr\to W}$  de la façon suivante :

$$
P_{cr \to cr}(\boldsymbol{\alpha}, \boldsymbol{\beta}, t) = \sum_{i=1}^{3} \alpha_i e^{-\beta_i t}
$$
 (4.68)

$$
P_{cr \to W}(\boldsymbol{\alpha}, \boldsymbol{\beta}, t) = \sum_{i=4}^{6} \alpha_i e^{-\beta_i t}
$$
 (4.69)

Avec cette paramétrisation des puissances  $P_{cr\rightarrow cr}$  et  $P_{cr\rightarrow W}$ . Le modèle calculant la température dans le calorimètre est une fonction des paramètres  $(\alpha, \beta)$ , à savoir :

$$
T_{mod} = T_{mod}(\boldsymbol{\alpha}, \boldsymbol{\beta}, t) \tag{4.70}
$$

 $o$ ù  $t$  est la variable temps.

Le problème de minimisation

Le problème de minimisation consiste à trouver une estimation  $(\alpha, \beta)^*$  de  $(\alpha, \beta)^{ex}$  telle que l'écart mesure-modèle soit minimum.

$$
(\boldsymbol{\alpha},\boldsymbol{\beta})^* = \arg\min ||\boldsymbol{T}_{mes} - \boldsymbol{T}_{mod}(\boldsymbol{\alpha},\boldsymbol{\beta})||_2^2
$$
 (4.71)

Pour la recherche du minimum, nous avons implémenté l'algorithme de Levenberg-Marquardt. 

La solution de départ de l'algorithme a été choisie à une distance aléatoire de l'ordre de 50 % de la solution exacte  $(\alpha, \beta)^{ex}$ .

Nous arrêtons l'algorithme lorsque l'écart mesures-modèle est de l'ordre de grandeur de la variance des pseudo-mesure de température, à savoir :

$$
\|\boldsymbol{T}_{mes} - \boldsymbol{T}_{mod}(\boldsymbol{\alpha}, \boldsymbol{\beta})\|_2^2 \approx \sigma_{mes}^2 N_{mes} = 8.85 \text{ }^{\circ}C^2 \tag{4.72}
$$

Comme pour les cas précédents, la matrice de sensibilité  $S$  est calculée avec la méthode des différences finies. La matrice  $S$  a  $N_{mes} = 3540$  lignes et  $N_p = 12$  colonnes.

Résultats

Les Tableau 4.28 et Tableau 4.29 montrent respectivement les valeurs exactes  $(\alpha, \beta)^{ex}$  et les valeurs estimées  $(\alpha,\beta)^*$ . Les paramètres estimés  $(\alpha,\beta)^*$  donnent un écart mesure-modèle de 8,97

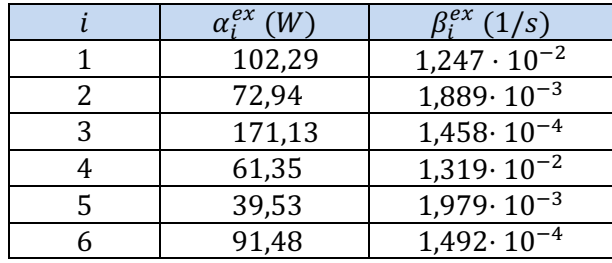

°C<sup>2</sup>. Nous voyons que les écarts des valeurs exactes sur les paramètres  $\alpha_4^*$  et  $\beta_4^*$  sont très importants : le rapport entre  $\alpha_4^*$  et  $\alpha_4^{ex}$  est de 35 et le rapport entre  $\beta_4^*$  et  $\beta_4^{ex}$  est de 4,7.

Tableau 4.28. Valeurs exactes  $(\boldsymbol{\alpha},\boldsymbol{\beta})^{ex}.$ 

|   | $\alpha_i^*$ (W) | $\beta_i^*$ (1/s)    |
|---|------------------|----------------------|
|   | 102,15           | $1,25 \cdot 10^{-2}$ |
|   | 72,94            | $1,90 \cdot 10^{-3}$ |
| ς | 171,13           | $1,46 \cdot 10^{-4}$ |
|   | 434,41           | $3,87 \cdot 10^{-2}$ |
|   | 44,77            | $2,30 \cdot 10^{-3}$ |
|   | 93,15            | $1,55 \cdot 10^{-4}$ |

Tableau 4.29. Valeurs estimées  $(\alpha,\beta)^*$ .

Les graphiques en Figure 4.54 montrent les résidus des thermocouples fictifs  $TC_1$  et  $TC_2$  avec leurs histogrammes. Nous voyons que les résidus ne sont pas signés et leurs histogrammes résultent avoir la même distribution du bruit de mesure  $\varepsilon$  : gaussienne avec moyenne nulle et écart type  $0.05$  °C.

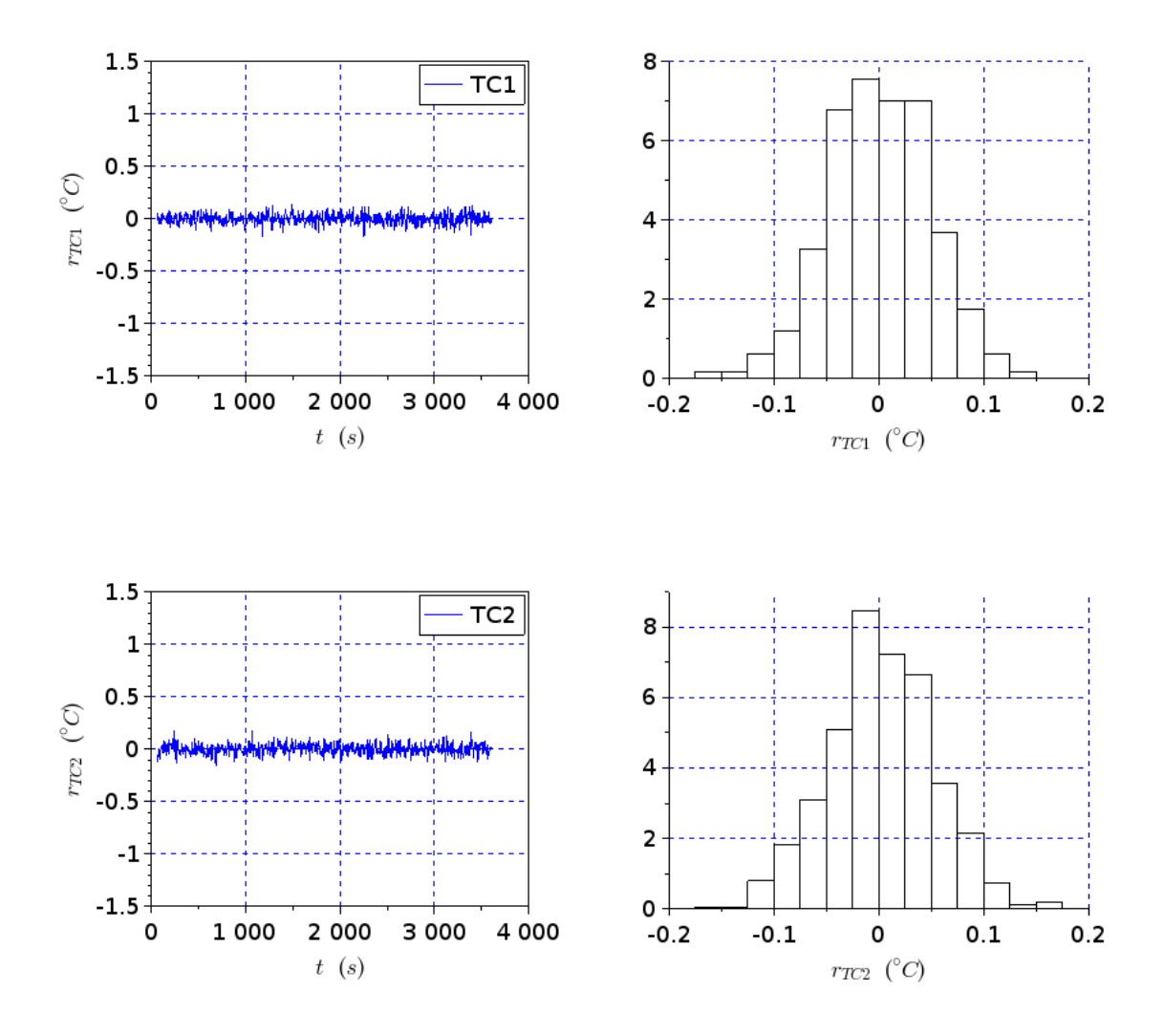

Figure 4.54. Résidus des thermocouples fictifs TC1 et TC2.

Nous avons estimé la matrice de covariance des estimés  $(\alpha, \beta)^*$  de la façon suivante :

$$
cov((\boldsymbol{\alpha},\boldsymbol{\beta})^*) = \sigma_{mes}^2(\mathbf{S}^t\mathbf{S})^{-1}
$$
\n(4.73)

où  $\bm{S}$  est la matrice de sensibilité des thermocouples  $TC_i$ ,  $i$  de 1 à 5, aux paramètres estimés  $\alpha^*_i$  et  $\beta_i^*$ . Les incertitudes sur les estimés sont reportées dans le Tableau 4.30. Nous voyons que l'incertitude sur les estimés est en dessous de 1,5 % à l'exception des paramètres  $\alpha_4^*$  et  $\beta_4^*$ , dont l'incertitudes à  $1\sigma$  est respectivement de 40,3 % et 13,5 %.

|   | $\sigma_{\alpha_1}/\alpha_1$ | $\sigma_{\beta_1}/\beta_1$ |
|---|------------------------------|----------------------------|
|   | $0,12\%$                     | 0,14%                      |
|   | 0,03 %                       | 0,06 %                     |
| 3 | 0,009 %                      | 0,02 %                     |
|   | 40,3 %                       | 13,5 %                     |
| 5 | 1,0 %                        | 1,6 %                      |
|   | $0,2\%$                      | 0,5 %                      |

Tableau 4.30. Incertitude sur les estimés.

Le nombre de conditionnement de la matrice d'information  $1,23 \cdot 10^{10}$ . Nous avons tracé les courbes de sensibilités réduites pour identifier les paramètres les moins sensibles. La Figure 4.55 montre les sensibilités réduites du thermocouple  $TC_1$  aux paramètres  $(\alpha_i^*, \beta_i^*)$   $i = 1$  à 3, et la Figure 4.56 les courbes de sensibilité réduites du thermocouple  $TC_2$  aux paramètres  $(\alpha_i^*, \beta_i^*)$  i = 4 à 6. Nous voyons que les paramètres  $\alpha_4^*$  et  $\beta_4^*$  sont les moins sensibles. Par conséquent, ils sont les paramètres les plus incertains. Nous voyons que la sensibilité réduite de ces deux paramètres est de l'ordre de  $2\sigma_{mes}$ .

Comme on a vu dans le paragraphe 4.6.1, le thermocouple  $TC_1$  est environ un ordre de grandeur plus sensible aux paramètres  $(\alpha_i^*, \beta_i^*)$   $i = 1$  à 3 (paramétrant  $P_{cr \to cr}$ ), que le thermocouple  $TC_2$  ne l'est aux paramètres  $(\alpha_i^*, \beta_i^*)$   $i = 4$  à 6 (paramétrant  $P_{cr \to W}$ ). Par conséquent, l'estimation de la puissance déposée sera plus précise dans l'échantillon de combustible que dans l'écran en tungstène.

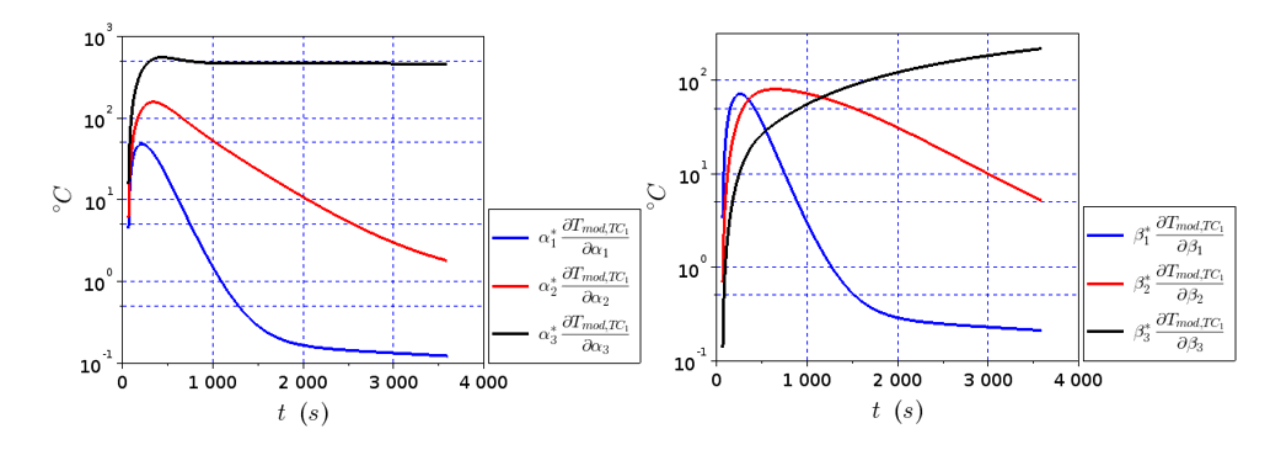

Figure 4.55. Sensibilité du thermocouple  $TC_1$  aux paramètres  $(\alpha_i^*, \beta_i^*)$   $i = 1$  à 3.

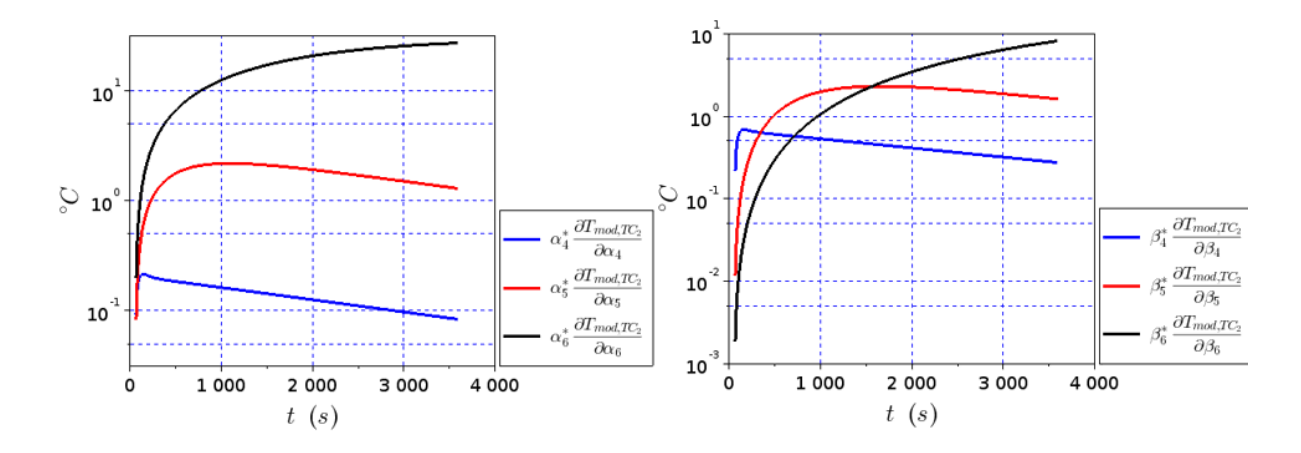

Figure 4.56. Sensibilité de la température à l'endroit  $TC_2$  aux paramètres  $(\alpha_i^*,\beta_i^*)$   $i=4$  à 6.

La Figure 4.57 montre la comparaison entre la paramétrisation exacte de la puissance  $P_{cr\rightarrow cr}$ , *i.e.*  $P_{cr\to cr}(\boldsymbol{\alpha}^{ex},\boldsymbol{\beta}^{ex},t)$ , celle estimée, *i.e.*  $P_{cr\to cr}(\boldsymbol{\alpha}^*,\boldsymbol{\beta}^*,t)$ , et celle de départ, *i.e.*  $P_{cr\to cr}(\boldsymbol{\alpha}^0,\boldsymbol{\beta}^0,t)$ . Nous voyons que l'estimation de la puissance déposée dans le combustible, *i.e.*  $P_{cr\rightarrow cr}$ , est parfaitement réussie : l'écart ponctuel moyen  $\sigma_{ex/est}$  est plus petit que 10<sup>-2</sup> W.

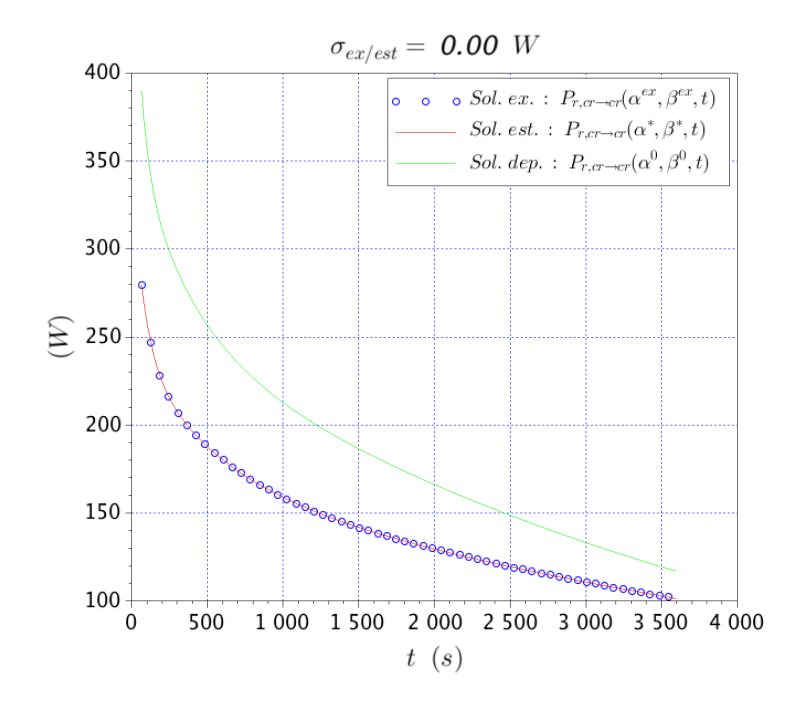

Figure 4.57. Comparaison entre la paramétrisation exacte, celle estimée et celle de départ pour la puissance  $P_{cr\rightarrow cr}$ .

La Figure 4.58 montre la comparaison entre la paramétrisation exacte de la puissance  $P_{cr\to W}$ , *i.e.*  $P_{cr\to W}(\boldsymbol{\alpha}^{ex},\boldsymbol{\beta}^{ex},t)$ , celle estimée, *i.e.*  $P_{cr\to W}(\boldsymbol{\alpha}^*,\boldsymbol{\beta}^*,t)$ , et celle de départ, *i.e.*  $P_{cr\to W}(\boldsymbol{\alpha}^0,\boldsymbol{\beta}^0,t)$ .

L'écart ponctuel moyen  $\sigma_{ex/est}$  entre la solution exacte et celle estimée est 0,92 W. Nous voyons que l'écart entre les deux solutions est plus important dans les premiers 500 secondes de temps de refroidissement, et diminue aux temps de refroidissement plus grands. Cela est dû au fait que dans les premiers 500 s de temps de refroidissement, le modèle  $P_{cr\to W}(\alpha^*, \beta^*, t)$  est sensible aux paramètre  $\alpha_4^*$  et  $\beta_4^*$  qui sont les plus incertains. Par contre, à partir d'environ 500 s, l'exponentielle  $\alpha_4^*e^{-\beta_4^*t}$  ne contribue plus à la puissance résiduelle  $P_{cr\to W}(\bm{\alpha}^*,\bm{\beta}^*,t)$   $(\alpha_4^*e^{-\beta_4^*\times500\,s}=1.71\times10^{-6}),$ et le modèle  $P_{cr\to W}(\alpha^*,\beta^*,t)$  reste sensible aux paramètres  $(\alpha_i^*,\beta_i^*)$   $i=4$  et 5, dont l'incertitude est d'au maximum 1,6 %. Par conséquent, l'écart entre la solution estimée et la solution exacte se réduit notablement aux temps de refroidissement plus grands que 500 s.

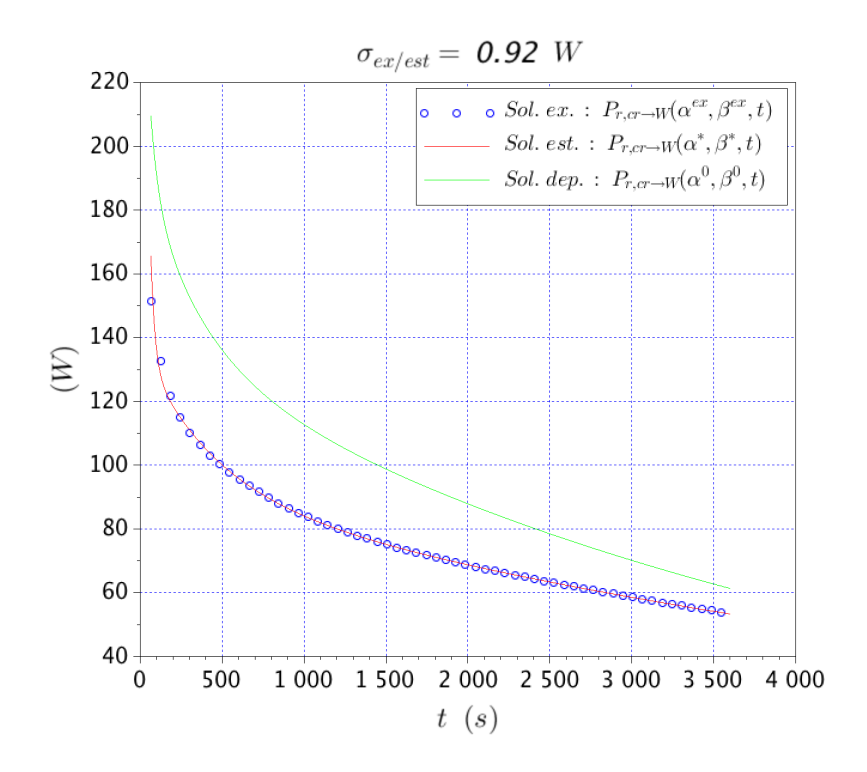

Figure 4.58. Comparaison entre la paramétrisation exacte, celle estimée et celle de départ de la puissance  $P_{cr\rightarrow W}$ .

La Figure 4.59A montre la comparaison entre la solution exacte  $P_{cr}(\boldsymbol{\alpha}^{ex},\boldsymbol{\beta}^{ex},t)$ , celle estimée  $P_{cr}(\alpha^*,\beta^*,t)$  et celle de départ  $P_{cr}(\alpha^0,\beta^0,t)$  pour la puissance résiduelle totale de l'échantillon de combustible, dénommée  $P_{cr}$  et étant égale à la somme des puissances  $P_{cr\to cr}$  et  $P_{cr\to W}$ ; et la figure Figure 4.59B montre l'écart entre les solutions  $P_{cr}(\boldsymbol{\alpha}^{ex},\boldsymbol{\beta}^{ex},t)$  et  $P_{cr}(\boldsymbol{\alpha}^*,\boldsymbol{\beta}^*,t)$ . De manière analogue à la comparaison de Figure 4.58, nous voyons que l'écart entre la solution exacte et celle estimée (Figure 4.59B) est plus important dans les temps courts (< 300 s) et plus petit dans les temps longues (> 300 s). Les premières 300 secondes sont en fait la plage temporelle où le modèle  $P_{cr}(\alpha^*,\beta^*,t)$  est sensible aux paramètres  $\alpha_4^*$  et  $\beta_4^*$  qui sont les plus incertains. Pour  $t=300$  s on a  $\alpha_4^*e^{-\beta_4^* \times 300 \, s} = 4 \times 10^{-3}$  W. Par conséquent, après environ 300 secondes, la sensibilité du modèle  $P_{cr}(\alpha^*,\beta^*,t)$  aux paramètres  $\alpha_4^*,\beta_4^*$  devient négligeable et l'estimation  $P_{cr}(\alpha^*,\beta^*,t)$  devient davantage précise.

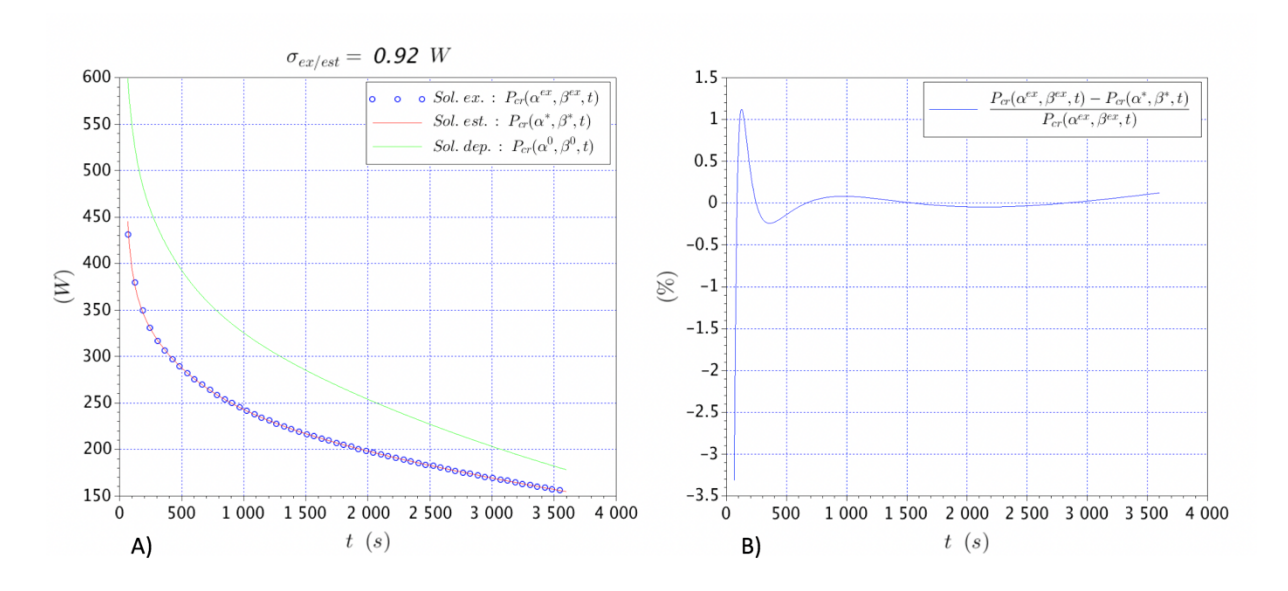

Figure 4.59. A) Comparaison entre la solution exacte et celle estimée pour la puissance  $P_{cr}$ . B) Erreur entre la solution exacte et celle estimée pour la puissance  $P_{cr}$ 

#### Conclusions

Nous avons montré que, lorsque la perturbation est connue, l'estimation de la puissance résiduelle de l'échantillon de combustible entre 1 minute et 1 h de temps de refroidissement, est possible dans le cadre d'un problème inverse du type « inverse crime ». L'estimation est d'autant plus précise que le temps de refroidissement augmente. Cela est dû à la faible sensibilité des thermocouples dans l'écran en tungstène aux rapides variations de la puissance résiduelle en début de l'expérience de mesure. C'est ainsi que l'erreur entre la solution exacte et celle estimée, est d'environ 3 % à 60 s de temps de refroidissement et il devient inférieur à 0,5 % à partir d'environ 300 s de temps de refroidissement.

# **Conclusion**

Dans cette thèse, nous avons abordé les différentes thématiques inhérentes à l'étude de la faisabilité d'une expérience de mesure de la puissance résiduelle d'un combustible nucléaire irradié aux temps très courts, *i.e*. à partir d'une minute de temps de refroidissement, sur le réacteur RIH.

Nous avons choisi un calorimètre de type « heat-up rate », déterminé un mode opératoire pour effectuer une mesure, vérifié que les températures ne dépassent pas les limites raisonnables et choisi une méthode inverse pour déterminer la puissance à mesurer à partir de mesures de température à différents endroits et à différents temps.

Pour la mise en œuvre de la méthode inverse, des modélisation thermiques et neutroniques ont été effectuées. Des outils de calcul du CEA ont été utilisés pour la partie neutronique. La modélisation thermique et la méthode inverse ont été codées avec le logiciel Scilab de façon à avoir une parfaite maîtrise des outils.

L'application de la méthode inverse est efficace pour estimer la puissance totale qui a été déposée dans le calorimètre. Par contre, la capacité à discriminer dans l'écran en tungstène la source à mesurer et la perturbation dépend du niveau du bruit de mesure. Le niveau du bruit de mesure qu'on a considéré sur les données pseudo-expérimentales est de 0,05 °C, ce qui correspond déjà selon les expérimentateurs à des mesures de température de haute précision. Par conséquent, la possibilité de discriminer les deux sources de puissance dans cet écran en tungstène pourrait paraître difficile. Néanmoins, si on considère une première expérience de mesure sans échantillon de combustible irradié, nos résultats montrent qu'il est possible de remonter à la valeur exacte de la perturbation dans l'écran en tungstène. Ensuite, si on considère la perturbation comme un paramètre connu, nos résultats montrent qu'il est possible d'obtenir une estimation de la valeur exacte de la puissance résiduelle de l'échantillon de combustible. Cette estimation s'écarte de la valeur exacte d'au maximum 3,5 % entre 60 s et 300 s de temps de refroidissement, et d'au maximum 0,5 % entre 300 s et 1 h de temps de refroidissement. Nos travaux de recherche concluent donc que deux expériences de mesure sont nécessaires pour obtenir une estimation précise de la puissance résiduelle de l'échantillon de combustible : une expérience de mesure qu'on appelle « mesure à blanc » pour estimer la perturbation, *i.e.* l'échauffement photonique du RJH dans l'écran en tungstène, et une autre expérience de mesure qu'on appelle « mesure crayon », pour estimer la puissance résiduelle de l'échantillon de combustible.

L'expérience de mesure telle qu'elle a été conçue au cours de cette thèse a été nommée expérience PRESTO (**P**owe**R E**stimation for **S**hort **T**ime **O**ptimization) [Muratori *et al.*, 2019, Muratori et al., 2020a ; Muratori et al., 2020b]. La démonstration de sa faisabilité ouvre donc la voie à une mesure effective sur le RJH.

## **Perspectives**

La conception d'une « mesure à blanc » pour l'estimation des échauffements photoniques du RJH dans le calorimètre, fait partie des perspectives de cette thèse. La puissance résiduelle du RJH dépend en fait de nombreux paramètres, dont la puissance nominale et le taux de combustion de chaque assemblage, la position des barres, etc. Afin de considérer la perturbation comme un paramètre connu dans l'estimation de la puissance résiduelle de l'échantillon, il est nécessaire qu'entre la « mesure crayon » et la « mesure à blanc », les conditions de fonctionnement du RIH soient semblables de façon à avoir la même puissance résiduelle. La conception de la « mesure à blanc » pour déterminer précisement la perturbation dans la « mesure crayon » nécessite donc d'être développée.

Comme il a été montré dans les paragraphes présentant la modélisation thermique, la partie haute et la partie basse du dispositif de mesure ont été considérées adiabatiques à cause de la méconnaissance de la configuration finale du dispositif de mesure. Par conséquent, cette modélisation doit être affinée en prenant en compte la présence de l'instrumentation (thermocouples, chambres à fission, etc.) et en s'assurant que la configuration finale ne remette pas en cause la faisabilité de l'expérience de mesure.

L'applications de la méthode inverse à des vraies mesures de température nécessite que la modélisation thermique de l'expérience de mesure soit la plus précise possible. À ce sujet, la modélisation thermique développée dans cette thèse nécessite d'être raffinée en vue de l'application de la méthode inverse à des vraies mesures expérimentales. Notamment, il faudrait des éléments de comparaison pour qualifier les choix de modélisation faits dans cette thèse. Ces éléments de comparaison peuvent être issus des résultats obtenus par un code de référence, tel que COMSOL Multiphysics.

L'algorithme d'optimisation utilisé pour l'estimation de la puissance résiduelle est celui de Levenberg-Marquardt. Cet algorithme demande le calcul de la matrice de sensibilité à chaque itération. Le calcul de la matrice de sensibilité est réalisé en utilisant la méthode des différences finies qui requiert de recalculer la température à chaque fois qu'on perturbe un paramètre. Dans notre cas, le calcul de la température dans le calorimètre demande environ 15 minutes et doit être répété environ 12 à 16 fois par itération. Comme on a besoin de 80-100 itérations pour arriver à la convergence, le calcul de matrice de sensibilité s'avère coûteux en termes de temps de calcul. Ainsi, une amélioration de l'algorithme utilisé pour la recherche du minimum est importante pour pouvoir mieux étudier le problème inverse. Pour cela, nous avons pensé qu'il serait intéressant d'identifier les intervalles de variations des paramètres pour lesquels le modèle thermique est linéaire. Cela permettrait d'éviter le calcul de la matrice de sensibilité à chaque itération. Il serait également intéressant de comparer les résultats obtenus avec l'algorithme de Levenberg-Marquardt avec ceux qu'on obtient en utilisant un algorithme de minimisation qui n'est pas basé sur l'inversion de la matrice d'information, telle que la méthode du gradient conjugué. Nous avons

également envisagé de voir si un lissage des températures bruitées peut apporter des bénéfices au niveau de l'estimation par méthode inverse.

En termes de réalisation effective d'une mesure dans le RJH, de nombreux travaux sont encore nécessaire. Au premier chef, le RJH doit être opérationnel. De plus, si l'on prend l'exemple de l'expérience MERCI, on peut rappeler les grandes dates :

- 1997 idée de l'expérience.
- 2000-2002 thèse sur la faisabilité de la mesure [Bourganel, 2002].
- 2007 brevet sur le calorimètre MOSAIC [Gros d'Aillons, 2007].
- Fin 2007 et début 2009 irradiation dans le réacteur OSIRIS et mesure.
- Publication en 2012 [Jaboulay & Bourganel, 2012].
- Ré-interprétation et autre publication en 2016 [Lahaye et al., 2016].

## **Bibliographie**

[Akiyama & An, 1983] M. Akyiama, S. An, "Measurements of fission product decay heat for fast reactors", Nuclear Data for Science and Technology, 237-244, 1983.

[Algora & Tain, 2012] B. Algora, J. Tain, « Decay Heat and Nuclear Data », *Nuclear Reactors*, 2012. 

[Alifanov & Arthyukhin, 1975] O. M. Alifanov, A. E. Artyukhin, « Regularized numerical solution of non-linear inverse heat-conduction problem », Journal of Engineering Physics and Thermophysics 29, 934-938.

[Archier et al., 2014] P. Archier, C. De Saint Jean, G. Noguère, O. Litaize, P. Leconte, C. Bouret, "COMAC – Nuclear data covariance matrices library for reactor applications", Proceedings of the international conference PHYSOR, 2014.

[ASN, 2017] Guide nº 28 de l'ASN, "Qualification des outils de calcul utilisés dans la démonstration de sûreté nucléaire - 1ère barrière", Autorité de Sûreté Nucléaire (ASN) & Institut de Radioprotection et Sûreté Nucléaire (IRSN), 2017

[Avramova et al., 2010] M. N. Avramova, N. Kostadin e N. Ivanov, « Verification, validation and uncertainity quantification in multi-physics modeling for nuclear reactor design and safety analysis », *Progress in Nuclear Energy*, n. 52, pp. 601-614, 2010.

[Bateman, 1910] H. Bateman, « The solution of a system of differential equations occuring in the theory of radio-active transformations », *Proceeding of the Cambridge Philosophical Society*, vol. 15, pp. 423-427, 1910.

[Batsale & Fudym, 2016] J-C. Batsale, O. Fudym, "Inverse problems and regularized solutions", *METTI6,* 2016.

[Baumung, 1981] K. Baumung, « Measurement of U235 Fission Product Decay Heat between 15 s and 4000 s », Kernforschungszentrum Karlsruhe, KFK 3262, 1981.

[Bengtsson & Jansson, 2019] M. Bengtsson, P. Jansson, "Methodology for Assenssment of Calorimetric Measurement with the Temperature Rising Method", SKB rapport, 2019.

[Beck & Arnold, 1977] J. V. Beck, J. K. Arnold, "Parameter estimation in engineering and science", Wiley Interscience, New York, 1977.

[Beck *et al.*, 1985] J. V. Beck, B. Blackwell, C. R. St. Clair, « Inverse Heat Conduction : Ill-Posed Problems », John Wiley & Sons Inc., 1985.

[Benoît, 2012] J.-C. Benoît, « Développement d'un code de propagation des incertitudes des données nucléaires sur la puissance résiduelle dans les réacteurs à neutrons rapides », *thèse de doctorat de l'Université de Paris Sud - Paris XI*, 2012.

[Blaise *et al.*, 2010] P. Blaise, A. Santamarina, D. Bernard, R. Jacqmin, C. De Saint Jean, P. Leconte, C. Vaglio-Gaudard, J.-F. Vidal e J. Tommasi, «The VVQ&UQ process for Neutronics code packages: issues on Nuclear Data Assimilation and Transposition for the current and future nuclear systems», in 2nd Workshop on Verification and Validation for Nuclear Systems Analysis, North Myrtle Beach, SC, USA, 2010.

[Blanchet, 2006] D. Blanchet, "Développements méthodologiques et qualification de schémas de calcul pour la modélisation des échauffements photoniques dans les dispositifs expérimentaux du futur réacteur d'irradiation technologique Jules Horowitz (RJH)", thèse de l'université de Clermont-Ferrand II, 2006.

[Blandin *et al.*, 2009] C. Blandin, S. Loubière, D. Gallo-Lapage, S. Bourganel, J. C. Nimal, L. Gros d'Aillons, R. Eschbach, « MERCI – MOSAIC: experimental tools for residual power measurement in the OSIRIS reactor, Conference paper, 2009.

[Boyard *et al.*, 2005] M. Boyard, J-M. Cherel, C. Pascal, B. Guignon, « The Jules Horowitz reactor core and cooling system design », National Organization of Test, Research, and Training Reactors and the International Group on Research Reactors, 2005.

[Boltzmann, 1902] L. Boltzmann, "Leçons sur la théorie des gaz", Gauthier-Villard, Paris, 1902.

[Bourganel, 2002] S. Bourganel, "Conception d'une expérience de mesure de la puissance résiduelle d'un combustible irradié : l'expérience MERCI", thèse de doctorat de l'INPG, 2002.

[Brun et al., 2014] E. Brun, F. Damian, C. M. Diop, E. Dumonteil, F. X. Hugot, C. Jouanne, Y. K. Lee, F. Malvagi, A. Mazzolo, O. Petit, J. C. Trama, T. Visonneau, A. Zoia, "*TRIPOLI-4, CEA, EDF and AREVA reference Monte Carlo code"*, Annals of Nuclear Energy, vol. 82, pp. 151-160, 2014.

[Carcreff, 2012] H. Carcreff, "CALMOS: innovative device for the measurement of nuclear heating in Material Testing Reactors", Journal of ASTM International, 2012.

[CEA, 2001] « Clef CEA n°45, automne 2001 ».

[Çengel & Cimbala, 2006] Y. Çengel, J. Cimbala, "Fluid Mechanics: fundamentals and applications", McGraw-Hill, 2006.

[Colin *et al.*, 2012] C. Colin, J. Pierre, C. Blandin, C. Gonnier, D. Moulin, « Experimental devices in Jules Horowitz Reactor dedicated to the material studies in support to the current and future nuclear power plants », *Internaltional Group on Research Reactors*, 2012.

[Delhaye, 2008] J. M. Delhaye, "Thermohydraulique des réacteurs", EDP Sciences, 2008.

[Dickens *et al.*, 1980] J. Dickens, T. A. Lowe, J. W. McConnell, R. W. Peelle, « Fission product energy release for times following thermal neutron fission of U235 between 2 and 14000 s  $\alpha$ , *Nuclear Science and Engineering, vol.* 74, pp. 106-129, 1980.

[Dickens *et al.*, 1981] J. K. Dickens, T. A. Love, W. McConnell e R. W. Peelle, « Fission-Product Energy Release for Times Following Thermal-Neutron Fission of Pu239 and Pu241 between 2 and 14000 s », *Nuclear Science and Engineering,* n. 78, pp. 126-146, 1981.

[Estrade *et al.*, 2015] I. Estrade, G. Bignan e X. Bravo, «The Jules Horowitz Reactor: a new high performance MTR working as an international user facility in support to nuclear industry, public bodies and research institutes,» in *RRFM*, 2015.

[e-den, 2012] CEA, Nuclear Energy Division Monograph, « Research Nuclear Reactors », *Le Moniteur*, 2012.

[e-den, 2015] CEA, Nuclear Energy Division Monograph, « Neutronics », *Le Moniteur*, 2015.

[Favennec & Le Masson, 2019] Y. Favennec, P. Le Masson, « Function estimation and large scale estimation problems », METTI 7 Advanced School: Thermal Measurements and Inverse Techniques, Porquerolles, 2019.

[Ferziger & Peric, 2002] J.H. Ferziger, M. Peric, « Computational methods for fluid dynamics », Springer, 2002.

[Fiche et al., 1976] C. Fiche, F. Dufreche, A. M. Monnier, « Mesures calorimétriques de la puissance résiduelle totale émise par les produits de fission thermique de <sup>233</sup>U et <sup>239</sup>Pu », Rapport CEA, 1976.

[Gaspar, 2017] J. Gaspar, « Fluxmétrie et caractérisation thermiques instationnaires des dépôts des composants face au plasma du Tokamak JET par techniques inverses », thèse de doctorat de l'Aix-Marseille Université, 2013.

[Gaudier, 2010] F. Gaudier, « URANIE: the CEA/DEN uncertainty and sensitivity platform », Procedia-Social and Behavioral Sciences, 2(6) 7660-7661, 2010.

[Gauld, 2006] I. Gauld, « Validation of ORIGEN-S Decay Heat Predictions for LOCA Analysis », *PHYSOR-2006, ANS Topical Meeting on Reactor Physics, 2006.* 

[Gauld et al., 2010] I. Gauld, G. Illas, B. D. Murphy e C. F. Weber, « Validation of SCALE5 Decay Heat Predictions for LWR Spent Nuclear Fuel », U.S.NRC, 2010.

[Gonnier, 2018] Communication personelle.

[Gros D'Aillons, 2007] L. Gros D'Aillons, "Ex-Reactor Two Phase Transient Nuclear Calorimeter", patent FR/2007/0058626, WO/2009/053456 (Oct. 26, 2007).

[Hadamard, 1923] J. Hadamard, «Lectures on Cauchy's problem in linear differential equations », Yale University Press, New Haven, CT, 1923.

[Hansen & O'Leary, 1993] P. Hansen, D. O'Leary, « The use of the L-curve in the regularization of discrete ill-posed problems », SIAM, *J. Sci. Comput* 14, pp. 1487-1503, 1993.

[Hansen, 1998] P. C. Hansen, « Rank Deficient and Ill-Posed Problems: Numerical Aspects of Linear Inversion », *SIAM*, 1998.

[Hébert, 2009] A. Hébert, "Applied Reactor Physics", Presses internationals Polytechnique, 2009.

[Hfaiedh & Santamarina, 2005] N. Hfaiedh, A. Santamarina, "Determination of the optimized SHEM mesh for neutron transport calculations", International topical meeting on mathematics and computation, Avignon (France), 12-15 September 2005.

[Huyghe, 2019] J. Huyghe, "Exploitation du corpus de données expérimentales pour la puissance résiduelle des combustibles de Réacteur à Eau Pressurisée afin d'accroître la maîtrise des biais et incertitudes de calcul avec l'OCS DARWIN2.3", thèse de doctorat de l'Université de Aix-Marseille, 2019.

[Huynh, 2009] T. Huynh, « JEFF 3 et les calculs de la puissance résiduelle », Rapport CEA, 2009.

[Incropera et al., 2006] Incropera, Dewitt, Bergman, Lavine, « Fundamentals of heat and mass transfer », John Wiley & Sons, 6th edition, 2006.

[Jaboulay & Bourganel, 2012] J. C. Jaboulay, S. Bourganel, "Analysis of MERCI decay heat measurement for PWR UO<sub>2</sub> fuel rod", Nuclear Technology, 177, 73-82, 2012.

[Jacquemain *et al.*, 2013] D. Jacquemain *et al.*, « Les accidents de fusion du coeur des réacteurs nucléaires de puissance », EDP Sciences, 2013.

[Jeury *et al.*, 2017] F. Jeury, J. Politello, C. D'Aletto, L. Gaubert, C. Vaglio-Gaudard, J-F. Vidal, « HORUS3D/N Neutron Calculation Tool, a Deterministic Scheme Dedicated to JHR Design and Safety Studies », Nuclear Science and Engineering, the Journal of the American Nuclear Society  $189(5)$ : 1-11, 2017.

[Johansson, 1988] P. Johansson, « Integral determination of the beta and gamma heat in thermal-neutron-induced fission of U235 and Pu239, and of the gamma heat in fast fission of U238 », in *Proceedings of the Specialists Meeting on Nuclear Data for Science and Technology*, Mito, Japan, 1988.

[Kazimi & Todreas, 2012] M. Kazimi, N. Todreas, « Nuclear Systems I, Thermal hydraulic fundamentals », Taylor & Francis Group, 2012.

[Lahaye et al., 2014] S. Lahaye, P. Bellier, H. Mao, A. Tsilanizara, "First verification and validation steps of MENDEL release 1.0 cycle code system", PHYSOR – 2014 – The Role of Reactor Physics toward a Sustainable Future, Kyoto, Japan.

[Lahaye *et al.*, 2016] S. Lahaye, T. Huynh, A. Tsilanizara, "Comparison of deterministic and stochastic approaches for isotopic concentration and decay heat uncertainity quantification on elementary fission pulse", EPJ Web of Conference, 111, 2016.

[Lahaye et al., 2016] S. Lahaye, T. D. Huynh, A. Tsilanizara, J. C. Jaboulay, S. Bourganel, « Comparison between a priori uncertainty quantification and calculation/measurement discrepancies applied to the MERCI  $UO<sub>2</sub>$  fuel rod decay heat experiment », Transactions of the American Nuclear Society 115(1) (2016) 615-617.

[Lapeyre *et al.*, 1998] B. Lapeyre, E. Pardoux, R. Sentis, « Méthodes de Monte-Carlo pour les équations de transport et de diffusion », Mathématiques et Application 29, Springer-Verlag, 1998.

[Launay et al., 2014] A. Launay, G. Grassi, E. Lecampion, J. Lelandais, R. Eschbach, L. San-Felice, « A methodology for fast and accurate decay heat calculations for in-pool used fuel assemblies developed at AREVA La Hague reprocessing facility », *PHYSOR 2014 - The role of Reactor Physics Toward a Sustainable Future*, 2014.

[Le Bohec, 2017] M. Le Bohec, "Contribution du rayonnement au confort thermique et aux économies d'énergie dans l'habitat", École Nationale Supérieure de Mécanique et d'Aérotechnique – Poitiers, 2017.

[Lott *et al.*, 1973] M. Lott, G. Lhiaubet, F. Dufreche, "Puissance Résiduelle Totale Émise par les Produits de Fission Thermique de <sup>235</sup>U", Journal of Nuclear Energy, vol. 27, pp. 597-605, 1973.

[Loubière *et al.*, 2009] S. Loubière, G. Bignan, D. Iracane, "Sustaining material testing capacity in France: from OSIRIS to JHR", *IGORR* 2009.

[Le Masson *et al.*, 2019] P. Le Masson, O. Fudym, J-L. Gardarein, D. Maillet, « Getting started with problematic inversions with three basic examples », *METTI7 Advanced School on Thermal Measurements and Inverse Techniques*, Porquerolles 2019.

[Manservisi & Scardovelli, 2012] S. Manservisi, R. Scardovelli, "Termoidraulica dei flussi bifase", Progetto Esculapio Leonardo, Bologna, 2012.

[McKinnon et al., 1986] M. McKinnon, C. Heeb, J. Creer, "Decay Heat Measurements and Predictions of BWR Spent Fuel", Electric Power Research Institute, EPRI NP-4619, 1986.

[McLane, 2004] V. McLane, "ENDF-102 Data Formats and Procedures for the Evaluation Nuclear Data File ENDF-6", Brookhaven National Laboratory report BNL-NCS-44945-01/04-REV; KB0301042, 2004.

[Modest, 2013] M. F. Modest, "Radiative heat transfert", Elsevier Inc., 2013.

[Murphy & Havelock, 1976] E. V. Murphy, F. Havelock, « Emissivity of zirconium alloys in air in the temperature range  $100 - 400^{\circ}C$  », Journal of Nuclear Materials, vol. 60, pp. 167 – 176, 1976.

[Muratori et al., 2019] F. Muratori, F. Nguyen, C. Le Niliot, C. Gonnier, R. Eschbach, « Modeling and sensitivity study of an experimental device for a decay heat measurement performed on an irradiated nuclear fuel sample in the very short cooling time range: the PRESTO experiment », Communication au 27<sup>ème</sup> Congrès Français de Thermique, Nantes, 3-6 Juin 2019.

[Muratori *et al.*, 2020a] F. Muratori, F. Nguyen, C. Le Niliot, C. Gonnier, R. Eschbach, « Neutronical aspects of a decay heat measurement: the PRESTO experiment », The European Physical Journal Conferences 225:04005, 2020.

[Muratori *et al.*, 2020b] F. Muratori, F. Nguyen, C. Le Niliot, C. Gonnier, R. Eschbach, « Mise en œuvre d'une méthode d'inversion pour la détermination de la puissance résiduelle d'un combustible nucléaire dans le cadre de l'expérience PRESTO », Communication au 28<sup>ème</sup> Congrès de Français de Thermique, 2020.

[Nguyen, 1997] H. Nguyen, "Decay heat measurements following fission of <sup>235</sup>U and <sup>239</sup>Pu", proceedings of the international conference on Nuclear Data for Science and Technology, p. 835-838, Trieste, Italy, 1997.

[Oberkampf et al., 2004] W. L. Oberkampf, T. Trucano, C. Hirsh, « Verification, validation, and predictive capability in computational engineering and physics », *Appl. Mech. Rev.*, pp. 345-384, 2004.

[Ozisik, 1993] M. Necati Ozisik, "Heat conduction", John Wiley & Sons Inc., 1993.

[Ozisik & Orlande, 2000] M. N. Ozisik, H. R. B. Orlande, « Inverse Heat Transfer », CRC Press, Taylor & Francis Group, 2000.

[Pagani & Salsa, 1998] C. D. Pagani, S. Salsa, « Analisi Matematica », Masson, 1998.

[Rapport EPR] Communication privée.

[Reuss, 2008] P. Reuss, « Neutron Physics », *EDP sciences*, 2008.

[Rigollet & Maillet, 2019] F. Rigollet, D. Maillet, « Basics for linear estimation, the white box case », *METTI7 Advanced School on Thermal Measurements and Inverse Techniques*, Porquerolles 2019.

[Rimpault *et al.*, 2002] G. Rimpault, D. Plisson, J. Tommasi, R. Jacqmin, J.-M. Rieunier, D. Verrier e D. Biron, « The ERANOS code and data system for fast reactor neutronic analysis », in *PHYSOR 2002*, Seoul, Korea, 2002.

[Roux *et al.*, 2013] P. Roux, T. Dousson, L. Ferry, C. Gonnier, C. Blandin, « LWR fuel irradiation experiments in the future Jules Horowitz Reactor », *Enlarged Halden Programme Group Meeting*, 2013. 

[Rutherford & Soddy, 1903] E. Rutherford, F. Soddy, « Radioactive change », *The London*, *Edinburgh, and Dublin Philosophical magazine and Journal of Science, pp.* 576-591, 1903.

[Sacadura, 2015] J-F. Sacadura, « Transferts Thermiques, initiation et approfondissement », Lavoisier Tec & Doc, 2015.

[Sanchez et al., 2010] R. Sanchez, I. Zmijarevic, M. Coste-Delclaux, E. Masiello, S. Santandrea, E. Martinolli, L. Villate, N. Schwartz e N. Guler, « APOLLO2 year 2010 », *Nuclear Engineering and Technology, vol.* 42, n. 5, pp. 474-499, 2010.

[San-Felice *et al.*, 2013] L. San-Felice, R. Eschbach e P. Bourdot, « Experimental validation of the DARWIN2.3 package for fuel cycle application », *Nuclear Technology*, vol. 184, pp. 217-232, 2013.

[Santamarina, 2008] A. Santamarina, « Verification/Validation/Qualification of French neutronics calculation tools », *International Verfication and Validation for Nuclear Systems Analysis Workshop*, Idaho Falls, USA, 2008.

[Santamarina, 2009] A. Santamarina, « The JEFF-3.1.1 Nuclear Data Library », JEFF Report 22, NEA 6807, Organization for Economic Co-operation and Development, 2009.

[Schier & Couchell, 1997] W. A. Schier e G. P. Couchell, « Beta and gamma decau heat measurement between  $0.1$  s - 50,000 s for neutron fission of U235, U238, and Pu239: Final report », PhD thesis of the University of Massachusetts Lowell, 1997.

[Schmittroth et al., 1980] F. Schmittroth, G. Neely, J. Krogness, "A comparison of measured and calculated decay heat for spent fuel near 2.5 years of cooling time", Hanford Engineering Development Laboratory, TC-1759, 1980.

[Schrock, 1979] V. Schrock, "Evaluation of decay heating in shutdown reactors", Progress in Nuclear Energy, Vol. 3, p. 125-156, 1979.

[Skinner et al., 1962] H. Skinner, J. Sturtevant, S. Sunner, "The design and operation of reaction calorimeters", Experimental thermochemistry, Vol. 2, chap. 9, 1962.

[Sturek & Agrenius, 2006] F. Sturek e L. Agrenius, « Measurements of decay heat in spent nuclear fuel at the Swedish interim storage facility », Clab, Svensk Karnbranslehantering AB, 2006.
[Tarantola, 2005] A. Tarantola, « Inverse Problem Theory and Methods for Model Parameter Estimation », SIAM, 2005.

[Tikhonov & Arsenin, 1977] A. N. Tikhonov, V. Y. Arsenin, « Solutions of Ill-Posed Problems », *V. H. Winston & Sons, Washington, D. C., 1977.* 

[Tobias, 1980] A. Tobias, « Decay Heat », *Progress in Nuclear Energy*, vol. 5, pp. 1-93, 1980.

[Tsilanizara *et al.*, 2000] A. Tsilanizara, C. Diop, B. Nimal, M. Detoc, I. Luneville, M. Chiron, T. D. Huynh, I. Bresard, M. Eid, J.-C. Klein, B. Roque, P. Marimbeau, C. Garzenne, J.-M. Parize e C. Vergne, « DARWIN: an evolution code system for a large range of applications », *Journal of Nuclear Science and Technology, pp. 845-849, 2000.* 

[Tsilanizara *et al.,* 2012] A. Tsilanizara, T. Huynh, C. Diop, « Formulaire DARWIN : notice de principe », Rapport CEA, 2012.

[Tsilanizara *et al.,* 2016] A. Tsilanizara, N. Gilardi, T. D. Huynh, C. Jouanne, S. Lahaye, J. M. Martinez, C. M. Diop, « Probabilistic approach for decay heat uncertainty estimation using URANIE platform and MENDEL depletion code », Annals of Nuclear Energy 90 (2016) 62-70.

[Vallet, 2018] V. Vallet, "Validation of the uncertainty propagation method for the decay heat within the DARWIN2.3 package", proceeding of the international conference Best Estimate Plus Uncertainty, Lucca, Italy, 2018.

[Way & Wigner, 1948] K. Way, E. Wigner, « The Rate of Decay of Fission Products », *Physical Review, vol.* 73, n. 11, pp. 1318-1330, 1948.

[WebSite 1] National Institute of Standards and Technology, X-Ray Mass Attenuation Coefficients, https://physics.nist.gov/PhysRefData/XrayMassCoef/ElemTab/z74.html.

## [WebSite 2]

http://www.thethermograpiclibrary.org/index.php?title=Tableau\_émissivités\_en\_thermographi e 

[Wirgin, 2018] A. Wirgin, "The inverse crime", 2004. hal-00001084

[Yarnell & Bendt, 1977] J. Yarnell, P. Bendt, "Decay heat for products of <sup>235</sup>U-thermal fission by fast-response boil-off calorimetry", LA-NUREG-6713, Los Alamos Scientific Laboratory, 1977.

# **ANNEXE A**

# **Calcul analytique de la réponse indicielle**

Pour le calcul de la réponse indicielle Φ, nous devons résoudre le problème différentiel suivant.

$$
\frac{1}{\alpha} \frac{\partial \Phi}{\partial t} = \frac{1}{r} \frac{\partial}{\partial r} r \frac{\partial \Phi}{\partial r} + \frac{P_0}{Zk} \left(\frac{r}{r_0}\right)^{\alpha_e} \quad 0 \le r < r_0, \ t_i < t \le t_F
$$
\n
$$
\frac{\partial \Phi}{\partial r} \Big|_{r=r_0} = I(\Phi - T_\infty) \qquad r = r_0, \ t_i < t \le t_F
$$
\n
$$
\Phi(r, 0) = T_\infty \qquad 0 \le r \le r_0, \ t = t_i
$$
\n
$$
(0.1)
$$

La solution peut être déterminée en utilisant le principe de superposition de la façon suivante :

$$
\Phi(r,t) = T_h(r,t) + T_s(r) \tag{0.2}
$$

où  $T_h$  est la solution du problème homogène (0.3) et  $T_s$  la solution du problème inhomogène (0.4). 

$$
\begin{cases}\n\frac{1}{\alpha} \frac{\partial T_h}{\partial t} = \frac{1}{r} \frac{\partial}{\partial r} r \frac{\partial T_h}{\partial r} \\
\frac{\partial T_h}{\partial r}\Big|_{r=r_0} = I(T_h - T_\infty) \\
T_h(r, 0) = T_\infty - T_s(r)\n\end{cases}
$$
\n(0.3)

$$
\begin{cases}\n\frac{1}{r}\frac{d}{dr}r\frac{dT_s}{dr} + \frac{P_0}{Zk}\left(\frac{r}{r_0}\right)^{\alpha_e} = 0\\ \n\frac{dT_s}{dr}\Big|_{r=r_0} = I(T_s - T_\infty)\\ \n\lim_{r \to 0} T_s(r) < \infty\n\end{cases} \tag{0.4}
$$

La solution  $T_s$  du problème (0.4) résulte :

$$
T_s(r) = \frac{P_0}{Z k r_0^{\alpha_e} (\alpha_e + 2)^2} \left[ r_0^{\alpha_e + 2} - r^{\alpha_e + 2} + \frac{\alpha_e + 2}{H} r_0^{\alpha_e + 1} \right]
$$
(0.5)

et la solution  $T_h$  du problème (0.3) résulte [Ozisik, 1993] :

$$
T_h(r,t) = \sum_{m=1}^{\infty} e^{-\alpha \beta_m^2 t} \frac{\beta_m^2 J_0(\beta_m r)}{(\beta_m^2 + H^2) J_0^2(\beta_m r_0)} \int_0^{r_0} r' J_0(\beta_m r') F(r') dr' \qquad (0.6)
$$

<u>où  $J_0(\beta_m r)$ </u> est la fonction de Bessel d'ordre zéro et  $F(r') = T_h(r, 0) = T_\infty - T_s(r)$ . Dans la suite des calculs, nous avons considéré que  $T_\infty=0.$ 

Les valeurs propres  $\beta_m$  dans l'équation (0.6) sont les racines positives de l'équation transcendantale suivante :

$$
\beta_m J_0'(\beta_m r_0) + H J_0(\beta_m r_0) = 0 \tag{0.7}
$$

Avec les solutions  $(0.5)$  et  $(0.6)$ , nous pouvons calculer la réponse indicielle  $\Phi$  (0.2).

# **ANNEXE B**

# La fonction indicatrice

En mathématiques, une fonction indicatrice est une fonction définie sur un ensemble  $E$  qui explicite l'appartenance ou non à un sous-ensemble  $F$  de  $E$  de tout élément de  $E$ .

Formellement, la fonction indicatrice d'un sous-ensemble  $F$  d'un ensemble E est une fonction:

$$
\chi_F : E \to \{0,1\} \n\chi \mapsto \begin{cases} 1 & \text{si } x \in F \\ 0 & \text{si } x \notin F \end{cases}
$$
\n(0.1)

# **ANNEXE C**

# Les valeurs de puissance résiduelle P<sub>MDL,i</sub>

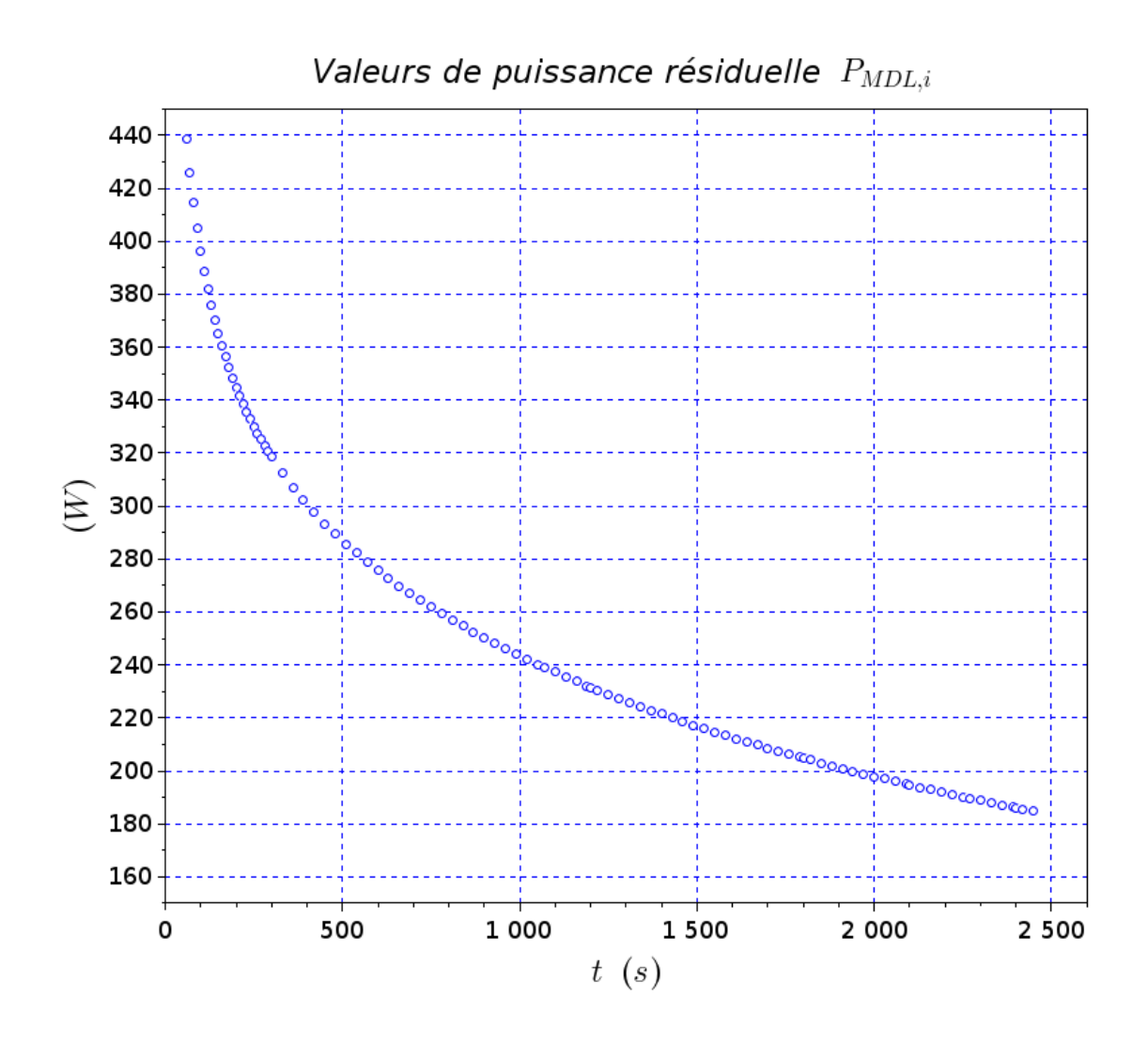

# **Annexe D**

# **Expériences de mesure intégrales de la puissance résiduelle**

Dans ce paragraphe nous voulons montrer les principales expériences intégrales de mesure de la puissance résiduelle des combustibles REL. Par rapport aux expériences de mesure réalisées dans le cadre de la détermination des CFE, celles-ci prennent en compte toutes les contributions à la puissance résiduelle dues à la radioactivité du combustible : la décroissance des produits de fission, des actinides et des produits de capture. Ces mesures, citées dans les paragraphes 1.3.2.1 et 1.3.2.2 résumant l'état de validation des OCS SCALE5 et DARWIN2.3, ont été réalisées principalement par calorimétrie.

## **Les expériences de mesure HEDL (États-Unis)**

Dans les années 80, des expériences de mesure de la puissance résiduelle ont été réalisées sur 4 assemblages de combustible REP UOX venant de la centrale de Turkey Point au « Hanford Engineering and Development Laboratory » (HEDL) [Gauld *et al.*, 2010]. Les assemblages avaient des taux de combustion compris entre 26 et 28 GWi/t, des temps de refroidissement d'environ 2,5 ans et des enrichissement initiaux en <sup>235</sup>U d'environ 2,5 %. Le calorimètre disponible au HEDL (Figure  $0.1$ ) a été conçu pour des mesures dans l'intervalle de puissance  $0.1$ -2,5 kW. La précision de la mesure a été estimée à 5 %, si la puissance à mesurer est supérieure à 1 kW, et à 10 % aux alentours de 0,1 kW. 

Le calorimètre fait 5,5 m de long et est constitué d'une double paroi en acier inoxydable. La paroi interne est recouverte d'un écran en plomb, servant à capturer et prendre en compte les fuites gamma de la puissance résiduelle. Dans le calorimètre, un système de chauffage interne et un condenseur sont présents.

Au début, le calorimètre est rempli avec de l'eau qui est portée à l'ébullition grâce à un système de chauffage interne. Une fois atteint l'état d'équilibre entre la production de vapeur et celle du condensat, l'assemblage de combustible est inséré dans le calorimètre. Après un certain

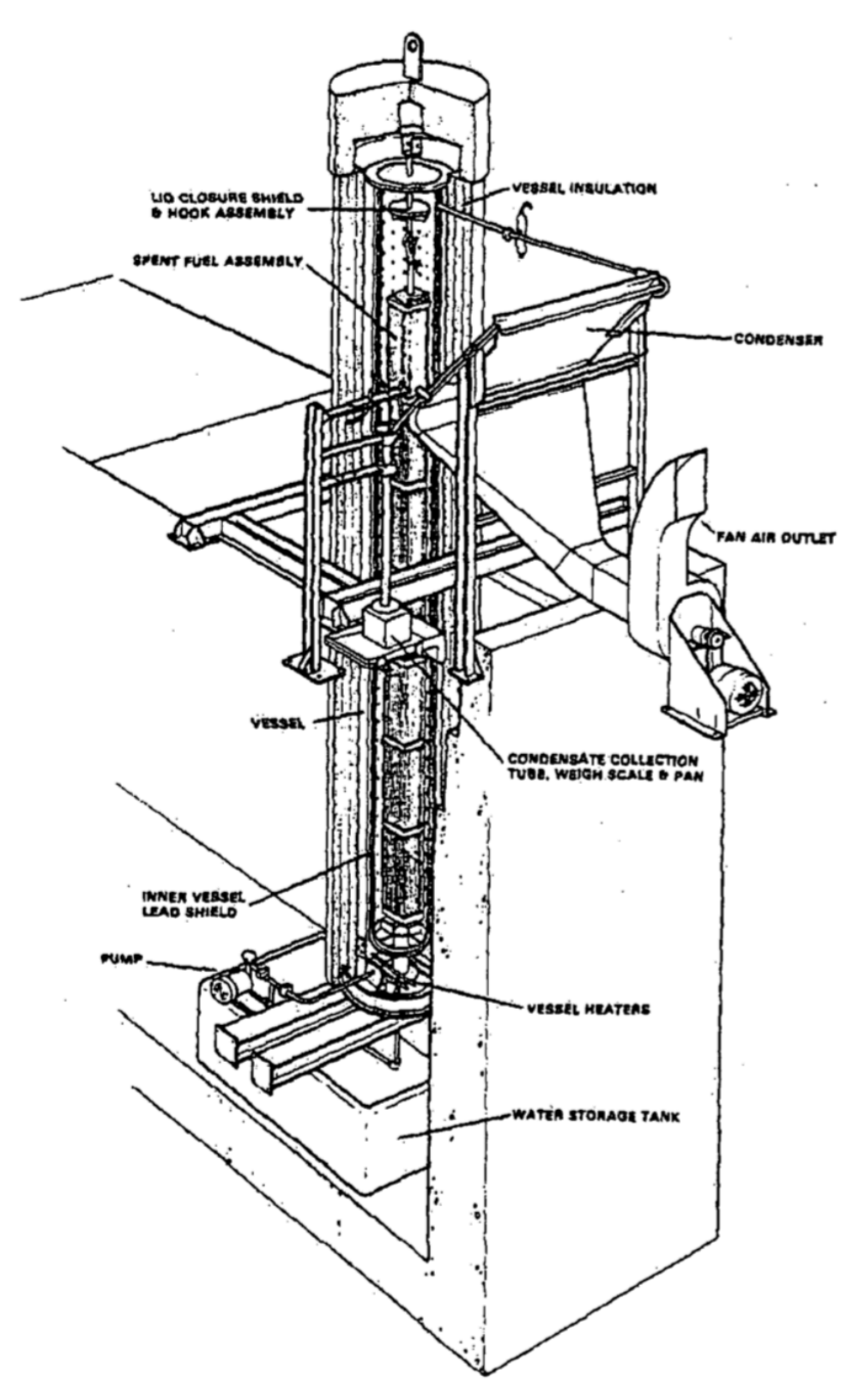

Figure 0.1. Le calorimètre de HEDL [Schmittroth *et al.*, 1980].

temps, un nouvel état d'équilibre est atteint et l'évaluation de la puissance résiduelle se base sur la différence entre les taux de collection du condensat de vapeur.

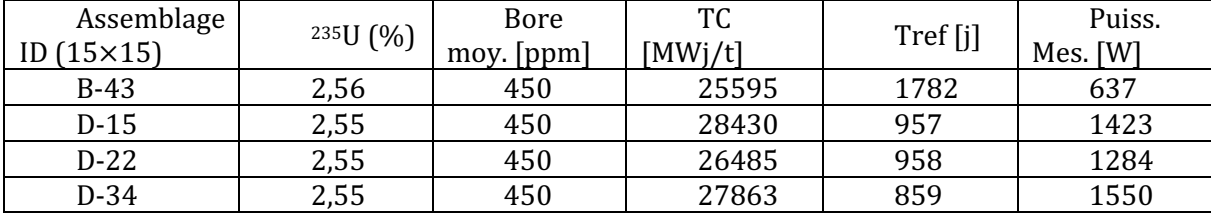

Tableau 0.1. Résultats issus d'expériences HEDL [Gauld *et al.*, 2010].

## **Les expériences de mesure GE-Morris (États-Unis)**

Dans les années 80, des expériences de mesure de puissance résiduelle ont été réalisées chez « General Electric Morris » sur des assemblages de combustible usé REP et REB UOX. Les assemblages REP UOX avaient des taux de combustion allant de 26 à 40 GWj/t, des temps de refroidissement allant de 2,7 à 8 ans et des enrichissements initiaux en <sup>235</sup>U allant de 3 à 4 %. La précision de la mesure est de 2 % à une puissance d'environ 700 W et de 4 % aux alentours de 200 W. L'erreur aléatoire, estimée par la répétabilité de la mesure, a été estimée à 4,3 %.

Le calorimètre (Figure 0.2), faisant environ 4,6 m de long, se situe sous l'eau, dans la baie d'entreposage des combustibles usés. Il est composé par deux tuyaux concentriques en carbone, qui sont séparés par de la mousse d'uréthane isolante permettant de réduire les fuites de chaleur vers la piscine.

Le calorimètre présente deux modes de fonctionnement : statique ou recirculation. Dans le mode statique, la puissance résiduelle se déduit du taux d'élévation de la température de l'eau dans le calorimètre ; la relation entre le taux d'élévation de la température et la puissance résiduelle est établie sur la base d'une calibration avec une résistance électrique [Gauld *et al.*, 2010]. Dans le mode de recirculation, la puissance résiduelle est déterminée sur la base des variations de température et du débit massique de l'eau traversant le calorimètre. Le mode en recirculation est le moins fiable, ainsi la plupart des mesures ont été réalisées avec le mode statique. La montée en température est mesurée par une série de thermocouples du type RTDs (Resistance Temperature Detectors) en platine qui sont placés sur l'assemblage, aux parois du calorimètre et aux valves d'entrée et de sortie. Les fuites gamma ont été estimée par des détecteurs placés à différentes hauteurs à l'extérieur du calorimètre (voir Figure 0.2).

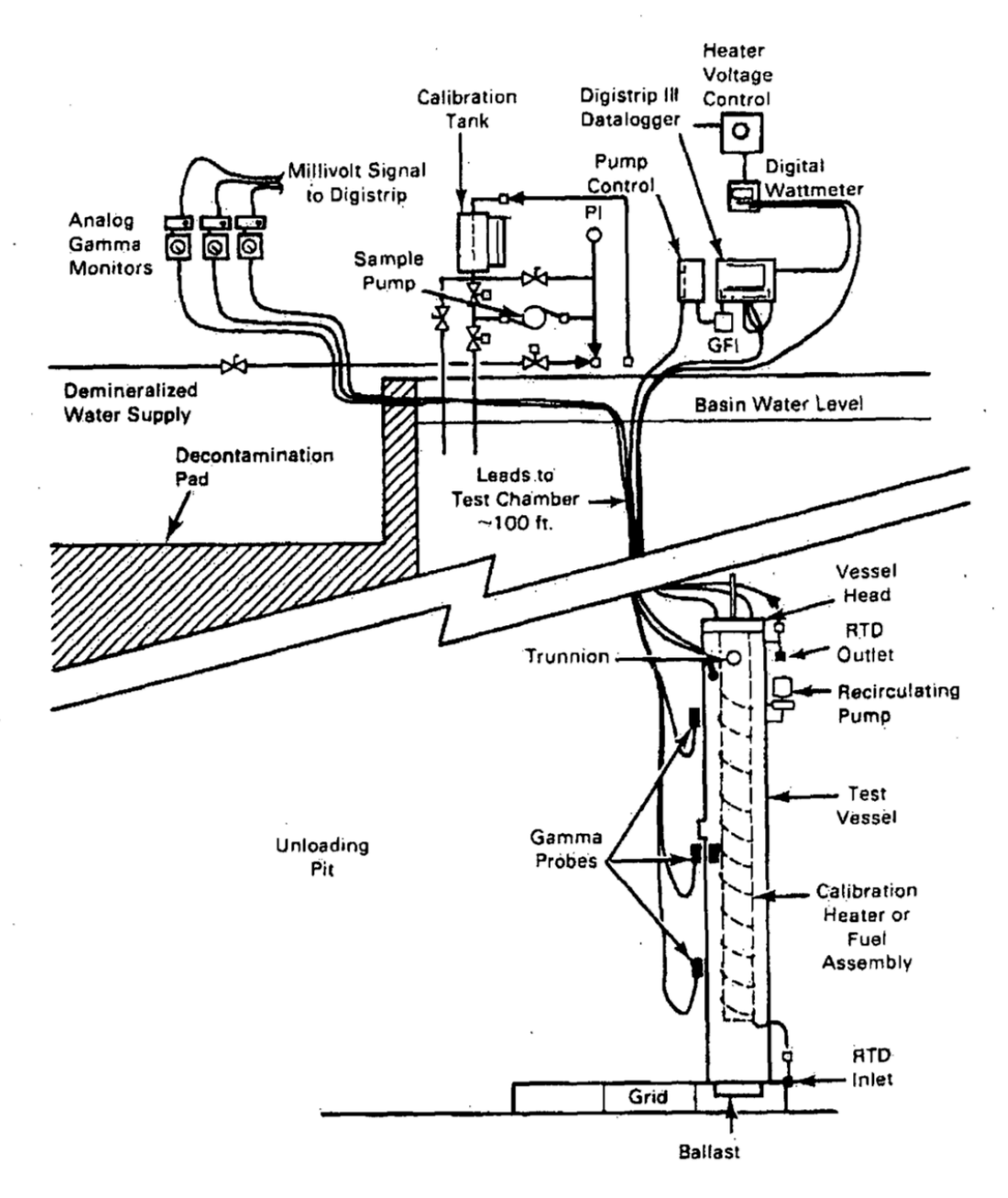

Figure 0.2. Le calorimètre GE-Morris [McKinnon *et al.*, 1986].

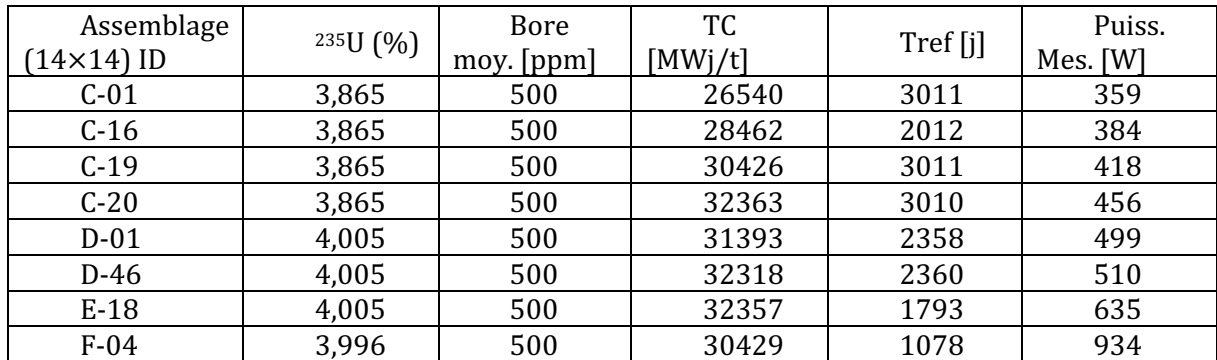

Tableau 0.2. Quelques données expérimentales parmi celles récoltées dans les expériences GE-Morris [Gauld *et al.*, 2010].

## **Les expériences de mesure CLAB (Suède)**

En 2006, des mesures de puissance résiduelle ont été réalisées sur le site d'entreposage CLAB en Suède sur des assemblages de combustible REP et REB [Sturek & Agrenius, 2006]. Les assemblages avaient des taux de combustion allant de 19 à 47  $GWj/t$ , des temps de refroidissement compris entre 12 ans et 25 ans et des enrichissement initiaux en <sup>235</sup>U allant de 2,1 % à 3,4 %. Le calorimètre utilisé a été conçu pour mesurer des puissances allant de 50 W à 1000 W avec une incertitude expérimentale de 4 % à deux écarts type.

Le calorimètre est placé sous l'eau, dans la piscine d'entreposage du CLAB. Il a une longueur de 5 m et est constitué par deux tuyaux concentriques en acier inoxydable séparés par de la mousse en polyuréthane, afin de limiter les fuites de chaleur vers la piscine. L'instrumentation de mesure est composée par 16 thermocouples, permettant la quantification de la puissance résiduelle déposée dans le calorimètre, et 5 détecteurs de rayonnement gamma, permettant la quantification de la fraction de la puissance résiduelle qui s'échappe du calorimètre. Le montage expérimental est reporté en Figure 0.3.

Avant le commencement de la mesure, le calorimètre contenant l'assemblage est rempli d'eau. D'ici, plusieurs modes de fonctionnement du calorimètre sont possibles : statique, recirculation et à l'équilibre [Sturek & Agrenius, 2006]. Le premier, utilisé déjà pour les mesures réalisées chez GE-Morris, est celui qui a été le plus largement utilisé, étant le plus fiable. Ainsi, la puissance résiduelle est déduite à partir du taux d'élévation de la température de l'eau  $\ddot{T}$  [°C.s-1] et la dose reçue par les détecteurs des rayons gamma  $\dot{D}$  [W.kg-1]. La puissance résiduelle de l'assemblage *i*,  $P_i$ , est alors estimée comme la somme entre la composante liée à l'augmentation en température  ${P}_{\dot{T},i}$  et celle liée à la dose gamma détectée  $P_{\gamma,i}$  [Bengtsson & Jansson, 2019].

$$
P_i = P_{\dot{T},i} + P_{\gamma,i} \tag{0.1}
$$

Les fonctions  $P_{\dot{T},i}$  et  $P_{\gamma,i}$  sont déduites respectivement de la calibration du calorimètre et des détecteurs, à savoir :

$$
P_{\dot{T},i} = \delta \left( k_{ref} \dot{T} + l_{ref} \right) \tag{0.2}
$$

avec

- $k_{ref}$  [J.°C-1] et  $l_{ref}$  [W] : constantes de calibration du calorimètre dans les conditions de référence.
- $\cdot$   $\delta$  : facteur de compensation entre les conditions de référence et l'application à l'assemblage *i*.

et

$$
P_{\gamma,i} = \frac{A(\varphi) \cdot B(z) \cdot i_{ref} \cdot N_{DW}}{\left(\frac{\mu_{en}}{\rho}\right)} S(r_{ref}, h)
$$
(0.3)

avec

- $N_{DW}$  : constante de calibration du détecteur [W.kg-1.A-1].
- $i_{ref}$ : courant détecté dans la position de référence du détecteur  $(r_{ref}, \varphi_{ref}, z_{ref})$ (coordonnées cylindriques) [A].
- $A(\varphi)$  et  $B(z)$ : fonctions de compensation pour la prise en compte des variations du courant avec les coordonnées angulaire  $(\varphi)$  et axiale  $(z)$ .
- $S(r_{ref}, h)$  : surface verticale du cylindre ayant comme origine le centre du calorimètre, avec rayon  $(r_{ref})$  la position des détecteurs et comme hauteur (h) la longueur de l'assemblage  $(3,7 \text{ m})$ .
- $\frac{\mu_{en}}{\rho}$  : « mass energy-absorption coefficient » de l'eau de la piscine [m<sup>2</sup>.kg<sup>-1</sup>].

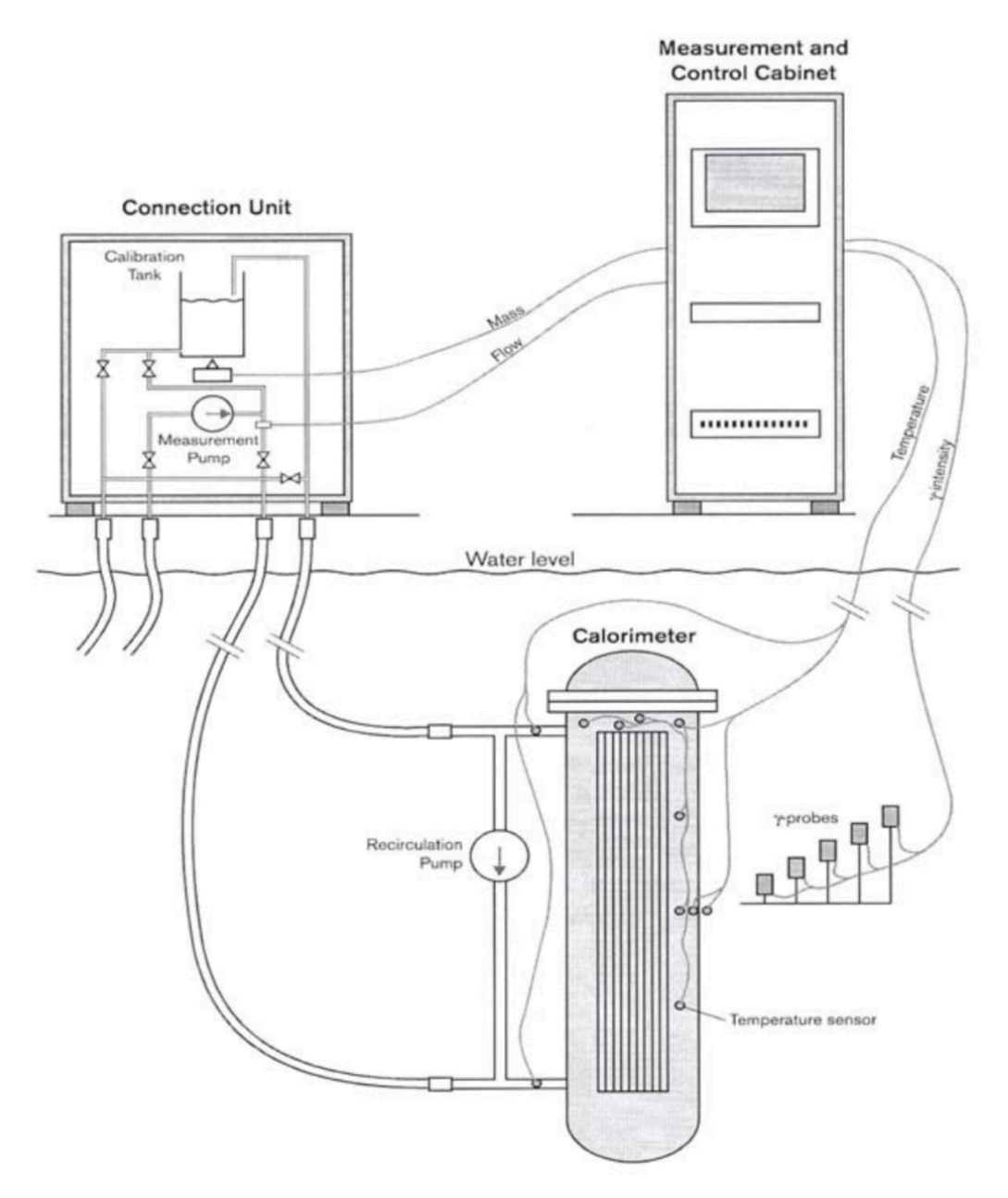

Figure 0.3. Calorimètre et montage expérimental CLAB [Sturek & Agrenius, 2006].

## **L'expérience MERCI (France)**

L'expérience MERCI (Mesure de l'Énergie Résiduelle d'un Combustible Irradié), réalisée en 2008 par le CEA, est une expérience de mesure calorimétrique de la puissance résiduelle d'un combustible irradié entre 40 minutes et 42 jours de temps de refroidissement. L'expérience se compose de trois phases : l'irradiation de l'échantillon dans le réacteur OSIRIS [Bourganel, 2002], le transfert de l'échantillon dans le calorimètre MOSAIC [Gros D'Aillons, 2007] et la mesure de la puissance résiduelle.

L'échantillon est un crayon éprouvette de 40 cm de long, de composition  $U_2$  enrichi à 3,7 % en  $^{235}U$ ; pour des raisons de sûreté, il a été enveloppé par un double gainage en alliage de zirconium et acier inoxydable.

La boîte d'irradiation de l'expérience MERCI est reportée en Figure 0.4. Le crayon est irradié dans le réflecteur du réacteur OSIRIS pendant 3 cycles d'irradiation (55 JEPP, Jours Équivalents en Pleine Puissance) dans des conditions représentatives de celles d'un REP. Le taux de combustion atteint est de 3,6 GWj/t.

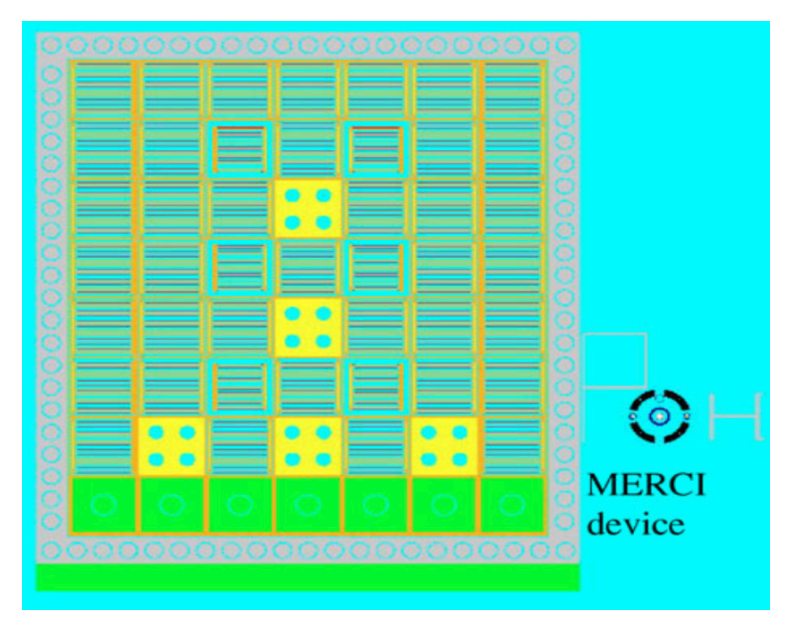

Figure 0.4. Boîte d'irradiation de l'expérience MERCI dans le réacteur OSIRIS [Jaboulay & Bourganel, 2012].

 $\hat{A}$  l'arrêt de l'irradiation, le transfert de l'éprouvette de combustible de la boîte d'irradiation au calorimètre a été réalisé en un temps de 26 minutes. Néanmoins, une surchauffe du crayon, due à la fuite de l'hélium de l'espace gaine – surgaine, a été observée avant son introduction dans le thermostat inertiel du calorimètre (lequel a pour objectif la mise à l'équilibre thermique du crayon). Donc, comme l'évacuation de l'énergie stockée lors de la phase de surchauffe a eu lieu dans le calorimètre, les 14 premières minutes de mesure restent inexploitables car l'énergie ainsi stockée dans le crayon ne peut être précisément connue, car soumise à trop d'hypothèses.

L'objectif à atteindre pour la conception du calorimètre était de pouvoir mesurer une puissance décroissante exponentiellement de 260 W à 4 W avec une précision meilleure que 1 % de valeur mesurée [Gros D'Aillons, 2007]. Compte tenu des variations de la puissance résiduelle, cela a nécessité la conception d'un calorimètre ayant un temps de réponse d'environ  $3 \, \text{s}$  [Gros D'Aillons, 2006]. Pour cela, un dispositif de type Caloduc a été choisi.

Le calorimètre MOSAIC est reporté en Figure 0.5. L'échantillon de combustible est entouré par un écran un tungstène, servant à capturer la composante gamma de la puissance résiduelle. L'eau dans la première enceinte, qui est au point de saturation à une pression de  $2,64$  kPa, est entraînée à la surface externe de l'écran en tungstène grâce à une structure capillaire. Ici, la puissance résiduelle dégagée par le crayon fait évaporer l'eau qui va être ensuite ré-condensée dans le condenseur. Le bilan enthalpique sur le secondaire du condenseur donne la valeur mesurée de la puissance résiduelle, à savoir :

$$
P_r(t) = Q(t)c_p(T_s - T_e)
$$
 (0.4)

où  $P_r$  est la valeur mesurée de la puissance résiduelle ; Q le débit d'eau dans le secondaire du condenseur ;  $T_e$  et  $T_s$  respectivement les températures d'entrée et de sortie dans le secondaire du condenseur ;  $c_p$  la chaleur spécifique de l'eau. Enfin, une deuxième enceinte sous vide enveloppe le calorimètre afin de limiter les pertes de chaleur vers l'extérieur.

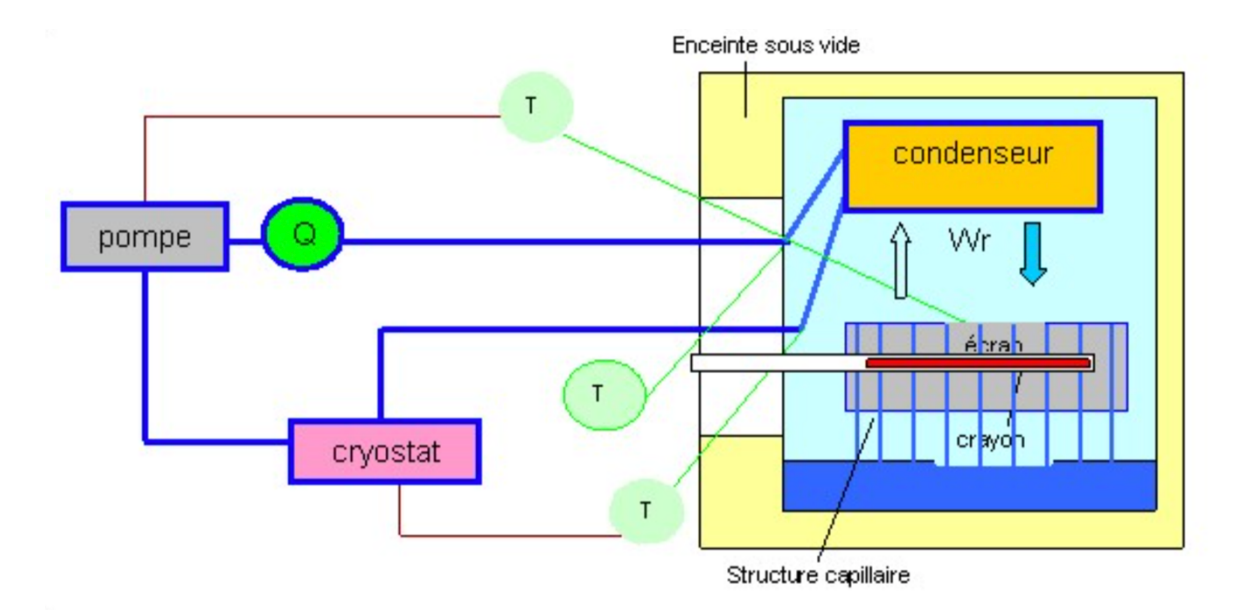

Figure 0.5. Schéma du calorimètre MOSAIC [Gros D'Aillons, 2006].

Le calorimètre doit fonctionner en maintenant la température de l'évaporateur constante à la valeur de saturation de l'eau (295 K). Pour cela, un cryostat est utilisé afin de maintenir la température  $T_e$  à l'entrée du secondaire constante. De cette manière, le paramètre régulateur de la température de l'évaporateur devient le débit  $\dot Q.$  La régulation du débit  $\dot Q$  tout au long de l'expérience de mesure permet l'extraction de la puissance résiduelle en évitant les phénomènes d'accumulation de la chaleur.

Pour le bon déroulement de l'expérience, des dispositifs de régulation de haute précision sont nécessaires : la valeur de la température  $T_e$  est réglée par le cryostat à  $\pm$ 0,02 K et celle du débit m à 1 % de la valeur mesurée. Cela permet de régler la température de l'évaporateur à  $\pm$ 0,01 K.

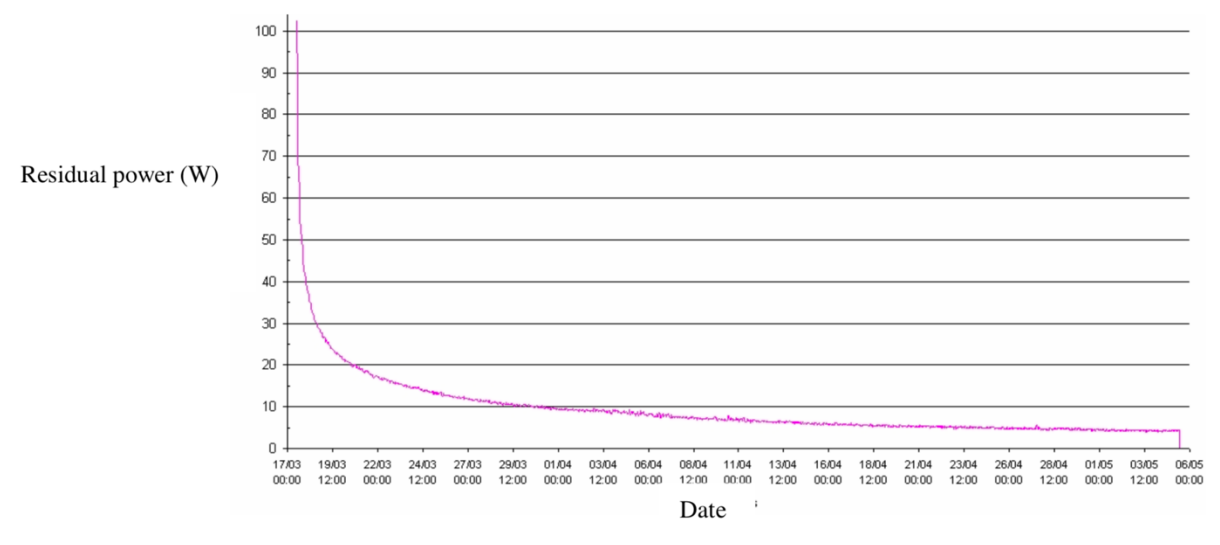

La Figure 0.6 montre les valeurs mesurées sur la période de la mesure (42 jours).

Figure 0.6. Valeurs mesurées de la puissance résiduelle en fonction de la date [Blandin *et al.*, 2009].

L'expérience MERCI a été réalisée sur une plage temporelle recouvrant les temps refroidissement critiques pour l'évacuation de la puissance résiduelle en réacteur (0 - 1 jour) et en piscine d'entreposage (3 - 20 jours). Les données expérimentales récoltées ont permis d'étendre le domaine de validation de l'OCS DARWIN pour le calcul de la puissance résiduelle des combustibles REP UOX aux temps courts, *i.e.* entre 45 minutes et 42 jours de refroidissement.

# **Annexe E: papier SFT 2019**

## Modeling and sensitivity study of an experimental device for a decay heat measurement performed on an irradiated nuclear fuel sample in the very short cooling time range: the PRESTO experiment

Francesco MURATORI<sup>1,2\*</sup>, Frédéric NGUYEN<sup>1</sup>, Christian GONNIER<sup>1</sup>, Christophe LE NILIOT<sup>2</sup>, Romain ESCHBACH<sup>1</sup>

<sup>1</sup>CEA, DEN, Cadarache, DER, F-13108 Saint-Paul-lez-Durance, France. <sup>2</sup>Aix Marseille Univ, CNRS, IUSTI, Marseille, France. \*(Corresponding author: francesco.muratori@cea.fr)

Abstract - Decay heat is the thermal power released by radioactive decays of unstable isotopes after the nuclear reactor shutdown, and delayed fission reactions. Its knowledge over the cooling time allows a correct design of the nuclear reactor safety procedures as well as the reactor operation and the nuclear fuel cycle. To do this, design codes must be validated through the comparison with experimental measurements. This comparison allows nuclear industries to reduce the uncertainties on safety margins on the calculated decay heat value and to optimize processes. In this paper, we performed a first feasibility study of a decay heat measurement performed on an UO<sub>2</sub> irradiated fuel sample between 1 and 40 minutes of cooling time. Our results show that the measurements could be sensitive to the decay heat 1 minute after the beginning of the cooling time.

#### Nomenclature

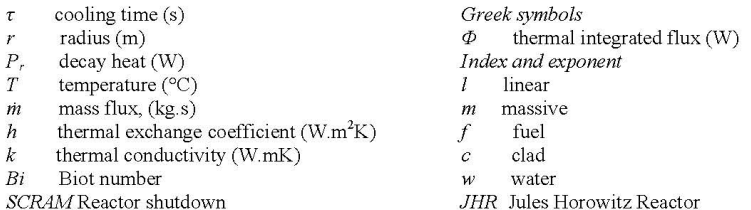

#### 1. Introduction

Decay heat is the thermal power released by radioactive decays of unstable isotopes after the nuclear reactor shutdown, and delayed fission reactions. Generally, radioactive decay is released in the form of beta (electrons) and gamma (photons) radiations; the formers are entirely absorbed in the nuclear fuel, whereas the latter both in the fuel and outside. If we consider an atomic inventory composed by  $N$  species, decay heat time-dependent value is calculated as the summation of the decay heat released by each specie [1]:

$$
P_r(\tau) = \sum_{i=1}^{N} E_i A_i(\tau) \tag{1}
$$

where  $E_i$  [J] and  $A_i$  [s<sup>-1</sup>] stand respectively for the energy released and the activity, *i.e.* the number of decays per second of the i-th specie. Decay heat increases with the fuel burn-up until saturation levels of fission products concentrations are reached, and its contributors change according to the cooling time [2]; as it is shown in [1], they correspond to delayed fissions and fission products in the first minute of cooling time, fission products between one hundred seconds and twenty years and heavy nuclides in the very long term.

Decay heat to reactor power ratio trend for a UO<sub>2</sub> pressurized water reactor (PWR), having reached saturation levels of fission products concentrations, is reported in [2]; here the ratio value starts from around the 6% of the nominal power at the reactor shutdown, decreases almost exponentially and reaches the 0.1% after one year of cooling time. Now, let's consider for instance a 3000MW<sub>th</sub> PWR; starting from these data, we can affirm that at  $\tau = 1$  year the decay heat order of magnitude is still the MW. As a result, we can point out that the decay heat constitutes a key parameter for the nuclear fuel cycle design, namely: the sequence of treatments and operations performed on the nuclear fuel after the reactor shutdown (e.g. transport, reprocessing...), and the safety measures conception (e.g. dimensioning of the systems of protection, unloading of the core...).

Thus, decay heat measurements, in different cooling time intervals, need to be performed for validating the design numerical codes. Nowadays, the CEA's package DARWIN2.3 is qualified in PWR conditions of irradiation with two integral decay heat measurements: the MERCI experience [3] and the Clab laboratory's experiments [4]; before, others qualifications were performed concerning the decay heat produced by fissile materials elementary fission events [5]. The validations cover cooling time intervals going from 40 minutes to 40 days, for the MERCI experience, and from 12 years to 25 years, for the CLAB's experiments. The lack of a validation in the very short cooling time (and the associating uncertainty), namely the first 40 minutes of cooling time, constrains the nuclear industries to take large margins on the calculated decay heat value in this range of time. Consequently, several issues in nuclear reactor safety occur with respect to thermal and radioactivity aspects (e.g delays for core unloading, delays for the action of the operators, core cooling dimensioning in case of a Loss Of Coolant Accident, LOCA).

The design of a decay heat measurement in the very short cooling times of a fuel sample irradiated in a PWR is under investigation at CEA for the qualification of the package DARWIN2.3: the PRESTO experiment (Residual Power Estimation for Short Time Optimization). This paper presents some preliminary feasibility results.

#### 2. The PRESTO experiment

The PRESTO experiment is designed to estimate the decay heat released by a UOx fuel sample, with a confidence interval of 99% for a representative PWR fuel burn-up, between 1 and 40 minutes of cooling time. Due to the very short time range the experiment must be performed in the reactor vicinity, which leads to many perturbations on measured values due to the reactor core decay heat. As a consequence, a feasibility study of the experiment has to be performed.

#### 2.1. The Jules Horowitz Reactor (JHR)

The reactor for the irradiation must have the following features: a representative PWR neutron spectrum, the possibility to start measurement at 1 minute of cooling time and the possibility of installing instrumentations such as thermocouples. Since it's not possible to realize the measurement in a commercial PWR, we look for a research reactor; by looking to those available at CEA. As the OSIRIS reactor [6] stopped in 2015, the Jules Horowitz reactor [7] (JHR), under construction in the site of Cadarache, was chosen. This reactor is devoted to the study of materials and fuel behavior under irradiation as well as to medical isotopes production. Figure 1 shows the experiment positions in the JHR core and reflector. according to them it's possible to perform irradiations with different neutrons spectrums and

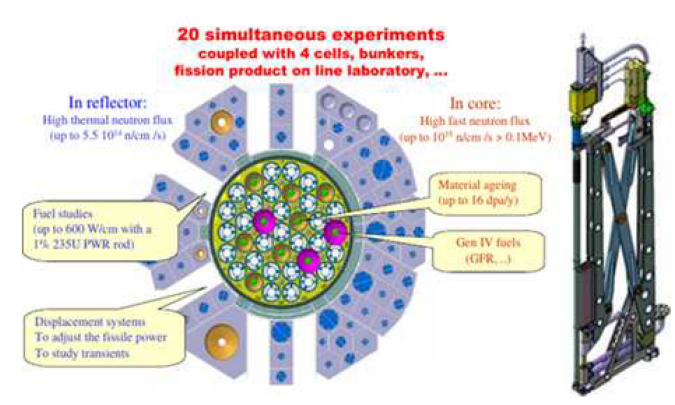

Figure 1: Section of the JHR with the experiments positions. Figure 2: Displacement system. rates of displacement per atom. The PRESTO experiment is designed to take place in the JHR reflector and particularly on the displacement system (see figure 2), which allows to master the irradiation power by regulating the distance between the fuel sample and the reactor core.

#### 2.2. The experiment development

The experiment is foreseen in a sequence of three phases: the irradiation, the stop of the irradiation and the measurement. Figure 3 shows the sequence of phases above mentioned; here we have the reactor core in grey and the experimental device in blue. The device contains the fuel sample and is cooled with a water flow passing through it; as it is shown in figure 4.

At first, the experimental device is placed at a distance  $d$  from the reactor core for the irradiation phase. When the desired fuel burn-up is achieved, the stop of the irradiation occurs by carrying out the reactor shutdown (SCRAM), the cooling phase starts, and the experimental device is moved back to preserve it from perturbations coming from the reactor core. In this phase, it is important to remove thermal inertia stored in the device during the irradiation to prepare the measurement. At 1 minute of cooling time the device measurement configuration is set up: the water in canals is removed and replaced with a gas (adiabatic conditions), and the measurement phase starts.

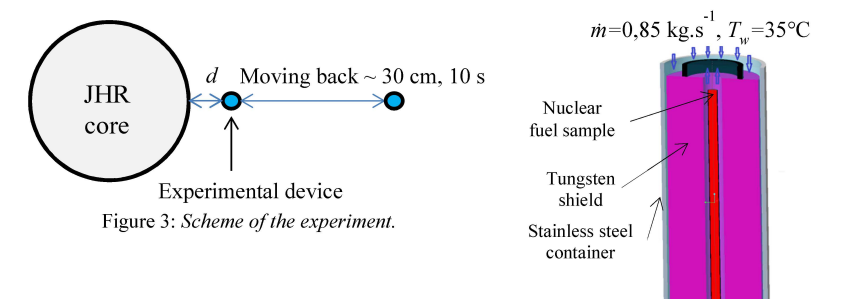

Figure 4: A 3D section of the device in the irradiation configuration.

### 2.3. The experimental device

The experimental device scheme in the measurement configuration is reported in figure 5. The geometry is the cylindrical one, the height and the diameter are respectively around 40 and 10 cm.

Decay heat power, released by the fuel sample, is deposited in the fuel itself and the sorrounding environnement; particularly, the tungsten shield has been designed to collect decay heat fraction leaving the fuel sample. The measurement principle constists in quantifying decay heat through the structures enthalpy instantaneous variation. In this way, the estimation parameter is the temperature temporal derivative of each structure; particularly we refer to the fuel sample and the tungsten shield. To do this, thermocouples have been located in the experimental device, as it is shown in figure 5, to measure temperature evolutions. For simplifying the device physics and thus its thermal modeling, heat transfers

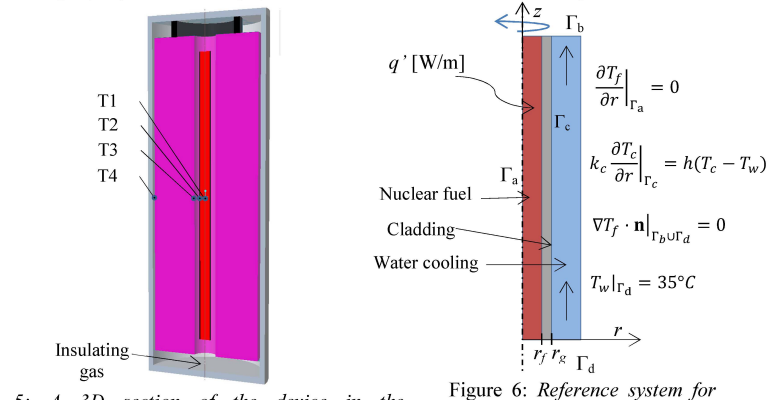

Figure 5:  $A$  3D section of the device in the the heat transfer model validation. measurement configuration and thermocouples positions.

among structures must be limited. For this reason, an insulating gas is injected in the device chamber (see figure 5).

## 3. The heat transfer numerical code

A numerical code was created, by using the Scilab tool, for studying the feasibility of the PRESTO experiment. One models the device through the cylindrical coordinates, by considering an azimuthal symmetry along the  $z$  axis (see figure 6), and solves the unsteady energy balance equations by using the finite volume method and the explicit time scheme [8]. Finally, the numerical scheme was validated through the comparison with a stationary analytical case and the mesh convergence has been studied.

#### 3.1. The Analytical validation and mesh convergence

The reference system is reported in figure 6. The nuclear fuel releases a lineic power  $q'$ [W/m], which is transferred to the water flow by convection and evacuated from the system by advection. The problem is formulated in the 1-D radial dimension and assumptions are: the water velocity field is constant and mono-directional, the power source is constant according to time as well as the heat exchange coefficient and the physical properties. Thus, the analytical solution in the fuel and the clad takes the following form [9]:

$$
\begin{cases}\nT_f(r) = T_f(0) - \frac{q'}{4\pi k_f} \left(\frac{r}{r_f}\right)^2 & 0 \le r \le r_f, \\
T_c(r) = T_c(r_c) + \frac{q'}{2\pi k_c} \ln\left(\frac{r_c}{r}\right) & r_f < r \le r_c\n\end{cases} \tag{2}
$$

where  $q'$  is the linear power distribution and  $T_f$  and  $T_c$  the temperature fields in the fuel and the clad respectively. The numerical solution has been calculated by making another physical assumption: the thermal flux is conserved at the interface between two adjacent volumes [10]. Concerning the convective flux estimation, this allows to implement the finite volume method without modifying the physical position of the boundary interface between the clad and the water. Thus, we found for the discretized convective flux  $\phi$  the following expression:

$$
\phi = \frac{hS}{1 + Bi}(T_c - T_w), \quad Bi = \frac{h\Delta r}{k_c}
$$
\n(3)

where S is exchange area, h the heat exchange coefficient and  $T_w$  the water temperature. The Biot number, Bi, is calculated by considering the radial distance  $\Delta r$  between the computational node and the boundary interface. A relative error formula was used to evaluate the gap between the analytical and the numerical solutions: the error  $E_r$ , which assumes the following expression:

$$
E_r = \sqrt{\frac{\sum_{i=1}^{N} (f_a(r_i) - f_{n,i})^2}{N}}
$$
(4)

where  $f_a$  and  $f_n$  are respectively the analytical and the numerical solutions and N the computational nodes number. The resulting relative error  $E_r$  is reported in figure 8 as a

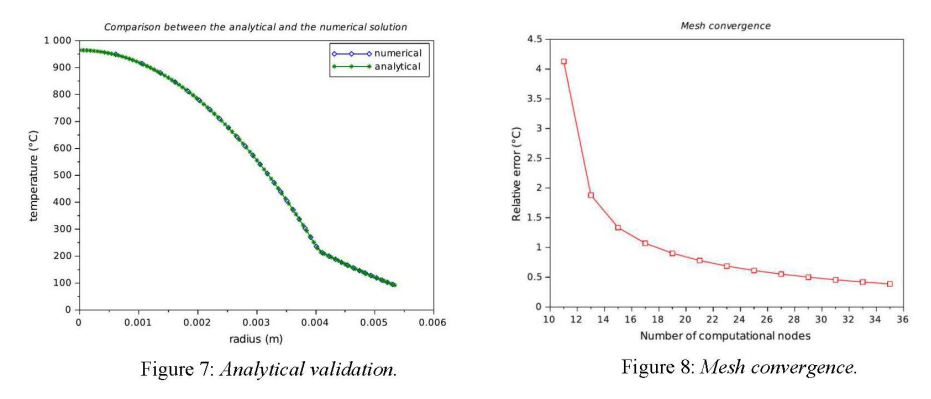

function of the computational nodes number. Here we see that when increasing the computational nodes number the corresponding value of  $E_r$  approaches zero. Thus, the analytical profile (2) constitutes the limit of the obtained numerical solution (see figure 7). As a result, the numerical scheme satisfies both the analytical validation and the mesh convergence criteria.

### 4. Thermal study of the PRESTO experiment

Through the numerical code presented above, in this paragraph we want to simulate the PRESTO experiment for understanding its principal operational constraints. To do this, we observe the temperature evolutions of the four thermocouples shown in figure 4; they are located at the fuel center, at the external surface of the clad and at the internal and the external surfaces of the tungsten shield.

#### **Power sources estimation**

Power sources in the fuel and the structures were estimated thanks to the feedback of the SRJH (CEA's division in charge of JHR design). The heat source terms are the fission power q', the fuel sample decay heat  $P_{r,t,f}$  and the reactor core decay heat  $P_{r,m,HR}$ . Each of them was approximated as a piecewise constant function depending on the experimental phase; the table 1 reports their numerical values.

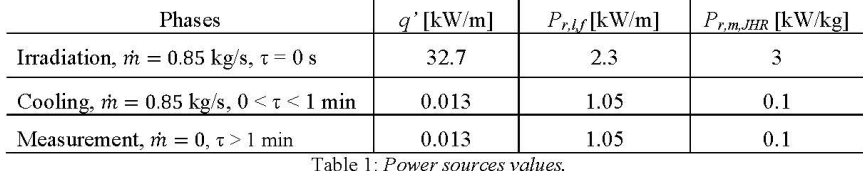

At cooling time  $\tau = 0$  we see that the fuel decay heat is around the 6.5% of the irradiation power  $(q' + P_{r,t}g)$ : 2.3 kW/m with respect to 35.0 kW/m. As it is shown in [3], 65% of this power is released in the fuel sample itself and the remaining part outside; in the present case the decay heat part leaving the fuel sample was considered as totally absorbed in the tungsten shield. In the cooling phase ( $0 < \tau < 1$  min) and the first minute of measurement (1 min  $< \tau <$ 2 min)  $P_{r, l,f}$  has been approximated at the 3% of total power. Reactor core decay heat, representing the system perturbation, was taken into account in all the components of the device. Its value is around 5% of the fission power during the irradiation phase and, in the calculations, it was divided by a factor 2 for taking into account the non azimuthal symmetry of the irradiation.

#### 4.1. The irradiation phase

As we said in paragraph 2.2, the experiment starts with the irradiation phase. Our results show that the designed cooling (figure 4) is sufficient to reach the steady state without having fusion events in the device. As a consequence, fuel irradiation can be performed to achieve the desired fuel burn-up.

#### 4.2. The cooling phase

At the end of the irradiation, the cooling phase takes place for removing the thermal inertia stored. Our results, reported in figures 9 and 10, show that a new steady state is reached in 30 s after the beginning of the cooling time  $(\tau)$ . As a result, from an operational point of view we can start measurement at  $\tau = 1$  min.

#### 4.3. The measurement phase

The measurement phase simulation has been performed between 1 and 2 minutes of cooling time. Figure 11 reports thermocouples temperature evolutions. By considering a

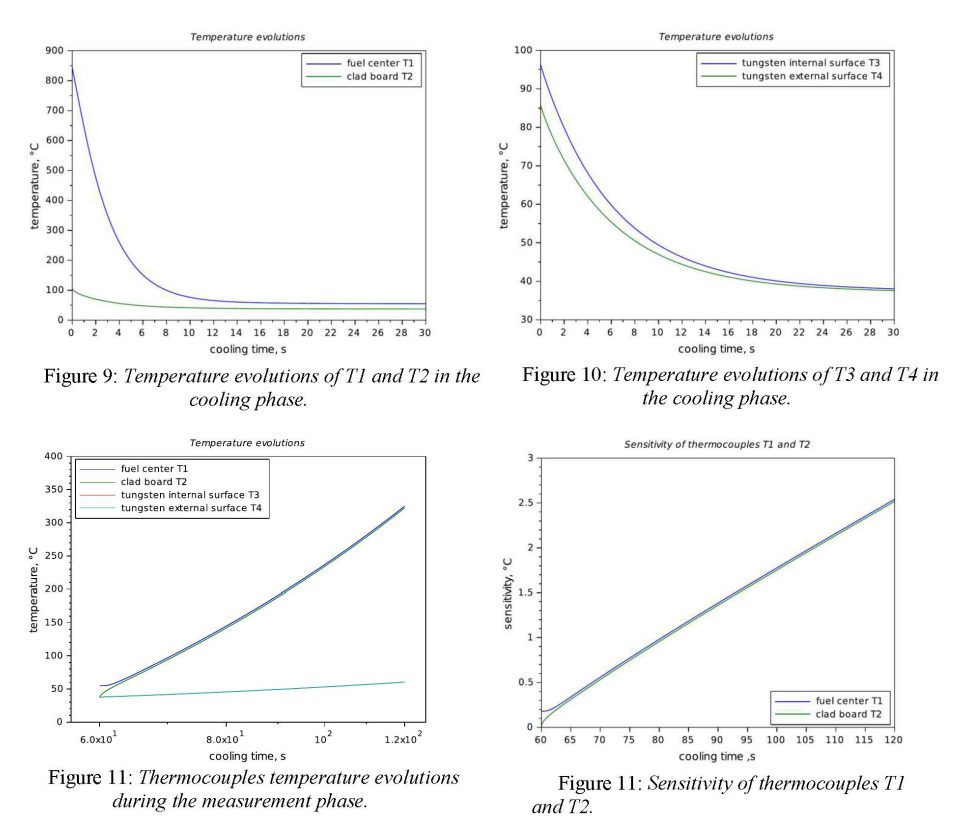

temperature superior limit of 1000°C, corresponding to clad oxidation temperature, we found that measurement can be performed continually at least until  $\tau = 4$  min.

#### 5. Experiment sensitivity study

In order to verify the experiment feasibility, we have to evaluate the thermocouples measurement sensitivity to the source to be measured  $(P_{r,l,j})$  and to the perturbation  $(P_{r,m,JHR})$ ; the measurement is feasible if the effects generated by the reactor core decay heat are negligible with respect to those generated by the fuel sample decay heat.

### 5.1. Thermal flux variation analysis in the tungsten shield

To accomplish the feasibility study, we looked firstly to the thermal flux passing through the tungsten shield. We saw its dependency on an independent variation of 1% of the two power sources; through this parametric study we can foresee the possibility to estimate the fraction of  $P_{r,l,f}$  absorbed in the tungsten shield by means of the inverse technique. To do this, three experiment simulations have been performed by manipulating power sources in table 1. Our results show that the thermal flux variations obtained when applying a 1% variation to  $P_{r,m,JHR}$  are ten times greater than those obtained when applying a 1% variation to  $P_{r,l,f}$ . As a consequence, the thermal flux and the temperature field are principally determined by the reactor core decay heat, namely the perturbation, and the resulting inversed power would not correspond to the function to be estimated.

### 5.2. Thermocouples sensitivity calculation

Simulations mentioned in paragraph 5.1 were also used to determine thermocouples sensitivities. These coefficients are important to set up a relation between the experimental data and the function to be estimated. As we deal with a linear differential modeling, the setup relation is linear as well. We calculated sensitivities of thermocouples to an independent variation of 1% of both  $P_{r,l,f}$  and  $P_{r,m,JHR}$ . On one hand our results confirm that thermocouples T3 and T4 cannot provide information on the fuel sample decay heat, as it was said in the paragraph 5.1: T3 and T4 are more sensitive to the perturbation compared to the source. On the other hand, we found that T1 and T2 are ten times more sensitive to a 1% variation of  $P_{r,t}$ compared to a 1% variation of  $P_{r,m,JHR}$ . Figures 12 report respectively T1 and T2 temperature evolutions and sensitivity. Here we can see that sensitivities are not null and they increase significantly with time, which means that the decay heat estimation is favorable in the long term. In fact, by considering for instance a thermocouple absolute uncertainty of 1.5 $\degree$ C for T < 400°C (thanks to SRJH feedback), we can see that for  $\tau > 90$  s sensitivities are sufficiently high. However, more detailed evaluations for the decay heat estimation need to be performed by taking into account the decay heat evolution in time and the thermocouple measurement noise.

#### **Conclusions and perspectives**

In this work we performed a preliminary design of the PRESTO experiment. We set up a heat transfer model and performed a simulation of the entire experiment showing that the measurement phase can start at  $\tau = 1$ min. Later, we found that sensitivities increase in time, consequently the estimation of decay heat is more precise in the long time range, and the relevant locations of thermocouples are the fuel center and the clad board. Nevertheless, a better evaluation of pertinent positions constitutes the perspective of our work by considering the non-azimuthal symmetry of irradiation.

## **References**

[1] J-C. Benoit, Développement d'un code de propagation des incertitudes des données nucléaires sur la puissance résiduelle dans les réacteurs à neutrons rapides, thèse de doctorat de l'université Paris-Sud (2012).

[2] N. Todreas, M. Kazimi, Nuclear Systems Vol. 1, CRC Press (2012).

[3] S. Bourganel, Conception d'une experience de mesure de la puissance résiduelle d'un crayon irradié : l'expérience MERCI, thèse de doctorat de l'INPG (2002).

[4] F. Sturek, L. Agrenius, Measurements of decay heat in spent nuclear fuel at the Swedish interim storage facility, Clab, Svensk Karnbranslehantering AB, Rapport R-05-62, (2006).

[5] C. Fiche, F. Dufreche, A. Monnier, *Mesures calorimetriques de la puissance résiduelle totale* émise par les produits de fission thermique de <sup>233</sup>U et <sup>239</sup>Pu, Rapport SEN/022 (1976).

[6] S. Loubière, G. Bignan, D. Iracane, Sustaining Material testing capacity in France: from OSIRIS to JHR, IGORR (2009).

[7] J. Estrade, G. Bignan, X. Bravo, The Jules Horowitz Reactor: a new high performance MTR working as an international user facility in support to nuclear industry, public bodies and research institutes, RRFM (2015).

[8] J. Ferziger, M. Peric, Computational methods for fluid dynamics, Springer (2002).

[9] J-M. Delhaye, Thermohydraulique des réacteurs, EDP Sciences (2008).

[10] I. Popa, Modélisation numérique du transfert thermique, Maison d'édition UNIVERSITARIA Craiova (2002).

# **Annexe F: papier ANIMMA 2019**

EPJ Web of Conferences 225, 04005 (2020) ANIMMA 2019

https://doi.org/10.1051/epiconf/202022504005

## Neutronical aspects of a decay heat measurement: the PRESTO experiment

Francesco Muratori

Cadarache, DER, SPRC, LE2C<br>CEA, DEN F-13108 Saint-Paul-lez-Durance,<br>France francesco.muratori@cea.fr

Christophe Le Niliot<br>CNRS, IUSTI Aix Marseille Univ Marseille, France christophe.leniliot@univ-amu.fr

Frédéric Nguyen<br>Cadarache , DER, SPRC, LE2C CEA, DEN F-13108 Saint-Paul-lez-Durance. France  $\operatorname{frederic}.$ nguyen@cea.fr

Romain Eschbach Cadarache, DER, SPRC, LE2C<br>CEA, DEN F-13108 Saint-Paul-lez-Durance, France<br>romain.eschbach@cea.fr

Abstract-Decay heat is the thermal power released by radioactive decays of unstable isotones after the nuclear reactor shutdown, and delayed fission reactions. It constitutes a key parameter for the nuclear reactor safety and the nuclear fuel<br>cycle; for this reason, design codes have to be qualified by comparison with experimental measurements. The CEA's<br>package DARWIN2.3 has been qualified for the calculation of<br>PWR decay heat with two integral measurements: the MERCI experience and the CLAB laboratory's experiments; performed respectively on the following cooling time intervals:  $40 \text{ min} - 40 \text{ days}$  and 12 years - 25 years. A lack of validation in the first hour of cooling time requires to consider large margins on the calculated decay heat value. As a result, delays in core can actually intervention of human operators and safety systems<br>dimensioning may occur. The PRESTO experiment, under<br>conception at CEA, deals with a decay heat measurement between 1 and 40 minutes of cooling time for a PWR fuel sample<br>irradiated in the Jules Horowitz Reactor (JHR). A previous thermal study showed that measurements could be sensitive to the decay heat 1 minute after the beginning of the cooling time. Now, a more precise estimation of power sources was performed<br>with the Monte-Carlo code TRIPOLI. In this framework, four different device configurations were considered. Our results show that the irradiation power is not enough elevated in configurations where a tungsten shield is present.

Keywords - JHR, PRESTO experiment, TRIPOLI.

#### L. **INTRODUCTION**

Decay heat represents the thermal power released by radioactive decays of unstable isotopes after the nuclear reactor shutdown, and delayed fission reactions. Generally, radioactive decay energy is released in the form of beta (electrons) and gamma (photons) radiations; the formers are entirely absorbed in the nuclear fuel, whereas the latter both in the fuel and outside. If  $N$  unstable isotopes are present, decay heat time-dependent value is calculated as the summation of the decay heat released by each isotope [1]:

$$
P_r(\tau) = \sum_{i=1}^{N} E_i A_i(\tau) \tag{1}
$$

where  $E_i$  [J] and  $A_i$  [s<sup>-1</sup>] stand respectively for the energy released and the activity, i.e. the number of decays per second of the i-th isotope. Decay heat increases with the fuel burnup until saturation levels of fission products concentrations are reached, and its contributors change according to the cooling time  $(\tau)$  [2]; as it is shown in [1], they correspond to delayed fissions and fission products in the first minute of cooling time, fission products between one hundred seconds and twenty years and heavy nuclides in the very long term.

The decay heat constitutes a key parameter for the design of nuclear reactor safety systems and the backend of the nuclear fuel cycle. For this reason, design codes have to be validated by comparison with experimental measurements. Nowadays, the CEA's package DARWIN2.3 is qualified in<br>PWR conditions of irradiation with two integral decay heat measurements: the MERCI experiment [3] and the CLAB measurements. the WIENCL experiment [4] and the CLAD<br>laboratory's experiments [4]; before, others qualifications<br>were performed concerning the decay heat produced by<br>elementary fission events of fissile materials [5]. The<br> years to 25 years, for the CLAB's experiments. The lack of a validation in the very short cooling time (and the associated uncertainty), constrains the nuclear industries to take large margins on the calculated decay heat value. As a result, several issues in nuclear reactor safety occur with respect to thermal and radioactivity aspects (e.g. delays for ore unloading, delays in the intervention of human operators, core cooling dimensioning in case of a Loss Of Coolant Accident, LOCA)

The PRESTO experiment [6] (PoweR Estimation for Short Time Optimization), under conception at CEA, deals with a decay heat measurement between 1 and 40 minutes of cooling time for a PWR fuel sample irradiated in the Jules Horowitz Reactor (JHR). Owing to the very short cooling times, the experiment must be performed in the reactor region, which brings on the measurement an important amount of perturbations due to the reactor core decay heat. In a precedent paper [6], we performed a sensitivity study of a determined device configuration by using a preliminary estimation of power sources, thanks to the feedback of SRJH (the CEA division in charge of JHR design), and a numerical scheme simulating heat transfers in the experimental device in 2D cylindrical geometry  $(r, z)$ . Results showed that measurements were not sensitive enough to estimate the decay heat fraction released out of the fuel sample. As a result, we need a better estimation of power sources and 3D heat transfer modeling considering the non-azimuthal symmetry of irradiation. Thus, we used the TRIPOLI Monte-

© The Authors, published by EDP Sciences. This is an open access article distributed under the terms of the Creative Commons Attribution License 4.0 (http://creativecommons.org/licenses/by/4.0/).

Christian Gonnier<br>Cadarache, DER, SRJH CEA, DEN F-13108 Saint-Paul-lez-Durance. France  $\rm{christian.gonnier@cea.fr}$ 

Carlo code to estimate nuclear heating during irradiation, at  $\tau=0$ , and after the reactor shutdown, at  $\tau=2$  min and  $\tau=1$  h; simulations were performed by considering 4 different device configurations.

In this paper, we compare TRIPOLI results with design parameters: irradiation power, burn-up, irradiation time, required for the conception of the PRESTO experiment. In so doing, we see how the choice of the experimental device influences the experiment conception.

#### THE PRESTO EXPERIMENT Π.

The PRESTO experiment is designed to estimate the decay heat released by a PWR fuel sample, with an aimed confidence interval of 99% for a representative PWR fuel burn-up, between 1 and 40 minutes of cooling time. In this framework, we have to reproduce conditions of irradiation of current PWRs, and keep irradiation times in the JHR no longer than one year.

#### $\overline{A}$ The Jules Horowitz Reactor (JHR) and the experiment development

The Jules Horowitz Reactor [7] (JHR), under construction in the site of Cadarache, was chosen for performing the PRESTO experiment. This reactor is devoted to the study of

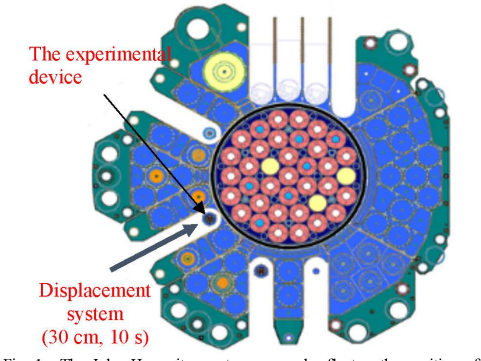

Fig. 1. The Jules Horowitz reactor core and reflector; the position of the experimental device: the JHR reflector on the displacement system

materials and fuel behavior under irradiation as well as to medical isotopes production. The PRESTO experiment is designed to take place on the displacement system, situated in the JHR reflector (see figure 1); this one allows to master the irradiation power by regulating the distance between the experimental device and the reactor core.

The experiment is foreseen in a sequence of three phases: the irradiation, the stop of the irradiation and the measurement. At first, the experimental device is placed in the vicinity of the reactor core to perform the irradiation. When the desired fuel burn-up is achieved, the stop of the irradiation occurs by carrying out the reactor shutdown (SCRAM), the cooling phase starts, and the experimental device is moved back, by using the displacement system, to preserve it from perturbations coming from the reactor core. In this phase, it is important to remove thermal inertia stored in the device during the irradiation. At 1 minute of cooling time the measurement phase starts.

#### $B$ The experimental device

The experimental device scheme is reported in figure 2. The geometry is the cylindrical one, the height and the diameter are respectively around 40 cm and 10 cm. Decay heat power, released by the fuel sample, is deposited in the fuel and the surrounding environmement; particularly, the

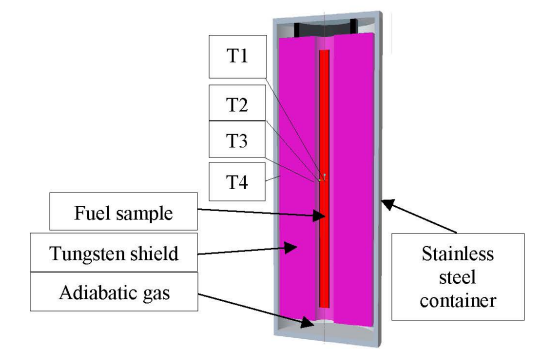

Fig. 2. The experimental device. In red: the fuel sample. In violet: the tungsten shield. In grey: the stainless steel container. T1, T2, T3, T4 are thermocouples placed in the fuel sample and the tungsten shield.

tungsten shield has been designed to collect the decay heat fraction leaving the fuel sample. The measurement principle consists in quantifying decay heat through the structures enthalpy instantaneous variation. In this way, the estimation parameter is the temperature temporal derivative of each structure; particularly we refer to the fuel sample and the tungsten shield. To do this, thermocouples have been located in the experimental device, as it is shown in figure 2, to measure the temperature evolutions. For simplifying the device physics and thus its thermal modeling, heat transfers among structures must be limited. For this reason, an insulating gas is injected in the device chamber (see figure 2).

#### The determination of decay heat  $\overline{C}$

As we are in the very short cooling times, temperature fields are highly unsteady. As a result, to determine decay heat starting from thermocouples measurements, we need for a heat transfer modeling of the experiment. In this way, the decay heat estimation is performed by means of an inverse technique [8]. Figure 3 shows the scheme for the decay heat estimation.

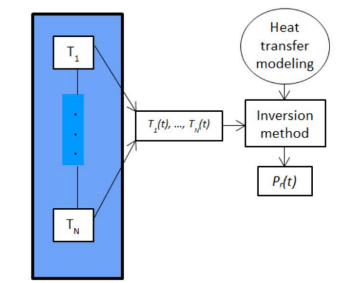

Fig. 3. Decay heat estimation. The  $N$  thermocouples measure the temperature evolutions. These are used with a heat transfer modeling to estimate decay heat through the linear inversion method

#### III. THE ESTIMATION OF NUCLEAR HEATING

As our previous results showed that measurements were not sensitive enough to estimate the decay heat fraction released in the tungsten shield [6], we need for a more accurate sensitivity calculation to evaluate the feasibility of the PRESTO experiment. This involves a better estimation of nuclear heating and a more accurate modeling of heat transfers in the experimental device. To carry out the nuclear heating estimation we determined at first the power sources in the reactor core and the fuel sample through the evolution code MENDEL; results were then used as input in the Monte Carlo code TRIPOLI to evaluate the corresponding nuclear heating of the device.

#### $\overline{A}$ Simulation set-up

Calculations were performed at three instants of cooling time:  $\tau$ =0 (*i.e.* the reactor shutdown),  $\tau$ =2 min and  $\tau$ =1 h, and by considering four different device configurations (see figure 3).

- Configuration 1: the fuel rod (at the center in red) is  $\Box$ surrounded by one tungsten shield (in violet), the device is cooled with water (in blue) and enclosed in a stainless steel container (in claret-red).
- $\Box$ Configuration 2: the fuel rod (at the center in red) is surrounded by two tungsten shields (in violet), which are separated by a stainless steel wall (in claret-red). The device is cooled with water (in blue)
- $\Box$ Configuration 3: the fuel rod (at the center in red) is surrounded by an internal shield of tungsten (in violet) and an external shield of zirconium (in green), which are separated by a stainless steel wall (in claret-red). The device is cooled with water (in blue)

Configuration 4: similar to the number 2, with  $\Box$ different thickness for the tungsten shields and the stainless steel wall.

The aim is to see the influence of the device configuration on the experiment conception (e.g. technological aspects involved, type of fuel to be used, etc.).

Nuclear heating was calculated by considering neutrons, prompt gammas, and delayed gammas radiation; the latters are produced from fission products decay, and born both in the fuel sample and in the JHR core.

As we deal with spent fuel, we considered a  $UO<sub>2</sub>$  fuel sample having an enrichment of 1% in U<sup>235</sup>.

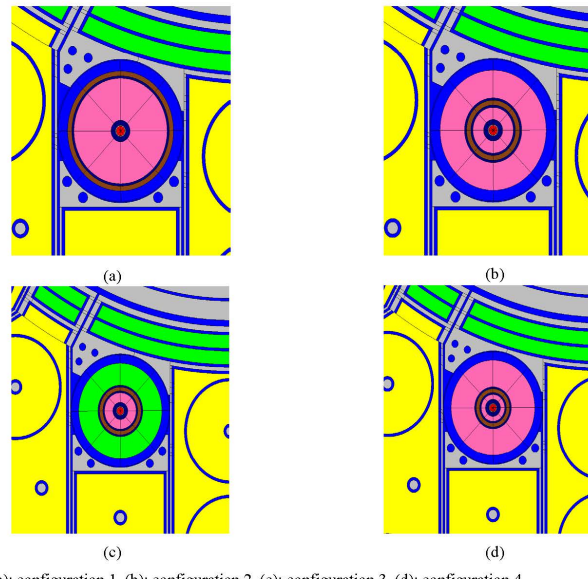

Fig. 4. Device configurations. (a): configuration 1. (b): configuration 2. (c): configuration 3. (d): configuration 4.

#### $B$ . Results

The irradiation phase  $\tau = 0$  $\left| I \right\rangle$ 

To perform the PRESTO experiment, we need for an irradiation power of at least  $150$  W/cm, in order to obtain a representative PWR decay heat for the fuel sample.

Our results show that the tungsten is a great absorber of thermal neutrons compared to the zirconium (see figure 5). As a result, we do not reach in the fuel sample, for each configuration, the required level of irradiation power; irradiation power is around 10-15 W/cm in configurations 1, 2, and 4, and 60 W/cm in the configuration 3.

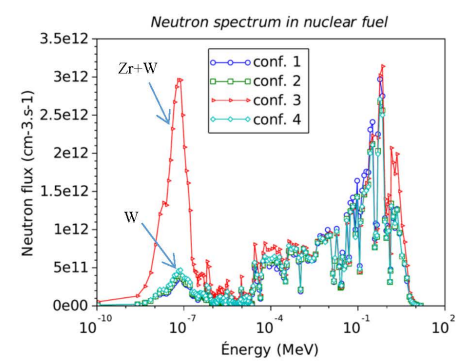

Fig. 5. The neutron spectrum in the fuel sample for each device configuration

Thus, to achieve a PWR representative decay heat, we need to remove tungsten during the irradiation phase. This makes the experiment design more complicated, and solutions might correspond to design a shielding entirely made of zirconium, or provide vertical displacements for the tungsten shield.

Furthermore, irradiation duration is another important design parameter for the experiment representativity. We need simultaneously to reduce as much as possible the irradiation time, and to improve the experiment representativity

#### The measurement phase  $\tau = 2$  min  $2)$

During the measurement phase, two main power sources were considered to calculate nuclear heating: the decay heat of the fuel sample, and the decay heat of the reactor core. Our results show that they heat the device structures with a different azimuthal form factor. In particular, we found that fuel sample decay heat is released in device structures uniformly according to the azimuth, whereas reactor core decay heat is released mostly in the portion of device facing the reactor vessel (see figure 6).

Estimations were performed by defining, for each configuration, 8 azimuthal regions of equal volume (see figure 3). Such a result, it is important to study a discrimination method between the source to be measured and the perturbation, and improve the estimation of the inverse technique.

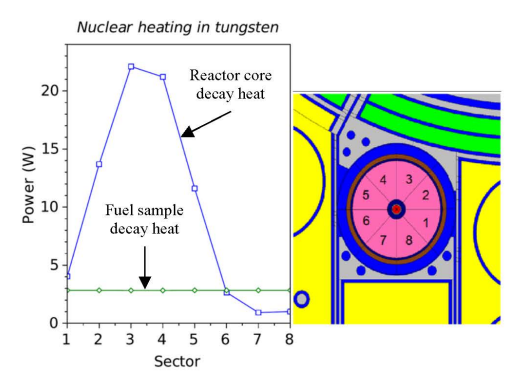

Fig. 6. Nuclear heating in the tungsten shield of the device configuration number 1. Fuel sample and reactor core contributions.

#### IV. CONCLUSION AND PERSPECTIVES

Our results show that the TRIPOLI simulation is necessary to design the experimental device of the PRESTO experiment; in particular, in terms of experiment representativity and gamma shielding design. Furthermore, to maximize the measurement sensitivity, we have to match the neutronic simulation with the technological and metrological aspects of the PRESTO experiment.

#### **ACKNOWLEDGMENT**

I would like to thank David Blanchet (CEA, Cadarache), we benefit from his collaboration to perform the TRIPOLI study.

#### **REFERENCES**

- [1] J-C. Benoit, "Développement d'un code de propagation des incertitudes des données nucléaires sur la puissance résiduelle dans les réacteurs à neutrons rapides", thèse de doctorat de l'université Paris-Sud (2012).
- $[2]$ N. Todreas, M. Kazimi, "Nuclear Systems Vol. 1", CRC Press (2012).
- S. Bourganel, "Conception d'une experience de mesure de la puissance  $[3]$ résiduelle d'un crayon irradié : l'expérience MERCI", thèse de doctorat de l'INPG (2002).
- F. Sturek, L. Agrenius, "Measurements of decay heat in spent nuclear fuel at the Swedish interim storage facility", Clab, Svensk Karnbranslehantering AB, Rapport R-05-62, (2006).  $[4]$
- C. Fiche, "Mesure de la puissance résiduelle totale émise par les produits de fission thermique de  $239Pu$  et  $233U$ ",  $[5]$ produits de fission<br>NEACRP/L(1978)212.
- F. Muratori, F. Nguyen, C. Gonnier, C. Le Niliot, R. Eschbach, [6] Modeling and sensitivity study of an experimental device for a decay heat measurement performed on an irradiated nuclear fuel sample in the very short cooling time range: the PRESTO experiment", Congrès the very short cooling time range: the PRESTO experiment", Congrès Français de Thermique, 3-6 juin 2019, Nantes, France.
- J. Estrade, G. Bignan, X. Bravo, "The Jules Horowitz Reactor: a new  $[7]$ high performance MTR working as an international user facility in support to nuclear industry, public bodies and research institutes", RRFM (2015).
- P.C. Hansen, "Rank deficient and ill-posed problems", siam (1998).

# **Annexe G: papier SFT 2020**

Mise en œuvre d'une méthode d'inversion pour la détermination de la puissance résiduelle d'un combustible nucléaire irradié dans le cadre de l'expérience PRESTO

Implementation of an inverse method to determine the decay heat released by an irradiated nuclear fuel sample in the PRESTO experiment framework

Francesco MURATORI<sup>1,2\*</sup>, Frédéric NGUYEN<sup>1</sup>, Christian GONNIER<sup>1</sup>, Christophe LE NILIOT<sup>2</sup>, Romain ESCHBACH<sup>1</sup>

<sup>1</sup>CEA, DEN, Cadarache, DER, F-13108 Saint-Paul-lez-Durance, France. <sup>2</sup>Aix Marseille Univ, CNRS, IUSTI, Marseille, France. \*(Corresponding author: francesco.muratori@cea.fr)

Résumé - L'expérience PRESTO est une mesure calorimétrique de la puissance résiduelle d'un combustible nucléaire irradié aux temps de refroidissement très courts sur le réacteur RJH. Les contraintes technologiques obligent à réaliser l'expérience dans la région du réacteur, ce qui apporte un niveau de perturbation d'environ 15 % sur les flux thermiques. Il est donc nécessaire de discriminer cette perturbation de la puissance résiduelle du combustible à estimer. Nous mettons en œuvre une méthode inverse pour l'estimation de cette puissance résiduelle.

Mots-clés : Puissance résiduelle ; Expérience PRESTO ; Réacteur Jules Horowitz RJH ; Problème Inverse : Combustible Irradié.

Abstract - The PRESTO experiment is a calorimetric measurement of the decay heat released by an irradiated nuclear fuel sample in the very short cooling times on the JHR reactor. The experimental constraints require to perform the measurement in the reactor vicinity, which leads to a level of perturbations of about 15 % on measured values. Thus, we need for a method to discriminate perturbations from the fuel sample decay heat. We implement an inverse technique to estimate this source of nower.

Keywords: Decay heat; PRESTO experiment; Jules Horowitz Reactor JHR; Inverse problem; Irradiated fuel.

 $\rho$ 

 $\zeta$ 

 $\varepsilon$ 

 $\sigma$ 

 $\psi$ 

#### Nomenclature

- Température, °C.  $\tau$
- Coefficient d'échange thermique, W.m<sup>2</sup>.  $\boldsymbol{h}$
- Conductivité thermique,  $W.m<sup>1</sup>·°C<sup>-1</sup>$ .  $\boldsymbol{k}$
- Chaleur spécifique, J.kg<sup>-1</sup>.°C<sup>-1</sup>.  $\overset{C_p}{P_r}$
- Puissance résiduelle, W
- Densité de puissance résiduelle, W.m<sup>3</sup>.  $p_r$
- temps de refroidissement, s.  $\mathbf{t}$
- $N_c$ Nombre de capteurs.
- $N_t$ Nombre d'instants temporels.
- $\overline{I}$ Fonctionelle,  ${}^{\circ}C^2$
- $\mathcal{S}$ Matrice de sensibilité.
- cov(·) Matrice de covariance.
- Symboles grecs

 $\Gamma$ surface verticale. Indices et exposants

pis Piscine du RJH.

écart type.

- Crayon de combustible.  $\cal{C}\cal{F}$
- RJH Réacteur Jules Horowitz.

Masse volumique, kg.m<sup>-3</sup>.

coefficient de répartition

bruit de mesure (°C).

vecteur des paramètres.

- $W$ Écran en tungstène.
- $\overline{A}$ Conteneur en acier.
- $N<sub>2</sub>$ Gaz diazote.

https://doi.org/10.25855/SFT2020-112

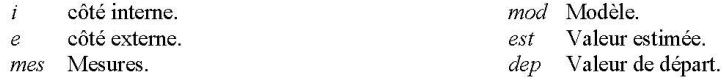

## 1. Introduction

« La puissance résiduelle est la puissance thermique développée par un réacteur après l'arrêt, provenant essentiellement de la radioactivité du combustible nucléaire et des autres matériaux, ainsi que des fissions résiduelles » (Autorité de Sûreté Nucléaire, ASN); son intensité augmente avec le taux de combustion du combustible, jusqu'à un niveau de saturation, et décroît exponentiellement au cours du refroidissement. Cette puissance est à prendre en compte pour la totalité de l'aval du cycle du combustible : les mesures de sauvegarde du réacteur – e.g systèmes de protection, déchargement du cœur –, le transport, l'entreposage et le retraitement du combustible, le stockage permanent... Pour cela, il est important de valider les codes de calcul, tel que le formulaire DARWIN [1] du CEA, avec des mesures expérimentales. La calorimétrie a été utilisée pour réaliser des mesures intégrales de la puissance résiduelle à plusieurs échelles de grandeur ; par exemple, on peut citer les mesures réalisées sur des petites plaquettes de U<sup>233</sup>, U<sup>235</sup>, Pu<sup>239</sup> (1978) [2], les réacteurs PHENIX et SUPERPHENIX (1990) [3], les assemblages de combustible usé REP et REB au site d'entreposage Clab (2006) [4], l'expérience MERCI (2008) [5]... Cependant, les temps de réponse de la plupart des calorimètres actuels ne permettent pas leur application pour une mesure de la puissance résiduelle aux temps de refroidissement très courts, là où les changements du niveau de puissance sont plus importants [6].

L'expérience PRESTO (PoweR Estimation for Short Time Optimization) [7], actuellement envisagée au CEA, est une expérience de mesure calorimétrique de la puissance résiduelle d'un combustible nucléaire irradié aux temps très courts, c'est-à-dire entre 1 et 40 minutes de temps de refroidissement (t), sur le Réacteur Jules Horowitz (RJH) [8]. Le calorimètre a été conçu du type « heat-up rate » : la puissance résiduelle est quantifiée sur la base de la puissance stockée dans le combustible et les structures du dispositif expérimental. Les contraintes technologiques obligent à réaliser l'expérience dans l'environnement du réacteur [7] ; ce qui apporte des perturbations non négligeables sur la mesure, correspondant environ à 15% de la puissance à mesurer, et dues à la puissance résiduelle du réacteur lui-même. Afin de pouvoir discriminer la source de la perturbation, la puissance résiduelle est estimée à l'aide d'une méthode inverse. Il s'agit d'un algorithme d'optimisation estimant une fonction inconnue, telle que la puissance résiduelle du crayon, à partir des données expérimentales, telles que des mesures de température, avec une modélisation thermique où les sources de puissance et les transferts thermiques se produisant dans le calorimètre sont bien décrits.

Dans cette communication, nous mettons en œuvre d'une méthode d'inversion pour l'estimation de la puissance résiduelle d'un combustible nucléaire irradié dans l'expérience PRESTO. Cela est réalisé par résolution d'un problème inverse du type « inverse crime » [9] (le même modèle est utilisé pour générer et inverser les « données expérimentales »).

## 2. Le calorimètre de l'expérience PRESTO

La section au plan médian horizontal du calorimètre est affichée en figure 1. Le dispositif expérimental a un diamètre de 0,1 m et une hauteur de 1 m. Il est placé dans le réflecteur du RJH, en contact avec l'eau de la piscine, où le coefficient d'échange thermique  $h_{pis}$  et la température  $T_{pis}$ sont environ de 8000 W.m<sup>-2</sup>.K<sup>-1</sup> et 30 °C.

Nous avons l'échantillon de combustible en rouge, l'écran en tungstène en violet et le conteneur en acier inoxydable en gris. Les espaces interstitiels sont remplis avec du gaz,

diazote  $N_2$ , pour limiter les échanges thermiques entre combustible et tungstène et avec l'extérieur.

Dans la figure 1, nous avons indiqué la surface verticale du combustible  $\Gamma_c$ , les surfaces verticales internes et externes du tungstène  $\Gamma_{W,i}$  et  $\Gamma_{W,e}$ , et la surface verticale interne de l'acier  $\Gamma_{A,i}$ . Les surfaces horizontales, en haut et bas du calorimètre, sont indiquées dans les équations qui suivent avec le symbole  $\Omega$ .

Le nombre de Biot Bi pour le tungstène est de l'ordre de  $10^{-3}$ . Par conséquent, le système réagit en bloc et le champ de température dans le tungstène est presque uniforme. Le nombre de Rayleigh (Ra) est au maximum de l'ordre de 6×10<sup>3</sup> pendant l'expérience; par conséquence, nous n'avons pas modélisé la convection naturelle dans le gaz et les transferts thermiques dans celui-ci ont été considérés comme purement conductifs.

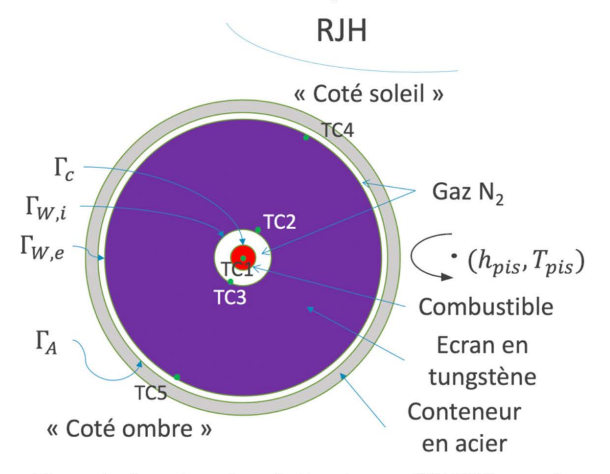

Figure 1 : Le calorimètre de l'expérience PRESTO, avec le positionnement des thermocouples.

## 2.1. Les sources de puissance

Les principales sources de puissance dans le calorimètre sont : la puissance résiduelle de l'échantillon de combustible  $P_{r,cr}$  [W] et les échauffements nucléaires provenant de la puissance résiduelle du RJH. Les deux décroissent exponentiellement dans le temps et sont déposées dans tous les composants du calorimètre : combustible, tungstène et acier (voir la figure 1). La puissance résiduelle du combustible est déposée de façon constante selon la coordonnée angulaire, alors que les perturbations provenant du réacteur mettent en évidence un côté « soleil », en face du réacteur, et un côté « ombre » à l'opposé (voir la figure 1). La modélisation des densités de puissance dans le calorimètre a été réalisée avec l'introduction d'informations a priori, en bon accord avec la physique et la géométrie du système.

### 2.1.1. Les densités des dépôts de puissance dus à la puissance résiduelle du combustible

La puissance  $P_{r,cr}$  est environ de 240 W au début de l'expérience (t=1 min) et de 100 W à la fin (t=40 min). Elle a été considérée comme complètement absorbée dans le combustible et l'écran en tungstène. Par conséquent, nous avons défini un coefficient de répartition  $\xi$ , correspondant à la fraction de puissance déposée dans le combustible; la valeur du coefficient a été fixée à 0,6. Les densités des dépôts de puissance dans le combustible  $(p_{r,cr\to cr})$  et dans le tungstène  $(p_{r,cr\to W})$  ont alors été modélisées de la façon suivante :

$$
p_{r,cr\to cr}(r,z,t) = \xi P_{r,cr}(t) \frac{1}{\pi r_{cr}^2} g(z), \quad g(z) \propto \cos\left(\frac{\pi z}{L}\right),\tag{1}
$$

$$
p_{r,cr\to W}(r,z,t) = (1-\xi)P_{r,cr}(t)\frac{\gamma(r)g(z)}{2\pi}, \qquad \gamma(r) \propto e^{-\mu\Delta r}, g(z) \propto \cos\left(\frac{\pi z}{L}\right). \tag{2}
$$

où  $r_{cr}$  est le rayon de combustible,  $g(z)$  la fonction de distribution axiale de la puissance et  $y(r)$  la fonction de distribution radiale de la puissance dans l'écran en tungstène. Les fonctions  $g(z)$  et  $\gamma(r)$  sont déduites à partir des résultats classiques sur la distribution de la puissance dans le réacteur nucléaire [10].

#### 2.1.2. Les densités des dépôts de puissance dus à la puissance résiduelle du RJH

Les échauffements gamma du RJH dans le calorimètre ont été estimés avec le code TRIPOLI [11] pour les temps des refroidissement  $t=2$  min et  $t=1$  h; la puissance totale déposée dans le calorimètre est d'environ 40 W à t=2 min et 15 W à t=1 h [12]. D'après ces calculs, les échauffements dans le combustible ont été considérés comme négligeables, puisqu'ils sont plus petits que la puissance développée par le combustible lui-même d'au moins un facteur 100. Les densités de puissance dans le tungstène  $(p_{r,R/H\rightarrow W})$  et l'acier  $(p_{r, R|H \rightarrow A})$  ont alors été modélisées de la façon suivante :

$$
p_{r,R} = w(\theta, t) = P_{r,R} = w(t) f(\theta) \frac{2}{r_{w,e}^2 - r_{w,i}^2} \frac{1}{H'},
$$
\n(3)

$$
p_{r,RJH \to A}(\theta, t) = P_{r,RJH \to A}(t)f(\theta) \frac{2}{r_{A,e}^2 - r_{A,i}^2} \frac{1}{H}.
$$
 (4)

où  $P_{r, R}$ <sub>H</sub> $\rightarrow$ w et  $P_{r, R}$ <sub>H $\rightarrow$ A</sub> sont respectivement les puissances totales déposées dans le tungstène et l'acier au cours du temps,  $f(\theta)$  la densité angulaire de puissance – déterminée par le calcul TRIPOLI –, H la hauteur du système, et  $r_{W,e}$ ,  $r_{W,i}$  et  $r_{A,e}$ ,  $r_{A,i}$  les rayons interne et externe de l'écran en tungstène et du conteneur en acier.

### 2.2. Les transferts thermiques

Les transferts thermiques se produisant dans le calorimètre sont du type conductifs et radiatifs. Si on considère l'écran en tungstène, le modèle analytique décrivant l'échange thermique est le suivant :

$$
\begin{cases}\n\rho_W c_{p,W} \frac{\partial T_W}{\partial t} = k_W \Delta T_W + p_{r,cr \to W}(\vec{x},t) + p_{r,RJH \to W}(\vec{x},t), \\
-k_W \overline{\nabla T_W} \cdot \hat{e}_r |_{\Gamma_{W,i}} = -k_{N_2} \overline{\nabla T_{N_2}} \cdot \hat{e}_r |_{\Gamma_{W,i}} + \epsilon_W \sigma_b F_{W,cr} (T_W^4 - T_{cr}^4), \\
-k_W \overline{\nabla T_W} \cdot \hat{e}_r |_{\Gamma_{W,e}} = -k_{N_2} \overline{\nabla T_{N_2}} \cdot \hat{e}_r |_{\Gamma_{W,e}} + \epsilon_W \sigma_b F_{W,A} (T_W^4 - T_A^4), \\
-k_W \overline{\nabla T_W} \cdot \hat{e}_z |_{\Omega} = 0, \\
T_W(\vec{x},t=0) = 30 \text{ °C}.\n\end{cases} \tag{5}
$$

Où  $T_W$ ,  $T_{cr}$ ,  $T_{N_2}$ , et  $T_A$  sont respectivement les champs de température dans le tungstène, le combustible, le gaz, et l'acier ;  $\rho_W$ ,  $c_{p,W}$ ,  $k_W$ , la masse volumique, la chaleur spécifique et la conductivité thermique de l'écran en tungstène ;  $k_{N_2}$ la conductivité thermique du diazote ;  $\epsilon_W$ ,  $\sigma_b$  l'émissivité du tungstène et la constant de Stefan-Boltzmann;  $F_{W,cr}$  et  $F_{W,A}$  les

facteurs de forme entre tungstène et combustible et entre tungstène et acier pour les échanges radiatifs; le vecteur  $\hat{e}_r$  et  $\hat{e}_z$  les normales aux surfaces  $\Gamma$  et  $\Omega$ .

Un outil de calcul, utilisant la technique des volumes finis et l'approximation des facteurs de forme [13], a été programmé, avec le logiciel Scilab, pour la résolution du système différentiel (5).

#### 3. Le problème inverse

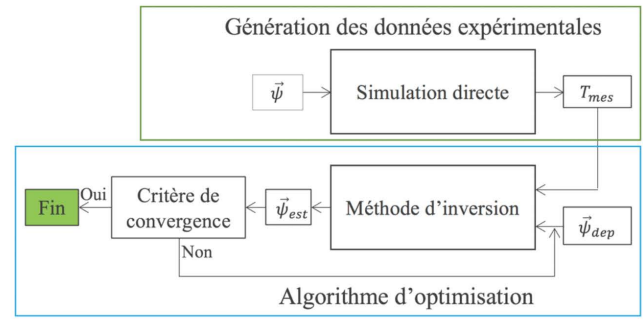

Figure 2 : Schéma du « inverse crime ».

La figure 2 montre le schéma du problème inverse à résoudre (« inverse crime »). D'abord, nous générons les « données expérimentales » en insérant en « input » de l'outil de calcul utilisé (paragraphe 2.2) les valeurs exactes des paramètres à estimer  $(\vec{\psi})$ . Puis, les pseudo-mesures de température  $(T_{mes})$  obtenues sont bruitées et injectées dans l'algorithme d'optimisation. À cette étape, une solution de départ pour le problème inverse  $(\vec{\psi}_{dep})$  est choisie et la méthode d'inversion est mise en œuvre. L'objectif de cette démarche est de trouver une estimation des paramètres  $\vec{\psi}_{est}$ , dont la distance aux valeurs exactes  $\vec{\psi}$  soit contenue dans les limites des incertitudes. Cela est en fait le premier jalon à franchir pour vérifier l'applicabilité de la méthode à des vraies données expérimentales.

### 3.1. Les paramétrisations des fonctions  $P_{r,cr}$  et  $P_{r,RIH\rightarrow W}$

Nous voulons estimer la puissance résiduelle du crayon  $(P_{r,cr})$ , présent dans les équations (1) et (2), et le dépôt de puissance du RJH dans l'écran en tungstène ( $P_{r, RJH \to W}$ ), présent dans l'équation (3) ; par contre, le dépôt de puissance du RJH dans l'acier ( $P_{r, RH\rightarrow A}$ ), présent dans l'équation (4), a été considéré comme parfaitement connu.

La tendance physique de la puissance résiduelle est exponentielle décroissante. Sa valeur est calculée en connaissant les concentrations des isotopes composant le combustible au cours du refroidissement, avec les données nucléaires de décroissance [5]. Dans le cadre de ce travail, nous avons vérifié que la puissance résiduelle d'un combustible de  $UO_2$ , irradié dans le réflecteur du RJH, peut être représentée avec une erreur de 1% par une somme de trois exponentielles. Ainsi, l'équation (6a) a été utilisée pour la paramétrisation de  $P_{r,cr}$ .

Concernant la paramétrisation de la perturbation dans l'écran en tungstène (6b), nous avons considéré une exponentielle basée sur les résultats des calculs TRIPOLI mentionnés au paragraphe 2.1.2.

$$
P_{r,cr}(\vec{\psi},t) = \psi_1 e^{-\psi_2^2 t} + \psi_3 e^{-\psi_4^2 t} + \psi_5 e^{-\psi_6^2 t} \quad \text{(6a)} \quad P_{r,RH \to W}(\vec{\psi},t) = \psi_7 e^{-\psi_8^2 t} \quad \text{(6b)}
$$

#### 3.2. La Génération des données expérimentales

La figure 1 montre le calorimètre de l'expérience PRESTO tel que conçu dans ce travail. Nous avons placé  $N_c$ =5 thermocouples dans le combustible et le tungstène. Le thermocouple TC1, étant au milieu du combustible, est le plus sensible à la puissance du crayon  $P_{r,cr}$  et le thermocouple TC4, étant en face du RJH, est le plus sensible à la puissance du réacteur  $P_{r, R}$ <sub>IH-W</sub>. Les autres thermocouples ont été positionnés afin de prendre en compte les différences de température entre les côtés soleil et ombre du tungstène.

L'expérience PRESTO se déroule sur un intervalle temporel de 39 minutes : entre 1 minute et 40 minutes depuis la chute des barres du réacteur. Deux étapes préliminaires, l'irradiation du combustible et le refroidissement du calorimètre, ont déjà eu lieu [7]. Les pseudo-mesures de température sont distribuées uniformément sur l'intervalle et séparées par un  $\Delta t$  de 1 s. Par conséquent, nous avons  $N_t$ =2340 mesures par thermocouple.

Les pseudo-mesures de température sont enfin bruitées avant d'être injectées dans l'algorithme d'optimisation (voir équation (7). Le bruit  $\varepsilon$  est additif, de distribution gaussienne (avec moyenne nulle et écart type  $\sigma_{mes}$  de 0,2 °C), et indépendant (les valeurs successives ne sont pas corrélées).

$$
T_{mes} = T_{mod}(\psi) + \varepsilon \tag{7}
$$

#### 3.3. La méthode d'optimisation

Le problème d'optimisation consiste à rechercher le vecteur  $\vec{\psi}$ , paramétrisant les fonctions inconnues (6a) et (6b), qui minimise la fonctionnelle suivant :

$$
J(\vec{\psi}) = \sum_{k=1}^{N_c \times N_t} (T_{mes,k} - T_{mod}(\vec{\psi}, t_k))^2,
$$
 (8)

où  $T_{mes}$  et  $T_{mod}$  sont respectivement les températures issues des pseudo-mesures (7) et du modèle (5),  $t_k$  les instants considérés, et  $N_c \times N_t$  le nombre total de mesures. Pour la recherche du minimum de (8), comme le modèle n'est pas linéaire, nous devons utiliser une méthode itérative. Ainsi, nous avons implémenté la méthode de Gauss-Newton selon l'algorithme de Levemberg-Marquard [14] :

$$
\vec{\psi}^{p+1} = \vec{\psi}^p + ((S^p)^T S^p + \lambda^p I)^{-1} (S^p)^T \left( \vec{T}_{mes} - \vec{T}_{mod} (\vec{\psi}^p) \right), \quad S^p = \left( \frac{\partial T_{mod}}{\partial \vec{\psi}} \right)_{\vec{\psi}^p} \tag{9}
$$

Dans la formule (9),  $p$  est l'indice de l'itération,  $\lambda^p$  le coefficient de régularisation, I la matrice d'identité,  $S<sup>p</sup>$  la matrice de sensibilité et  $S<sup>T</sup>S$  la matrice d'information. L'algorithme s'arrête quand le critère de convergence (10) est satisfait ; cela correspond à une situation où l'écart entre mesures et modèle est essentiellement dû au bruit de mesure. Par conséquent, des itérations supplémentaires n'amélioreraient pas l'estimation des paramètres.

$$
J(\psi_{est}) \le N_c N_t \sigma_{mes}^2 \tag{10}
$$

Une fois que l'estimation  $\vec{\psi}_{est}$  est obtenue, avant le calcul de la matrice de covariance, il faut vérifier que les résidus, c'est-à-dire les écarts entre les mesures et le modèle, aient les mêmes propriétés que le bruit de mesure indiquées au paragraphe 3.2.

La matrice de covariance sur les estimés est calculée avec l'approximation suivante :

$$
cov(\psi_{est}) \approx \sigma_{mes}^2 (S^T S)^{-1}, \tag{11}
$$

où  $\sigma_{mes}^2$  est la variance associée aux mesures de température (7) et  $(S^T S)^{-1}$  la matrice d'amplification des erreurs de mesure. Ainsi, la qualité de l'estimation dépend d'une part de la précision des mesures et, d'autre part, du caractère mal-posé du problème inverse [14]. Le nombre de conditionnement de la matrice de sensibilité réduite est environ 670.

#### 4. **Résultats**

Les résultats de l'optimisation sont donnés dans le tableau 1. Ici, nous avons reporté la solution exacte  $\vec{\psi}$ , la solution estimée  $\vec{\psi}_{est}$ , la différence en valeur absolue entre  $\vec{\psi}$  et  $\vec{\psi}_{est}$ , les écarts types  $\sigma_{\psi}$  associées aux paramètres estimés, et le rapport entre l'écart type et la valeur estimée  $\frac{\sigma_{\psi,k}}{\psi_{est,k}}$  de chaque paramètre. Nous voyons que les écarts  $|\vec{\psi} - \vec{\psi}_{est}|$  sont de l'ordre des  $\sigma_{\psi}$  et que les rapports  $\frac{\sigma_{\psi,k}}{\psi_k}$  sont inférieur à 0,4 %. Ce qui signifie que la méthode converge vers la bonne solution et nous avons une bonne identification des paramètres.

|                                     | Paramètres de $P_{r,cr}$                    |                               |                                |                               |                           |                            | Paramètres de $P_{r, RJH \rightarrow W}$ |                               |
|-------------------------------------|---------------------------------------------|-------------------------------|--------------------------------|-------------------------------|---------------------------|----------------------------|------------------------------------------|-------------------------------|
|                                     | $\psi_1$<br>$\lceil ^{\circ}C.W^{-1}\rceil$ | $\psi_2$ [s <sup>-1/2</sup> ] | $\psi_3$ [°C.W <sup>-1</sup> ] | $\psi_4$ [s <sup>-1/2</sup> ] | $\psi_5$<br>$[°C.W^{-1}]$ | $\frac{\psi_6}{ s^{1/2} }$ | $\psi_7$ [°C.W <sup>-1</sup> ]           | $\psi_8$ [s <sup>-1/2</sup> ] |
| $\vec{\psi}$                        | 71,1                                        | 0,107                         | 44                             | $4.74E - 2$                   | 153,13                    | $1.269E - 2$               | 29,63                                    | $1,801E-2$                    |
| $\vec{\psi}_{est}$                  | 70,84                                       | 0,1068                        | 44,02                          | $4.738E - 2$                  | 153,14                    | $1,273E-2$                 | 29,67                                    | $1.807E - 2$                  |
| $ \vec{\psi} - \vec{\psi}_{est} $   | 0.27                                        | 1,5E-4                        | 4,92E-2                        | 5,8E-5                        | 1,56E-2                   | $4.8E - 6$                 | $4.25E - 2$                              | $6.2^{E}-5$                   |
| $\sigma_{\psi}$                     | 0,226                                       | $3,84^{E}-4$                  | $1,637E-1$                     | $1.775E - 4$                  | 0,118                     | $1.276E - 5$               | 5,577 <sup>E</sup> -2                    | $5.78E - 5$                   |
| $\sigma_{\psi,i}$<br>$\psi_{est,i}$ | $3.2E - 3$                                  | $3.6E - 3$                    | $3.7E - 3$                     | $3.75^{E}-4$                  | $7.7E - 4$                | $1E-3$                     | $1.8E-3$                                 | $3.2^{E}-3$                   |

Tableau 1 : Comparaison entre les valeurs exactes  $\vec{\psi}$ , les valeurs estimées  $\vec{\psi}_{est}$  et les écarts type  $\sigma_{\psi}$  sur les estimés.

Les figures 4 et 5 montrent les puissances  $P_{r,cr}$  et  $P_{r,RJH\rightarrow W}$  en fonction des valeurs de départ (« initial guess »)  $\psi_{dep}$ , des valeurs estimées  $\psi_{est}$  et des valeurs exacts  $\psi$  des paramètres, et les résidus des thermocouples TC1 et TC2 (voir figure 1). Un écart ponctuel

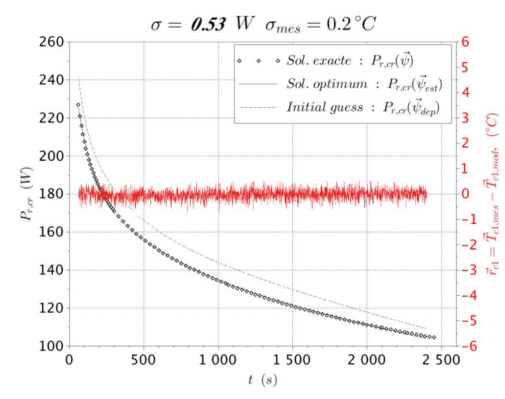

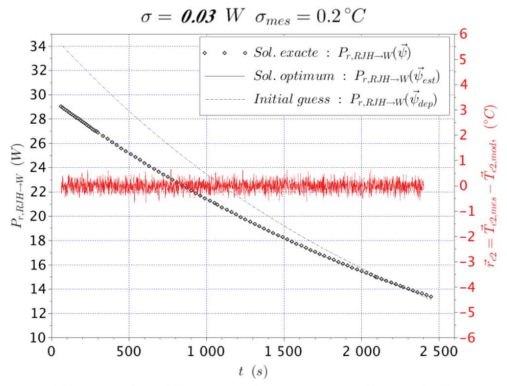

Figure 3: Comparaison entre la solution exacte, la solution de départ (« inital guess ») et la solution estimée pour la puissance résiduelle du combustible.

Figure 4: Comparaison entre la solution exacte, la solution de départ (« inital guess ») et la solution estimée pour le dépôt de puissance du RJH dans l'écran en tungstène.
moyen  $\sigma$  a été également évalué entre  $P_{r,cr}(\vec{\psi}_{est})$  et  $P_{r,cr}(\vec{\psi})$  et entre  $P_{r,R}{}_{H\to W}(\vec{\psi}_{est})$  et  $P_{r, R \mid H \to W}(\vec{\psi})$  avec la formule de l'écart type. Nous voyons que l'écart  $\sigma$  est plus petit que 1% de la puissance résiduelle et que les résidus résultent non-corrélés. Ainsi, nous arrivons à déterminer à la fois les deux sources de puissance :  $P_{r,cr}$  et  $P_{r,R}$ <sub>H $\rightarrow$ </sub>w.

## 5. Conclusion

La méthode inverse a été implémentée avec succès pour l'estimation de la puissance résiduelle du crayon  $P_{r,cr}$ . Celle-ci a permis de remonter, à partir des données expérimentales, aux sources de puissance dans le calorimètre telles qu'elles étaient décrites dans le modèle thermique (paragraphe 2.1). Néanmoins, un a priori important a été introduit dans la mise en œuvre de la méthode inverse : le coefficient de répartition de la puissance résiduelle du crayon ( $\xi$ , paragraphe 2.1.1) dans le calorimètre a été traité comme un paramètre supposé connu. Ainsi, l'estimation de la puissance résiduelle du crayon ainsi que de son coefficient de répartition constitue l'objectif à atteindre pour la suite de ce travail.

## Références

[1] A. Tsilanizara et al., "DARWIN: an evolution code system for a large range of applications", Journal of NUCLEAR SCIENCE and TECHNOLOGY (2000)

[2] J.L. Yarnell and Ph.J. Bendt, "Calorimetric Fission Product Decay Heat Measurements for 239Pu, 233U and 235U", Report NUREG/CR-0349, LA-7452-MS, Los Alamos Scientific Laboratory, USA  $(1978)$ .

[3] G. Gillet, et al., "Measurement of Decay Heat and Comparison with Predictions", Nuclear Science and Engineering, 106, 94-97 (1990).

[4] F. Sturek, L. Agrenius, Measurements of decay heat in spent nuclear fuel at the Swedish interim storage facility, Clab, Svensk Karnbranslehantering AB, Rapport R-05-62, (2006).

[5] S. Bourganel, Conception d'une expérience de mesure de la puissance résiduelle d'un crayon irradié : l'expérience MERCI, thèse de doctorat de l'INPG (2002).

[6] A. Algora, J.L. Tain, "Decay heat and nuclear data", InTech, (2012).

[7] F. Muratori, F. Nguyen, C. Le Niliot, C. Gonnier, R. Eschbach, "Modeling and sensitivity study of an experimental device for a decay heat measurement performed on an irradiated nuclear fuel sample in the very short cooling time range: the PRESTO experiment", Congrès Français de Thermique, Nantes 3-6 juin 2019.

[8] J. Estrade, G. Bignan, X. Bravo, "The Jules Horowitz Reactor: a new high performance MTR working as an international user facility in support to nuclear industry, public bodies and research institutes", RRFM (2015).

[9] A. Wirgin, "The inverse crime", arXiv, (2008).

[10] N. Todreas, M. Kazimi, "Nuclear Systems I: thermal hydraulics fundamentals", CRC Press (2012).

[11] E. Brun et al., "TRIPOLI-4, CEA, EDF and AREVA reference Monte Carlo code", Annals of Nuclear Energy (2014).

[12] F. Muratori, F. Nguyen, C. Gonnier, C. Le Niliot, R. Eschbach, "Neutronical aspects of a decay heat measurement: the PRESTO experiment", The European Physical Journal Conferences (2020).

[13] M. Le Bohec, "Contribution du rayonnement au confort thermique et aux économies d'énergie dans *l'habitat"*. Thèse de l'École Nationale Supérieure de Mécanique et d'Aérotechique - Poitiers (2017).

[14] J. Gaspar, "Fluxmétrie et caractérisation thermiques instationnaires des dépôts des composants face au plasma du Tokamak JET par techniques inverses", thèse de doctorat de l'Aix-Marseille Université  $(2013)$ 

## Remerciements

Je souhaite remercier Mickaël Le Bohec pour la contribution qu'il a apportée à la modélisation du rayonnement thermique dans le cadre de ce travail.